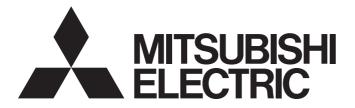

# **Programmable Controller**

MELSEG L<sub>series</sub>

# MELSEC-L CC-Link System Master/Local Module User's Manual

-L26CPU-BT -L26CPU-PBT -LJ61BT11

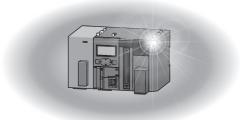

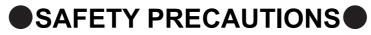

(Read these precautions before using this product.)

Before using this product, please read this manual and the relevant manuals carefully and pay full attention to safety to handle the product correctly.

The precautions given in this manual are concerned with this product only. For the safety precautions of the programmable controller system, refer to the user's manual for the CPU module used.

In this manual, the safety precautions are classified into two levels: " MARNING" and " CAUTION".

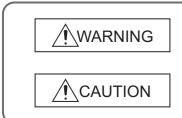

Indicates that incorrect handling may cause hazardous conditions, resulting in death or severe injury.

Indicates that incorrect handling may cause hazardous conditions, resulting in minor or moderate injury or property damage.

Under some circumstances, failure to observe the precautions given under "ACAUTION" may lead to serious consequences.

Observe the precautions of both levels because they are important for personal and system safety.

Make sure that the end users read this manual and then keep the manual in a safe place for future reference.

### [Design Precautions]

| <u> MARNING</u>                                                                                                  |
|----------------------------------------------------------------------------------------------------|
| • For the operating status of each station after a communication failure, refer to Page 136, Section 8.2.6       |
| in this manual.                                                                                                  |
| Incorrect output or malfunction due to a communication failure may result in an accident.                        |
| <ul> <li>When connecting a peripheral with the CPU module or connecting an external device, such as a</li> </ul> |
| personal computer, with an intelligent function module to modify data of a running programmable                  |
| controller, configure an interlock circuit in the program to ensure that the entire system will always           |
| operate safely.                                                                                                  |
| For other forms of control (such as program modification or operating status change) of a running                |
| programmable controller, read the relevant manuals carefully and ensure that the operation is safe               |
| before proceeding.                                                                                               |
| Especially, when a remote programmable controller is controlled by an external device, immediate                 |
| action cannot be taken if a problem occurs in the programmable controller due to a communication                 |
| failure.                                                                                                    |
| To prevent this, configure an interlock circuit in the program, and determine corrective actions to be           |
| taken between the external device and CPU module in case of a communication failure.                             |
| Do not write any data to the "system area" of the buffer memory in the intelligent function module.              |
| Also, do not use any "use prohibited" signals as an output signal from the CPU module to the                     |
| intelligent function module.                                                                                     |
| Doing so may cause malfunction of the programmable controller system.                                            |
| • To set the auto refresh parameter, select the device Y for the remote output (RY) refresh device. If a         |
| device other than Y, such as M and L, is selected, the CPU module holds the device status even after             |
| its status is changed to STOP.                                                                                   |
| For how to stop a data link, refer to Page 186, Section 8.3.8.                                                   |
| <ul> <li>If a CC-Link dedicated cable is disconnected, the network may be unstable, resulting in a</li> </ul>    |
| communication failure of multiple stations.                                                                      |
| Configure an interlock circuit in the program to ensure that the entire system will always operate               |
| safely even if communications fail.                                                                              |
| Failure to do so may result in an accident due to an incorrect output or malfunction.                            |
|                                                                                                    |
| [Design Precautions]                                                                                             |
|                                                                                                    |
|                                                                                                    |

• Do not install the control lines or communication cables together with the main circuit lines or power cables.

Keep a distance of 100mm or more between them.

Failure to do so may result in malfunction due to noise.

# [Security Precautions]

### 

To maintain the security (confidentiality, integrity, and availability) of the programmable controller and the system against unauthorized access, denial-of-service (DoS) attacks, computer viruses, and other cyberattacks from external devices via the network, take appropriate measures such as firewalls, virtual private networks (VPNs), and antivirus solutions.

### [Installation Precautions]

### 

• Shut off the external power supply (all phases) used in the system before mounting or removing a module.

Failure to do so may result in electric shock or cause the module to fail or malfunction.

### [Installation Precautions]

# 

• Use the programmable controller in an environment that meets the general specifications in the Safety Guidelines provided with the CPU module or head module.

Failure to do so may result in electric shock, fire, malfunction, or damage to or deterioration of the product.

• To interconnect modules, engage the respective connectors and securely lock the module joint levers until they click.

Incorrect interconnection may cause malfunction, failure, or drop of the module.

Do not directly touch any conductive parts and electronic components of the module.
 Doing so can cause malfunction or failure of the module.

## [Wiring Precautions]

### 

- Shut off the external power supply (all phases) used in the system before wiring.
   Failure to do so may result in electric shock or cause the module to fail or malfunction.
- After installation and wiring, attach the included terminal cover to the module before turning it on for operation.

Failure to do so may result in electric shock.

## [Wiring Precautions]

| <b>U</b> | se applicable solderless terminals and tighten them within the specified torque range.                                                    |
|----------|----------------------------------------------------------------------------------------------------|
| lf       | any spade solderless terminal is used, it may be disconnected when a terminal block screw comes                                           |
| lo       | ose, resulting in failure.                                                                                                    |
|          | o not install the control lines or communication cables together with the main circuit lines or power<br>ables.                           |
| F        | ailure to do so may result in malfunction due to noise.                                                                                   |
| Ρ        | lace the cables in a duct or clamp them.                                                                                                  |
| lf       | not, dangling cable may swing or inadvertently be pulled, resulting in damage to the module or                                            |
| Cá       | ables or malfunction due to poor contact.                                                                                                 |
| T        | ighten the terminal block screws within the specified torque range.                                                                       |
| U        | ndertightening can cause short circuit or malfunction.                                                                                    |
|          | vertightening can damage the screw and/or module, resulting in drop, short circuit, fire, or<br>alfunction.                               |
| N N      | /hen disconnecting the cable from the module, do not pull the cable by the cable part.                                                    |
| F        | or the cable with connector, hold the connector part of the cable.                                                                        |
| F        | or the cable connected to the terminal block, loosen the terminal screw.                                                                  |
|          | ulling the cable connected to the module may result in malfunction or damage to the module or able.                                       |
| Ρ        | revent foreign matter such as dust or wire chips from entering the module.                                                                |
| S        | uch foreign matter can cause a fire, failure, or malfunction.                                                                             |
|          | protective film is attached to the top of the module to prevent foreign matter, such as wire chips, om entering the module during wiring. |
| D        | o not remove the film during wiring.                                                                                                    |
| R        | emove it for heat dissipation before system operation.                                                                                    |
|          | or the CC-Link system, use dedicated cables that are specified by the manufacturer.                                                       |
| lf       | not, the performance of the CC-Link system is not guaranteed.                                                                             |
|          | lso, the maximum overall cable length and the station-to-station cable length must meet those                                             |
| -        | pecified in Page 25, CHAPTER 3.                                                                                                    |
| lf       | not, normal data transmission is not guaranteed.                                                                                          |

### 

- Do not touch any terminal while power is on.
   Doing so will cause electric shock or malfunction.
- Shut off the external power supply (all phases) used in the system before cleaning the module or retightening the terminal block screws.

Failure to do so may result in electric shock.

### [Startup and Maintenance Precautions]

### 

- Do not disassemble or modify the modules.
   Doing so may cause failure, malfunction, injury, or a fire.
- Shut off the external power supply (all phases) used in the system before mounting or removing a module.

Failure to do so may cause the module to fail or malfunction.

Tighten the terminal block screws within the specified torque range.
 Undertightening can cause drop of the component or wire, short circuit, or malfunction.
 Overtightening can damage the screw and/or module, resulting in drop, short circuit, or malfunction.

- After the first use of the product (module and terminal block), do not connect/disconnect the product more than 50 times (in accordance with IEC 61131-2).
   Exceeding the limit may cause malfunction.
- Before handling the module, touch a conducting object such as a grounded metal to discharge the static electricity from the human body.

Failure to do so may cause the module to fail or malfunction.

### [Disposal Precautions]

### 

• When disposing of this product, treat it as industrial waste.

# **CONDITIONS OF USE FOR THE PRODUCT**

(1) MELSEC programmable controller ("the PRODUCT") shall be used in conditions;

i) where any problem, fault or failure occurring in the PRODUCT, if any, shall not lead to any major or serious accident; and

ii) where the backup and fail-safe function are systematically or automatically provided outside of the PRODUCT for the case of any problem, fault or failure occurring in the PRODUCT.

(2) The PRODUCT has been designed and manufactured for the purpose of being used in general industries. MITSUBISHI ELECTRIC SHALL HAVE NO RESPONSIBILITY OR LIABILITY (INCLUDING, BUT NOT LIMITED TO ANY AND ALL RESPONSIBILITY OR LIABILITY BASED ON CONTRACT, WARRANTY, TORT, PRODUCT LIABILITY) FOR ANY INJURY OR DEATH TO PERSONS OR LOSS OR DAMAGE TO PROPERTY CAUSED BY the PRODUCT THAT ARE OPERATED OR USED IN APPLICATION NOT INTENDED OR EXCLUDED BY INSTRUCTIONS, PRECAUTIONS, OR WARNING CONTAINED IN MITSUBISHI ELECTRIC USER'S, INSTRUCTION AND/OR SAFETY MANUALS, TECHNICAL BULLETINS AND GUIDELINES FOR the PRODUCT. ("Prohibited Application")

Prohibited Applications include, but not limited to, the use of the PRODUCT in;

- Nuclear Power Plants and any other power plants operated by Power companies, and/or any other cases in which the public could be affected if any problem or fault occurs in the PRODUCT.
- Railway companies or Public service purposes, and/or any other cases in which establishment of a special quality assurance system is required by the Purchaser or End User.
- Aircraft or Aerospace, Medical applications, Train equipment, transport equipment such as Elevator and Escalator, Incineration and Fuel devices, Vehicles, Manned transportation, Equipment for Recreation and Amusement, and Safety devices, handling of Nuclear or Hazardous Materials or Chemicals, Mining and Drilling, and/or other applications where there is a significant risk of injury to the public or property.

Notwithstanding the above restrictions, Mitsubishi Electric may in its sole discretion, authorize use of the PRODUCT in one or more of the Prohibited Applications, provided that the usage of the PRODUCT is limited only for the specific applications agreed to by Mitsubishi Electric and provided further that no special quality assurance or fail-safe, redundant or other safety features which exceed the general specifications of the PRODUCTs are required. For details, please contact the Mitsubishi Electric representative in your region.

(3) Mitsubishi Electric shall have no responsibility or liability for any problems involving programmable controller trouble and system trouble caused by DoS attacks, unauthorized access, computer viruses, and other cyberattacks.

# INTRODUCTION

Thank you for purchasing the Mitsubishi MELSEC-L series programmable controllers.

This manual explains the functions and programming required to use the L26CPU-BT/L26CPU-PBT built-in CC-Link system master/local function and the LJ61BT11 CC-Link system master/local module (hereinafter referred to as the L series master/local module).

Before using this product, please read this manual and the relevant manuals carefully and develop familiarity with the functions and performance of the MELSEC-L series programmable controller to handle the product correctly. When applying the program examples introduced in this manual to an actual system, ensure the applicability and confirm that it will not cause system control problems.

Please make sure that the end users read this manual.

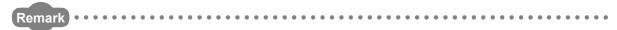

Unless otherwise specified, this manual describes the program examples in which the I/O numbers of X/Y00 to X/Y1F are
assigned for a L series master/local module. I/O numbers must be assigned to apply the program examples introduced in
this manual to an actual system.

For I/O number assignment, refer to the following.

MELSEC-L CPU Module User's Manual (Function Explanation, Program Fundamentals)

Operating procedures are explained using GX Works2. When using GX Developer, refer to F Page 461, Appendix 8.

# COMPLIANCE WITH EMC AND LOW VOLTAGE DIRECTIVES

#### (1) Method of ensuring compliance

To ensure that Mitsubishi programmable controllers maintain EMC and Low Voltage Directives when incorporated into other machinery or equipment, certain measures may be necessary. Please refer to one of the following manuals.

- Dim MELSEC-L CPU Module User's Manual (Hardware Design, Maintenance and Inspection)
- D MELSEC-L CC-Link IE Field Network Head Module User's Manual
- Safety Guidelines

(This manual is included with the CPU module or head module.)

The CE mark on the side of the programmable controller indicates compliance with EMC and Low Voltage Directives.

#### (2) Additional measures

To ensure that this product maintains EMC and Low Voltage Directives, please refer to one of the manuals listed under (1).

#### (1) CPU module user's manual

| Manual name<br><manual (model="" code)="" number=""></manual>                                                                   | Description                                                                                                    |
|----------------------------------------------------------------------------------------------------|----------------------------------------------------------------------------------------------------|
| MELSEC-L CPU Module User's Manual (Hardware Design,<br>Maintenance and Inspection)<br><sh-080890eng, 13jz36=""></sh-080890eng,> | Specifications of the CPU modules, power supply modules, display<br>unit, branch module, extension module, SD memory cards, and<br>batteries, information on how to establish a system, maintenance and<br>inspection, and troubleshooting |
| MELSEC-L CPU Module User's Manual (Function Explanation,<br>Program Fundamentals)<br><sh-080889eng, 13jz35=""></sh-080889eng,>  | Functions and devices of the CPU module, and programming                                                                                                    |

#### (2) Head module User's Manual

| Manual name<br><manual (model="" code)="" number=""></manual> | Description                                                            |
|---------------------------------------------------------------|------------------------------------------------------------------------|
| MELSEC-L CC-Link IE Field Network Head Module User's Manual   | Specifications, procedures before operation, system configuration,     |
| <sh-080919eng, 13jz48=""></sh-080919eng,>                     | installation, wiring, settings, and troubleshooting of the head module |

#### (3) Operating manual

| Manual name<br><manual (model="" code)="" number=""></manual>                                | Description                                                                                                    |
|----------------------------------------------------------------------------------------------|----------------------------------------------------------------------------------------------------|
| GX Works2 Version1 Operating Manual<br>(Common)<br><sh-080779eng, 13ju63=""></sh-080779eng,> | System configuration, parameter settings, and online operations of GX Works2, which are common to Simple projects and Structured projects |
| GX Developer Version 8 Operating Manual<br><sh-080373e, 13ju41=""></sh-080373e,>             | Operating methods of GX Developer, such as programming, printing, monitoring, and debugging                                               |

#### (4) Others

| Manual name<br><manual (model="" code)="" number=""></manual> | Description                                                      |
|---------------------------------------------------------------|------------------------------------------------------------------|
| iQ Sensor Solution Reference Manual                           | Operating methods of iQ Sensor Solution, such as programming and |
| <sh-081133eng, 13jv28=""></sh-081133eng,>                     | monitoring                                                       |

| SAFETY PRECAUTIONS                             | . 1 |
|------------------------------------------------|-----|
| CONDITIONS OF USE FOR THE PRODUCT              | . 6 |
| NTRODUCTION                                    | 7   |
| COMPLIANCE WITH EMC AND LOW VOLTAGE DIRECTIVES |     |
| RELEVANT MANUALS                               |     |
| rerms                                          |     |
| PACKING LIST                                   | 17  |

# CHAPTER 1 FEATURES 18 1.1 CC-Link. 18 1.2 Overview of Communication. 19

22

50

52

58

#### CHAPTER 2 PART NAMES

| CHAPTER 3 SPECIFICATIONS 25 |       |                                             |    |
|-----------------------------|-------|---------------------------------------------|----|
| 3.1                         | Gen   | eral Specifications                         |    |
| 3.2                         | Perf  | ormance Specifications                      |    |
|                             | 3.2.1 | Maximum number of connected stations        |    |
|                             | 3.2.2 | Maximum overall cable distance              |    |
|                             | 3.2.3 | Ver.1.10 compatible CC-Link dedicated cable |    |
| 3.3                         | Fund  | ction List                                  |    |
| 3.4                         | Mod   | e Selection                                 | 35 |
|                             | 3.4.1 | Expanded cyclic setting                     |    |
| 3.5                         | I/O S | Signal List                                 | 45 |
| 3.6                         | Buffe | er Memory List                              | 47 |

#### CHAPTER 4 PROCEDURE BEFORE OPERATION

#### **CHAPTER 5 SYSTEM CONFIGURATION**

| 5.1 | System Configuration |                                                           |  |  |
|-----|----------------------|-----------------------------------------------------------|--|--|
|     | 5.1.1                | System configuration of the L series master/local modules |  |  |
|     | 5.1.2                | System configuration on CC-Link                           |  |  |
| 5.2 | Applic               | cable System                                              |  |  |
|     | 5.2.1                | Applicable modules and number of connectable modules      |  |  |
|     | 5.2.2                | Restrictions on use with the head module                  |  |  |
|     | 5.2.3                | Precautions on the system configuration                   |  |  |

#### CHAPTER 6 INSTALLATION AND CONNECTION

| 6.1 | Module Installation Environment and Position                          | . 58 |
|-----|-----------------------------------------------------------------------|------|
|     | 6.1.1 Handling precautions                                            | .58  |
| 6.2 | Hardware Test                                                         | . 60 |
| 6.3 | Connecting Modules with Ver.1.10 Compatible CC-Link Dedicated Cables. | . 62 |
|     | 6.3.1 Wiring check                                                    | .64  |
| 6.4 | T-Branch Connection                                                   | . 65 |

|     | 6.4.1 | T-branch system configuration              | .65  |
|-----|-------|--------------------------------------------|------|
| 6.5 | 6.4.2 | T-branch communication specifications list | .66  |
|     | Loop  | Test                                       | . 67 |
|     | 6.5.1 | Loop test 1                                | .68  |
|     | 6.5.2 | Loop test 2                                | .70  |

#### CHAPTER 7 PARAMETER SETTINGS

#### 72

110

| 7.1 | Parameter Setting Method                |                                                               |  |  |  |
|-----|-----------------------------------------|---------------------------------------------------------------|--|--|--|
| 7.2 | Parameter Setting List                  |                                                               |  |  |  |
| 7.3 | Parameter Settings for a Master Station |                                                               |  |  |  |
|     | 7.3.1                                   | Setting method                                                |  |  |  |
|     | 7.3.2                                   | Setting details                                               |  |  |  |
| 7.4 | Para                                    | meter Settings for a Local Station and Standby Master Station |  |  |  |
|     | 7.4.1                                   | Setting method                                                |  |  |  |
|     | 7.4.2                                   | Setting details                                               |  |  |  |
| 7.5 | Prec                                    | autions on the Parameter Setting                              |  |  |  |

#### CHAPTER 8 FUNCTIONS

| 8.1 | Basic  | Functions                                                                                 |
|-----|--------|-------------------------------------------------------------------------------------------|
|     | 8.1.1  | Communication with remote I/O stations110                                                 |
|     | 8.1.2  | Communication with remote device stations                                                 |
|     | 8.1.3  | Communication with local stations                                                         |
|     | 8.1.4  | Communication with intelligent device stations                                            |
| 8.2 | Func   | tions for Improving System Reliability                                                    |
|     | 8.2.1  | Device station cut-off function                                                           |
|     | 8.2.2  | Automatic return function                                                                 |
|     | 8.2.3  | Data link status setting in case of master station programmable controller CPU failure132 |
|     | 8.2.4  | Setting the status of input data from a data link faulty station                          |
|     | 8.2.5  | Device station refresh/compulsory clear setting in case of programmable controller CPU    |
|     |        | STOP                                                                                      |
|     | 8.2.6  | Station status at error occurrence                                                        |
|     | 8.2.7  | Standby master function                                                                   |
|     | 8.2.8  | Data link start by standby master station                                                 |
|     | 8.2.9  | Block guarantee of cyclic data per station159                                             |
|     | 8.2.10 | Secured 32-bit data                                                                       |
| 8.3 | Hand   | y Functions                                                                               |
|     | 8.3.1  | Remote device station initialization procedure registration function                      |
|     | 8.3.2  | Event issuance for the interrupt program                                                  |
|     | 8.3.3  | Automatic CC-Link startup                                                                 |
|     | 8.3.4  | Reserved station function                                                                 |
|     | 8.3.5  | Error invalid station setting function                                                    |
|     | 8.3.6  | Temporary error invalid station setting function                                          |
|     | 8.3.7  | Scan synchronous function                                                                 |
|     | 8.3.8  | Data link stop/restart                                                                    |
|     | 8.3.9  | Remote I/O station points setting188                                                      |
|     | 8.3.10 | Master station duplication error cancel function                                          |

#### CHAPTER 9 DEDICATED INSTRUCTIONS AND PROGRAMMING

#### 9.1 9.1.1 9.1.2 9.1.3 9.1.4 9.1.5 9.1.6 9.1.7 9.1.8 9.1.9 9.2

#### CHAPTER 10 EXAMPLE OF COMMUNICATION BETWEEN THE MASTER STATION AND REMOTE I/O STATIONS

10

| .1 | When   | Remote I/O Net Mode is Used | 2 |
|----|--------|-----------------------------|---|
|    | 10.1.1 | Configuring a system        | 2 |
|    | 10.1.2 | Parameter setting           | 4 |
|    | 10.1.3 | Creating a program          | 6 |
|    | 10.1.4 | Performing the data link    | 7 |

#### CHAPTER 11 EXAMPLE OF COMMUNICATION BETWEEN THE MASTER STATION AND REMOTE DEVICE STATIONS

#### 11.1.2 11.1.4 11.3.3

#### CHAPTER 12 EXAMPLE OF COMMUNICATION BETWEEN THE MASTER STATION AND LOCAL STATIONS

286

| 12.1 | When   | Remote Net Ver.1 Mode is Used         | 286 |
|------|--------|---------------------------------------|-----|
|      | 12.1.1 | Configuring a system                  | 286 |
|      | 12.1.2 | Setting the master station parameters | 287 |
|      | 12.1.3 | Setting the local station parameters  | 289 |

191

242

|      | 12.1.4 | Creating a program                    | 291 |
|------|--------|---------------------------------------|-----|
|      | 12.1.5 | Performing the data link              | 295 |
| 12.2 | When   | n Remote Net Ver.2 Mode is Used       | 297 |
|      | 12.2.1 | Configuring a system                  | 297 |
|      | 12.2.2 | Setting the master station parameters | 298 |
|      | 12.2.3 | Setting the local station parameters  | 300 |
|      | 12.2.4 | Creating a program                    | 304 |
|      | 12.2.5 | Performing the data link              | 308 |
| 12.3 | When   | n Remote Net Additional Mode is Used  | 310 |
|      | 12.3.1 | Configuring a system                  | 310 |
|      | 12.3.2 | Setting the master station parameters | 311 |
|      | 12.3.3 | Setting the local station parameters  | 313 |
|      | 12.3.4 | Creating a program                    | 317 |
|      | 12.3.5 | Performing the data link              | 321 |

#### CHAPTER 13 COMMUNICATION BETWEEN THE MASTER STATION AND INTELLIGENT DEVICE STATIONS

323

335

| CHAPTER 14 EXAMPLE OF COMMUNICATION WHEN USING THE HEAD                  |     |
|--------------------------------------------------------------------------|-----|
| MODULE                                                                   | 325 |
| 14.1 System Configuration Example                                        | 325 |
| 14.2 Image of Link Scan and Link Refresh by Cyclic Transmission          | 326 |
| 14.3 Parameter Settings                                                  |     |
| 14.3.1 Setting parameters of the CC-Link IE Field Network master station |     |
| 14.3.2 Setting parameters of the head module                             |     |
| 14.4 Program Example of CC-Link IE Field Network Master Station          | 332 |

#### CHAPTER 15 TROUBLESHOOTING

| 15.1 Troubleshooting Procedures                       |  |
|-------------------------------------------------------|--|
| 15.1.1 Flowcharts for troubleshooting by LEDs         |  |
| 15.1.2 Flowcharts for troubleshooting by GX Works2    |  |
| 15.2 List of Problems                                 |  |
| 15.2.1 When disconnecting a device station            |  |
| 15.2.2 When cyclic data are faulty                    |  |
| 15.2.3 When transient data are faulty                 |  |
| 15.2.4 When operation of the master station is faulty |  |
| 15.3 Error Codes                                      |  |
| 15.3.1 How to check error codes                       |  |
| 15.3.2 Error code list                                |  |
| 15.4 CC-Link Diagnostics                              |  |
| 15.4.1 Host monitoring/Other station monitoring       |  |
| 15.4.2 Loop test/Obtain transmission speed setting    |  |
| 15.4.3 Status logging                                 |  |
| 15.4.4 Creating a check sheet                         |  |
| 15.4.5 H/W information                                |  |

### APPENDICES

| NDICES             | 307                                                                               |
|--------------------|-----------------------------------------------------------------------------------|
| Appendix 1 Details | of the I/O Signals                                                                |
| Appendix 2 Buffer  | Memory Details                                                                    |
| Appendix 3 Link S  | pecial Relays and Registers (SB/SW)                                               |
| Appendix 3.1       | Link special relays (SB)                                                          |
| Appendix 3.2       | Link special registers (SW)416                                                    |
| Appendix 4 Data L  | ink Processing Time                                                               |
| Appendix 4.1       | Link scan time                                                                    |
| Appendix 4.2       | Transmission delay time of master station <-> remote I/O station                  |
| Appendix 4.3       | Transmission delay time of master station <-> remote device station               |
|                    | (Ver.1 compatible device station)                                                 |
| Appendix 4.4       | Transmission delay time of master station <-> remote device station               |
|                    | (Ver.2 compatible device station)439                                              |
| Appendix 4.5       | Transmission delay time of master station <-> local station                       |
|                    | (Ver.1 compatible device station)                                                 |
| Appendix 4.6       | Transmission delay time of master station <-> local station                       |
|                    | (Ver.2 compatible device station)                                                 |
| Appendix 4.7       | Transmission delay time of master station <-> intelligent device station          |
| Appendix 4.8       | Processing time for dedicated instructions of master station <-> local station446 |
| Appendix 4.9       | Processing time for dedicated instructions of local station <> local station450   |
| Appendix 4.10      | Processing time for dedicated instructions of master station <->                  |
|                    | intelligent device station                                                        |
| Appendix 4.11      | Link refresh time of master station/local station454                              |
| Appendix 5 How to  | Confirm the Serial No. and Function Version                                       |
| Appendix 6 Added   | Functions                                                                         |
| Appendix 7 Differe | nces Between the L Series Master/Local Module and QJ61BT11N                       |
| Appendix 7.1       | Specification comparison                                                          |
| Appendix 7.2       | Precautions when utilizing the program                                            |
| Appendix 8 When    | Using the GX Developer                                                            |
| Appendix 8.1       | Compatible software package                                                       |
| Appendix 8.2       | Operation comparison                                                              |
| Appendix 9 Extern  | al Dimensions                                                                     |

#### INDEX

| REVISIONS  | 2 |
|------------|---|
| WARRANTY   | 3 |
| TRADEMARKS | 4 |

387

#### The following shows the terms used in this manual.

| Term                         | Description                                                                                                    |  |  |  |
|------------------------------|----------------------------------------------------------------------------------------------------|--|--|--|
| AnUCPU                       | Another term for the MELSEC-AnU series CPU module                                                                                                    |  |  |  |
| Buffer memory                | A memory in an intelligent function module, where data (such as setting values and monitoring values) exchanged with a CPU module are stored                                                                                                    |  |  |  |
| Buffer memory address        | An address that indicates the storage location of data assigned to the buffer memory in an intelligent function module                                                                                                    |  |  |  |
| Built-in CC-Link function    | The abbreviation for the L26CPU-BT/L26CPU-PBT built-in CC-Link system master/local function                                                                                                    |  |  |  |
| Cyclic transmission          | A function by which data are periodically exchanged among stations on the same system using link devices (RX, RY, RWw, and RWr)                                                                                                    |  |  |  |
| Data link                    | A generic term for cyclic transmission and transient transmission                                                                                                    |  |  |  |
| Dedicated instruction        | An instruction that simplifies programming for using functions of intelligent function modules and special function modules                                                                                                    |  |  |  |
| Device station               | A generic term for a remote I/O station, remote device station, local station, intelligent device station, and standby master station                                                                                                    |  |  |  |
| Disconnection                | A process of stopping data link if a data link error occurs                                                                                                    |  |  |  |
| GX Developer                 | The product name of the optimize periods for the MELCEC programmable controllers                                                                                                    |  |  |  |
| GX Works2                    | <ul> <li>The product name of the software package for the MELSEC programmable controllers</li> </ul>                                                                                                    |  |  |  |
| Head module                  | The abbreviation for the LJ72GF15-T2 CC-Link IE Field Network head module                                                                                                    |  |  |  |
| Intelligent device module    | A generic term for the modules that can perform transient transmission, such as the AJ65BT-R2N (including local module)                                                                                                    |  |  |  |
| Intelligent device station   | A station that exchanges I/O signals (bit data) and I/O data (word data) with another station by cyclic transmission. This station can perform transient transmission. This station responds to a transient transmission request from another station. The station also issues a transient transmission request to another station. |  |  |  |
| Intelligent function module  | A MELSEC-Q/L series module that has functions other than input and output, such as an A/D converter module and D/A converter module                                                                                                    |  |  |  |
| L series master/local module | A generic term for the Built-in CC-Link function and LJ61BT11                                                                                                    |  |  |  |
| LCPU                         | Another term for the MELSEC-L series CPU module                                                                                                    |  |  |  |
| Link scan (link scan time)   | Time required for all stations in a system to transmit data.<br>The link scan time depends on data volume and the number of transient transmission requests.                                                                                                    |  |  |  |
| Link special register (SW)   | Word data that indicates the operating status and data link status of modules on the master and local stations                                                                                                    |  |  |  |
| Link special relay (SB)      | Bit data that indicates the operating status and data link status of modules on the master and local stations                                                                                                    |  |  |  |
| LJ61BT11                     | The abbreviation for the LJ61BT11 CC-Link system master/local module                                                                                                    |  |  |  |
| Local module                 | A generic term for master/local modules when they are used as local station                                                                                                    |  |  |  |
| Local station                | A station that performs cyclic transmission and transient transmission with the master station and other local stations. The station is controlled by programs in the CPU module or other equivalent modules on the station.                                                                                                    |  |  |  |
| Master module                | A generic term for master/local modules when they are used as master station                                                                                                    |  |  |  |
| Master station               | A station that controls the entire system. This station can perform cyclic transmission and transient transmission with all stations. Only one master station can be used in a system.                                                                                                    |  |  |  |
| Master/local module          | A generic term for the L series master/local module, QJ61BT11N, A1SJ61BT11, and A1SJ61QBT11                                                                                                    |  |  |  |
| Message transmission         | A function to communicate data between a master station and device stations when the model names of device stations are read, the data are backed up/restored, or the dedicated instructions are requested                                                                                                    |  |  |  |
| Offline                      | Status that offline, loop test, or H/W test is selected in the mode setting of network parameter                                                                                                    |  |  |  |
| Online                       | Status that remote net Ver.1 mode, remote net Ver.2 mode, remote net additional mode, or remote I/O net mode is selected in the mode setting of network parameter                                                                                                    |  |  |  |

| Term                            | Description                                                                                                    |
|---------------------------------|----------------------------------------------------------------------------------------------------|
| Programming tool                | A generic term for GX Works2 and GX Developer                                                                                                    |
| QCPU                            | Another term for the MELSEC-Q series CPU module                                                                                                    |
| QnACPU                          | Another term for the MELSEC-QnA series CPU module                                                                                                    |
| Remote device station           | A station that exchanges I/O signals (bit data) and I/O data (word data) with another station by cyclic transmission. This station cannot perform transient transmission.                                                                                                    |
| Remote I/O net mode             | A mode used to perform high-speed communications in a system consisting of a master station and remote I/O station(s) only                                                                                                    |
| Remote I/O station              | A station that exchanges I/O signals (bit data) by cyclic transmission. This station cannot perform transient transmission.                                                                                                    |
| Remote input (RX)               | Bit data input from a device station to the master station (For some areas in a local station, data are input in the opposite direction.)                                                                                                    |
| Remote module                   | A generic term for AJ65BTB1-16D, AJ65SBTB1-16D, AJ65BT-64AD, AJ65BT-64DAV, AJ65BT-64DAI, and GT15-J61BT13                                                                                                    |
| Remote net additional mode      | A mode used to increase the number of link points by adding a Ver.2-compatible device station to an existing system consisting of Ver.1-compatible device stations only. Different from the remote net Ver.2 mode, programs in the remote net Ver.1 mode can be used without change because RX/RY/RWr/RWw data of a Ver.1-compatible device station are stored in the Ver.1-compatible buffer memory areas. |
| Remote net mode                 | A mode used to communicate data with all stations (remote I/O station, remote device station, local station, intelligent device station, and standby master station) in a CC-Link system.<br>There are three modes: remote net Ver.1 mode, remote net Ver.2 mode, and remote net additional mode.                                                                                                    |
| Remote net Ver.1 mode           | A mode used to configure a CC-Link system consisting of a master station and Ver.1-compatible device station(s) only                                                                                                    |
| Remote net Ver.2 mode           | A mode used to configure a CC-Link system containing a Ver.2-compatible device station.<br>Compared to the remote net Ver.1 mode, the number of link points per station is increased from 128 to<br>896 for RX/RY, and from 16 to 128 for RWr/RWw.                                                                                                    |
| Remote output (RY)              | Bit data output from the master station to a device station (For some areas in a local station, data are output in the opposite direction.)                                                                                                    |
| Remote register (RWr)           | Word data input from a device station to the master station (For some areas in a local station, data are input in the opposite direction.)                                                                                                    |
| Remote register (RWw)           | Word data output from the master station to a device station (For some areas in a local station, data are output in the opposite direction.)                                                                                                    |
| Remote station                  | A generic term for a remote I/O station and a remote device station                                                                                                    |
| Return                          | A process of restarting data link when a station recovers from an error                                                                                                    |
| Special function module         | A MELSEC-QnA/A series module that has functions other than input and output, such as an A/D converter module and D/A converter module                                                                                                    |
| Standby master station          | A station that serves as a master station to continue communications if the master station fails                                                                                                    |
| Transient transmission          | A function of communication with another station, which is used when requested by a dedicated instruction or a programming tool                                                                                                    |
| Ver.1-compatible device station | A device station that supports the remote net Ver.1 mode                                                                                                    |
| Ver.2-compatible device station | A device station that supports the remote net Ver.2 mode                                                                                                    |

# **PACKING LIST**

The LJ61BT11 package contains the following items. Before using the product, check if all of them are in the package. For the packaged items for the L26CPU-BT and L26CPU-PBT, refer to the MELSEC-L CPU Module User's Manual (Hardware Design, Maintenance and Inspection).

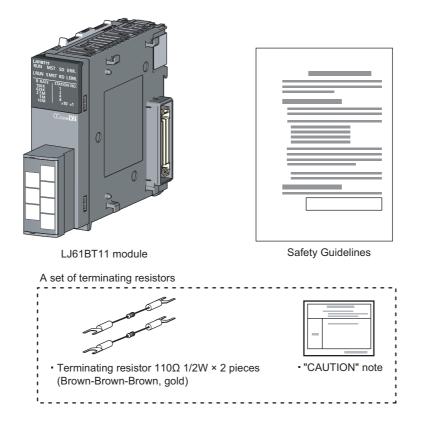

# CHAPTER 1 FEATURES

# 1.1 CC-Link

CC-Link is a system where distributed modules, such as I/O modules and intelligent function modules, are connected using dedicated cables, enabling a CPU module to control the modules.

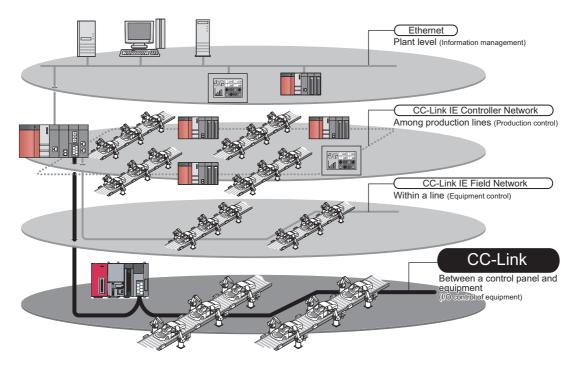

#### (1) High-speed communications

On/off information of I/O signals and values can be smoothly exchanged at high speed. This feature allows the configuration of a variety of systems.

#### (2) System with reduced wiring

Because modules can be distributed in large equipment, such as conveyor lines and machines, a system with reduced wiring can be achieved.

#### (3) Flexible system design

Various CC-Link devices manufactured by partner vendors are available. Therefore, a system can be flexibly designed according to application.

#### (4) Configuration of a distributed system

By connecting multiple programmable controllers to a CC-Link system, a simple distributed system can be configured. The multiple programmable controllers can perform data link with remote stations and intelligent device stations and can control distributed devices in a CC-Link system.

1

# **1.2** Overview of Communication

The overview of CC-Link communication is described below.

#### (1) Remote I/O station communication

The remote I/O station is a remote station that handles bit data only. The ON/OFF information of a switch or indicator lamp is sent or received using the remote input RX and remote output RY (refer to F Page 110, Section 8.1.1).

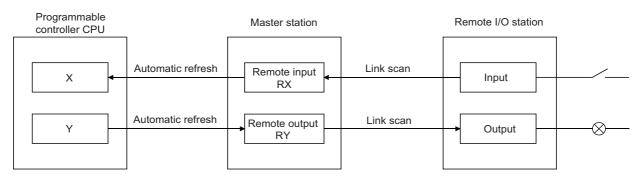

#### (2) Remote device station communication

The remote device station is a remote station that handles bit and word data.

Signals for handshaking with the remote device station (initial request, error occurred flag, etc.) are communicated using the remote input RX and remote output RY.

The setting data to the remote device station are communicated using remote registers RWw and RWr (refer to F Page 113, Section 8.1.2).

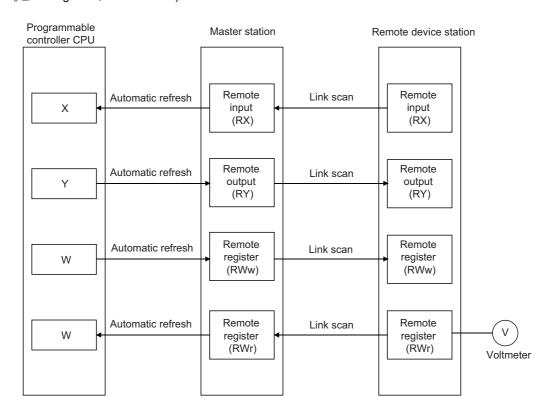

#### (3) Local station communication

The local station is a station having a programmable controller CPU and the ability to communicate with the master and other local stations.

Communication between a master station and a local station uses two types of transmission methods: cyclic transmission and transient transmission (refer to F Page 118, Section 8.1.3).

#### (a) Cyclic transmission

Data communication between programmable controller CPUs can be performed in N:N mode using bit data (remote input RX and remote output RY) and word data (remote registers RWw and RWr).

| Programmable<br>controller CPU | Master station                         | Local st                      | tation | Programmable<br>controller CPU |
|--------------------------------|----------------------------------------|-------------------------------|--------|--------------------------------|
| X Auto                         | omatic refresh Remote<br>input<br>(RX) | Link scan Remo<br>outp<br>(RY | ut •   | Y                              |
| Y Auto                         | omatic refresh<br>output<br>(RY)       | Link scan Rem<br>input<br>(R) | ut     | → X                            |
| W                              | omatic refresh<br>register<br>(RWw)    | Link scan<br>regis<br>(RW     | ter    | → W                            |
| W Auto                         | omatic refresh<br>register<br>(RWr)    | Link scan Rem<br>regis<br>(RW | iter   | - w                            |

#### (b) Transient transmission

Read (G(P).RIRD) or write (G(P).RIWT) operation of the local station buffer memory and CPU device can be performed at any timing.

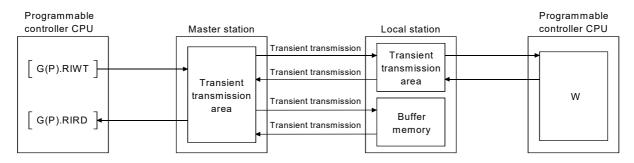

#### (4) Intelligent device station communication

The intelligent device station is a station that can handle bit and word data. Communication between a master station and an intelligent device station uses two types of transmission methods: cyclic transmission and transient transmission (refer to FP Page 124, Section 8.1.4).

#### (a) Cyclic transmission

Signals for handshaking with the intelligent device station (positioning start, positioning complete, etc.) are communicated using the remote input RX and remote output RY.

Numeric data (positioning start number, present feed value, etc.) is communicated using remote registers RWw and RWr.

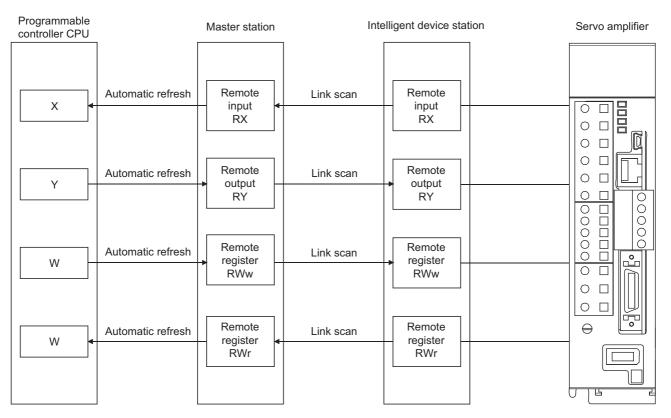

#### (b) Transient transmission

Reading (G(P).RIRD) or writing (G(P).RIWT) of buffer memory data in an intelligent device station is available at any timing.

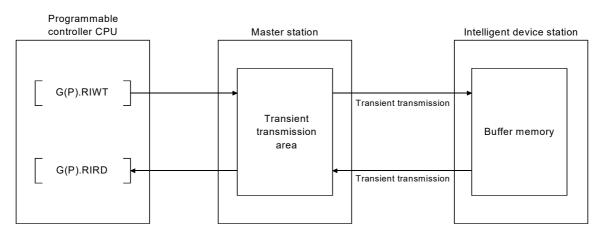

# CHAPTER 2 PART NAMES

The following describes the parts names of the L series master/local modules.

#### (1) L26CPU-BT, L26CPU-PBT

For parts other than those for the built-in CC-Link functions, refer to the following manual.

MELSEC-L CPU Module User's Manual (Hardware Design, Maintenance and Inspection)

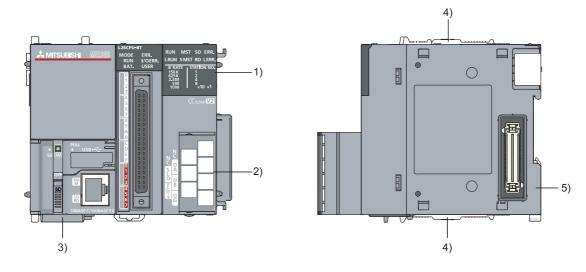

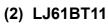

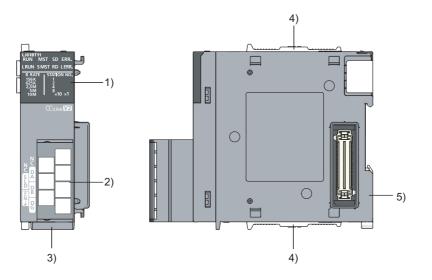

| Number | Name                                                                                         | Description                                                  |                                                                           |  |
|--------|----------------------------------------------------------------------------------------------|--------------------------------------------------------------|---------------------------------------------------------------------------|--|
|        |                                                                                              | The data link status can be checked with each ON/OFF status. |                                                                           |  |
|        |                                                                                              | LED name                                                     | Description                                                               |  |
|        |                                                                                              | RUN                                                          | On : Operating normally<br>Off : Hardware error or watchdog timer error   |  |
|        |                                                                                              | L RUN                                                        | On: Data link is being executed                                           |  |
|        |                                                                                              | MST                                                          | On: Operating as a master station. (in data link control)                 |  |
|        |                                                                                              | S MST                                                        | On: Operating as a standby master station. (in standby status)            |  |
|        |                                                                                              | SD                                                           | On: Data being sent                                                       |  |
|        |                                                                                              | RD                                                           | On: Data being received                                                   |  |
|        |                                                                                              |                                                              | On: All stations have a communication error                               |  |
|        |                                                                                              |                                                              | This LED also turns on when the following errors occur.                   |  |
|        |                                                                                              |                                                              | There are more than one master station on the same line.                  |  |
|        |                                                                                              |                                                              | There is an error in the parameter settings.                              |  |
|        |                                                                                              |                                                              | The data link monitoring timer was activated.                             |  |
|        |                                                                                              |                                                              | • The cable is disconnected.                                              |  |
|        | LED indicators                                                                               | ERR.                                                         | The transmission path is affected by noise.                               |  |
|        |                                                                                              |                                                              | To check the source of the error, refer to F Page 358, Section 15.3.      |  |
|        | RUN MST SD ERR.                                                                              |                                                              | Or, refer to F Page 416, Appendix 3.2 for details on SW0058 (detailed LED |  |
|        | LRUN SMST RD LERR.<br>B RATE STATION NO.<br>156K 1<br>625K 2<br>2.5M 4<br>5M 8<br>10M ×10 ×1 |                                                              | display status).                                                          |  |
| 1)     |                                                                                              |                                                              | Flashing: A communication error station identified, or remote station No. |  |
|        |                                                                                              |                                                              | duplicated.                                                               |  |
|        |                                                                                              | L ERR.                                                       | On: Communication error (host)                                            |  |
|        |                                                                                              |                                                              | Flashing: The terminating resistor is not attached. The module or CC-Link |  |
|        |                                                                                              |                                                              | Ver.1.10 compatible cable is affected by noise.                           |  |
|        |                                                                                              |                                                              | On: Operating at the indicated transmission speed.                        |  |
|        |                                                                                              | B RATE                                                       | All off: Transmission speed auto-tracking                                 |  |
|        |                                                                                              |                                                              | (When succeeded, the LED of the followed transmission speed turns on.)    |  |
|        |                                                                                              | STATION                                                      | The module station number setting is indicated.                           |  |
|        |                                                                                              |                                                              | <range></range>                                                           |  |
|        |                                                                                              |                                                              | Master station: 0 (All off)                                               |  |
|        |                                                                                              |                                                              | Local station and standby master station : 1 to 64                        |  |
|        |                                                                                              |                                                              |                                                                           |  |
|        |                                                                                              |                                                              | (Example) When the station number 15 is indicated                         |  |
|        |                                                                                              | NO.                                                          |                                                                           |  |
|        |                                                                                              |                                                              | STATION NO.<br>1 I I I I I I I I I I I I I I I I I I I                    |  |
|        |                                                                                              |                                                              |                                                                           |  |
|        |                                                                                              |                                                              | 8×10 ×1                                                                   |  |
|        |                                                                                              |                                                              |                                                                           |  |
|        |                                                                                              |                                                              | ↓ ↓<br>10 + 5 = 15                                                        |  |
|        |                                                                                              |                                                              | 10 + 0 - 10                                                               |  |

#### Station type and ON/OFF status of the "MST" and "S MST" LEDs

| Operating status                                                                                                    |                                                                                                   |       |       |               |       |
|----------------------------------------------------------------------------------------------------|---------------------------------------------------------------------------------------------------|-------|-------|---------------|-------|
| Operating as a                                                                                                    | Operating as a master station (data link control) Operating as a standby master station (standby) |       |       |               |       |
| Master station         Standby master<br>station         Local station         Master station         Standby master<br>station         Local station |                                                                                                   |       |       | Local station |       |
| MST                                                                                                    | MST                                                                                               | MST   | MST   | MST           | MST   |
|                                                                                                    |                                                                                                   |       |       |               |       |
| S MST                                                                                                    | S MST                                                                                             | S MST | S MST | S MST         | S MST |
|                                                                                                    |                                                                                                   |       |       |               |       |

■: On, □: Off

| Number | Name                    | Description                                                                                                    |
|--------|-------------------------|----------------------------------------------------------------------------------------------------|
| 2)     | Terminal block          | A CC-Link dedicated Ver.1.10 compatible cable is connected for data linking.<br>For the connection method, refer to F Page 62, Section 6.3.<br>Terminals SLD and FG are connected inside the module.<br>Since a 2-piece type terminal block is used, the module can be replaced without disconnecting<br>the signal lines to the terminal block.<br>(Shut off the external power supply for the system in all phases before replacing the module.) |
| 3)     | Serial No. display part | Displays the serial No. of the rating plate.                                                                                                    |
| 4)     | Module joint lever      | Fixes the connected modules.                                                                                                    |
| 5)     | DIN rail hook           | Used to install the module to the DIN rail.                                                                                                    |

# CHAPTER 3 SPECIFICATIONS

This chapter provides the specifications of the L series master/local modules.

# **3.1** General Specifications

For the general specifications of the L series master/local modules, refer to the following manual. "Safety Guidelines", the manual supplied with the CPU module or head module

# **3.2** Performance Specifications

| ltom                                                                                                    | Specification                                                                                                    |                                         |  |
|----------------------------------------------------------------------------------------------------|----------------------------------------------------------------------------------------------------|-----------------------------------------|--|
| Item                                                                                                    | Built-in CC-Link function                                                                                                    | LJ61BT11                                |  |
| Transmission speed                                                                                                    | Can be selected from 156 kbps/ 625 kbps/ 2.5 Mbps/ 5 Mbps/ 10 Mbps                                                                                                    |                                         |  |
| Maximum overall cable distance (Maximum transmission distance)                                                                   | Varies according to the transmission speed (Refer to F Page 30, Section 3.2.2)                                                                                                    |                                         |  |
| Maximum number of connected stations (master station)                                                                            | 64 (Refer to 💬 Page 28, Section 3.2.1)                                                                                                    |                                         |  |
| Number of occupied stations (local station)                                                                                      | 1 to 4 stations The number of stations can be s                                                                                                    | witched by GX Works2 parameter setting. |  |
| Maximum number of link points per system <sup>*1</sup>                                                                           | Remote I/O (RX, RY): 2048 points<br>Remote register (RWw): 256 points (master station → remote device station/local station/<br>intelligent device station/standby master station)<br>Remote register (RWr): 256 points (remote device station/local station/ intelligent device<br>station/standby master station → master station)               |                                         |  |
| Number of link points per station (remote station/local station/intelligent device station/standby master station) <sup>*1</sup> | Remote I/O (RX, RY): 32 points (local station is 30 points)         Remote register (RWw): 4 points (master station → remote device station/local station/<br>intelligent device station/standby master station)         Remote register (RWr): 4 points (remote device station/local station/<br>station/standby master station → master station) |                                         |  |
| Communication method                                                                                                    | Broadcast po                                                                                                    | olling method                           |  |
| Synchronous method                                                                                                    | Frame synchro                                                                                                    | nization method                         |  |
| Encoding method                                                                                                    | NRZI r                                                                                                    | nethod                                  |  |
| Transmission path                                                                                                    | Bus (R                                                                                                    | S-485)                                  |  |
| Transmission format                                                                                                    | Conforms                                                                                                    | s to HDLC                               |  |
| Error control system                                                                                                    | CRC (X <sup>16</sup> + 2                                                                                                    | X <sup>12</sup> + X <sup>5</sup> + 1)   |  |
| Connection cable                                                                                                    | Ver.1.10 compatible C                                                                                                    | C-Link dedicated cable                  |  |
| RAS function                                                                                                    | Automatic return function     Device station cut-off function     Error detection by the link special relay/register                                                                                                    |                                         |  |
| Number of occupied I/O points                                                                                                    | 32 points (I/O assignment: Intelligent 32 points)                                                                                                    |                                         |  |
| 5V DC internal current consumption                                                                                               | *2 0.46A                                                                                                    |                                         |  |
| Weight                                                                                                    | *2 0.15kg                                                                                                    |                                         |  |

The following shows the performance specifications of the L series master/local module.

\*1 Indicates the number of link points in remote net ver.1 mode.

For the number of link points in remote net Ver.2 mode and remote net additional mode, refer to F Page 27, Section 3.2 (1).

\*2 For the 5V DC internal current consumption and weight, refer to the following manual.

#### (1) Number of link points in remote net ver.2 mode or remote net additional mode

| Item                  | Number of link points                                                                                                    |
|-----------------------|----------------------------------------------------------------------------------------------------|
| Remote I/O (RX/RY)    | 8192 points                                                                                                    |
| Remote register (RWw) | 2048 points (master station $\rightarrow$ remote device station/local station/ intelligent device station/standby master station) |
| Remote register (RWr) | 2048 points (remote device station/local station/ intelligent device station/standby master station $\rightarrow$ master station) |

#### (a) Maximum number of link points per system

#### (b) Number of link points per station

|                       | Number of link points   |                        |                        |                         |  |  |
|-----------------------|-------------------------|------------------------|------------------------|-------------------------|--|--|
| Item                  | Expanded cyclic setting |                        |                        |                         |  |  |
|                       | Quadruple               | Octuple                |                        |                         |  |  |
|                       | 32 points               | 32 points              | 64 points              | 128 points              |  |  |
| Remote I/O (RX/RY)    | (30 points for a local  | (30 points for a local | (62 points for a local | (126 points for a local |  |  |
|                       | station)                | station)               | station)               | station)                |  |  |
| Remote register (RWw) | 4 points                | 8 points               | 16 points              | 32 points               |  |  |
| Remote register (RWr) | 4 points                | 8 points               | 16 points              | 32 points               |  |  |

#### (c) Number of link points per number of occupied stations

| ltem       |                       | Specifications                                    |                                                   |                                                   |                                                   |  |
|------------|-----------------------|---------------------------------------------------|---------------------------------------------------|---------------------------------------------------|---------------------------------------------------|--|
|            |                       | Expanded cyclic setting                           |                                                   |                                                   |                                                   |  |
|            |                       | Single                                            | Double                                            | Quadruple                                         | Octuple                                           |  |
| 1 station  | Remote I/O (RX/RY)    | 32 points<br>(30 points for a local<br>station)   | 32 points<br>(30 points for a local<br>station)   | 64 points<br>(62 points for a local<br>station)   | 128 points<br>(126 points for a local<br>station) |  |
| occupied   | Remote register (RWw) | 4 points                                          | 8 points                                          | 16 points                                         | 32 points                                         |  |
|            | Remote register (RWr) | 4 points                                          | 8 points                                          | 16 points                                         | 32 points                                         |  |
| 2 stations | Remote I/O (RX/RY)    | 64 points<br>(62 points for a local<br>station)   | 96 points<br>(94 points for a local<br>station)   | 192 points<br>(190 points for a local<br>station) | 384 points<br>(382 points for a local<br>station) |  |
| occupied   | Remote register (RWw) | 8 points                                          | 16 points                                         | 32 points                                         | 64 points                                         |  |
|            | Remote register (RWr) | 8 points                                          | 16 points                                         | 32 points                                         | 64 points                                         |  |
| 3 stations | Remote I/O (RX/RY)    | 96 points<br>(94 points for a local<br>station)   | 160 points<br>(158 points for a local<br>station) | 320 points<br>(318 points for a local<br>station) | 640 points<br>(638 points for a local<br>station) |  |
| occupied   | Remote register (RWw) | 12 points                                         | 24 points                                         | 48 points                                         | 96 points                                         |  |
|            | Remote register (RWr) | 12 points                                         | 24 points                                         | 48 points                                         | 96 points                                         |  |
| 4 stations | Remote I/O (RX/RY)    | 128 points<br>(126 points for a local<br>station) | 224 points<br>(222 points for a local<br>station) | 448 points<br>(446 points for a local<br>station) | 896 points<br>(894 points for a local<br>station) |  |
| occupied   | Remote register (RWw) | 16 points                                         | 32 points                                         | 64 points                                         | 128 points                                        |  |
|            | Remote register (RWr) | 16 points                                         | 32 points                                         | 64 points                                         | 128 points                                        |  |

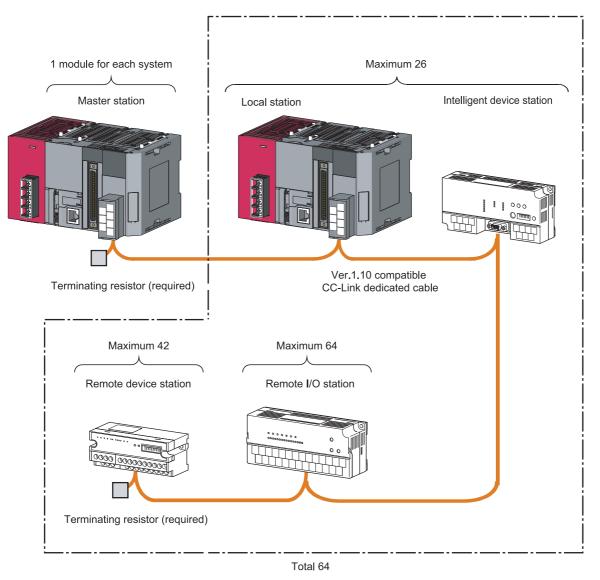

A CC-Link system can be configured with the number of modules meeting the following conditions.

#### (1) Remote net ver.1 mode

A total of 64 device stations can be connected to a single master station. However, the following conditions must all be satisfied.

| Condition 1 | $\{(1 \times a) + (2 \times b) + (3 \times c) + (4 \times d)\} \le 64$ | a: Number of modules occupying 1 station<br>b: Number of modules occupying 2 stations<br>c: Number of modules occupying 3 stations<br>d: Number of modules occupying 4 stations                                |
|-------------|------------------------------------------------------------------------|----------------------------------------------------------------------------------------------------|
| Condition 2 | $\{(16 \times A) + (54 \times B) + (88 \times C)\} \le 2304$           | <ul> <li>A: Number of remote I/O stations ≤ 64</li> <li>B: Number of remote device stations ≤ 42</li> <li>C: Number of local stations, standby master stations and intelligent device stations ≤ 26</li> </ul> |

#### (2) Remote net ver.2 mode, remote net additional mode

A total of 64 device stations can be connected to a single master station. However, the following conditions must all be satisfied.

| Condition 1 | $\{(a + a2 + a4 + a8) + (b + b2 + b4 + b8) \times 2 + (c + c2 + c4 + c8) \times 3 + (d + d2 + d4 + d8) \times 4\} \le 64$                                                                                                    | <ul> <li>a: The total number of ver.1 compatible device stations that occupy 1 station, and ver.2 compatible device stations that occupy 1 station which are set to "Single".</li> <li>b: The total number of ver.1 compatible device stations that</li> </ul>                                                                                                    |
|-------------|----------------------------------------------------------------------------------------------------|----------------------------------------------------------------------------------------------------|
| Condition 2 | $\begin{split} & [\{(a \times 32) + (a2 \times 32) + (a4 \times 64) + (a8 \times 128)\} \\ & + \{(b \times 64) + (b2 \times 96) + (b4 \times 192) + (b8 \times 384)\} \\ & + \{(c \times 96) + (c2 \times 160) + (c4 \times 320) + (c8 \times 640)\} \\ & + \{(d \times 128) + (d2 \times 224) + (d4 \times 448) + (d8 \times 896)\}] \le 8192 \end{split}$ | <ul> <li>occupy 2 stations, and ver.2 compatible device<br/>stations that occupy 2 stations which are set to<br/>"Single".</li> <li>c: The total number of ver.1 compatible device stations that<br/>occupy 3 stations, and ver.2 compatible device<br/>stations that occupy 3 stations which are set to</li> </ul>                                                                                                    |
|             |                                                                                                    | "Single".<br>d: The total number of ver.1 compatible device stations that<br>occupy 4 stations, and ver.2 compatible device<br>stations that occupy 4 stations which are set to<br>"Single".                                                                                                    |
|             |                                                                                                    | <ul> <li>a2: The number of ver.2 compatible stations that occupy 1 station which are set to "Double".</li> <li>b2: The number of ver.2 compatible stations that occupy 2 stations which are set to "Double".</li> <li>c2: The number of ver.2 compatible stations that occupy 3 stations which are set to "Double".</li> <li>d2: The number of ver.2 compatible stations that occupy 4</li> </ul>                                                                                              |
| Condition 3 | $\begin{split} & [\{(a \times 4) + (a2 \times 8) + (a4 \times 16) + (a8 \times 32)\} \\ & + \{(b \times 8) + (b2 \times 16) + (b4 \times 32) + (b8 \times 64)\} \\ & + \{(c \times 12) + (c2 \times 24) + (c4 \times 48) + (c8 \times 96)\} \\ & + \{(d \times 16) + (d2 \times 32) + (d4 \times 64) + (d8 \times 128)\}] \\ & \leq 2048 \end{split}$       | <ul> <li>stations which are set to "Double".</li> <li>a4: The number of ver.2 compatible stations that occupy 1 station which are set to "Quadruple".</li> <li>b4: The number of ver.2 compatible stations that occupy 2 stations which are set to "Quadruple".</li> <li>c4: The number of ver.2 compatible stations that occupy 3 stations which are set to "Quadruple".</li> <li>d4: The number of ver.2 compatible stations that occupy 4 stations which are set to "Quadruple".</li> </ul> |
|             |                                                                                                    | <ul> <li>a8: The number of ver.2 compatible stations that occupy 1 station which are set to "Octuple".</li> <li>b8: The number of ver.2 compatible stations that occupy 2 stations which are set to "Octuple".</li> <li>c8: The number of ver.2 compatible stations that occupy 3 stations which are set to "Octuple".</li> <li>d8: The number of ver.2 compatible stations that occupy 4 stations which are set to "Octuple".</li> </ul>                                                      |
| Condition 4 | $\{(16 \times A) + (54 \times B) + (88 \times C)\} \le 2304$                                                                                                    | <ul> <li>A: Number of remote I/O stations ≤ 64</li> <li>B: Number of remote device stations ≤ 42</li> <li>C: Number of local stations, standby master stations and intelligent device stations ≤ 26</li> </ul>                                                                                                    |

# **3.2.2** Maximum overall cable distance

The relation of the transmission speed and maximum overcall cable distance when configuring the entire system with products compatible with CC-Link Ver.1.10 or higher and Ver.1.10 compatible CC-Link dedicated cables is shown below.

For the identification of the CC-Link Version, refer to the installation manual issued by the CC-Link Partner Association.

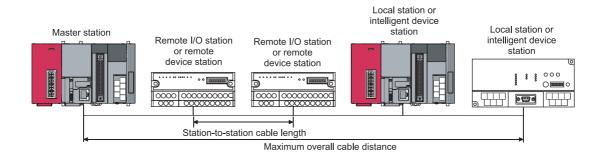

Version 1.10 compatible CC-Link dedicated cable (terminating resistor of  $110\Omega$  used)

| Transmission speed | Station-to-station cable length | Maximum overall cable distance |
|--------------------|---------------------------------|--------------------------------|
| 156kbps            |                                 | 1200m                          |
| 625kbps            |                                 | 900m                           |
| 2.5Mbps            | 20cm or longer                  | 400m                           |
| 5Mbps              |                                 | 160m                           |
| 10Mbps             |                                 | 100m                           |

# **3.2.3** Ver.1.10 compatible CC-Link dedicated cable

Use Ver.1.10 compatible CC-Link dedicated cables for the CC-Link system.

If a cable other than the Ver.1.10 compatible CC-Link dedicated cable is used, the performance of the CC-Link system cannot be guaranteed.

For the specifications of the Ver.1.10 compatible CC-Link dedicated cables or any other inquiries, visit the following website:

Website of CC-Link Partner Association: www.cc-link.org

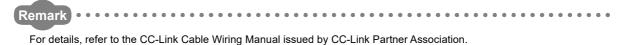

# **3.3** Function List

The following shows the function list of the L series master/local module.

| (1) | List of the | basic | functions" |
|-----|-------------|-------|------------|
|-----|-------------|-------|------------|

| Item                                           | Description                                                                                                  | Reference                  |
|------------------------------------------------|----------------------------------------------------------------------------------------------------|----------------------------|
| Communication with remote I/O stations         | Performs on/off data communication with remote I/O stations.                                                 | Page 110, Section<br>8.1.1 |
| Communication with remote device stations      | Performs on/off data and numeric data communication with remote device stations.                             | Page 113, Section<br>8.1.2 |
| Communication with local stations              | Performs on/off data and numeric data communication with local stations.                                     | Page 118, Section<br>8.1.3 |
| Communication with intelligent device stations | Performs communication with intelligent device station, by cyclic transmission, and transient transmissions. | Page 124, Section<br>8.1.4 |

### (2) List of the "functions for improving system reliability"

| Item                                                                                              | Description                                                                                                    | Reference                   |
|---------------------------------------------------------------------------------------------------|----------------------------------------------------------------------------------------------------|-----------------------------|
| Device station cut-off function                                                                   | Disconnects a device station that cannot continue the data link due to<br>a reason such as power off, so that data link can continue among<br>normal device stations only.                                                                                                    | Page 130, Section 8.2.1     |
| Automatic return function                                                                         | When a device station, which has been disconnected from the network due to a reason such as power off, returns to the normal status, it automatically joins the data link.                                                                                                    | Page 131, Section 8.2.2     |
| Data link status setting when the master<br>station programmable controller CPU<br>has an error   | Sets whether to stop or continue the data link when an error that<br>stops the operation occurs at the master station programmable<br>controller CPU in the system that has no standby master station.<br>When "Continue" is set, the diagnostics of the master station can be<br>performed from local stations.                        | Page 132, Section 8.2.3     |
| Setting the status of input data from a data link faulty station                                  | Sets whether to clear or hold the input data (remote input RX) from a station that detected a data link error due to a reason such as power off.                                                                                                    | Page 133, Section 8.2.4     |
| Device station refresh/compulsory clear<br>setting in case of programmable<br>controller CPU STOP | Sets whether to refresh or forcibly clear output data (remote output<br>RY) to the device stations when the programmable controller CPU<br>comes to STOP.<br>When "Clears Compulsorily" is set, the remote output RY turns off<br>when the operation stops due to STOP of programmable controller<br>CPU or due to an error occurrence. | Page 134, Section 8.2.5     |
| Standby master function                                                                           | Continues the data link by switching the control to the standby master station when a problem occurs in the master station.                                                                                                    | Page 140, Section 8.2.7     |
| Data link start by standby master station                                                         | Starts data link when either of the master or standby master station is turned on.                                                                                                    | Page 156, Section 8.2.8     |
| Block guarantee of cyclic data per station                                                        | Guarantees the consistency of the cyclic data for each device station.                                                                                                    | Page 159, Section 8.2.9     |
| Guarantee of 32-bit data                                                                          | Guarantees the 32-bit data of the remote register (RWr/RWw) between programmable controller CPU and the master/local station.                                                                                                    | Page 164, Section<br>8.2.10 |

#### Item Description Reference Programs for the initial setting become unnecessary, since the initial Remote device station initialization Page 165, settings in the remote device station are set at the network parameter. The procedure registration function Section 8.3.1 initial settings in the remote device station can be configured easily. Since the interrupt program of the programmable controller CPU is executed according to the established event issuance conditions, high Page 172, Event issuance for the interrupt program speed data receive processing can be made without being influenced by the Section 8.3.2 sequence scan. The CC-Link starts automatically, only by turning the power on, and the Page 176, Automatic CC-Link startup Section 8.3.3 operation at the system construction can be checked. By setting device stations that will be connected in the future as reserved Page 178, Reserved station function stations, they will not be treated as data link faulty stations. Section 8.3.4 Prevents device stations that may be powered off in the system Page 179, Error invalid station setting function configuration from being treated as data link faulty stations by setting the Section 8.3.5 network parameters. Changes device stations without detecting errors during online operation. Temporary error invalid station setting Page 180, Also, prevents device stations, which are turned off in the system function Section 8.3.6 configuration, from being treated as data link faulty stations temporarily. Selects whether to synchronize or not the link scan with sequence scan. In the synchronous mode, the link scan is performed synchronously with the sequence scan. Therefore, the output data can be sent in high speed. Page 182, Scan synchronous function In the asynchronous mode, the link scan is performed not synchronized to Section 8.3.7 the sequence scan. Therefore, a high speed link scan can be performed independent of the sequence scan. Stops or restarts the data link that is being executed. By stopping the data link, the program debug can be performed efficiently, Page 186, Data link stop/restart since data from other stations are not received, and data are not sent from Section 8.3.8 the host station. Allows the I/O points of the remote I/O stations to be selected from among 8 Page 188. points, 16 points and 32 points, reducing the number of reserved points. Remote I/O station points setting Section 8.3.9 The refresh device points of the programmable controller CPU and the link refresh time can be saved. Page 190, Master station duplication error cancel Master station duplication errors can be canceled without turning the power Section 8.3.10 function supply off to on, or without resetting the programmable controller CPU. When the host station is a local station or a standby master station, an auto-Page 108, Transmission speed auto-tracking setting tracking occurs according to the transmission speed of the master station, Section 7.5 (2) what eliminates setting errors of the transmission speed. Logs the data link status of all stations. When multiple stations repeat normal/faulty, or when determined stations Page 380, Status logging and later repeat normal/faulty, this function enables easy identification of the Section 15.4.3 causes, such as contact failure of the cable, or the noise occurrence location The time of setting parameters can be reduced by automatically reading Page 83, information of device stations. Section 7.3.2 (2) Automatic detection of connected iQ Sensor devices Solution The model names of device stations can be read. Reference Manual The setting data of the device station is backed up into the SD memory card iQ Sensor of the CPU module on the master station. Solution Data backup/restoration The setting data backed up into the SD memory card of the CPU module on Reference the master station is restored into the device module. Manual

#### (3) List of the "handy functions"

| ()                     |                                                                          |                          |
|------------------------|--------------------------------------------------------------------------|--------------------------|
| Item                   | Description                                                              | Reference                |
| Transient transmission | Specifies a target and communicates with it at any timing when required. | Page 191,<br>Section 9.1 |

#### (4) List of the "functions for transient transmission"

# **3.4** Mode Selection

There are two different CC-Link versions: Ver.1 and Ver.2, and the L series master/local modules are Ver.2-compatible modules.

The L series master/local modules have four types of modes for various systems.

#### (1) Overview of the modes

| CC-Link<br>Ver.1/Ver.2 | Mode                          | Connectable station type                                              |                                                            | Overview                                                                                                    | Reference                       |  |
|------------------------|-------------------------------|-----------------------------------------------------------------------|------------------------------------------------------------|----------------------------------------------------------------------------------------------------|---------------------------------|--|
|                        | Remote I/O net<br>mode        | Remote I/O station                                                    | master station and re                                      | smission speed is high, the link scan                                                                                                    | Page 35, Section<br>3.4 (1) (a) |  |
| Ver.1                  | Remote net<br>ver.1 mode      | Remote I/O station<br>Remote device station                           | module (Ver.1 comp                                         | Mode for complete compatibility with the conventional<br>module (Ver.1 compatible station).<br>Select this mode when the number of link points need not<br>to be increased. |                                 |  |
| Ver.2                  | Remote net<br>additional mode | Intelligent device station<br>Local station<br>Standby master station | Select this mode<br>when the number<br>of link points need | Select this mode when adding a<br>Ver.2 compatible device station to<br>the existing Ver.1 system.                                                                          | Page 38, Section<br>3.4.1 (2)   |  |
| VCI.2                  | Remote net ver.2 mode         |                                                                       | to be increased.                                           | Select this mode when configuring a new system.                                                                                                    | Page 37, Section<br>3.4.1 (1)   |  |

(a) Link scan time according to the mode (reference value)

| Number of stations | Remote I/O net mode | Remote net ver.1 mode, Remote net additional mode, Remote net ver.2 mode |  |  |
|--------------------|---------------------|--------------------------------------------------------------------------|--|--|
| 8                  | 0.61ms              | 1.20ms                                                                   |  |  |
| 16                 | 0.94ms              | 1.57ms                                                                   |  |  |
| 32                 | 1.61ms              | 2.32ms                                                                   |  |  |
| 64                 | 2.94ms              | 3.81ms                                                                   |  |  |

(Transmission speed: 10Mbps)

[Setting method]

Set "Mode" in the network parameter setting of GX Works2.

(Refer to F Page 77, Section 7.3.2 and Page 99, Section 7.4.2)

3.4 Mode Selection

#### (2) Mode selection flowchart

The following flowchart explains the points of mode selection.

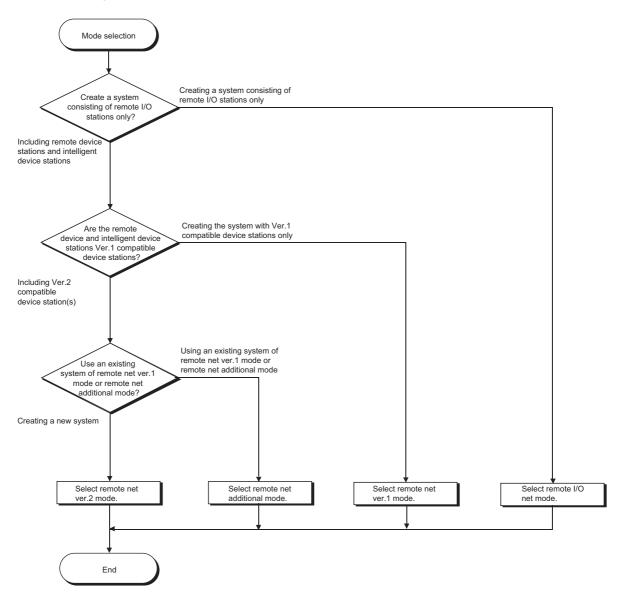

# **3.4.1** Expanded cyclic setting

When increasing the number of link points, select the remote net ver.2 mode or the remote net additional mode.

#### (1) Remote net ver.2 mode

This mode is designed to configure a new system.

The number of link points can be increased as indicated below.

- Per station, RX/RY can be increased to up to 128 points and RWw/RWr to up to 32 points.
- Per CC-Link network, RX/RY can be increased to up to 8192 points and RWw/RWr to up to 2048 points.

|                                             | Master station<br>Ver.2 mode |   | Remote I/O station<br>(Station number 1:<br>Occupies 1 station) | Remote device station<br>Ver. 2 compatible<br>(Station number 2:<br>Occupies 1 station) | Local station<br>Ver.2 mode<br>(Station number 3:<br>Occupies 4 stations)                                             | Remote device station<br>Ver. 2 compatible<br>(Station number 7:<br>Occupies 1 station) |
|---------------------------------------------|------------------------------|---|-----------------------------------------------------------------|-----------------------------------------------------------------------------------------|----------------------------------------------------------------------------------------------------|-----------------------------------------------------------------------------------------|
| Ver. 2<br>compatible<br>remote<br>output RY | Station number 2             |   | Output                                                          | Remote output RY                                                                        | Remote input RX Station number 1 Station number 2 Station number 3 Station number 4 Station number 5 Station number 6 |                                                                                         |
|                                             | Station number 7             | J |                                                                 |                                                                                         | Station number 7                                                                                                    | Remote output RY                                                                        |
|                                             |                              |   |                                                                 | quadruple                                                                               | double                                                                                                    | octuple                                                                                 |

#### Point P

- In the remote net ver.2 mode, the remote registers of the remote I/O station are set to 0 points.
- When the ver.2 compatible device station is added or deleted, the refresh devices of the programmable controller CPU will vary by the number of points set to the added or deleted device station in the device stations of the station numbers after the added or deleted device station. Confirm the varying number of points in FP Page 28, Section 3.2 (1).

#### (2) Remote net additional mode

This mode is designed for use when device stations including a ver.2 compatible station is added to the existing ver.1 system.

The program of the existing system can be used as is.

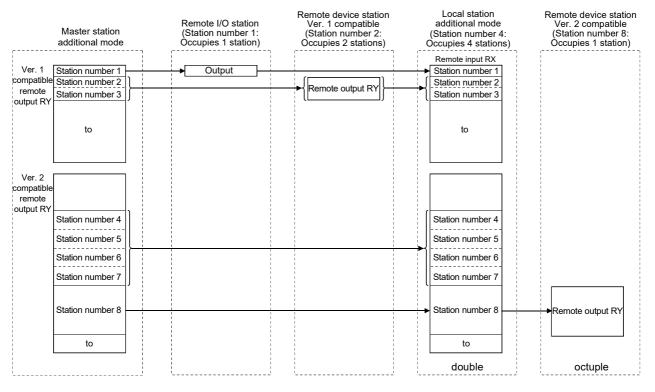

### Point P

- Set the station numbers of the device stations to be added after the last station number used in the existing system. <sup>\*</sup>1 In the above example, the device stations are added to and after station No. 4 since the existing system uses up to station No. 3.
- When the ver.2 compatible device station is added or deleted, the refresh devices of the programmable controller CPU will vary by the number of points set to the added or deleted device station in the device stations of the station numbers after the added or deleted device station. Confirm the varying number of points in
- In the remote net additional mode, the ver.2 compatible device station must be placed in the latter half as described in \*1. When there is a possibility that ver.1 compatible device stations will be added in the future in the remote net additional mode, set multiple reserved stations after the ver.1 compatible device station to ensure ease of expanding the system.
- For the system that includes a standby master station, it is recommended to change for the remote net ver.2 mode. When the remote net additional mode is used, the program for the standby master station must be corrected.

#### (3) Mode combination

#### (a) Whether system can be configured or not

The following tables indicate whether cyclic transmission can be made or not in each station.

|                                    |                 |                 |                 |                                                         | Device      | station                |            |            |                              |
|------------------------------------|-----------------|-----------------|-----------------|---------------------------------------------------------|-------------|------------------------|------------|------------|------------------------------|
| Master station                     |                 | L series ma     | aster/local mo  | A1SJ61BT11 <sup>*3</sup> ,<br>A1SJ61QBT11 <sup>*3</sup> |             |                        |            |            |                              |
|                                    |                 |                 | Local station   |                                                         |             | Standby master station |            |            | Standby<br>master<br>station |
|                                    |                 | Ver.2 mode      | Additional mode | Ver.1 mode                                              | Ver. 2 mode | Additional<br>mode     | Ver.1 mode | Ver.1 mode | Ver.1 mode                   |
|                                    | Ver.2 mode      | 0               | ×               | △*1                                                     | 0           | ×                      | ×          | ∆*1        | ×                            |
| L series<br>master/local<br>module | Additional mode | ⊖ <sup>*2</sup> | 0               | △*1                                                     | ×           | 0                      | ×          | △*1        | ×                            |
|                                    | Ver.1 mode      | ×               | ×               | 0                                                       | ×           | ×                      | 0          | 0          | 0                            |
|                                    |                 |                 |                 |                                                         |             |                        |            |            |                              |

|                                    |                 | Device station   |                  |                  |                              |                  |  |  |  |  |
|------------------------------------|-----------------|------------------|------------------|------------------|------------------------------|------------------|--|--|--|--|
| Master station                     |                 | Intelligent de   | evice station    |                  | Remote station <sup>*4</sup> |                  |  |  |  |  |
|                                    |                 | intelligent ut   | svice station    | Remote dev       | Remote I/O station           |                  |  |  |  |  |
|                                    |                 | Ver.2 compatible | Ver.1 compatible | Ver.2 compatible | Ver.1 compatible             | Ver.1 compatible |  |  |  |  |
| Leavier                            | Ver.2 mode      | 0                | 0                | 0                | 0                            | 0                |  |  |  |  |
| L series<br>master/local<br>module | Additional mode | 0                | 0                | 0                | 0                            | 0                |  |  |  |  |
| module                             | Ver.1 mode      | ×                | 0                | ×                | 0                            | 0                |  |  |  |  |

 $\bigcirc$ : Cyclic transmission enabled,  $\triangle$ : Cyclic transmission enabled on condition,  $\times$ : Cyclic transmission disabled

\*1 Although a local station in the remote net Ver.1 mode cannot perform data link with a Ver.2-compatible device station, the status of the Ver.2-compatible device station is stored in Other station data link status (SW0080 to SW0083) for the local station as well as that for the master station. (When the master station is normally performing data link with the Ver.2-compatible device station, Other station data link status (SW0080 to SW0083) for the local station indicates "0: Normal".) Note that cyclic data in the Ver.2-compatible device station will become "0" in the local station in the remote net Ver.1 mode.

Transient transmission cannot be performed due to an error such as a timeout error.

| Ver. 2 compatible<br>remote output RY     Ver. 2 compatible<br>remote input RX     All 0s       Station number 1<br>Station number 1<br>Station number 2<br>Station number 2<br>Station number 3<br>Station number 4<br>to     Ver. 2 compatible<br>remote output RX | Master station<br>Ver. 2 mode                                                                    | Local station<br>Ver. 2 mode<br>(Station number 1:<br>Occupies 1 station)           | Local station<br>Ver. 1 mode<br>(Station number 2:<br>Occupies 1 station) | Remote device station<br>Ver. 2 compatible<br>(Station number 3:<br>Occupies 1 station) | Remote device station<br>Ver. 1 compatible<br>(Station number 4:<br>Occupies 1 station) |
|----------------------------------------------------------------------------------------------------|--------------------------------------------------------------------------------------------------|-------------------------------------------------------------------------------------|---------------------------------------------------------------------------|-----------------------------------------------------------------------------------------|-----------------------------------------------------------------------------------------|
| quadrupie                                                                                                    | remote output RY<br>Station number 1<br>Station number 2<br>Station number 3<br>Station number 4 | remote input RX Station number 1 Station number 2 Station number 3 Station number 4 | Station number 1<br>Station number 2<br>Station number 3                  |                                                                                         | Remote output RY                                                                        |

\*2 A link is performed as shown in the following areas.

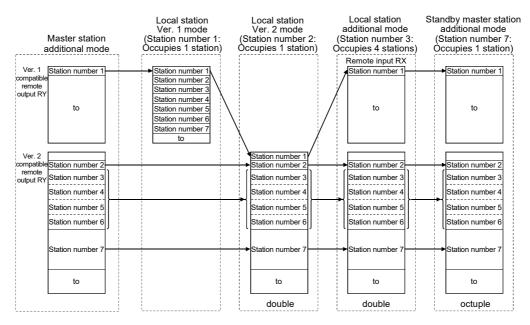

- \*3 The remote net ver.2 mode and remote net additional mode cannot be used with the QJ61BT11.
- \*4 Data link is not available when the version set in the station type of the master station information is different from that of the remote station. For example, when the station type of the master station information is set as "Ver.1 remote device station" although the actual remote device station is set to "Ver.2 remote device station", data link cannot be performed with the "ERR." LED on the master station flashing and the "L RUN" LED on the remote device station turned OFF.

#### (b) Whether send/receive is enabled or not

- Cyclic transmission
  - The following table indicates whether send/receive of cyclic data is enabled or not.

|                          | •          |               | 9                           |                                         |                             | of cyclic data<br>Receive   | station                     |                             |                             |  |  |
|--------------------------|------------|---------------|-----------------------------|-----------------------------------------|-----------------------------|-----------------------------|-----------------------------|-----------------------------|-----------------------------|--|--|
|                          |            |               |                             | L series master/local module, QJ61BT11N |                             |                             |                             |                             |                             |  |  |
|                          |            |               |                             |                                         |                             | Master                      |                             |                             |                             |  |  |
|                          | Send       | station       |                             | Ver. 2                                  | mode                        | •                           | al mode                     | Ver.1                       | mode                        |  |  |
|                          |            |               |                             | Ver.2<br>compatible<br>area             | Ver.1<br>compatible<br>area | Ver.2<br>compatible<br>area | Ver.1<br>compatible<br>area | Ver.2<br>compatible<br>area | Ver.1<br>compatible<br>area |  |  |
|                          |            | Ver.2         | Ver.2<br>compatible<br>area | _                                       | _                           | _                           | _                           | _                           | _                           |  |  |
|                          |            | mode          | Ver.1<br>compatible<br>area | _                                       | _                           | _                           | _                           | _                           | _                           |  |  |
|                          | Master     | Additional    | Ver.2<br>compatible<br>area | _                                       | _                           | _                           | _                           | _                           | _                           |  |  |
|                          | station    | mode          | Ver.1<br>compatible<br>area | _                                       | _                           | _                           | _                           | _                           | _                           |  |  |
|                          |            | Ver.1<br>mode | Ver.2<br>compatible<br>area | _                                       | _                           | _                           | _                           | _                           | _                           |  |  |
| L series<br>master/local |            |               | Ver.1<br>compatible<br>area | _                                       | _                           | _                           | _                           | _                           | _                           |  |  |
| module,<br>QJ61BT11N     |            | Ver.2<br>mode | Ver.2<br>compatible<br>area | 0                                       | _                           | 0                           | ×                           | _                           | ×                           |  |  |
|                          |            |               | Ver.1<br>compatible<br>area | _                                       | _                           | _                           | _                           | _                           | _                           |  |  |
|                          | Local      | Additional    | Ver.2<br>compatible<br>area | _                                       | _                           | 0                           | ×                           | _                           | _                           |  |  |
|                          | station    | mode          | Ver.1<br>compatible<br>area | _                                       | _                           | _                           | _                           | _                           | _                           |  |  |
|                          |            | Ver.1         | Ver.2<br>compatible<br>area | _                                       | _                           | _                           | _                           | _                           | _                           |  |  |
|                          |            | mode          | Ver.1<br>compatible<br>area | 0                                       | _                           | ×                           | 0                           | _                           | 0                           |  |  |
| Intelligent devid        | ne station | Ver.2 co      | ompatible                   | 0                                       | _                           | 0                           | ×                           | _                           | ×                           |  |  |
|                          | Se station | Ver.1 co      | ompatible                   | 0                                       | _                           | ×                           | 0                           | _                           | 0                           |  |  |
| Remote devic             | e station  | Ver.2 co      | ompatible                   | 0                                       | _                           | 0                           | ×                           | _                           | ×                           |  |  |
|                          | C SIGUUI   | Ver.1 co      | ompatible                   | 0                                       | —                           | ×                           | 0                           | —                           | 0                           |  |  |
| Remote I/O               | station    | Ver.1 co      | ompatible                   | 0                                       | _                           | ×                           | 0                           | _                           | 0                           |  |  |

 $\bigcirc:$  Cyclic transmission enabled,  $\times:$  Cyclic transmission disabled, —: Prohibited

3.4 Mode Selection 3.4.1 Expanded cyclic setting

|                          |                            |               |                             |                             |                             | Receive                     | station                     |                             |                             |
|--------------------------|----------------------------|---------------|-----------------------------|-----------------------------|-----------------------------|-----------------------------|-----------------------------|-----------------------------|-----------------------------|
|                          |                            |               |                             |                             | L se                        | ries master/local           | module, QJ61B               | T11N                        |                             |
|                          |                            |               |                             |                             |                             | Local                       | station                     |                             |                             |
|                          | Send                       | station       |                             | Ver. 2                      | mode                        | Additior                    | nal mode                    | Ver.1 mode                  |                             |
|                          |                            |               |                             | Ver.2<br>compatible<br>area | Ver.1<br>compatible<br>area | Ver.2<br>compatible<br>area | Ver.1<br>compatible<br>area | Ver.2<br>compatible<br>area | Ver.1<br>compatible<br>area |
|                          |                            | Ver.2         | Ver.2<br>compatible<br>area | 0                           | _                           | _                           | _                           | _                           | 0                           |
|                          |                            | mode          | Ver.1<br>compatible<br>area | _                           | _                           | _                           | _                           | _                           | _                           |
|                          |                            | Additional    | Ver.2<br>compatible<br>area | 0                           | _                           | 0                           | ×                           | _                           | _                           |
|                          | station                    | mode          | Ver.1<br>compatible<br>area | 0                           | _                           | ×                           | 0                           | _                           | 0                           |
|                          |                            | Ver.1<br>Mode | Ver.2<br>compatible<br>area | _                           | _                           | _                           | _                           | _                           | _                           |
| L series<br>master/local |                            |               | Ver.1<br>compatible<br>area | ×                           | _                           | _                           | _                           | _                           | 0                           |
| module,<br>QJ61BT11N     |                            | Ver.2<br>mode | Ver.2<br>compatible<br>area | 0                           | _                           | 0                           | _                           | _                           | ×                           |
|                          |                            |               | Ver.1<br>compatible<br>area | _                           | _                           | _                           | _                           | _                           | _                           |
|                          | Local                      | Additional    | Ver.2<br>compatible<br>area | 0                           | _                           | 0                           | ×                           | _                           | ×                           |
|                          | station                    | mode          | Ver.1<br>compatible<br>area | _                           | _                           | _                           | _                           | _                           | _                           |
|                          |                            | Ver.1         | Ver.2<br>compatible<br>area | _                           | _                           | _                           | _                           | _                           | _                           |
|                          |                            |               | Ver.1<br>compatible<br>area | 0                           | _                           | ×                           | 0                           | _                           | 0                           |
| Intelligent devig        | Intelligent device station |               | ompatible                   | 0                           | —                           | 0                           | ×                           | —                           | ×                           |
|                          | So Station                 |               | ompatible                   | 0                           | —                           | ×                           | 0                           | —                           | 0                           |
| Remote device            | e station                  |               | ompatible                   | 0                           | —                           | 0                           | ×                           | —                           | ×                           |
|                          |                            |               | ompatible                   | 0                           | _                           | ×                           | 0                           | _                           | 0                           |
| Remote I/O               | station                    | Ver.1 co      | ompatible                   | 0                           | —                           | ×                           | 0                           | —                           | 0                           |

 $\bigcirc:$  Cyclic transmission enabled,  $\times:$  Cyclic transmission disabled, —: Prohibited

|                               |           |               |                          |                     | F                   | Receive statio      | n                   |                       |
|-------------------------------|-----------|---------------|--------------------------|---------------------|---------------------|---------------------|---------------------|-----------------------|
|                               | Se        | nd station    |                          | Intelligent de      | evice station       | Remote de           | vice station        | Remote I/O<br>station |
|                               |           |               |                          | Ver.2<br>compatible | Ver.1<br>compatible | Ver.2<br>compatible | Ver.1<br>compatible | Ver.1<br>compatible   |
|                               |           | Ver.2         | Ver.2 compatible<br>area | 0                   | 0                   | 0                   | 0                   | 0                     |
|                               |           | mode          | Ver.1 compatible<br>area | _                   | _                   | _                   | _                   | _                     |
|                               | Master    | Additional    | Ver.2 compatible<br>area | 0                   | ×                   | 0                   | ×                   | ×                     |
|                               | station   | mode          | Ver.1 compatible<br>area | ×                   | 0                   | ×                   | 0                   | 0                     |
|                               |           | Ver.1         | Ver.2 compatible area    | _                   | _                   | _                   | _                   | _                     |
| L series<br>master/local      |           | mode          | Ver.1 compatible<br>area | —                   | 0                   | —                   | 0                   | 0                     |
| module,<br>QJ61BT11N          |           | Ver.2<br>mode | Ver.2 compatible<br>area | _                   | _                   | _                   | _                   | _                     |
|                               |           |               | Ver.1 compatible<br>area | _                   | _                   | _                   | _                   | _                     |
|                               | Local     | Additional    | Ver.2 compatible<br>area | _                   | _                   | _                   | _                   | _                     |
|                               | station   | mode          | Ver.1 compatible<br>area | _                   | _                   | _                   | _                   | _                     |
|                               |           | Ver.1         | Ver.2 compatible<br>area | _                   | _                   | _                   | _                   | _                     |
|                               | mode      |               | Ver.1 compatible<br>area | _                   | _                   | _                   | _                   | _                     |
| Intelligent device Ver.2 comp |           | 2 compatible  | _                        |                     |                     |                     | _                   |                       |
| station Ver.1                 |           | 1 compatible  | —                        | —                   | —                   | —                   | _                   |                       |
| Remote devic                  | e station | Ver.2         | 2 compatible             | —                   |                     |                     |                     |                       |
|                               |           |               | 1 compatible             | —                   |                     | _                   |                     |                       |
| Remote I/O                    | station   | Ver.          | 1 compatible             | —                   | _                   | —                   | —                   |                       |

O: Cyclic transmission enabled, ×: Cyclic transmission disabled, —: Prohibited

#### Transient transmission

The following table indicates whether send/receive of transient data is enabled or not.

|                |                 | Receive station |                |       |       |               |                               |       |       |  |  |
|----------------|-----------------|-----------------|----------------|-------|-------|---------------|-------------------------------|-------|-------|--|--|
| Send           | Send station    |                 | Master station |       |       | Local station | Intelligent device<br>station |       |       |  |  |
|                |                 |                 | Additional     | Ver.1 | Ver.2 | Additional    | Ver.1                         | Ver.2 | Ver.1 |  |  |
|                |                 | mode            | mode           | mode  | mode  | mode          | mode                          | mode  | mode  |  |  |
|                | Ver. 2 mode     |                 | _              |       | 0     | _             | 0                             | 0     | 0     |  |  |
| Master station | Additional mode | —               | —              | —     | 0     | 0             | 0                             | 0     | 0     |  |  |
|                | Ver.1 mode      |                 | —              |       | —     | —             | 0                             | —     | 0     |  |  |
|                | Ver. 2 mode     | 0               | 0              | _     | 0     | 0             | ×                             | —     | —     |  |  |
| Local station  | Additional mode | —               | 0              | —     | 0     | 0             | ×                             | —     | —     |  |  |
|                | Ver.1 mode      | 0               | 0              | 0     | ×     | ×             | 0                             | —     | —     |  |  |
| Intelligent    | Ver.2 mode      | 0               | 0              | _     | —     |               | _                             | —     | —     |  |  |
| device station | Ver.1 mode      | 0               | 0              | 0     | _     | _             |                               | _     | _     |  |  |

 $\bigcirc$ : Transient transmission enabled,  $\times$ : Transient transmission disabled, —: Prohibited

#### (c) Differences in functions between the modes of the L series master/local module

The following table lists differences in functions between the modes of the L series master/local module.

|                                            | Mode                                          | of the L series master/local m              | odule                                                                                                    |
|--------------------------------------------|-----------------------------------------------|---------------------------------------------|----------------------------------------------------------------------------------------------------|
| ltem                                       | Remote net Ver.1 mode,<br>remote I/O net mode | Remote net Ver.2 mode                       | Remote net additional<br>mode                                                                              |
| Storage area for<br>RX/RY/RWr/RWw          | Ver.1 compatible area                         | Ver.2 compatible area                       | Ver.1-compatible station: Ver.1-<br>compatible area<br>Ver.2-compatible station: Ver.2-<br>compatible area |
| RWr/RWw of remote I/O stations             | 4 points per station <sup>*1</sup>            | 0 point (RWr and RWw move<br>over forward.) | 4 points per station                                                                                       |
| Zero points setting for a reserved station | Not available                                 | Available                                   | Not available                                                                                              |
| Remote I/O station points setting          | Not available                                 | Available                                   | Not available                                                                                              |

\*1 For the remote I/O net mode, RWr/RWw is not used.

# 3.5 I/O Signal List

The following describes the I/O signal list of the L series master/local module.

The "n" in the table indicates the master/local module's first I/O number of the L series, which is determined by both the installation position and the module installed before the L series master/local module.

#### Ex When the master/local module's first I/O number of the L series is X/Y30

#### Xn0 to X(n+1)F $\rightarrow$ X30 to X4F

Yn0 to Y(n+1)F  $\rightarrow$  Y30 to Y4F

| Programm        | Signal direction Signal controller CPU $\leftarrow$ L set |                   | ocal module   | $\label{eq:Signal direction:} Signal direction: \\ \mbox{Programmable controller CPU} \rightarrow \mbox{L series master/local module}$ |                |                   |               |  |  |
|-----------------|-----------------------------------------------------------|-------------------|---------------|----------------------------------------------------------------------------------------------------|----------------|-------------------|---------------|--|--|
| -               |                                                           | 1                 | ability       |                                                                                                    |                | 1                 | ability       |  |  |
| Input<br>number | Signal name                                               | Master<br>station | Local station | Output<br>number                                                                                                    | Signal name    | Master<br>station | Local station |  |  |
| Xn0             | Module error                                              | 0                 | 0             | Yn0                                                                                                    |                |                   |               |  |  |
| Xn1             | Host data link status                                     | 0                 | 0             | Yn1                                                                                                    |                |                   |               |  |  |
| Xn2             | Use prohibited                                            | _                 | —             | Yn2                                                                                                    |                |                   |               |  |  |
| Xn3             | Other station data link status                            | 0                 | 0             | Yn3                                                                                                    |                |                   |               |  |  |
| Xn4             |                                                           |                   |               | Yn4                                                                                                    |                |                   |               |  |  |
| Xn5             |                                                           |                   |               | Yn5                                                                                                    |                |                   |               |  |  |
| Xn6             |                                                           |                   |               | Yn6                                                                                                    |                |                   |               |  |  |
| Xn7             |                                                           |                   |               | Yn7                                                                                                    |                |                   |               |  |  |
| Xn8             |                                                           |                   |               | Yn8                                                                                                    |                |                   |               |  |  |
| Xn9             | Use prohibited                                            | —                 | —             | Yn9                                                                                                    |                |                   |               |  |  |
| XnA             |                                                           |                   |               | YnA                                                                                                    |                |                   |               |  |  |
| XnB             |                                                           |                   |               | YnB                                                                                                    | -              |                   |               |  |  |
| XnC             |                                                           |                   |               | YnC                                                                                                    |                |                   |               |  |  |
| XnD             |                                                           |                   |               | YnD                                                                                                    |                |                   |               |  |  |
| XnE             |                                                           |                   |               | YnE                                                                                                    |                |                   |               |  |  |
| XnF             | Module ready                                              | 0                 | 0             | YnF                                                                                                    |                |                   |               |  |  |
| X(n+1)0         |                                                           |                   |               | Y(n+1)0                                                                                                    | Use prohibited | _                 | _             |  |  |
| X(n+1)1         |                                                           |                   |               | Y(n+1)1                                                                                                    |                |                   |               |  |  |
| X(n+1)2         |                                                           |                   |               | Y(n+1)2                                                                                                    |                |                   |               |  |  |
| X(n+1)3         |                                                           |                   |               | Y(n+1)3                                                                                                    |                |                   |               |  |  |
| X(n+1)4         |                                                           |                   |               | Y(n+1)4                                                                                                    |                |                   |               |  |  |
| X(n+1)5         |                                                           |                   |               | Y(n+1)5                                                                                                    |                |                   |               |  |  |
| X(n+1)6         |                                                           |                   |               | Y(n+1)6                                                                                                    |                |                   |               |  |  |
| X(n+1)7         |                                                           |                   |               | Y(n+1)7                                                                                                    |                |                   |               |  |  |
| X(n+1)8         | Use prohibited                                            | _                 | _             | Y(n+1)8                                                                                                    |                |                   |               |  |  |
| X(n+1)9         |                                                           |                   |               | Y(n+1)9                                                                                                    |                |                   |               |  |  |
| X(n+1)A         |                                                           |                   |               | Y(n+1)A                                                                                                    |                |                   |               |  |  |
| X(n+1)B         |                                                           |                   |               | Y(n+1)B                                                                                                    |                |                   |               |  |  |
| X(n+1)C         |                                                           |                   |               | Y(n+1)C                                                                                                    |                |                   |               |  |  |
| X(n+1)D         |                                                           |                   |               | Y(n+1)D                                                                                                    |                |                   |               |  |  |
| X(n+1)E         |                                                           |                   |               | Y(n+1)E                                                                                                    |                |                   |               |  |  |
| X(n+1)F         |                                                           |                   |               | Y(n+1)F                                                                                                    |                |                   |               |  |  |

 $\bigcirc$ : Available, —: Not available

Point P

The use-prohibited output signals shown in the I/O signal list are used by the system and cannot be used by the user. In the event these signals are used (turned on/off) by the user, normal operations cannot be guaranteed.

# **3.6** Buffer Memory List

The buffer memory is used for data exchange between the L series master/local module and a programmable controller CPU.

Data can be read or written by parameter settings in GX Works2 or with dedicated instructions.

The contents of the buffer memory return to the default when the power is turned OFF or the programmable controller CPU is reset.

The following shows the buffer memory list.

When a standby master station is used, refer to the respective columns under "Availability" in the table as explained below.

- When a standby master station is operating as a master station: "Master station" column
- When a standby master station is operating as a standby master station: "Local station" column

| Address                                   |                                                     |                                                                                                    |                                                                                | Read/write  | Availability      |               |                                |  |
|-------------------------------------------|-----------------------------------------------------|----------------------------------------------------------------------------------------------------|--------------------------------------------------------------------------------|-------------|-------------------|---------------|--------------------------------|--|
| Hexadecimal                               | Decimal                                             | Item                                                                                                    | Description                                                                    | possibility | Master<br>station | Local station | Reference                      |  |
| 0 <sub>H</sub><br>::<br>DF <sub>H</sub>   | 0<br>:<br>223                                       | Parameter<br>information area                                                                                                    | Stores the parameter settings.                                                 | Read only   | O <sup>*4</sup>   | _             | Page 389,<br>Appendix 2<br>(1) |  |
| E0 <sub>H</sub>                           | 224<br>:                                            | Remote input (RX) <sup>*2</sup>                                                                                                    | For the master station: Stores the input status from the device stations.      | Read only   | 0                 | _             | Page 392,<br>Appendix 2        |  |
| 15F <sub>H</sub>                          | 351                                                 |                                                                                                    | For the local station: Stores the input status from the master station.        | Read only   | _                 | 0             |                                |  |
|                                           | 352<br>:<br>479 Remote output<br>(RY) <sup>*2</sup> |                                                                                                    | For the master station: Stores the<br>output status to the device<br>stations. | Write only  | 0                 | _             |                                |  |
| 160 <sub>Н</sub><br>:<br>1DF <sub>H</sub> |                                                     | For the local station: Stores the<br>output status to the master<br>station.<br>Also, stores the receive data<br>from the remote/other<br>local/intelligent<br>device/standby master<br>stations. | Read/write<br>enabled                                                          | _           | 0                 | (2)           |                                |  |

| Address                                     |                    |                                                                                                    |                                                                                                    | Deed/wwite                                    | Availability |         |                                |  |
|---------------------------------------------|--------------------|----------------------------------------------------------------------------------------------------|----------------------------------------------------------------------------------------------------|-----------------------------------------------|--------------|---------|--------------------------------|--|
| Hexadecimal                                 | Decimal            | Item                                                                                                    | Description                                                                                                    | Read/write possibility                        | Master       | Local   | Reference                      |  |
|                                             |                    |                                                                                                    | For the master station: Stores the<br>send data to the remote<br>device/all local /intelligent<br>device/standby master<br>stations.                                                                                                    | Write only                                    | station      | station | Page 396,<br>Appendix 2<br>(3) |  |
| 1E0 <sub>H</sub><br>:<br>2DF <sub>H</sub>   | 480<br>:<br>735    | Remote register<br>(RWw) <sup>*2</sup><br>Master station: For<br>sending<br>Local station: For<br>sending/receiving | For the local station: Stores the<br>send data to the<br>master/other local/intelligent<br>device/standby master<br>stations.<br>Also, stores the receive data<br>from the remote device/other<br>local/intelligent<br>device/standby master<br>stations. | Read/write<br>enabled                         |              | 0       |                                |  |
| 2E0 <sub>H</sub><br>:<br>3DF <sub>H</sub>   | 736<br>:<br>991    | Remote register<br>(RWr) <sup>*2</sup><br>Master station: For<br>receiving<br>Local station: For<br>receiving       | For the master station: Stores the<br>receive data from the remote<br>device/local/intelligent<br>device/standby master<br>stations.<br>For the local station: Stores the<br>receive data from the master                                                 | Read only                                     | 0            | -       |                                |  |
| 3E0 <sub>H</sub><br>:<br>5DF <sub>H</sub>   | 992<br>:<br>1503   | Device station offset,<br>size information                                                                          | Stores the offset and size of<br>RX/RY/RWw/RWr per device Read or<br>station.                                                                                                    |                                               | 0            | 0       | Page 399,<br>Appendix 2<br>(4) |  |
| 5E0 <sub>H</sub><br>:<br>5FF <sub>H</sub>   | 1504<br>:<br>1535  | Link special relay<br>(SB)                                                                                          | Stores the data link status.                                                                                                    | Read/write<br>enabled<br>(write may           | 0            | 0       | Page 402,<br>Appendix 2<br>(5) |  |
| 600 <sub>H</sub><br>:<br>7FF <sub>H</sub>   | 1536<br>:<br>2047  | Link special register<br>(SW)                                                                                       | Stores the data link status.                                                                                                    | be disabled<br>depending<br>on the<br>device) |              |         | Page 403,<br>Appendix 2<br>(6) |  |
| 800 <sub>H</sub><br>:<br>9FF <sub>H</sub>   | 2048<br>:<br>2559  | Use prohibited <sup>*1</sup>                                                                                        | _                                                                                                    | _                                             | _            | _       | _                              |  |
| A00 <sub>H</sub><br>:<br>FFF <sub>H</sub>   | 2560<br>:<br>4095  | Random access<br>buffer                                                                                             | The specified data is stored and used by transient transmission.                                                                                                    | Read/write<br>enabled                         | 0            | 0       | Page 403,<br>Appendix 2<br>(7) |  |
| 1000 <sub>H</sub><br>:<br>1FFF <sub>H</sub> | 4096<br>:<br>8191  | Communication<br>buffers                                                                                            | Stores the send and receive data<br>and control data when performing<br>transient transmission<br>(communication using this buffer)<br>with the local station, standby<br>master station, and intelligent<br>device station.                              | Read/write<br>enabled                         | 0            | 0       | Page 403,<br>Appendix 2<br>(8) |  |
| 2000 <sub>H</sub><br>:<br>2FFF <sub>H</sub> | 8192<br>:<br>12287 | Automatic update<br>buffer                                                                                          | Stores the automatically updated<br>data when performing transient<br>transmission with the AJ65BT-R2N<br>(communication using the<br>automatic update buffer).                                                                                           | Read/write<br>enabled                         | 0            | _       | Page 404,<br>Appendix 2<br>(9) |  |

| Address                                     |                     |                                                                                                    |                                                                                                    | Deed/with                 | Availability   |               |                                 |
|---------------------------------------------|---------------------|----------------------------------------------------------------------------------------------------|----------------------------------------------------------------------------------------------------|---------------------------|----------------|---------------|---------------------------------|
| Hexadecimal Decimal                         |                     | ltem                                                                                                    | Description                                                                                                    | Read/write<br>possibility | Master station | Local station | Reference                       |
| 3000 <sub>H</sub><br>:<br>3FFF <sub>H</sub> | 12288<br>:<br>16383 | Use prohibited <sup>*1</sup>                                                                                        | _                                                                                                    | _                         | _              | _             |                                 |
| 4000 <sub>H</sub>                           | 16384               | Ver.2 compatible                                                                                                    | For the master station: Stores the input status from the device stations.                                                                                                    | Decidentia                | 0              | _             | Page 405,<br>Appendix 2<br>(10) |
| :<br>41FF <sub>H</sub>                      | :<br>16895          | remote input (RX) <sup>*3</sup>                                                                                     | For the local station: Stores the input status from the master station.                                                                                                    | Read only                 | _              | 0             |                                 |
|                                             |                     |                                                                                                    | For the master station: Stores the<br>output status to the device<br>stations.                                                                                                    | Write only                | 0              | _             |                                 |
| 4200 <sub>H</sub><br>:<br>43FF <sub>H</sub> | 16896<br>:<br>17407 | Ver.2 compatible<br>remote output (RY) <sup>*3</sup>                                                                | For the local station: Stores the<br>output status to the master<br>station.<br>Also, stores the receive data<br>from the remote/other<br>local/intelligent<br>device/standby master<br>stations.                                                         | Read/write<br>enabled     | _              | 0             |                                 |
|                                             |                     | Ver.2 compatible                                                                                                    | For the master station: Stores the<br>send data to the remote<br>device/all local /intelligent<br>device/standby master<br>stations.                                                                                                    | Write only                | 0              |               |                                 |
| 4400 <sub>H</sub><br>:<br>4BFF <sub>H</sub> | 17408<br>:<br>19455 | remote register<br>(RWw) <sup>*3</sup><br>Master station: For<br>sending<br>Local station: For<br>sending/receiving | For the local station: Stores the<br>send data to the<br>master/other local/intelligent<br>device/standby master<br>stations.<br>Also, stores the receive data<br>from the remote device/other<br>local/intelligent<br>device/standby master<br>stations. | Read/write<br>enabled     |                | 0             | Page 407,<br>Appendix 2<br>(11) |
| 4C00 <sub>H</sub><br>:                      | 19456<br>:          | Ver.2 compatible<br>remote register<br>(RWr) <sup>*3</sup><br>Master station: For                                   | For the master station: Stores the<br>receive data from the remote<br>device/local/intelligent<br>device/standby master<br>stations.                                                                                                    | Read only                 | 0              | _             |                                 |
| 53FF <sub>H</sub>                           | 21503               | receiving<br>Local station: For<br>receiving                                                                        | For the local station: Stores the receive data from the master station.                                                                                                    |                           | _              | 0             |                                 |
| 5400 <sub>H</sub><br>:<br>7FFF <sub>H</sub> | 21504<br>:<br>32767 | Use prohibited <sup>*1</sup>                                                                                        | _                                                                                                    | _                         | _              | _             |                                 |

3

O: Available, —: Not available

\*1 Do not write any data to the use-prohibited area. Writing data to the "Use prohibited" area may cause malfunction of the programmable controller system.

\*2 Used when the remote net ver.1 mode or the remote net additional mode is selected.

\*3 Used when the remote net ver.2 mode or remote net additional mode is selected.

\*4 Not available for the standby master station (when it is controlling).

# CHAPTER 4 PROCEDURE BEFORE OPERATION

This chapter explains the procedure before operation.

The following describes the procedure before operation.

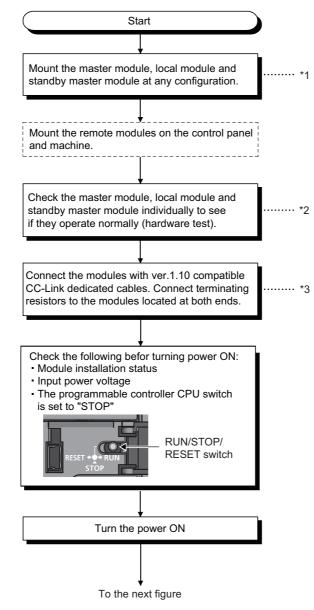

- \*1 MELSEC-L CPU Module User's Manual (Hardware Design, Maintenance and Inspection)
- \*2 Fage 60, Section 6.2
- \*3 Section 6.3

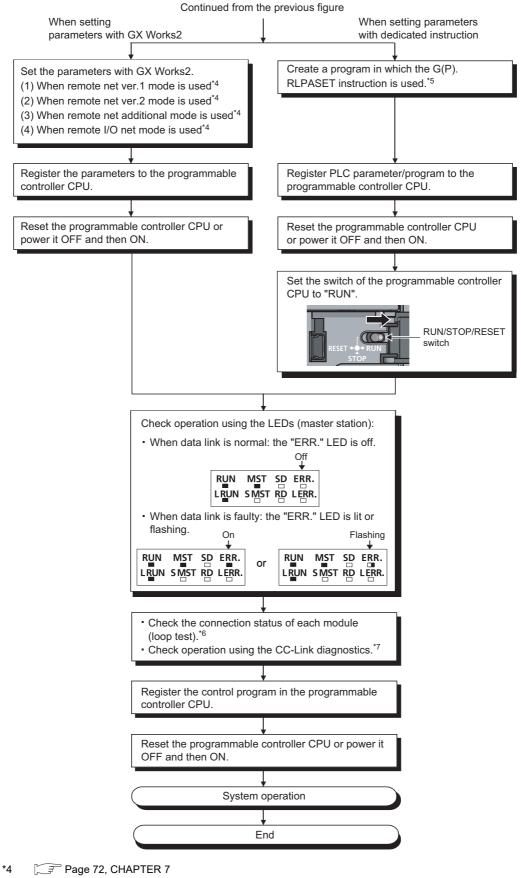

- \*5 S Page 221, Section 9.1.8
- \*6 S Page 67, Section 6.5
- \*7 Fage 375, Section 15.4

# CHAPTER 5 SYSTEM CONFIGURATION

This chapter explains the system configuration of the L series master/local module and the number of connectable modules.

# 5.1 System Configuration

# **5.1.1** System configuration of the L series master/local modules

#### (1) When using the built-in CC-Link function

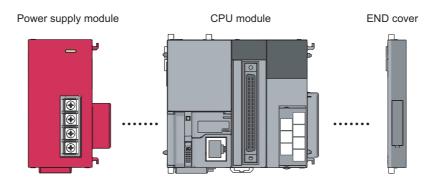

#### (2) When using the LJ61BT11

#### (a) Connecting to the CPU module

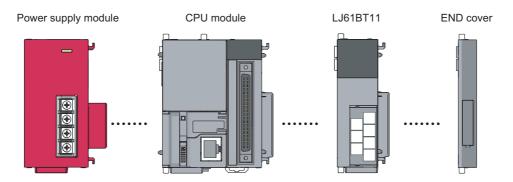

#### (b) Connecting to the head module

Power supply module

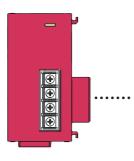

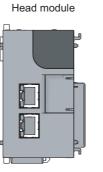

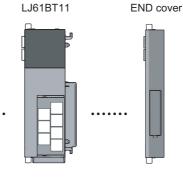

# **5.1.2** System configuration on CC-Link

The following shows a system configuration.

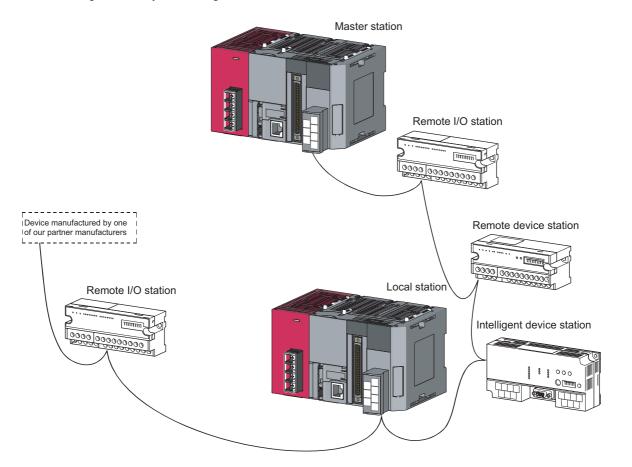

# 5.2 Applicable System

Applicable programmable controller CPUs and precautions on the system configuration are described below.

## **5.2.1** Applicable modules and number of connectable modules

#### (1) Modules applicable to the LJ61BT11, and number of connectable modules

Refer to the following manual.

- MELSEC-L CPU Module User's Manual (Hardware Design, Maintenance and Inspection)
- MELSEC-L CC-Link IE Field Network Head Module User's Manual

#### (2) Compatible software package

Refer to the following manual.

- MELSEC-L CPU Module User's Manual (Hardware Design, Maintenance and Inspection)
- MELSEC-L CC-Link IE Field Network Head Module User's Manual

#### (3) Usable device stations

Both of ver.1 and ver.2 compatible device stations can be used.

## **5.2.2** Restrictions on use with the head module

The following shows the restrictions when using the LJ61BT11 connected to the head module.

(1) "Interrupt Setting" in Network Parameter is not available.

#### (2) The automatic CC-Link startup function cannot be used.

#### (3) Dedicated instructions cannot be used.

In addition, the following device stations cannot be connected when parameters are set with dedicated instructions.

- AJ65BT-R2N
- AJ65BT-D75P2-S3

# **5.2.3** Precautions on the system configuration

#### (1) When using the remote station

This section describes notes to be paid attention upon system design to prevent an incorrect input from a remote station.

#### (a) When powering on or off

Start the data link after turning on the power of the remote station. Turn off the power of the remote station after stopping the data link.

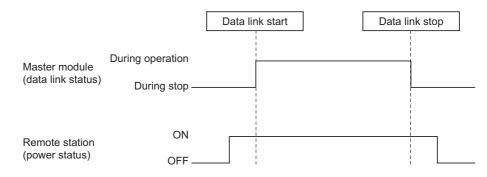

#### (2) During momentary power failure of remote station

When a momentary power failure occurs in the power (24VDC) supplied to remote station, incorrect input may occur.

· Cause for incorrect input due to a momentary power failure

The remote station hardware uses the power by internally converting the module power (24VDC) to 5VDC.

When a momentary power failure occurs in a remote station, the following condition occurs: (Time for the 5VDC power in the remote station to turn off) > (Response time for input module on and off)

Therefore, incorrect input occurs when a refresh is performed within the time indicated by 1) in the figure below.

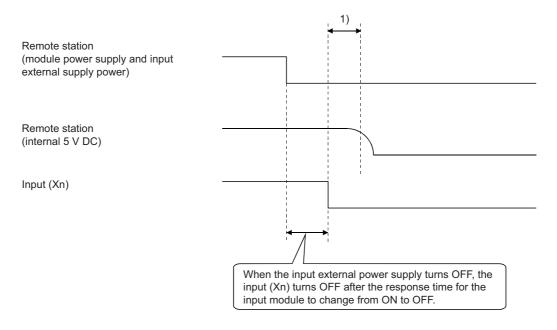

#### Countermeasure for incorrect input

To the power supply module, the stabilized power supply and the external supply power of AC input, connect power cables from the same power source.

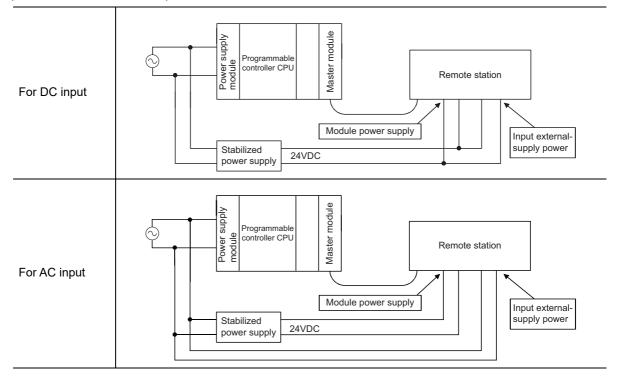

#### Remark

When supplying power from a single power source to multiple remote stations, select the proper type of cable and perform the wiring, taking into account a voltage drop.

Connections can be established if the receiving port voltage at the remote stations is within the specified range of the remote stations to be used.

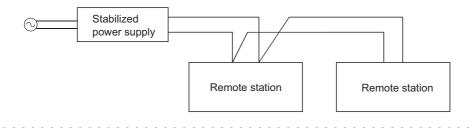

#### (3) Access to station No.64

(a) To a local station of No. 64, other station access from GX Works2 or GOT is not allowed.

If the station No. is changed to any of 0 to 63, other station access is executable.

(b) From the CC-Link board, other station access is not allowed to access a local station or intelligent device station whose station No. is 64.

If the station No. is changed to any of 0 to 63, other station access is executable.

#### (4) Precautions on the retry count setting for use of dedicated instructions

Note that some dedicated instructions are not applicable to the retry count setting. For details, refer to Frage 192, Section 9.1.1 (3).

For the retry count setting for use of dedicated instructions, there are no restrictions on CPU module models.

# CHAPTER 6 INSTALLATION AND CONNECTION

This chapter describes the installation and connection of the L series master/local modules.

# 6.1 Module Installation Environment and Position

Refer to the following manual.

- MELSEC-L CPU Module User's Manual (Hardware Design, Maintenance and Inspection)
- MELSEC-L CC-Link IE Field Network Head Module User's Manual

## 6.1.1 Handling precautions

(1) Before installing or removing the module, shut off the external power supply for the system in all phases.

Failure to do so may result in electric shock or cause the module to fail or malfunction.

(2) Use the programmable controller in an environment that meets the general specifications shown in "Safety Guidelines", the manual supplied with the CPU module or head module.

Failure to do so may result in electric shock, fire, malfunction, and damage to or deterioration of the product.

- (3) Do not drop the module case and terminal block and do not apply a strong impact since they are made of resin.
- (4) Do not remove the printed-circuit board of each module from its case. This may cause a failure in the module.
- (5) To interconnect modules, engage the respective connectors and securely lock the module joint levers.

Incorrect interconnection may cause malfunction, failure, or drop of the module.

(6) Do not directly touch any conductive parts and electronic components of the module.

Doing so may cause malfunction or failure of the module.

(7) Prevent foreign matter such as dust or wire chips from entering the module.

Such foreign matter can cause a fire, failure, or malfunction.

(8) A protective film is attached to prevent foreign matter, such as wire chips, from entering the module during wiring.

Do not remove this film until the wiring is complete. Remove it for heat dissipation before system operation.

(9) Solderless terminals with insulation sleeve cannot be used for the terminal block.

It is recommended to cover the connection part of the solderless terminal with a marking tube or an insulation tube.

(10)Before handling the module, touch a conducting object such as a grounded metal to discharge the static electricity from the human body.

Failure to do so may cause the module to fail or malfunction.

#### (11) Tighten the terminal screws within the following torque range.

| Screw                                      | Tightening torque range |  |  |  |
|--------------------------------------------|-------------------------|--|--|--|
| Terminal block screw (M3 screw)            | 0.42 to 0.58N·m         |  |  |  |
| Terminal block mounting screw (M3.5 screw) | 0.66 to 0.89N·m         |  |  |  |

Point P

- Be sure to power off the station before installing or removing the terminal block.
   If the terminal block is installed or removed without powering off the station, correct data transmission cannot be guaranteed.
- Always power off the system in advance when installing or removing a terminating resistor to change the system. If the terminating resistor is installed or removed while the system is energized, normal data transmission will not be guaranteed.

The hardware test checks whether or not each module works properly by itself. Always perform this hardware test before configuring the system.

Point P

Be sure to execute the hardware test in the following status.

- Perform this hardware test by itself and without connecting any CC-Link Ver.1.10 compatible cable. If the hardware test is performed with the cable connected, it may result in an abnormal termination.
- Execute the hardware test in the condition where no CPU error has occurred. If the hardware test is performed with a CPU error occurred, the test may not be completed.

Execute the hardware test using the following procedure.

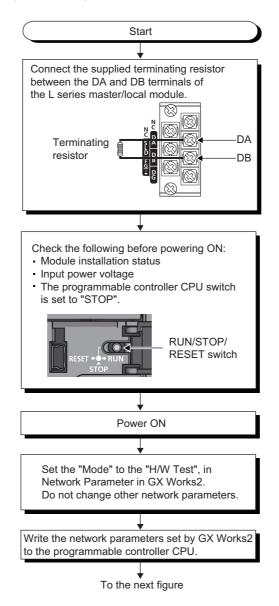

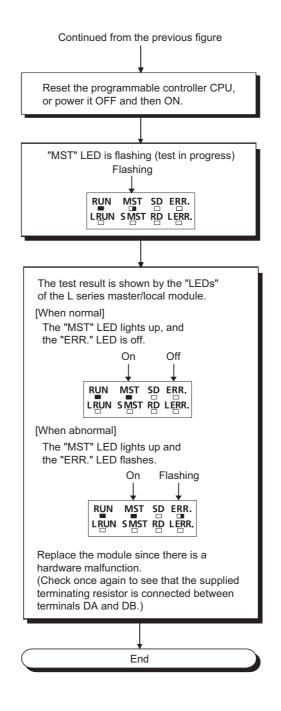

# 6.3 Connecting Modules with Ver.1.10 Compatible CC-Link Dedicated Cables

This section explains how to connect the master module, local modules, standby master module, remote modules and intelligent device modules with the Ver.1.10 compatible CC-Link dedicated cables.

- (1) Cables can be connected in any order, regardless of station numbers.
- (2) Connect the shielded wire of the Ver.1.10 compatible CC-Link dedicated cable to "SLD" of each module, and ground both ends of the shielded wire to the protective ground conductor via "FG".

The SLD and FG are connected within the module.

- (3) M3 screws are used as terminal block screws.
- (4) The following shows the applicable solderless terminals to attach to the terminal block. When wiring, use appropriate cables and install them within the applicable tightening torque range.

Use UL-qualified solderless terminals, and use manufacturer-recommended tools for the process. Note that solderless terminals with insulation sleeves cannot be used.

| Solo   | lerless terminal                | Cable         |                |             |                   |  |
|--------|---------------------------------|---------------|----------------|-------------|-------------------|--|
| Model  | Applicable tightening<br>torque | Wire diameter | Туре           | Material    | Rated temperature |  |
| 1.25-3 | 0.42 to 0.58N⋅m                 | 22 to 16 AWG  | Stranded cable | Copper wire | 60℃ or more       |  |

# (5) Connect a terminating resistor to each module at both ends of the CC-Link system.

Always connect the supplied "terminating resistors  $110\Omega \ 1/2W$  (brown, brown, brown, gold)" when the modules at the both ends of the CC-Link are L series master/local modules.

Connect each of the terminating resistors between "DA" and "DB".

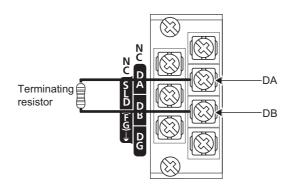

- (6) The master module can be connected at points other than both ends.
- (7) Star connection is not allowed.

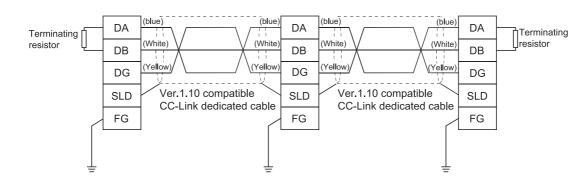

#### (8) The connection method is shown below.

# 6.3.1 Wiring check

The following explains how to check the wiring status between the remote I/O and external devices.

#### [Example of wiring check]

Specify the "Remote Input(RX)" for the master station to "X1000" and the "Remote Output(RY)" to "Y1000" in GX Works2.

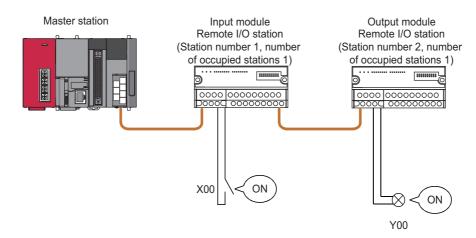

#### (1) Checking the wiring between the input module and an external device

- **1.** Turn ON the switch corresponding to the external device "X0," which is connected to the input module of station number 1.
- 2. Select [Online]  $\Rightarrow$  [Monitor]  $\Rightarrow$  [Device/Buffer Memory Batch] on GX Works2.
- **3.** Set "X1000" in the "Device Name" field.
- **4.** If X1000 is ON, the connection between the input module and external device has been properly made.

#### (2) Checking the wiring between the output module and an external device

- **1.** Select [Online] ⇒ [Monitor] ⇒ [Device/Buffer Memory Batch] on GX Works2.
- 2. Set "Y1020" in the "Device Name" field.
- **3.** Select the monitor data of "Y1020", and then click "Modify Value".
- 4. Confirm that "Y1020" is set in the "Device/Label" field, and then click "ON".
- **5.** If the connection between the output module and external device is properly made, the indicator lamp corresponding to the external device "Y00" is lit.

Point /

If the X corresponding to the switch does not turn on or the lamp corresponding to the Y does not turn on, check the device station offset, size information (buffer memory address 3E0<sub>H</sub>, Un\G992) for the RX/RY/RWw/RWr assignment status of the module.

# 6.4 T-Branch Connection

# 6.4.1 T-branch system configuration

The following shows a system configuration using T-branch connection.

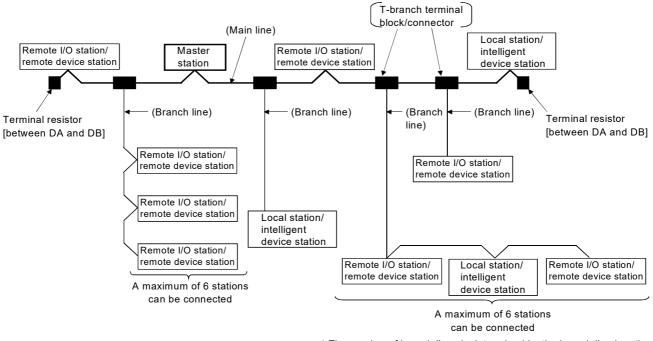

\* The number of branch lines is determined by the branch line length per branch line and the overall branch line length.

# 6.4.2 T-branch communication specifications list

The following describes the communication specifications for T-branch connection.

For communication specifications not listed below, refer to F Page 26, Section 3.2.

| Item                                                                                   |                                                                                                    | Specification                     |                                |                                                                                                    | Remarks                                                                                                    |                                                |  |  |
|----------------------------------------------------------------------------------------|----------------------------------------------------------------------------------------------------|-----------------------------------|--------------------------------|----------------------------------------------------------------------------------------------------|----------------------------------------------------------------------------------------------------|------------------------------------------------|--|--|
| Transmission speed                                                                     | 62                                                                                                    | 25kbps                            | 156kbps 1                      |                                                                                                    |                                                                                                    | 5 M/2.5 Mbps are not allowed.                  |  |  |
| Maximum length of the main line                                                        |                                                                                                    | 100m                              |                                | 500m                                                                                                   | Indicates the length of the cable between<br>terminating resistors.<br>The length of T branch cable (branch line<br>length) is not included. |                                                |  |  |
| Maximum length of the branch line                                                      | 8m                                                                                                    |                                   |                                |                                                                                                    | Indicate                                                                                                    | Indicates the overall cable length per branch. |  |  |
| Overall branch line<br>length                                                          | 50m 200m Indicates the total length of all                                                                                                    |                                   |                                | es the total length of all branch cables.                                                              |                                                                                                    |                                                |  |  |
| Maximum number of<br>connected stations<br>on the branch line                          | 6 stations per branch                                                                                                    |                                   |                                |                                                                                                    | The total number of connected stations depends on the CC-Link specifications.                                                                |                                                |  |  |
| Connection cable                                                                       | Ver. 1.10 compatible CC-Link dedicated cable                                                                                                    |                                   |                                |                                                                                                    | _                                                                                                    |                                                |  |  |
| T branch Terminal<br>block/connector                                                   | <ul> <li>Terminal block</li> <li>Off-the-shelf terminal block</li> <li>Connector</li> <li>Product equivalent to an FA sensor connector (IEC947-5-2) is recommended.</li> </ul> |                                   |                                | • When wiring cables for the main line side,<br>try not to remove the covering as much as<br>possible. |                                                                                                    |                                                |  |  |
|                                                                                        | CC-Link Ver.1.10 compatible cable (uses 110 $\Omega$ terminating resistor)                                                                                                    |                                   |                                | ·)                                                                                                    |                                                                                                    |                                                |  |  |
| Maximum length of<br>main line, distance<br>between T branches,<br>and length of cable | Transmission<br>speed                                                                                                    | Maximum<br>length of<br>main line | Distance<br>between<br>branche | T remote I/O stations or re                                                                            | Length of cable between the<br>remote I/O stations or remote<br>device stations *1                                                           |                                                |  |  |
| between stations                                                                       | 625kbps                                                                                                    | 100m                              | No limit                       | limit 30 cm or longer                                                                                  |                                                                                                    | 1 m or longer (*3)/2 m or longer (*4)          |  |  |
|                                                                                        | 156kbps                                                                                                    | 500m                              |                                |                                                                                                    |                                                                                                    |                                                |  |  |

\*3: The cable length of 1m or longer is for a system configured only with remote I/O stations and remote device stations.

\*4: The cable length of 2m or longer is for a system configuration that contains local stations and intelligent device stations.

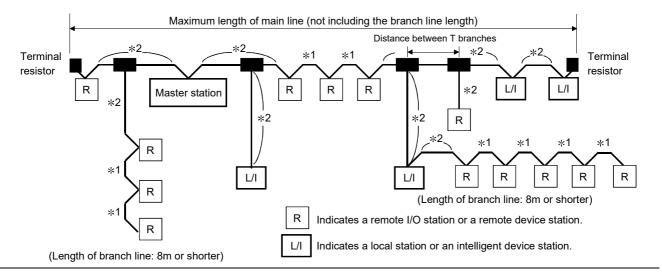

# 6.5 Loop Test

Confirm that the master station and device stations are correctly connected with the Ver.1.10 compatible CC-Link dedicated cables and that data linking can be performed.

Loop test 1 checks the status of communication between the master station and all device stations connected to the master station. This test is performed during the system start-up.

Loop test 2 checks the status of communication between the master station and the specified device station. This test is executed when a device station is added or when an abnormal termination occurs at loop test 1.

Point *P* 

- Do not set the device station transmission speed to "Auto-tracking" when performing a loop test. Set the device station transmission speed as the same as that of the master station (156 kbps to 10 Mbps).
   An abnormal termination may occur in device stations with transmission speed set to "Auto-tracking" only. In this case, check the cable connection status and the network line status following the troubleshooting procedure.
- The setting of "Standby Master Station No." in Network Parameter is required to execute Loop test 2 for the standby master station.
- When data link has started by the standby master station, Loop test 1 and 2 are not executable. To perform these loop tests, use GX Works2.

# 6.5.1 Loop test 1

Loop test 1 checks the connection status and the status of communication with device stations. Perform the loop test 1 according to the following procedure.

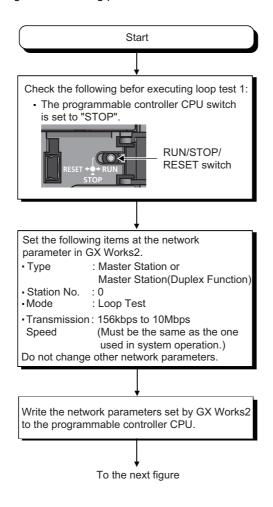

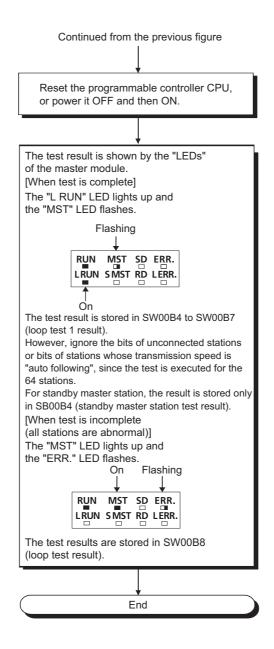

# 6.5.2 Loop test 2

Loop test 2 checks whether data linking can be performed normally with a specified device station. Perform the loop test 2 according to the following procedure.

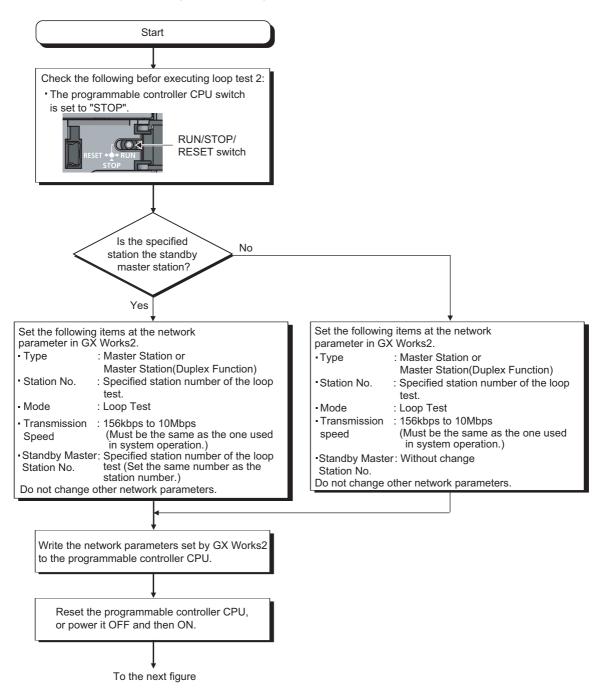

| *                                                                                                    |  |  |  |  |  |
|----------------------------------------------------------------------------------------------------|--|--|--|--|--|
| The test result is shown by the "LEDs"<br>of the master module.<br>[At normal completion of test]<br>The "L RUN" LED lights up. |  |  |  |  |  |
| RUN MST SD ERR.                                                                                                    |  |  |  |  |  |
| LRUN SMST RD LERR.                                                                                                    |  |  |  |  |  |
|                                                                                                    |  |  |  |  |  |
|                                                                                                    |  |  |  |  |  |
| On                                                                                                    |  |  |  |  |  |
| [At abnormal completion of test]                                                                                                |  |  |  |  |  |
| The "MST" LED lights up and                                                                                                    |  |  |  |  |  |
| the "ERR." LED flashes.<br>On Flashing                                                                                          |  |  |  |  |  |
|                                                                                                    |  |  |  |  |  |
|                                                                                                    |  |  |  |  |  |
| RUN MST SD ERR.                                                                                                    |  |  |  |  |  |
|                                                                                                    |  |  |  |  |  |
| The test results are stored in SW00B8                                                                                           |  |  |  |  |  |
| (loop test result).                                                                                                    |  |  |  |  |  |
|                                                                                                    |  |  |  |  |  |
|                                                                                                    |  |  |  |  |  |
|                                                                                                    |  |  |  |  |  |
| End                                                                                                    |  |  |  |  |  |

# CHAPTER 7 PARAMETER SETTINGS

For CC-Link, set parameters both for a master station and a device station.

For a master station, set the information about a device station to be connected to a CC-Link system.

For a device station, set the station number of the device station.

For how to set the parameters of a device station, refer to the manual for the device station used.

This chapter describes the parameter settings that are required for L series master/local modules.

## 7.1 Parameter Setting Method

Parameters for the L series master/local module can be set with a programming tool or a dedicated instruction. Select the setting method depending on the application.

| Item                                                                         | Application                                                                                                    | Reference                  |
|------------------------------------------------------------------------------|----------------------------------------------------------------------------------------------------|----------------------------|
| Parameter settings with a                                                    | Use a programming tool for the following cases.<br>• To set parameters on a window in a simple way, without creating program                                                                                                    | Page 76,<br>Section 7.3    |
| programming tool                                                             | <ul> <li>To transfer data automatically from RX, RY, RWr, RWw, SB, and SW in the L series<br/>master/local module to a device in a CPU module</li> </ul>                                                                                                    | Page 98,<br>Section 7.4    |
| Parameter settings with the dedicated instruction (G(P).RLPASET instruction) | <ul> <li>Use the dedicated instruction for the following cases.</li> <li>To connect the maximum number of connectable L series master/local modules to one programmable controller system</li> <li>To change the parameter settings while a CPU module is set to RUN</li> </ul> | Page 221,<br>Section 9.1.8 |

The following table lists the differences between the two setting methods.

|                                                         |                             |                                     | Parameter setting<br>with GX Works2 | Parameter setting<br>with the dedicated<br>instruction |
|---------------------------------------------------------|-----------------------------|-------------------------------------|-------------------------------------|--------------------------------------------------------|
| Program for sett                                        | ing parameters              | Not required                        | Required                            |                                                        |
|                                                         | Operation Setting           | Data Link Faulty Station Setting    | Available                           | N/A                                                    |
|                                                         | Operation Setting           | Block Data Assurance per Station    | Available                           | N/A                                                    |
| Availability of                                         | Mode                        | Remote I/O Net Mode                 | Available                           | N/A                                                    |
| network                                                 | Standby Master Station No.  |                                     | Available                           | N/A                                                    |
| parameter<br>settings                                   | Station Information Setting | Remote Station Points               | Available                           | N/A                                                    |
|                                                         | Remote Device Statio        | on Initial Setting                  | Available                           | N/A                                                    |
|                                                         | Interrupt Setting           |                                     | Available                           | N/A                                                    |
| Availability of au                                      | tomatic refresh paramete    | er settings                         | Available                           | N/A                                                    |
| Number of the connectable L series master/local modules |                             | LCPU                                | Available <sup>*1</sup>             | Available <sup>*1</sup>                                |
|                                                         |                             | Head module                         | Available <sup>*2</sup>             | N/A                                                    |
| Changing the pa<br>RUN status                           | rameter settings while th   | e programmable controller CPU is in | N/A                                 | Available                                              |

\*1 For the number of connectable modules, refer to the following.

Design, Maintenance and Inspection) Manual (Hardware Design, Maintenance and Inspection)

\*2 For the number of connectable modules, refer to the following.

MELSEC-L CC-Link IE Field Network Head Module User's Manual

## Point P

- If network parameters are set for modules on a system with both GX Works2 and the G(P).RLPASET instruction, the number of module(s) whose network parameters are set with the G(P).RLPASET instruction should not be included in the "Number of Modules" setting of GX Works2.
- To use the built-in CC-Link function, make sure that "Use built-in CC-Link" has been selected in "PLC Parameter" "PLC System" "Built-in CC-Link Setting". (Default: Checked)
   If the built-in CC-Link function is not used, clear the checkbox next to "Use built-in CC-Link" in "Built-in CC-Link Setting". (It will be offline.)

# 7.2 Parameter Setting List

This section lists the parameter setting items for the L series master/local module and whether the settings are required for each station.

|                            |                                  | Necessity        | / of the setting                            |                                                                                                    |
|----------------------------|----------------------------------|------------------|---------------------------------------------|----------------------------------------------------------------------------------------------------|
|                            | Item                             |                  | Local station,<br>standby<br>master station | Remark                                                                                                    |
| Number of                  | Modules                          | 0                | 0                                           |                                                                                                    |
| Start I/O N                | 0.                               | 0                | 0                                           |                                                                                                    |
|                            | Parameter Name                   | Δ                | $\bigtriangleup$                            |                                                                                                    |
|                            | Data Link Faulty Station Setting | Δ                | $\bigtriangleup$                            |                                                                                                    |
|                            | Case of CPU STOP Setting         | Δ                | $\bigtriangleup$                            |                                                                                                    |
| Operation<br>Setting       | Connected Devices Auto-detection | Δ                | ×                                           | Set the setting only when "Remote Net(Ver.1<br>Mode)", "Remote Net(Ver.2 Mode)" or "Remote<br>Net (Additional Mode)" is set in "Mode".                                                                               |
| octang                     | Number of Occupied Stations      | ×                | 0                                           |                                                                                                    |
|                            | Expanded Cyclic Setting          | ×                | 0                                           | Set the setting only when "Remote Net(Ver.2<br>Mode)" or "Remote Net (Additional Mode)" is set<br>in "Mode".                                                                                                    |
|                            | Block Data Assurance per Station | $\bigtriangleup$ | $\bigtriangleup$                            |                                                                                                    |
| Туре                       |                                  | 0                | 0                                           | The setting is automatically input when "Station<br>Type" is set in the CC-Link configuration window.                                                                                                    |
| Station No.                |                                  | ×                | 0                                           |                                                                                                    |
| Master Sta                 | tion Data Link Type              | х                | ×                                           |                                                                                                    |
| Mode                       |                                  | 0                | 0                                           | The setting is automatically input when "Station<br>Type" is set in the CC-Link configuration window.                                                                                                    |
| Transmission Speed         |                                  | $\bigtriangleup$ | $\bigtriangleup$                            |                                                                                                    |
| Total Modu                 | le Connected                     | 0                | ×                                           | The setting is automatically input when "Station<br>Type" is set in the CC-Link configuration window.                                                                                                    |
| Remote Input(RX)           |                                  | Δ                | $\bigtriangleup$                            |                                                                                                    |
| Remote O                   | utput(RY)                        | Δ                | $\bigtriangleup$                            |                                                                                                    |
| Remote Re                  | egister(RWr)                     | Δ                | $\bigtriangleup$                            |                                                                                                    |
| Remote Re                  | egister(RWw)                     | Δ                | $\bigtriangleup$                            |                                                                                                    |
| Ver.2 Rem                  | ote Input(RX)                    | $\bigtriangleup$ |                                             |                                                                                                    |
| Ver.2 Rem                  | ote Output(RY)                   | $\bigtriangleup$ |                                             | Set the setting only when "Remote Net                                                                                                    |
| Ver.2 Rem                  | ote Register(RWr)                | $\bigtriangleup$ |                                             | (Additional Mode)" is set in "Mode".                                                                                                    |
| Ver.2 Rem                  | ote Register(RWw)                | $\bigtriangleup$ |                                             | ]                                                                                                    |
| Special Re                 | lay(SB)                          | $\bigtriangleup$ |                                             |                                                                                                    |
| Special Re                 | gister(SW)                       | $\bigtriangleup$ |                                             |                                                                                                    |
| Retry Cour                 | nt                               | 0                | ×                                           | The settings are not required when "Remote I/O                                                                                                    |
| Automatic                  | Reconnection Station Count       | 0                | ×                                           | Net Mode" is set in "Mode".                                                                                                    |
| Standby Master Station No. |                                  | Δ                | ×                                           | <ul> <li>The setting is automatically input when the standby master station is set in the CC-Link configuration window.</li> <li>The setting is not required when "Remote I/O Net Mode" is set in "Mode".</li> </ul> |

 $\bigcirc$ : The setting is available.  $\triangle$ : The setting is required if necessary.  $\times$ : The setting is not available.

|                                                                  | Necessity of the setting |                                             |                                                                                                    |
|------------------------------------------------------------------|--------------------------|---------------------------------------------|----------------------------------------------------------------------------------------------------|
| Item                                                             | Master<br>station        | Local station,<br>standby<br>master station | Remark                                                                                                    |
| PLC Down Select                                                  | 0                        | ×                                           |                                                                                                    |
| Scan Mode Setting                                                | 0                        | ×                                           |                                                                                                    |
| Delay Time Setting                                               | 0                        | ×                                           | The settings are not required when "Remote I/O                                                                                                    |
| Station Information Setting                                      | 0                        | ×                                           | Net Mode" is set in "Mode".                                                                                                    |
| Set the station information in the CC-Link configuration window. | Δ                        | ×                                           | Select the setting when graphically configuring<br>"Station Information Setting" by referring to the<br>network map display area (for GX Works2 only). |
| Remote Device Station Initial Setting                            | Δ                        | ×                                           | The setting is not required when "Remote I/O Net Mode" is set in "Mode".                                                                               |
| Interrupt Settings                                               | $\bigtriangleup$         |                                             |                                                                                                    |

This chapter describes the parameter settings when the L series master/local module is used as a master station.

## 7.3.1 Setting method

#### **1.** Open the "Network Parameter" window on a programming tool.

Project window ⇔ [Parameter] ⇔ [Network Parameter] ⇔ [CC-Link]

|                                                                                                    | 1                          |     | 2         | 3 | 4 |
|----------------------------------------------------------------------------------------------------|----------------------------|-----|-----------|---|---|
| Start I/O No.                                                                                                    |                            |     |           |   |   |
| Operation Setting                                                                                                    | Operation Setting          |     |           |   |   |
| Туре                                                                                                    | Master Station             | -   | <b>•</b>  |   | • |
| Station No.(*1)                                                                                                    | PLC Parameter Auto Start   | 0   |           |   |   |
| Master Station Data Link Type                                                                                                    | Remote Net(Ver.1 Mode)     | •   | •         |   | • |
| Mode                                                                                                    |                            | -   |           |   | • |
| Transmission Speed(*1)                                                                                                    | 156kbps                    |     | •         |   | • |
| Total Module Connected(*1)                                                                                                    |                            | 0   |           |   |   |
| Remote input(RX)                                                                                                    |                            |     |           |   |   |
| Remote output(RY)                                                                                                    |                            |     |           |   |   |
| Remote register(RWr)                                                                                                    |                            |     |           |   |   |
| Remote register(RWw)                                                                                                    |                            |     |           |   |   |
| Ver.2 Remote input(RX)                                                                                                    |                            |     |           |   |   |
| Ver.2 Remote output(RY)                                                                                                    |                            |     |           |   |   |
| Ver.2 Remote register(RWr)                                                                                                    |                            |     |           |   |   |
| Ver.2 Remote register(RWw)                                                                                                    |                            |     |           |   |   |
| Special relay(SB)                                                                                                    |                            |     |           |   |   |
| Special register(SW)                                                                                                    |                            |     |           |   |   |
| Retry Count                                                                                                    |                            | 3   |           |   |   |
| Automatic Reconnection Station Count                                                                                                    |                            | 1   |           |   |   |
| Standby Master Station No.(*1)                                                                                                    | -                          |     |           |   |   |
| PLC Down Select                                                                                                    | Stop                       | -   | •         |   | * |
| Scan Mode Setting                                                                                                    | Asynchronous               | -   | •         |   | • |
| Delay Time Setting                                                                                                    |                            | 0   |           |   |   |
| Station Information Setting                                                                                                    | CC-Link Configuration Sett | ing |           |   |   |
| Remote Device Station Initial Setting                                                                                                    | Initial Setting            |     |           |   |   |
| Interrupt Settings                                                                                                    | Interrupt Settings         |     |           |   |   |
| is item is automatically set by the CC-Link config<br>Necessary Setting( No Setting / Aire.<br>Item Details: Please input the start 1/0 N |                            |     | idy Set ) |   |   |

- **2.** Check the checkbox next to "Set the station information in the CC-Link configuration window" at the top of the window.
- **3.** Input settings in the "Network Parameter" window. (Refer to F Page 77, Section 7.3.2)
- 4. Click the [End] button.
- 5. Write the settings to the CPU module using the programming tool. [Online] ⇔ [Write to PLC]
- **6.** The settings are reflected by resetting the CPU module or powering off and on the system. When the reflection is completed, data link is automatically started in the L series master/local modules.

### Point *P*

- To change the settings for a master station or a device station, stop data link in the master station. (Refer to F Page 186, Section 8.3.8)
- When the settings for a device station have been changed, change the settings for the master station accordingly.

I

|                                                                                                    | 1                         |      | 2         |          | 3                                     | 4        |   |
|----------------------------------------------------------------------------------------------------|---------------------------|------|-----------|----------|---------------------------------------|----------|---|
| Start I/O No.                                                                                                    |                           |      |           |          |                                       |          |   |
| Operation Setting                                                                                                    | Operation Setting         |      |           |          |                                       |          |   |
| Туре                                                                                                    | Master Station            | -    |           | -        |                                       | <b>,</b> |   |
| Station No.(*1)                                                                                                    | PLC Parameter Auto Start  | 0    |           | <b>.</b> |                                       | -        |   |
| Master Station Data Link Type<br>Mode                                                                                                    | Remote Net(Ver.1 Mode)    |      |           |          |                                       |          |   |
| Transmission Speed(*1)                                                                                                    | 156kbps                   | -    |           |          |                                       |          |   |
|                                                                                                    | 1308265                   | 0    |           |          |                                       | 4        | _ |
| Total Module Connected(*1)                                                                                                    |                           |      |           |          |                                       |          |   |
| Remote input(RX)                                                                                                    |                           |      |           |          |                                       |          |   |
| Remote output(RY)                                                                                                    |                           |      |           |          |                                       |          |   |
| Remote register(RWr)                                                                                                    |                           | _    |           |          |                                       |          |   |
| Remote register(RWw)                                                                                                    |                           | _    |           |          |                                       |          |   |
| Ver.2 Remote input(RX)                                                                                                    |                           |      |           |          |                                       |          |   |
| Ver.2 Remote output(RY)                                                                                                    |                           |      |           |          |                                       |          |   |
| Ver.2 Remote register(RWr)                                                                                                    |                           |      |           |          |                                       |          |   |
| Ver.2 Remote register(RWw)                                                                                                    |                           |      |           |          |                                       |          |   |
| Special relay(SB)                                                                                                    |                           | _    |           |          |                                       |          |   |
| Special register(SW)                                                                                                    |                           | -    |           |          |                                       |          |   |
| Retry Count                                                                                                    |                           | 3    |           |          |                                       |          |   |
| Automatic Reconnection Station Count                                                                                                    |                           | 1    |           |          |                                       |          |   |
| Standby Master Station No.(*1)                                                                                                    | <i>a</i> .                |      |           | _        |                                       |          |   |
| PLC Down Select                                                                                                    | Stop                      | -    |           | -        | · · · · · · · · · · · · · · · · · · · |          |   |
| Scan Mode Setting                                                                                                    | Asynchronous              | -    |           | •        |                                       | <b>*</b> |   |
| Delay Time Setting                                                                                                    |                           | 0    |           |          |                                       |          |   |
| Station Information Setting                                                                                                    | CC-Link Configuration Set | ting |           |          |                                       |          |   |
| Remote Device Station Initial Setting                                                                                                    | Initial Setting           |      |           |          |                                       |          |   |
| Interrupt Settings                                                                                                    | Interrupt Settings        |      |           |          |                                       | _]       |   |
| ) This item is automatically set by the CC-Link config<br>Necessary Setting( No Setting / Alre-<br>ting Item Details: Please input the start I/O N |                           |      | ady Set ) |          |                                       |          |   |

| Item                                                                      | Description                                                                                                    | Setting range                                                                                                    |
|---------------------------------------------------------------------------|----------------------------------------------------------------------------------------------------|----------------------------------------------------------------------------------------------------|
| Number of Modules                                                         | Select the number of the L series master/local<br>modules that are set using a programming tool.<br>Do not include the number of the L series master/local<br>modules that are set using the dedicated instruction<br>(G(P).RLPASET). | Varies depending on a CPU module. (Refer to<br>Page 72, Section 7.1)<br>(Default: Blank)                                                                                                    |
| Set the station<br>information in the CC-<br>Link configuration<br>window | Select it when graphically configuring "Station<br>Information Setting" by referring to the network map<br>display area. (Refer to F Page 83, Section 7.3.2<br>(2).)                                                                  | <ul> <li>The station information is not set in the CC-Link<br/>configuration window. (The checkbox: Not checked)</li> <li>The station information is set in the CC-Link<br/>configuration window. (The checkbox: Checked)<br/>(Default: The station information is not set in the<br/>CC-Link configuration window. (The checkbox: Not<br/>checked))</li> </ul> |
| Start I/O No.                                                             | Set the start I/O number of a master station in units of 16 points.                                                                                                    | Within the range of I/O points of the CPU module (Default: Blank)                                                                                                    |
| Operation Setting                                                         | Set the operations to be performed upon an error or<br>when the switch on a CPU module is set to STOP.<br>(Refer to $\overrightarrow{}$ Page 82, Section 7.3.2 (1))                                                                   |                                                                                                    |

| Item                             | Descriptio                                                                                                    | n                                        | Setting range                                                                                                    |
|----------------------------------|----------------------------------------------------------------------------------------------------|------------------------------------------|----------------------------------------------------------------------------------------------------|
|                                  | Select "Master Station".<br>To configure the system that swi<br>the standby master station if the<br>down, set as follows.                                                                                                    |                                          |                                                                                                    |
|                                  | Operation                                                                                                    | Setting                                  |                                                                                                    |
| Туре                             | When a failed master station<br>becomes normal again, it does<br>not return as a standby master<br>station.                                                                                                    | Master Station                           | <ul> <li>Master Station</li> <li>Master Station (Duplex Function)</li> </ul>                                                                                                    |
|                                  | <ul> <li>When a failed master station<br/>becomes normal again, it<br/>returns as a standby master<br/>station.</li> <li>When only the standby<br/>master station is started up, it<br/>starts data link as a master<br/>station.</li> </ul>                                        | Master Station<br>(Duplex Function)      | (Default: Master Station)                                                                                                    |
| Station No.                      | Set the station number of the mo                                                                                                    | dule.                                    | <ul> <li>Master Station: 0</li> <li>Master Station (Duplex Function): 0 to 64<br/>(Default: 0)</li> </ul>                                                                          |
| Master Station Data Link<br>Type | "PLC Parameter Auto Start" is di<br>is not required.)                                                                                                    | splayed. (The setting                    |                                                                                                    |
| Mode                             | Select the mode of the L series master/local module.<br>(Refer to F Page 35, Section 3.4.)<br>If the mode is selected in the CC-Link configuration<br>window for the station information setting, the mode<br>selected in the CC-Link configuration window is<br>automatically set. |                                          | Remote Net(Ver.1 Mode)     Remote Net(Ver.2 Mode)     Remote Net(Additional Mode)     Remote I/O Net Mode     Offline     Loop Test     H/W Test (Default: Remote Net(Ver.1 Mode)) |
| Transmission Speed               | Set the transmission speed of a                                                                                                    | module.                                  | <ul> <li>156kbps</li> <li>625kbps</li> <li>2.5Mbps</li> <li>5Mbps</li> <li>10Mbps</li> <li>(Default: 156kbps)</li> </ul>                                                           |
| Total Module Connected           | Set the number of device station<br>station) to connect. If "Set the station<br>the CC-Link configuration window<br>setting is automatically input by of<br>Information Setting".                                                                                                   | ation information in w" is selected, the | 1 to 64 (Default: 64)                                                                                                    |

| ltem                 | Description                                                                                                    | Setting range                                                                                                    |
|----------------------|----------------------------------------------------------------------------------------------------|----------------------------------------------------------------------------------------------------|
| Remote Input(RX)     | <ul> <li>Set the start device where data in RX, RY, RWr, and<br/>RWw are transferred. By setting these items, data in<br/>RX, RY, RWr, and RWw can be automatically<br/>transferred to a device in a CPU module without a<br/>program.</li> <li>(1) Number of refresh points<br/>All points for the station number 1 to the last</li> </ul>                                                                                                    | <ul> <li>Device</li> <li>X, M, L, B, D, W, R, ZR (X and W for a head module)</li> <li>Device number</li> <li>Within the device range of the CPU module or head module</li> <li>(Default: Blank)</li> </ul>           |
| Remote Output(RY)    | station number are automatically assigned.<br>(Refer to F Page 392, Appendix 2 (2) and<br>Page 396, Appendix 2 (3).)<br>To use a different refresh device for each station,<br>transfer data in the devices individually using a<br>program (Un\G□ or FROM/TO instructions). The<br>points for each station can be checked using                                                                                                    | <ul> <li>Device</li> <li>Y, M, L, B, T, C, ST, D, W, R, ZR (Y and W for a head module)</li> <li>Device number</li> <li>Within the device range of the CPU module or head module</li> <li>(Default: Blank)</li> </ul> |
| Remote Register(RWr) | <ul> <li>Device station offset, size information (buffer memory address: 3E0<sub>H</sub> to 5DF<sub>H</sub>). (Refer to<br/><sup>7</sup> Page 399, Appendix 2 (4).)</li> <li>(2) Buffer memory areas of the refresh sources (Refer to <sup>7</sup> Page 392, Appendix 2 (2), Page 396, Appendix 2 (3), Page 405, Appendix 2 (10),</li> </ul>                                                                                                    | <ul> <li>Device</li> <li>M, L, B, D, W, R, ZR (W for a head module)</li> <li>Device number</li> <li>Within the device range of the CPU module or head module</li> <li>(Default: Blank)</li> </ul>                    |
| Remote Register(RWw) | <ul> <li>and Page 407, Appendix 2 (11).)</li> <li>When "Remote Net(Ver.1 Mode)", "Remote Net(Additional Mode)", or "Remote I/O Net Mode" is set in "Mode", data in the Ver.1-compatible area are transferred to a CPU module.</li> <li>When "Remote Net(Ver.2 Mode)" is set in "Mode", data in the Ver.2-compatible area are transferred to a CPU module.</li> <li>(3) To set unique devices Do not set the same device as the following items:</li> <li>Refresh parameters of modules on the network</li> <li>I/O numbers used for I/O modules and an intelligent function module</li> <li>(4) To set X or Y as a refresh device Set a unique I/O number used for I/O modules.</li> <li>(5) Refresh timing Data are refreshed in the END process of a CPU module.</li> </ul> | <ul> <li>Device<br/>M, L, B, T, C, ST, D, W, R, ZR (W for a head<br/>module)</li> <li>Device number<br/>Within the device range of the CPU module or head<br/>module<br/>(Default: Blank)</li> </ul>                 |

| ltem                                    | Description                                                                                                    | Setting range                                                                                                    |
|-----------------------------------------|----------------------------------------------------------------------------------------------------|----------------------------------------------------------------------------------------------------|
| Ver.2 Remote Input(RX)                  | When "Remote Net(Additional Mode)" is set in                                                                                                    | Same as "Remote Input(RX)"                                                                                                    |
| Ver.2 Remote                            | "Mode", set the start device where data in RX, RY,<br>RWr, and RWw (Ver.2-compatible area) of the L series                                                                                                    | Same as "Remote Output(RY)"                                                                                                    |
| Output(RY)                              | master/local module are transferred.                                                                                                    |                                                                                                    |
| Ver.2 Remote<br>Register(RWr)           | (1) Number of refresh points                                                                                                    | Same as "Remote Register(RWr)"                                                                                                    |
| Ver.2 Remote<br>Register(RWw)           | All points for the start station number to the last<br>station number of a Ver.2-compatible device<br>station are automatically assigned. (Refer to<br>□ = Page 405, Appendix 2 (10) and Page<br>407, Appendix 2 (11).)<br>To use a different refresh device for each station,<br>transfer the data in the devices individually using<br>a program (Un\G□ or FROM/TO instructions).<br>The points for each station can be checked using<br>Device station offset, size information (buffer<br>memory address: 3E0 <sub>H</sub> to 5DF <sub>H</sub> ). (Refer to<br>□ = Page 399, Appendix 2 (4).)<br>The other contents are same as those for "Remote<br>Input(RX)" described the above. | Same as "Remote Register(RWw)"                                                                                                    |
| Special Relay(SB)                       | Set the start device where data in SB and SW are transferred. The data in SB and SW can be                                                                                                    | <ul> <li>Device</li> <li>M, L, B, D, W, R, SB, ZR (W and SB for a head module)</li> <li>Device number</li> <li>Within the device range of the CPU module or head module</li> <li>(Default: Blank)</li> </ul> |
| Special Register(SW)                    | automatically transferred to a device in a CPU module without a program.                                                                                                    | <ul> <li>Device</li> <li>M, L, B, D, W, R, SW, ZR (W and SW for a head module)</li> <li>Device number</li> <li>Within the device range of the CPU module or head module</li> <li>(Default: Blank)</li> </ul> |
| Retry Count                             | Set the number of retries for when a communication failure occurs.                                                                                                    | 1 to 7 (Default: 3)                                                                                                    |
| Automatic Reconnection<br>Station Count | Set the number of device stations that return to the<br>system operation by a single link scan after the<br>stations are disconnected due to a communication<br>failure.<br>Setting a larger number extends link scan time of<br>when the station returns.                                                                                                    | 1 to 10 (Default: 1)                                                                                                    |
| Standby Master Station<br>No.           | Set the station number for the standby master station.<br>Set the station number of the station that controls a<br>CC-Link system instead of the master station if a<br>master station goes down. (Refer to F Page 140,<br>Section 8.2.7.)                                                                                                    | • Blank<br>• 1 to 64<br>(Default: 64)                                                                                                    |
| PLC Down Select                         | Select whether to stop or continue data link if a stop<br>error occurs in a CPU module. (Refer to F Page<br>132, Section 8.2.3.)                                                                                                    | • Stop<br>• Continue<br>(Default: Stop)                                                                                                    |

| Item                                     | Description                                                                                                    | Setting range                                              |
|------------------------------------------|----------------------------------------------------------------------------------------------------|------------------------------------------------------------|
|                                          | Whether to synchronize the link scan with the sequence scan of a CPU module or not can be                                                                                                    |                                                            |
| Scan Mode Setting                        | <ul> <li>selected. (Refer to  Page 182, Section 8.3.7.)</li> <li>Asynchronous <ul> <li>A link scan does not synchronize with a sequence scan. Input transmission delay time is shortened.</li> <li>Synchronous <ul> <li>A link scan synchronizes with a sequence scan.</li> <li>(The sequence scan and link scan start simultaneously.)</li> <li>Output transmission delay time is shortened.</li> <li>Because of the synchronization, extended sequence scan time increases link scan time.</li> </ul> </li> </ul></li></ul> | • Asynchronous<br>• Synchronous<br>(Default: Asynchronous) |
| Delay Time Setting                       | Set 0.                                                                                                    | 0                                                          |
| Station Information<br>Setting           | Set information about a device station connected to the master station. (Refer to F Page 83, Section 7.3.2 (2).)                                                                                                    |                                                            |
| Remote Device Station<br>Initial Setting | Set the procedure for the initial settings when registering the initial settings of a remote device station using a programming tool. (Refer to )                                                                                                    |                                                            |
| Interrupt Settings                       | Set the conditions used to issue a request for the interrupt to a CPU module. (Refer to F Page 93, Section 7.3.2 (4).)                                                                                                    |                                                            |

#### (1) Operation Setting

Project window <> [Parameter] <> [Network Parameter] <> [CC-Link] <> [Operation Setting] button

| Operation Setting Module 1       | X                                                                                                    |
|----------------------------------|----------------------------------------------------------------------------------------------------|
| Parameter Name                   | Number of Occupied Stations                                                                                                    |
| Data Link Faulty Station Setting | Expanded Cyclic Setting                                                                                                    |
| Case of CPU STOP Setting         | Block Data Assurance per Station                                                                                                    |
|                                  | Detect Now Setting<br>Please select Read Model Name of Device<br>Station in Detect Now Setting.<br>The start of data link may be slow after<br>selecting the item. |
|                                  | Read Model Name of Device Station                                                                                                    |
| OK                               | Cancel                                                                                                    |

| Item                                        | Description                                                                                                    | Setting range                                                                                                    |
|---------------------------------------------|----------------------------------------------------------------------------------------------------|----------------------------------------------------------------------------------------------------|
| Parameter Name                              | Set the parameter name. (Even if the parameter name<br>is not set, this will not affect the operation of the CC-<br>Link system).                                                                                                    | 8 characters<br>(Default: Blank)                                                                                                    |
| Data Link Faulty Station<br>Setting         | Select whether to clear or hold data input from a data<br>link faulty station. (Refer to 🖅 Page 133, Section<br>8.2.4 and Page 136, Section 8.2.6.)                                                                                                    | <ul> <li>Clear input data (not checked)</li> <li>Hold input data (checked)</li> <li>(Default: Clear input data (not checked))</li> </ul>                                                                                                    |
| Case of CPU STOP<br>Setting                 | Select whether to refresh or clear compulsorily output (sending) data to a device station when the switch on a CPU module is set to STOP. (Refer to F) Page 134, Section 8.2.5 and Page 136, Section 8.2.6.)                                                                                       | <ul> <li>Refresh (not checked)</li> <li>Clear compulsorily (checked)</li> <li>(Default: Refresh (not checked))</li> </ul>                                                                                                    |
| Connected Devices<br>Auto-detection Setting | Select whether or not to read the model name of device<br>stations with the connected device auto-detection<br>function.<br>To read the model name of the device stations with the<br>connected device auto-detection function, refer to the<br>following.<br>I Q Sensor Solution Reference Manual | <ul> <li>Do not to read the model name of the device<br/>stations (not checked)</li> <li>Read the model name of the device stations<br/>(checked)</li> <li>(Default: Do not to read the model name of the device<br/>station (not checked)</li> </ul> |
| Number of Occupied stations                 | The settings are not required when the L series master/local module is used as a master station.                                                                                                    |                                                                                                    |
| Expanded Cyclic Setting                     | · · · · · · · · · · · · · · · · · · ·                                                                                                    |                                                                                                    |
| Block Data Assurance per Station            | Select whether to assure the integrity of cyclic data for<br>each device station. (Refer to F Page 159,<br>Section 8.2.9.)                                                                                                    | <ul> <li>Disable setting (not checked)</li> <li>Enable setting (checked)</li> <li>(Default: Disable setting (not checked))</li> </ul>                                                                                                    |

. . . . . . . . . . . . . .

#### (2) Station Information Setting

(a) When the checkbox next to "Set the station information in the CC-Link configuration window" is checked

There are two ways to set the parameters.

- Set the parameters by automatically detecting the system configuration; and
- · Select modules in "Module List" and drag and drop them to "List of stations".

| Remark | • • | ٠ | • • |  | • | • |  | • | • | • • | • | • | ٠ | • | • |  |  | • | • | • | • | <br>• | • | • | • • | • | • | • • |  | • | • | • | • | • | • | • | • | • |
|--------|-----|---|-----|--|---|---|--|---|---|-----|---|---|---|---|---|--|--|---|---|---|---|-------|---|---|-----|---|---|-----|--|---|---|---|---|---|---|---|---|---|
|        |     |   |     |  |   |   |  |   |   |     |   |   |   |   |   |  |  |   |   |   |   |       |   |   |     |   |   |     |  |   |   |   |   |   |   |   |   |   |

For how to operate the CC-Link configuration window, refer to the following.

GX Works2 Version 1 Operating Manual (Common)

[Set the parameters by automatically detecting of the system configuration]

The time of setting parameters can be reduced by automatically reading information of device stations connected to the L series master/local module.

The following lists how to set parameters by automatically detecting the system configuration.

- 1. Check if the station number of device stations is correctly set.
- 2. Turn on the device stations first, and turn on a master station.
- 3. Open the CC-Link configuration window.

Project window ⇔ [Parameter] ⇔ [Network Parameter] ⇔ [CC-Link] ⇔ [CC-Link Configuration Setting] button.

 [CC-Link Configuration] ⇒ [Online] ⇒ [Detect Now] Information of the system configuration obtained from the L series master/local module is reflected to the CC-Link configuration window.

| 🖪 c            | C-Link              | Configura                   | tion Module 1 (Start I/O        | No.: 0010)                                                    |               |                      |                            |                             |                             |                                   |                                                                                                    |
|----------------|---------------------|-----------------------------|---------------------------------|---------------------------------------------------------------|---------------|----------------------|----------------------------|-----------------------------|-----------------------------|-----------------------------------|----------------------------------------------------------------------------------------------------|
| i co           | -Link Co            | nfiguration                 | Edit View Close with Disc       | arding the Setting Close with <u>R</u> e                      | eflecting the | e Setting            |                            |                             |                             |                                   |                                                                                                    |
|                |                     | Detect                      | Now                             |                                                               |               |                      |                            |                             |                             |                                   | Module List ×                                                                                                    |
|                | Mode S              | Setting: Ver                | r.1 Mode 👻 TX Speed             | 156kbps 👻 Link Scan Ti                                        | me (Approx    | ):                   | 14.52 ms                   |                             |                             |                                   | Select CC-Link Find Module My Favorites                                                                                                    |
|                |                     | Station No.                 | Model Name                      | Station Type                                                  | Version       | # of STA<br>Occupied | Expanded<br>Cyclic Setting | Remote Station Points       | Reserved/Err Invalid<br>STA | igent Buffer Size(w<br>Send sceiv | E General CC-Link Module                                                                                                    |
|                |                     | 0/0                         | Host Station                    | Master Station                                                |               |                      |                            |                             |                             |                                   | CC-Link Module (Mitsubishi Electri                                                                                                    |
| -              | RIO                 |                             | General Remote I/O Station      | Remote I/O Station                                            |               | 1 Station Occup      |                            | 32 Points                   | No Setting                  |                                   | Master/Local Module                                                                                                    |
|                | DIO                 | -1-                         | General Local Station           | Local Station (Standby Master                                 |               | 1 Station Occup      |                            | 32 Points                   | No Setting                  | 64 64                             | Input Module (Screw Terminal E                                                                                                    |
|                | RIO                 | 3/3                         | General Remote I/O Station      | Remote I/O Station                                            | Ver.1         | 1 Station Occup      | Single                     | 32 Points                   | No Setting                  |                                   | Input Module (Screw/2-piece Te                                                                                                    |
|                |                     |                             |                                 |                                                               |               |                      |                            |                             |                             |                                   | <ul> <li>Input Module (Screw/2-piece Ti</li> <li>Input Module (Spring Clamp Tei</li> <li>Input Module (Sensor Connecto</li> <li>Input Module (One-touch Conn</li> </ul> |
|                | <                   |                             |                                 | III                                                           |               |                      |                            |                             |                             | >                                 | ■ Input Module (One-couch connecto)                                                                                                    |
|                |                     | T2                          | A#1 STA#2 ST                    | A#3                                                           |               |                      |                            |                             |                             |                                   | Input Plotale (18 pin connecta     Input Module (Waterproof Coni                                                                                                    |
|                |                     | 51                          | STBY Master                     | 689 C                                                         |               |                      |                            |                             |                             |                                   | Input Module (Embedded I/O A                                                                                                    |
|                |                     |                             |                                 |                                                               |               |                      |                            |                             |                             |                                   | Output Module (Screw Terminal                                                                                                    |
| Host           | Station             |                             |                                 |                                                               |               |                      |                            |                             |                             |                                   | Output Module (Screw/2-piece                                                                                                    |
|                |                     |                             | 10 R                            | 10                                                            |               |                      |                            |                             |                             |                                   | Output Module (Screw/2-piece                                                                                                    |
| ST<br>Ve       | A#0 M-              | aster                       |                                 | 10                                                            |               |                      |                            |                             |                             |                                   | ■ Output Module (Spring Clamp T                                                                                                    |
| All            | Connec              | t Count                     |                                 |                                                               |               |                      |                            |                             |                             |                                   | 🗉 Output Module (Sensor Connec                                                                                                    |
| (3)<br>To      | tal STA             | +.0                         |                                 |                                                               |               |                      |                            |                             |                             |                                   | T Dutnut Madula (One touch Con                                                                                                    |
| 10             |                     | Gene                        |                                 | eral Re<br>1/0 St                                             |               |                      |                            |                             |                             |                                   |                                                                                                    |
|                |                     |                             |                                 | tion                                                          |               |                      |                            |                             |                             |                                   |                                                                                                    |
|                |                     | <                           |                                 |                                                               |               |                      |                            |                             |                             | >                                 |                                                                                                    |
| Oul            | put                 |                             |                                 |                                                               |               |                      |                            |                             |                             |                                   | ×                                                                                                    |
|                |                     |                             |                                 |                                                               |               |                      |                            |                             |                             |                                   |                                                                                                    |
| Slave<br>Pleas | station<br>e check  | is where the<br>the followi | e connected module canno<br>ng. | ot be detected correctly or :                                 | slave statio  | ons where the        | profile cannot             | : be found exist.           |                             |                                   |                                                                                                    |
|                | ollowin<br>Ition No |                             | o. is empty. "General Remo      | te I/O Station" is inserted a                                 | s the resei   | rved station.        |                            |                             |                             |                                   |                                                                                                    |
|                |                     |                             |                                 | , please register the same la<br>, use a general CC-Link modu |               | ed in menu di        | splay of the cu            | rrently executed project or | an English profile.         |                                   |                                                                                                    |

The following items are automatically reflected to the CC-Link Configuration window:

- Station No.
- Station Type \*1
- Version
- # of STA Occupied Stations
- Expanded Cyclic Setting
- \*1 When device stations are used as local stations, the stations are displayed as intelligent device stations. Change the station type if necessary.
  - 5. When a standby master station exists in the system configuration, the station number of the standby master station is set to the last station number. Change the number corresponding to the actual system configuration.
  - 6. When the setting is completed, close the CC-Link configuration window by clicking [Close with Reflecting the Setting].

Point *P* 

- When the station number is empty, the following items are displayed as:
  - Station Type: Remote I/O Station
  - Version: Ver.1
  - Number of Occupied Stations: Occupied Station 1
  - Expanded Cyclic Setting: Single
  - Remote Station Points: 32Points
  - Reserve/Invalid Station Select: Reserved
- The connected devices auto-detection function cannot be executed on the station that has switched from a standby master station to a master station.
  - To execute the connected devices auto-detection function, follow the procedure below:
  - 1. Turn off a master station and standby master station.
  - 2. Turn on the standby master station, then turn on the master station.
  - 3. Execute the connected devices auto-detection function.
- To execute the connected devices auto-detection function after a system has been changed (for example, addition or modification of stations), turn on the device stations then the master station.

[Select modules in "Module List" and drag and drop them to "List of stations"]

1. Open the CC-Link configuration window.

Project window ⇔ [Parameter] ⇔ [Network Parameter] ⇔ [CC-Link] ⇔ [CC-Link Configuration Setting] button

- Select modules in "Module List" and drag and drop them to "List of stations".
   Device stations are added to "List of stations". The added modules are displayed in the device map area as well.
- 3. When the setting is completed, close the CC-Link configuration window by clicking [Close with Reflecting the Setting].

|                    | <b>12</b> c | C-Link   | Configurati  | on Module 1 (Start I/O: 0000) |                              |            |                      |                            |                       |                             |      |                |      |                               |          |                                                                                              |
|--------------------|-------------|----------|--------------|-------------------------------|------------------------------|------------|----------------------|----------------------------|-----------------------|-----------------------------|------|----------------|------|-------------------------------|----------|----------------------------------------------------------------------------------------------|
|                    | ÷ cc        | -Link (  | Configuratio | on Edit View Close with       | Discarding the Setting Close | with Refl  | lecting the Sett     | na                         |                       |                             |      |                |      |                               |          |                                                                                              |
|                    | 1           |          | Detec        | ct Now                        | Verify                       |            |                      |                            |                       |                             |      |                |      |                               |          | Module List ×                                                                                |
| (                  |             | Mode Se  | etting: V    | er.1 Mode  • TX Speed:        | 156kbps 💌 Link Scan Ti       | me (Appro: | x.):                 | 14.52 ms                   |                       |                             |      |                |      |                               |          | Select CC-Link   Find Module   My Fave 4 +                                                   |
|                    |             |          | Station No.  | Model Name                    | Station Type                 | Version    | # of STA<br>Occupied | Expanded<br>Cyclic Setting | Remote Station Points | Reserved/Err Invalid<br>STA |      | Buffer Selecti |      | Station-specific mode setting | 9        | 11.24   12 24   11 11 11 11 11 11 11 11 11 11 11 11 1                                        |
| List of stations — | v           |          | 0/0          | Host Station                  | Master Station               |            | Occupied             | Cyclic Setting             |                       | SIA                         | Send | Receive        | Auto |                               |          | General CC-Link Module     CC-Link Module (Mitsubishi Electri                                |
|                    | -           | -        | 1/1          |                               |                              | Ver.1      | 1 Occupied Stat      | Single                     | 32 Points             | No Setting                  |      |                |      |                               | - H      | Master/Local Module                                                                          |
|                    |             | -        | 2/2          | L26CPU-PBT                    |                              |            | 1 Occupied Stat      |                            | 32 Points             | No Setting                  | 64   | 64             | 128  |                               |          | RJ61BT1 Master/Local Module                                                                  |
|                    |             |          | 3/3          | AJ65BTB2-16T                  | Remote I/O Station           | Ver.1      | 1 Occupied Stat      | Single                     | 32 Points             | No Setting                  |      |                |      |                               | -12      | QJ61BT Master/Local Module                                                                   |
| •                  |             |          |              |                               |                              |            |                      |                            |                       |                             |      |                |      |                               | /-       | <ul> <li>L26CPU- Master/Local Station Fi</li> <li>L26CPU- Master/Local Station Fi</li> </ul> |
|                    |             | =        |              |                               |                              |            |                      |                            |                       |                             |      |                |      |                               | 1        | LI61BT1 Master/Local Module                                                                  |
|                    | 1           | 1        |              |                               |                              |            |                      |                            |                       |                             |      |                |      |                               | <b>C</b> | Input Module (Screw Terminal E<br>Input Module (Screw/2-piece Te                             |
| (                  |             |          | s            | STA#1 STA#2 ST                | A#3                          |            |                      |                            |                       |                             |      |                |      |                               | •        | Input Module (Screw/2-niece Tr                                                               |
|                    |             |          |              | T T                           |                              |            |                      |                            |                       |                             |      |                |      | IIIIIIIIIIII                  | -11      | Input Module (Spring Clamp Tel                                                               |
|                    | Host        | Station  |              | 1 1                           |                              |            |                      |                            |                       |                             |      |                |      |                               |          | Input Module (Sensor Connecto Input Module (One-touch Conn                                   |
|                    | ST          | A#0 Mi   | ster S       |                               |                              |            |                      |                            |                       |                             |      |                |      |                               |          | Input Module (One-touch Connecto     Input Module (40-pin Connecto                           |
| Device map         | atic<br>Ve  | n<br>r 1 |              |                               |                              |            |                      |                            | ag and drop           | the text                    |      |                |      | 1111.                         |          | Input Module (Waterproof Con                                                                 |
|                    | Al          | Connec   | ted Co       |                               |                              |            |                      |                            | ay and drop           |                             | • /  |                |      | -                             |          | E Input Module (Embedded I/O A →                                                             |
| area               | To          | al STA   | \$:3 AJ6     | 5BTB1-1 L26CPU-PB AJ65        | ITB2-1<br>T                  |            |                      |                            |                       |                             |      |                |      |                               |          |                                                                                              |
|                    |             |          |              |                               |                              |            |                      |                            |                       |                             |      |                | •    |                               |          |                                                                                              |
| (                  |             |          | ٠ [          |                               |                              |            |                      |                            |                       |                             |      |                |      |                               |          |                                                                                              |
| · · · · ·          | i Ou        | tput     |              |                               |                              |            |                      |                            |                       |                             |      |                |      |                               |          | ×                                                                                            |
|                    |             | _        |              |                               |                              | _          |                      |                            |                       |                             |      |                |      |                               | _        |                                                                                              |
|                    |             |          |              |                               |                              |            |                      |                            |                       |                             |      |                |      |                               |          |                                                                                              |
|                    |             |          |              |                               |                              |            |                      |                            |                       |                             |      |                |      |                               |          |                                                                                              |
|                    |             |          |              |                               |                              |            |                      |                            |                       |                             |      |                |      |                               |          |                                                                                              |
|                    |             |          |              |                               |                              |            |                      |                            |                       |                             |      |                |      |                               |          |                                                                                              |
|                    |             |          |              |                               |                              |            |                      |                            |                       |                             |      |                |      |                               |          |                                                                                              |

| ltem                        | Description                                                                                                    | Setting range                                                                                                    |
|-----------------------------|----------------------------------------------------------------------------------------------------|----------------------------------------------------------------------------------------------------|
| Mode Setting                | Select the mode of a master station. (Refer to F Page 35, Section 3.4.)                                                                                                    | Ver.1 Mode     Ver.2 Mode     Addition Mode     Remote I/O Mode     (Default: Ver.1 Mode)                                |
| TX Speed<br>Link Scan Time  | Select the transmission speed of a master station.                                                                                                    | <ul> <li>156kbps</li> <li>625kbps</li> <li>2.5Mbps</li> <li>5Mbps</li> <li>10Mbps</li> <li>(Default: 156kbps)</li> </ul> |
| Link Scan Time<br>(Approx.) | The estimate value of link scan time is displayed.                                                                                                    |                                                                                                    |
| Station No.                 | <ul> <li>For a master station<br/>0/0 is displayed.</li> <li>For a device station<br/>The order of the device station is displayed before the slash.<br/>The start station number of the device station is displayed after the slash.</li> </ul> |                                                                                                    |
| Model Name                  | The model name of the module is displayed.<br>If the module information cannot be found, "Module without profile" is<br>displayed.                                                                                                    |                                                                                                    |
| Station Type                | Select the station type. Set the station type of the device station actually connected.                                                                                                    | Varies depending on the module that was set.                                                                             |

| Ite                                  | m               | Description                                                                                                    | Setting range                                                                                                    |
|--------------------------------------|-----------------|----------------------------------------------------------------------------------------------------|----------------------------------------------------------------------------------------------------|
| Version                              |                 | Select the CC-Link version of the device station.<br>Select the mode of the L series master/local module if the device station is an<br>L series master/local module. (Refer to F Page 35, Section 3.4.)<br>Select the same CC-Link version as that of the device station actually<br>connected. If not, data link cannot be performed.                                                                                                    | Varies depending on the module that was set.                                                                                                    |
| # of STA Occ                         | cupied          | Select the number of occupied stations of the device station.                                                                                                    | Varies depending on the module that was set.                                                                                                    |
| Expanded C<br>Setting                | yclic           | Select the expanded cyclic setting for the device station. The setting can be selected only when "Ver.2 Remote Device Station" or "Ver.2 Intelligent Device Station" is set in "Station Type".                                                                                                    | Varies depending on the module that was set.                                                                                                    |
| Remote Stat                          | ion Points      | The number of points of remote I/O (RX, RY) occupied by the device station is displayed.<br>The number of points can be changed for the Ver. 1 remote I/O station when "Remote Net(Ver.2 Mode)" is set in "Mode Setting". Changing the number of points can save the areas of a refresh device in a CPU module. (Refer to<br>Page 188, Section 8.3.9.)<br>When setting eight points to the remote I/O stations, set them to even numbers of the stations consecutively. When setting eight points to odd numbers of the remote I/O stations, set "8 Points+8 Points (Reserved)" to the last station of consecutive remote I/O stations.<br>Master station<br>Remote I/O station Remote I/O station (Station number 2: Occupies 1 station)<br>Cocupies 1 station)<br>Remote I/O station (Station number 2: Occupies 1 station)<br>Remote I/O station (Station number 2: Occupies 1 station)<br>Remote I/O station (Station number 2: Occupies 1 station)<br>Remote I/O station (Station number 2: Occupies 1 station)<br>Remote I/O station (Station number 2: Occupies 1 station)<br>Remote I/O station (Station number 3: Occupies 1 station)<br>Remote I/O station (Station number 4: Occupies 1 station)<br>Remote I/O station (Station number 4: Occupies 1 station)<br>Remote I/O station (S | <ul> <li>0 Point (Reserved Station)</li> <li>8 Points</li> <li>8 Points+8 Points(Reserved)</li> <li>16 Points</li> <li>32 Points</li> <li>(Default: Varies depending on the number of occupied stations)</li> </ul> |
| Reserved/Er<br>STA                   | r Invalid       | Select whether to set the device station as a reserved station or an error invalid station. (Refer to $\overrightarrow{r}$ Page 178, Section 8.3.4, Page 179, Section 8.3.5, and Page 180, Section 8.3.6.)                                                                                                    | <ul> <li>No Setting</li> <li>Reserved Station</li> <li>Error Invalid Station</li> <li>(Default: No Setting)</li> </ul>                                                                                              |
|                                      |                 | Set the size of buffer memory used to perform transient transmission with dedicated instructions. This setting can be configured only for a local station, intelligent device station, and standby master station.                                                                                                    |                                                                                                    |
| Intelligent<br>Buffer Size<br>(word) | Send<br>Receive | Set the size of send buffer to send data using the G(P).RIWT instruction.<br>Set the size of receive buffer to receive data using the G(P).RIRD instruction                                                                                                    | 0, 64 to 4096<br>Note that the total buffer size of<br>"Send" and "Receive" for all<br>device stations must be 4096 or<br>less.<br>(Default: 64)                                                                    |
|                                      | Auto            | Set the size of automatic update buffer to communicate with an intelligent device station using automatic update buffer.<br>Set the size required for each intelligent device station.                                                                                                    | 0, 128 to 4096<br>Note that the total buffer size of<br>"Auto" for all device stations<br>must be 4096 or less.<br>(Default: 128)                                                                                   |
| Station-spec<br>setting              | ific mode       | Set the station-specific mode for the device station. This setting can be configured only when the device station supports the station-specific mode.                                                                                                    | Varies depending on the module that was set.                                                                                                    |

| Ite         | m                 | Description                                                                                                    | Setting range |
|-------------|-------------------|----------------------------------------------------------------------------------------------------|---------------|
|             |                   | The list of device stations is displayed. Information about device stations can be set to the master station by dragging and dropping the items from "Module List".                                                                                                    |               |
|             | Select<br>CC-Link | The list of CC-Link modules is displayed. Select modules from "General CC-Link Module" if they are not in the list.                                                                                                    |               |
| Module list | Find<br>Module    | Search for modules by station type or model name.<br>The modules displayed in "Find Result" can be dragged and dropped to "List<br>of stations".                                                                                                    |               |
|             | My<br>Favorites   | <ul> <li>The modules registered in "My Favorites" are displayed. To register modules in "My Favorites", perform any of the following.</li> <li>Right-click on a module listed in "Select CC-Link".</li> <li>Right-click on a module displayed in "Find Result" of "Find Module".</li> </ul> |               |
| Output      | 1                 | Error details are displayed if settings have not been configured properly.                                                                                                    |               |

# (b) When the checkbox next to "Set the station information in the CC-Link configuration window" is not checked

1. Set "Mode" and "Total Module Connected" in the "Network Parameter" window and open "CC-Link Station Information" window.

Project window ⇔ [Parameter] ⇔ [Network Parameter] ⇔ [CC-Link] ⇔ [Station Information] button

- 2. Input setting values.
- 3. When the setting is completed, click the [End] button and close the "CC-Link Station Information" window.

|            |                       |            | Expanded Cycli | : Number of                            |    | Remote Station | Reserve/In  | valid | Intelliger | nt Buffer Selec | t(Word)   |   |
|------------|-----------------------|------------|----------------|----------------------------------------|----|----------------|-------------|-------|------------|-----------------|-----------|---|
| itation No | Station <sup>-</sup>  | Туре       | Setting        | Occupied Station                       | ns | Points         | Station Sel | ect   | Send       | Receive         | Automatic |   |
| 1/1        | Remote I/O Station    | -          | Single         | <ul> <li>Occupied Station 1</li> </ul> | -  | 32Points 🗾 👻   | No Setting  | -     |            |                 |           |   |
| 2/2        | Remote I/O Station    | -          | Single         | <ul> <li>Occupied Station 1</li> </ul> | -  | 32Points 💌     | No Setting  | -     |            |                 |           |   |
| 3/3        | Remote I/O Station    | -          | Single         | <ul> <li>Occupied Station 1</li> </ul> | •  | 32Points 👻     | No Setting  | -     |            |                 |           |   |
| 4/4        | Intelligent Device St | tation 📃 💌 | Single         | <ul> <li>Occupied Station 1</li> </ul> | -  | 32Points 👻     | No Setting  | -     | 64         | 64              | 128       | • |
|            |                       |            |                |                                        |    |                |             |       |            |                 |           |   |

| Item                       | Description                                                                                                    | Setting range                                                                                                    |
|----------------------------|----------------------------------------------------------------------------------------------------|----------------------------------------------------------------------------------------------------|
| Station No.                | The order of the device station is displayed before the slash.<br>The start station number of the device station is displayed after the slash.                                                 |                                                                                                    |
| Station Type               | Select the station type of the device station. Set the same type of the device station actually connected.                                                                                     | Varies depending on the mode set in "Mode".                                                                                                    |
| Expanded Cyclic<br>Setting | Select the expanded cyclic setting for the device station. The setting can be selected only when "Ver.2 Remote Device Station" or "Ver.2 Intelligent Device Station" is set in "Station Type". | <ul> <li>Single</li> <li>Double</li> <li>Quadruple</li> <li>Octuple</li> <li>(Default: Single)</li> </ul>                                                                             |
| Occupied Count             | Select the number of occupied stations of the device station.                                                                                                    | <ul> <li>No Setting</li> <li>Occupied Station 1</li> <li>Occupied Station 2</li> <li>Occupied Station 3</li> <li>Occupied Station 4</li> <li>(Default: Occupied Station 1)</li> </ul> |

| ltem                                   | 1            | Description                                                                                                    | Setting range                                                                                                    |
|----------------------------------------|--------------|----------------------------------------------------------------------------------------------------|----------------------------------------------------------------------------------------------------|
| Remote Static                          | on Points    | The number of points of remote I/O (RX, RY) occupied by the device station is displayed.<br>The number of points can be changed for the Ver. 1 remote I/O station when<br>"Remote Net(Ver.2 Mode)" is set in "Mode Setting". Changing the number of<br>points can save the areas of a refresh device in a CPU module. (Refer to<br>Page 188, Section 8.3.9.)<br>When setting eight points to the remote I/O stations, set them to even<br>numbers of the stations consecutively. When setting eight points to odd<br>numbers of the remote I/O stations, set "8 Points+8 Points(Reserved) to the<br>last station of consecutive remote I/O stations.<br>Master station<br>Remote I/O station<br>Remote I/O station | <ul> <li>0 Points(Reserved Station)</li> <li>8 Points</li> <li>8 Points+8 Points(Reserved)</li> <li>16 Points</li> <li>32 Points</li> <li>(Default: Varies depending on the "Number of Occupied Stations".)</li> </ul> |
| Reserve/Inval                          | id Station   | Select whether to set the device station as a reserved station or an error invalid station. (Refer to F Page 178, Section 8.3.4, Page 179, Section 8.3.5, and Page 180, Section 8.3.6.)                                                                                                    | <ul> <li>No Setting</li> <li>Reserved Station</li> <li>Invalid Station</li> <li>(Default: No Setting))</li> </ul>                                                                                                    |
|                                        |              | Set the size of buffer memory used to perform transient transmission with dedicated instructions. This setting can be configured only for an intelligent device station.                                                                                                    |                                                                                                    |
|                                        | Send         | Set the size of send buffer to send data using the G(P).RIWT instruction.                                                                                                    | 0, 64 to 4096                                                                                                    |
| Intelligent<br>Buffer Select<br>(Word) | Receive      | Set the size of receive buffer to receive data using the G(P).RIRD instruction.                                                                                                    | Note that the total buffer size of<br>"Send" and "Receive" for all<br>device stations must be 4096 or<br>less.<br>(Default: 64)                                                                                        |
|                                        | uffer Select | Set the size of automatic update buffer to communicate with an intelligent device station using automatic update buffer.<br>Set the size required for each intelligent device station.                                                                                                    | 0, 128 to 4096<br>Note that the total buffer size of<br>"Auto" for all device stations<br>must be 4096 or less.<br>(Default: 128)                                                                                      |

#### (3) Remote Device Station Initial Setting

Register the initial settings using a programming tool, and reflect them to a remote device station using Remote device station initialization procedure registration instruction (SB000D).

Project window ⇔ [Parameter] ⇔ [Network Parameter] ⇔ [CC-Link] ⇔ [Initial Setting] button

- In "Target Station No.", set the station number of the remote device station where the initial settings are configured.
  - Set the start station number instead if the number of occupied stations is two or more.
- 2. Click the [Regist Procedure] button.
- Register the procedure for the initial settings in the "Remote Device Station Initial Setting Procedure 3.
- Registration" window.
- 4. Click the [End] button and close the setting window.

|                                                                                                    |                                                                                                    | vice Station Initial | Set | ting P                                | rocedur               | e Regi         | stratio | on Module                                                     | e 1 Targ                   | et S | X |
|----------------------------------------------------------------------------------------------------|----------------------------------------------------------------------------------------------------|----------------------|-----|---------------------------------------|-----------------------|----------------|---------|---------------------------------------------------------------|----------------------------|------|---|
| Target Station Initial Setting Target Station Number Setting Module 1           Target Station No.         No. of Registered Procedures           1         Registered and the station of the station of the station | Input For<br>Execute<br>Flag<br>Execute<br>Execute<br>Execute<br>Execute<br>Execute<br>Execute<br>Execute<br>Execute<br>Execute | DEC                  |     | ecution<br>Indition<br>Device         | al Conditio<br>Device | ON<br>ON<br>ON |         | Details of<br>Write<br>Device<br>RY •<br>RWw •<br>•<br>•<br>• | Execution<br>Device<br>No. |      |   |
| *         Perget Procedure         12         ************************************                                                                                                    | Execute<br>Execute<br>Execute<br>Execute<br>Execute                                                                             | 1                    | •   | * * * * * * * * * * * * * * * * * * * |                       | •              |         |                                                               | cel                        |      |   |

#### · "Remote Device Station Initial Setting Target Station Number Setting" window

| Item                            | Description                                                                                 | Setting range            |
|---------------------------------|---------------------------------------------------------------------------------------------|--------------------------|
| Target Station No.              | Set the station number of the station where the initial settings are configured.            | 1 to 64 (Default: Blank) |
| No. of Registered<br>Procedures | The number of the procedures registered using the [Regist Procedure] button is displayed.   |                          |
| [Regist Procedure]              | "Remote Device Station Initial Setting Procedure Registration" is displayed by clicking it. |                          |

#### • "Remote Device Station Initial Setting Procedure Registration" window

| Item                  | Description                                                                                                    | Setting range                                          |
|-----------------------|----------------------------------------------------------------------------------------------------|--------------------------------------------------------|
| Input Format          | Select the input format of "Write Data".                                                                                                    | • DEC<br>• HEX<br>(Default: DEC)                       |
| Execute Flag          | Select whether to actually execute the registered procedure or not.<br>Click it to change the setting.<br>Set "Only Set" to use the setting only as a reference when inputting<br>similar setting items. | • Execute<br>• Only Set<br>(Default: Execute)          |
| Operational Condition | Select whether to newly set the condition for the initial settings or use the same condition as the above line.                                                                                          | • Set New<br>• Same as Prev. Set<br>(Default: Set New) |

| It                       | tem                  | Description                                                                                                    | Setting range                                                                                                 |
|--------------------------|----------------------|----------------------------------------------------------------------------------------------------|----------------------------------------------------------------------------------------------------|
|                          |                      | Set the condition to execute the initial settings.                                                                                                    |                                                                                                    |
|                          | Condition<br>Device  | Select the device to execute the initial settings.                                                                                                    | • RX<br>• SB<br>(Default: Blank)                                                                              |
| Executional<br>Condition | Device No.           | Set the device number of the device set in "Condition Device". Set a device with a device number of 0 as the first device of each station. For instance, 0 to 1F can be set to the device number for the station number 4 as shown below.  Remote device station (Station No.1, no. of occupied stations: 3)  RX0 Station No.1 RX5F Station No.4 RX7F Station No.4 RX7F Station No.4 | • For RX: 0 to 37FH<br>• For SB: 0 to FFH<br>(Default: Blank)                                                 |
|                          | Execute<br>Condition | Select whether to execute the initial settings with ON of the condition device or with OFF of the condition device.                                                                                                    | • ON<br>• OFF<br>(Default: Blank)                                                                             |
|                          |                      | Set the device where the initial setting details are written and the data.                                                                                                    |                                                                                                    |
|                          | Write Device         | Select the device where the initial settings are written.                                                                                                    | • RY<br>• RWw<br>(Default: Blank)                                                                             |
| Details of<br>Execution  | Device No.           | Set the device number of the device set in "Write Device". Set a device<br>with a device number of 0 as the first device of each station.<br>For instance, 0 to 1F can be set to the device number for the station<br>number 4 as shown below.                                                                                                    | • For RY: 0 to 37FH<br>• For RWw: 0 to 7FH<br>(Default: Blank)                                                |
|                          | Write Data           | Set the data for the initial settings. (The data to be written to the device set in "Write Device" and "Device No.")                                                                                                    | <ul> <li>For RY: ON or OFF</li> <li>For RWw: 0 to 65535 (0 to<br/>FFFFH)</li> <li>(Default: Blank)</li> </ul> |

- When the initial settings are completed, write the settings to the CPU module using a programming tool.
   [Online] <> [Write to PLC]
- 6. The settings are reflected by resetting the CPU module or powering off and on the system.
- 7. Turn on Remote device station initialization procedure registration instruction (SB000D) and start the initial settings.

While the initial settings are being executed, Execution status of remote device station initialization procedure (SB005E) is on.

Also, the execution procedure number and the target station number for the procedure registration are stored in Remote device station initialization procedure registration execution individual information (SW0110 to SW011F).

8. When the initial settings are completed for all the set stations, Completion status of remote device station initialization procedure (SB005F) is turned on.

Also, the execution results are stored in Remote device station initialization procedure registration instruction result (SW005F).

The data stored in Remote device station initialization procedure registration execution individual information (SW0110 to SW011F) become FF<sup>\*\*</sup><sub>H</sub>. (\*\* represents the target station number for the initial settings.)

 Turn off Remote device station initialization procedure registration instruction (SB000D). Remote device station initialization procedure registration instruction results (SW005F) and Remote device station initialization procedure registration execution individual information (SW0110 to SW011F) are cleared.

The following figure shows the operations of a link special relay (SB) and link special register (SW) when the remote device station initialization procedure registration is performed.

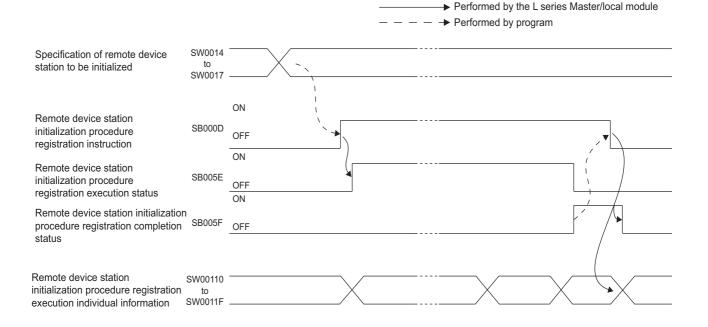

#### (4) Interrupt Settings

Project window  $\Rightarrow$  [Parameter]  $\Rightarrow$  [Network Parameter]  $\Rightarrow$  [CC-Link]  $\Rightarrow$  [Interrupt Settings] button

- 1. In the "Interrupt Settings" window, set the conditions on which the L series master/local module issues the interrupt to a CPU module.
- 2. Click the [End] button and close the setting window.

| Input Fo | ormat DEC.    |          |            |                     |   |                        |   |                              |                                |                    |
|----------|---------------|----------|------------|---------------------|---|------------------------|---|------------------------------|--------------------------------|--------------------|
|          | ,             |          | -          |                     |   |                        |   |                              |                                |                    |
|          |               |          |            |                     |   |                        |   |                              |                                |                    |
|          | Device Code   |          | Device No. | Detection<br>Method |   | Interrupt<br>Condition |   | Word Device<br>Setting Value | Channel No./<br>Connection No. | Interru<br>(SI) No |
| 1 R>     | X ·           | •        | 0000       | Edge Detect         | • | ON                     | • |                              |                                |                    |
| 2 R\     | Wr            | ₹ Ì      | 0004       | Level Detect        | • | Unequal                | Ŧ | 150                          |                                |                    |
| 3 Sc     | can Completed | -        |            |                     | • |                        | Ŧ |                              |                                |                    |
| 4        |               | •        |            |                     | • |                        | Ŧ |                              |                                |                    |
| 5        |               | -        |            |                     | • |                        | • |                              |                                |                    |
| 6        |               | -        |            |                     | Ŧ |                        | Ŧ |                              |                                |                    |
| 7        |               | -        |            |                     | • |                        | • |                              |                                |                    |
| 8        |               | -        |            |                     | • |                        | • |                              |                                |                    |
| 9        |               | -        |            |                     | • |                        | • |                              |                                |                    |
| 10       |               | -        |            |                     | • |                        | • |                              |                                |                    |
| 11       |               | -        |            |                     | • |                        | • |                              |                                |                    |
| 12       |               | -        |            |                     | • |                        | • |                              |                                |                    |
| 13       |               | -        |            |                     | • |                        | • |                              |                                |                    |
| 14       |               | ◄        |            |                     | • |                        | • |                              |                                |                    |
| 15       |               | -        |            |                     | • |                        | • |                              |                                |                    |
| 16       |               | <b>-</b> |            |                     | • |                        | • |                              |                                |                    |

| Item                | Description                                                                                                    | Setting range                                  |
|---------------------|----------------------------------------------------------------------------------------------------|------------------------------------------------|
| Input Format        | Select the input format of "Word Device Setting Value".                                                                                                    | • DEC<br>• HEX                                 |
|                     |                                                                                                    | (Default: DEC)                                 |
| Device Code         | Set the device for the interrupt condition.                                                                                                    |                                                |
| Device No.          |                                                                                                    |                                                |
| Detection Method    | Select the timing of the interrupt detection for the device set in "Device Code"                                                                           |                                                |
| Interrupt Condition | and "Device No."                                                                                                    |                                                |
| Word Device Setting | Set the word device value for the interrupt condition if RWr or SW is set in                                                                               |                                                |
| Value               | "Device Code".                                                                                                    |                                                |
| Channel             | The setting is not required for an L series master/local module.                                                                                           | Refer to the following table on the next page. |
| No./Connection No.  |                                                                                                    | the next page.                                 |
|                     | Set the interrupt (SI) No. used for the interrupt pointer setting of the PLC                                                                               |                                                |
|                     | parameter.                                                                                                    |                                                |
| Interrupt (SI) No.  | The interrupt (SI) No. is the central number on the Lagrice master/local                                                                                   |                                                |
|                     | The interrupt (SI) No. is the control number on the L series master/local module side to issue a request for the interrupt from the L series master/local  |                                                |
|                     | module side to issue a request for the interrupt norm the L series master/local module to a CPU module. (This is not a device used for an actual program.) |                                                |

Point P

Only one interrupt condition can be set for one interrupt program.

#### (Setting range)

If the interrupt condition is established upon completion of a link scan, the interrupt is issued. If "Scan Completed" is set in "Device Code", the interrupt is issued without condition upon completion of a link scan.

| Device<br>Code    | Device No.   | Detection Method                                                                                                    | Interrupt Condition    | Word Device<br>Setting Value       | Channel<br>No./Connection<br>No. | Interrupt<br>(SI) No. |
|-------------------|--------------|----------------------------------------------------------------------------------------------------|------------------------|------------------------------------|----------------------------------|-----------------------|
| RX                | 0 to 1FFF(H) | Edge Detect + ON: Interrup                                                                                                    | ot at rise             |                                    |                                  |                       |
| SB                | 0 to 01FF(H) | Edge Detect + OFF: Interru                                                                                                    | •                      |                                    |                                  |                       |
| RY                | 0 to 1FFF(H) | Level Detect + ON: Interrug<br>Level Detect + OFF: Interru                                                                                                    |                        |                                    |                                  |                       |
| RWr               | 0 to 07FF(H) | Edge Detect + Equal: Intern                                                                                                    | rupt when the value is |                                    | Ī                                |                       |
| SW                | 0 to 01FF(H) | matched (first time only)<br>Edge Detect + Unequal: Int<br>not matched (first time only<br>Level Detect + Equal: Inter<br>matched<br>Level Detect + Unequal: Int<br>not matched | rupt when the value is | 0 to 65535<br>(0(H) to<br>FFFF(H)) |                                  | 0 to 15               |
| Scan<br>Completed |              |                                                                                                    | _                      |                                    | 1                                |                       |

3. When the interrupt settings are completed, open the "Intelligent Function Module Interrupt Pointer Setting" window of the PLC parameter.

Relate "Interrupt (SI) No." of the L series master/local module set in the "Interrupt Settings" window to the interrupt pointer of the CPU module.

Project window ⇔ [Parameter] ⇔ [PLC Parameter] ⇔ "PLC System" tab ⇔ [Interrupt Pointer Setting] button

- 4. Input settings to the "Intelligent Function Module Interrupt Pointer Setting" window.
- 5. Click the [End] button and close the setting window.

| Intelligent Fun | ction Module Ir   | iterrupt Po    | inter Setting |              |     | × |
|-----------------|-------------------|----------------|---------------|--------------|-----|---|
| PLC             | Side              |                | Intelligent N | 1odule Side  |     | 1 |
|                 | Interrupt Pointer |                |               |              |     |   |
| Start No.       | Count             |                | Start I/O No. | Start SI No. | - 1 |   |
| 50              | 3                 | <b>•</b>       | 0000          |              | 0   |   |
|                 |                   | <b></b>        |               |              |     |   |
|                 |                   |                |               |              | _   |   |
|                 |                   |                |               |              | _   |   |
|                 |                   | <u>X</u>       |               |              | —   |   |
|                 |                   |                |               |              | —   |   |
|                 |                   |                |               |              | -   |   |
|                 |                   |                |               |              | —   |   |
|                 |                   | 4              |               |              | -   |   |
|                 |                   | - <del>i</del> |               |              | _   |   |
|                 |                   | #              |               |              | _   |   |
|                 |                   | #              |               |              | _   |   |
|                 |                   | +              |               |              | _   |   |
|                 |                   | +              |               |              | -   |   |
|                 |                   |                |               |              |     |   |
|                 |                   |                |               |              |     |   |
| (               | Theck             | End            | Cancel        |              |     |   |
|                 |                   |                |               |              |     |   |

| lte                        | em                             | Description                                                                                                    | Setting range                                                           |
|----------------------------|--------------------------------|----------------------------------------------------------------------------------------------------|-------------------------------------------------------------------------|
| PLC Side                   | Interrupt Pointer<br>Start No. | Set the start number (I $\Box\Box$ ) of the interrupt pointer.                                                              | 50 to 255 (Default: Blank)                                              |
| FLC Side                   | Interrupt Pointer<br>Count     | Set the number of the interrupt conditions set in the "Interrupt<br>Settings" window of the network parameter.              | 1 to 16 (Default: Blank)                                                |
| Intelligent<br>Module Side | Start I/O No.                  | Set the start I/O number of the L series master/local module.                                                               | Within the range of I/O points of the<br>CPU module<br>(Default: Blank) |
|                            | Start SI No.                   | Set the start number of the SI No. set in "Interrupt (SI) No." in the "Interrupt Settings" window of the network parameter. | 0 to 15 (Default: Blank)                                                |

#### (a) Precautions

[When interrupt conditions are always established with "Level Detect" being set to "Detection Method"] The interrupt process is performed for each link scan; therefore, if the sequence scan time is much longer than the link scan time, a watchdog timer error may occur in the CPU module due to the prolonged sequence scan. To avoid this, check the conditions using a program and do not use the interrupt settings.

#### [Before executing an interrupt program]

Execute the EI instruction in the main routine program and enable the interrupt. (Refer to the MELSEC-L CPU Module User's Manual (Function Explanation, Program Fundamentals).)

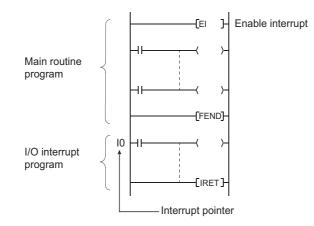

[When multiple interrupts occur simultaneously] The operation may delay.

[Executing an interrupt program at rise or fall of the specified device]

Do not execute an interrupt program by using the rise (using the PLS instruction) or fall (using the PLF instruction) of the specified device because the device change may not be recognized.

Example) Turn on RX10 and issue a request for the interrupt.

 Image: Head of the system
 U0\

 Image: Since change of RX10 may not be read, this cannot be specified as interrupt condition.

[When the interrupt cannot be performed]

If the changing time of the device used for the interrupt condition is shorter than the transmission delay time, the device change cannot be detected.

[When using data in an interrupt program]

When an interrupt program is being executed, RX/RY/RWr/RWw are not automatically refreshed to the device of a CPU module. Therefore, directly access the buffer memory of the L series master/local module with an intelligent function module device (Un\G□).

[When data link is faulty] A request for the interrupt to a CPU module is not issued.

# 7.4 Parameter Settings for a Local Station and Standby Master Station

This section describes the parameter settings when the L series master/local module is used as a local station or standby master station.

## 7.4.1 Setting method

1. Open the "Network Parameter" window in a programming tool.

Project window  $\Rightarrow$  [Parameter]  $\Rightarrow$  [Network Parameter]  $\Rightarrow$  [CC-Link]

| Operation Setting<br>ation<br>Net(Ver. 1 Mode)<br>acking | •<br>•<br>•<br>•<br>•<br>• | • • • • • • • • • • • • • • • • • • • | *<br>*<br>*<br>* |  |
|----------------------------------------------------------|----------------------------|---------------------------------------|------------------|--|
| Net(Ver.1 Mode)                                          | •                          |                                       | ▼<br>▼           |  |
| Net(Ver.1 Mode)                                          | •                          |                                       | ▼<br>▼           |  |
|                                                          | •                          | <b></b>                               | <b>_</b>         |  |
|                                                          | •                          | <b></b>                               | <b>_</b>         |  |
|                                                          | _                          |                                       |                  |  |
| acking                                                   | <u>•</u>                   | <b>▼</b>                              | <b>▼</b>         |  |
|                                                          |                            |                                       |                  |  |
|                                                          |                            |                                       |                  |  |
|                                                          |                            |                                       |                  |  |
|                                                          |                            |                                       |                  |  |
|                                                          |                            |                                       |                  |  |
|                                                          |                            |                                       |                  |  |
|                                                          |                            |                                       |                  |  |
|                                                          |                            |                                       |                  |  |
|                                                          |                            |                                       |                  |  |
|                                                          |                            |                                       |                  |  |
|                                                          |                            |                                       |                  |  |
|                                                          |                            |                                       |                  |  |
|                                                          |                            |                                       |                  |  |
|                                                          |                            |                                       |                  |  |
|                                                          |                            |                                       |                  |  |
|                                                          | •                          | -                                     | -                |  |
|                                                          | -                          | -                                     | <b>•</b>         |  |
|                                                          |                            |                                       |                  |  |
|                                                          |                            |                                       |                  |  |
|                                                          |                            |                                       |                  |  |
| Interrupt Settings                                       |                            |                                       |                  |  |
|                                                          |                            |                                       |                  |  |
|                                                          | Tabana di Gabliane         |                                       |                  |  |

- **2.** Input settings in the "Network Parameter" window.
- **3.** Click the [End] button.
- 4. Write the settings to the CPU module using the programming tool.

[Online] I [Write to PLC]

**5.** The settings are reflected by resetting the CPU module or powering off and on the system. When the reflection is completed, data link is automatically started in the L series master/local modules.

Point P

When changing the settings for a local station or standby master station, change the settings for the master station accordingly.

|                                       |                        |   | 2        | 3       | 4 |   |
|---------------------------------------|------------------------|---|----------|---------|---|---|
| Start I/O No.                         |                        |   |          |         |   |   |
| Operation Setting                     | Operation Setting      |   |          |         |   |   |
| Туре                                  | Local Station          | • | *        | •       |   |   |
| Station No.                           |                        |   |          |         |   |   |
| Master Station Data Link Type         |                        | - | -        |         |   |   |
| Mode                                  | Remote Net(Ver.1 Mode) | • | •        | <b></b> |   |   |
| Transmission Speed                    | Auto-tracking          | • | <b>•</b> | •       |   | _ |
| Total Module Connected                |                        |   |          |         |   |   |
| Remote input(RX)                      |                        |   |          |         |   |   |
| Remote output(RY)                     |                        |   |          |         |   |   |
| Remote register(RWr)                  |                        |   |          |         |   |   |
| Remote register(RWw)                  |                        |   |          |         |   |   |
| Ver.2 Remote input(RX)                |                        |   |          |         |   |   |
| Ver.2 Remote output(RY)               |                        |   |          |         |   |   |
| Ver.2 Remote register(RWr)            |                        |   |          |         |   |   |
| Ver.2 Remote register(RWw)            |                        |   |          |         |   |   |
| Special relay(SB)                     |                        |   |          |         |   |   |
| Special register(SW)                  |                        |   |          |         |   |   |
| Retry Count                           |                        |   |          |         |   |   |
| Automatic Reconnection Station Count  |                        |   |          |         |   |   |
| Standby Master Station No.            |                        |   |          |         |   |   |
| PLC Down Select                       |                        | - | •        | •       |   |   |
| Scan Mode Setting                     |                        | - | •        | -       |   |   |
| Delay Time Setting                    |                        |   |          |         |   |   |
| Station Information Setting           |                        |   |          |         |   |   |
| Remote Device Station Initial Setting |                        |   |          |         |   |   |
| Interrupt Settings                    | Interrupt Settings     |   |          |         |   |   |
|                                       |                        |   |          |         |   |   |

7.4 Parameter Settings for a Local Station and Standby Master Station 7.4.2 Setting details

| ltem                                                                        | Desc                                                                                                    | ription                                                              | Setting range                                                                                                    |
|-----------------------------------------------------------------------------|----------------------------------------------------------------------------------------------------|----------------------------------------------------------------------|----------------------------------------------------------------------------------------------------|
| Number of<br>Modules                                                        | Select the number of the L serie<br>Do not include the number of th<br>that are set using the dedicated         | e L series master/local modules                                      | Varies depending on a CPU module. (Refer to                                                                       |
| Set the station<br>information in the<br>CC-Link<br>configuration<br>window | Checking this item is not necess<br>master station.                                                             | sary for a local station or standby                                  |                                                                                                    |
| Start I/O No.                                                               | Set the start I/O number of the I units of 16 points.                                                           | <sub>-</sub> series master/local module in                           | Within the range of I/O points of the CPU module (Default: Blank)                                                 |
| Operation Setting                                                           | Set the operations to be perform<br>switch on a CPU module is set f<br>103, Section 7.4.2 (1).)                 |                                                                      |                                                                                                    |
|                                                                             | local station. (Refer to 🖵 P                                                                                    |                                                                      |                                                                                                    |
| Туре                                                                        | Operation<br>When only the standby master<br>station is started up, it starts<br>data link as a master station. | Setting<br>Master Station (Duplex<br>Function) <sup>*1</sup>         | <ul> <li>Master Station (Duplex Function)</li> <li>Local Station</li> <li>Standby Master Station</li> </ul>       |
|                                                                             | Other than the above                                                                                            | Standby Master Station                                               | (Default: Master Station)                                                                                         |
|                                                                             | -                                                                                                    | on (Duplex Function)", configure<br>of the master station. (Refer to |                                                                                                    |
| Station No.                                                                 | Set the station number.                                                                                         |                                                                      | Local Station, Standby Master Station: 1 to 64     Master Station (Duplex Function): 0 to 64     (Default: Blank) |

| Item           | Description                                                          | Setting range                                              |
|----------------|----------------------------------------------------------------------|------------------------------------------------------------|
| Master Station | The setting is not required when the L series master/local module    |                                                            |
| Data Link Type | is used as a local station or standby master station.                |                                                            |
|                |                                                                      | Remote Net(Ver.1 Mode)                                     |
|                |                                                                      | Remote Net(Ver.2 Mode)                                     |
|                | Set the mode for the L series master/local module. (Refer to         | <ul> <li>Remote Net(Additional Mode)</li> </ul>            |
| Mode           | Page 35, Section 3.4.)                                               | • Offline                                                  |
| Mode           | Set the same mode as that of the master station to use an L series   | <ul> <li>Loop Test (for "Master Station (Duplex</li> </ul> |
|                | master/local module as a standby master station.                     | Function)" only)                                           |
|                |                                                                      | • H/W Test                                                 |
|                |                                                                      | (Default: Remote Net(Ver.1 Mode))                          |
|                |                                                                      | Auto-tracking (selectable only for a local                 |
|                |                                                                      | station and standby master station)                        |
|                |                                                                      | • 156kbps                                                  |
|                |                                                                      | • 625kbps                                                  |
| Transmission   | Set the transmission speed of the module.                            | • 2.5Mbps                                                  |
| Speed          | Set the transmission speed of the module.                            | • 5Mbps                                                    |
|                |                                                                      | • 10Mbps                                                   |
|                |                                                                      | (Default: For "Master Station (Duplex Function)":          |
|                |                                                                      | 156kbps, For local stations and standby station:           |
|                |                                                                      | Auto-tracking)                                             |
|                | The setting is not required when the L series master/local module    |                                                            |
| Total Module   | is used as a local station or standby master station. (This does not |                                                            |
| Connected      | apply when "Master Station (Duplex Function)" is selected in         |                                                            |
|                | "Type".)                                                             |                                                            |

| Item                           | Description                                                                                                    | Setting range                                                                                                    |
|--------------------------------|----------------------------------------------------------------------------------------------------|----------------------------------------------------------------------------------------------------|
| Remote Input<br>(RX)           | <ul> <li>Set the start device where data in RX, RY, RWr, and RWw are transferred. By setting these items, data in RX, RY, RWr, and RWw can be automatically transferred to a device in a CPU module without a program.</li> <li>(1) Number of refresh points <ul> <li>All points for the station number 1 to last station number are automatically assigned. (Refer to FFP Page 392,</li> </ul> </li> </ul>                                                                                                    | <ul> <li>Device</li> <li>X, M, L, B, D, W, R, ZR (X and W for a head module)</li> <li>Device number</li> <li>Within the device range of the CPU module or head module</li> <li>(Default: Blank)</li> </ul>           |
| Remote<br>Output(RY)           | Appendix 2 (2) and Page 396, Appendix 2 (3).)<br>To use a different refresh device for each station, transfer the<br>device individually using a program (Un\G□ or FROM/TO<br>instructions).<br>The points for each station can be checked using Device<br>station offset, size information (buffer memory address: 3E0 <sub>H</sub><br>to 5DF <sub>H</sub> ). (Refer to C→ Page 399, Appendix 2 (4).)                                                                                                    | <ul> <li>Device</li> <li>Y, M, L, B, T, C, ST, D, W, R, ZR (Y and W for a head module)</li> <li>Device number</li> <li>Within the device range of the CPU module or head module</li> <li>(Default: Blank)</li> </ul> |
| Remote Register<br>(RWr)       | <ul> <li>(2) Buffer memory areas of the refresh sources</li> <li>(Refer to Free Page 392, Appendix 2 (2), Page 396, Appendix 2 (3), Page 405, Appendix 2 (10), and Page 407, Appendix 2 (11).)</li> <li>When "Remote Net(Ver.1 Mode)", "Remote Net(Additional Mode)", or "Remote I/O Net Mode" is set in "Mode", data in the</li> </ul>                                                                                                    | <ul> <li>Device</li> <li>M, L, B, D, W, R, ZR (W for a head module)</li> <li>Device number</li> <li>Within the device range of the CPU module or head module</li> <li>(Default: Blank)</li> </ul>                    |
| Remote Register<br>(RWw)       | <ul> <li>Ver.1-compatible area are transferred to a CPU module.</li> <li>When "Remote Net(Ver.2 Mode)" is set in "Mode", data in the Ver.2-compatible area are transferred to a CPU module.</li> <li>(3) To set unique devices <ul> <li>Do not set the same device as the following items:</li> <li>Refresh parameters of modules on the network</li> <li>I/O numbers used for I/O modules and an intelligent function module</li> </ul> </li> <li>Auto refresh settings of an intelligent function module</li> <li>(4) To set X or Y as a refresh device <ul> <li>Set a unique I/O number used for I/O modules and an intelligent function module.</li> </ul> </li> <li>(5) Refresh timing <ul> <li>Data are refreshed in the END process of a CPU module.</li> </ul> </li> </ul> | <ul> <li>Device<br/>M, L, B, T, C, ST, D, W, R, ZR (W for a head<br/>module)</li> <li>Device number<br/>Within the device range of the CPU module or<br/>head module</li> <li>(Default: Blank)</li> </ul>            |
| Ver.2 Remote<br>Input (RX)     | When "Remote Net(Additional Mode)" is set in "Mode", set the start device where data in RX, RY, RWr, and RWw (Ver.2-                                                                                                    | Same as "Remote Input(RX)"                                                                                                    |
| Ver.2 Remote<br>Output (RY)    | compatible area) of the L series master/local module are transferred.                                                                                                    | Same as "Remote Output(RY)"                                                                                                    |
| Ver.2 Remote<br>Register (RWr) | <ul> <li>(1) Number of refresh points</li> <li>All points for the start station number to last station number</li> <li>of a Ver.2-compatible device station are automatically</li> </ul>                                                                                                    | Same as "Remote Register(RWr)"                                                                                                    |
| Ver.2 Remote<br>Register (RWw) | assigned. (Refer to [→] Page 405, Appendix 2 (10) and<br>Page 407, Appendix 2 (11).)<br>To use a different refresh device for each station, transfer the<br>data in the devices individually using a program (Un\G□ or<br>FROM/TO instructions).<br>The points for each station can be checked using Device<br>station offset, size information<br>(Buffer memory address: 3E0 <sub>H</sub> to 5DF <sub>H</sub> ) (Refer to [→]<br>Page 399, Appendix 2 (4).)<br>The other contents are same as those for "Remote Input(RX)"<br>described the above.                                                                                                    | Same as "Remote Register(RWw)"                                                                                                    |

| Item                                        | Description                                                                                                    | Setting range                                                                                                    |
|---------------------------------------------|----------------------------------------------------------------------------------------------------|----------------------------------------------------------------------------------------------------|
| Special Relay<br>(SB)                       | Set the start device where SB and SW are transferred. By setting                                                                             | <ul> <li>Device</li> <li>M, L, B, D, W, R, SB, ZR (W and SB for a head module only)</li> <li>Device number</li> <li>Within the device range of the CPU module or head module</li> <li>(Default: Blank)</li> </ul> |
| Special Register<br>(SW)                    | these items, SB and SW can be automatically transferred to a device in a CPU module without a program.                                       | <ul> <li>Device</li> <li>M, L, B, D, W, R, SW, ZR (W and SW for a head module)</li> <li>Device number</li> <li>Within the device range of the CPU module or head module</li> <li>(Default: Blank)</li> </ul>      |
| Retry Count                                 |                                                                                                    |                                                                                                    |
| Automatic<br>Reconnection<br>Station Count  |                                                                                                    |                                                                                                    |
| Standby Master<br>Station No.               |                                                                                                    |                                                                                                    |
| PLC Down Select                             | The settings are not required when the L series master/local                                                                                 |                                                                                                    |
| Scan Mode<br>Setting                        | module is used as a local station or standby master station. (This does not apply when "Master Station (Duplex Function)" is                 |                                                                                                    |
| Delay Time<br>Setting                       | selected in "Type").                                                                                                    |                                                                                                    |
| Station<br>Information<br>Setting           |                                                                                                    |                                                                                                    |
| Remote Device<br>Station Initial<br>Setting |                                                                                                    |                                                                                                    |
| Interrupt Settings                          | Set the conditions used to issue a request for the interrupt to a CPU module. (Refer to $\overrightarrow{137}$ Page 104, Section 7.4.2 (2).) |                                                                                                    |

#### (1) Operation setting

Project window  $\Rightarrow$  [Parameter]  $\Rightarrow$  [Network Parameter]  $\Rightarrow$  [CC-Link]  $\Rightarrow$  [Operation Setting] button

| Operation Setting Module 1       | X                                                                                                    |
|----------------------------------|----------------------------------------------------------------------------------------------------|
| Parameter Name                   | Number of Occupied Stations                                                                                                    |
| Data Link Faulty Station Setting | Expanded Cyclic Setting                                                                                                    |
| Case of CPU STOP Setting         | Block Data Assurance per Station                                                                                                    |
|                                  | Detect Now Setting<br>Please select Read Model Name of Device<br>Station in Detect Now Setting,<br>The start of data link may be slow after<br>selecting the item, |
|                                  | Read Model Name of Device Station                                                                                                    |
| OK                               | Cancel                                                                                                    |

| ltem                                           | Description                                                                                                    | Setting range                                                                                                    |
|------------------------------------------------|----------------------------------------------------------------------------------------------------|----------------------------------------------------------------------------------------------------|
| Parameter Name                                 | Set the parameter name. (Even if the parameter name is not set,<br>this will not affect the operation of the CC-Link system).                                                                                                    | 8 characters<br>(Default: Blank)                                                                                                    |
| Data Link Faulty<br>Station Setting            | Select whether to clear or hold data input from a data link faulty station. (Refer to F Page 133, Section 8.2.4 and Page 136, Section 8.2.6.)                                                                                                    | <ul> <li>Clear input data (not checked)</li> <li>Hold input data (checked)</li> <li>(Default: Clear input data (not checked))</li> </ul>                          |
| Case of CPU STOP<br>Setting                    | Select whether to refresh or clear compulsorily output (sending) data to a device station when the switch on a CPU module is set to STOP. (Refer to FF Page 134, Section 8.2.5 and Page 136, Section 8.2.6.)                                                                                                    | <ul> <li>Refresh (not checked)</li> <li>Clear compulsorily (checked)</li> <li>(Default: Refresh (not checked))</li> </ul>                                         |
| Connected Devices<br>Auto-detection<br>Setting | The settings are not required when the L series master/local module is used as a local station or standby master station.                                                                                                    |                                                                                                    |
| Number of<br>Occupied Stations                 | Set the number of occupied local and standby master station.                                                                                                    | <ul> <li>Occupied Station 1</li> <li>Occupied Station 2</li> <li>Occupied Station 3</li> <li>Occupied Station 4</li> <li>(Default: Occupied Station 1)</li> </ul> |
| Expanded Cyclic<br>Setting                     | <ul> <li>Select the expanded cyclic setting for the L series master/local module.</li> <li>Select the setting only for the following cases.</li> <li>When "Remote Net(Ver.2 Mode)" or "Remote Net(Additional Mode)" is set in "Mode"</li> <li>When "Local Station" or "Standby Master Station" is set in "Type"</li> </ul> | <ul> <li>Single</li> <li>Double</li> <li>Quadruple</li> <li>Octuple</li> <li>(Default: Single)</li> </ul>                                                         |
| Block Data<br>Assurance per<br>Station         | Select whether to assure the integrity of cyclic data for each device station. (Refer to F Page 159, Section 8.2.9.)                                                                                                    | <ul> <li>Disable setting (not checked)</li> <li>Enable setting (checked)</li> <li>(Default: Disable setting (not checked))</li> </ul>                             |

#### (2) Interrupt Settings

Project window  $\Rightarrow$  [Parameter]  $\Rightarrow$  [Network Parameter]  $\Rightarrow$  [CC-Link]  $\Rightarrow$  [Interrupt Settings] button

- **1.** In the "Interrupt Settings" window, set the conditions on which the L series master/local module issues the interrupt to a CPU module.
- **2.** Click the [End] button and close the setting window.

| Inter | Interrupt Setting Module 1 |            |                     |   |                        |   |                              |                                |                       |
|-------|----------------------------|------------|---------------------|---|------------------------|---|------------------------------|--------------------------------|-----------------------|
| Inpu  | t Format DEC               |            |                     |   |                        |   |                              |                                |                       |
|       | Device Code                | Device No. | Detection<br>Method |   | Interrupt<br>Condition |   | Word Device<br>Setting Value | Channel No./<br>Connection No. | Interrupt<br>(SI) No. |
| 1     | RX                         | ▼ 0000     | Edge Detect         | • | ON                     | - |                              |                                | 0                     |
| 2     | RWr                        | ▼ 0004     | Level Detect        | • | Unequal                |   | 150                          |                                | 1                     |
| 3     | Scan Completed             | <b>•</b>   |                     | • |                        | 4 |                              |                                | 2                     |
| 4     |                            | <b>-</b>   |                     | • |                        | ٠ |                              |                                |                       |
| 5     |                            | <b>•</b>   |                     | Ŧ |                        | 4 |                              |                                |                       |
| 6     |                            | <b>-</b>   |                     | Ŧ |                        | Ŧ |                              |                                |                       |
| - 7   |                            | <b>-</b>   |                     | Ŧ |                        | ٠ |                              |                                |                       |
| 8     |                            | <b>•</b>   |                     | Ŧ |                        | 4 |                              |                                |                       |
| 9     |                            | -          |                     | Ŧ |                        | ٠ |                              |                                |                       |
| 10    |                            | -          |                     | • |                        | Ŧ |                              |                                |                       |
| 11    |                            | -          |                     | Ŧ |                        | Ŧ |                              |                                |                       |
| 12    |                            | -          |                     | Ŧ |                        | - |                              |                                |                       |
| 13    |                            | -          |                     | Ŧ |                        | - |                              |                                |                       |
| 14    |                            | <b>•</b>   |                     | • |                        | • |                              |                                |                       |
| 15    |                            | -          |                     | Ŧ |                        | - |                              |                                |                       |
| 16    |                            | <b>-</b>   |                     | • |                        | Ŧ |                              |                                |                       |
|       |                            |            |                     |   |                        |   |                              |                                |                       |
|       |                            | Clear      | Check               |   | End                    |   | Cancel                       |                                |                       |

| ltem                         | Description                                                                                                    | Setting range                                  |  |
|------------------------------|----------------------------------------------------------------------------------------------------|------------------------------------------------|--|
| Input Format                 | Select the input format of "Word Device Setting Value".                                                                                                    | • DEC<br>• HEX<br>(Default: DEC)               |  |
| Device Code                  | Set the device for the interrupt condition.                                                                                                    |                                                |  |
| Device No.                   |                                                                                                    |                                                |  |
| Detection Method             | Select the timing of the interrupt detection for the device set in                                                                                                    |                                                |  |
| Interrupt Condition          | "Device Code" and "Device No."                                                                                                    | Refer to the following table on the next page. |  |
| Word Device Setting<br>Value | Set the word device value for the interrupt condition if RWr or SW is set in "Device Code".                                                                                                    |                                                |  |
| Channel No./Connection No.   | The setting is not required for an L series master/local module.                                                                                                    |                                                |  |
|                              | Set the interrupt (SI) No. used for the interrupt pointer setting of the PLC parameter.                                                                                                    |                                                |  |
| Interrupt (SI) No.           | The interrupt (SI) No. is the control number on the L series master/local module side to issue a request for the interrupt from the L series master/local module to a CPU module. (This is not a device used for an actual program.) |                                                |  |

## Point P

Only one interrupt condition can be set for one interrupt program.

#### (Setting range)

If the interrupt condition is established upon completion of a link scan, the interrupt is issued. If "Scan Completed" is set in "Device Code", the interrupt is issued without condition upon completion of a link scan.

| Device<br>Code    | Device No.   | Detection Method                                                                                                    | Interrupt<br>Condition | Word Device<br>Setting Value       | Channel<br>No./Connection<br>No. | Interrupt<br>(SI) No. |
|-------------------|--------------|----------------------------------------------------------------------------------------------------|------------------------|------------------------------------|----------------------------------|-----------------------|
| RX                | 0 to 1FFF(H) | Edge Detect + ON: Interrupt at ri                                                                                                    | se                     |                                    |                                  |                       |
| SB                | 0 to 01FF(H) | Edge Detect + OFF: Interrupt at                                                                                                    |                        |                                    |                                  |                       |
| RY                | 0 to 1FFF(H) | Level Detect + ON: Interrupt at C<br>Level Detect + OFF: Interrupt at                                                                                                    |                        |                                    |                                  |                       |
| RWr               | 0 to 07FF(H) | Edge Detect + Equal: Interrupt w                                                                                                    | hen the value is       |                                    |                                  |                       |
| SW                | 0 to 01FF(H) | matched (first time only)<br>Edge Detect + Unequal: Interrupt<br>not matched (first time only)<br>Level Detect + Equal: Interrupt w<br>matched<br>Level Detect + Unequal: Interrupt<br>not matched | hen the value is       | 0 to 65535<br>(0(H) to<br>FFFF(H)) |                                  | 0 to 15               |
| Scan<br>Completed |              |                                                                                                    |                        |                                    |                                  |                       |

# **3.** When the interrupt settings are completed, open the "Intelligent Function Module Interrupt Pointer Setting" window of the PLC parameter.

Relate "Interrupt (SI) No." of the L series master/local module set in the "Interrupt Settings" window to the interrupt pointer of the CPU module.

Project window  $\Rightarrow$  [Parameter]  $\Rightarrow$  [PLC Parameter]  $\Rightarrow$  "PLC System" tab  $\Rightarrow$  [Interrupt Pointer Setting] button

- **4.** Input settings to the "Intelligent Function Module Interrupt Pointer Setting" window.
- 5. Click the [End] button and close the setting window.

| Intelligent Function Module Interrupt Pointer Setting |                            |                |               |              |          |  |
|-------------------------------------------------------|----------------------------|----------------|---------------|--------------|----------|--|
| PLC                                                   | Side                       |                | Intelligent M | 1odule Side  | •        |  |
| Interrupt Pointer<br>Start No.                        | Interrupt Pointer<br>Count |                | Start I/O No. | Start SI No. |          |  |
| 50                                                    | 3                          | +              | 0000          | juant privo, | <u> </u> |  |
|                                                       |                            | <u> </u>       |               |              |          |  |
|                                                       |                            | - <del>V</del> |               |              |          |  |
|                                                       |                            | <b>1</b>       |               |              | -        |  |
|                                                       |                            |                |               |              |          |  |
|                                                       |                            | <b>1</b>       |               |              | -        |  |
|                                                       |                            |                |               |              |          |  |
|                                                       |                            |                |               |              | -        |  |
|                                                       |                            |                |               |              |          |  |
|                                                       |                            | <b>1</b>       |               |              | -        |  |
| L                                                     |                            | v              |               |              |          |  |
|                                                       |                            |                |               |              |          |  |
|                                                       | Theck                      | End            | Cancel        |              |          |  |
|                                                       |                            | Ena            | Cancel        |              |          |  |

| Item        |                                | Description                                                                                                    | Setting range                                                           |  |
|-------------|--------------------------------|----------------------------------------------------------------------------------------------------|-------------------------------------------------------------------------|--|
| PLC Side    | Interrupt Pointer<br>Start No. | Set the start number ( $\Box\Box$ ) of the interrupt pointer.                                                                     | 50 to 255 (Default: Blank)                                              |  |
|             | Interrupt Pointer<br>Count     | Set the number of the interrupt conditions set in the<br>"Interrupt Settings" window of the network parameter.                    | 1 to 16 (Default: Blank)                                                |  |
| Intelligent | Start I/O No.                  | Set the start I/O number of the L series master/local module.                                                                     | Within the range of I/O points of the<br>CPU module<br>(Default: Blank) |  |
| Module Side | Start SI No.                   | Set the start number of the SI No. set in "Interrupt (SI)<br>No." in the "Interrupt Settings" window of the network<br>parameter. | 0 to 15 (Default: Blank)                                                |  |

## 7.5 Precautions on the Parameter Setting

#### (1) Station number setting

The following explains how to set the station numbers for the master station and device stations.

Specify the station numbers according to the following conditions.

- Set the station numbers not used for other stations. If a station number already in use is set, an error occurs.
- Set consecutive station numbers for stations in the same system. To set empty station numbers for future use, set the stations as reserved stations. Setting the stations as reserved stations prevents the stations from being detected as a faulty station. Set reserved stations in the master station using the network parameter of a programming tool. (FPP Page 83, Section 7.3.2 (2), Page 178, Section 8.3.4)
- · When the number of occupied stations in a module is two or more, set the start station number.

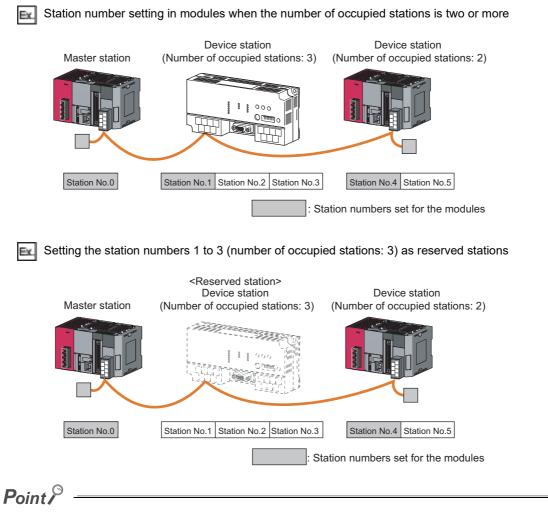

- If an empty station number is set without setting a reserved station, the station is detected as a faulty station in Other station data link status (SW0080 to SW0083).
- The station numbers need to be consecutive, but wiring does not need to be performed in the order of station number.

### (2) Transmission speed setting

For using the module as a local station or standby master station, the transmission speed can be set to "Autotracking".

In that case, no transmission speed setting error will occur because the local station or standby master station tracks the transmission speed of the master station automatically.

The transmission speed can be checked with the B RATE LED on the front of the module. (Refer to F Page 22, CHAPTER 2.)

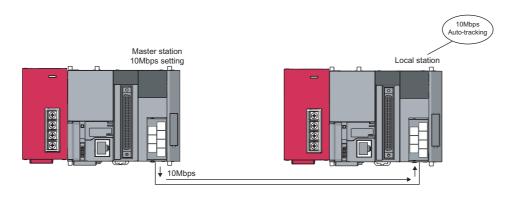

### Point P

- When the transmission speed is set to "Auto-tracking", it takes about five seconds for the transmission speed to be determined after powered on. This also applies when a station is reconnected to the network after disconnection. When the terminal block is installed or removed or line status becomes unstable during the power-on, it may takes five seconds or longer for the transmission speed to be established.
- The transmission speed that can be set varies depending on the total cable length. For details, refer to F Page 30, Section 3.2.2.
- Use the same transmission speed for all of the master station and device stations.
   If the setting for even one of the stations is different, data link cannot function properly.
- To check whether the same transmission speed is set for all of the master station and device stations, obtain the transmission speed settings in the loop test with GX Works2. (Refer to 378, Section 15.4.2.)

# (3) Mismatch in the number of points between parameter-set expanded cyclic setting and installation status

If there is a mismatch in the number of points between the parameter-set expanded cyclic setting and installation status, the L series master/local module stores an error code into SW0069. Also, it stores the matching status of each station into SW009C to SW009F.

# (4) Precautions on the mode between the master/local station and the standby master station

In any of the following cases, an error (error code:  $B3A0_H$ ) will occur at a local or standby master station. If an error has occurred, correct the that for the master, local, or standby master station, and reset the CPU module.

- The mode set for the master station differs from that for the standby master station.
- When the master station is set to the remote net ver.1 mode, the local station is set to the remote net ver.2 mode or remote net additional mode.
- When the master station is set to the remote net ver.2 mode, the local station is set to the remote net additional mode.

#### (5) Automatic refresh setting

(a) By specifying refresh devices, automatic refresh is performed in the END process of the CPU module.

The automatic refresh covers the areas from the station No.1 to the last station No. set in the network parameter setting (including occupied stations).

- (b) When the remote net additional mode is selected, data of the station No.1 to the last Ver.1-compatible station (including occupied stations) and data of Ver.2-compatible stations from its first station No. (the last Ver.1-compatible station No. +1) to the last station No. are automatically refreshed to devices specified in the first and last halves respectively.
- (c) In the Ver.2-compatible remote register, data in the area up to the last remote device or intelligent device station No. are refreshed.
  - The remote net additional mode, Ver.1-compatible station: No. 1 to 8, Ver.2-compatible station: No. 9 to 16 (occupying 1 station, quadruple setting), refresh devices (first half): Y1000, and refresh devices (last half): Y1100 are set

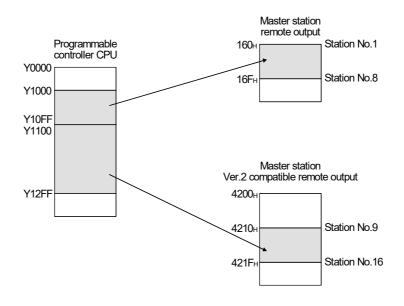

# CHAPTER 8 FUNCTIONS

This chapter explains the functions of the L series master/local module, dividing them into three sections: "Basic Functions", "Functions for Improving System Reliability" and "Handy Functions".

## 8.1 Basic Functions

This section explains the basic functions of the L series master/local module.

## 8.1.1 Communication with remote I/O stations

The following is an overview of the communication between the master station and a remote I/O station using the remote I/O net mode.

In the communication with the remote I/O station, the on/off data of the switches and indicator lamps are communicated through remote input RX and remote output RY.

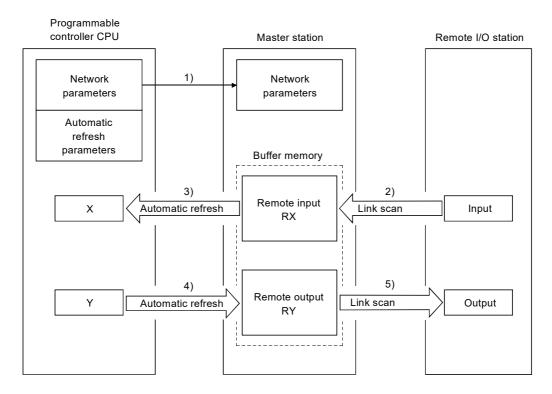

[Data link startup]

**1.** When the programmable controller system is powered on, the network parameters in the programmable controller CPU are transferred to the master station, and the CC-Link system automatically starts up.

#### [Remote input]

- 2. The input status of a remote I/O station is stored automatically (for each link scan) in the master station's "remote input RX" buffer memory.
- **3.** The input status stored in the "remote input RX" buffer memory is stored in the CPU device set with the automatic refresh parameters.

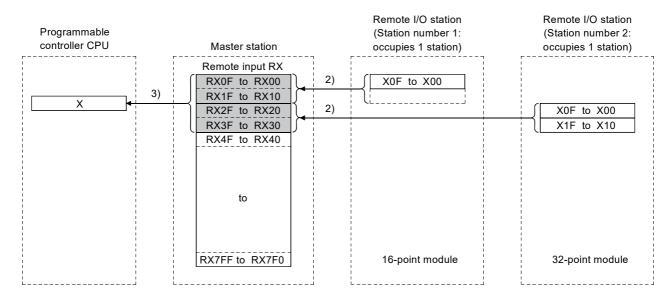

[Remote output]

- **4.** The on/off data of the CPU device set with the automatic refresh parameters is stored in the "remote output RY" buffer memory.
- **5.** The output status stored in the "remote output RY" buffer memory is output automatically (for each link scan) to remote I/O stations.

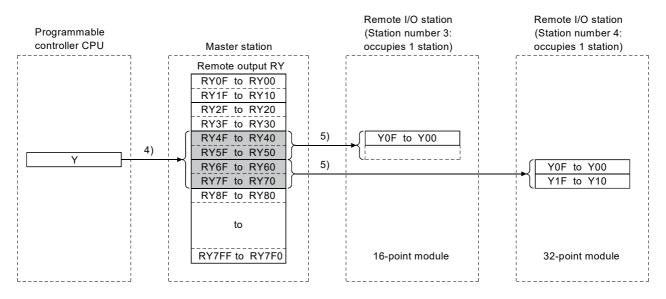

### 

When setting the automatic refresh parameters, it is recommended to specify "Y" as the remote output RY refresh device. If any device other than "Y" (e.g. M or L) is specified, parameter setting must be made to compulsorily clear the device status at a CPU STOP. If parameter setting is not made, the device status before a STOP is retained as is.

For device station compulsory clear in case of CPU STOP, refer to F Page 134, Section 8.2.5.

## 8.1.2 Communication with remote device stations

This section explains an overview of the communication between the master and remote device stations. In the communication with remote device stations, the signals for handshaking with remote device stations (initial data request flag, error reset request flag, etc.) are communicated using remote input RX and remote output RX. Numeric data (averaging processing specification, digital output value, etc.) is communicated using remote register RWw and remote register RWr.

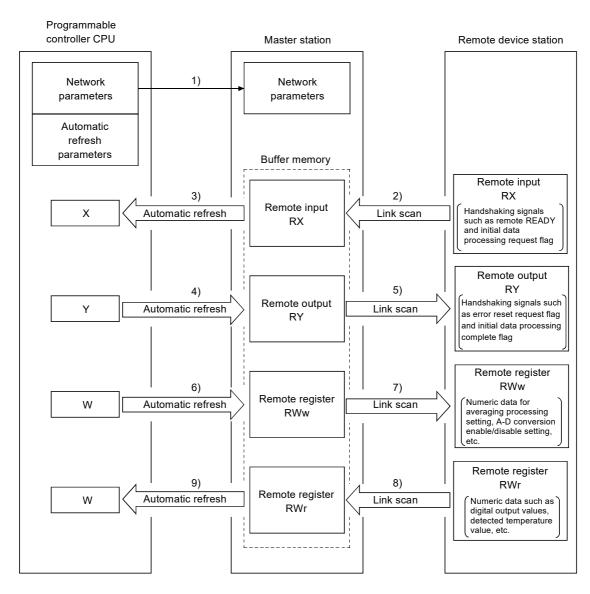

#### [Data link startup]

**1.** When the programmable controller system is powered on, the network parameters in the programmable controller CPU are transferred to the master station, and the CC-Link system automatically starts up.

#### [Remote input]

- 2. The remote input RX of a remote device station is stored automatically (for each link scan) in the master station's "remote input RX" buffer memory.
- **3.** The input status stored in the "remote input RX" buffer memory is stored in the CPU device set with the automatic refresh parameters.

| Programmable controller CPU | Master station                                                                                                    | Remote device station<br>(Station number 1:<br>occupies 2 stations)                                                                                      | Remote device station<br>(Station number 3:<br>occupies 2 stations)                                           |
|-----------------------------|----------------------------------------------------------------------------------------------------|----------------------------------------------------------------------------------------------------|----------------------------------------------------------------------------------------------------|
| x 3)                        | Remote input RX<br>RX0F to RX00<br>RX1F to RX10<br>RX2F to RX20<br>RX3F to RX30<br>RX4F to RX40<br>RX5F to RX50<br>RX6F to RX50<br>RX7F to RX70<br>RX8F to RX80<br>to<br>RX7FF to RX7F0 | 2)<br>Remote input RX<br>Handshaking signals<br>such as remote READY<br>and initial data<br>processing request flag<br>(RX0F to RX00<br>RX1F to RX10<br> | Remote input RX<br>Handshaking signals<br>such as remote READY<br>and initial data<br>processing request flag |

[Remote input RX when the AJ65BT-64AD is set to station number 1]

|            | Signal direction: AJ65BT-64AD $\rightarrow$ Master module |  |  |
|------------|-----------------------------------------------------------|--|--|
| Device No. | Signal name                                               |  |  |
| RX00       | CH1 A-D conversion completed flag                         |  |  |
| RX01       | CH2 A-D conversion completed flag                         |  |  |
| RX02       | CH3 A-D conversion completed flag                         |  |  |
| RX03       | CH4 A-D conversion completed flag                         |  |  |
| RX04       |                                                           |  |  |
|            | Not used                                                  |  |  |
| RX17       | -                                                         |  |  |
| RX18       | Initial data processing request flag                      |  |  |
| RX19       | Initial data setting complete flag                        |  |  |
| RX1A       | Error status flag                                         |  |  |
| RX1B       | Remote READY                                              |  |  |
| RX1C       |                                                           |  |  |
|            | Not used                                                  |  |  |
| RX1F       | <u> </u>                                                  |  |  |

[Remote output]

- **4.** The on/off data of the CPU device set with the automatic refresh parameters is stored in the "remote output RY" buffer memory.
- **5.** Remote output RY is automatically set to on/off (for each link scan) according to the output status stored in the "remote output RY" buffer memory.

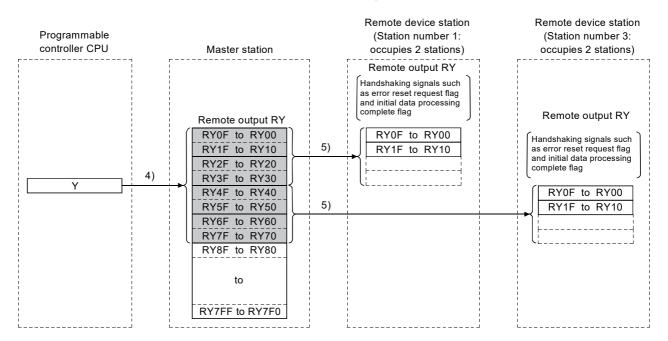

[Remote output RY when the AJ65BT-64AD is set to station number 1]

| Signal     | Signal direction: Master module $\rightarrow$ AJ65BT-64AD |  |  |
|------------|-----------------------------------------------------------|--|--|
| Device No. | Signal name                                               |  |  |
| RY00       | Selection of offset/gain values                           |  |  |
| RY01       | Selection of voltage/current                              |  |  |
| RY02       |                                                           |  |  |
| :          | Not used                                                  |  |  |
| RY17       |                                                           |  |  |
| RY18       | Initial data setting complete flag                        |  |  |
| RY19       | Initial data setting request flag                         |  |  |
| RY1A       | Error reset request flag                                  |  |  |
| RY1B       |                                                           |  |  |
| ÷          | Not used                                                  |  |  |
| RY1F       |                                                           |  |  |

[Writing to the remote register RWw]

- **6.** The transmission data of the CPU device set with the automatic refresh parameters is stored in the "remote register RWw" buffer memory.
- 7. The data stored in the "remote register RWw" buffer memory is automatically sent to the remote register RWw of each remote device station.

| Programmable<br>controller CPU |    | Master station                                                                                                    |    | Remote device station<br>(Station number 1:<br>occupies 2 stations)                                                                                         | Remote device station<br>(Station number 3:<br>occupies 2 stations)                                                                                                    |
|--------------------------------|----|----------------------------------------------------------------------------------------------------|----|----------------------------------------------------------------------------------------------------|----------------------------------------------------------------------------------------------------|
|                                | 6) | Remote register RWw          RWw0         RWw1         RWw2         RWw3         RWw4         RWw5         RWw6         RWw8         RWw8         RWw8         RWw8         RWw8         RWw8         RWw8         RWw8         RWw8         RWw8         RWw8         RWw8         RWw8         RWw8         RWw8         RWw9         RWw0         RWw10         to         RWwFF | 7) | Remote register RWw Numeric data for averaging processing setting, A-D conversion enable/disable setting, etc. RWw0 RWw1 RWw2 RWw3 RWw4 RWw5 RWw6 RWw6 RWw7 | Remote register RWw Numeric data for averaging processing setting, A-D conversion enable/disable setting, etc. RWw0 RWw1 RWw2 RWw3 RWw4 RWw4 RWw5 RWw5 RWw6 RWw6 RWw7 RWw6 |

#### [Remote register RWw when the AJ65BT-64AD is set to station number 1]

|         | Signal direction: master module $\rightarrow$ AJ65BT-64AD |  |  |
|---------|-----------------------------------------------------------|--|--|
| Address | Description                                               |  |  |
| RWw0    | Averaging process setting                                 |  |  |
| RWw1    | CH1 average time, number of times                         |  |  |
| RWw2    | CH2 average time, number of times                         |  |  |
| RWw3    | CH3 average time, number of times                         |  |  |
| RWw4    | CH4 average time, number of times                         |  |  |
| RWw5    | Data format                                               |  |  |
| RWw6    | A-D conversion enable/disable setting                     |  |  |
| RWw7    | Not used                                                  |  |  |

\* The data to be written to the remote registers RWw0 to RWwn is predefined for each remote device station.

[Reading from the remote register (RWr)]

- **8.** The remote register RWr data of a remote device station is automatically stored in the "remote register Rwr" buffer memory of the master station.
- 9. The remote register RWr data of a remote device station stored in the "remote register RWr" buffer memory is stored in the CPU device set with the automatic refresh parameters.

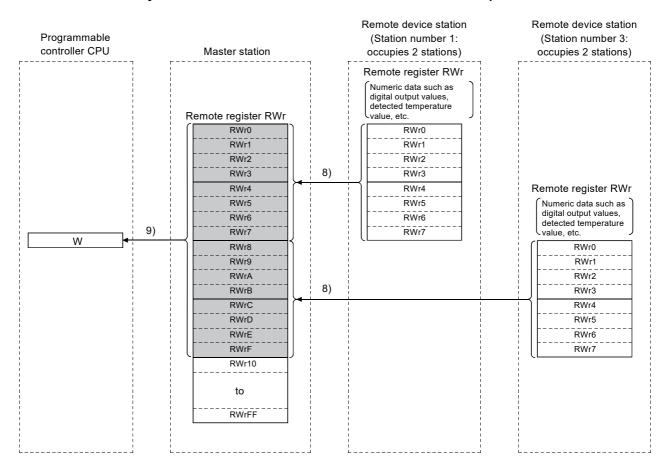

#### [Remote register RWr when the AJ65BT-64AD is set to station number 1]

|         | Signal direction: AJ65BT-64AD $\rightarrow$ Master module |  |  |
|---------|-----------------------------------------------------------|--|--|
| Address | Description                                               |  |  |
| RWr0    | CH1 digital output value                                  |  |  |
| RWr1    | CH2 digital output value                                  |  |  |
| RWr2    | CH3 digital output value                                  |  |  |
| RWr3    | CH4 digital output value                                  |  |  |
| RWr4    | Error code                                                |  |  |
| RWr5    |                                                           |  |  |
| RWr6    | Not used                                                  |  |  |
| RWr7    |                                                           |  |  |

This section explains an overview of the communication between the master and local stations.

#### (1) Communication between the master and local stations by cyclic transmission

Data communication between programmable controller CPUs can be performed in N:N mode using remote input RX and remote output RY (bit data used in local station systems) as well as remote register RWw and remote register RWr (word data for writing and reading used in local station systems).

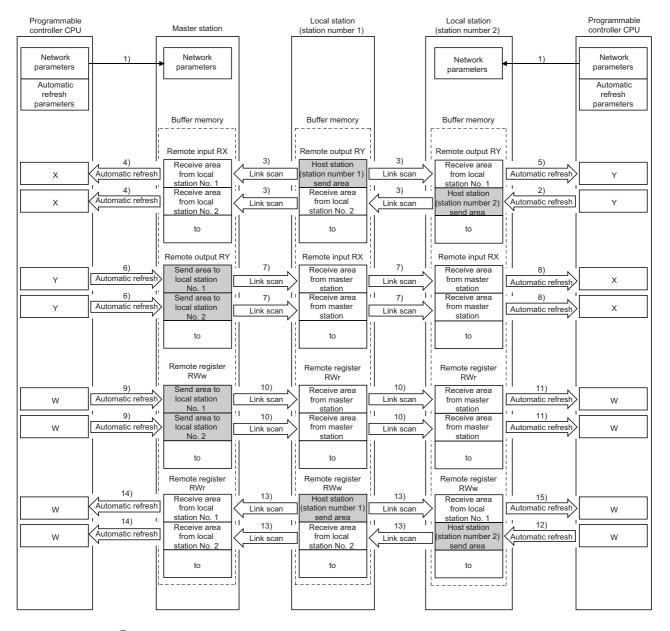

### Point P

The master station sends only the data for the stations that are performing data link. The data for the stations that are not performing data link are not sent.

[Data link startup]

**1.** When the programmable controller system is powered on, the network parameters in the programmable controller CPU are transferred to the master station and the CC-Link system starts up automatically.

[On/off data from a local station to the master station or other local stations]

- 2. The on/off data of the CPU device set with the automatic refresh parameters is stored in the "remote output RY" buffer memory of the local station. The remote output RY is used as output data in local station systems.
- **3.** The data in the "remote output RY" buffer memory of the local station is automatically stored (for each link scan) in the "remote input RX" buffer memory of the master station and the "remote output RY" buffer memory of other local stations.
- **4.** The input status stored in the "remote input RX" buffer memory is stored in the CPU device set with the automatic refresh parameters.

The remote input RX is used as input data in local station systems.

**5.** The input status stored in the "remote output RY" buffer memory is stored in the CPU device set with the automatic refresh parameters.

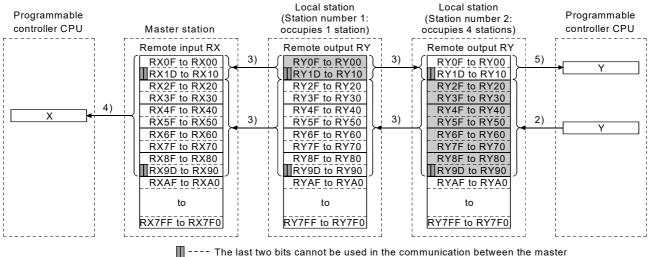

and local stations.

8

[On/off data from the master station to local stations]

- **6.** The on/off data of the CPU device set with the automatic refresh parameters is stored in the "remote output RY" buffer memory of the master station.
- 7. The data in the "remote output RY" buffer memory is stored automatically (for each link scan) in the "remote input RX" buffer memory of the local station.
- **8.** The input status stored in the buffer memory "remote input RX" is stored in the CPU device set with the automatic refresh parameters.

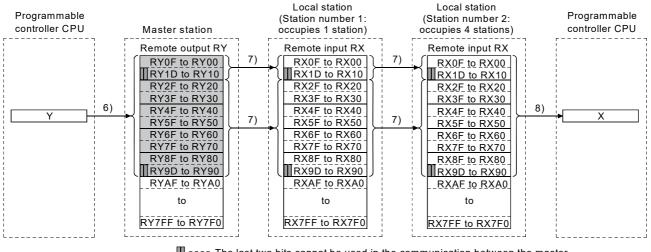

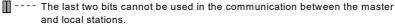

[Word data from the master station to all local stations]

- **9.** The word data of the CPU device set with the automatic refresh parameters is stored in the "remote register RWw" buffer memory of the master station. The remote register RWw is used as word data for writing in local station systems.
- 10. The data in the buffer memory "remote register RWw" is stored automatically (for each link scan) in the buffer memory "remote register RWr" of all local stations. The remote register RWr is used as word data for reading in local station systems.
- **11.** The word data stored in the buffer memory "remote register RWr" is stored in the CPU device set with the automatic refresh parameters.

| Programmable controller CPU | Master station                                                                                                    | Local station<br>(Station number 1:<br>occupies 1 station)                                                                                                    | Local station<br>(Station number 2:<br>occupies 4 stations)                                                                                                    | Programmable controller CPU |
|-----------------------------|----------------------------------------------------------------------------------------------------|----------------------------------------------------------------------------------------------------|----------------------------------------------------------------------------------------------------|-----------------------------|
| W                           | Remote register RWw         RWw0         RWw1         RWw2         RWw3         RWw4         RWw5         RWw6         RWw7         RWw8         RWw8         RWw8         RWw8         RWw8         RWw8         RWw8         RWw8         RWw8         RWw8         RWw8         RWw10         RWw11         RWw12         RWw13         RWw14         to         RWwFF | Remote register RWr         RWr0         RWr1         RWr2         RWr3         RWr4         RWr5         RWr6         RWr7         RWr8         RWr9         RWr8         RWr8         RWr8         RWr8         RWr8         RWr6         RWr8         RWr8         RWr8         RWr10         RWr11         RWr12         RWr13         RWr14         to         RWrFF | Remote register RWr         RWr0         RWr1         RWr2         RWr3         RWr4         RWr5         RWr6         RWr7         RWr8         RWr9         RWr8         RWr0         RWr8         RWr9         RWr8         RWr0         RWr8         RWr0         RWr10         RWr11         RWr12         RWr13         RWr14         to         RWrFF | - W                         |

0.1 E

8

[Word data from a local station to the master and other local stations]

- **12.** Word data set with the automatic refresh parameters is stored in the "remote register RWw" buffer memory of the local station.
  - However, the data is stored only in the area corresponding to its own station number.
- **13.** The data in the "remote register RWw" buffer memory is stored automatically (for each link scan) in the "remote register RWr" of the master station and the "remote register RWw" of other local stations.
- **14.** The word data stored in the "remote register RWr" buffer memory is stored in the CPU device set with the automatic refresh parameters.
- **15.** The word data stored in the "remote register RWw" buffer memory is stored in the CPU device set with the automatic refresh parameters.

| Programmable controller CPU | Master station                                                                                                    | Local station<br>(Station number 1:<br>occupies 1 station)                                                                  | Local station<br>(Station number 2:<br>occupies 4 stations)                                                                                                    | Programmable controller CPU |
|-----------------------------|----------------------------------------------------------------------------------------------------|----------------------------------------------------------------------------------------------------|----------------------------------------------------------------------------------------------------|-----------------------------|
| W                           | Remote register RWr         RWr0         RWr1         RWr3         RWr4         RWr5         RWr6         RWr7         RWr8         RWr9         RWr8         RWr9         RWr8         RWr9         RWr8         RWr9         RWr8         RWr9         RWr8         RWr9         RWr10         RWr11         RWr12         RWr13         RWr14         to         RWrFF | Remote register RWw<br>RWw0<br>RWw1<br>RWw2<br>RWw2<br>RWw3<br>RWw4<br>RWw5<br>RWw6<br>RWw7<br>RWw8<br>RWw8<br>RWw9<br>RWwA | 13)       Remote register RWw         13)       RWw1         13)       RWw2         RWw3       RWw4         RWw4       RWw5         RWw6       RWw7         RWw8       RWw7         RWw8       RWw8         RWw8       RWw9         RWw8       RWw8         RWw8       RWw9         RWw8       RWw9         RWw8       RWw10         RWw10       RWw11         RWw11       RWw13         RWw14       to         to       RWwFF | • W                         |

# (2) Communication between the master and local stations by transient transmission

Transient transmission is one of the transmission methods, and by which data are sent or received at any timing on a one-to-one basis (1:1) by specifying the target.

[Writing data to the buffer memory in a local station using the G(P).RIWT instruction]

- **1.** Data to be written to the buffer memory in a local station is stored in the send buffer in the master module.
- 2. The data is written to the buffer memory in the local station.
- **3.** The local station returns a writing complete response to the master station.
- 4. The devices specified with the G(P).RIWT instruction are turned on.

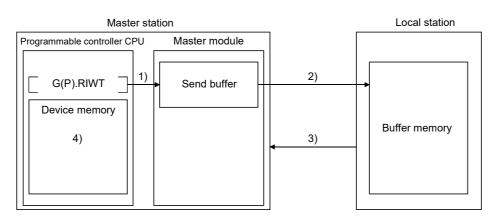

[Reading data from the buffer memory in a local station using the G(P).RIRD instruction]

- **1.** The data in the buffer memory of the local station is accessed.
- 2. The data read is stored in the receive buffer of the master station.
- **3.** The data is stored in the device memory of the programmable controller CPU and the devices specified with the G(P).RIRD instruction are turned on.

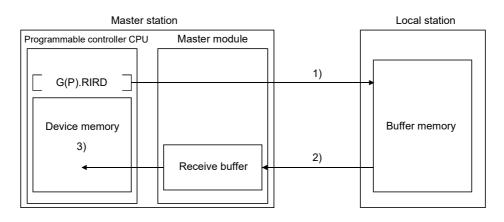

### Point P

Before performing data communication using transient transmission, the sizes of the send and receive buffers must be set up in the buffer memory of the master station.

For details on setting the sizes of the send and receive buffers, refer to F Page 83, Section 7.3.2 (2).

## 8.1.4 Communication with intelligent device stations

This section explains an overview of the communication between the master and intelligent device stations.

# (1) Communication between the master station and intelligent device stations by cyclic transmission

Handshaking signals with intelligent device stations (positioning complete, positioning start. etc.) are sent or received using remote input RX and remote output RX.

Numeric data (positioning start number, present feed value, etc.) is sent or received using remote register RWw and remote register RWr.

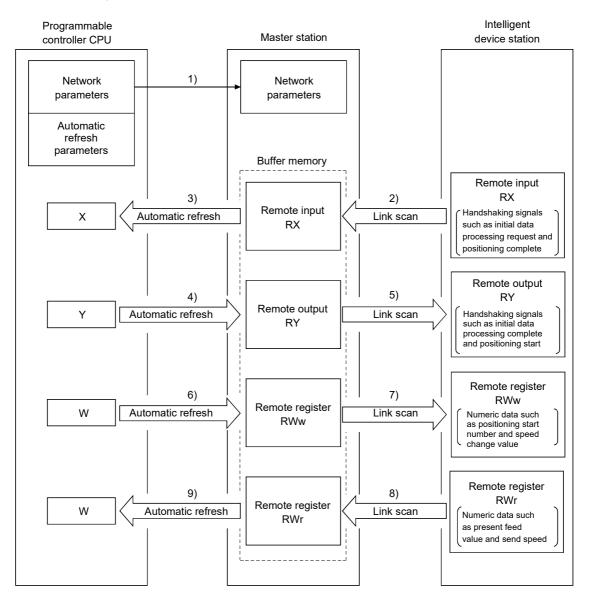

124

[Data link startup]

**1.** When the programmable controller system is powered on, the network parameters in the programmable controller CPU are transferred to the master station, and the CC-Link system automatically starts up.

[Remote input]

- 2. The remote input RX of an intelligent device station is stored automatically (for each link scan) in the master station's "remote input RX" buffer memory.
- **3.** The input status stored in the "remote input RX" buffer memory is stored in the CPU device set with the automatic refresh parameters.

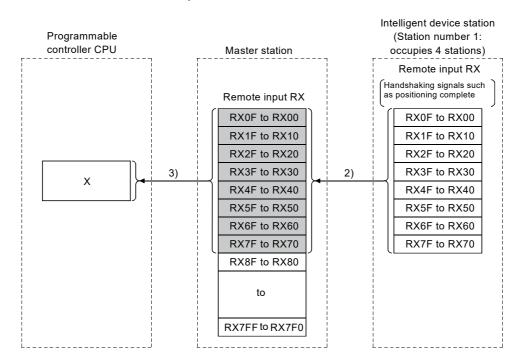

[Remote input RX when the AJ65BT-D75P2-S3 is set to station number 1]

| Signal direction: AJ65BT-D75P2-S3 $ ightarrow$ Master module |                                  |  |
|--------------------------------------------------------------|----------------------------------|--|
| Device No.                                                   | Signal name                      |  |
| RX00                                                         | D75P2 ready complete             |  |
| RX01                                                         | Single-axis start complete       |  |
| RX02                                                         | Dual-axis start complete         |  |
| RX03                                                         | Use prohibited                   |  |
| RX04                                                         | Single-axis BUSY                 |  |
| RX05                                                         | Dual-axis BUSY                   |  |
| RX06                                                         | Use prohibited                   |  |
| RX07                                                         | Single-axis positioning complete |  |
| RX08                                                         | Dual-axis positioning complete   |  |
| :                                                            | :                                |  |

#### [Remote output]

- **4.** The on/off data of the CPU device set with the automatic refresh parameters is stored in the "remote output RY" buffer memory.
- 5. Remote output RY of the intelligent device station is automatically set to on/off (for each link scan) according to the output status stored in the "remote output RY" buffer memory.

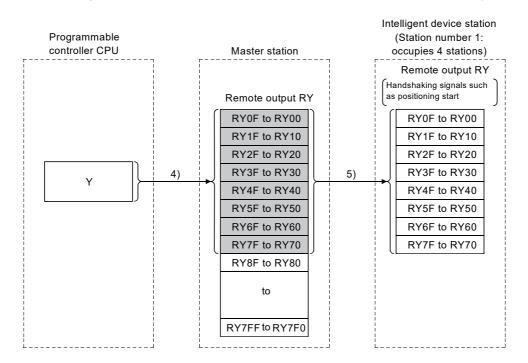

[Remote output RY when the AJ65BT- D75P2-S3 is set to station number 1]

| Signal direction: AJ65BT-D75P2-S3 $ ightarrow$ Master module |                               |  |
|--------------------------------------------------------------|-------------------------------|--|
| Address                                                      | Description                   |  |
| RY01                                                         |                               |  |
| ÷                                                            | Use prohibited                |  |
| RY0F                                                         |                               |  |
| RY10                                                         | Single-axis positioning start |  |
| RY11                                                         | Dual-axis positioning start   |  |
| RY12                                                         | Use prohibited                |  |
| RY13                                                         | Single-axis stop              |  |
| RY14                                                         | Dual-axis stop                |  |
| :                                                            | E                             |  |

[Writing to the remote register (RWw)]

- **6.** The transmission data of the CPU device set with the automatic refresh parameters is stored in the "remote register RWw" buffer memory.
- 7. The data stored in the "remote register RWw" buffer memory is automatically sent to the remote register RWw of the intelligent device station.

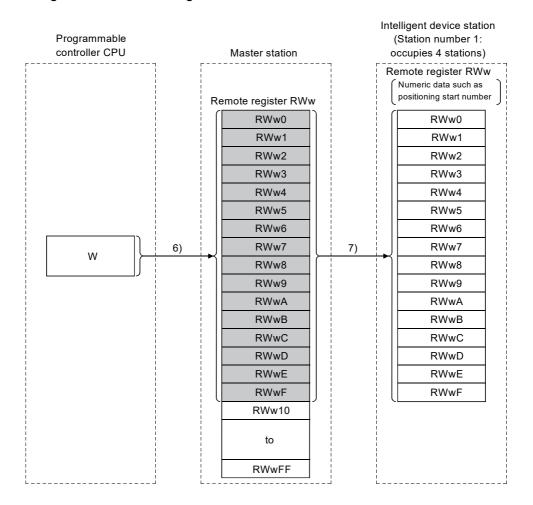

[Remote register RWw when the AJ65BT-D75P2-S3 is set to station number 1]

|         | Signal direction: Master module $\rightarrow$ AJ65BT-D75P2-S3 |  |  |
|---------|---------------------------------------------------------------|--|--|
| Address | Description                                                   |  |  |
| RWw0    | Single-axis positioning start number                          |  |  |
| RWw1    | Single-axis override                                          |  |  |
| RWw2    | Single avia now present value                                 |  |  |
| RWw3    | Single-axis new present value                                 |  |  |
| RWw4    | Single-axis new speed value                                   |  |  |
| RWw5    | - Single-axis new speed value                                 |  |  |
| RWw6    | Single-axis JOG speed                                         |  |  |
| RWw7    | - Single-axis JOG speed                                       |  |  |
| :       | :                                                             |  |  |

\* The data to be written to the remote registers RWw0 to RWwn is predefined for each intelligent device station.

[Reading from the remote register (RWr)]

- **8.** The remote register RWr data of the intelligent device station is automatically stored in the "remote register Rwr" buffer memory of the master station.
- **9.** The remote register RWr data of the intelligent device station stored in the "remote register RWr" buffer memory is stored in the CPU device set with the automatic refresh parameters.

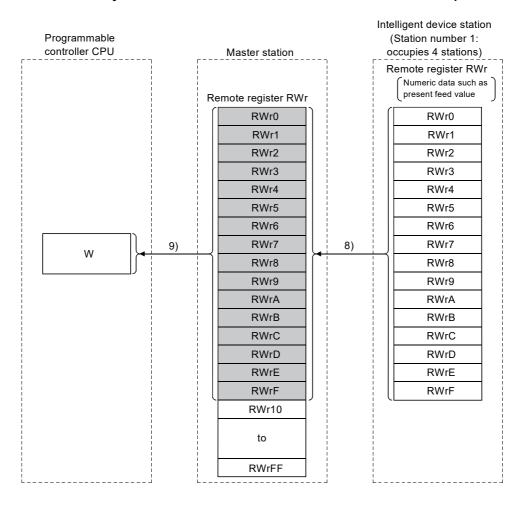

[Remote register RWw when the AJ65BT-D75P2-S3 is set to station number 1]

| Signal direction: AJ65BT-D75P2-S3 $ ightarrow$ Master module |                                                    |  |
|--------------------------------------------------------------|----------------------------------------------------|--|
| Address                                                      | Description                                        |  |
| RWr0                                                         | Single avia present feed value                     |  |
| RWr1                                                         | Single-axis present feed value                     |  |
| RWr2                                                         | Single-axis feed speed<br>Single-axis valid M code |  |
| RWr3                                                         |                                                    |  |
| RWr4                                                         |                                                    |  |
| RWr5                                                         | Single-axis error number                           |  |
| RWr6                                                         | Single-axis warning number                         |  |
| RWr7                                                         | Single-axis operating status                       |  |
| :                                                            | :                                                  |  |

# (2) Communication between the master and intelligent device stations by transient transmission

Transient transmission is one of the transmission methods, and by which data are sent or received at any timing on a one-to-one basis (1:1) by specifying the target.

[Writing data to the buffer memory in the intelligent device station using the G(P).RIWT instruction]

- **1.** Data to be written to the buffer memory in an intelligent device station is stored in the send buffer in the master module.
- 2. The data is written to the buffer memory in the intelligent device.
- 3. The intelligent device returns a writing complete response to the master station.
- 4. The devices specified with the G(P).RIWT instruction are turned on.

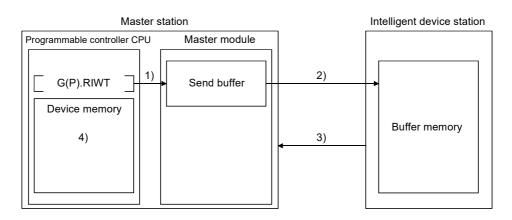

[Reading data from the buffer memory in the intelligent device station using the G(P).RIRD instruction]

- 1. The data in the buffer memory of an intelligent device station is accessed.
- 2. The data read is stored in the receive buffer of the master station.
- **3.** The data is stored in the device memory of the programmable controller CPU and the devices specified with the G(P).RIRD instruction are turned on.

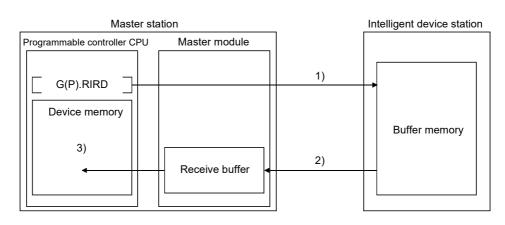

### Point P

Before performing data communication using transient transmission, the sizes of the send and receive buffers must be set up in the buffer memory of the master station.

For details on setting the sizes of the send and receive buffers, refer to F Page 83, Section 7.3.2 (2).

## 8.2 Functions for Improving System Reliability

This section explains the functions for improving the reliability of the CC-Link system.

## 8.2.1 Device station cut-off function

This function disconnects a device station that has gone down due to a cause such as power off, and continues the data link among only normal device stations (no setting is required).

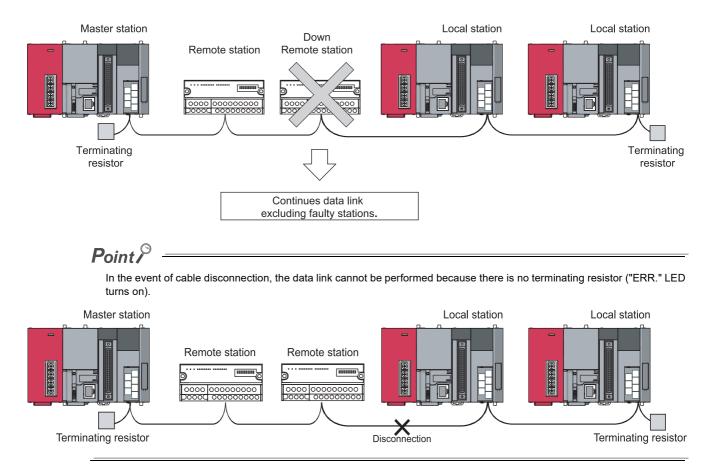

## 8.2.2 Automatic return function

This function allows a device station that has been disconnected from the data link due to a cause such as power off to be automatically reconnected to the data link when it returns to the normal status.

[Setting method]

Set a value for "Automatic Reconnection Station Count" in the network parameter setting of GX Works2. (Refer to

# 8.2.3 Data link status setting in case of master station programmable controller CPU failure

This function sets the data link status (stop/continue) in case that an "error that stops the operation" occurs in the master station programmable controller CPU when the system does not have a standby master station. When it is set to "continue", the data link among local stations can be continued.

For the status of each station at error occurrence, refer to Page 136, Section 8.2.6.

Point P -

- The data link continues when the master station programmable controller CPU falls into an "error that stops the operation".
- With a standby master station setting, the data link will not continue when the master station programmable controller CPU is down even if the data link status at CPU down is set to "Continue". The standby master function overrides the setting and the data link control is switched to the standby master station.

#### [Setting method]

Specify "PLC Down Select" in the network parameter setting of GX Works2. (Refer to F Page 77, Section 7.3.2 and Page 99, Section 7.4.2.)

## 8.2.4 Setting the status of input data from a data link faulty station

This function sets whether to clear or retain the input data (remote input (RX)) from data link faulty stations. For the status of each station at error occurrence, refer to  $\square$  Page 136, Section 8.2.6.

### (1) Target input (receiving) data

The following shows the applicable buffer memory areas.

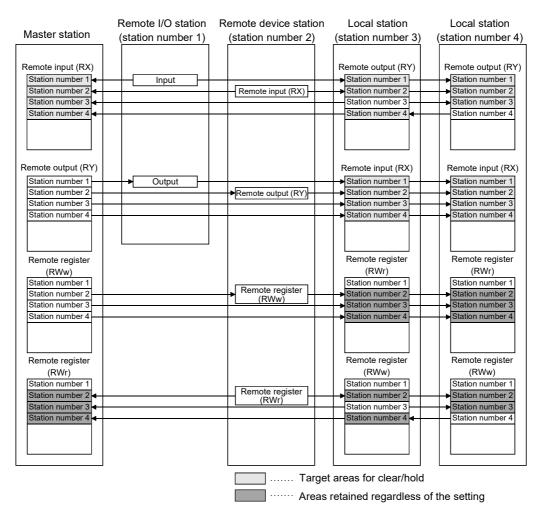

The remote input RX in the master station and the remote input RX and remote output RY in local stations either clear or retain data from faulty stations according to the setting.

The remote register RWr in the master station and the remote register RWw and remote register RWr in local stations retain data from faulty stations regardless of the setting.

### Point /

When the data link faulty station is set as an error invalid station, input data (remote input RX) from that station is retained regardless of the setting.

#### (2) Setting method

Set a mode in "Operation Setting" - "Data Link Faulty Station Setting" in the network parameter setting of GX Works2. (Refer to Figure 82, Section 7.3.2 (1) and Page 103, Section 7.4.2 (1).)

# 8.2.5 Device station refresh/compulsory clear setting in case of programmable controller CPU STOP

This function forcibly clears the output data (remote output RY) to device stations when the programmable controller CPU comes to STOP.

Remote output RY refresh device setting in the automatic refresh parameter dialog box provides the following choices.

- · When "Y" is specified, the remote output RY is cleared regardless of the parameter setting.
- When specifying any device other than "Y" (e.g. M or L), make parameter setting to specify whether to refresh or forcibly clear the remote output RY.

For the status of each station at error occurrence, refer to F Page 136, Section 8.2.6.

#### (1) Target output (send) data

The following shows the applicable buffer memory areas.

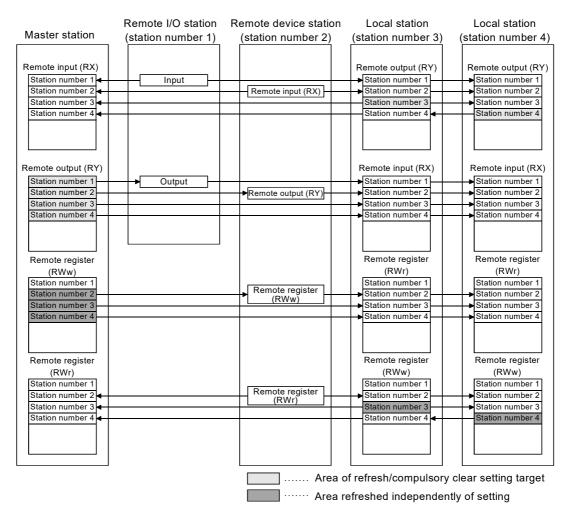

The remote output RY is refreshed or compulsorily cleared according to the setting when the programmable controller CPUs for the master and local stations come to STOP.

The remote input RX, remote register RWw and remote register RWr are refreshed regardless of the setting when the programmable controller CPUs for the master and local stations come to STOP.

### Point P

- Selecting the compulsory clear option disables compulsory output to device stations at CPU STOP using GX Works2.
- This setting is also valid when the TO instruction is used for RY refresh.

### (2) Setting method

Set a mode in "Operation Setting" - "Case of CPU STOP Setting" in the network parameter setting of GX Works2. (Refer to Page 82, Section 7.3.2 (1) and Page 103, Section 7.4.2 (1).)

## 8.2.6 Station status at error occurrence

This section explains the status of each station that is set in network parameter's "PLC Down Select" and "Operation Setting" in case of error occurrence. (Refer to Free Page 132, Section 8.2.3, Page 133, Section 8.2.4 and Page 134, Section 8.2.5.)

# (1) Status of the master station, standby master station (acting as a master station) and remote I/O station at error occurrence

The following shows the operations of the master station, standby master station (acting as a master station) and remote I/O station upon the occurrence of an error.

|                                                                                                    | Master stati                                                                    | on, standby n<br>master | Remote I/O station                                                                                    |                             |                                                                               |                                                                                                    |                                                                                                    |                                                                                                    |
|----------------------------------------------------------------------------------------------------|---------------------------------------------------------------------------------|-------------------------|----------------------------------------------------------------------------------------------------|-----------------------------|-------------------------------------------------------------------------------|----------------------------------------------------------------------------------------------------|----------------------------------------------------------------------------------------------------|----------------------------------------------------------------------------------------------------|
| Data                                                                                                    | a link status                                                                   | Remote<br>input (RX)    | Remote<br>output<br>(RY)                                                                              | Remote<br>register<br>(RWw) | Remote<br>register<br>(RWr)                                                   | Input                                                                                                | Output                                                                                             |                                                                                                    |
|                                                                                                    | ped due to an error gen<br>programmable controlle                               | Continue                | *1                                                                                                    | Continue                    | Hold                                                                          | Continue                                                                                             | *1                                                                                                 |                                                                                                    |
|                                                                                                    | ped due to an error gen<br>ogrammable controller C                              |                         | *2                                                                                                    | Continue                    | Continue                                                                      | Continue                                                                                             | Continue                                                                                           | Continue                                                                                           |
| When data link for<br>the entire system is<br>stopped The GX Works2 data<br>link faulty station is<br>set (master station<br>setting) |                                                                                 | Clear<br>Hold           | Clear<br>Hold                                                                                         | Undefined                   | Undefined                                                                     | Hold                                                                                                 | By external signals                                                                                | All points OFF                                                                                     |
| When a<br>communication error<br>(power off, etc.)<br>occurs in a remote<br>I/O station                                               | The GX Works2 data<br>link faulty station is<br>set (master station<br>setting) | Clear                   | Clears the<br>receive area<br>from the<br>remote I/O<br>station having<br>a<br>communication<br>error | Continue                    | Continues<br>operation of<br>areas other<br>than the<br>remote I/O<br>station | Continues<br>operation of<br>areas other<br>than the<br>remote I/O<br>station                        | By external<br>signals                                                                             | All points OFF                                                                                     |
|                                                                                                    |                                                                                 | Hold                    | Retains the<br>receive area<br>from the<br>remote I/O<br>station with a<br>communication<br>error     |                             |                                                                               |                                                                                                    |                                                                                                    |                                                                                                    |
| When a<br>communication error<br>(power off, etc.)<br>occurs in a remote<br>device station                                            | The GX Works2 data<br>link faulty station is                                    | Clear                   | Clears the<br>receive area<br>from the<br>remote device<br>station with a<br>communication<br>error   | Continue                    | Continue                                                                      | Retains the<br>receive area<br>from the<br>remote device<br>station with a<br>communication<br>error | Continue<br>(Not affected<br>by the<br>communication<br>status of the<br>remote device<br>station) | Continue<br>(Not affected<br>by the<br>communication<br>status of the<br>remote device<br>station) |
|                                                                                                    | set (master station<br>setting)                                                 | Hold                    | Retains the<br>receive area<br>from the<br>remote device<br>station with a<br>communication<br>error. |                             | Continue                                                                      |                                                                                                    |                                                                                                    |                                                                                                    |

| Data link status                                                                   |                                                    |      | Master station                                                                            | on, standby n<br>master  | Remote I/O station          |                                          |                                                  |                                                  |
|------------------------------------------------------------------------------------|----------------------------------------------------|------|-------------------------------------------------------------------------------------------|--------------------------|-----------------------------|------------------------------------------|--------------------------------------------------|--------------------------------------------------|
|                                                                                    |                                                    |      | Remote<br>input (RX)                                                                      | Remote<br>output<br>(RY) | Remote<br>register<br>(RWw) | Remote<br>register<br>(RWr)              | Input                                            | Output                                           |
| When a<br>communication error<br>(power off, etc.)<br>occurs in a local<br>station | CI<br>The GX Works2 data<br>link faulty station is |      | Clears the<br>receive area<br>from the local<br>station with a<br>communication<br>error  |                          |                             | Retains the receive area from the local  | Continue<br>(Not affected<br>by the              | Continue<br>(Not affected<br>by the              |
|                                                                                    | set (master station<br>setting)                    | Hold | Retains the<br>receive area<br>from the local<br>station with a<br>communication<br>error | Continue                 | Continue                    | station with a<br>communication<br>error | communication<br>status of the<br>local station) | communication<br>status of the<br>local station) |

\*1 If parameter setting has been made using the dedicated instructions, the data is held. If parameter setting has been made using GX Works2, the data is cleared when the RY refresh device is set to Y, the data is cleared or held when the RY refresh device is set to other than Y. (Refer to FFP Page 134, Section 8.2.5.)

\*2 When the RY refresh device is set to "Y" for the local station that has stopped, only the receive area is cleared from the stopped local station; the receive area is retained or cleared when the RY refresh device is set to other than Y. (Refer to

Operation continues for the receive areas from other stations.

# (2) Status of the remote device station, local station, standby master station (acting as a local station) and intelligent device station at error occurrence

The following shows the status of the remote device station, local station, standby master station (acting as a local station) and intelligent device station at error occurrence.

| Data link status                                                                                                    |                                                                                   |                                                 | Remo                    | te device s<br>device    | tation, inte<br>station     | elligent                    | Local station, standby master station<br>(acting as a local station)                               |                                                                                                   |                                              |                             |
|----------------------------------------------------------------------------------------------------|-----------------------------------------------------------------------------------|-------------------------------------------------|-------------------------|--------------------------|-----------------------------|-----------------------------|----------------------------------------------------------------------------------------------------|---------------------------------------------------------------------------------------------------|----------------------------------------------|-----------------------------|
|                                                                                                    |                                                                                   |                                                 | Remote<br>input<br>(RX) | Remote<br>output<br>(RY) | Remote<br>register<br>(RWw) | Remote<br>register<br>(RWr) | Remote<br>input<br>(RX)                                                                            | Remote<br>output (RY)                                                                             | Remote<br>register<br>(RWw)                  | Remote<br>register<br>(RWr) |
| When data link is stopped due to an error<br>generated by the master station<br>programmable controller CPU (data link<br>continue) |                                                                                   |                                                 | Continue                | *1                       | Continue                    | Continue                    | Clear                                                                                              | Continue                                                                                          | Continue                                     | Continue                    |
|                                                                                                    | stopped due to an e<br>ocal station program<br>ata link continue)                 |                                                 | Continue                | Continue                 | Continue                    | Continue                    | Continue                                                                                           | *2                                                                                                | Continue                                     | Continue                    |
| When data link<br>for the entire                                                                                                    | The GX Works2<br>data link faulty<br>station is set                               | Clear                                           | Undefined               | All points<br>OFF        | Undefined                   | Undefined                   | Clear                                                                                              | Clears the<br>receive areas<br>from other<br>stations                                             | Retains the receive area                     | Hold                        |
| system is<br>stopped                                                                                                    | (local station<br>setting)                                                        | Hold                                            |                         |                          |                             |                             | Hold                                                                                               | Retains the<br>receive areas<br>from other<br>stations                                            | from other<br>stations                       |                             |
| When a<br>communication<br>error (power off,<br>etc.) occurs in a<br>remote I/O<br>station                                          | The GX Works2<br>data link faulty<br>station is set<br>(local station<br>setting) | ata link faulty<br>ation is set<br>ocal station | - Continue Continue     | Continue                 | Continue                    | Continue                    |                                                                                                    | Clears the<br>receive area<br>from a remote<br>I/O station with<br>a<br>communication<br>error    |                                              |                             |
|                                                                                                    |                                                                                   |                                                 |                         | Commu                    | Continue                    | Continue                    | Retains the<br>receive area<br>from a remote<br>I/O station with<br>a<br>communication<br>error    | Continue                                                                                          | Continue                                     |                             |
| When a<br>communication<br>error (power off,<br>etc.) occurs in a<br>remote device<br>station                                       | The GX Works2<br>data link faulty                                                 | nk faulty                                       | Undefined               |                          |                             |                             |                                                                                                    | Clears the<br>receive area<br>from a remote<br>device station<br>with a<br>communication<br>error | Retains the<br>receive area<br>from a remote |                             |
|                                                                                                    | station is set<br>(local station<br>setting)                                      | Hold                                            | Undefined Undefined     | Undefined                | Undefined                   | Continue                    | Retains the<br>receive area<br>from a remote<br>device station<br>with a<br>communication<br>error | device station<br>with a<br>communication<br>error                                                | Continue                                     |                             |

| Data link status                                                                   |                                                                                   |       | Remote device station, intelligent device station |                          |                             |                             | Local station, standby master station<br>(acting as a local station) |                                                                                         |                                                                                         |                             |
|------------------------------------------------------------------------------------|-----------------------------------------------------------------------------------|-------|---------------------------------------------------|--------------------------|-----------------------------|-----------------------------|----------------------------------------------------------------------|-----------------------------------------------------------------------------------------|-----------------------------------------------------------------------------------------|-----------------------------|
|                                                                                    |                                                                                   |       | Remote<br>input<br>(RX)                           | Remote<br>output<br>(RY) | Remote<br>register<br>(RWw) | Remote<br>register<br>(RWr) | Remote<br>input<br>(RX)                                              | Remote<br>output (RY)                                                                   | Remote<br>register<br>(RWw)                                                             | Remote<br>register<br>(RWr) |
| When a<br>communication<br>error (power off,<br>etc.) occurs in a<br>local station | The GX Works2<br>data link faulty<br>station is set<br>(local station<br>setting) | Clear |                                                   |                          |                             |                             |                                                                      | Clears the<br>receive area<br>from a local<br>station with a<br>communication<br>error  | Retains the<br>receive area<br>from a local<br>station with a<br>communication<br>error |                             |
|                                                                                    |                                                                                   | Hold  | Continue                                          | Continue                 | Continue                    | Continue                    | Continue                                                             | Retains the<br>receive area<br>from a local<br>station with a<br>communication<br>error |                                                                                         | Continue                    |

\*1 If parameter setting has been made using the dedicated instructions, the data is held. If parameter setting has been made using GX Works2, the data is clear when the RY refresh device is set to Y, the data is cleared or held when the RY refresh device is set to other than Y. (Refer to ) Page 134, Section 8.2.5.)

\*2 When Y is set to the refresh device of the remote output (RY) in the local station that has stopped, only the receive area from the stopped local station is cleared. The data is held or cleared according to the parameter settings when the device other than Y is set. (Refer to F Page 134, Section 8.2.5.) Operation continues for the receive areas from other stations.

## 8.2.7 Standby master function

This function enables the data link to continue working by switching the control to the standby master station (meaning a backup station for the master station) if a system down occurs in the master station due to a malfunction in the programmable controller CPU or power supply.

The master station can return to normal and to system operation as the standby master station, even during data-link control by the standby master station, thus preparing itself for a standby master station system down (master station duplex function).

### (1) Types of the standby master function

The standby master function can be categorized into three types as listed below.

| Function                                                              | When the master station goes<br>down, the standby master<br>station operates as a master<br>station to continue data link. | When a failed master station<br>becomes normal again, it<br>return as a standby master<br>station. | When only a standby master<br>station is started up, it starts<br>data link as a master station. |  |
|-----------------------------------------------------------------------|----------------------------------------------------------------------------------------------------|----------------------------------------------------------------------------------------------------|--------------------------------------------------------------------------------------------------|--|
| Master station switching function                                     | 0                                                                                                    | ×                                                                                                  | ×*1                                                                                              |  |
| Master station duplex function                                        | 0                                                                                                    | 0                                                                                                  | ×*1                                                                                              |  |
| Data link start function using a standby master station <sup>*2</sup> | 0                                                                                                    | 0                                                                                                  | 0                                                                                                |  |

 $\bigcirc$ : Enabled,  $\times$ : Disabled

\*1 A standby master station does not start data link until the master station starts up.

\*2 Configure the same system for the master station and standby master station (same modules connected, parameters, and program).

#### (2) Operation of the standby master function

The following are the operations of the master station and standby master station of when the master station goes down.

The following figures show the operation until a failed master station goes back to normal after the standby master station starts to operate as a master station and data link is continued.

Controlling: Controlling the data link of the CC-Link system

Standby status: Standing by in case the station controlling the data link of the CC-Link system becomes faulty.

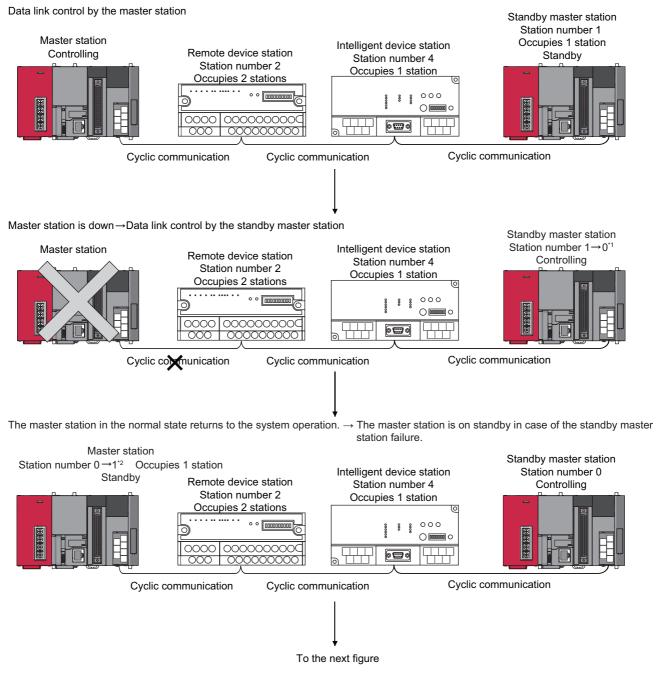

- \*1 When the master station goes down and the standby master station starts to take in control of data link, the station number of the standby master station becomes 0.
- \*2 When the master station returns as a standby master station, the station number of the master station becomes the number set in "Standby Master Station No." of the network parameter.

#### Continued from the previous figure

An error has occurred in the standby master station.  $\rightarrow$  Data link is controlled by the master station.

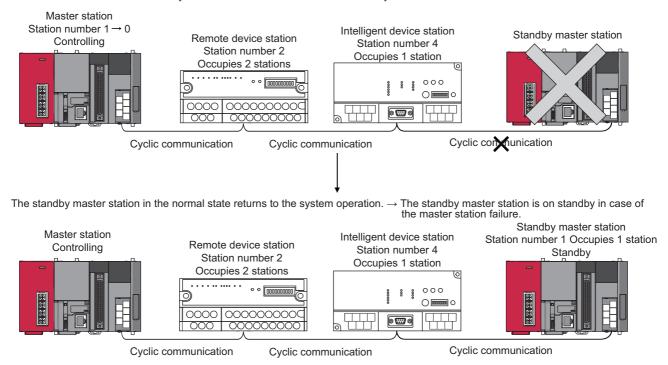

#### (3) Overview of link data transmission when the standby master function is used

The following shows an overview of link data transmission when the standby master function is used.

#### (a) When the master station controls the data link

· Master station output

Outputs (RY/RWw) from the master station are stored in inputs (RX/RWr) of the standby master station (shaded areas in the figure below).

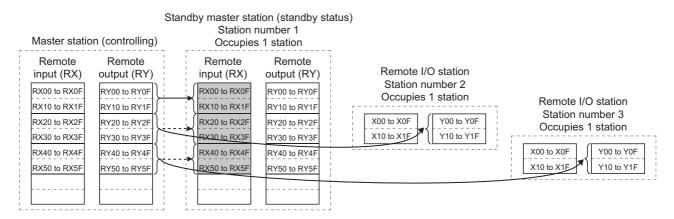

#### · Master station input

Inputs (RX/RWr) from device stations to the master station are stored in outputs (RY/RWw) of the standby master station (shaded areas in the figure below).

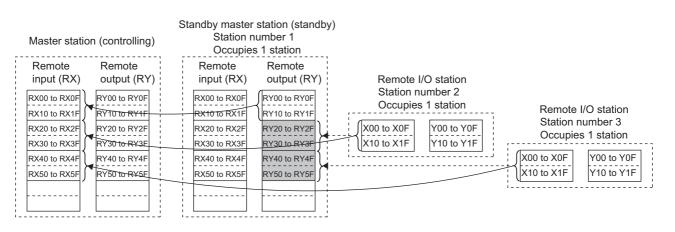

#### (b) Master station down $\rightarrow$ Standby master station data link control

If the master station goes down, the standby master station takes over the control of data link as the master station.

Standby master station output

Outputs (RY/RWw) of the master station are stored in inputs (RX/RWr) of the standby master station. By transferring the inputs (RX/RWr) of the standby master station to the outputs (RY/RWw), outputs to the device stations are continued (shaded areas in the figure above). (Refer to Page 152, Section 8.2.7 (8).)

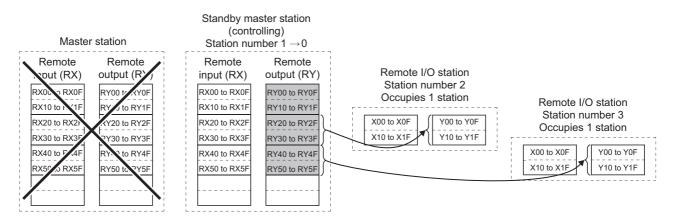

· Standby master station input

Inputs (RX/RWr) of the master station are stored in outputs (RY/RWw) of the standby master station. By transferring the outputs (RY/RWw) of the standby master station to the inputs (RX/RWr), inputs from the device stations are continued (shaded areas in the figure above). (Refer to  $\overrightarrow{r}$  Page 152, Section 8.2.7 (8).)

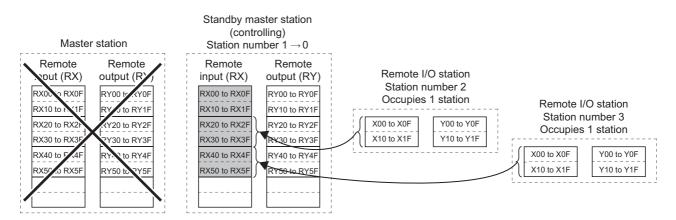

### (c) When the master station returns to system operation and the standby master station is controlling the data link

 Standby master station output Outputs (RY/RWw) from the standby master station are stored in inputs (RX/RWr) of the master station (shaded areas in the figure below).

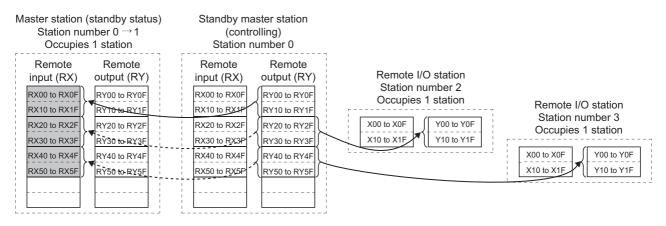

Standby master station input

Inputs (RX/RWr) from device stations to the standby master station are stored in outputs (RY/RWw) of the master station (shaded areas in the figure below).

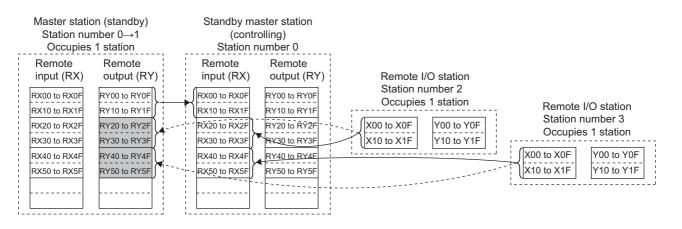

#### (d) Standby master station down $\rightarrow$ Master station data link control

If the standby master station goes down, the master station takes over the control of data link.

- Master station output
  - Outputs (RY/RWw) of the standby master station are stored in inputs (RX/RWr) of the master station. By transferring the inputs (RX/RWr) of the master station to the outputs (RY/RWw), outputs to the device stations are continued (shaded areas in the figure above). (Refer to FPP Page 152, Section 8.2.7 (8).)

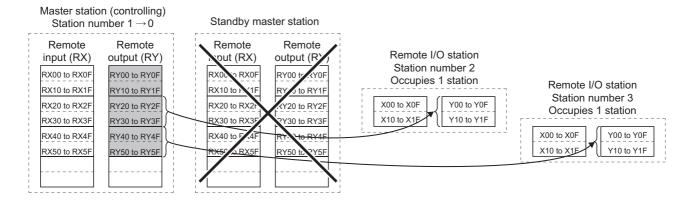

Master station input

Inputs (RX/RWr) of the standby master station are stored in the outputs (RY/RWw) of the master station. By transferring the outputs (RY/RWw) of the master station to the inputs (RX/RWr), inputs from the device stations are continued (shaded areas in the figure above). (Refer to FP Page 152, Section 8.2.7 (8).)

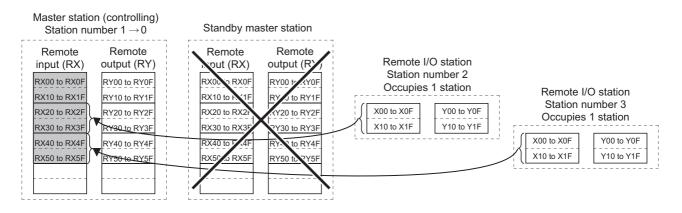

#### (4) Setting method

Perform the setting using GX Works2.

#### (a) Setting the master station

Configure the settings in "Type" and "Standby Master Station No." of the network parameter as follows.

For other settings, refer to Page 77, Section 7.3.2

#### **1.** Open the "Network Parameter" window to configure the setting in "Type" as follows.

| Function                                                   | ion When the master<br>station goes down, the<br>standby master station<br>operates as a master<br>station to continue data<br>link. When a failed master<br>station becomes<br>normal again, it returns<br>as a standby master<br>station. |   | When only a standby<br>master station is<br>started up, it starts data<br>link as a master station. | Setting in "Type"                   |
|------------------------------------------------------------|----------------------------------------------------------------------------------------------------|---|----------------------------------------------------------------------------------------------------|-------------------------------------|
| Master station switching function                          | 0                                                                                                    | × | ×                                                                                                   | Master Station                      |
| Master station duplex function                             | 0                                                                                                    | 0 | ×                                                                                                   | Master Station (Duplex<br>Function) |
| Data link start function using<br>a standby master station | 0                                                                                                    | 0 | 0                                                                                                   | Master Station (Duplex<br>Function) |

 $\bigcirc$ : Enabled,  $\times$ : Disabled

2. Set the station number to 0 when "Master Station (Duplex Function)" is selected in "Type".

#### **3.** Set "Standby Master Station No." from 1 to 64.

When "Master Station (Duplex Function)" is selected in "Type"

|                                       | 1                               |       |
|---------------------------------------|---------------------------------|-------|
| Start I/O No.                         |                                 |       |
| Operation Setting                     | Operation Setting               |       |
| Туре                                  | Master Station(Duplex Function) | -     |
| Station No.                           |                                 | 0     |
| Master Station Data Link Type         | PLC Parameter Auto Start        | -     |
| Mode                                  | Remote Net(Ver.1 Mode)          | -     |
| Transmission Speed                    | 10Mbps                          | -     |
| Total Module Connected                |                                 | 3     |
| Remote input(RX)                      |                                 | X1000 |
| Remote output(RY)                     |                                 | Y1000 |
| Remote register(RWr)                  |                                 | wo    |
| Remote register (RWw)                 |                                 | W100  |
| Ver.2 Remote input(RX)                |                                 |       |
| Ver.2 Remote output(RY)               |                                 |       |
| Ver.2 Remote register(RWr)            |                                 |       |
|                                       |                                 |       |
| Ver.2 Remote register(RWw)            |                                 | SB0   |
| Special relay(SB)                     |                                 | SW0   |
| Special register(SW)                  |                                 |       |
| Retry Count                           |                                 | 3     |
| Automatic Reconnection Station Count  |                                 | 1     |
| Standby Master Station No.            |                                 | 1     |
| PLC Down Select                       | Stop                            | •     |
| Scan Mode Setting                     | Asynchronous                    | -     |
| Delay Time Setting                    |                                 | 0     |
| Station Information Setting           | Station Information             |       |
| Remote Device Station Initial Setting | Initial Setting                 |       |
| Interrupt Settings                    | Interrupt Settings              |       |

#### (b) Setting the standby master station

Configure the settings in "Type" and "Mode" of the network parameter as follows.

For other settings, refer to F Page 99, Section 7.4.2

#### 1. Open the "Network Parameter" window to configure the setting in "Type" as follows

| Function                                                | tion When the master<br>station goes down, the<br>standby master station<br>operates as a master<br>station to continue data<br>link. When a fail<br>station b<br>normal again<br>as a standl |   | When only a standby<br>master station is<br>started up, it starts data<br>link as a master station. | Setting in "Type"                   |
|---------------------------------------------------------|----------------------------------------------------------------------------------------------------|---|----------------------------------------------------------------------------------------------------|-------------------------------------|
| Master station switching<br>function                    | 0                                                                                                    | × | ×                                                                                                   | Standby Master Station              |
| Master station duplex function                          | 0                                                                                                    | 0 | ×                                                                                                   | Standby Master Station              |
| Data link start function using a standby master station | 0                                                                                                    | 0 | 0                                                                                                   | Master Station (Duplex<br>Function) |

 $\bigcirc$ : Enabled,  $\times$ : Disabled

#### **2.** Set the station number from 1 to 64.

Set the same number as that of "Standby Master Station No." that was set for the master station.

- **3.** Set the same mode as that of the master station in "Mode".
- **4.** When "Master Station (Duplex Function)" has been selected in "Type", set the same settings as those of the master station in items other than "Type" and "Mode".

Ex When "Standby Master Station" is selected in "Type"

|                                       | 1                        |
|---------------------------------------|--------------------------|
| Start I/O No.                         | 1                        |
| Operation Setting                     | Operation Setting        |
|                                       |                          |
| Туре                                  | Standby Master Station 👻 |
| Station No.                           | 1                        |
| Master Station Data Link Type         | <b>•</b>                 |
| Mode                                  | Remote Net(Ver.1 Mode) 🔻 |
| Transmission Speed                    | Auto-tracking 🗸          |
| Total Module Connected                |                          |
| Remote input(RX)                      | X1000                    |
| Remote output(RY)                     | Y 1000                   |
| Remote register(RWr)                  | W0                       |
| Remote register(RWw)                  | W 100                    |
| Ver.2 Remote input(RX)                |                          |
| Ver.2 Remote output(RY)               |                          |
| Ver.2 Remote register(RWr)            |                          |
| Ver.2 Remote register(RWw)            |                          |
| Special relay(SB)                     | SBO                      |
| Special register(SW)                  | SW0                      |
| Retry Count                           |                          |
| Automatic Reconnection Station Count  |                          |
| Standby Master Station No.            |                          |
| PLC Down Select                       | <b>•</b>                 |
| Scan Mode Setting                     | <b>•</b>                 |
| Delay Time Setting                    |                          |
| Station Information Setting           |                          |
| Remote Device Station Initial Setting |                          |
| Interrupt Settings                    | Interrupt Settings       |

#### (5) Precautions

#### (a) The number of standby master stations

One standby master station can be connected in one system.

#### (b) Right of controlling data link of a standby master station

When a master station goes down, the right of controlling data link is automatically transferred to a standby master station. Note that an instruction to refresh cyclic data is not issued. Use a link special relay (SB) and link special register (SW) to issue a refresh instruction. ([] Page 150, Section 8.2.7 (6)) After the instruction is issued, information before a master station error is detected is output to each station.

#### (c) Change in the parameter settings of the master station

While data link is performed by a standby master station, the parameter settings of the master station cannot be changed.

#### (d) Station number setting for a standby master station

If the station number setting in "Station No." of the network parameter on a standby mater station differs from that set in "Standby Master Station No." of the network parameter for the master station, an error (error code: B39A<sub>H</sub>) occurs in the standby master station.

If an error has occurred, reset the CPU module of the standby master station after changing "Standby Master Station No." of the master station or changing the station number set using "Station No." of the standby master station.

## (e) If the terminal block of a master station is removed while the master station is controlling data link

If the terminal block of a master station is removed without powering off the master station and reconnected, both of the master station and standby master station will perform master operation because the right of controlling data link is transferred to the standby master station; therefore, communications cannot be normally performed. By powering off the master station and reconnecting the terminal block and powering on the master station, the master station is reconnected as standby master station operation; therefore, communications can be normally performed.

# (f) The status of an LED when the right of controlling data link is transferred to a standby master station

When the master station goes down and the standby master station starts to take in control of data link, the ERR. LED on the standby master station flashes. The station number of the standby master station is changed from the one set in the parameters to the station number 0, and the standby master station is regarded that it is not connected. Data link is normally performed.

To prevent this situation, set the standby master station as an error invalid station.

#### (g) Number of points and range of devices to back up data using a program

The number of points and range of devices where data from a master station (station operating as a master station) to a standby master station (station operating as a standby master station) are backed up using a program vary depending on the system.

### (h) If an error is detected in the master station in the initial status (before data link is started)

The operation is not switched from the standby master station to the master station, and data link is not started. (This applies only to the master station switching function and master station duplex function.)

# (i) Processing that sets the link devices saved at master switching and refresh instruction at standby master switching

After saving the link devices, wait a fixed number of scans and execute the processing that sets the link devices saved at master switching and Refresh instruction at standby master switching (SB0001). Number of scans for waiting after saving the link devices differs depending on the mode setting. Use the following values.

| Mode setting                                        | Number of scans for waiting                                                      | Remark                                                                                                    |
|-----------------------------------------------------|----------------------------------------------------------------------------------|----------------------------------------------------------------------------------------------------|
| Remote net Ver.1 mode<br>Remote I/O net mode        | Fixed to 0                                                                       | _                                                                                                    |
| Remote net Ver.2 mode<br>Remote net additional mode | (Link scan time / Sequence scan time) (Rounded<br>up to the nearest integer) × 4 | <ul> <li>For link scan time, use the maximum value after<br/>master switching.</li> <li>For sequence scan time, use the minimum value<br/>after master switching.</li> </ul> |

# (6) Link special relays/registers (SB and SW) relating to the standby master function

The following shows the list of the link special relays and registers relating to the standby master function.

| Link special relay/register | Number | Name                                                                   |  |
|-----------------------------|--------|------------------------------------------------------------------------|--|
|                             | SB0001 | Refresh instruction at standby master switching                        |  |
|                             | SB000C | Forced master switching                                                |  |
|                             | SB0042 | Refresh instruction acknowledgement status at standby master switching |  |
|                             | SB0043 | Refresh instruction complete status at standby master switching        |  |
|                             | SB0046 | Forced master switching executable status                              |  |
|                             | SB005A | Master switching request acknowledgement                               |  |
| Link appoint roley          | SB005B | Master switching request complete                                      |  |
| Link special relay          | SB005C | Forced master switching request acknowledgement                        |  |
|                             | SB005D | Forced master switching request complete                               |  |
|                             | SB0062 | Host standby master station setting information                        |  |
|                             | SB0070 | Master station information                                             |  |
|                             | SB0071 | Standby master station information                                     |  |
|                             | SB0079 | Master station return specification information                        |  |
|                             | SB007B | Host master/standby master operation status                            |  |
|                             | SW0043 | Refresh instruction at standby master switching result                 |  |
| Link special register       | SW005D | Forced master switching instruction result                             |  |
|                             | SW0073 | Standby master station number                                          |  |

For details, refer to Page 409, Appendix 3.

## (7) On/off timings of link special relays (SB) relating to the standby master function

The following shows the on/off timings of the link special relays (SB) relating to the standby master function.

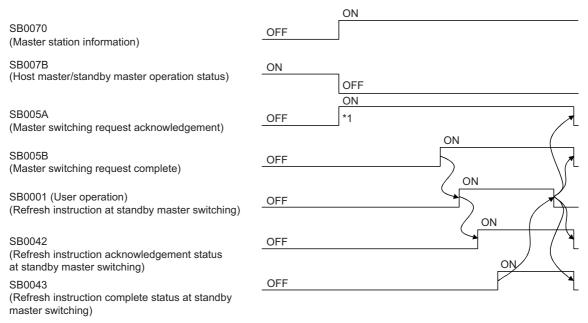

\*1 When turning on SB005A, save data stored in RX, RY, RWr, and RWw to the devices and set data stored in RX to RY, data stored in RY to RX, data stored in RWr to RWw, and data stored in RWw to RWr using a program. In addition, turn on SB0001.

After saving data stored in RX, RY, RWr, and RWw to the devices, wait a fixed number of scans and execute the processing that sets data stored in RX to RY, data stored in RY to RX, data stored in RWr to RWw, and data stored in RWw to RWr using a program and the processing that turns on SB0001. For details, refer to Page 149, Section 8.2.7 (5)

# (8) Program example when the standby master function (master station duplex function) is used

A program example is created under the following conditions when the standby master function (master station duplex function) is used.

#### (a) System configuration

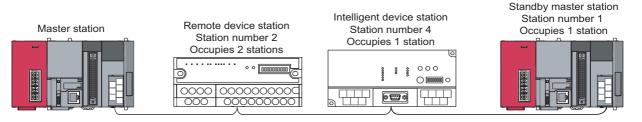

#### (b) Parameter settings of the master station

|                                       | 1                                 |                                                                                                    |
|---------------------------------------|-----------------------------------|----------------------------------------------------------------------------------------------------|
| Start I/O No.                         | 0000                              |                                                                                                    |
| Operation Setting                     | Operation Setting                 | 😭 CC-Link Configuration Module 1 (Start I/O: 0000) 📃 📼 📼                                                                                                    |
| Туре                                  | Master Station(Duplex Function) - | CC-Link Configuration Edit View Close with Discarding the Setting Close with Reflecting the Setting                                                                                                   |
| Station No.(*1)                       | 0                                 | Detect Now Verify Module List X                                                                                                    |
| Master Station Data Link Type         | PLC Parameter Auto Start 🗸        | Mode Setting: Ver. 1 Mode  TX Speed: 10Mbps  Link Scan Time (Approx.): 1.83 ms Select CC-Link Find Module My Fave                                                                                     |
| Mode                                  | Remote Net(Ver.1 Mode) -          | Station No. Model Name Station Type Version # of STA Expanded Cyclic Setting                                                                                                    |
| Transmission Speed(*1)                | 10Mbps 👻                          | Bl 0/0 Host Station Master Station (Duplex Functs)     CC-Link Module (Mitsubishi Electri     CC-Link Module (Mitsubishi Electri                                                                      |
| Total Module Connected(*1)            | 3                                 | 2/2 AJ558T-54DAI Remote Device Station Ver.1 2 Occupied Stat Single [] Input Module (Screw Terminal F                                                                                                 |
| Remote input(RX)                      | X1000                             | 3/4 Gen. Intelligent Device Station Intelligent Device Station Ver. 1 1 Occupied Stat Single     Input Module (Screw/2-piece Ti     Input Module (Screw/2-piece Ti     Input Module (Screw/2-piece Ti |
| Remote output(RY)                     | Y1000                             | Input Module (Spring Clamp Te                                                                                                    |
| Remote register(RWr)                  | WO                                | Input Module (Sensor Connects     Input Module (One-touch Connects     Input Module (One-touch Connects)                                                                                              |
| Remote register(RWw)                  | W100                              | STA#1 STA#23 STA#4 III Input Module (40-pin Connecto<br>STBY Mader III Input Module (Waterproof Con                                                                                                   |
| Ver.2 Remote input(RX)                |                                   | Input Module (Embedded I/O A                                                                                                    |
| Ver.2 Remote output(RY)               |                                   | Hest Station  B Output Module (Screw Termina) B Output Module (Screw/2-piece                                                                                                    |
| Ver.2 Remote register(RWr)            |                                   | STIA#D Mester St. STIA#D Mester St. STIA#D Mester St. Strand Carew/2-piece                                                                                                    |
| Ver.2 Remote register(RWw)            |                                   | Ver.1 Ver.1 MConnected Co BOUTput Module (Sensor Connec - BOUtput Module (Sensor Connec -                                                                                                    |
| Special relay(SB)                     | SBO                               | urt.3<br>Total STA#4 Li61BT11 A/658T-64 Gen. Intellg<br>DAI ert Device                                                                                                    |
| Special register(SW)                  | SW                                | Station +                                                                                                    |
| Retry Count                           | 3                                 | i Outout ×                                                                                                    |
| Automatic Reconnection Station Count  | 1                                 | j outrai                                                                                                    |
| Standby Master Station No.(*1)        | 1                                 |                                                                                                    |
| PLC Down Select                       | Stop 🗸                            |                                                                                                    |
| Scan Mode Setting                     | Asynchronous -                    |                                                                                                    |
| Delay Time Setting                    | Q                                 |                                                                                                    |
| Station Information Setting           | CC-Link Configuration Setting     | r                                                                                                    |
| Remote Device Station Initial Setting | Initial Setting                   |                                                                                                    |
| Interrupt Settings                    | Interrupt Settings                |                                                                                                    |

#### (c) Parameter settings of the standby master station

|                                       | 1                      |        |
|---------------------------------------|------------------------|--------|
| Start I/O No.                         |                        | 0000   |
| Operation Setting                     | Operation Setting      |        |
| Туре                                  | Standby Master Station | -      |
| Station No.                           |                        | 1      |
| Master Station Data Link Type         |                        | -      |
| Mode                                  | Remote Net(Ver.1 Mode) | -      |
| Transmission Speed                    | Auto-tracking          | -      |
| Total Module Connected                |                        |        |
| Remote input(RX)                      |                        | X 1000 |
| Remote output(RY)                     |                        | Y 1000 |
| Remote register(RWr)                  |                        | W0     |
| Remote register(RWw)                  |                        | W100   |
| Ver.2 Remote input(RX)                |                        |        |
| Ver.2 Remote output(RY)               |                        |        |
| Ver.2 Remote register(RWr)            |                        |        |
| Ver.2 Remote register(RWw)            |                        |        |
| Special relay(SB)                     |                        | SB0    |
| Special register(SW)                  |                        | SW0    |
| Retry Count                           |                        |        |
| Automatic Reconnection Station Count  |                        |        |
| Standby Master Station No.            |                        |        |
| PLC Down Select                       |                        | •      |
| Scan Mode Setting                     |                        | -      |
| Delay Time Setting                    |                        |        |
| Station Information Setting           |                        |        |
| Remote Device Station Initial Setting |                        |        |
| Interrupt Settings                    | Interrupt Settings     |        |

## (d) Program example when standby master function (master station duplex function) is used

- Control start relay used when master station is operating: M10
- · Control start relay used when standby master station is operating: M11

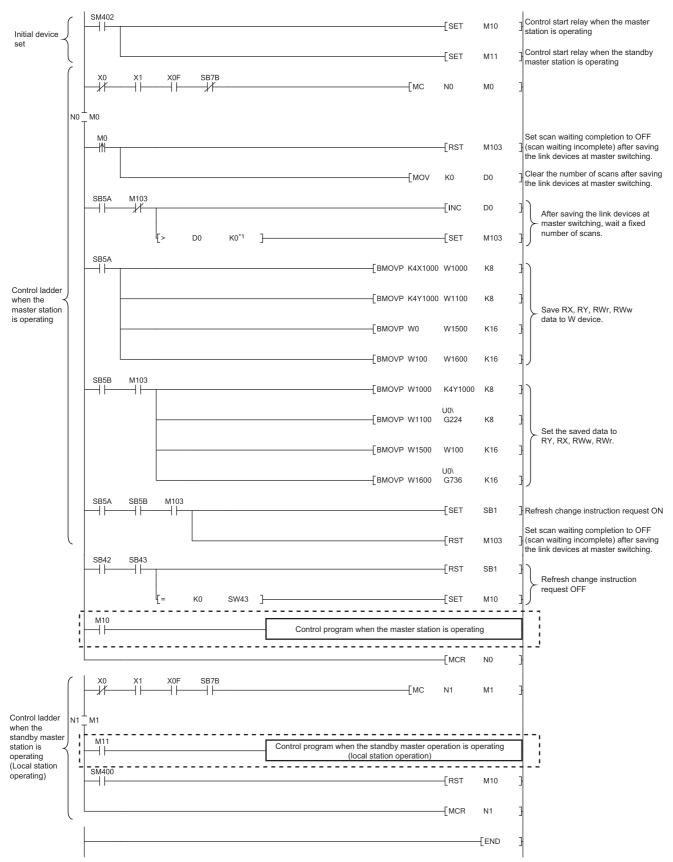

\*1 After saving the link devices, wait a fixed number of scans and execute the processing that sets the link devices saved at master switching and Refresh instruction at standby master switching (SB0001).

For details, refer to Page 149, Section 8.2.7 (5)

# (e) When forcibly switching the data link control right from the standby master station to the master station

The areas enclosed by the broken and dotted lines in the program example shown in (d) must be modified as shown below.

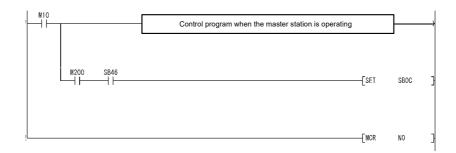

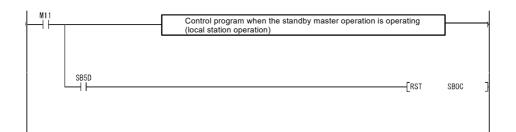

### 8.2.8 Data link start by standby master station

This function allows data link to start by turning on either of the master or standby master station. When the standby master station is turned on, even if no power is applied to the master station, data link will start. To enable this function, the same parameters and programs must be set to the master and standby master stations. When using the standby station as a backup for the master station, utilize the standby master function explained in  $f_{abc}$  Section 4.3.6.

Controlling: Controlling the data link of the CC-Link system Standby status: Standing by, waiting for a failure of the station controlling the data link of the CC-Link system Standby master station When only standby master station is started, data link is controlled by the standby master station. Station number  $1 \rightarrow 0^{1}$ Master station Intelligent device station Remote device station Controlling Station number 4: Occupies 1 station Station number 2: Occupies 2 stations 000 800 000 Cyclic communication Cyclic communication Cyclic communication The master station in the normal state returns to the system operation.  $\rightarrow$  The master station is on standby in case of the standby master station failure. Master station Standby master station Station number  $0 \rightarrow 1^{*2}$ , Occupies 1 station Station number 0 Intelligent device station Controlling Standby status Station number 2: Occupies 2 stations 000 0000 0 0000 ЦЦ 000 Cyclic communication Cyclic communication Cyclic communication

To the next figure

- \*1 When the master station goes down and the data link control is switched to the standby master station, the station number of the standby master station becomes "0".
- \*2 When the master station returns as a standby master station, the station number of the master station becomes the one specified in the "Standby Master Station No." in the network parameter setting.

#### Continued from the previous figure

Error occurred in standby master station  $\rightarrow$  Master station controls data link.

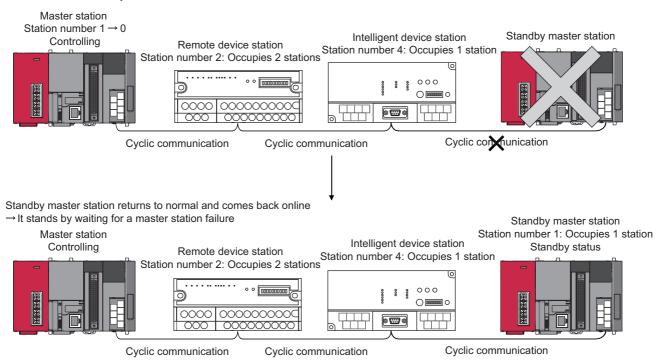

8

#### (1) Setting method

The following shows how to make settings.

- (a) Set station No.0 for the master station, and any of station 1 to 64 for the standby master station.
- (b) Configure the same system (the same programmable controller CPU, I/O modules, and/or intelligent function modules) for the master and standby master stations.
- (c) Select "Master Station (Duplex Function)" for "Type" in the network parameter setting of GX Works2.
- (d) Set other network parameter items.

|                                       | 1                               |
|---------------------------------------|---------------------------------|
| Start I/O No.                         |                                 |
| Operation Setting                     | Operation Setting               |
| Туре                                  | Master Station(Duplex Function) |
| Station No.                           |                                 |
| Master Station Data Link Type         | PLC Parameter Auto Start 🗸      |
| Mode                                  | Remote Net(Ver.1 Mode) -        |
| Transmission Speed                    | 10Mbps 🗸                        |
| Total Module Connected                | 3                               |
| Remote input(RX)                      | X1000                           |
| Remote output(RY)                     | ¥1000                           |
| Remote register(RWr)                  | W                               |
| Remote register(RWw)                  | W100                            |
| Ver.2 Remote input(RX)                |                                 |
| Ver.2 Remote output(RY)               |                                 |
| Ver.2 Remote register(RWr)            |                                 |
| Ver.2 Remote register(RWw)            |                                 |
| Special relay(SB)                     | SBC                             |
| Special register(SW)                  | SWO                             |
| Retry Count                           |                                 |
| Automatic Reconnection Station Count  | 1                               |
| Standby Master Station No.            | 1                               |
| PLC Down Select                       | Stop 👻                          |
| Scan Mode Setting                     | Asynchronous 🗸                  |
| Delay Time Setting                    | (                               |
| Station Information Setting           | Station Information             |
| Remote Device Station Initial Setting | Initial Setting                 |
| Interrupt Settings                    | Interrupt Settings              |

- (e) Write the same parameters and programs to the master and standby master stations.
- (2) Precautions when starting data link by the standby master station

#### (a) Parameters and program set in the master station and standby master station

Set the same parameters and program in the master station and standby master station. If not, the operation is not guaranteed.

#### (b) Line test

When the data link start function by a standby master station is used, a line test cannot be executed using the mode setting. Use a programming tool to execute a line test. ( Page 378, Section 15.4.2 (1))

### 8.2.9 Block guarantee of cyclic data per station

This function allows guaranteeing the consistency of the cyclic data for each device station according to the parameter setting.

To ensure the consistency of data exceeding two words, use this function.

When this function is not used, cyclic data may be separated into new data and old data in 2-word (32-bit) units, depending on the auto refresh timing.

Set this function to master stations, local stations and standby master stations.

The following example shows the range in which data of remote register RWw is secured when this function is set in the remote net Ver.1 mode.

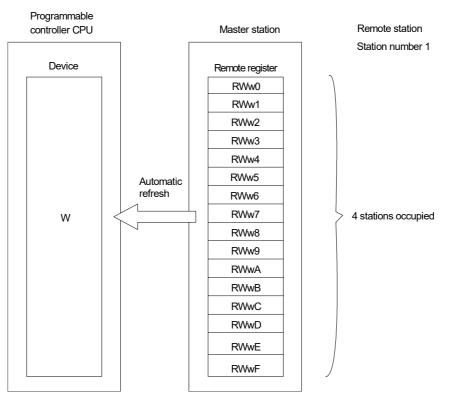

For device station number 1 that has setting of "4 stations occupied" in the remote net Ver.1 mode, remote register data in the range RWw0 to RWwF are guaranteed.

Data are guaranteed in the same way for other remote devices (RX/RY/RWr).

They are also guaranteed for remote devices (RX/RY/RWr/RWw) in the remote I/O network mode.

The following example shows the range in which data of remote register RWw are guaranteed when this function is set in the remote net Ver.2 mode.

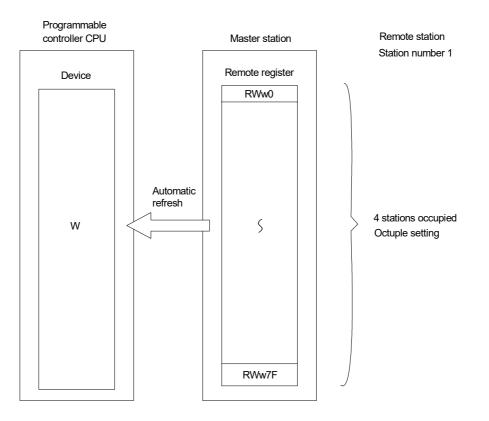

For device station number 1 that has setting of "4 stations occupied" and "octuple" in the remote net Ver.2 mode, remote register data in the range RWw0 to RWw7F are guaranteed.

Data are guaranteed in the same way for other remote devices (RX/RY/RWr).

They are also guaranteed for remote devices (RX/RY/RWr/RWw) in the remote net additional mode.

#### (1) Setting method

The following describes the setting method.

#### (a) Click the Operation Setting button in the network parameter setting in GX Works2.

|                                       | 1                        | 1  |  |
|---------------------------------------|--------------------------|----|--|
| Start I/O No.                         |                          |    |  |
| Operation Setting                     | Operation Setting        |    |  |
| Туре                                  | Master Station           | -  |  |
| Station No.                           |                          | 0  |  |
| Master Station Data Link Type         | PLC Parameter Auto Start | -  |  |
| Mode                                  | Remote Net(Ver.1 Mode)   | •  |  |
| Transmission Speed                    | 10Mbps                   | -  |  |
| Total Module Connected                |                          | 64 |  |
| Remote input(RX)                      |                          |    |  |
| Remote output(RY)                     |                          |    |  |
| Remote register(RWr)                  |                          |    |  |
| Remote register(RWw)                  |                          |    |  |
| Ver.2 Remote input(RX)                |                          |    |  |
| Ver.2 Remote output(RY)               |                          |    |  |
| Ver.2 Remote register(RWr)            |                          |    |  |
| Ver.2 Remote register(RWw)            |                          |    |  |
| Special relay(SB)                     |                          |    |  |
| Special register(SW)                  |                          |    |  |
| Retry Count                           |                          | 3  |  |
| Automatic Reconnection Station Count  |                          | 1  |  |
| Standby Master Station No.            |                          |    |  |
| PLC Down Select                       | Stop                     | -  |  |
| Scan Mode Setting                     | Asynchronous             | -  |  |
| Delay Time Setting                    |                          | 0  |  |
| Station Information Setting           | Station Information      | ı  |  |
| Remote Device Station Initial Setting | Initial Setting          |    |  |
| Interrupt Settings                    | Interrupt Settings       |    |  |
|                                       |                          |    |  |

(b) The [Operation Setting] window is displayed. Check the [Block Data Assurance per Station] checkbox.

| Operation Setting Module 1       | ×                                                                                                    |
|----------------------------------|----------------------------------------------------------------------------------------------------|
| Parameter Name                   | Number of Occupied Stations                                                                                                    |
| Data Link Faulty Station Setting | Expanded Cyclic Setting                                                                                                    |
| Case of CPU STOP Setting         | Block Data Assurance per Station<br>Finable Setting<br>Detect Now Setting<br>Please select Read Model Name of Device<br>Station in Detect Now Setting.<br>The start of data link may be slow after<br>selecting the item. |
|                                  | Read Model Name of Device Station                                                                                                    |
| ОК                               | Cancel                                                                                                    |

(c) Make the auto refresh settings for each remote device.

#### (2) Precautions when using the block guarantee of cyclic data per station

#### (a) When using this function, be sure to make the auto refresh settings.

If the auto refresh settings have not been made for all devices, remote input (RX), remote output (RY) and remote registers (RWr/RWw) in the buffer memory may not be refreshed.

The following message is displayed if the auto refresh settings have not been completed. If this message is displayed, check the settings.

| MELSOF | T Series GX Works2                                                                                                    |
|--------|----------------------------------------------------------------------------------------------------|
| (į)    | The block data assurance per station is effective.<br>Please set all the refresh device of remote input (RX), remote output (RY), remote register (RWr) and remote register (RWw).<br>The buffer memory might not be able to be refreshed. |
|        |                                                                                                    |

## (b) When this function is used, the transmission delay time increases (compared with when this function is not used).

When designing a new system by using an existing system as it is, confirm the delay time of the data from the remote station before starting the system.

Point P

For the formula for calculating the transmission delay time when the block guarantee of cyclic data per station is used and when it is not used, refer to F Page 435, Appendix 4.2 to Page 443, Appendix 4.6.

### (c) When this function is used, the link refresh time increases (compared with when this function is not used).

When designing a new system by using an existing system as it is, confirm the link refresh time before starting the system.

Point P

For the formula for calculating the link refresh time when the block guarantee of cyclic data per station is used and when it is not used, refer to F Page 454, Appendix 4.11.

### 8.2.10 Secured 32-bit data

When the following conditions, 1) and 2) are satisfied in the CC-Link network, 32-bit data in remote registers (RWr/RWw) between a programmable controller CPU and a master/local station can be secured.

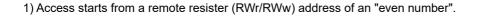

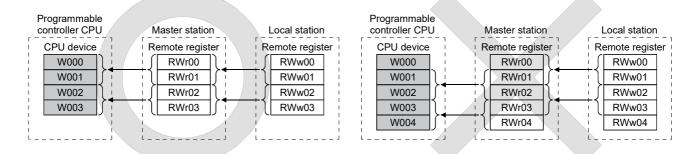

\*Because the start address on the remote resister side is an "odd address", new and old data may be mixed in 16-bit (1-word) units.

2) Access by the program must be made in units of even points.

| Programmable controller CPU | Master station            | Programmable controller CPU | Master station                   |
|-----------------------------|---------------------------|-----------------------------|----------------------------------|
|                             | Remote register           | CPU device                  | Remote register                  |
| W001<br>W002<br>W003        | RWr01<br>{ RWr02<br>RWr03 | W001<br>W002<br>W003        | +{ RWr01<br>+{ RWr02<br>+{ RWr03 |
| ii                          | ii                        | ii                          | L                                |

\*Because the access is made for each single point (1-word), new and old data may be mixed in 16-bit (1-word) units.

### 8.3 Handy Functions

This section explains some handy functions of the L series master/local module.

# 8.3.1 Remote device station initialization procedure registration function

The initial settings of remote device stations can be performed using GX Works2 for registration to the programmable controller CPU.

The L series master/local module instructs registration or remote device station initialization procedure (SB000D) and then stores the number of the currently executing procedure to the buffer memory. For this reason, when processing has stopped, the relevant information such as the procedure number or target station number can be confirmed. For

details on procedure numbers, refer to (3)(b)(9) in Section 8.3.1.

Also, if a running remote device station is replaced due to a failure, initial processing that has been done for all stations before can be performed for the replaced remote device station by specifying it. Remote device stations other than the specified station continue to operate.

For example, in an AJ65BT-64AD, settings such as "A/D conversion enable/prohibit specification" and "Averaging process specification" can be easily configured.

For the availability of this function, refer to the manuals of the remote device stations to be used.

# (1) Number of setting items for remote device station initialization procedure registration

Remote device station initialization procedure registration can be executed up to 16 items per remote device station.

If setting 17 items or more is necessary, execute initial setting with the program.

The initial processing in the remote device station initialization procedure registration and initial settings with the program cannot be executed at the same time.

Executing them at the same time may cause remote device station malfunction.

Remote device station initialization procedure registration can be executed up to 16 stations.

When 17 or more remote device stations are connected, execute the initial settings for the 17th and subsequent stations using the program.

#### (2) Remote device station initialization procedure setting method

Configure the settings in "Remote Device Station Initial Setting" in the network parameter setting of the master station, and reflect the initial settings to the remote device station by using the remote device station initialization procedure registration instruction (SB000D).

For setting examples using GX Works2, refer to F Page 253, Section 11.1.2 (4), Page 265, Section 11.2.2 (4), and Page 278, Section 11.3.2 (4).

# (a) In "Target Station No.", set the station number of the module for which the initial settings are to be performed.

Setting range: 1 to 64

| Target Station No. | No. of Registered Procedures |                  |    | Target Station No. | No. of Registered Procedures |                  |
|--------------------|------------------------------|------------------|----|--------------------|------------------------------|------------------|
| 3                  | 2                            | Regist Procedure | 9  |                    |                              | Regist Procedure |
| 5                  | 1                            | Regist Procedure | 10 |                    |                              | Regist Procedure |
|                    |                              | Regist Procedure | 11 |                    |                              | Regist Procedure |
|                    |                              | Regist Procedure | 12 |                    |                              | Regist Procedure |
|                    |                              | Regist Procedure | 13 |                    |                              | Regist Procedure |
|                    |                              | Regist Procedure | 14 |                    |                              | Regist Procedure |
|                    |                              | Regist Procedure | 15 |                    |                              | Regist Procedure |
|                    |                              | Regist Procedure | 16 |                    |                              | Regist Procedure |

#### (b) Set the initial setting procedure in "Regist Procedure".

#### 1. Input format

Set the data input format for "Write Data" in details of execution.

| Setting range: | DEC. |
|----------------|------|
|                | HEX. |
| Default:       | DEC. |

#### 2. Execute Flag

Set whether or not to execute the specified initial setting procedure.

| Setting range: | Execute                                                                                  |
|----------------|------------------------------------------------------------------------------------------|
|                | Only set (use as a memo when the execution conditions are the same as when the execution |
|                | flag is set as "Execute", but the content of execution is different.)                    |
| Default:       | Execute                                                                                  |

#### **3.** Operational condition

Select whether to newly set the condition for the initial settings or use the previous condition.

| Setting range: | Set New           |
|----------------|-------------------|
|                | Same as Prev. Set |
| Default:       | Set New           |

#### 4. Executional condition settings "Condition Device"

Set the device to be used for the initial setting operating condition.

| Setting range: | RX |
|----------------|----|
|                | SB |

#### 5. Executional condition settings "Device No."

Set the device number to be used for the initial setting operating condition.

Even if the target station number is different, the same number must be set.

| Setting range: | When RX is selected 0 to 37F (H) |
|----------------|----------------------------------|
|                | When SB is selected 0 to FF (H)  |

#### 6. Executional condition settings "Execute Condition"

Set the conditions under which initial settings are performed.

| Setting range: | ON  |
|----------------|-----|
|                | OFF |

#### 7. Details of execution "Write Device"

Set the device to which the contents of the initial setting are written.

| Setting range: | RY  |
|----------------|-----|
|                | RWw |

#### 8. Details of execution "Device No."

Set the device number to which the contents of the initial settings are written.

Even if the target station number is different, the same number must be set.

| Setting range: | When RY is selected: 0 to 37F (H) |  |  |  |  |  |
|----------------|-----------------------------------|--|--|--|--|--|
|                | When RWw is selected: 0 to 0F (H) |  |  |  |  |  |

#### 9. Details of execution "Write Data"

Set the contents of the initial settings.

| Setting range: | When RY is selected: ON/OFF                                         |
|----------------|---------------------------------------------------------------------|
|                | When RWw is selected: 0 to 65535 (Decimal), 0 to FFFF (Hexadecimal) |

The following shows the procedure registration window appeared after setting of (1) to (9). For procedure numbers, the first line of the window is regarded as procedure number 1.

|                   | R |         | vice Station Initia   | al S | iettin              | g P   | rocedur       | e Reg   | gistı | ati | on Mo           | dul  | e 1 Targ  | et S          | . 📐 |
|-------------------|---|---------|-----------------------|------|---------------------|-------|---------------|---------|-------|-----|-----------------|------|-----------|---------------|-----|
|                   |   | Execute | Operational Condition | n    | Execu               | ition | al Conditio   | on      |       |     | Detail          | s of | Execution |               |     |
|                   |   | Flag    | Flag                  |      | Condition<br>Device |       | Device        | Execute |       |     | Write<br>Device |      | Device    | Write<br>Data |     |
| Item of procedure |   |         |                       |      |                     |       | No. Condition |         | tion  |     |                 |      | No.       |               |     |
| number1           |   | Execute | Set New               | -    | RX                  | -     | 01            | ON      | -     |     | RY              | -    | 03        | ON            | •   |
| Item of procedure |   | Execute | Same as Prev.Set      | -    | RX                  | -     | 01            | ON      | -     |     | RWw             | -    | 02        |               | 15  |
| number2           |   | Execute | Set New               | •    |                     | -     |               |         | -     |     |                 | •    |           |               |     |
|                   |   | Execute | Set New               | •    |                     | -     |               |         | •     |     |                 | •    |           |               |     |
|                   |   | Execute | Set New               | •    |                     | ٠     |               |         | •     |     |                 | -    |           |               |     |
|                   |   | Execute | Set New               | •    |                     | •     |               |         | •     |     |                 | •    |           |               |     |
|                   |   | Execute | Set New               | •    |                     |       |               |         | •     |     |                 | •    |           |               |     |
|                   |   | Execute | Set New               | •    |                     |       |               |         | Ŧ     |     |                 | •    |           |               |     |
|                   |   | Execute | Set New               | •    |                     |       |               |         | •     |     |                 | •    |           |               |     |
|                   |   | Execute | Set New               | Ŧ    |                     | Ŧ     |               |         | -     |     |                 | •    |           |               |     |
|                   |   | Execute | Set New               | Ŧ    |                     | Ŧ     |               |         | •     |     |                 | •    |           |               |     |
|                   |   | Execute | Set New               | Ŧ    |                     | Ŧ     |               |         | •     |     |                 | •    |           |               |     |
|                   |   | Execute | Set New               | •    |                     | •     |               |         | -     |     |                 | •    |           |               |     |
|                   |   | Execute | Set New               | Ŧ    |                     | •     |               |         | •     |     |                 | •    |           |               |     |
|                   |   | Execute | Set New               | •    |                     | •     |               |         | •     |     |                 | •    |           |               |     |
|                   |   | Execute | Set New               | •    |                     | Ŧ     |               |         | •     |     |                 | •    |           |               |     |
|                   |   |         | Default               | (    | Theck               |       |               | End     |       | ]   |                 | Can  | cel       |               |     |

# (3) Method for initializing only a specified station (specification of remote device station to be initialized)

When a running remote device station is replaced due to a failure, initial processing that has been done for all stations conventionally can be performed for the replaced remote device station by specifying it. Remote device stations other than the specified station continue their operations.

The following shows an example in which remote device station number 3 is specified to be initialized.

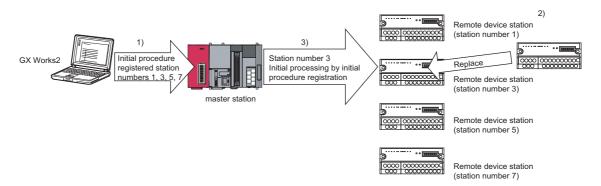

- **1.** First of all, execute the initial settings for all remote device stations (station numbers 1, 3, 5, 7).
- **2.** When a failure occurs on remote device station number 3 during operation, replace the failed remote device station.
- **3.** Specify the replaced station number 3 as a remote device station to be initialized. Then, perform the initial processing.

During initial processing of station number 3, control of the other stations (station numbers 1, 5, 7) is continued.

#### (a) How to specify the remote device station to be initialized

Set the station to be initialized in the "specification of remote device station to be initialized (SW0014 to SW0017)" in the link special register.

To set this, turn ON the bit corresponding to the specified station number within SW0014 to SW0017 (only the bit of the head station number).

When all bits are OFF, initial processing is performed on all stations that are set in the "Remote Device Station Initial Setting" in the network parameter setting.

|        | b15 | b14 | b13 | b12 | b11 | b10 | b9 | b8 | b7 | b6 | b5 | b4 | b3 | b2 | b1 | b0 |
|--------|-----|-----|-----|-----|-----|-----|----|----|----|----|----|----|----|----|----|----|
| SW0014 | 16  | 15  | 14  | 13  | 12  | 11  | 10 | 9  | 8  | 7  | 6  | 5  | 4  | 3  | 2  | 1  |
| SW0015 | 32  | 31  | 30  | 29  | 28  | 27  | 26 | 25 | 24 | 23 | 22 | 21 | 20 | 19 | 18 | 17 |
| SW0016 | 48  | 47  | 46  | 45  | 44  | 43  | 42 | 41 | 40 | 39 | 38 | 37 | 36 | 35 | 34 | 33 |
| SW0017 | 64  | 63  | 62  | 61  | 60  | 59  | 58 | 57 | 56 | 55 | 54 | 53 | 52 | 51 | 50 | 49 |

Numbers 1 to 64 in the above table indicate the station numbers.

#### (4) Enable initial settings

Before creating a program for communication with remote device stations, create a program to enable the initial settings using SB000D (remote device station initialization procedure registration instruction) and SB005F (completion status of remote device station initialization procedure execution).

For details, refer to Page 255, Section 11.1.3, Page 267, Section 11.2.3 and Page 280, Section 11.3.3.

Procedure for the remote device station initialization procedure registration

1. Turn SB000D ON, and start to execute the registered initial setting.

During execution of initial processing, SB005E (remote device station initialization procedure execution status) stays ON.

Also, the execution procedure numbers and target station numbers of the registration are stored to SW0110 to SW011F (remote device station initialization procedure registration execution individual information).

2. When initial processing of all preset stations is completed, SB005F turns ON.

Also, the execution result is stored to SW005F (remote device station initialization procedure instruction result).

The execution procedure numbers in SW0110 to SW011F become FF00<sub>H</sub>.

**3.** When SB000D is turned OFF on completion of initial processing (SB005F : ON), SB005F, and SW0110 to SW011F are cleared.

The following shows operation of the link special relays and link special registers when remote device station initialization procedure registration is performed.

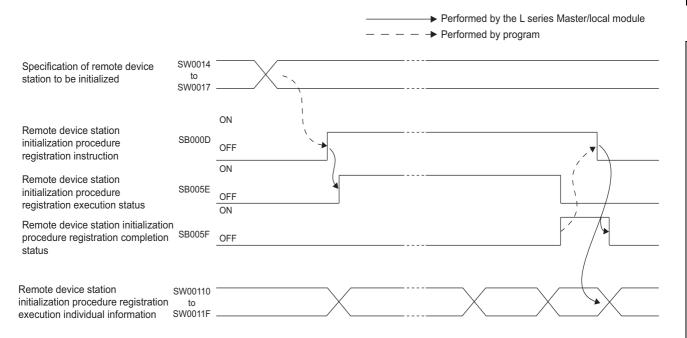

#### (5) Preparation for communication with remote device stations

- 1. Register the network parameters and the created program in the programmable controller CPU.
- 2. Reset the programmable controller CPU or power it off and then on.
- **3.** Instruct the master station to register the remote device station initialization procedure (SB000D). (This instruction may not be necessary in some cases such as when the remote input RX is set as a startup condition.)

### Point P

- Because one step is performed per link scan, as the number of settings increases the processing time will extend beyond that specified in the program.
- While the remote device station initialization procedure registration instruction (SB000D) is on, the refresh of the remote input/output and remote registers stops.
- When the remote device station initialization procedure registration instruction (SB000D) turns OFF after completion of the initial processing, all of RY signals that have turned ON during the initial processing turn OFF. Therefore, for signals that should be kept ON (e.g. CH. Conversion enable flag of the AJ65BT-64RD3/4), turn them ON in the program.
- The remote device station initialization procedure registration completion status (SB005F) does not turn ON unless all of initial processing for the stations specified in the remote device station initialization procedure registration station specification (SW0014 to SW0017) is completed normally.
   If any error station exists, turn OFF the remote device station initialization procedure registration instruction (SB000D) depending on the status of the other stations.
- The remote device station initialization procedure registration is not allowed for the standby master station. When replacing a remote device station while the standby master station is operating as a master, perform initial setting on the program.

# (6) Link special relays and registers (SB/SW) relating to remote device station initialization procedure registration

The following shows the list of the link special relays and registers relating to the remote device station initialization procedure registration.

For more details, refer to Page 409, Appendix 3.

| Link special relay/register | Number | Name                                                                                                    |  |  |  |
|-----------------------------|--------|----------------------------------------------------------------------------------------------------|--|--|--|
|                             | SB000D | Remote device station initialization procedure registration instruction                                    |  |  |  |
| Link special relay          | SB005E | Execution status of remote device station initialization procedure                                         |  |  |  |
|                             | SB005F | Completion status of remote device station initialization procedure                                        |  |  |  |
|                             | SW0014 |                                                                                                    |  |  |  |
|                             | SW0015 | Chasification of remote device station to be initialized                                                   |  |  |  |
|                             | SW0016 | <ul> <li>Specification of remote device station to be initialized</li> </ul>                               |  |  |  |
|                             | SW0017 |                                                                                                    |  |  |  |
|                             | SW005F | Remote device station initialization procedure registration instruction result                             |  |  |  |
|                             | SW0110 | Remote device station initialization procedure registration execution individual information (target 1)    |  |  |  |
|                             | SW0111 | Remote device station initialization procedure registration execution individual information (target 2)    |  |  |  |
|                             | SW0112 | Remote device station initialization procedure registration execution individual information (target 3)    |  |  |  |
|                             | SW0113 | Remote device station initialization procedure registration execution individual information (target 4)    |  |  |  |
|                             | SW0114 | Remote device station initialization procedure registration execution individual information (target 5)    |  |  |  |
|                             | SW0115 | Remote device station initialization procedure registration execution individual information (target 6)    |  |  |  |
| Link special register       | SW0116 | Remote device station initialization procedure registration execution individual information (target 7)    |  |  |  |
|                             | SW0117 | Remote device station initialization procedure registration execution individual information (target 8)    |  |  |  |
|                             | SW0118 | Remote device station initialization procedure registration execution<br>individual information (target 9) |  |  |  |
|                             | SW0119 | Remote device station initialization procedure registration execution individual information (target 10)   |  |  |  |
|                             | SW011A | Remote device station initialization procedure registration execution individual information (target 11)   |  |  |  |
|                             | SW011B | Remote device station initialization procedure registration execution individual information (target 12)   |  |  |  |
|                             | SW011C | Remote device station initialization procedure registration execution individual information (target 13)   |  |  |  |
|                             | SW011D | Remote device station initialization procedure registration execution individual information (target 14)   |  |  |  |
|                             | SW011E | Remote device station initialization procedure registration execution individual information (target 15)   |  |  |  |
|                             | SW011F | Remote device station initialization procedure registration execution individual information (target 16)   |  |  |  |

### 8.3.2 Event issuance for the interrupt program

This function issues events (signals to execute an interrupt program) according to factors such as the on/off status of specified RX, RY and SB devices and the match/mismatch status of specified RWr and SW device data, in order to allow the programmable controller CPU to execute the interrupt program. This enables the high speed receive processing without being influenced by the sequence scan.

Because the conditions for issuing the events are set using GX Works2, the number of program steps is reduced, thus shortening the sequence scan time.

Events can be issued to all stations.

A maximum of 16 event issuance conditions can be set.

#### (1) Event issuance conditions

Events are issued under the following conditions: On/off status of specified RX, RY and SB devices Match/mismatch status of specified RWr and SW device data When the link scan is completed

#### (2) Event issuance condition setting method

#### (a) First, set the "Interrupt Setting" in the network parameter setting.

If interrupt conditions are established when the link scan is completed, the interrupt is issued. If "Scan Completed" is set to "Device Code", the interrupt is issued without conditions when the link scan is completed.

#### **1.** Input format

Set the data input format for "Word Device Setting Value".

| Setting range: | DEC. |
|----------------|------|
|                | HEX. |
| Default:       | DEX. |

#### 2. Device code

Set the device to be used for the event issuance conditions.

| Setting range: | RX             |
|----------------|----------------|
|                | SB             |
|                | RY             |
|                | RWr            |
|                | SW             |
|                | Scan Completed |

#### 3. Device No.

Set the device number to be used for the event issuance conditions.

| Setting range:                      | When RX or RY is selected: 0 to 1FFF (H) |  |  |  |
|-------------------------------------|------------------------------------------|--|--|--|
|                                     | When SB or SW is selected: 0 to 01FF (H) |  |  |  |
| When RWr is selected: 0 to 07FF (H) |                                          |  |  |  |

#### 4. Detection method

Set the detection method for the event issuance conditions.

| Setting | Edge Detect (Issues event only at rise and fall.)                                              |
|---------|------------------------------------------------------------------------------------------------|
| range:  | Level Detect (Issues each link scan event when the event issuance conditions are established.) |

#### **5.** Interrupt condition

Set the conditions under which events are issued.

| Setting range: | When RX, SB or RY is selected ON/OFF     |
|----------------|------------------------------------------|
|                | When RWr or SW is selected Equal/Unequal |

#### 6. Word device setting value

Set the conditions under which events are issued when RWr or SW is selected.

| Setting range: | 0 to 65535 (Decimal)    |
|----------------|-------------------------|
|                | 0 to FFFF (Hexadecimal) |

#### 7. Interrupt (SI) No.

Set the intelligent function module interrupt pointer number.

(SI is an interrupt pointer for an intelligent function module and not a device used in an actual program.) Setting range: 0 to 15

|    | rupt Setting Mod |        | e 1        |                     |        |                        |        |                              |                                | X                     |
|----|------------------|--------|------------|---------------------|--------|------------------------|--------|------------------------------|--------------------------------|-----------------------|
|    | Device Code      |        | Device No. | Detection<br>Method |        | Interrupt<br>Condition |        | Word Device<br>Setting Value | Channel No./<br>Connection No. | Interrupt<br>(SI) No. |
| 1  | RX               | Ŧ      |            | Edge Detect         | •      | ON                     | Ŧ      |                              |                                | 0                     |
| 2  | RWr              | •      | 0004       | Level Detect        | •      | Unequal                | •      | 150                          |                                | 1                     |
| 3  | Scan Completed   | •      |            |                     | •      |                        | •      |                              |                                | 2                     |
| 4  |                  | •      |            |                     | •      |                        | •      |                              |                                |                       |
| 5  |                  | •      |            |                     | •      |                        | •      |                              |                                |                       |
| 6  |                  | *<br>* |            |                     | •<br>• |                        | •<br>• |                              |                                |                       |
| 8  |                  | *<br>* |            |                     | Ŧ      |                        | *<br>* |                              |                                |                       |
| 9  |                  | Ŧ      |            |                     | Ŧ      |                        | •<br>• |                              |                                |                       |
| 10 |                  | +      |            |                     | Ŧ      |                        | •<br>• |                              |                                |                       |
| 11 |                  | -      |            |                     | -      |                        | -      |                              |                                |                       |
| 12 |                  | •      |            |                     | -      |                        | -      |                              |                                |                       |
| 13 |                  | •      |            |                     | -      |                        | •      |                              |                                |                       |
| 14 |                  | Ŧ      |            |                     | Ŧ      |                        | Ŧ      |                              |                                |                       |
| 15 |                  | Ŧ      |            |                     | -      |                        | •      |                              |                                |                       |
| 16 |                  | Ŧ      |            |                     | Ŧ      |                        | Ŧ      |                              |                                |                       |
|    |                  |        | Clear      | Check               |        | End                    |        | Cancel                       |                                |                       |

### Point P

Only one event issuance condition can be set for each interrupt program.

# (b) Select "PLC Parameter" -- "PLC System" -- "Intelligent Function Module Setting" -- "Interrupt Pointer Setting".

 "Interrupt Pointer Start No." on the PLC side. Set the interrupt pointer start number for the CPU.

Setting range: 50 to 255

 "Interrupt Pointer Count" on the PLC side Set the number of event issuance conditions specified in the "Interrupt Setting" of the network parameter setting Setting range: 1 to 16

#### 3. "Start I/O No." on the intelligent module side

Set the start input/output number for the intelligent function module for which the interrupt setting was performed.

Setting range: Within the range of I/O points of the CPU module

#### 4. "Start SI No." on the intelligent module side

Set the smallest number for intelligent function module interrupt pointers specified in "Interrupt (SI) No." of the "Interrupt Setting" in the network parameter setting. Setting range: 0 to 15

| Intelligent Function Module Interrupt Pointer Setting |                   |                |               |              |   |  |  |
|-------------------------------------------------------|-------------------|----------------|---------------|--------------|---|--|--|
| PLC                                                   | Side              |                | Intelligent N | 1odule Side  | * |  |  |
|                                                       | Interrupt Pointer |                |               |              |   |  |  |
| Start No.                                             | Count             |                | Start I/O No. | Start SI No. |   |  |  |
| 50                                                    | 3                 | <u><u></u></u> | 0000          | 0            |   |  |  |
|                                                       |                   |                |               |              |   |  |  |
|                                                       |                   | <u>X</u>       |               |              |   |  |  |
|                                                       |                   |                |               |              |   |  |  |
|                                                       |                   | ¥.             |               |              |   |  |  |
|                                                       |                   |                |               |              |   |  |  |
|                                                       |                   | +              |               |              |   |  |  |
|                                                       |                   | +              |               |              |   |  |  |
|                                                       |                   | +              |               |              |   |  |  |
|                                                       |                   | <b>•</b>       |               |              |   |  |  |
|                                                       |                   | <b>?</b>       |               |              |   |  |  |
|                                                       |                   | <b>T</b>       |               |              |   |  |  |
|                                                       |                   | <u> </u>       |               |              | - |  |  |
| L                                                     |                   | T              |               |              | - |  |  |
|                                                       |                   |                |               |              |   |  |  |
|                                                       | iheck             | End            | Cancel        |              |   |  |  |

#### (3) Precautions

### (a) When interrupt conditions are always established with "Level Detect" being set to "Detection Method"

Because the interrupt processing is performed for each link scan, if the sequence scan time is much longer than the link scan time, a watchdog timer error may occur in the CPU module due to the prolonged sequence scan. To avoid this, check the conditions using program and do not use the interrupt setting.

#### (b) Before executing the interrupt program

Execute the EI instruction in the main routine program and allow the interrupt. For details on the interrupt program, refer to the MELSEC-L CPU Module User's Manual (Function Explanation, Program Fundamentals).

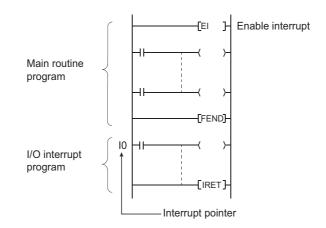

#### (c) When multiple interrupts occur simultaneously

The operation may delay.

#### (d) Executing the interrupt program at rise or fall of the specified device

Do not execute the interrupt program by using the rise (using the PLS instruction) or fall (using the PLF instruction) of the specified device because the device change may not be recognized.

Ex The interrupt request is executed by turning on RX10

| Since change of RX10 may not be read, this cannot be specified as interrupt condition. |
|----------------------------------------------------------------------------------------|
| this cannot be specified as interrupt condition.                                       |

#### (e) When the interrupt cannot be performed

If the changing time of the device used for the interrupt condition is shorter than the transmission delay time, the device change cannot be detected.

#### (f) When using data for the interrupt program

When the interrupt program is being executed, RX/RY/RWr/RWw are not auto refreshed to the device of the CPU module. Therefore, directly access to the buffer memory of the L series master/local module by using Intelligent function module device Un\GD.

#### (g) When the data link is faulty

The interrupt request to the CPU module is not performed

#### (4) Simulation of the interrupt program

When the event issuance conditions are established in the master station using GX Works2, the interrupt program is executed even when the corresponding modules are not connected, and then the interrupt program can be simulated.

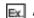

An event is issued when RX01 turns on, and then an interrupt program is executed.

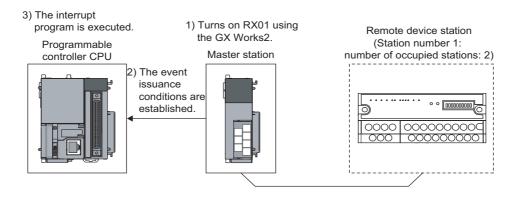

### 8.3.3 Automatic CC-Link startup

When in a system configuration including not only remote I/O stations but also remote device stations and intelligent device stations, the CC-Link startup and data refresh are performed only by powering up the system and without creating a program for it.

Use this function to check the operation when constructing a system. When performing control, always set the network parameters.

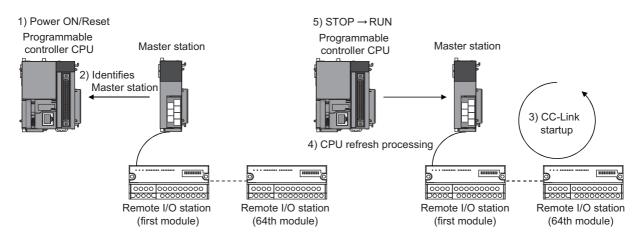

#### (1) Default parameter settings at automatic CC-Link startup

The following lists the default automatic refresh parameter settings, the network parameter settings and the buffer memory size specifications for the intelligent device stations when the automatic CC-Link starts up.

#### (a) Content of default automatic refresh parameter settings

| LCPU             | Direction     | Master station   |
|------------------|---------------|------------------|
| X1000 to X17FF   | ←             | RX0000 to RX07FF |
| Y1000 to Y17FF   | $\rightarrow$ | RY0000 to RY07FF |
| W1E00 to W1EFF   | ←             | RWr00 to RWrFF   |
| W1F00 to W1FFF   | $\rightarrow$ | RWw00 to RWwFF   |
| SB0600 to SB07FF | ←             | SB0000 to SB01FF |
| SW0600 to SW07FF | ←             | SW0000 to SW01FF |

#### (b) Default network parameter settings

| Туре                                    | Master station                                        |
|-----------------------------------------|-------------------------------------------------------|
| Mode                                    | Remote Net (Ver.1 Mode)                               |
| Transmission Speed                      | 156kbps                                               |
| Total Module Connected                  | 64 modules                                            |
| Retry Count                             | 3 times                                               |
| Automatic Reconnection Station<br>Count | 1 module                                              |
| Standby Master Station No.              | No standby master station specified.                  |
| PLC Down Select                         | Data link stop when a master station CPU error occurs |
| Scan Mode Setting                       | Asynchronous                                          |
| Delay Time Setting                      | 0                                                     |

#### (c) Default operation setting

| Item                             | Description           |
|----------------------------------|-----------------------|
| Data Link Faulty Station Setting | Clear the input data. |
| Case of CPU STOP Setting         | Refresh.              |
| Block Data Assurance per Station | Disable the setting.  |

#### (d) Buffer memory size specification for intelligent device station

| Send buffer             | 64 words  |
|-------------------------|-----------|
| Receive buffer          | 64 words  |
| Automatic update buffer | 128 words |

Point *P* 

- Perform an automatic CC-Link startup in the following settings.
  - Master station
  - Remote net Ver.1 mode
  - Transmission speed: 156kbps
- Make sure to perform loop tests by GX Works2 for all stations if an automatic CC-Link startup is performed and changes such as replacement of a module, etc. are made to the system during data link operation.
   Stations whose data link has already been established (only stations whose station numbers overlap) may also go down if stations with overlapping head station numbers return to the system.
- If an automatic CC-Link startup was performed, a temporary error invalid station cannot be used.
- The device on the LCPU in the contents of the default automatic refresh parameter settings is changed with device points of "PLC Parameter" - "Device" at the automatic CC-Link startup. If no refresh device exists, the auto refresh is not performed.

If the auto refresh is not performed when the SM319 of the CPU module is in off status, check the device points assignment of the CPU module.

#### (2) Execution conditions

#### (a) When a CPU module without built-in CC-Link function is connected

The automatic CC-Link startup function is applicable only to one "LJ61BT11".

When two or more LJ61BT11s are mounted, the automatic CC-Link startup function is applicable only to the LJ61BT11 that has the smallest start I/O number.

#### (b) When a CPU module with built-in CC-Link function is connected

The automatic CC-Link startup function is applicable only to one L series master/local module. When the LJ61BT11 is mounted, the automatic CC-Link startup function is applicable only to one L series master/local module that has the smallest start I/O number. (When the default values are set to the I/O assignment setting window, the automatic CC-Link startup function is applicable to the built-in CC-Link function.

### 8.3.4 Reserved station function

This function prevents device stations that are not actually connected (but to be connected in the future) from being treated as "data link faulty stations" by the master station and local stations.

When the master station is placed in the remote net ver.2 mode, points for reserved stations can be set to 0. Use GX Works2 to set 0 points for reserved stations.

Although dedicated instructions are not usable for this setting, if reading from or writing to reserved stations is disabled when refreshing cyclic data with FROM/TO instructions, the same result is obtained.

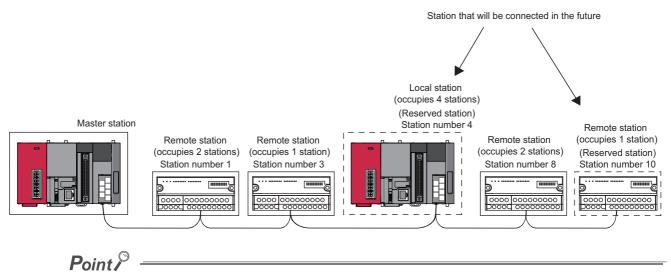

If a connected device station is specified as a reserved station, data link with the specified device station becomes disabled.

#### [Setting method]

Set the reserved function in "Station Information Setting" of the network parameter setting in GX Works2.

(Refer to F Page 83, Section 7.3.2 (2).)

- Make reserved station setting by choosing "Station Information Setting" "Reserve/Invalid Station Select".
- Make 0 points setting for the reserved station by choosing "Station Information Setting" "Remote Station Points".

### 8.3.5 Error invalid station setting function

This function prevents device stations that are powered off in the system configuration from being treated as "data link faulty stations" by the master station and local stations, using the network parameter settings.

Note that if a station is set as an error invalid station, problems occurring in that station can no longer be detected. In addition, the error invalid station settings cannot be changed while online because they are set with the network parameters.

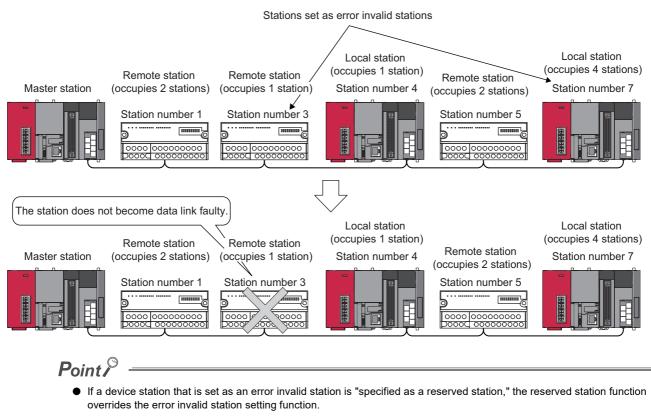

• If errors are generated at all the stations when they are set as error-invalid stations, the "ERR." LED will light.

#### [Setting method]

Set the reserved function in "Station Information Setting" of the network parameter setting in GX Works2. (Refer to 🖅 Page 83, Section 7.3.2 (2).)

### 8.3.6 Temporary error invalid station setting function

This function allows the replacement of modules while online, without error detection.

Also, this function prevents device stations, which are turned off in the system configuration, from being treated as "data link faulty stations" temporarily.

#### (1) Setting method

Set the [Diagnostics] ⇔ [CC-Link Diagnostics] using GX Works2.

- **1.** Select a station from the station list.
- 2. Execute with right click  $\Rightarrow$  Shortcut menu  $\Rightarrow$  [Set/Cancel Temporary Error Invalid Station].

|                | CC-Link Diagnostics                                                                                                    | × |
|----------------|----------------------------------------------------------------------------------------------------|---|
|                | CC-Link         Image: Start Monitor         Stop Monitor           Diagnostics Result         System normal.         System Normal.                                                                                                    |   |
|                | Boad No 1<br>1/2 0000<br>ELEXERPLIET<br>ST No 0                                                                                                    |   |
| Station list—► | Master ST 1 Intell ST 2 Intell ST                                                                                                    |   |
|                |                                                                                                    |   |
|                | Return to the original Prev<< Next>> Display All                                                                                                    |   |
|                | Connecting Station Information Selected Station Information Selected Station Error Information                                                                                                    |   |
|                | Connecting Station         Master station           Data Link Status         Data Linking           Operation Status         Normal           Master ST         Operation Status           Master ST         CH-0 Status           Master Status         Normal           Master Status         Normal           CH-1 Status         Normal           Lised Line         CH-0           CH-1 Status         Normal           Line Type         Twist/Single/Bus |   |
|                | Link Scan Time Max 2ms. /Min 2ms. /Current 2ms.                                                                                                    |   |
|                | Related Eunctions << Legend Close                                                                                                    |   |
|                |                                                                                                    |   |
|                | Loop Test Status Logging Create Check Stop Data Link<br>Sheet                                                                                                    |   |

#### (2) Precautions

#### (a) Precautions when temporary error invalid station setting is executed

- Do not write to buffer memory addresses  $5E0_{H}$ , and  $603_{H}$  to  $607_{H}$ .
- Do not execute at one time by programs and other peripherals. If executed at one time, temporary error invalid station setting may not operate normally.
- (b) Input/output status at temporary error invalid station setting

All the cyclic transmission data of the stations set as temporary error-invalid stations is refreshed. However, when a station set as a temporary error-invalid station becomes faulty, the input is retained and the output switches off.

(c) When multiple stations are set as occupied stations, the temporary error invalid station setting must be executed specifying the starting station number for each occupied station. If executing temporary error invalid station setting to a station which is not the starting station in the actual assignment, the invalid setting is ignored.

### 8.3.7 Scan synchronous function

This function selects whether to synchronize or not the link scan with the sequence scan.

#### (1) Synchronous mode

Performs data linking using the scan that is synchronized with the program.

(The sequence scan and link scan start at the same time.)

In the synchronous mode, the link scan interval becomes longer when the sequence scan takes long because the link scan is synchronized with the sequence scan.

#### Point P

• While in the synchronous mode, the sequence scan time must not exceed the time specified for the corresponding transmission speed, as listed below.

If the scan time exceeds the specified time, a time out error occurs at each station.

| Transmission speed | Sequence scan time |
|--------------------|--------------------|
| 10Mbps             | 50ms               |
| 5Mbps              | 50ms               |
| 2.5Mbps            | 100ms              |
| 625kbps            | 400ms              |
| 156kbps            | 800ms              |

• The asynchronous mode is recommended for a mixed system of local stations A1SJ61BT11 and A1SJ61QBT11 when the L series master/local module is used as the master station.

When using a system that uses the L series master/local module as the master station in the synchronous mode, make sure to observe the restrictions in (a) and (b) below.

- When using a system consisting of both the A1SJ61BT11 and A1SJ61QBT11 as local stations, set the sequence scan time of the local station CPU to be shorter than ST.
  - For more details on "ST", refer to F Page 430, Appendix 4.1.
- When using a system consisting of the QJ61BT11N as the master station in the synchronous mode and both the A(1S)J61BT11 and A(1S)J61QBT11 as local stations, use XnC as an interlock of the FROM/TO instructions on the local station CPU side.
- When operating in the synchronous mode, the "L RUN" LED may be lit dimly.

#### (2) Asynchronous mode

Performs data linking without synchronizing with the program.

#### (3) Setting method

Set the scan synchronous function in "Scan Mode Setting" of the network parameter setting in GX Works2. (Refer to Figure 77, Section 7.3.2 to Page 99, Section 7.4.2.)

#### (4) Data flows in synchronous and asynchronous modes

The data flows in both the synchronous and asynchronous modes are explained using examples of communications between the master station and remote I/O stations.

#### Point P

Even if latched device (listed in "CPU side device" in the table below) data are cleared to 0 by a program at reset of the CPU module or at power off and on, the latched data may be output depending on the timing of link scan and link refresh. For how to prevent output of latched device data, perform "Method for disabling output" listed in the table below.

| CPU side device            | Method for disabling output                                   |  |  |
|----------------------------|---------------------------------------------------------------|--|--|
| Latch relay (L)            | Clear the value of the device to 0 using the initial device   |  |  |
|                            | value.                                                        |  |  |
| File register (R, ZR)      | For how to set an initial device value, refer to the MELSEC-L |  |  |
|                            | CPU Module User's Manual (Function Explanation, Program       |  |  |
|                            | Fundamentals).                                                |  |  |
| Extended data register (D) |                                                               |  |  |
| Extended link register (W) | Delete all latch range settings.                              |  |  |
| Device in the latch range  |                                                               |  |  |

#### (a) Data flow in the asynchronous mode

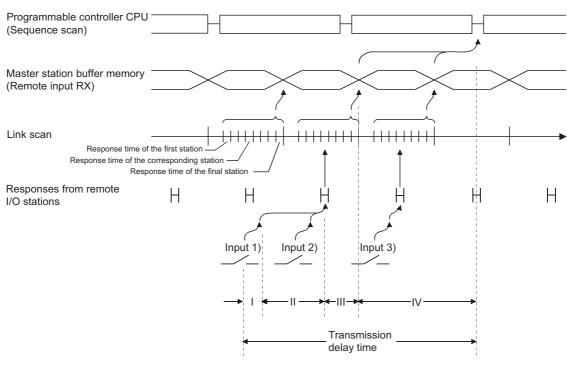

- I: Delay time due to response delay of remote I/O station
- II: Delay time of transmission from the remote I/O station to the master station
- III: Delay time from reception by the master station to storage in the buffer memory
- IV: Delay time until the master station's information is refreshed in the programmable controller CPU

#### (b) Data flow in the synchronous mode

• Sequence scan  $\geq$  Link scan

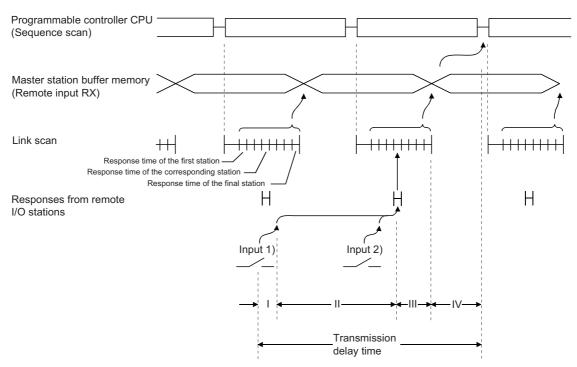

- I: Delay time due to response delay of remote I/O station
- II: Delay time of transmission from the remote I/O station to the master station
- III: Delay time from reception by the master station to storage in the buffer memory
- IV: Delay time until the master station's information is refreshed in the programmable controller CPU

• Sequence scan < Link scan

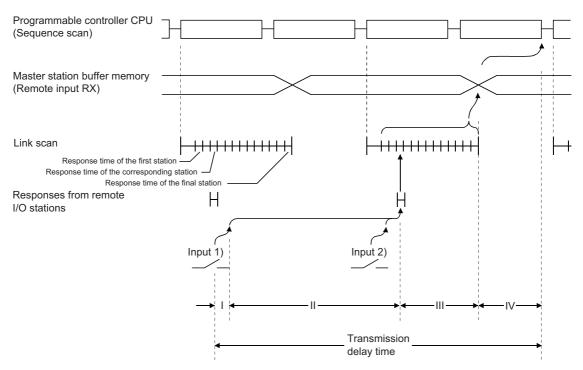

I: Delay time due to response delay of remote I/O station

- II: Delay time of transmission from the remote I/O station to the master station
- III: Delay time from reception by the master station to storage in the buffer memory
- IV: Delay time until the master station's information is refreshed in the programmable controller CPU

### 8.3.8 Data link stop/restart

This function stops and restarts local data links.

If the data link is stopped, programs can be efficiently debugged, since other stations data are not received and host station data are not sent.

If the data link of the master station is stopped, the data link of the entire system stops.

#### (1) Setting method

Set the [Diagnostics]  $\Rightarrow$  [CC-Link Diagnostics] using GX Works2.

- 1) Select the module to stop/restart data links on "Module list/diagnosis object select".
- 2) Execute "Start Data Link" or "Stop Data Link" in Related functions, by double-clicking it.

| CC-Link Diagno                    | stics                              |                       |                          |                   |              |                     |   |      |
|-----------------------------------|------------------------------------|-----------------------|--------------------------|-------------------|--------------|---------------------|---|------|
| CC-Lir                            |                                    | nitoring Start M      | onitor Stop Monitor      |                   |              |                     |   |      |
| Diagnosti                         | cs Result   Sy                     | stem normal.          |                          |                   |              |                     |   |      |
| Board<br>I/O OC<br>L26CP<br>ST.No | No.1<br>010H<br>PU-BT              |                       |                          |                   |              | <b>₽</b>            | • | ——1) |
|                                   | 1 2                                |                       |                          |                   |              |                     |   |      |
| Master ST                         | 1 2<br>Intell ST Intell ST         |                       |                          |                   |              |                     |   |      |
|                                   |                                    |                       |                          |                   |              |                     |   |      |
|                                   |                                    | _                     |                          |                   |              |                     |   |      |
|                                   |                                    |                       |                          |                   |              |                     |   |      |
|                                   |                                    |                       |                          |                   |              |                     |   |      |
|                                   |                                    |                       |                          |                   |              |                     |   |      |
|                                   |                                    |                       | Return to the origina    | al <u>P</u> rev<< | Next>>       | Display <u>A</u> ll |   |      |
| Connecting Sta                    | ation Information Sele             | cted Station Informat | ion Selected Station Err |                   | <br>Towney A |                     |   |      |
|                                   | Connecting Station                 | Master station        |                          |                   |              |                     |   |      |
|                                   | Data Link Status                   | Data linking stop     |                          |                   |              |                     |   |      |
| Master ST                         | Operation Status                   |                       |                          |                   |              |                     |   |      |
|                                   | Master Station Switch              |                       |                          |                   |              |                     |   |      |
|                                   | Used Line<br>CH.0 Side Line Status |                       |                          |                   |              |                     |   |      |
|                                   | CH.1 Side Line Status              |                       |                          |                   |              |                     |   |      |
|                                   | Line Type                          | Twist/Single/Bus      |                          |                   |              |                     |   |      |
|                                   | Link Scan Time                     | Max 2ms. /Min 2ms.    | /Current 2ms.            |                   |              |                     |   |      |
| Related Eunctio                   | ns<<                               |                       |                          |                   | Legend       | Close               |   |      |
|                                   | Log                                |                       |                          |                   |              |                     |   | 2)   |
| Loop Test                         | Status Logging                     | Create Check<br>Sheet | Start Data Link          | •                 |              |                     |   | 2)   |

#### (2) Precautions

#### (a) Precautions when executing data link stop/restart

- Do not write to buffer memory address 5E0<sub>H</sub>.
- Do not execute at one time by programs and other peripherals. If executing at one time, data link stop/restart may not operate normally.
- (b) If executing "Stop Data Link" at the master station when GX Works2 is connected to a local station as the following system configuration, data link in the whole system stops and the transmission from GX Works2 to the master station cannot be operated via CC-Link.

To restart the transmission from GX Works2, reset the programmable controller CPU of the data link stop station and restart data link.

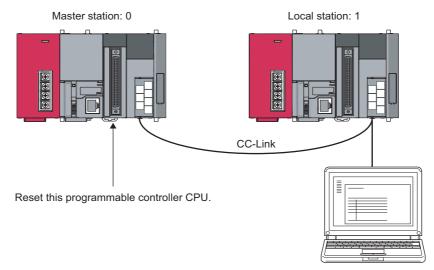

GX Works2

### 8.3.9 Remote I/O station points setting

The points of each remote I/O station can be set to 8, 16 or 32 points.

This saves the refresh device points of the programmable controller CPU and link refresh time.

The remote I/O station points setting can be used in the remote net ver. 2 mode only.

For parameter setting, use GX Works2.

This function cannot be executed if the dedicated instruction is used for parameter setting. This function can be executed when read/write from/to the CPU devices is performed according to the I/O points of each station at cyclic data refresh using the FROM/TO instruction.

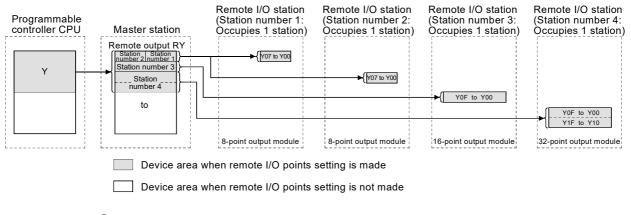

Point P

Set points to even-numbered 8-point setting remote I/O stations consecutively. If points are set to odd-numbered 8-point setting remote stations, select 8 points + 8 points reserved in the "Remote Station Points" setting of the last of the consecutive remote I/O stations.

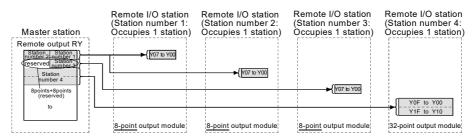

Odd-numbered 8-point setting remote stations cannot be set for 8 remote station points.

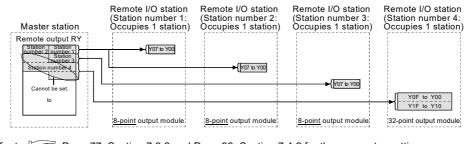

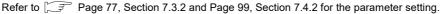

#### [Setting method]

Use GX Works2 to set "Station Information Setting" - "Remote Station Points" in the network parameter setting. (Refer to Frage 83, Section 7.3.2 (2).)

#### (1) Precautions for setting the remote I/O station points

The number of parameter-set remote I/O station points should be equal to or greater than the number of I/O points of the mounted remote I/O stations. If it is less than the number of I/O points of the mounted remote I/O stations, the inputs/outputs after the set number of points will not operate normally.

### **8.3.10** Master station duplication error cancel function

This function cancels a master station duplication error without turning the power supply off to on, or without resetting the programmable controller CPU, if a master station duplication error is detected.

#### (1) Removing the cause of error occurrence

Before performing the master station duplication error cancel function, remove the cause of error occurrence of the master station duplication error.

Another master station may exist in the same line, or the line may be affected by noises or others.

# (2) Link special relay/register (SB/SW) relating to the master station duplication error cancel function

After removing the cause of error occurrence of the master station duplication error, turn on SB0007 (master station duplication error canceling request).

The following shows the list of the link special relays and registers relating to the Master station duplication error cancel function.

| Link special relay/register | Number | Name                                                       |
|-----------------------------|--------|------------------------------------------------------------|
|                             | SB0007 | Master station duplication error canceling request         |
| Link special relay          | SB0057 | Master station duplication error canceling acknowledgement |
|                             | SB0058 | Master station duplication error canceling complete        |
| Link special register       | SW0057 | Master station duplication error canceling result          |

For details, refer to F Page 409, Appendix 3.

#### (3) Timing chart of link special relay (SB) and link special register (SW)

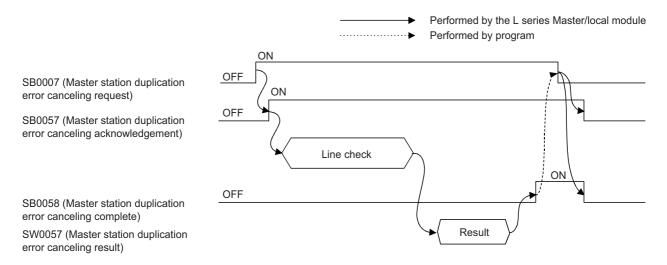

# CHAPTER 9 DEDICATED INSTRUCTIONS AND PROGRAMMING

The following explains precautions on dedicated instructions and programming.

### 9.1 Dedicated Instructions

Using dedicated instructions, the L series master/local module is capable of the transient transmission to local stations and intelligent device stations.

# **9.1.1** Dedicated instruction list, applicable devices, and precautions

#### (1) Dedicated instruction list

The following table lists the dedicated instructions that can be used for each of these stations:

| Target station                | Instruction    | Description                                                                        | Reference     |
|-------------------------------|----------------|------------------------------------------------------------------------------------|---------------|
|                               | G(P).RIRD      | Reads data from the buffer memory or the programmable controller CPU               | Page 193,     |
| Master station                | 0(1).11112     | device of the specified station.                                                   | Section 9.1.2 |
| Local station                 | G(P).RIWT      | Writes data into the buffer memory or the programmable controller CPU device       | Page 199,     |
|                               | G(1).RIV1      | of the specified station.                                                          | Section 9.1.3 |
|                               | G(P).RIRD      | Reads data from the buffer memory of the specified station.                        | Page 193,     |
|                               | G(F).RIKD      | Reads data from the buller memory of the specified station.                        | Section 9.1.2 |
|                               |                |                                                                                    | Page 199,     |
|                               | G(P).RIWT      | Writes data into the buffer memory of the specified station.                       | Section 9.1.3 |
|                               |                | Automatically performs handshaking with the specified station and reads data       | Page 205,     |
|                               | G(P).RIRCV     | from the buffer memory of that station.                                            | Section 9.1.4 |
| lutelline at device           |                | Available for modules that have signals for the handshake (e.g. AJ65BT-R2N).       | 000001101111  |
| Intelligent device<br>station | G(P).RISEND    | Automatically performs handshaking with the specified station and writes data      | Page 210,     |
| Station                       |                | into the buffer memory of that station.                                            | Section 9.1.5 |
|                               |                | Available for modules that have signals for the handshake (e.g. AJ65BT-R2N).       |               |
|                               |                | Reads data in the automatic update buffer of the specified station.                | Page 215,     |
|                               | G(P).RIFR      | Available for modules that have the automatic update buffer (e.g. AJ65BT-<br>R2N). | Section 9.1.6 |
|                               |                | Writes data into the automatic update buffer of the specified station.             | Page 218,     |
|                               | G(P).RITO      | Available for modules that have the automatic update buffer (e.g. AJ65BT-          | Section 9.1.7 |
|                               |                | R2N).                                                                              |               |
| Master station                | G(P).RLPASET   | Sets the network parameters for the master station and starts up the data link.    | Page 221,     |
| Maeter station                | 0(1).112171021 |                                                                                    | Section 9.1.8 |
|                               |                | Reads/writes parameters from/to the remote device station and reads the            |               |
| Remote device                 | G(P).RDMSG     | status of the remote device station.                                               | Page 236,     |
| station                       |                | Available for communication with a remote device station that supports the         | Section 9.1.9 |
|                               |                | message transmission function (e.g. NZ2AW1C2AL).                                   |               |

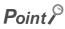

Execute the dedicated instructions while the data link is being performed.

If any of the dedicated instructions is executed offline, no error will occur, but the execution of the dedicated instruction will not be completed.

#### (2) Available devices

The following devices are available for the dedicated instructions:

| Internal            | devices                         | Eile register | Constant |
|---------------------|---------------------------------|---------------|----------|
| Bit <sup>*1</sup>   | Word                            | File register | Constant |
| X, Y, M, L, F, V, B | Y, M, L, F, V, B T, ST, C, D, W |               | K, H     |

\*1 Word device bit designation can be used for bit data.

Word device bit designation is done by specifying [Word device] or [Bit No.]. (Bit numbers must be given in hexadecimal.)

For example, bit 10 of D0 is designated as [D0.A].

However, bit designation is not allowed for timers (T), retentive timers (ST) and counters (C).

#### (3) Precautions

## (a) Precautions for using Monitoring time (SW0009) and Dedicated instruction retry count setting (SW000B)

The Dedicated instruction retry count setting (SW000B) is applicable to the following dedicated instructions. (Refer to FP Page 416, Appendix 3.2)

| Instruction  | Station executing dedicated instructions |               |  |  |  |
|--------------|------------------------------------------|---------------|--|--|--|
|              | Master station                           | Local station |  |  |  |
| G(P).RIRD    | 0                                        | 0             |  |  |  |
| G(P).RIWT    | 0                                        | 0             |  |  |  |
| G(P).RISEND  | 0                                        | ×             |  |  |  |
| G(P).RIRCV   | 0                                        | ×             |  |  |  |
| G(P).RIFR    | ×                                        | ×             |  |  |  |
| G(P).RITO    | ×                                        | ×             |  |  |  |
| G(P).RLPASET | ×                                        | ×             |  |  |  |
| G(P).RDMSG   | $\bigtriangleup$                         | ×             |  |  |  |

 $\bigcirc$  : Applicable,  $\bigtriangleup$  : Applicable to SW0009 only,  $\times$  : N/A

Set the Dedicated instruction retry count setting when the error completion device turns ON due to noise. If this setting is made, frequency of this turn-ON will be greatly reduced. Note that no retry is performed when the target station has been disconnected at the time of dedicated instruction execution.

 Before execution of dedicated instructions, set the Monitoring time (SW0009) and Dedicated instruction retry count setting (SW000B).

### 9.1.2 G(P).RIRD

The G(P).RIRD instruction reads the specified points of data from the buffer memory or the programmable controller CPU device of the specified station.

|             |                     |      |                  |     |                       | Usable devices                           |                      |      |       |       |
|-------------|---------------------|------|------------------|-----|-----------------------|------------------------------------------|----------------------|------|-------|-------|
| Set<br>data | Internal<br>(Systen |      | File<br>register | dev | direct<br>vice<br>1\□ | Intelligent<br>function module<br>device | Index register<br>Z⊡ | Con  | stant | Other |
|             | Bit                 | Word |                  | Bit | Word                  | UD\GD                                    |                      | К, Н | \$    |       |
| (S)         | _                   | (    | C                |     |                       | —                                        |                      | —    | —     | -     |
| (D1)        | _                   | (    | C                |     |                       | —                                        |                      | —    | _     | -     |
| (D2)        |                     | 0    |                  |     |                       | —                                        |                      | —    | _     | -     |
|             |                     |      |                  | •   |                       |                                          |                      |      | •     |       |

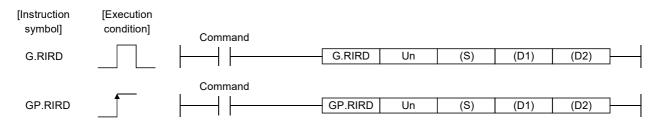

Set data

| Device <sup>*1</sup> | Description                                                                                                    | Setting range                            | Data type      |
|----------------------|----------------------------------------------------------------------------------------------------|------------------------------------------|----------------|
| Un                   | Start I/O number of the module     0 to FE <sub>H</sub> (First 2 digits of I/O No. with three digits)     0            |                                          | Binary 16 bits |
| (S)                  | Start number of the device in which control data is stored.                                                            | Within the range of the specified device | Device name    |
| (D1)                 | Start number of the device to which read data is to be stored.                                                         | Within the range of the specified device | Device name    |
| (D2)                 | Device that is turned ON for one scan upon completion of reading.<br>(D2) + 1 also turns ON at an abnormal completion. | Within the range of the specified device | Bit            |

\*1 The file register of each of the local device and the program cannot be used as a device for setting data.

#### Control data

| Device  | Item                                      | Set data                                                                                                    | Setting range                                                  | Set by |
|---------|-------------------------------------------|----------------------------------------------------------------------------------------------------|----------------------------------------------------------------|--------|
| (S) + 0 | Completion status                         | Stores the status when the instruction is complete.<br>0: No error (normal completion)<br>Other than 0: Error code | _                                                              | System |
| (S) + 1 | Station number                            | Specify the station numbers of the master station, local station and intelligent device station.                   | 0 to 64                                                        | User   |
| (S) + 2 | Access code<br>Attribute code             | b15 b8 b7 b0                                                                                                    | Page 195, Section<br>9.1.2 (1), Page 195,<br>Section 9.1.2 (2) | User   |
| (S) + 3 | Buffer memory address<br>or device number | Specify the buffer memory start address or device start number.                                                    | *1                                                             | User   |
| (S) + 4 | Number of points to read                  | Specify the read data count (in word units).                                                                       | 1 to 480 <sup>*2</sup><br>1 to 32 <sup>*3</sup>                | User   |

 \*1 For details, refer to the manual for the local station or the intelligent device station from which data are read. When the random access buffer is specified, specify the start address of the random access buffer as 0.
 \*2 The value indicates the maximum number of data to be read.

Specify the value within the buffer memory capacity of the local station or the intelligent device station, or the receive buffer area setting range set by a parameter.

\*3 When reading device data from the programmable controller CPU other than the QCPU, LCPU, QnACPU or AnUCPU, the setting range shall be 1 to 32 words.

| Buffer Men                                  | Access code           | Attribute<br>code |                 |
|---------------------------------------------|-----------------------|-------------------|-----------------|
| Buffer in the inte                          | 00 <sub>H</sub>       |                   |                 |
|                                             | Random access buffer  | 20 <sub>H</sub>   |                 |
|                                             | Remote input          | 21 <sub>H</sub>   |                 |
| Buffers in master station and local station | Remote output         | 22 <sub>H</sub>   | 04 <sub>H</sub> |
|                                             | Remote register       | 24 <sub>H</sub>   |                 |
|                                             | Link special relay    | 63 <sub>H</sub>   |                 |
|                                             | Link special register | 64 <sub>H</sub>   |                 |

#### (1) Buffer memory in the CC-Link

#### (2) Device memory in the programmable controller CPU

| Device contents                 | Name | Devic | e type | Unit        | Access code     | Attribute       |  |
|---------------------------------|------|-------|--------|-------------|-----------------|-----------------|--|
| Device contents                 | Name | Bit   | Word   | Onit        | Access code     | code            |  |
| Input relay                     | Х    | 0     | _      | Hexadecimal | 01 <sub>H</sub> |                 |  |
| Output relay                    | Y    | 0     | _      | Hexadecimal | 02 <sub>H</sub> |                 |  |
| Internal relay                  | М    | 0     | _      | Decimal     | 03 <sub>H</sub> |                 |  |
| Latch relay                     | L    | 0     | —      | Decimal     | 83 <sub>H</sub> |                 |  |
| Link relay                      | В    | 0     | _      | Hexadecimal | 23 <sub>H</sub> |                 |  |
| Timer (contact)                 | Т    | 0     | —      | Decimal     | 09 <sub>H</sub> |                 |  |
| Timer (coil)                    | Т    | 0     | —      | Decimal     | 0A <sub>H</sub> |                 |  |
| Timer (present value)           | Т    | —     | 0      | Decimal     | 0C <sub>H</sub> |                 |  |
| Retentive timer (contact)       | ST   | 0     | —      | Decimal     | 89 <sub>H</sub> |                 |  |
| Retentive timer (coil)          | ST   | 0     | —      | Decimal     | 8A <sub>H</sub> |                 |  |
| Retentive timer (present value) | ST   | —     | 0      | Decimal     | 8C <sub>H</sub> | 05 <sub>H</sub> |  |
| Counter (contact)               | С    | 0     | _      | Decimal     | 11 <sub>H</sub> |                 |  |
| Counter (coil)                  | С    | 0     | _      | Decimal     | 12 <sub>H</sub> |                 |  |
| Counter (present value)         | С    | —     | 0      | Decimal     | 14 <sub>H</sub> |                 |  |
| Data register                   | D    | —     | 0      | Decimal     | 04 <sub>H</sub> |                 |  |
| Link register                   | W    | —     | 0      | Hexadecimal | 24 <sub>H</sub> |                 |  |
| File register                   | R    | —     | 0      | Decimal     | 84 <sub>H</sub> |                 |  |
| Link special relay              | SB   | 0     | —      | Hexadecimal | 63 <sub>H</sub> |                 |  |
| Link special register           | SW   | —     | 0      | Hexadecimal | 64 <sub>H</sub> |                 |  |
| Special relay                   | SM   | 0     | —      | Decimal     | 43 <sub>H</sub> |                 |  |
| Special register                | SD   | —     | 0      | Decimal     | 44 <sub>H</sub> |                 |  |

9

Devices other than shown above cannot be accessed.

When accessing a bit device, specify it with 0 or a multiple of 16.

The extended data register of address D65536 or higher, and the extended link register of address W10000 or higher cannot be specified.

#### (3) Functions

#### (a) Operation chart for the G(P).RIRD instruction

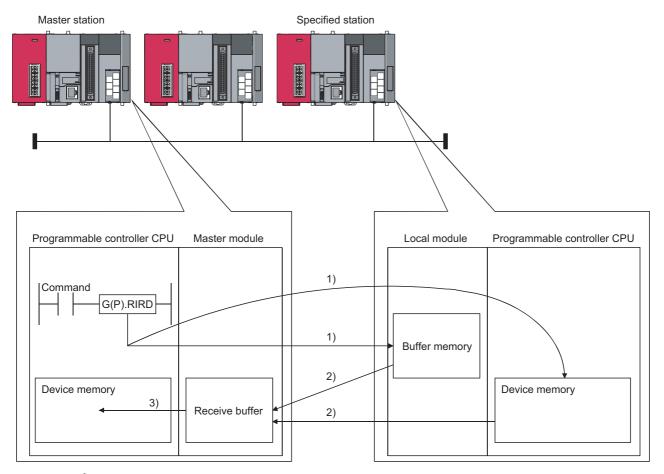

- **1.** Accesses the buffer memory specified by (S)+2 and (S)+3 of the station specified by (S)+1, or the programmable controller CPU device.
- 2. Stores the data that has been read in the receive buffer of the master module.
- **3.** Stores the data that has been read after the device specified in (D1), and the device specified by (D2) turns on.

#### (b) Simultaneous execution of multiple instructions

The G(P).RIRD instruction can be executed simultaneously from the master station to the multiple local stations, standby master station, or intelligent device stations.

However, the multiple dedicated instructions cannot be executed to the same station.

Also, the multiple dedicated instructions (including other dedicated instructions) cannot be executed from a local station even to different stations.

# (c) There are two types of interlock signals for the G(P).RIRD instruction: the completion device (D2) and status display device at completion (D2) + 1.

- Completion device Turns ON in the END processing of the scan where the G(P).RIRD instruction is completed, and turns OFF in the next END processing.
- Status display device at completion Turns ON and OFF depending on the completion status of the G(P).RIRD instruction. Normal completion: Stays OFF and does not change. Abnormal completion: Turns ON in the END processing of the scan where the G(P).RIRD instruction is

completed, and turns OFF in the next END processing.

| Converse program                    | END processing END processing | END pr                                               | ocessing END processing |
|-------------------------------------|-------------------------------|------------------------------------------------------|-------------------------|
| Sequence program                    | <u>on</u>                     | Execution completion of<br>the G(P).RIRD instruction |                         |
| G(P).RIRD instruction               | OFF                           |                                                      | ON                      |
| Completion device                   | OFF                           |                                                      | ON Abnormal completion  |
| Status display device at completion | OFF                           |                                                      | Normal completion       |

#### (d) Multiple dedicated instructions cannot be executed for the same station.

Since it takes several scans until the processing of the dedicated instruction is completed, execute the next dedicated instruction after the completion device has turned ON.

The next dedicated instruction executed before completion of the previously executed dedicated instruction is ignored.

(e) The basic number of steps of the G(P).RIRD instruction is 8 steps.

# (f) Use GX Works2 to assign receive buffer in "Station Information Setting" in the "Network Parameter" window.

For more details on the setting, refer to F Page 83, Section 7.3.2 (2).

#### (4) Operation error

In the following cases, an operation error occurs; the error flag (SM0) turns ON and the error code is stored in SD0.

| Error code | Description of operation error                                                                                                    |
|------------|----------------------------------------------------------------------------------------------------|
| 2112       | When the module specified by Un is not an intelligent function module.                                                                                                    |
| 2112       | When the module specified by Un is not a special function module.                                                                                                    |
| 4002       | When an attempt was made to execute an unsupported instruction.                                                                                                    |
| 4003       | When the number of devices in the instruction is incorrect.                                                                                                    |
| 4004       | When the instruction specifies a device that cannot be used.                                                                                                    |
| 4100       | When the instruction contains the data that cannot be used.                                                                                                    |
| 4101       | When the number of data set to be used exceeds the allowable range.<br>Or, when the storage data or constants of the device specified with the instruction exceeds the<br>allowable range. |

#### (5) Program example

When X0 is turned ON, 10-word data are stored from the area starting D1000 in a local station (station No.1), which is connected to the master module in the I/O No. position of X/Y40 to X/Y5F, into the area starting from D0. (When the link special register (SW) refresh device is set to SW0000) M12 is the RIRD instruction executing flag.

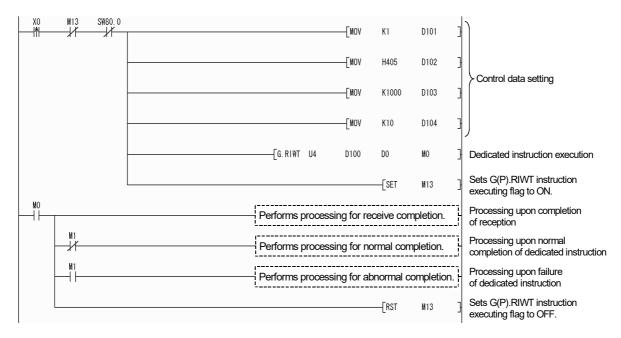

### 9.1.3 G(P).RIWT

The G(P).RIWT instruction writes the specified points of data, to the buffer memory or the programmable controller CPU device of the specified station.

|             |                     |      |                  |     |                       | Usable devices                           |                      |      |       |       |
|-------------|---------------------|------|------------------|-----|-----------------------|------------------------------------------|----------------------|------|-------|-------|
| Set<br>data | Internal<br>(System |      | File<br>register | dev | direct<br>vice<br>1\□ | Intelligent<br>function module<br>device | Index register<br>Z⊡ | Con  | stant | Other |
|             | Bit                 | Word |                  | Bit | Word                  | UD\GD                                    |                      | К, Н | \$    |       |
| (S1)        | _                   | (    | C                |     |                       | _                                        |                      | —    | _     | _     |
| (S2)        | _                   | (    | C                |     |                       | _                                        |                      | —    | _     | _     |
| (D)         |                     | 0    |                  |     |                       | —                                        |                      | —    | —     | —     |

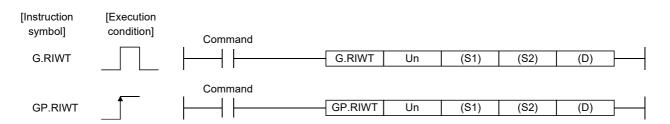

Set data

| Device <sup>*1</sup> | Description                                                                                                    | Setting range                            | Data type      |
|----------------------|----------------------------------------------------------------------------------------------------|------------------------------------------|----------------|
| Un                   | Start I/O number of the module<br>(First 2 digits of I/O No. with three digits)                                       | 0 to FE <sub>H</sub>                     | Binary 16 bits |
| (S1)                 | Start number of the device in which control data is stored.                                                           | Within the range of the specified device | Device name    |
| (S2)                 | Start number of the device to which write data is to be stored.                                                       | Within the range of the specified device |                |
| (D)                  | Device that is turned ON for one scan upon completion of writing.<br>(D) + 1 also turns ON at an abnormal completion. | Within the range of the specified device | Bit            |

\*1 The file register of each of the local device and the program cannot be used as a device for setting data.

#### Control data

| Device   | ltem                                      | Set data                                                                                                    | Setting range                                                     | Set by |
|----------|-------------------------------------------|----------------------------------------------------------------------------------------------------|-------------------------------------------------------------------|--------|
| (S1) + 0 | Completion status                         | Stores the status when the instruction is complete.<br>0: No error (normal completion)<br>Other than 0: Error code | _                                                                 | System |
| (S1) + 1 | Station number                            | Specify the station numbers of the master station, local station and intelligent device station.                   | 0 to 64                                                           | User   |
| (S1) + 2 | Access code<br>Attribute code             | b15 b8 b7 b0                                                                                                    | Page 201, Section<br>9.1.3 (1), Page<br>201, Section 9.1.3<br>(2) | User   |
| (S1) + 3 | Buffer memory address<br>or device number | Specify the buffer memory start address or device start number.                                                    | *1                                                                | User   |
| (S1) + 4 | Number of points to write                 | Specify the write data count (in word units).                                                                      | 1 to 480 <sup>*2</sup><br>1 to 10 <sup>*3</sup>                   | User   |

\*1 For details, refer to the manual for the local station or the intelligent device station to which data are written. When the random access buffer is specified, specify the start address of the random access buffer as 0.

\*2 The value indicates the maximum number of data to be written. Specify the value within the buffer memory capacity of the local station or the intelligent device station, or the send buffer area setting range set by a parameter.

\*3 When writing device data to the programmable controller CPU other than the QCPU, LCPU, QnACPU or AnUCPU, the setting range shall be 1 to 10 words.

| Buffer Mer                                  | Access code            | Attribute<br>code |                 |
|---------------------------------------------|------------------------|-------------------|-----------------|
| Buffer in the inte                          | lligent device station | 00 <sub>H</sub>   |                 |
|                                             | Random access buffer   | 20 <sub>H</sub>   |                 |
|                                             | Remote input           | 21 <sub>H</sub>   |                 |
| Buffers in master station and local station | Remote output          | 22 <sub>H</sub>   | 04 <sub>H</sub> |
|                                             | Remote register        | 24 <sub>H</sub>   |                 |
|                                             | Link special relay     | 63 <sub>H</sub>   |                 |
|                                             | Link special register  | 64 <sub>H</sub>   |                 |

#### (1) Buffer memory in the CC-Link

#### (2) Device memory in the programmable controller CPU

| Device contents                 | Name | Devic | e type | Unit        | Access code     | Attribute       |  |
|---------------------------------|------|-------|--------|-------------|-----------------|-----------------|--|
| Device contents                 | Name | Bit   | Word   | Onit        | Access code     | code            |  |
| Input relay                     | Х    | 0     | _      | Hexadecimal | 01 <sub>H</sub> |                 |  |
| Output relay                    | Y    | 0     | _      | Hexadecimal | 02 <sub>H</sub> |                 |  |
| Internal relay                  | М    | 0     | _      | Decimal     | 03 <sub>H</sub> |                 |  |
| Latch relay                     | L    | 0     | —      | Decimal     | 83 <sub>H</sub> |                 |  |
| Link relay                      | В    | 0     | _      | Hexadecimal | 23 <sub>H</sub> |                 |  |
| Timer (contact)                 | Т    | 0     | —      | Decimal     | 09 <sub>H</sub> |                 |  |
| Timer (coil)                    | Т    | 0     | —      | Decimal     | 0A <sub>H</sub> |                 |  |
| Timer (present value)           | Т    | —     | 0      | Decimal     | 0C <sub>H</sub> |                 |  |
| Retentive timer (contact)       | ST   | 0     | —      | Decimal     | 89 <sub>H</sub> |                 |  |
| Retentive timer (coil)          | ST   | 0     | —      | Decimal     | 8A <sub>H</sub> |                 |  |
| Retentive timer (present value) | ST   | —     | 0      | Decimal     | 8C <sub>H</sub> | 05 <sub>H</sub> |  |
| Counter (contact)               | С    | 0     | _      | Decimal     | 11 <sub>H</sub> |                 |  |
| Counter (coil)                  | С    | 0     | _      | Decimal     | 12 <sub>H</sub> |                 |  |
| Counter (present value)         | С    | —     | 0      | Decimal     | 14 <sub>H</sub> |                 |  |
| Data register                   | D    | —     | 0      | Decimal     | 04 <sub>H</sub> |                 |  |
| Link register                   | W    | —     | 0      | Hexadecimal | 24 <sub>H</sub> |                 |  |
| File register                   | R    | —     | 0      | Decimal     | 84 <sub>H</sub> |                 |  |
| Link special relay              | SB   | 0     | —      | Hexadecimal | 63 <sub>H</sub> |                 |  |
| Link special register           | SW   | —     | 0      | Hexadecimal | 64 <sub>H</sub> |                 |  |
| Special relay                   | SM   | 0     | —      | Decimal     | 43 <sub>H</sub> |                 |  |
| Special register                | SD   | —     | 0      | Decimal     | 44 <sub>H</sub> |                 |  |

9

Devices other than shown above cannot be accessed.

When accessing a bit device, specify it with 0 or a multiple of 16.

The extended data register of address D65536 or higher, and the extended link register of address W10000 or higher cannot be specified.

#### (3) Functions

#### (a) Operation chart for the G(P).RIWT instruction

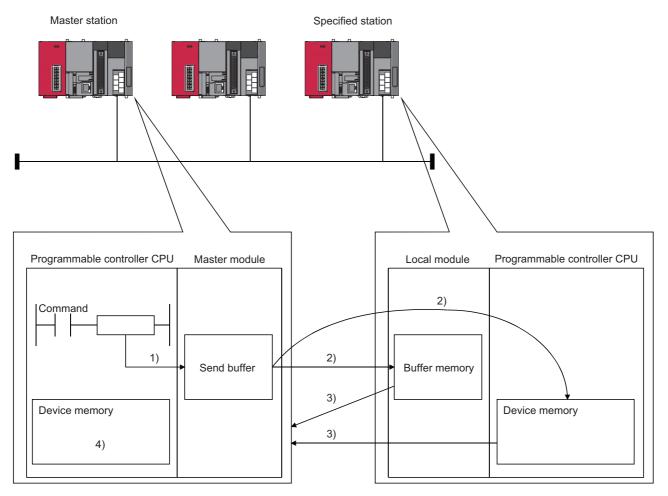

- 1. Stores the data to be written to the specified station in the send buffer of the master module.
- 2. Writes the data specified by (S2) to the buffer memory specified by (S1)+2 and (S1)+3 of the station specified by (S1)+1 or to the programmable controller CPU device.
- 3. The specified station returns the write complete response to the master station.
- 4. The device specified by (D) turns ON.

#### (b) Simultaneous execution of multiple instructions

The G(P).RIWT instruction can be executed simultaneously from the master station to the multiple local stations, standby master station, or intelligent device stations.

However, the multiple dedicated instructions cannot be executed to the same station.

Also, the multiple dedicated instructions (including other dedicated instructions) cannot be executed from a local station even to different stations.

# (c) There are two types of interlock signals for the G(P).RIWT instruction: the completion device (D) and the status display device at completion (D) + 1.

#### 1) Completion device

Turns ON in the END processing of the scan where the G(P).RIWT instruction is completed, and turns OFF in the next END processing.

2) Status display device at completion

Turns ON and OFF depending on the completion status of the G(P).RIWT instruction.

Normal completion: Stays OFF and does not change.

Abnormal completion: Turns ON in the END processing of the scan where the G(P).RIWT instruction is completed, and turns OFF in the next END processing.

| Sequence program                    |     | END<br>processi | ng | END<br>processing |                                                   | END<br>proc | essing                                          | END<br>processing |
|-------------------------------------|-----|-----------------|----|-------------------|---------------------------------------------------|-------------|-------------------------------------------------|-------------------|
|                                     |     |                 | ŌИ |                   | Execution completion of the G(P).RIWT instruction |             |                                                 |                   |
| G(P).RIWT instruction               | OFF |                 |    |                   |                                                   |             |                                                 |                   |
| Completion device                   | OFF |                 |    |                   |                                                   |             | ON<br>Abnorma                                   |                   |
| Status display device at completion | OFF |                 |    |                   |                                                   |             | ON completion<br>Normal<br>completion<br>1 scan |                   |

#### (d) Multiple dedicated instructions cannot be executed for the same station.

Since it takes several scans until the processing of the dedicated instruction is completed, execute the next dedicated instruction after the completion device has turned ON.

The next dedicated instruction executed before completion of the previously executed dedicated instruction is ignored.

#### (e) The basic number of steps of the G(P).RIWT instruction is 8 steps.

# (f) Use GX Works2 to assign send buffer in "Station Information Setting" in the "Network Parameter" window.

For more details on the setting, refer to F Page 83, Section 7.3.2 (2).

#### (4) Operation error

In the following cases, an operation error occurs; the error flag (SM0) turns ON and the error code is stored in SD0.

| Error code | Description of operation error                                                                  |
|------------|-------------------------------------------------------------------------------------------------|
| 2112       | When the module specified by Un is not an intelligent function module.                          |
| 2112       | When the module specified by Un is not a special function module.                               |
| 4002       | When an attempt was made to execute an unsupported instruction.                                 |
| 4003       | When the number of devices in the instruction is incorrect.                                     |
| 4004       | When the instruction specifies a device that cannot be used.                                    |
| 4100       | When the instruction contains the data that cannot be used.                                     |
|            | When the number of data set to be used exceeds the allowable range.                             |
| 4101       | Or, when the storage data or constants of the device specified with the instruction exceeds the |
|            | allowable range.                                                                                |

#### (5) Program example

When X0 is turned ON, 10-word data are written from the area starting D0 in a local station (station No.1), which is connected to the master module in the I/O No. position of X/Y40 to X/Y5F, into the area starting from D1000. (When the link special register (SW) refresh device is set to SW0000) M13 is the G(P).RIWT instruction executing flag.

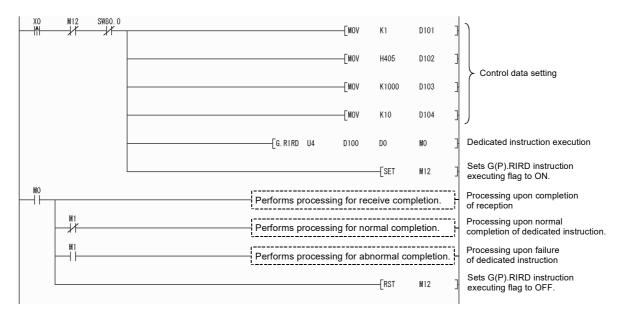

### 9.1.4 G(P).RIRCV

The G(P).RIRCV instruction automatically performs handshaking with an intelligent device station and reads data from the buffer memory of the specified intelligent device station.

Available for modules that have signals for the handshake (e.g. AJ65BT-R2N).

|             |                     |      |                  |     | Usable devices        |                                          |                      |      |       |       |
|-------------|---------------------|------|------------------|-----|-----------------------|------------------------------------------|----------------------|------|-------|-------|
| Set<br>data | Internal<br>(System |      | File<br>register | dev | direct<br>vice<br>1\□ | Intelligent<br>function module<br>device | Index register<br>Z⊡ | Con  | stant | Other |
|             | Bit                 | Word |                  | Bit | Word                  | UD\GD                                    |                      | К, Н | \$    |       |
| (S1)        | _                   | (    | C                |     |                       | —                                        |                      | -    | _     | _     |
| (D1)        | _                   | (    | C                |     |                       | —                                        |                      | -    | _     | _     |
| (S2)        |                     | (    | C                |     |                       | _                                        |                      | —    | —     | —     |
| (D2)        |                     | 0    |                  |     |                       | _                                        |                      | —    | —     | —     |

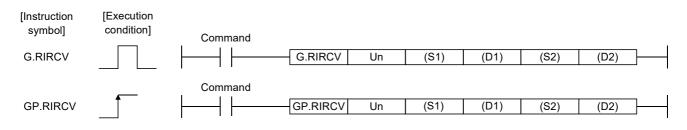

| Device <sup>*1</sup> | Description                                                                                                    | Setting range                            | Data type      |  |
|----------------------|----------------------------------------------------------------------------------------------------|------------------------------------------|----------------|--|
| Un                   | Start I/O number of the module<br>(First 2 digits of I/O No. with three digits)                                      | 0 to FE <sub>H</sub>                     | Binary 16 bits |  |
| (S1)                 | Start number of the device in which control data is stored.                                                          | Within the range of the specified device |                |  |
| (D1)                 | Start number of the device to which read data is to be stored.                                                       | Within the range of the specified device | Device name    |  |
| (S2)                 | Start number of the device in which the interlock signals are stored.                                                | Within the range of the specified device |                |  |
| (D2)                 | Device that is turned ON for one scan upon completion of reading.<br>(D2)+1 also turns ON at an abnormal completion. | Within the range of the specified device | Bit            |  |

\*1 The file register of each of the local device and the program cannot be used as a device for setting data.

#### Control data

| Device   | ltem                          | Set data                                                                                                    | Setting<br>range       | Set by |
|----------|-------------------------------|----------------------------------------------------------------------------------------------------|------------------------|--------|
| (S1) + 0 | Completion status             | Stores the status when the instruction is complete.<br>0: No error (normal completion)<br>Other than 0: Error code | _                      | System |
| (S1) + 1 | Station number                | Specify the station number of the intelligent device station.                                                      | 0 to 64                | User   |
| (S1) + 2 | Access code<br>Attribute code | Set "0004 <sub>H</sub> ".                                                                                          | 0004 <sub>H</sub>      | User   |
| (S1) + 3 | Buffer memory address         | Specify the buffer memory start address.                                                                           | *1                     | User   |
| (S1) + 4 | Number of points to read      | Specify the read data count (in word units).                                                                       | 1 to 480 <sup>*2</sup> | User   |

\*1 Refer to the manual for the intelligent device station from which data will be read.

\*2 Indicates the maximum number of data items that can be read. Specify the buffer memory capacities of the intelligent device station and the receive buffer area setting range to be set with a parameter.

#### Interlock signal storage devices

| Device   | Item                                                                              | Set data                                                                                                    | Setting<br>range        | Set by |
|----------|-----------------------------------------------------------------------------------|----------------------------------------------------------------------------------------------------|-------------------------|--------|
|          |                                                                                   | RY: Request device                                                                                                    | 0 to 127                | User   |
| (S2) + 0 | b15         to         b8         b7         to         b0           0         RY | Set the upper 8 bits to 0.                                                                                                    | 0                       | User   |
|          |                                                                                   | RX: Completion device                                                                                                    | 0 to 127                | User   |
| (S2) + 1 | b15 to b8 b7 to b0<br>RWr *1 RX                                                   | RWr: Error code storage device<br>If none, set to FF <sub>H</sub> .                                                                                                    | 0 to 15 FF <sub>H</sub> | User   |
| (S2) + 2 | b15 to b0<br>completion mode                                                      | <ul> <li>0: Complete with the contents of 1 device (RXn).</li> <li>1: Complete with the contents of 2 devices (RXn and RXn+1).</li> <li>(RXn+1 turns ON at an abnormal completion.)</li> </ul> | 0/1                     | User   |

\*1 The same error code as that for the control data completion status is stored in the error code storage device.

#### (1) Functions

#### (a) Operation chart for the G(P).RIRCV instruction

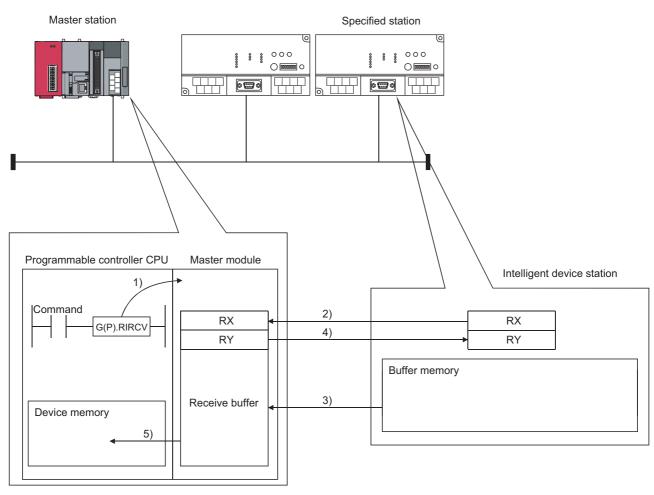

1) Instructs the master module to read data from the buffer memory specified in (S1)+2 and (S1)+3 of the station specified in (S1)+1.

2) The master module monitors the remote input (RX) specified in (S2)+1.

3) When the remote input (RX) specified in (S2)+1 turns ON from OFF, the master module reads data from the buffer memory of the specified station.

Read data are stored in the receive buffer of the master module.

4) The master module turns the remote output (RY) specified in (S2)+0 ON.

When the remote input specified in (S)+1 turns OFF from ON, the remote output specified in (S2)+0 turns OFF. 5) Data read out from the specified station are stored in the device specified in (D1) and subsequent devices, and a device specified in D2 turns ON.

# (b) The G(P).RIRCV instruction can be executed to multiple intelligent device stations simultaneously.

Note that concurrent execution of multiple instructions including other dedicated instruction(s) (refer to Figure 191, Section 9.1) is not allowed to the same local station or intelligent device station. Create a program in which a flag remains on until the instruction is completed.

# (c) There are two types of interlock signals for the G(P).RIRCV instruction: the completion device (D2) and the status display device at completion (D2)+1.

Completion device

Turns ON in the END processing of the scan where the G(P).RIRCV instruction is completed, and turns OFF in the next END processing.

Status display device at completion
 Turns ON and OFF depending on the completion status of the G(P).RIRCV instruction.
 Normal completion: Stays OFF and does not change.

Abnormal completion: Turns ON in the END processing of the scan where the G(P).RIRCV instruction is completed, and turns OFF in the next END processing.

| Sequence program           | END<br>processing | END<br>processing |                    | END<br>proc    | essing              | END<br>processing |
|----------------------------|-------------------|-------------------|--------------------|----------------|---------------------|-------------------|
|                            | ON                |                   |                    | ·              |                     |                   |
| G(P).RIRCV instruction     | OFF _             |                   |                    | <br> <br> <br> | <br> <br> <br> <br> | <br> <br> <br>    |
| O                          | OFF               |                   |                    |                |                     |                   |
| Completion device          |                   |                   |                    |                | Abno<br>ON com      |                   |
| Status display device      | OFF               |                   |                    |                | comp                | etion 🖌           |
|                            |                   |                   | Receive completion |                | 4                   | <u> </u>          |
| RYn<br>(Request device)    | OFF               |                   |                    |                |                     |                   |
| RXn<br>(Completion device) | OFF               |                   | <u> </u>           |                |                     |                   |
|                            | Other end station | send ready        |                    |                |                     |                   |

#### (d) Multiple dedicated instructions cannot be executed for the same station.

Since it takes several scans until the processing of the dedicated instruction is completed, execute the next dedicated instruction after the completion device has turned ON.

The next dedicated instruction executed before completion of the previously executed dedicated instruction is ignored.

- (e) The basic number of steps of the G(P).RIRCV instruction is 10 steps.
- (f) Use GX Works2 to assign receive buffer in "Station Information Setting" in the "Network Parameter" window.

For more details on the setting, refer to F Page 83, Section 7.3.2 (2).

#### (2) Operation error

In the following cases, an operation error occurs; the error flag (SM0) turns ON and the error code is stored in SD0.

| Error code | Description of operation error                                                                                                    |
|------------|----------------------------------------------------------------------------------------------------|
| 2112       | When the module specified by Un is not an intelligent function module.                                                                                                    |
| 2112       | When the module specified by Un is not a special function module.                                                                                                    |
| 4002       | When an attempt was made to execute an unsupported instruction.                                                                                                    |
| 4003       | When the number of devices in the instruction is incorrect.                                                                                                    |
| 4004       | When the instruction specifies a device that cannot be used.                                                                                                    |
| 4100       | When the instruction contains the data that cannot be used.                                                                                                    |
| 4101       | When the number of data set to be used exceeds the allowable range.<br>Or, when the storage data or constants of the device specified with the instruction exceeds the allowable range. |

#### (3) Program example

When M1 turns ON, 11-word data in the buffer memory address  $400_{H}$  and later of the intelligent device station No.63 (AJ65BT-R2N), which is connected to the master module installed in the position of I/O No. X/Y00 to X/Y1F, are read out to the area starting from D40.

The settings of the interlock signal storage device are as follows: request device RY2, completion device RX2, error code storage device RWr2, and completion mode 1.

Also, set the link special register (SW) refresh device to SW0000.

M10 is the G(P).RIRCV instruction executing flag.

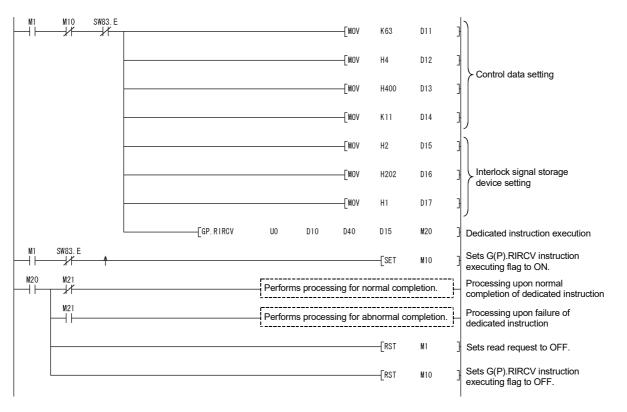

### 9.1.5 G(P).RISEND

The G(P).RISEND instruction automatically performs handshaking with an intelligent device station and writes data to the buffer memory of the specified intelligent device station.

Available for modules that have signals for the handshake (e.g. AJ65BT-R2N).

|             |                     | Usable devices |                  |     |                       |                                          |                      |      |       |       |
|-------------|---------------------|----------------|------------------|-----|-----------------------|------------------------------------------|----------------------|------|-------|-------|
| Set<br>data | Internal<br>(Systen |                | File<br>register | de  | direct<br>vice<br>J\D | Intelligent<br>function module<br>device | Index register<br>Z⊡ | Con  | stant | Other |
|             | Bit                 | Word           |                  | Bit | Word                  | UD\GD                                    |                      | К, Н | \$    |       |
| (S1)        | _                   | (              | C                |     |                       | —                                        |                      | _    | —     | _     |
| (S2)        | _                   | (              | C                |     |                       | —                                        |                      | _    | —     | _     |
| (S3)        | _                   | (              | C                |     |                       | —                                        |                      | _    | —     | _     |
| (D)         |                     | 0              |                  |     |                       | —                                        |                      | _    | —     | —     |

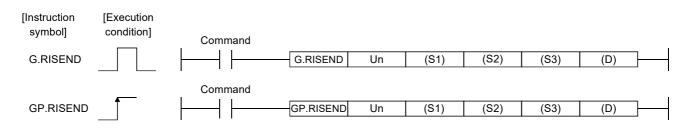

Set data

| Device <sup>*1</sup> | Description                                                                                                    | Setting range                               | Data type   |
|----------------------|----------------------------------------------------------------------------------------------------|---------------------------------------------|-------------|
| Un                   | Start I/O number of the module<br>(First 2 digits of I/O No. with three digits)                                     | 0 to FEu                                    |             |
| (S1)                 | Start number of the device in which control data is stored.                                                         | Within the range of the<br>specified device |             |
| (S2)                 | Start number of the device to which write data is to be stored.                                                     | Within the range of the<br>specified device | Device name |
| (S3)                 | Start number of the device in which the interlock signals are stored.                                               | Within the range of the specified device    |             |
| (D)                  | Device that is turned ON for one scan upon completion of writing.<br>(D)+1 also turns ON at an abnormal completion. | Within the range of the specified device    | Bit         |

\*1 The file register of each of the local device and the program cannot be used as a device for setting data.

#### Control data

| Device   | Item                          | Set data                                                                                                    | Setting<br>range       | Set by |
|----------|-------------------------------|----------------------------------------------------------------------------------------------------|------------------------|--------|
| (S1) + 0 | Completion status             | Stores the status when the instruction is complete.<br>0: No error (normal completion)<br>Other than 0: Error code | _                      | System |
| (S1) + 1 | Station number                | Specify the station number of the intelligent device station.                                                      | 0 to 64                | User   |
| (S1) + 2 | Access code<br>Attribute code | Set "0004 <sub>H</sub> ".                                                                                          | 0004 <sub>H</sub>      | User   |
| (S1) + 3 | Buffer memory address         | Specify the buffer memory start address.                                                                           | *1                     | User   |
| (S1) + 4 | Number of points write        | Specify the write data count (in word units).                                                                      | 1 to 480 <sup>*2</sup> | User   |

\*1 Refer to the manual for the intelligent device station to which data will be written.

\*2 Indicates the maximum number of data items that can be written. Specify the buffer memory capacities of the intelligent device station and the receive buffer area setting range to be set with a parameter.

#### Interlock signal storage devices

| Device   | Item                                                                              | Set data                                                                                                    | Setting<br>range           | Set by |
|----------|-----------------------------------------------------------------------------------|----------------------------------------------------------------------------------------------------|----------------------------|--------|
|          |                                                                                   | RY: Request device                                                                                                    | 0 to 127                   | User   |
| (S3) + 0 | b15         to         b8         b7         to         b0           0         RY | Set the upper 8 bits to 0.                                                                                                    | 0                          | User   |
|          |                                                                                   | RX: Completion device                                                                                                    | 0 to 127                   | User   |
| (S3) + 1 | b15 to b8 b7 to b0<br>RWr *1 RX                                                   | RWr: Error code storage device<br>If none, set to FF <sub>H</sub> .                                                                                            | 0 to 15<br>FF <sub>H</sub> | User   |
| (S3) + 2 | b15 to b0<br>Completion mode                                                      | 0: Complete with the contents of 1 device (RXn).<br>1: Complete with the contents of 2 devices (RXn and RXn+1).<br>(RXn+1 turns ON at an abnormal completion.) | 0/1                        | User   |

\*1 The same error code as that for the control data completion status is stored in the error code storage device.

#### (1) Functions

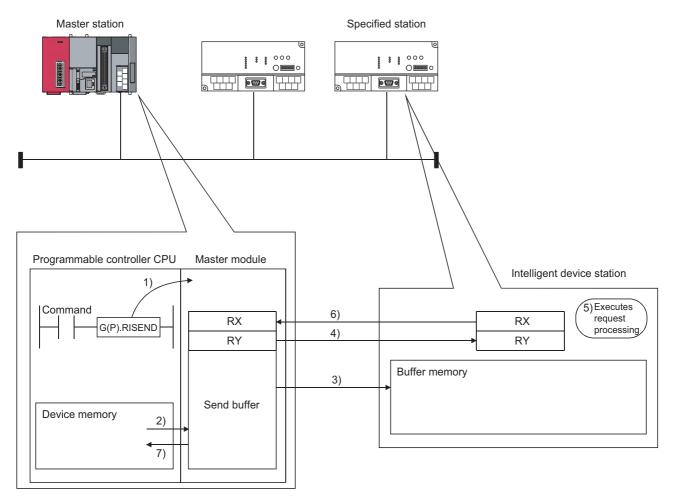

#### (a) Operation chart for the G(P).RISEND instruction

1) Instructs the master module to write data to the buffer memory specified in (S1)+2 and (S1)+3 of the station specified in (S1)+1.

- 2) Data to be written to the specified station are stored in the send buffer of the master module.
- 3) Data are written to the buffer memory specified in (S1)+2 and (S1)+3 of the station specified in (S1)+1.
- 4) The master module turns the remote output (RY) specified in (S3)+0 ON.
- 5) The station specified in (S1)+1 performs processing for the remote output (RY).

6) Upon completion of the processing for the remote output (RY), the station specified in (S1)+1 turns the remote input (RX) specified in (S3)+1 ON and the remote output (RY) specified in (S3)+0 turns OFF.

Also, the response showing completion of write to the master module is returned.

7) The device specified in (D) turns ON.

# (b) The G(P).RISEND instruction can be executed to multiple intelligent device stations simultaneously.

Note that concurrent execution of multiple instructions including other dedicated instruction(s) (refer to Figure 191, Section 9.1) is not allowed to the same local station or intelligent device station. Create a program in which a flag remains on until the instruction is completed.

# (c) There are two types of interlock signals for the G(P).RISEND instruction: the completion device (D) and the status display device at completion (D)+1.

· Completion device

Turns ON in the END processing of the scan where the G(P).RISEND instruction is completed, and turns OFF in the next END processing.

 Status display device at completion Turns ON and OFF depending on the completion status of the G(P).RISEND instruction. Normal completion: Stays OFF and does not change.

Abnormal completion: Turns ON in the END processing of the scan where the G(P).RISEND instruction is completed, and turns OFF in the next END processing.

|                                     |     | ND<br>rocessing | END<br>processing |                                                | END<br>proce  | essing      | END<br>processing |
|-------------------------------------|-----|-----------------|-------------------|------------------------------------------------|---------------|-------------|-------------------|
| Sequence program                    |     |                 |                   | Execution completion of the RISEND instruction | F             |             |                   |
| G(P).RISEND instruction             | OFF |                 |                   |                                                |               | ON          |                   |
| Completion device                   | OFF |                 |                   |                                                | /             | Abnor       | mal               |
| Status display device at completion | OFF |                 |                   |                                                |               | ON complet  | ion 🖌             |
|                                     |     |                 |                   | Send completion                                |               | 1 scar<br>◀ | <u>'</u> ▶        |
| RYn<br>(Request device)             | OFF |                 |                   | \                                              | $ \downarrow$ |             |                   |
| RXn<br>(Completion device)          | OFF |                 |                   |                                                | Ţ             |             |                   |

Receive completion

#### (d) Multiple dedicated instructions cannot be executed for the same station.

Since it takes several scans until the processing of the dedicated instruction is completed, execute the next dedicated instruction after the completion device has turned ON.

The next dedicated instruction executed before completion of the previously executed dedicated instruction is ignored.

(e) The basic number of steps of the G(P).RISEND instruction is 10 steps.

## (f) Use GX Works2 to assign send buffer in "Station Information Setting" in the "Network Parameter" window.

For more details on the setting, refer to Page 83, Section 7.3.2 (2).

#### (2) Operation error

In the following cases, operation error occurs; the error flag (SM0) turns ON and the error code is stored in SD0.

| Error code | Description of operation error                                                                                                    |
|------------|----------------------------------------------------------------------------------------------------|
| 2112       | When the module specified by Un is not an intelligent function module.                                                                                                    |
| 2112       | When the module specified by Un is not a special function module.                                                                                                    |
| 4002       | When an attempt was made to execute an unsupported instruction.                                                                                                    |
| 4003       | When the number of devices in the instruction is incorrect.                                                                                                    |
| 4004       | When the instruction specifies a device that cannot be used.                                                                                                    |
| 4100       | When the instruction contains the data that cannot be used.                                                                                                    |
| 4101       | When the number of data set to be used exceeds the allowable range.Or, when the storage data or constants of the device specified with the instruction exceeds the<br>allowable range. |

#### (3) Program example

When M6 is turned ON, 1-word data are written from the area starting D0 into the buffer memory address  $111_{H}$  of the intelligent device station No.63 (AJ65BT-R2N), which is connected to the master module installed in the position of I/O No. X/Y00 to X/Y1F.

The settings of the interlock signal storage device are as follows: request device RY4, completion device RX4, error code storage device RWr1, and completion mode 1.

Also, set the link special register (SW) refresh device to SW0000.

M11 is the G(P).RISEND instruction executing flag.

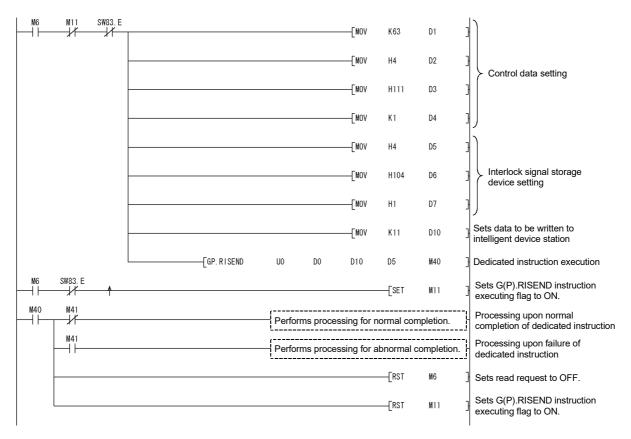

## 9.1.6 G(P).RIFR

The G(P).RIFR instruction reads the data from the automatic update buffer of the specified station.

Available for modules that have the automatic update buffer (e.g. AJ65BT-R2N).

|             | Usable devices |      |                  |     |                       |                                          |                      |      |       |       |
|-------------|----------------|------|------------------|-----|-----------------------|------------------------------------------|----------------------|------|-------|-------|
| Set<br>data |                |      | File<br>register | dev | direct<br>vice<br>1\□ | Intelligent<br>function module<br>device | Index register<br>Z⊡ | Con  | stant | Other |
|             | Bit            | Word |                  | Bit | Word                  | UD\GD                                    |                      | К, Н | \$    |       |
| n1          | 0              | (    | )<br>C           |     |                       | _                                        |                      | 0    | —     | _     |
| n2          | 0              | (    | С                |     |                       | _                                        |                      | 0    | —     | _     |
| (D)         | —              | (    | С                |     |                       | _                                        |                      | —    | —     | —     |
| n3          | 0              | (    | С                |     |                       | —                                        |                      | 0    | —     | —     |
|             |                |      |                  |     |                       |                                          |                      |      |       |       |

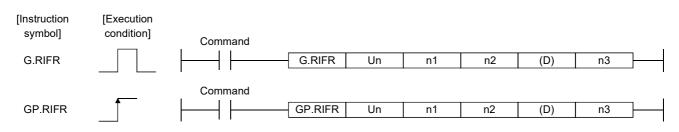

#### Set data

| Device     | Description                                                                                                    | Setting range                                       | Data type      |  |
|------------|----------------------------------------------------------------------------------------------------|-----------------------------------------------------|----------------|--|
| Un         | Start I/O number of the module<br>(First 2 digits of I/O No. with three digits)                                                                | 0 to FE <sub>H</sub>                                |                |  |
| <b>n</b> 1 | Intelligent device station number                                                                                                    | 1 to 64                                             |                |  |
| n1         | Random access buffer specification                                                                                                    | FF <sub>H</sub>                                     | Binary 16 bits |  |
| n2         | The offset value of the automatic update buffer of the intelligent device station specified by the master station or the random access buffer. | Between 0 and parameter setting value <sup>*1</sup> |                |  |
| (D)        | Start number of the device to which read data is to be stored.                                                                                 | Within the range of the specified device            | Device         |  |
| n3         | Number of points to read                                                                                                    | 0 to 4096 <sup>*2</sup>                             | Binary 16 bits |  |

\*1 The value set in the "Station Information Setting" of the network parameters of the GX Works2.

\*2 No processing will be performed when set to "0".

### (1) Functions

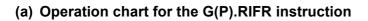

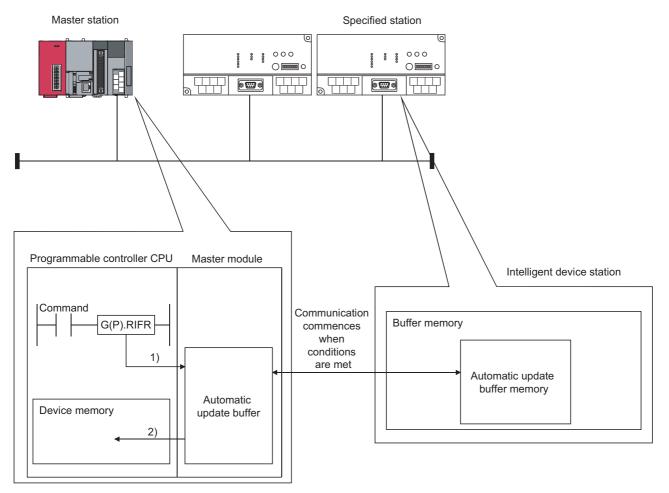

- 1) Accesses the automatic update buffer specified by n1 and n2 of the master module specified by Un.
- 2) Stores the data read after the device specified by (D).

#### (b) The G(P).RIFR instruction reads data when it is executed.

However, this instruction cannot be executed simultaneously at more than one location for the same intelligent device station.

- (c) The maximum points that can be read by the G(P).RIFR instruction are 4096.
- (d) The basic number of steps of the G(P).RIFR instruction is 9 steps.
- (e) Use GX Works2 to assign automatic update buffer in "Station Information Setting" in the "Network Parameter" window.

For more details on the setting, refer to Page 83, Section 7.3.2 (2).

| Error code | Description of operation error                                                      |
|------------|-------------------------------------------------------------------------------------|
| 2112       | When the module specified by Un is not an intelligent function module.              |
| 2112       | When the module specified by Un is not a special function module.                   |
| 4002       | When an attempt was made to execute an unsupported instruction.                     |
| 4003       | When the number of devices in the instruction is incorrect.                         |
| 4004       | When the instruction specifies a device that cannot be used.                        |
| 4100       | When the setting for number of points to read (n3) is outside of the setting range. |
| 4100       | When the station number specified with n1 does not exist.                           |

### (2) Operation error

In the following cases, operation error occurs; the error flag (SM0) turns ON and the error code is stored in SD0.

### (3) Program example

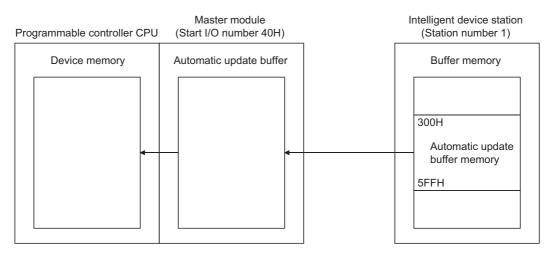

When X0 is turned ON, the following example program reads 10-word data to D0 or succeeding addresses from the automatic update buffer offset value of 100  $(400_{\rm H} \text{ of the intelligent device station})$  in the master module. (When the link special register (SW) refresh device is set to SW0000)

|  | SW80. 0 | [GP. RIFR U4 | K1 | H100 | DO | K10 | Dedicated instruction execution |
|--|---------|--------------|----|------|----|-----|---------------------------------|
|--|---------|--------------|----|------|----|-----|---------------------------------|

## **9.1.7** G(P).RITO

The G(P).RITO instruction writes data to the automatic update buffer of the specified station.

Available for modules that have the automatic update buffer (e.g. AJ65BT-R2N).

|             | Usable devices |      |                  |     |                           |       |                                                          |      |          |   |
|-------------|----------------|------|------------------|-----|---------------------------|-------|----------------------------------------------------------|------|----------|---|
| Set<br>data | (System, user) |      | File<br>register | de  | device functio<br>J⊡\⊡ de |       | Intelligent<br>nction module Index register<br>device ZD |      | Constant |   |
|             | Bit            | Word |                  | Bit | Word                      | UD\GD |                                                          | К, Н | \$       |   |
| n1          | 0              | (    | С                |     |                           | _     |                                                          | 0    | —        | — |
| n2          | 0              | (    | С                |     |                           | _     |                                                          | 0    | —        | — |
| (D)         | _              | (    | С                | _   |                           |       | —                                                        | —    | —        |   |
| n3          | 0              | (    | С                |     |                           | —     |                                                          | 0    | —        | — |

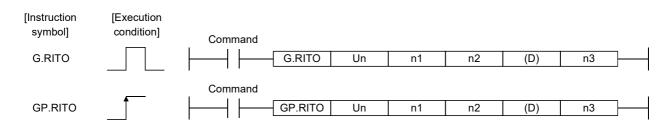

#### Set data

| Device    | Description                                                                                                    | Setting range                                       | Data type      |  |
|-----------|----------------------------------------------------------------------------------------------------|-----------------------------------------------------|----------------|--|
| Un        | Start I/O number of the module<br>(First 2 digits of I/O No. with three digits)                                                                | 0 to FE <sub>H</sub>                                |                |  |
| <b>n1</b> | Intelligent device station number                                                                                                    | 1 to 64                                             | Binary 16 bits |  |
| n1        | Random access buffer specification                                                                                                    | FF <sub>H</sub>                                     |                |  |
| n2        | The offset value of the automatic update buffer of the intelligent device station specified by the master station or the random access buffer. | Between 0 and parameter setting value <sup>*1</sup> |                |  |
| (D)       | Start number of the device to which write data is to be stored.                                                                                | Within the range of the specified device            | Device         |  |
| n3        | Number of points to write                                                                                                    | 0 to 4096 <sup>*2</sup>                             | Binary 16 bits |  |

\*1 The value set in the "Station Information Setting" of the network parameters of the GX Works2.

\*2 No processing will be performed when set to "0".

## (1) Functions

### (a) Operation chart for the G(P).RITO instruction

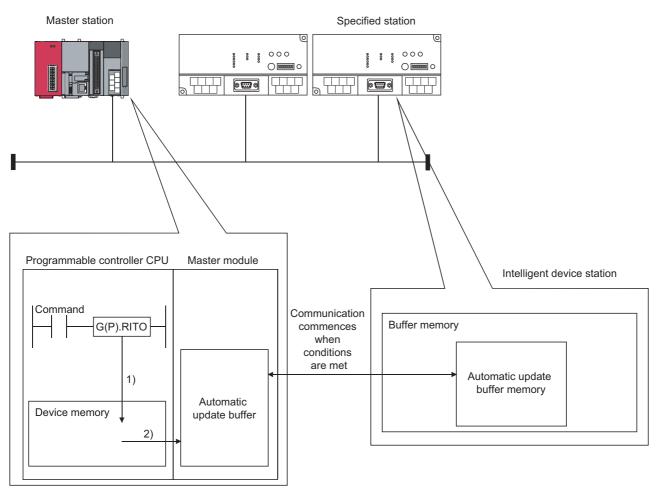

1) Accesses the device after the device specified by (D) of the master module specified by Un.

2) Writes to the automatic update buffer specified by n1 and n2.

#### (b) The G(P).RITO instruction writes data when it is executed.

However, this instruction cannot be executed simultaneously at more than one location for the same intelligent device station.

- (c) The maximum points that can be read by the G(P).RITO instruction are 4096.
- (d) The basic number of steps of the G(P).RITO instruction is 9 steps.
- (e) Use GX Works2 to assign automatic update buffer in "Station Information Setting" in the "Network Parameter" window.

For more details on the setting, refer to Page 83, Section 7.3.2 (2).

## (2) Operation error

| Error code | Description of operation error                                                       |  |  |  |
|------------|--------------------------------------------------------------------------------------|--|--|--|
| 2112       | When the module specified by Un is not an intelligent function module.               |  |  |  |
| 2112       | When the module specified by Un is not a special function module.                    |  |  |  |
| 4002       | When an attempt was made to execute an unsupported instruction.                      |  |  |  |
| 4003       | When the number of devices in the instruction is incorrect.                          |  |  |  |
| 4004       | When the instruction specifies a device that cannot be used.                         |  |  |  |
| 4100       | When the setting for number of points to write (n3) is outside of the setting range. |  |  |  |
| 4100       | When the station number specified with n1 does not exist.                            |  |  |  |

In the following cases, operation error occurs; the error flag (SM0) turns ON and the error code is stored in SD0.

## (3) Program example

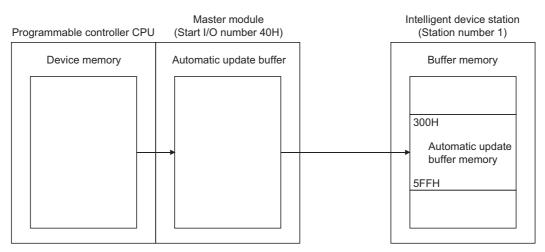

When X0 is turned ON, the following example program writes 10-word data from D0 to the automatic update buffer offset value starting from 100 ( $400_{H}$  of the intelligent device station) in the master module. (When the link special register (SW) refresh device is set to SW0000)

| $\vdash$ | xo<br>H | SW80. 0 |  | ——[GP. RITO U4 | K1 | H100 | DO | K10 | Dedicated instruction execution |
|----------|---------|---------|--|----------------|----|------|----|-----|---------------------------------|
|----------|---------|---------|--|----------------|----|------|----|-----|---------------------------------|

## 9.1.8 G(P).RLPASET

|             | Usable devices |      |                  |                               |      |                                          |                      |          |    |       |
|-------------|----------------|------|------------------|-------------------------------|------|------------------------------------------|----------------------|----------|----|-------|
| Set<br>data |                |      | File<br>register | Link direct<br>device<br>J□\□ |      | Intelligent<br>function module<br>device | Index register<br>Z⊡ | Constant |    | Other |
|             | Bit            | Word |                  | Bit                           | Word | UD\GD                                    |                      | К, Н     | \$ |       |
| (S1)        | _              | (    | )                |                               |      | _                                        |                      | —        | —  | _     |
| (S2)        | —              | (    | )                |                               |      | —                                        |                      |          | —  | —     |
| (S3)        | —              | (    | )                |                               |      | _                                        |                      |          | —  | —     |
| (S4)        | _              | (    | C                |                               |      | —                                        |                      | _        | _  | _     |
| (S5)        | _              | (    | )                |                               |      | _                                        |                      | _        | —  | —     |
| (D)         |                | 0    |                  |                               |      | _                                        |                      | _        | —  | —     |

The G(P).RLPASET instruction sets network parameters to the master station and starts the data link.

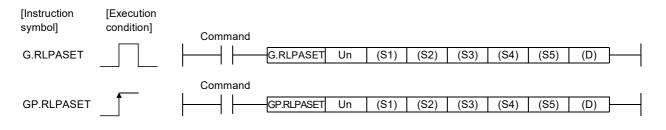

Master station set data

| Device <sup>*1</sup> | Description                                                                                                    | Setting range                            | Data type      |
|----------------------|----------------------------------------------------------------------------------------------------|------------------------------------------|----------------|
| Un                   | Start I/O number of the module<br>(First 2 digits of I/O No. with three digits)                                     | 0 to FE <sub>H</sub>                     | Binary 16 bits |
| (S1)                 | Start number of the device in which control data is stared.                                                         | Within the range of the specified device |                |
| (S2) <sup>*2</sup>   | Start number of the device in which device station setting data is stored.                                          | Within the range of the specified device |                |
| (S3) <sup>*2</sup>   | Start number of the device in which reserved station specification data is stored.                                  | Within the range of the specified device | Device name    |
| (S4) <sup>*2</sup>   | Start number of the device in which error invalid station specification data is stored.                             | Within the range of the specified device |                |
| (S5) <sup>*2</sup>   | Start number of the device in which send, receive and automatic refresh buffer assignment data is stored.           | Within the range of the specified device |                |
| (D)                  | Device that is turned ON for one scan upon completion of reading.<br>(D)+1 also turns ON at an abnormal completion. | Within the range of the specified device | Bit            |

\*1 The file register of each of the local device and the program cannot be used as a device for setting data.

\*2 When the setting data for (S2) to (S5) are not to be set, specify a dummy device.

#### Control data

| Device   | Item                                                        | Set data                                                                                                    | Setting<br>range<br>*2 | Set by |
|----------|-------------------------------------------------------------|----------------------------------------------------------------------------------------------------|------------------------|--------|
| (S1) + 0 | Completion status                                           | Stores the status when the instruction is complete.<br>0: No error (normal completion)<br>Other than 0: Error code                                                                                                    | _                      | System |
| (S1) + 1 | Setting flag                                                | Specifies whether the individual setting data from (S2) to (S5) is valid<br>or invalid.<br>0: Invalid <sup>*1</sup><br>1: Valid<br><u>b15b14b13 b4 b3 b2 b1 b0</u><br><u>c1 0 to 0</u><br><u>c1 0 to 0 to 0</u><br><u>c1 0 to 0 to 0</u><br><u>c1 0 to 0 to 0</u><br><u>c1 0 to 0 to 0 to 0 to 0<br/><u>c1 0 to 0 to 0 to 0 to 0 to 0 to 0 to 0 t</u></u> |                        | User   |
| (S1) + 2 | Number of connected<br>modules involved in<br>communication | Sets the number of connected device stations.                                                                                                    | 1 to 64                |        |
| (S1) + 3 | Number of retries                                           | Sets the number of retries to a communication faulty station.                                                                                                    | 1 to 7                 |        |
| (S1) + 4 | Number of automatic return modules                          | Sets the number of device stations that can be returned per one link scan.                                                                                                    | 1 to 10                |        |
| (S1) + 5 | Operation<br>specification when<br>CPU is down              | Specifies the data link status when a master station programmable<br>controller CPU error occurs.<br>0: Stop<br>1: Continue                                                                                                    | 0, 1                   |        |
| (S1) + 6 | Scan mode<br>specification                                  | Specifies either the synchronous or asynchronous mode for sequence<br>scan.<br>0: Asynchronous<br>1: Synchronous                                                                                                    | 0, 1                   |        |
| (S1) + 7 | Delay time setting                                          | Set 0 for the delay time.                                                                                                    | 0                      |        |

\*1 For the setting data specified invalid, default parameter will be applied.

\*2 Setting a value outside the setting range results in abnormal completion.

#### Device station setting data

| Device         | Item                                         | Set                                                                                                 | data                       |                | Setting<br>range    | Set by |
|----------------|----------------------------------------------|----------------------------------------------------------------------------------------------------|----------------------------|----------------|---------------------|--------|
|                |                                              | The type of device station, number<br>station number are set as follows.<br>b15 to b12 b11 to b8 b7 |                            |                |                     |        |
|                |                                              | Setting of the station number<br>1 to 64 (BIN setting)                                              | 1 to 40 <sub>H</sub>       |                |                     |        |
|                | Setting for 1 to 64<br>modules <sup>*3</sup> | Setting of the number of occupied of<br>Number of occupied device<br>stations                       | device stations<br>Setting |                |                     |        |
|                |                                              | Station 1                                                                                           | 1                          | Н              | 1 to 4 <sub>H</sub> |        |
| (S2) + 0       |                                              | Station 2                                                                                           | Н                          |                | User                |        |
| :<br>(S2) + 63 |                                              | Station 3                                                                                           | Station 3 3 <sub>H</sub>   |                |                     | USEI   |
| ( )            |                                              | Station 4 4 <sub>H</sub>                                                                            |                            |                |                     |        |
|                |                                              | Setting of the type of device station station <sup>*4</sup>                                         |                            |                |                     |        |
|                |                                              | Type of device station                                                                              | on                         | Setting        |                     |        |
|                |                                              | Ver.1 compatible remote I/                                                                          | O station                  | 0 <sub>H</sub> |                     |        |
|                |                                              | Ver.1 compatible remote dev                                                                         | ice station                | 1 <sub>H</sub> |                     |        |
|                |                                              | Ver.1 compatible intelligent de                                                                     | vice station               | 2 <sub>H</sub> |                     |        |
|                |                                              | Ver.2 compatible single remote                                                                      | device station             | 5 <sub>H</sub> |                     |        |
|                |                                              | Ver.2 compatible single intelligen                                                                  | t device station           | 6 <sub>H</sub> | 0 to F <sub>H</sub> |        |
|                |                                              | Ver.2 compatible double remote                                                                      | device station             | 8 <sub>H</sub> |                     |        |
|                |                                              | Ver.2 compatible double intelligen                                                                  | t device station           | 9 <sub>H</sub> | 1                   |        |
|                |                                              | Ver.2 compatible quadruple remot                                                                    | e device station           | B <sub>H</sub> |                     |        |
|                |                                              | Ver.2 compatible quadruple intellige                                                                | ent device station         | C <sub>H</sub> | 1                   |        |
|                |                                              | Ver.2 compatible octuple remote                                                                     | device station             | E <sub>H</sub> |                     |        |
|                |                                              | Ver.2 compatible octuple intelliger                                                                 | nt device station          | F <sub>H</sub> | 1                   |        |

\*3 Perform the settings for as many connected modules involved in communication as has been specified by the control data.

\*4 Setting a value outside the setting range in the device station type setting results in abnormal completion.

#### Reserved station specification data

| Device                    | Item                                         |                                                                                               | Set data                                            |                             |                                       |  |  |  |  |  | Setting<br>range                    | Set by |  |      |
|---------------------------|----------------------------------------------|-----------------------------------------------------------------------------------------------|-----------------------------------------------------|-----------------------------|---------------------------------------|--|--|--|--|--|-------------------------------------|--------|--|------|
| (S3) + 0<br>:<br>(S3) + 3 | Setting for 1 to 64<br>modules <sup>*5</sup> | Specify re<br>0: Not spe<br>1: Specifie<br>(S3)+0<br>(S3)+1<br>(S3)+2<br>(S3)+3<br>Default pa | ecified<br>ed<br><u>b15</u><br>16<br>32<br>48<br>64 | b14<br>15<br>31<br>47<br>63 | b13<br>14<br>30<br>46<br>62<br>1 to 6 |  |  |  |  |  | b0<br>1<br>17<br>33<br>49<br>mbers. |        |  | User |

\*5 Perform the settings for station numbers up to the largest station number set by the device station setting data.
\*6 Specify only the head station number of a module in the case of a remote station, local station or intelligent device station that occupies 2 or more stations.

#### Error invalid station specification data

| Device                    | ltem                                         |                                                                                                    | Set data                                            |                             |                                       |                                         |  |  |  |  | Setting<br>range                    | Set by |      |
|---------------------------|----------------------------------------------|----------------------------------------------------------------------------------------------------|-----------------------------------------------------|-----------------------------|---------------------------------------|-----------------------------------------|--|--|--|--|-------------------------------------|--------|------|
| (S4) + 0<br>:<br>(S4) + 3 | Setting for 1 to 64<br>modules <sup>*7</sup> | Specify th<br>0: Not specifie<br>1: Specifie<br>(S4)+0<br>(S4)+1<br>(S4)+2<br>(S4)+3<br>Default pa | ecified<br>ed<br><u>b15</u><br>16<br>32<br>48<br>64 | b14<br>15<br>31<br>47<br>63 | b13<br>14<br>30<br>46<br>62<br>1 to 6 | b12<br>13<br>29<br>45<br>61<br>4 in the |  |  |  |  | b0<br>1<br>17<br>33<br>49<br>mbers. | _      | User |

\*7 Perform the settings for station numbers up to the largest station number set by the device station setting data.

\*8 Specify only the head station number of a module in the case of a remote station, local station or intelligent device station that occupies 2 or more stations.

The reserved station specification is given the higher priority if both error invalid station and reserved station specifications are made for the same station.

#### Device Item Set data Setting range Set by Specify assignments of buffer memory size at transient transmission to local stations and intelligent device stations. Send/receive buffer\*10 (S5)+0 Send buffer size : 0<sub>H</sub> (no setting), (S5)+1 Receive buffer size Settings for the first module 40<sub>H</sub> to 1000<sub>H</sub> Automatic refresh buffer size (S5)+2 0 (word) (no setting) 64 to 4096 (words) (S5) + 0 Setting for 1 to 26 User to modules\*9 Automatic refresh (S5) + 77 buffer\*11 : 0<sub>H</sub> (no setting), (S5)+75 Send buffer size 80<sub>H</sub> to 1000<sub>H</sub> (S5)+76 Receive buffer size Settings for the 26th module 0 (word) (no setting) Automatic refresh (S5)+77 buffer size 128 to 4096 (words) The default parameter settings are "send buffer size: 40<sub>H</sub>, receive buffer size: 40<sub>H</sub>, automatic refresh buffer size: 80<sub>H</sub>."

#### Send, receive and automatic refresh buffer assignment data

\*9 Perform the settings for stations specified as local stations or intelligent device stations in the device station setting data, starting from the smallest station number.

\*10 Keep the total size of the send and receive buffer sizes at 1000<sub>H</sub> (4096 (words)) or less. Specify the size of data to be sent and received plus 7 words for the send and receive buffer sizes, respectively. Setting a value outside the setting range results in abnormal completion.

\*11 Keep the total size of the automatic refresh buffer sizes at 1000<sub>H</sub> (4096 (words)) or less. Specify the necessary automatic refresh buffer size for each intelligent device station. Setting a value outside the setting range results in abnormal completion.

### (1) Functions

#### (a) Operation chart for the G(P).RLPASET instruction.

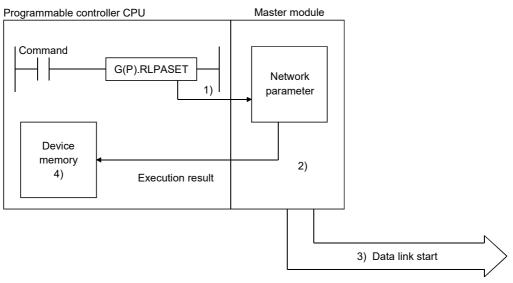

- 1) Pass the network parameters set in (S1) to (S5) to the master module specified by Un.
- 2) The master module analyzes the settings of the network parameters.
- 3) If the network parameter settings are correct, the data link is started.
- 4) The device specified by (D) turns on.

#### (b) It is only possible to execute one G(P).RLPASET instruction at a time.

# (c) There are two types or interlock signals for the G(P).RLPASET instruction: the completion device (D) and status display device at completion (D) + 1.

- Completion device Turns ON in the END Processing of the scan where the G(P).RLPASET instruction is completed, and turns OFF in the next END processing.
- Status display device at completion
  Turns On and OFF depending on the completion status of the G(P).RLPASET instruction.
  Normal completion: Stays OFF and does not change.
  Abnormal completion: Turns ON in the END processing of the scan where the G(P).RLPASET instruction
  is completed, and turns OFF in the next END processing.

# (d) After executing the G(P).RLPASET instruction, turn on SB0003 (refresh instruction) to refresh cyclic data.

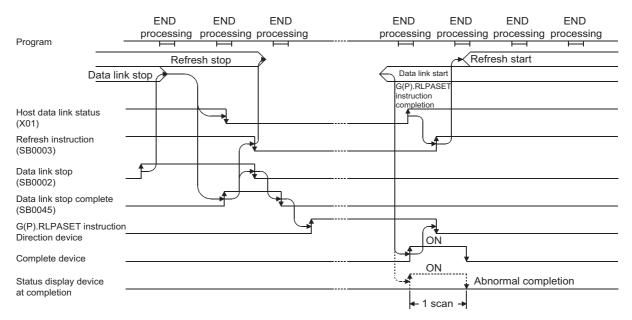

[When all the stations are normal]

#### [When all the stations are faulty]

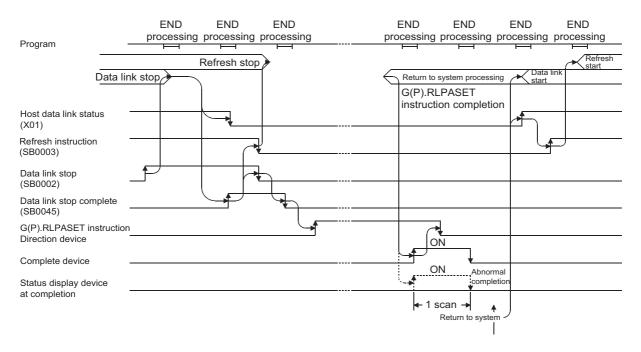

9.1 Dedicated Instructions 9.1.8 G(P).RLPASET

## (2) Operation error

In the following cased, an operation error occurs; the error flag (SM0) turns ON and the error code is stored in SD0.

| Error code | Description of operation error                                                                                                    |
|------------|----------------------------------------------------------------------------------------------------|
| 2112       | When the module specified by Un is not an intelligent function module.                                                                                                    |
| 2112       | When the module specified by Un is not a special function module.                                                                                                    |
| 4002       | When an attempt was made to execute an unsupported instruction.                                                                                                    |
| 4003       | When the number of devices in the instruction is incorrect.                                                                                                    |
| 4004       | When the instruction specifies a device that cannot be used.                                                                                                    |
| 4100       | When the instruction contains the data cannot be used.                                                                                                    |
| 4101       | <ul> <li>When the number of points for data used in the instruction exceeds the available range, or storage data and constants of a device specified by the instruction exceeds the available range (including dummy devices).</li> <li>The number of points required for each data is shown below.</li> <li>Control data: 8 points</li> <li>Device station setting data: 64 points</li> <li>Reserved station specification data: 4 points</li> <li>Error invalid station specification data: 4 points</li> <li>Send, receive and automatic refresh buffer assignment data: 78 points</li> <li>Example: Assume that data registers D0 to D12287 are available for the L02CPU. If the device head number of the device station setting data is set to D12284 when there are only 4 device stations, an error indicating that the available range is exceeded occurs because the programmable controller CPU checks the range from D12284 to D12347 (for 64 stations).</li> </ul> |

## (3) Example of Parameter setting/Program

This program sets the network parameters for the master module mounted at the I/O numbers X/Y00 to X/Y1F and starts the data link.

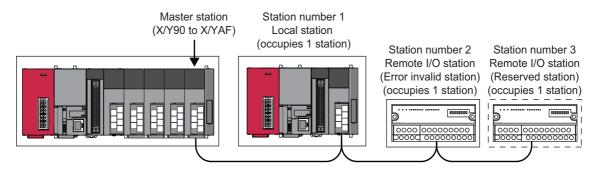

### (a) PLC parameter setting

| <ul> <li>in I/O Function</li> <li>in CC-Link</li> <li>Bigent</li> <li>Bigent</li> <li>Bigent</li> </ul> | LJ61BT11<br>LJ61BT11<br>LJ61BT11 | 16Points<br>32Points<br>32Points<br>32Points | *<br>*<br>*<br>*         | Detailed Set                   |
|----------------------------------------------------------------------------------------------------|----------------------------------|----------------------------------------------|--------------------------|--------------------------------|
| -in CC-Link •<br>fligent •<br>fligent •<br>fligent •                                                    | LJ61BT11<br>LJ61BT11<br>LJ61BT11 | 32Points<br>32Points<br>32Points             | v<br>v                   | Detailed Set                   |
| ligent •<br>ligent •<br>ligent •                                                                        | LJ618T11<br>LJ618T11<br>LJ618T11 | 32Points<br>32Points                         | *                        |                                |
| ligent •<br>ligent •                                                                                    | LJ61BT11<br>LJ61BT11             | 32Points                                     |                          |                                |
| ligent •                                                                                                | LJ61BT11                         |                                              | *                        |                                |
| ligent 💌                                                                                                |                                  |                                              |                          | 8                              |
|                                                                                                    |                                  | 32Points                                     | *                        |                                |
|                                                                                                    | LJ61BT11                         | 32Points                                     | *                        |                                |
|                                                                                                    |                                  |                                              | *                        | Ŧ                              |
|                                                                                                    |                                  |                                              |                          | <ul> <li>C Detail</li> </ul>   |
| odel Name                                                                                               | Power Model Name                 | Extension C                                  | able Sk                  | ots Base Mode                  |
|                                                                                                    |                                  |                                              |                          | C Detail                       |
|                                                                                                    |                                  |                                              |                          | -                              |
|                                                                                                    |                                  |                                              |                          | <ul> <li>8 Skt Defa</li> </ul> |
|                                                                                                    |                                  |                                              |                          | •                              |
|                                                                                                    |                                  |                                              |                          | 12 Slot Defa                   |
|                                                                                                    |                                  | i i i i i i i i i i i i i i i i i i i        |                          | ×                              |
|                                                                                                    |                                  |                                              |                          | *                              |
|                                                                                                    |                                  | and the second                               |                          |                                |
|                                                                                                    | Export to                        | a CSV File Import Multip                     | e CPU Parameter          | Read PLC Data                  |
|                                                                                                    |                                  |                                              |                          |                                |
|                                                                                                    |                                  |                                              |                          |                                |
|                                                                                                    |                                  |                                              |                          |                                |
|                                                                                                    |                                  |                                              |                          |                                |
|                                                                                                    |                                  |                                              |                          |                                |
|                                                                                                    |                                  |                                              |                          |                                |
|                                                                                                    |                                  |                                              |                          |                                |
|                                                                                                    |                                  |                                              |                          |                                |
|                                                                                                    |                                  |                                              | Lease an error to occur. | Lease en enror to coar.        |

|   | Slot     | Туре                  | Model Name | Switch1 | Switch2 | Switch3 | Switch4 | Switch5 | ٠ |
|---|----------|-----------------------|------------|---------|---------|---------|---------|---------|---|
| 3 | PLC      | PLC                   | L26CPU-BT  |         |         |         |         |         |   |
| 1 | PLC      | Built-in I/O Function |            |         |         |         |         |         |   |
| 2 | PLC      | Built-in CC-Link      |            |         |         |         |         |         |   |
| 3 | 0(*-0)   | Intelligent           | LJ61BT11   |         |         |         |         |         |   |
| 4 | 1(*-1)   | Intelligent           | LJ61BT11   |         |         |         |         |         |   |
| 5 | 2(*-2)   | Intelligent           | LJ618T11   |         |         |         |         |         |   |
| 6 | 3(*-3)   | Intelligent           | L3618T11   | 0000    | 0000    | 0000    | 0100    |         |   |
| 7 | 4(*-4)   |                       |            |         |         |         |         |         |   |
| в | 5(*-5)   |                       |            |         |         |         |         |         |   |
| 9 | 6(*-6)   |                       |            |         |         |         |         |         |   |
| 0 | 7(*-7)   |                       |            |         |         |         |         |         |   |
|   | 8(*-8)   |                       |            |         |         |         |         |         |   |
| 2 | 9(*-9)   |                       |            |         |         |         |         |         |   |
|   | 10(*-10) |                       |            |         |         |         |         |         |   |
| 4 | 11(*-11) |                       |            |         |         |         |         |         |   |
| 5 | 12(*-12) |                       |            |         |         |         |         |         | - |

#### **1.** I/O assignment setting window

Set the following for the master module. The type setting is required; set other items as needed. Type: Select "Intelligent" Model name: Enter the module model name. Points: Select 32 points

Start XY: Enter the start I/O number for the master module.

### 2. Intelligent function module switch setting

Click the Switch Setting button in the I/O assignment setting window to display the window shown to the left. Set the input format to hexadecimal and enter values for switches 1 to 4. The switch settings are indicated in the following table.

|                        | Description                                                                                                    | Setting range                                                                 |  |  |
|------------------------|----------------------------------------------------------------------------------------------------|-------------------------------------------------------------------------------|--|--|
| Switch 1 <sup>*1</sup> | Set the transmission speed.<br>• 156kbps: 0000 <sub>H</sub><br>• 625kbps: 0001 <sub>H</sub><br>• 2.5Mbps: 0002 <sub>H</sub><br>• 5Mbps: 0003 <sub>H</sub>                                                                   | 0000 <sub>H</sub> to 0004 <sub>H</sub>                                        |  |  |
|                        | • 10Mbps: 0004 <sub>H</sub>                                                                                                    |                                                                               |  |  |
| Switch 2 <sup>*1</sup> | Set 0000 <sub>H</sub> .                                                                                                    | Fixed to 0000 <sub>H</sub>                                                    |  |  |
| Switch 3 <sup>*1</sup> | Set the mode of the L series master/local module. (Mode) <ul> <li>Remote net ver.2 mode: 0000<sub>H</sub></li> <li>Remote net ver.2 mode: 0200<sub>H</sub></li> <li>Remote net additional mode: 0100<sub>H</sub></li> </ul> | 0000 <sub>H</sub> , 0200 <sub>H</sub> , and 0100 <sub>H</sub>                 |  |  |
| Switch 4 <sup>*1</sup> | Set the "Case of CPU STOP Setting" and the "Connected Devices<br>Auto-detection" setting <sup>*3</sup> .                                                                                                    | 0100 <sub>H</sub> , 0300 <sub>H</sub> , 2100 <sub>H</sub> , 2300 <sub>H</sub> |  |  |
| Switch 5 <sup>*2</sup> | Blank                                                                                                    | Fixed to blank                                                                |  |  |
| *1                     | If switches 1 to 4 have not been set or the settings are not as listed above, th abnormally.<br>In this case, the L series master/local module with the smallest start I/O numb CPU starts CC-Link automatically.           | e G(P).RLPASET instruction ends                                               |  |  |

CPU starts CC-Link automatically.
 \*2 Do not configure any settings for the switch 5. Normal operation is not guaranteed if the settings for the switch 5 are configured.

\*3 The setting is available only in an L series master/local module with a serial number (first five digits) of 14112 or later.

#### (b) Program example

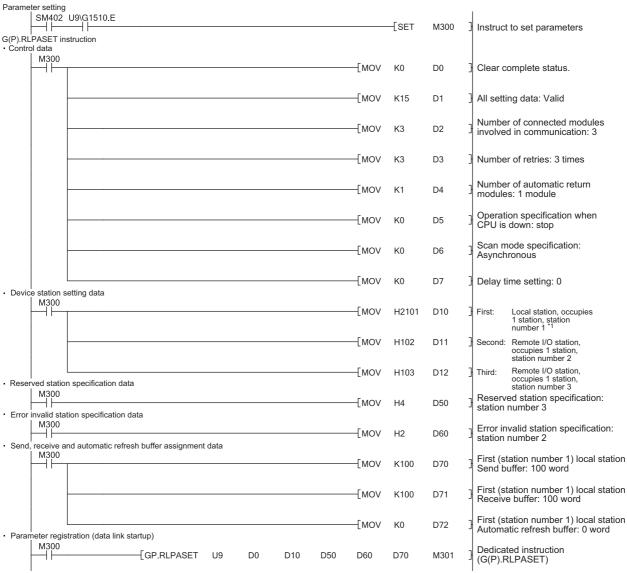

\*1 Set the station number in hexadecimal. (Example) Set 14<sub>H</sub> for station No. 20.

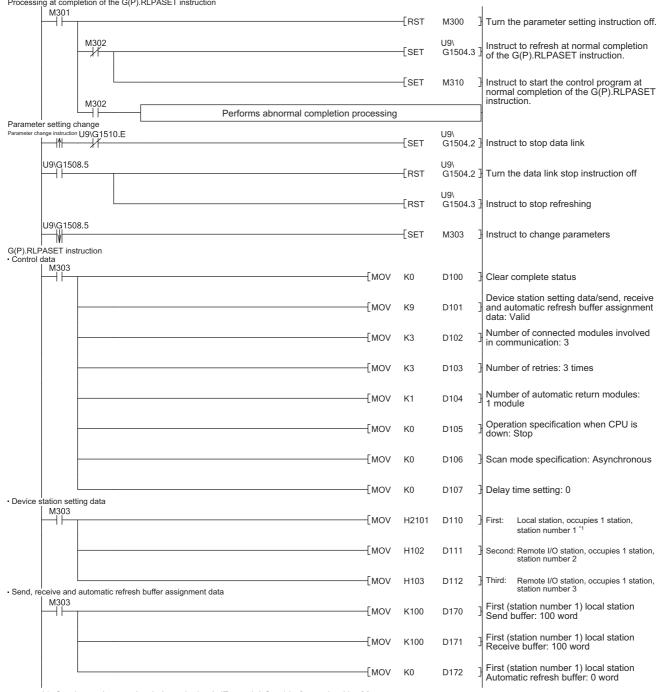

Processing at completion of the G(P).RLPASET instruction

\*1 Set the station number in hexadecimal. (Example) Set 14<sub>H</sub> for station No. 20.

| Parameter registration (data link stated in M303 | rtup)               |          |        |           |          |            |            |                  |                                                                                             |
|--------------------------------------------------|---------------------|----------|--------|-----------|----------|------------|------------|------------------|---------------------------------------------------------------------------------------------|
|                                                  | E                   | U9 E     | 0100   | D110      | D150     | D160       | D170       | M304             | Dedicated instruction (G(P).RLPASET) <sup>*2</sup>                                          |
| Processing at completion of the G(P)             | RLPASET Instruction |          |        |           |          |            | <b>F</b> = |                  |                                                                                             |
|                                                  |                     |          |        |           |          |            | -[RST      | M303             | Turn the parameter setting instruction off.                                                 |
| M305                                             |                     |          |        |           |          |            | -[SET      | U9\<br>G1504.3 ] | Instruct to refresh at normal completion of the G(P).RLPASET instruction.                   |
|                                                  |                     |          |        |           |          |            | [SET       | M310             | Instruct to start the control program at normal completion of the G(P).RLPASET instruction. |
| M305                                             |                     | Performs | ahnoi  | rmal comr | oletion  | processing | 1          |                  |                                                                                             |
| Start of the control program                     |                     | 1 chomis | abrio  |           |          | processing | 1          |                  |                                                                                             |
| M310 X90 X91                                     | X9F                 |          |        |           |          | —[мс       | N0         | M320             |                                                                                             |
| Refresh of RX<br>U9\G1510.E                      |                     |          |        | _         |          |            |            | _                | RX00 to RX5F are read to X1000 to                                                           |
| Refresh of RWr                                   |                     |          |        | -[FROM    | H9       | H0E0       | K4X1000    | K6 _             | X105F.                                                                                      |
| U9\G1510.E                                       |                     |          |        | <br>FROM  | ЦО       | H2E0       | D1000      | К4               | RXr0 to RWr3 are read to D1000 to                                                           |
| Station number 1 control program                 |                     |          |        |           | пэ       | HZEU       | D1000      | N4               | D1003.                                                                                      |
| U9\G1664.0                                       | -                   | Stat     | ion nu | mber 1 co | ontrol p | rogram     |            |                  |                                                                                             |
| Station number 2 control program                 |                     |          |        |           |          |            |            |                  |                                                                                             |
| U9\G1664.1                                       |                     | Stat     | ion nu | mber 2 co | ontrol p | rogram     |            |                  |                                                                                             |
| Station number 3 control program                 |                     |          |        |           |          |            |            |                  |                                                                                             |
| U9\G1664.2                                       |                     | Stat     | ion nu | mber 3 co | ontrol p | rogram     |            |                  |                                                                                             |
| Refresh of RWw<br>U9\G1510.E                     |                     |          |        |           |          |            |            |                  |                                                                                             |
|                                                  |                     |          |        | —[то      | H9       | H1E0       | D2000      | К4               | D2000 to D2003 are written into RWw0<br>to RWw3                                             |
| Refresh of RY                                    |                     |          |        |           |          |            |            |                  |                                                                                             |
|                                                  |                     |          |        | —[то      | H9       | H160       | K4Y1000    | K6               | Y1000 to Y105F are written into RY00 to RY5F                                                |
|                                                  |                     |          |        |           |          |            | <b>F</b>   | 7                |                                                                                             |
|                                                  |                     |          |        |           |          |            | -[MCR      | N0               |                                                                                             |
|                                                  |                     |          |        |           |          |            |            | [END ]           |                                                                                             |
| /<br>*2 D150 and D160 are                        | dummy devices       |          |        |           |          |            |            |                  |                                                                                             |
| 2 D150 and D100 ale                              | duminy devices.     |          |        |           |          |            |            |                  |                                                                                             |

# (4) Precautions when using the G(P).RLPASET instruction to set the network parameters

(a) The remote I/O net mode cannot be used.

The module operates in remote net mode.

- (b) If it is necessary to change the network parameters while the programmable controller CPU is running and the data link is being performed, the data link should be stopped once using SB0002 (data link stop).
- (c) It is necessary to set I/O assignments for modules whose network parameters are set by the G(P).RLPASET instruction.

In addition, do not use GX Works2 to set the network parameters and automatic refresh parameters for modules whose network parameters are set by the G(P).RLPASET instruction.

If the G(P).RLPASET instruction is used to set network parameters for modules whose network parameters and automatic refresh parameters have been set by GX Works2, the G(P).RLPASET instruction will complete with an error and the network parameter settings performed by the G(P).RLPASET instruction become invalid.

(d) If the switch setting of an intelligent functional module for which an I/O assignment is set, has not been performed or is wrong, the G(P).RLPASET instruction completes with an error.

However, the L series master/local module with the smallest head I/O number seen from the programmable controller CPU starts CC-Link automatically.

(e) Do not use GX Works2 for setting the network parameters, if the network parameters of all the modules are set by the G(P).RLPASET instruction.

Change the "Number of Modules" setting to blank if the network parameters have been already set by GX Works2.

Moreover, in case a system includes both a module for which the network parameters are set by GX Works2 and a module for which the network parameters are set by the G(P).RLPASET instruction, the module for which the network parameters are set by the G(P).RLPASET instruction should not be included in the "Number of Modules" setting of GX Works2.

- (f) After executing the G(P).RLPASET instruction, turn on SB0003 (refresh instruction) to refresh cyclic data.
- (g) Automatic refresh is not performed.

The devices should be refreshed via the FROM/TO instruction or the G device.

(h) It is not possible to set input status from a data link faulty station.

Inputs from a data link faulty station are cleared.

(i) The standby master function is not available.

(j) In order to change the parameter setting method, turn the power supply to the programmable controller system off and back on, or reset the programmable controller CPU.

The following table shows how the programmable controller CPU operates when changing the parameter setting method without turning the power supply to the programmable controller system off and back on, or resetting the programmable controller CPU.

| Parameter setting method<br>(before change)         | Parameter setting method<br>(after change)          | Error notification method                                   | Continuity of data link        |
|-----------------------------------------------------|-----------------------------------------------------|-------------------------------------------------------------|--------------------------------|
| Parameter setting with GX Works2                    | Parameter setting with the G(P).RLPASET instruction | The G(P).RLPASET instruction completes with an error.       | Data link continues.           |
| Parameter setting with the G(P).RLPASET instruction | Parameter setting with GX Works2                    | LINK.PARA.ERR occurs in the<br>programmable controller CPU. | Data link stops. <sup>*1</sup> |

<sup>\*1</sup> Note that data link continues to be performed if the designation of operation at CPU down ((S1) + 5) of the G(P).RLPASET instruction is set to "Continue."

(k) When the programmable controller CPU is switched from RUN to STOP, RY of the master station and outputs to the device station are retained.

## **9.1.9** G(P).RDMSG

This instruction reads/writes parameters from/to the remote device station and reads the status of the remote device station.

Available for communication with a remote device station that supports the message transmission function (e.g. NZ2AW1C2AL)

|             |     |      |                  |                               |      | Usable devices                           |                      |          |    |       |
|-------------|-----|------|------------------|-------------------------------|------|------------------------------------------|----------------------|----------|----|-------|
| Set<br>data |     |      | File<br>register | Link direct<br>device<br>J□\□ |      | Intelligent<br>function module<br>device | Index register<br>Z□ | Constant |    | Other |
|             | Bit | Word |                  | Bit                           | Word | UD\GD                                    |                      | К, Н     | \$ |       |
| (S1)        | _   | (    | C                |                               |      | —                                        |                      | _        | —  | -     |
| (S2)        | _   | (    | C                |                               |      | _                                        |                      | _        | —  | -     |
| (D1)        | _   | (    | C                |                               |      | —                                        |                      | _        | —  | -     |
| (D2)        |     | 0    |                  |                               |      |                                          |                      | _        | —  | —     |

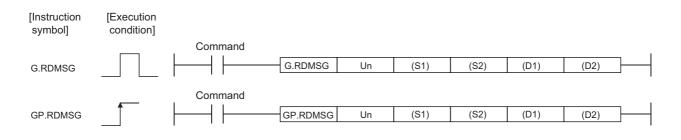

Set data

| Device <sup>*1</sup> | Description                                                                                                    | Setting range                            | Data type      |
|----------------------|----------------------------------------------------------------------------------------------------|------------------------------------------|----------------|
| Un                   | Start I/O number of the module<br>(First 2 digits of I/O No. with three digits)                                        | 0 to FE <sub>H</sub>                     | Binary 16 bits |
| (S1)                 | Start number of the device in which control data is stored.                                                            | Within the range of the specified device |                |
| (S2) <sup>*2</sup>   | Start number of the device that stores data to be sent.                                                                | Within the range of the specified device | Device name    |
| (D1) <sup>*2</sup>   | Start number of the device that stores received data.                                                                  | Within the range of the specified device |                |
| (D2)                 | Device that is turned ON for one scan upon completion of reading. (D2)<br>+ 1 also turns ON at an abnormal completion. | Within the range of the specified device | Bit            |

\*1 The file register of each of the local device and the program cannot be used as a device for setting data.

\*2 For details of the send data and receive data, refer to the manual for the remote device station that supports the message transmission function.

| 0011     | lioi uala            |                                                                                                    |                  |        |
|----------|----------------------|----------------------------------------------------------------------------------------------------|------------------|--------|
| Device   | Item                 | Set data                                                                                                    | Setting<br>range | Set by |
| (S1) + 0 | Completion status    | Stores the status when the instruction is complete.<br>0: No error (normal completion)<br>Other than 0: Error code |                  | System |
| (S1) + 1 | Station number       | Specifies the station number of the remote device station.                                                         | 1 to 64          |        |
| (S1) + 2 | Send data size       | Specifies a send data size (in bytes).                                                                             | 1 to 255         | User   |
| (S1) + 3 | Receivable data size | Specifies the maximum size of the device that stores received data (in bytes).                                     | 0 to 255         |        |
| (S1) + 4 | Receive data size    | Stores the size of received data (in bytes).                                                                       | —                | System |

Control data

## (1) Send data size

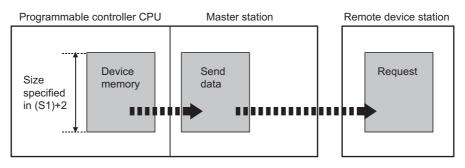

#### When the send data size ((S1)+2) is an odd number of bytes, the low byte of the last data is sent as the last byte.

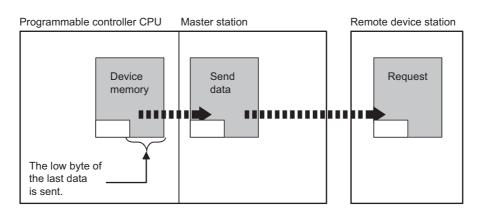

9.1 Dedicated Instructions 9.1.9 G(P).RDMSG

### (2) Receivable data size and receive data size

Set a receivable data size ((S1)+3) so that it will satisfy the following conditional expression: Receivable data size  $((S1)+3) \ge$  Receive data size ((S1)+4)

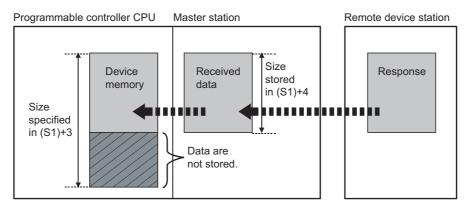

If the receivable data size ((S1)+3) is smaller than the receive data size ((S1)+4), data sent from a remote device station cannot be received. The G(P).RDMSG instruction will fail (error code: B418<sub>H</sub>).

• When the receivable data size ((S1)+3) is an odd number of bytes

If the receivable data size ((S1)+3) is an odd number of bytes and the same data size is received, 0 is stored in the high byte of storage area of the last data.

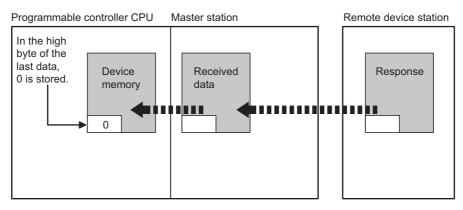

• When the receive data size ((S1)+4) is an odd number of bytes (when data received from a remote device station is an odd number of bytes in length)

If the receive data size is an odd number of bytes, the last receive data is stored in the lower byte of storage area of the last data. Also, 0 is stored in the high byte of storage area of the last data.

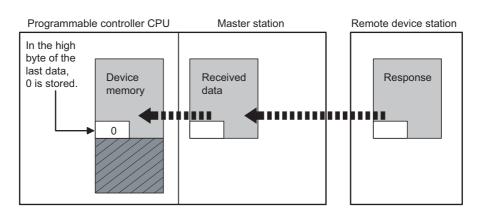

### (3) Functions

### (a) Operation chart of the G(P).RDMSG instruction

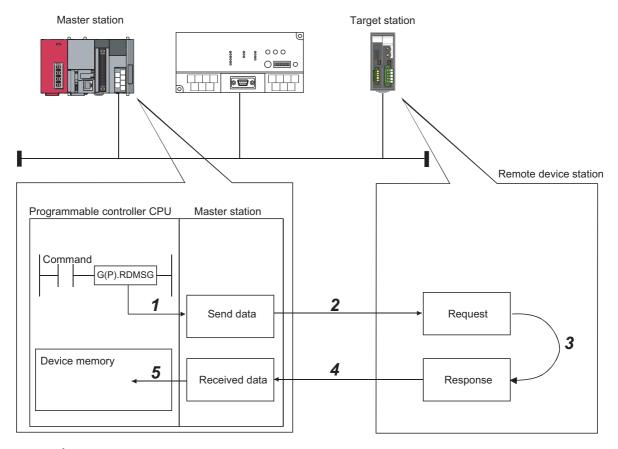

- 1. The send data (S2) in the size specified in (S1)+2 are stored into the master station.
- 2. The send data are sent to the station specified in (S1)+1.
- **3.** Processing for the send data is executed at the station specified in (S1)+1.
- 4. A processing result is received from the station specified in (S1)+1.
- **5.** The received data are stored in the area from the device specified in (D1), and the device specified in (D2) is set to ON.
- (b) The G(P).RDMSG instruction can be simultaneously executed to multiple remote device stations (up to four stations).

To the same remote device station, however, simultaneous execution of multiple instructions including other dedicated instruction(s) is not allowed. Because several scans are required to complete the process of the dedicated instruction, create a program so that the next dedicated instruction is executed after Completion device (D2) turns on.

# (c) There are two types of interlock signals for the G(P).RDMSG instruction: Completion device (D2) and Status display device at completion (D2)+1.

· Completion device

Turns on in the END process of the scan where the G(P).RDMSG instruction is completed, and turns off in the next END process.

 Status display device at completion Turns on and off depending on the completion status of the G(P).RDMSG instruction.
 Normal completion: Remains off and does not change.

Abnormal end: Turns on in the END process of the scan where the G(P).RDMSG instruction is completed, and turns off in the next END process.

|                        |     | End<br>process | End<br>process |                                                    | End<br>process | End<br>process |
|------------------------|-----|----------------|----------------|----------------------------------------------------|----------------|----------------|
| Sequence program       |     |                |                | Execution completion of the G(P).RDMSG instruction |                |                |
| G(P).RDMSG instruction | OFF |                |                |                                                    | ON             |                |
| Completion device      | OFF |                |                |                                                    |                |                |
|                        |     |                |                |                                                    | Abnorr         | nal end        |
| Status display device  | OFF |                |                |                                                    | Normal c       | ompletion      |
| at completion          |     |                |                |                                                    | <b>↓</b> 1 s   | can 🔸          |

#### (d) The basic number of steps of the G(P).RDMSG instruction is ten.

### (4) Operation error

In the following cases, an operation error occurs; the error flag (SM0) turns ON and the error code is stored in SD0.

| Error code | Description of operation error                                                                                                    |  |  |  |  |
|------------|----------------------------------------------------------------------------------------------------|--|--|--|--|
| 2112       | When the module specified by Un is not an intelligent function module                                                                                                    |  |  |  |  |
| 2112       | When the module specified by Un is not a special function module                                                                                                    |  |  |  |  |
| 4002       | When an attempt was made to execute an unsupported instruction                                                                                                    |  |  |  |  |
| 4003       | When the number of devices in the instruction is incorrect                                                                                                    |  |  |  |  |
| 4004       | When the instruction specifies a device that cannot be used                                                                                                    |  |  |  |  |
| 4100       | When the instruction contains the data that cannot be used                                                                                                    |  |  |  |  |
| 4101       | When the number of data set to be used exceeds the allowable range.<br>Or, when the storage data or constants of the device specified with the instruction exceeds the allowable range. |  |  |  |  |

### (5) Program example

For the RDMSG instruction, some or all remote registers which are executing the cyclic transmission between the master station and target station are used in the system. For program examples, refer to the manual for the remote device station that supports the message transmission function.

In addition, add the Remote register use prohibited status (SW0160 to SW0163) to the program as an interlock.

## 9.2 Precautions on Programming

The following explains precautions on the creation of a program:

Create a program that allows the detection of data-link status and interlocking with the device stations. In addition, create an error-handling program.

#### [Program example]

Set the "Special Relay(SB)" of the master station to "SB0" and the "Special Register(SW)" to "SW0", with GX Works2.

Point /

When setting the special relay (SB) refresh device and special register (SW) refresh device to SB/SW respectively, make sure that their device numbers do not duplicate with those used in other networks.

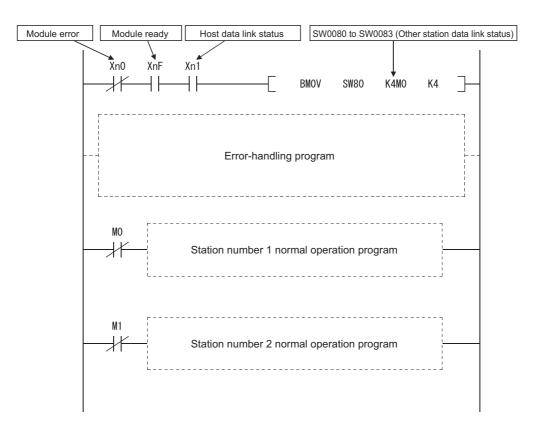

# CHAPTER 10 EXAMPLE OF COMMUNICATION BETWEEN THE MASTER STATION AND REMOTE I/O STATIONS

This chapter explains the procedures from module settings to parameter settings, programming, and finally operation check using a system configuration example.

## 10.1 When Remote I/O Net Mode is Used

The remote I/O net mode is used.

## **10.1.1** Configuring a system

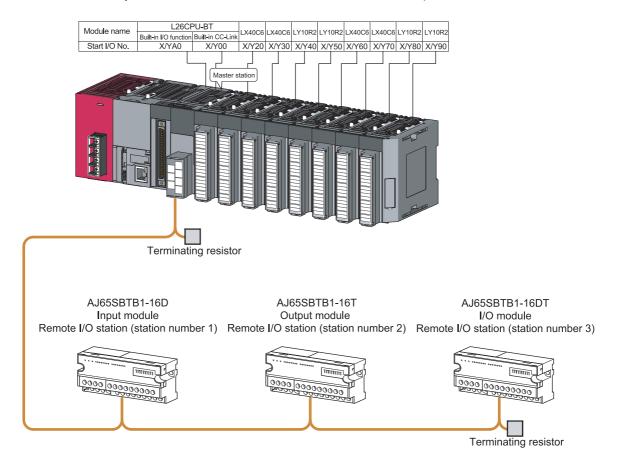

As shown below, a system with three remote I/O stations is used as an example.

## (1) Setting the remote I/O stations

Settings of the remote I/O station switches are shown below:

|  | Station | number | setting | switch |
|--|---------|--------|---------|--------|
|--|---------|--------|---------|--------|

| Madula         | Station 10 place |     |     | 1 place |     |     |     |     |
|----------------|------------------|-----|-----|---------|-----|-----|-----|-----|
| Module         | No.              | 40  | 20  | 10      | 8   | 4   | 2   | 1   |
| AJ65SBTB1-16D  | 1                | OFF | OFF | OFF     | OFF | OFF | OFF | ON  |
| AJ65SBTB1-16T  | 2                | OFF | OFF | OFF     | OFF | OFF | ON  | OFF |
| AJ65SBTB1-16DT | 3                | OFF | OFF | OFF     | OFF | OFF | ON  | ON  |

|                                                       |  | — Transmission                | speed s | etting s | witch ·     |                       | )       |
|-------------------------------------------------------|--|-------------------------------|---------|----------|-------------|-----------------------|---------|
|                                                       |  | Module Setting Setting switch |         |          | status<br>1 | Transmission<br>speed |         |
|                                                       |  | AJ65SBTB1-16D                 | 0       | OFF      | OFF         | OFF                   | 156kbps |
|                                                       |  | AJ65SBTB1-16T                 | 0       | OFF      | OFF         | OFF                   | 156kbps |
|                                                       |  | AJ65SBTB1-16DT                | 0       | OFF      | OFF         | OFF                   | 156kbps |
| $\begin{array}{c ccccccccccccccccccccccccccccccccccc$ |  |                               |         |          |             |                       |         |
|                                                       |  |                               |         |          |             |                       |         |
| <u></u>                                               |  |                               |         | IJ       |             |                       | B_      |

## **10.1.2** Parameter setting

# (1) Setting the network parameters and automatic refresh parameters of the master station

Set the network parameters and automatic refresh parameters as follows.

For the operation setting, refer to  $\bigcirc$  Page 245, Section 10.1.2 (2).

|                                       | 1                        |       |  |
|---------------------------------------|--------------------------|-------|--|
| Start I/O No.                         |                          | 0000  |  |
| Operation Setting                     | Operation Setting        |       |  |
| Туре                                  | Master Station           | -     |  |
| Station No.                           |                          | 0     |  |
| Master Station Data Link Type         | PLC Parameter Auto Start | -     |  |
| Mode                                  | Remote I/O Net Mode      | -     |  |
| Transmission Speed                    | 156kbps                  | -     |  |
| Total Module Connected                |                          | 3     |  |
| Remote Input(RX)                      |                          | X1000 |  |
| Remote Output(RY)                     |                          | Y1000 |  |
| Remote Register(RWr)                  |                          |       |  |
| Remote Register(RWw)                  |                          |       |  |
| Ver.2 Remote Input(RX)                |                          |       |  |
| Ver.2 Remote Output(RY)               |                          |       |  |
| Ver.2 Remote Register(RWr)            |                          |       |  |
| Ver.2 Remote Register(RWw)            |                          |       |  |
| Special Relay(SB)                     |                          | SB0   |  |
| Special Register(SW)                  |                          | SW0   |  |
| Retry Count                           |                          |       |  |
| Automatic Reconnection Station Count  |                          |       |  |
| Standby Master Station No.            |                          |       |  |
| PLC Down Select                       | Stop                     | +     |  |
| Scan Mode Setting                     | Asynchronous             | -     |  |
| Delay Time Setting                    |                          |       |  |
| Station Information Setting           |                          |       |  |
| Remote Device Station Initial Setting |                          |       |  |
| Interrupt Setting                     | Interrupt Setting        |       |  |

## Point P

Do not set the same refresh devices as the following.

- Refresh parameters of modules on the network
- I/O numbers used for an I/O module and an intelligent function module
- Auto refresh settings of an intelligent function module

## (2) Operation setting

Set the operation settings as follows.

| Operation Setting Module 1       | X                                                                                                    |
|----------------------------------|----------------------------------------------------------------------------------------------------|
| Parameter Name                   | Number of Occupied Stations                                                                                                    |
| Data Link Faulty Station Setting | Expanded Cyclic Setting                                                                                                    |
| Hold Input Data                  | Single                                                                                                    |
| Case of CPU STOP Setting         | Block Data Assurance per Station Enable Setting Detect Now Setting Please select Read Model Name of Device Station in Detect Now Setting. The start of data link may be slow after selecting the item. |
|                                  | Read Model Name of Device Station                                                                                                    |
| OK                               | Cancel                                                                                                    |

## **10.1.3** Creating a program

This section shows the program used to control the remote I/O stations. The following diagram shows the relationship between the devices of the programmable controller CPU and the inputs/outputs of remote I/O stations. The shaded areas indicate the devices that are actually used.

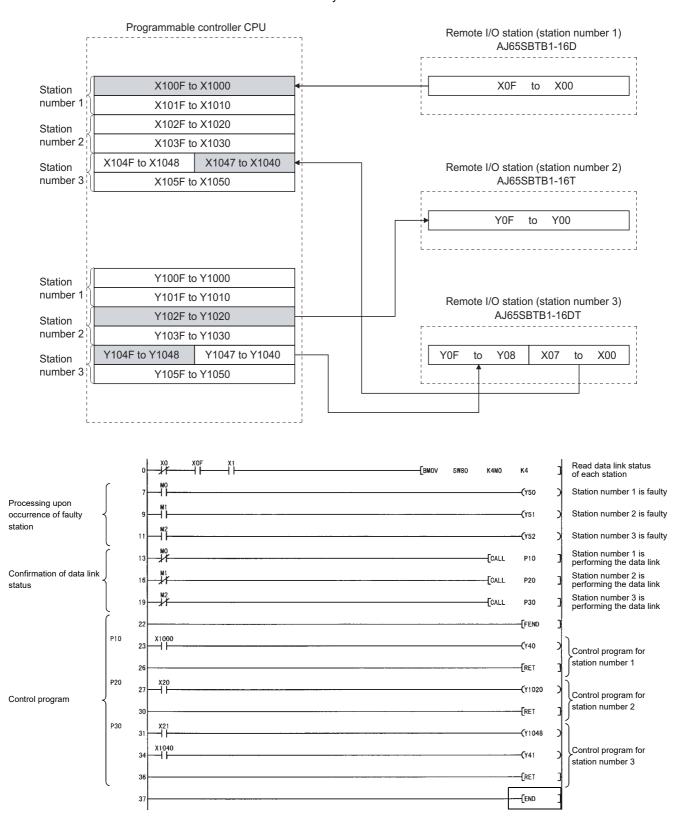

## 10.1.4 Performing the data link

Turn on the remote I/O stations first, and then the master station to start the data link.

#### (1) Confirming the operation with the LED indicators

The following diagram shows the LED status of the master station and the remote I/O station when the data link is being performed normally.

#### (a) LED indication of the master station

Make sure that the LEDs are as follows:

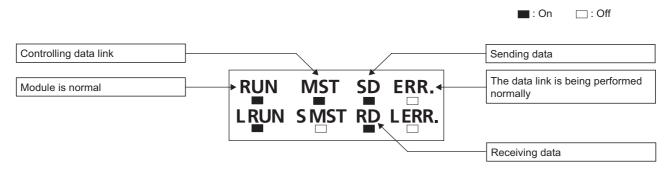

#### (b) LED indication of the remote I/O station

Make sure that the LEDs are as follows:

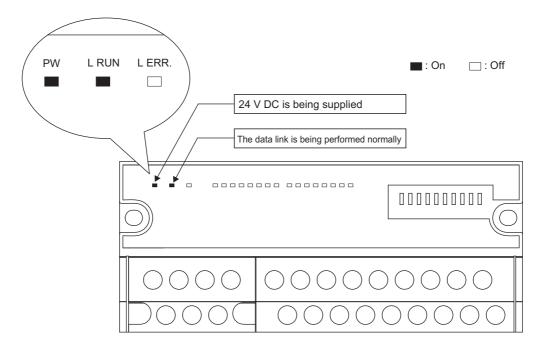

### (2) Confirming the operation with the program

Using the program, confirm that the data link is being performed normally.

1) For example, when X00 of the remote I/O station AJ65SBTB1-16D (station number 1) is turned on, Y40 (LY10R2) of the master station turns on.

2) When X21 (LX40C6) of the master station is turned on, Y08 of the remote I/O station AJ65SBTB1-16DT (station number 3) turns on.

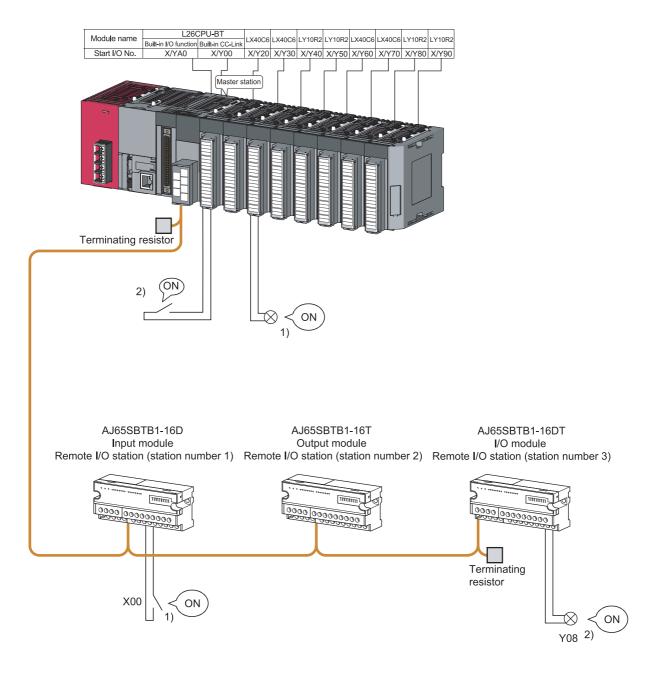

# CHAPTER 11 EXAMPLE OF COMMUNICATION BETWEEN THE MASTER STATION AND REMOTE DEVICE STATIONS

This chapter explains the procedures from module settings to parameter settings, programming, and finally operation check using a system configuration example.

For more detailed information on remote device stations, refer to the User's Manual for the remote device stations.

## **11.1** When Remote Net Ver.1 Mode is Used

## **11.1.1** Configuring a system

As shown below, a system with one remote I/O station is used as an example.

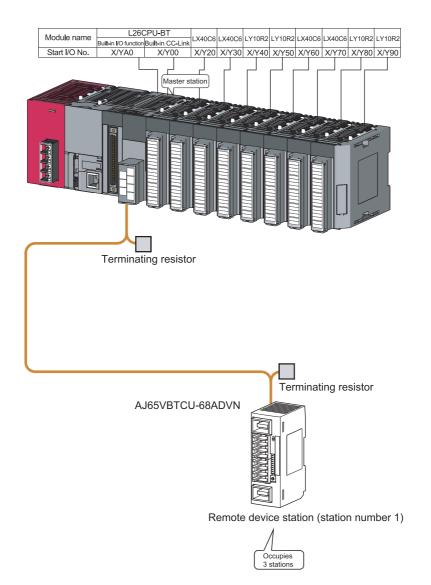

### (1) Setting the remote device station

Settings of the remote device station switches are shown below:

For more detailed information about the settings, refer to the User's Manual for the remote device station.

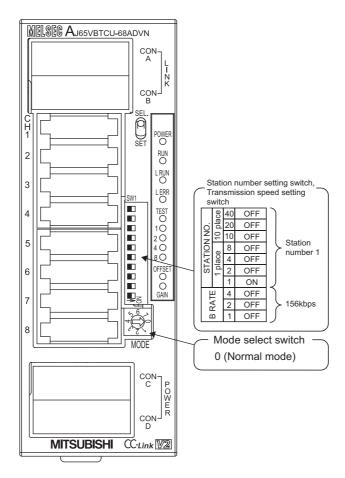

### **11.1.2** Parameter setting

# (1) Setting the network parameters and automatic refresh parameters of the master station

Set the network parameters and automatic refresh parameters as follows.

Refer to Page 252, Section 11.1.2 (2) for the operation setting. Refer to Page 252, Section 11.1.2 (3) for the station information setting.

Refer to Page 253, Section 11.1.2 (4) for the remote device station initial setting.

|                                       | 1                                                |
|---------------------------------------|--------------------------------------------------|
| Start I/O No.                         | 0000                                             |
| Operation Setting                     | Operation Setting Refer to Section 11.1.2 (2).   |
| Туре                                  | Master Station                                   |
| Station No.                           | 0                                                |
| Master Station Data Link Type         | PLC Parameter Auto Start                         |
| Mode                                  | Remote Net(Ver.1 Mode)                           |
| Transmission Speed                    | 156kbps 👻                                        |
| Total Module Connected                | 1                                                |
| Remote Input(RX)                      | X1000                                            |
| Remote Output(RY)                     | Y1000                                            |
| Remote Register(RWr)                  | WO                                               |
| Remote Register(RWw)                  | W100                                             |
| Ver.2 Remote Input(RX)                |                                                  |
| Ver.2 Remote Output(RY)               |                                                  |
| Ver.2 Remote Register(RWr)            |                                                  |
| Ver.2 Remote Register(RWw)            |                                                  |
| Special Relay(SB)                     | SBO                                              |
| Special Register(SW)                  | SWO                                              |
| Retry Count                           | 3                                                |
| Automatic Reconnection Station Count  | 1                                                |
| Standby Master Station No.            |                                                  |
| PLC Down Select                       | Stop 👻                                           |
| Scan Mode Setting                     | Asynchronous 🗸                                   |
| Delay Time Setting                    | 0                                                |
| Station Information Setting           | Station Information Refer to Section 11.1.2 (3). |
| Remote Device Station Initial Setting | Initial Setting Refer to Section 11.1.2 (4).     |
| Interrupt Setting                     | Interrupt Setting                                |

### Point P

- Do not set the same refresh devices as the following.
  - Refresh parameters of modules on the network
    - I/O numbers used for I/O modules and an intelligent function module
    - Auto refresh settings of an intelligent function module
- To set X or Y as a refresh device, set a unique I/O number used for I/O modules and an intelligent function module.

#### (2) Operation setting

Set the operation settings as follows.

| Operation Setting Module 1         | X                                                                                                    |
|------------------------------------|----------------------------------------------------------------------------------------------------|
| Parameter Name                     | Number of Occupied Stations                                                                                                    |
| - Data Link Faulty Station Setting | Expanded Cyclic Setting                                                                                                    |
| Case of CPU STOP Setting           | Block Data Assurance per Station<br>Enable Setting<br>Detect Now Setting<br>Please select Read Model Name of Device<br>Station in Detect Now Setting.<br>The start of data link may be slow after<br>selecting the item. |
|                                    | Read Model Name of Device Station                                                                                                    |
| ОК                                 | Cancel                                                                                                    |

### (3) Station information setting

Set parameters as follows.

| CC-Link Station Information Module 1 |                                                                                                   |                 |                       |                |   |                 |   |           |                 |           |   |
|--------------------------------------|---------------------------------------------------------------------------------------------------|-----------------|-----------------------|----------------|---|-----------------|---|-----------|-----------------|-----------|---|
|                                      |                                                                                                   |                 |                       |                |   |                 |   |           |                 |           |   |
|                                      |                                                                                                   | Expanded Cyclic | Exclusive             | Remote Station |   | Reserve/Invalio | 1 | Intellige | nt Buffer Selec | :(Word)   | • |
| Station No.                          | Station Type                                                                                      | Setting         | Count                 | Points         |   | Station Select  | Ē | Send      | Receive         | Automatic |   |
| 1/1                                  | Remote Device Station                                                                             | Single 👻        | Exclusive Station 3 💌 | 96 Points      | Ŧ | No Setting      | - |           |                 |           | - |
|                                      |                                                                                                   |                 |                       |                |   |                 |   |           |                 |           |   |
|                                      |                                                                                                   |                 |                       |                |   |                 |   |           |                 |           |   |
|                                      |                                                                                                   |                 |                       |                |   |                 |   |           |                 |           |   |
|                                      |                                                                                                   |                 |                       |                |   |                 |   |           |                 |           |   |
|                                      |                                                                                                   |                 |                       |                |   |                 |   |           |                 |           |   |
|                                      |                                                                                                   |                 |                       |                |   |                 |   |           |                 |           |   |
|                                      | "Intelligent Device Station" of "Station Type" includes local station and standby master station. |                 |                       |                |   |                 |   |           |                 |           |   |
|                                      |                                                                                                   | Default         | Check                 | End            |   | Cancel          |   |           |                 |           |   |

#### (4) Remote device station initial setting

#### (a) Setting the target station number

Set the target station for which the initial setting is performed.

#### **1.** Setting the target station number

Set the target station No. to "1".

#### Remote Device Station Initial Setting Target Station Number Setting Module 1 Target Station No. No. of Registered Procedures Target Station No. No. of Registered Procedures 9 1 0 Regist Procedure Regist Procedure 2 Regist Procedure 10 **Regist Procedure** 3 11 Regist Procedure Regist Procedure 4 Regist Procedure 12 Regist Procedure 5 Regist Procedure 13 Regist Procedure 6 14 Regist Procedure Regist Procedure 7 Regist Procedure 15 Regist Procedure 8 16 Regist Procedure Regist Procedure Clear Check End Cancel

#### **2.** Selecting the Regist Procedure

Click the "Regist Procedure" of the target station number "1".

#### (b) Setting the regist procedure registration

Set the conditions and details of the remote device station settings.

For more detailed information about the settings, refer to the User's Manual for the remote device station. In this section, AJ65VBTCU-68ADVN is used as an example for the Regist procedure registration. The details to be set are as follows:

- Set channels 1 and 2 to A-D conversion enable (the first condition).
- Set the Input range of channel 1 to 0 5V, and channel 2 to User range setting 1 (the second condition).
- Set channel 1 to Sampling processing, and specify channel 2 as Average processing and set it to Number
  of times (the third condition).
- Set channel 2 Average number of times to 16 times (the forth condition).
- Turn the Initial data processing completed flag to ON (the fifth condition).
- Turn the Initial data setting request flag to ON (the sixth condition).
- Turn the Initial data processing completed flag to OFF (the seventh condition).
- Turn the Initial data setting request flag to OFF (the eighth condition).

#### Set parameters as follows.

| R | emote De  | vice Station Initia   | al S | ettin  | g P  | rocedur     | e Reg | gist | ratio | n Mod   | iul  | e 1 Targ  | et S  | ×  |
|---|-----------|-----------------------|------|--------|------|-------------|-------|------|-------|---------|------|-----------|-------|----|
|   | Input For | mat HEX. 💌            |      |        |      |             |       |      |       |         |      |           |       |    |
|   | Execute   | Operational Condition | n    | Execu  | tion | al Conditio | n     |      |       | Details | s of | Execution |       |    |
|   | Flag      |                       |      | Condit | ion. | Device      | Exect | ute  |       | Writ    | е    | Device    | Write |    |
|   |           |                       |      | Devi   | te   | No.         | Condi | tion |       | Devid   | e    | No.       | Data  |    |
|   | Execute   | Set New               | •    | RX     | ٠    | 18          | ON    | -    |       | RWw     | ٠    | 00        | 000   | 13 |
|   | Execute   | Same as Prev.Set      | •    | RX     | 4    | 18          | ON    | Ŧ    |       | RWw     | 4    | 01        | 003   | 1  |
|   | Execute   | Same as Prev.Set      | •    | RX     | •    | 18          | ON    | Ŧ    |       | RWw     | ٠    | 03        | 020   | 0  |
|   | Execute   | Same as Prev.Set      | •    | RX     | 4    | 18          | ON    |      |       | RWw     | 4    | 05        | 001   | 0  |
|   | Execute   | Same as Prev.Set      | Ŧ    | RX     | 4    | 18          | ON    | Ŧ    |       | RY      | •    | 18        | ON 🕚  | •  |
|   | Execute   | Same as Prev.Set      | •    | RX     | 4    | 18          | ON    | -    |       | RY      | 4    | 19        | ON 🕙  | •  |
|   | Execute   | Set New               | •    | RX     | •    | 18          | OFF   | •    |       | RY      | Ŧ    | 18        | OFF · | -  |
|   | Execute   | Set New               | •    | RX     | ٠    | 19          | ON    | •    |       | RY      | ٠    | 19        | OFF   | -  |

### Point P

The initial settings registered by using GX Works2 can be reflected to the remote device station by writing the settings to the CPU module and turning on the remote device station initialization procedure registration instruction (SB000D). (Refer to  $\overrightarrow{r}$  Page 169, Section 8.3.1 (4))

### **11.1.3** Creating a program

This section shows a program used to control remote device stations.

The following diagrams show the relationships of the remote input/output and remote registers between the programmable controller CPU devices and the remote device station.

The shaded areas indicate the devices that are actually used.

For detailed information about each remote device station, refer to the User's Manual for each module. [Remote input (RX) and remote output (RY)]

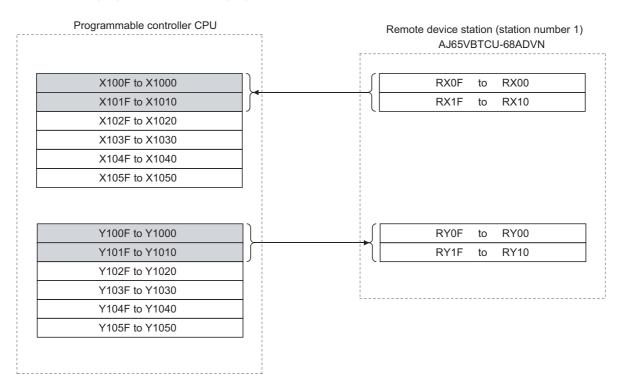

#### [Remote registers (RWw and RWr)]

| Programmable controller CPU                                                                                                    | Remote device station (station number 1)<br>AJ65VBTCU-68ADVN                                                                                                    |
|----------------------------------------------------------------------------------------------------|----------------------------------------------------------------------------------------------------|
| For write                                                                                                    |                                                                                                    |
| W100                                                                                                    | RWw0 (A/D conversion enable/prohibit specification)                                                                                                    |
| W101                                                                                                    | RWw1 (CH.1 to CH.4 input range setting)                                                                                                    |
| W102                                                                                                    | RWw2 (CH.5 to CH.8 input range setting)                                                                                                    |
| W103                                                                                                    | RWw3 (Average processing specification)                                                                                                    |
| W104                                                                                                    | RWw4 (CH.1 average time, number of times setting)                                                                                                    |
| W105                                                                                                    | RWw5 (CH.2 average time, number of times setting)                                                                                                    |
| W106                                                                                                    | RWw6 (CH.3 average time, number of times setting)                                                                                                    |
| W107                                                                                                    | RWw7 (CH.4 average time, number of times setting)                                                                                                    |
| W108                                                                                                    | RWw8 (CH.5 average time, number of times setting)                                                                                                    |
| W109                                                                                                    | RWw9 (CH.6 average time, number of times setting)                                                                                                    |
|                                                                                                    |                                                                                                    |
| W10A                                                                                                    | RWwA (CH.7 average time, number of times setting)                                                                                                    |
| W10A<br>W10B                                                                                                    |                                                                                                    |
|                                                                                                    | RWwA (CH.7 average time, number of times setting)         RWwB (CH.8 average time, number of times setting)         RWwB (CH.1 digital output value)         RWr0 (CH.1 digital output value)         RWr1 (CH.2 digital output value)                                                                                                    |
| W10B                                                                                                    | RWwB (CH.8 average time, number of times setting)                                                                                                    |
| W10B         J           For read         W000           W001         U                                                                                        | RWwB (CH.8 average time, number of times setting)         RWr0 (CH.1 digital output value)         RWr1 (CH.2 digital output value)                                                                                                    |
| W10B         For read           W000         W001           W002         W002                                                                                  | RWwB (CH.8 average time, number of times setting)         RWr0 (CH.1 digital output value)         RWr1 (CH.2 digital output value)         RWr2 (CH.3 digital output value)                                                                                                    |
| W10B         For read           W000         W001           W002         W003                                                                                  | RWwB (CH.8 average time, number of times setting)         RWr0 (CH.1 digital output value)         RWr1 (CH.2 digital output value)         RWr2 (CH.3 digital output value)         RWr3 (CH.4 digital output value)                                                                                                    |
| W10B         For read           W000         W001           W002         W003           W004         W004                                                      | RWvB (CH.8 average time, number of times setting)         RWv0 (CH.1 digital output value)         RWr1 (CH.2 digital output value)         RWr2 (CH.3 digital output value)         RWr3 (CH.4 digital output value)         RWr4 (CH.5 digital output value)                                                                                                    |
| W10B           For read           W000           W001           W002           W003           W004           W005                                              | RWwB (CH.8 average time, number of times setting)         RWwB (CH.1 digital output value)         RWr1 (CH.2 digital output value)         RWr2 (CH.3 digital output value)         RWr3 (CH.4 digital output value)         RWr4 (CH.5 digital output value)         RWr5 (CH.6 digital output value)                                                                                                    |
| W10B         For read           W000         W001           W002         W003           W004         W005           W006         W006                          | RWvB (CH.8 average time, number of times setting)         RWvB (CH.1 digital output value)         RWr1 (CH.2 digital output value)         RWr2 (CH.3 digital output value)         RWr3 (CH.4 digital output value)         RWr4 (CH.5 digital output value)         RWr5 (CH.6 digital output value)         RWr6 (CH.7 digital output value)                                                                    |
| W10B           For read           W000           W001           W002           W003           W004           W005           W006           W007                | RWvB (CH.8 average time, number of times setting)         RWvB (CH.1 digital output value)         RWr1 (CH.2 digital output value)         RWr2 (CH.3 digital output value)         RWr3 (CH.4 digital output value)         RWr4 (CH.5 digital output value)         RWr5 (CH.6 digital output value)         RWr6 (CH.7 digital output value)         RWr7 (CH.8 digital output value)                           |
| W10B           For read           W000           W001           W002           W003           W004           W005           W006           W007           W008 | RWv8 (CH.8 average time, number of times setting)         RWv8 (CH.1 digital output value)         RWr1 (CH.2 digital output value)         RWr2 (CH.3 digital output value)         RWr3 (CH.4 digital output value)         RWr4 (CH.5 digital output value)         RWr5 (CH.6 digital output value)         RWr6 (CH.7 digital output value)         RWr7 (CH.8 digital output value)         RWr8 (Error code) |

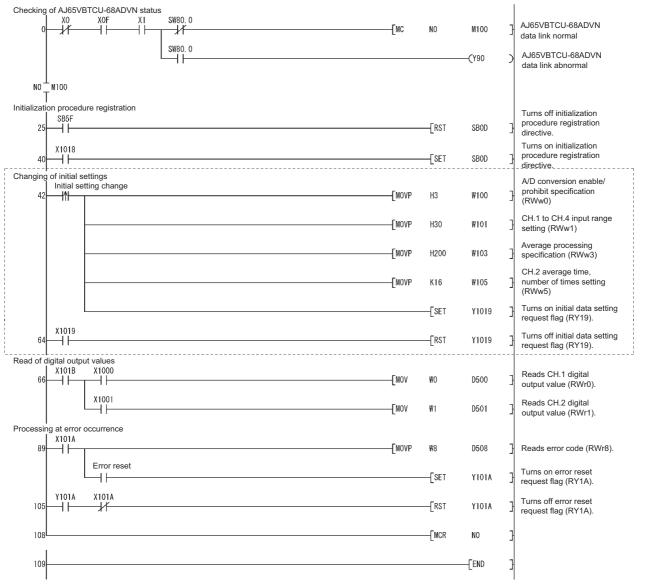

The program enclosed by the dotted line is necessary only when the initial settings are changed.

## **11.1.4** Performing the data link

Turn on the remote device station first, and then the master station to start the data link.

#### (1) Confirming the operation with the LED indicators

The following diagram shows the LED status of the master station and the remote device station when the data link is being performed normally.

#### (a) LED indication of the master station

Make sure that the LEDs are as follows:

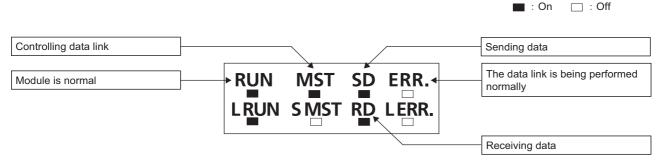

#### (b) LED indication of the remote device station

Make sure that the LEDs are as follows:

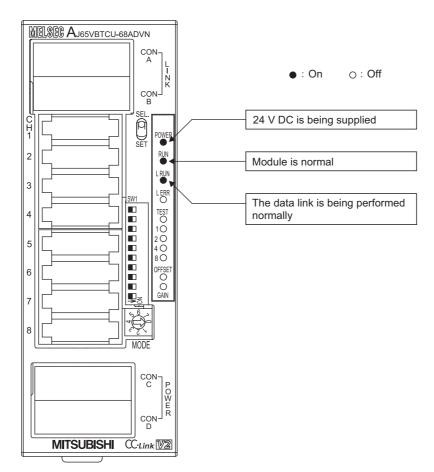

#### (2) Confirming the operation with the program

Using the program, confirm that the data link is being performed normally.

1) Change the voltage input to the AJ65VBTCU-68ADVN and confirm that the converted digital value also changes accordingly.

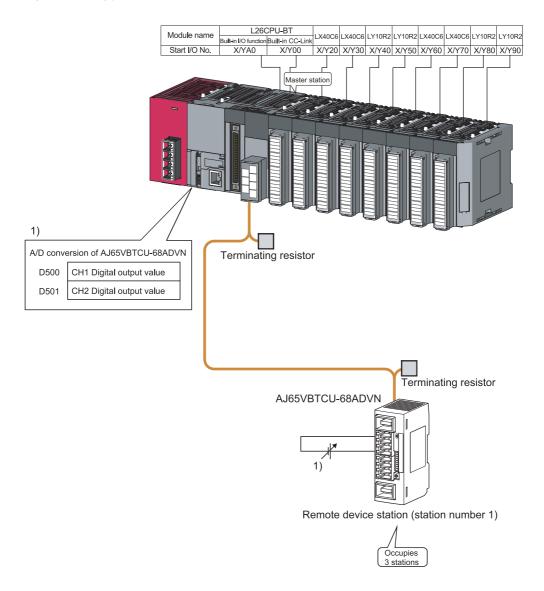

## **11.2.1** Configuring a system

As shown below, a system where one ver.1 compatible remote device station and one ver.2 compatible remote device station are connected is used as an example.

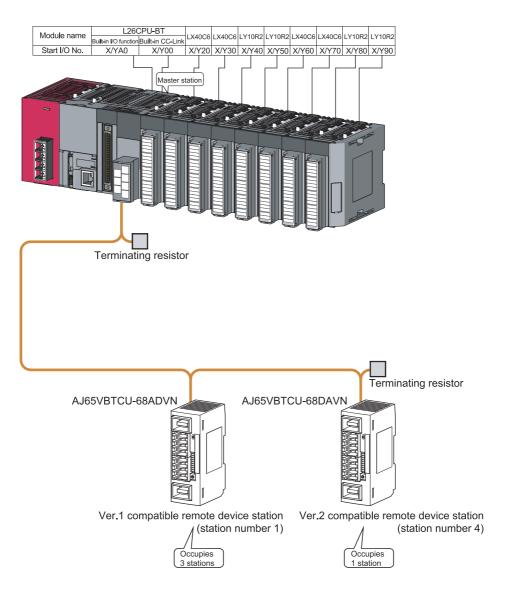

#### (1) Setting the remote device station

Settings of the remote device station switches are shown below: For more detailed information about the settings, refer to the User's Manual for the remote device station.

Setting of AJ65VBTCU-68ADVN

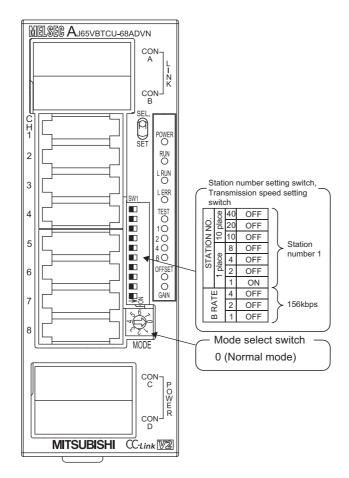

#### Setting of AJ65VBTCU-68DAVN

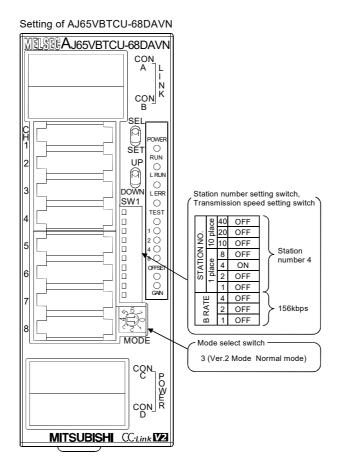

## **11.2.2** Parameter setting

# (1) Setting the network parameters and automatic refresh parameters of the master station

Set the network parameters and automatic refresh parameters as follows.

Refer to Page 264, Section 11.2.2 (2) for the operation setting. Refer to Page 264, Section 11.2.2 (3) for the station information setting.

Refer to Page 265, Section 11.2.2 (4) for the remote device station initial setting.

|                                       | 1                            |                                |
|---------------------------------------|------------------------------|--------------------------------|
| Start I/O No.                         | 0000                         | )                              |
| Operation Setting                     | Operation Setting            | Refer to Section 11.2.2 (2).   |
| Туре                                  | Master Station 🗸 🗸           |                                |
| Station No.                           |                              | <u>)</u>                       |
| Master Station Data Link Type         | PLC Parameter Auto Start 🗸 👻 |                                |
| Mode                                  | Remote Net(Ver.2 Mode)       |                                |
| Transmission Speed                    | 156kbps 🗸                    |                                |
| Total Module Connected                | 2                            | 2                              |
| Remote Input(RX)                      | ×1000                        | )                              |
| Remote Output(RY)                     | Y1000                        | )                              |
| Remote Register(RWr)                  | WC                           | )                              |
| Remote Register(RWw)                  | W1000                        |                                |
| Ver.2 Remote Input(RX)                |                              |                                |
| Ver.2 Remote Output(RY)               |                              |                                |
| Ver.2 Remote Register(RWr)            |                              |                                |
| Ver.2 Remote Register(RWw)            |                              |                                |
| Special Relay(SB)                     | SBC                          |                                |
| Special Register(SW)                  | SWO                          |                                |
| Retry Count                           | 3                            | 3                              |
| Automatic Reconnection Station Count  | 1                            | Ī                              |
| Standby Master Station No.            |                              |                                |
| PLC Down Select                       | Stop 🗸                       |                                |
| Scan Mode Setting                     | Asynchronous 🗸               |                                |
| Delay Time Setting                    | C                            |                                |
| Station Information Setting           | Station Information          | ← Refer to Section 11.2.2 (3). |
| Remote Device Station Initial Setting | Initial Setting              | Refer to Section 11.2.2 (4).   |
| Interrupt Setting                     | Interrupt Setting            |                                |

### Point P

- Do not set the same refresh devices as the following.
  - Refresh parameters of modules on the network
    - I/O numbers used for I/O modules and an intelligent function module
    - Auto refresh settings of an intelligent function module
- To set X or Y as a refresh device, set a unique I/O number used for I/O modules and an intelligent function module.

#### (2) Operation setting

Set the operation setting as follows.

| Operation Setting Module 1       | ×                                                                                                    |
|----------------------------------|----------------------------------------------------------------------------------------------------|
| Parameter Name                   | -Number of Occupied Stations                                                                                                    |
|                                  | Occupied Station 1                                                                                                    |
| Data Link Faulty Station Setting | Expanded Cyclic Setting                                                                                                    |
| Hold Input Data                  | Single 💌                                                                                                    |
| Case of CPU STOP Setting         | Block Data Assurance per Station                                                                                                    |
| Clears Compulsorily              | Enable Setting                                                                                                    |
|                                  | Detect Now Setting                                                                                                    |
|                                  | Please select Read Model Name of Device<br>Station in Detect Now Setting.<br>The start of data link may be slow after<br>selecting the item. |
|                                  | Read Model Name of Device Station                                                                                                    |
|                                  |                                                                                                    |
| ОК                               | Cancel                                                                                                    |

### (3) Station information setting

Set parameters as follows.

| CC-Link St  | ation Information Module 1           |      |                     |                       |                 |   |                 |   |           |                 |           | × |
|-------------|--------------------------------------|------|---------------------|-----------------------|-----------------|---|-----------------|---|-----------|-----------------|-----------|---|
|             |                                      |      |                     |                       |                 |   |                 |   |           |                 |           |   |
|             |                                      | Τ    | Expanded Cyclic     | Exclusive             | Remote Station  |   | Reserve/Invalio |   | Intellige | nt Buffer Selec | t(Word)   | • |
| Station No. | Station Type                         |      | Setting             | Count                 | Points          |   | Station Select  |   | Send      | Receive         | Automatic |   |
| 1/1         | Ver.1 Remote Device Station          | -    | Single 👻            | Exclusive Station 3 👻 | 96 Points       | - | No Setting      | - |           |                 |           |   |
| 2/4         | Ver.2 Remote Device Station          | •    | Quadruple 🛛 👻       | Exclusive Station 1 💌 | 64 Points       | Ŧ | No Setting      | - |           |                 |           | • |
|             | "Intelligent Device Station" of "Sta | tior | n Type" includes lo |                       | naster station. |   | Cancel          |   |           |                 |           |   |

#### (4) Initial setting of the remote device station

#### (a) Setting the target station number

Set the target station for which the initial setting is performed.

#### 1. Setting the target station number

Set the target station numbers to "1" and "4".

| 1 | Target Station No. | No. of Registered Procedures |                  |    | Target Station No. | No. of Registered Procedures |                |
|---|--------------------|------------------------------|------------------|----|--------------------|------------------------------|----------------|
| L | 1                  | 0                            | Regist Procedure | 9  |                    |                              | Regist Procedu |
|   | 4                  | 0                            | Regist Procedure | 10 |                    |                              | Regist Procedu |
|   |                    |                              | Regist Procedure | 11 |                    |                              | Regist Procedu |
|   |                    |                              | Regist Procedure | 12 |                    |                              | Regist Procedu |
| T |                    |                              | Regist Procedure | 13 |                    |                              | Regist Procedu |
|   |                    |                              | Regist Procedure | 14 |                    |                              | Regist Procedu |
|   |                    |                              | Regist Procedure | 15 |                    |                              | Regist Procedu |
|   |                    |                              | Regist Procedure | 16 |                    |                              | Regist Procedu |

#### 2. Selecting the Regist Procedure

Click the "Regist Procedure" of the target station number "1".

#### (b) Setting the regist procedure registration

Set the conditions and details of the remote device station settings.

For more detailed information about the settings, refer to the User's Manual for the remote device station. In this section, AJ65VBTCU-68ADVN and AJ65VBTCU-68DAVN are used as examples for the procedure registration.

#### 1. Procedure registration of AJ65VBTCU-68ADVN

The details to be set are as follows:

- Set channels 1, 2 to A-D conversion enable (the first condition).
- Set the Input range of channel 1 to 0 5V, and channel 2 to User range setting 1 (the second condition).
- Set channel 1 to Sampling processing, and specify channel 2 as Average processing and set it to Number
  of times (the third condition).
- Set channel 2 Average number of times to 16 times (the forth condition).
- Turn the Initial data processing completed flag to ON (the fifth condition).
- Turn the Initial data setting request flag to ON (the sixth condition).
- Turn the Initial data processing completed flag to OFF (the seventh condition).
- Turn the Initial data setting request flag to OFF (the eighth condition).

#### Set parameters as follows.

| R | emote De  | vice Station Initia   | al S | ettin  | g P   | rocedur     | e Reg  | jist | ratio | n Moo   | lul  | e 1 Targ  | et S  | × |
|---|-----------|-----------------------|------|--------|-------|-------------|--------|------|-------|---------|------|-----------|-------|---|
|   | Input For | mat HEX. 💌            |      |        |       |             |        |      |       |         |      |           |       |   |
|   | Execute   | Operational Condition | n    | Execu  | ition | al Conditio | n      |      |       | Details | ; of | Execution |       |   |
|   | Flag      |                       |      | Condit | tion  | Device      | Execu  | Jte  |       | Write   | е    | Device    | Write |   |
|   |           |                       |      | Devi   | се    | No.         | Condit | ion: |       | Devid   | e    | No.       | Data  |   |
|   | Execute   | Set New               | Ŧ    | RX     | ٠     | 18          | ON     | •    |       | RWw     | Ŧ    | 00        | 0003  | ] |
|   | Execute   | Same as Prev.Set      | •    | RX     | •     | 18          | ON     | •    |       | RWw     | •    | 01        | 0031  |   |
|   | Execute   | Same as Prev.Set      | •    | RX     | •     | 18          | ON     | •    |       | RWw     | •    | 03        | 0200  | ] |
|   | Execute   | Same as Prev.Set      | •    | RX     | Ŧ     | 18          | ON     | -    |       | RWw     | •    | 05        | 0010  |   |
|   | Execute   | Same as Prev.Set      | •    | RX     | •     | 18          | ON     | •    |       | RY      | •    | 18        | ON 👻  |   |
|   | Execute   | Same as Prev.Set      | •    | RX     | •     | 18          | ON     | •    |       | RY      | •    | 19        | ON 👻  |   |
|   | Execute   | Set New               | Ŧ    | RX     | Ŧ     | 18          | OFF    | -    |       | RY      | Ŧ    | 18        | OFF 🔻 |   |
|   | Execute   | Set New               | •    | RX     | •     | 19          | ON     | -    |       | RY      | •    | 19        | OFF 🔻 |   |

#### 2. Procedure registration of AJ65VBTCU-68DAVN

Click the "Regist Procedure" of the target station number "4".

The details to be set are as follows:

- Set channels 1 and 2 to Analog output enable. (the first condition)
- Set the output range of channel 1 to 0 5V, and channel 2 to User range setting 1. (the second condition)
- Set the HOLD/CLEAR setting of channels 1, 2 to CLEAR. (the third condition)
- Turn the Initial data processing completed flag to ON (the forth condition).
- Turn the Initial data setting request flag to ON (the fifth condition).
- Turn the Initial data processing completed flag to OFF (the sixth condition).
- Turn the Initial data setting request flag to OFF (the seventh condition).

Set parameters as follows.

| R | emote De  | vice Station Initia  | ıl S | etting  | g P  | rocedur     | e Reg  | gist | ratio | n Mod   | lul  | e 1 Targ  | et S. | (   | × |
|---|-----------|----------------------|------|---------|------|-------------|--------|------|-------|---------|------|-----------|-------|-----|---|
|   | Input For | mat HEX. 💌           |      |         |      |             |        |      |       |         |      |           |       |     |   |
|   | Execute   | Operational Conditio | )n   | Execut  | tion | al Conditio | )n     |      |       | Details | ; of | Execution |       |     |   |
|   | Flag      |                      |      | Conditi | ion  | Device      | Execu  | ute  |       | Writ    | е    | Device    | Wri   | te  |   |
|   |           |                      |      | Devid   | :e   | No.         | Condit | tion |       | Devid   | e    | No.       | Dat   | а   |   |
|   | Execute   | Set New              | •    | RX      | ٠    | 18          | ON     | •    |       | RWw     | ٠    | 08        | 0     | DFC |   |
|   | Execute   | Same as Prev.Set     | •    | RX      | ٠    | 18          | ON     | •    |       | RWw     | •    | 09        | 0     | 031 |   |
|   | Execute   | Same as Prev.Set     | •    | RX      | ٠    | 18          | ON     | •    |       | RWw     | •    | 0B        | 0     | 000 |   |
|   | Execute   | Same as Prev.Set     | •    | RX      | •    | 18          | ON     | Ŧ    |       | RY      | •    | 18        | ON    | •   |   |
|   | Execute   | Same as Prev.Set     | •    | RX      | ٠    | 18          | ON     | -    |       | RY      | ٠    | 19        | ON    | ٠   |   |
|   | Execute   | Set New              | •    | RX      | ٠    | 18          | OFF    | Ŧ    |       | RY      | ٠    | 18        | ON    | 4   |   |
|   | Execute   | Set New              | •    | RX      | •    | 19          | ON     | •    |       | RY      | •    | 19        | ON    | -   |   |

### Point P

The initial settings registered by using GX Works2 can be reflected to the remote device station by writing the settings to the CPU module and turning on the remote device station initialization procedure registration instruction (SB000D). (Refer to  $\boxed{37}$  Page 169, Section 8.3.1 (4).)

## **11.2.3** Creating a program

This section shows a program used to control remote device stations.

The following diagrams show the relationships of the remote input/output and remote registers between the programmable controller CPU devices and the remote device stations.

The shaded areas indicate the devices that are actually used.

For detailed information about each remote device station, refer to the User's Manual for each module. [Remote input (RX) and remote output (RY)]

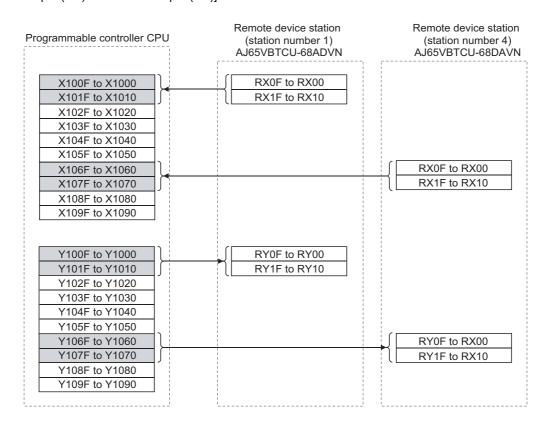

#### [Remote registers (RWw and RWr)]

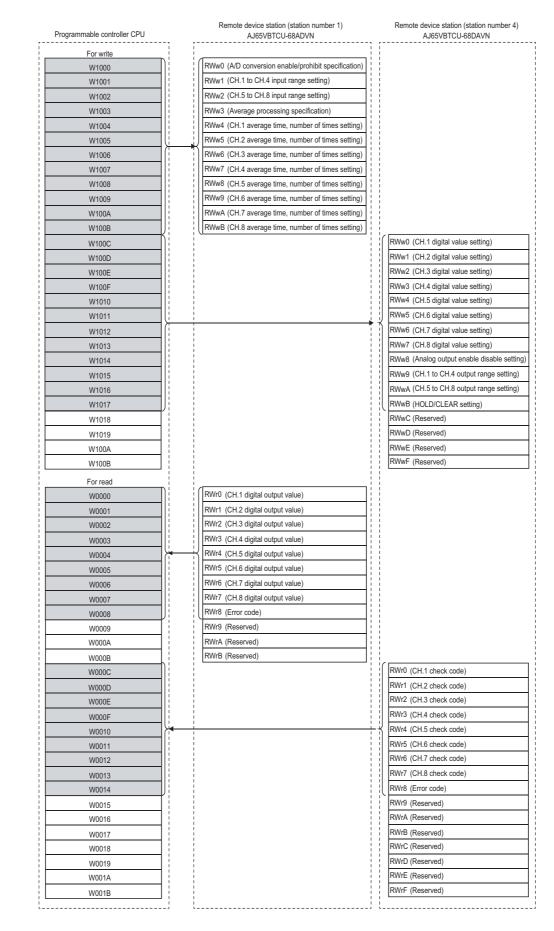

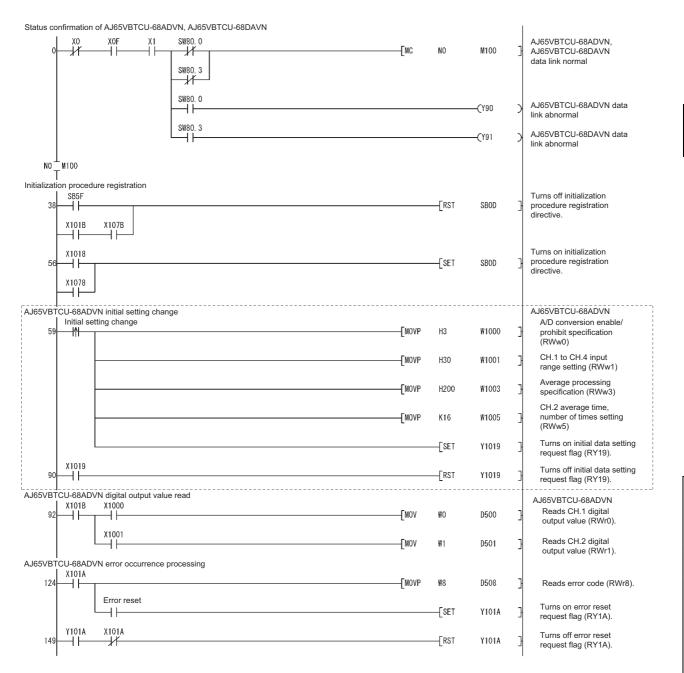

The program enclosed by the dotted line is necessary only when the initial settings are changed.

11

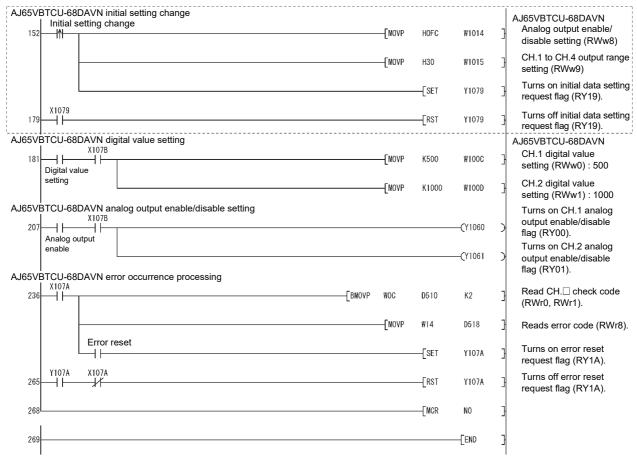

The program enclosed by the dotted line is necessary only when the initial settings are changed.

## 11.2.4 Performing the data link

Turn on the remote device stations first, and then the master station to start the data link.

#### (1) Confirming the operation with the LED indicators

The following diagram shows the LED status of the master station and the remote device station when the data link is being performed normally.

#### (a) LED indication of the master station

Make sure that the LEDs are as follows:

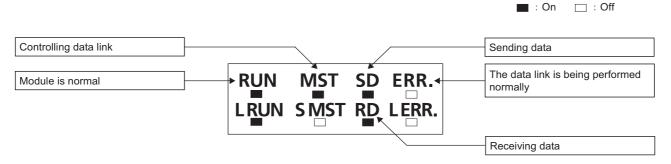

#### (b) LED indication of the remote device station

For both the AJ65VBTCU-68ADVN and AJ65VBTCU-68DAVN, confirm that the LEDs are as follows:

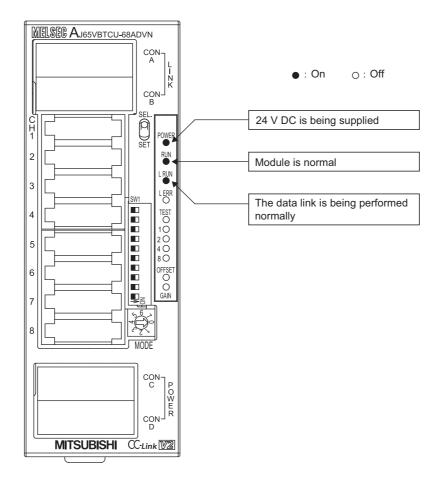

#### (2) Confirming the operation with the program

Using the program, confirm that the data link is being performed normally.

1) Change the voltage input to the AJ65VBTCU-68ADVN and confirm that the converted digital value also changes accordingly.

2) Set digital values to the AJ65VBTCU-68DAVN, and confirm that the voltages converted from digital to analog are output.

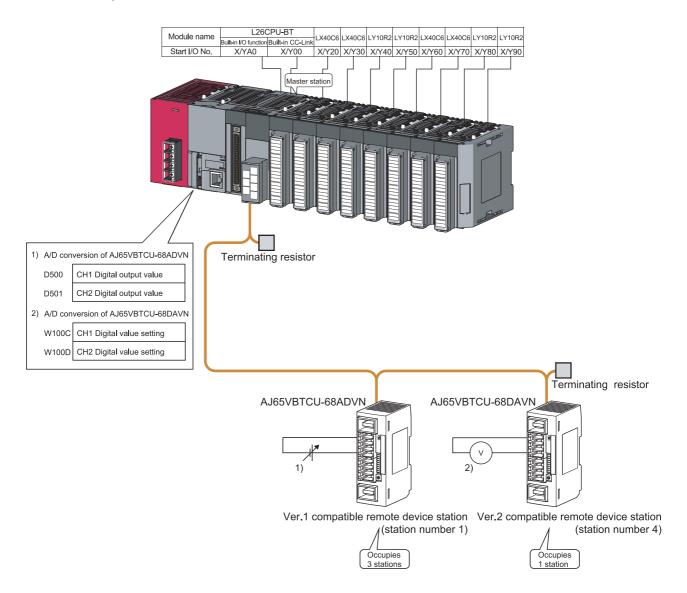

## **11.3** When Remote Net Additional Mode is Used

## 11.3.1 Configuring a system

As shown below, a system where one ver.1 compatible remote device station and one ver.2 compatible remote device station are connected is used as an example.

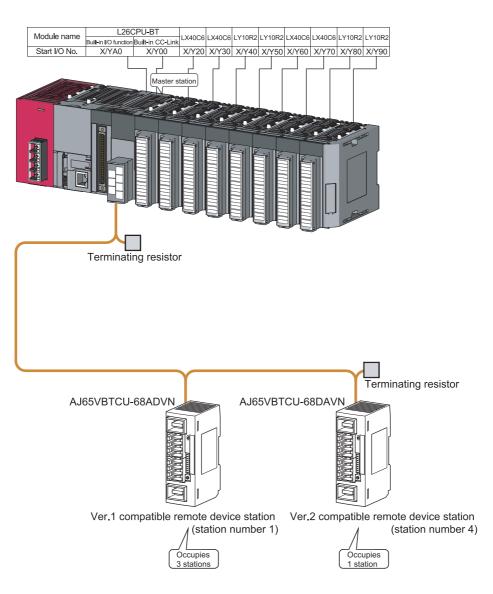

#### (1) Setting the remote device station

Settings of the remote device station switches are shown below:

For more detailed information about the contents of the settings, refer to the User's Manual for the remote device station.

Setting of AJ65VBTCU-68ADVN

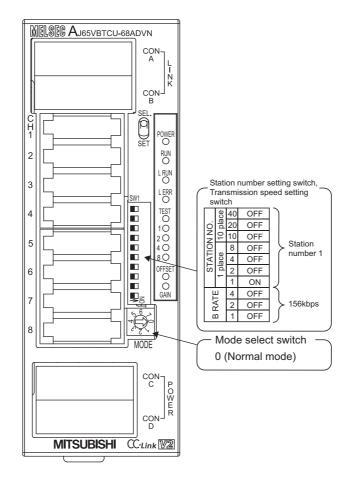

#### Setting of AJ65VBTCU-68DAVN

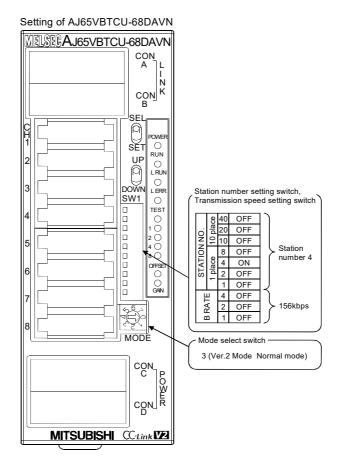

## **11.3.2** Parameter setting

# (1) Setting the network parameters and automatic refresh parameters of the master station

Set the network parameters and automatic refresh parameters as follows.

Refer to  $\square$  Page 277, Section 11.3.2 (2) for the operation setting. Refer to  $\square$  Page 277, Section 11.3.2 (3) for the station information setting.

Refer to Page 278, Section 11.3.2 (4) for the remote device station initial setting.

|                                       | 1                            |                              |
|---------------------------------------|------------------------------|------------------------------|
| Start I/O No.                         | 0000                         | ]                            |
| Operation Setting                     | Operation Setting            | Refer to Section 11.3.2 (2). |
| Туре                                  | Master Station 💌             |                              |
| Station No.                           | 0                            | -                            |
| Master Station Data Link Type         | PLC Parameter Auto Start 🗸 🗸 |                              |
| Mode                                  | Remote Net(Additional Mode)  |                              |
| Transmission Speed                    | 156kbps 🗸                    |                              |
| Total Module Connected                | 2                            |                              |
| Remote Input(RX)                      | ×1000                        |                              |
| Remote Output(RY)                     | Y1000                        |                              |
| Remote Register(RWr)                  | WO                           |                              |
| Remote Register(RWw)                  | W100                         |                              |
| Ver.2 Remote Input(RX)                | ×1500                        |                              |
| Ver.2 Remote Output(RY)               | Y1500                        |                              |
| Ver.2 Remote Register(RWr)            | W1000                        |                              |
| Ver.2 Remote Register(RWw)            | W1500                        |                              |
| Special Relay(SB)                     | SBO                          |                              |
| Special Register(SW)                  | SWO                          |                              |
| Retry Count                           | 3                            |                              |
| Automatic Reconnection Station Count  | 1                            |                              |
| Standby Master Station No.            |                              |                              |
| PLC Down Select                       | Stop 🗸                       |                              |
| Scan Mode Setting                     | Asynchronous 🗸               |                              |
| Delay Time Setting                    | 0                            | ]                            |
| Station Information Setting           | Station Information          | Refer to Section 11.3.2 (3). |
| Remote Device Station Initial Setting | Initial Setting              | Refer to Section 11.3.2 (4). |
| Interrupt Setting                     | Interrupt Setting            | ]                            |

### Point P

- Do not set the same refresh devices as the following.
  - Refresh parameters of modules on the network
    - I/O numbers used for I/O modules and an intelligent function module
    - Auto refresh settings of an intelligent function module
- To set X or Y as a refresh device, set a unique I/O number used for I/O modules and an intelligent function module.

### (2) Operation setting

Set the operation setting as follows.

| Operation Setting Module 1       | X                                                                                                    |
|----------------------------------|----------------------------------------------------------------------------------------------------|
| Parameter Name                   | Occupied Stations                                                                                                    |
| Data Link Faulty Station Setting | Expanded Cyclic Setting                                                                                                    |
| Case of CPU STOP Setting         | Block Data Assurance per Station Enable Setting Detect Now Setting Please select Read Model Name of Device Station in Detect Now Setting. The start of data link may be slow after selecting the item. |
| OK                               | Cancel                                                                                                    |
| OK                               |                                                                                                    |

### (3) Station information setting

Set parameters as follows.

| CC-Link St  | ation Information Module 1            |                       |                          |                 |                 |           |                 |           | X |
|-------------|---------------------------------------|-----------------------|--------------------------|-----------------|-----------------|-----------|-----------------|-----------|---|
|             |                                       |                       |                          |                 |                 |           |                 |           |   |
|             |                                       | Expanded Cyclic       | Exclusive                | Remote Station  | Reserve/Invalid | Intellige | nt Buffer Selec | t(Word)   |   |
| Station No. | Station Type                          | Setting               | Count                    | Points          | Station Select  | Send      | Receive         | Automatic |   |
| 1/1         | Ver.1 Remote Device Station 🚽 🔻       | Single 👻              | Exclusive Station 3 🔻    | 96 Points 💌 🔻   | No Setting 📃 👻  |           |                 |           |   |
| 2/4         | Ver.2 Remote Device Station 🖉 💌       | Quadruple 🗸 🗸         | Exclusive Station 1 💌    | 64 Points 💌 🔻   | No Setting 📃 💌  |           |                 |           | • |
|             | "Intelligent Device Station" of "Stat | on Type" includes loc | al station and standby i | master station. |                 |           |                 |           |   |
|             |                                       | Default               | Check                    | End             | Cancel          |           |                 |           |   |

#### (4) Initial setting of the remote device station

#### (a) Setting the target station number

Set the target station for which the initial setting is performed.

#### **1.** Setting the target station number

Set the target station numbers to "1" and "4".

| Rem | ote Device Statio  | n Initial Setting Target Sta | tion Number Sett | ing | Module 1           |                              | X                |
|-----|--------------------|------------------------------|------------------|-----|--------------------|------------------------------|------------------|
|     |                    |                              |                  |     |                    |                              |                  |
|     | Target Station No. | No. of Registered Procedures |                  |     | Target Station No. | No. of Registered Procedures |                  |
| 1   | 1                  | 0                            | Regist Procedure | 9   |                    |                              | Regist Procedure |
| 2   | 4                  | 0                            | Regist Procedure | 10  |                    |                              | Regist Procedure |
| 3   |                    |                              | Regist Procedure | 11  |                    |                              | Regist Procedure |
| 4   |                    |                              | Regist Procedure | 12  |                    |                              | Regist Procedure |
| 5   |                    |                              | Regist Procedure | 13  |                    |                              | Regist Procedure |
| 6   |                    |                              | Regist Procedure | 14  |                    |                              | Regist Procedure |
| 7   |                    |                              | Regist Procedure | 15  |                    |                              | Regist Procedure |
| 8   |                    |                              | Regist Procedure | 16  |                    |                              | Regist Procedure |
|     |                    | Clear                        | Check            |     | End                | Cancel                       |                  |

#### **2.** Selecting the Regist Procedure

Click the "Regist Procedure" of the target station number "1".

#### (b) Setting the regist procedure registration

Set the conditions and details of the remote device station settings.

For more detailed information about the settings, refer to the Remote Device Station User's Manual. In this section, AJ65VBTCU-68ADVN and AJ65VBTCU-68DAVN are used as examples for the procedure registration.

#### 1. Procedure registration of AJ65VBTCU-68ADVN

The details to be set are as follows:

- Set channels 1 and 2 to A-D conversion enable (the first condition).
- Set the Input range of channel 1 to 0 5V, and channel 2 to User range setting 1 (the second condition).
- Set channel 1 to Sampling processing, and specify channel 2 as Average processing and set it to Number of times (the third condition).
- Set channel 2 Average number of times to 16 times (the forth condition).
- Turn the Initial data processing completed flag to ON (the fifth condition).
- Turn the Initial data setting request flag to ON (the sixth condition).
- Turn the Initial data processing completed flag to OFF (the seventh condition).
- Turn the Initial data setting request flag to OFF (the eighth condition).

Set parameters as follows.

| Remote De | vice Station Initia   | al S | etting   | g P  | rocedur     | e Reg | gist      | ratio | n Moo   | iul  | e 1 Targ  | et S | . [ |
|-----------|-----------------------|------|----------|------|-------------|-------|-----------|-------|---------|------|-----------|------|-----|
| Execute   | Operational Condition | on   | Execu    | tion | al Conditio | n     | _         |       | Details | ; of | Execution |      |     |
| Flag      |                       |      | Condit   | ion  | Device      | Exec  | ute       | 1     | Writ    | е    | Device    | Writ | е   |
|           |                       |      | Device I |      | No.         | Condi | Condition |       | Device  |      | No.       | Data | в   |
| Execute   | Set New               | •    | RX       | •    | 18          | ON    | •         | 1     | RWw     | •    | 00        | 00   | 03  |
| Execute   | Same as Prev.Set      | •    | RX       | ٠    | 18          | ON    | -         |       | RWw     | •    | 01        | 00   | 31  |
| Execute   | Same as Prev.Set      | Ŧ    | RX       | ٠    | 18          | ON    | -         |       | RWw     | •    | 03        | 02   | 200 |
| Execute   | Same as Prev.Set      | •    | RX       | ٠    | 18          | ON    | -         |       | RWw     | •    | 05        | 00   | 10  |
| Execute   | Same as Prev.Set      | Ŧ    | RX       | ٠    | 18          | ON    | -         |       | RY      | •    | 18        | ON   | -   |
| Execute   | Same as Prev.Set      | Ŧ    | RX       | ٠    | 18          | ON    | -         |       | RY      | •    | 19        | ON   | •   |
| Execute   | Set New               | Ŧ    | RX       | +    | 18          | OFF   | -         |       | RY      | •    | 18        | OFF  | -   |
| Execute   | Set New               | +    | RX       | -    | 19          | ON    | •         |       | RY      | •    | 19        | OFF  | -   |

#### 2. Procedure registration of AJ65VBTCU-68DAVN

Click the "Regist Procedure" of the target station number "4".

The details to be set are as follows:

- Set channels 1 and 2 to Analog output enable. (the first condition)
- Set the output range of channel 1 to 0 5V, and channel 2 to User range setting 1. (the second condition)
- Set the HOLD/CLEAR setting of channels 1, 2 to CLEAR. (the third condition)
- Turn the Initial data processing completed flag to ON (the forth condition).
- Turn the Initial data setting request flag to ON (the fifth condition).
- Turn the Initial data processing completed flag to OFF (the sixth condition).
- Turn the Initial data setting request flag to OFF (the seventh condition).

Set parameters as follows.

| R | emote De<br>Input For | vice Station Initia<br>mat HEX. 💌 | ıl S | etting                   | g P  | rocedur     | e Reg     | ist | ratio  | n Moo   | lut  | e 1 Targ  | et S. | (   | × |
|---|-----------------------|-----------------------------------|------|--------------------------|------|-------------|-----------|-----|--------|---------|------|-----------|-------|-----|---|
|   | Execute               | Operational Conditio              | n    | Execu                    | tion | al Conditio | n         |     |        | Details | ; of | Execution |       |     |   |
|   | Flag                  |                                   |      | Condition Device Execute |      |             | Writ      | е   | Device | Write   |      |           |       |     |   |
|   |                       |                                   |      | Device                   |      | No.         | Condition |     |        | Devid   | e    | No.       | Dal   | a   |   |
|   | Execute               | Set New                           | •    | RX                       | •    | 18          | ON        | •   |        | RWw     | •    | 08        | 0     | OFC |   |
|   | Execute               | Same as Prev.Set                  | •    | RX                       | •    | 18          | ON        | •   |        | R₩w     | •    | 09        | 0     | 031 |   |
|   | Execute               | Same as Prev.Set                  | •    | RX                       | Ŧ    | 18          | ON        | •   |        | RWw     | Ŧ    | OB        | 0     | 000 |   |
|   | Execute               | Same as Prev.Set                  | •    | RX                       | Ŧ    | 18          | ON        | •   |        | RY      | •    | 18        | ON    | •   |   |
|   | Execute               | Same as Prev.Set                  | •    | RX                       | •    | 18          | ON        | •   |        | RY      | •    | 19        | ON    | •   |   |
|   | Execute               | Set New                           | •    | RX                       | •    | 18          | OFF       | •   |        | RY      | •    | 18        | OFF   | -   |   |
|   | Execute               | Set New                           | •    | RX                       | Ŧ    | 19          | ON        | •   |        | RY      | Ŧ    | 19        | OFF   | Ŧ   |   |

### Point P

The initial settings registered by using GX Works2 can be reflected to the remote device station by writing the settings to the CPU module and turning on the remote device station initialization procedure registration instruction (SB000D). (Refer to  $\boxed{3}$  Page 169, Section 8.3.1 (4).)

## **11.3.3** Creating a program

This section shows a program used to control the remote device stations.

The following diagrams show the relationships of the remote input/output and remote registers between the

programmable controller CPU devices and the remote device station.

The shaded areas indicate the devices that are actually used.

For detailed information about each remote device station, refer to the User's Manual for each module. [Remote input (RX) and remote output (RY)]

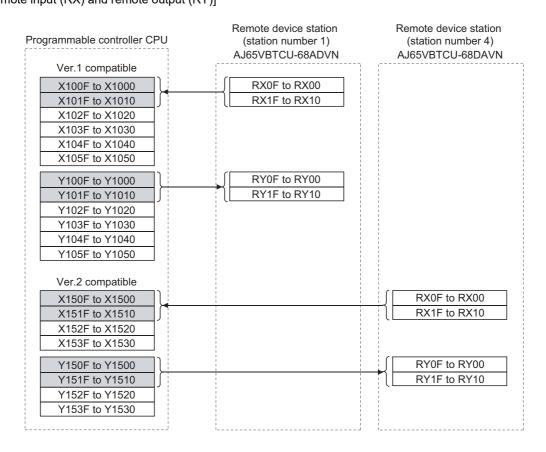

#### [Remote registers (RWw and RWr)]

| Programmable controller CPU |          | Remote device station (station number 1)<br>AJ65VBTCU-68ADVN |       | AJ65VBTCU-68DAVN                           |
|-----------------------------|----------|--------------------------------------------------------------|-------|--------------------------------------------|
| Ver.1 compatible for write  |          | ;                                                            |       |                                            |
| W100                        |          | RWw0 (A/D conversion enable/prohibit specification)          | וו    |                                            |
| W101                        |          | RWw1 (CH.1 to CH.4 input range setting)                      | 11    |                                            |
| W102                        |          | RWw2 (CH.5 to CH.8 input range setting)                      | 11    |                                            |
| W102                        |          | RWw3 (Average processing specification)                      | 11    |                                            |
| W103                        |          | RWw4 (CH.1 average time, number of times setting)            |       |                                            |
| W104                        |          | RWw5 (CH.2 average time, number of times setting)            | + • • |                                            |
|                             | <u> </u> | K                                                            | + ; ; |                                            |
| W106                        |          | RWw6 (CH.3 average time, number of times setting)            | + : : |                                            |
| W107                        | —  :     | RWw7 (CH.4 average time, number of times setting)            | + • • |                                            |
| W108                        | []       | RWw8 (CH.5 average time, number of times setting)            | 111   |                                            |
| W109                        |          | RWw9 (CH.6 average time, number of times setting)            |       |                                            |
| W10A                        |          | RWwA (CH.7 average time, number of times setting)            |       |                                            |
| W10B                        | J        | RWwB (CH.8 average time, number of times setting)            |       |                                            |
| Ver.1 compatible for read   |          |                                                              | . : : |                                            |
| W000                        |          | RWr0 (CH.1 digital output value)                             |       |                                            |
| W001                        |          | RWr1 (CH.2 digital output value)                             |       |                                            |
| W002                        |          | RWr2 (CH.3 digital output value)                             |       |                                            |
| W003                        |          | RWr3 (CH.4 digital output value)                             | ] [ ] |                                            |
| W004                        |          | RWr4 (CH.5 digital output value)                             | 11    |                                            |
| W005                        |          | RWr5 (CH.6 digital output value)                             | 1::   |                                            |
| W0006                       |          | RWr6 (CH.7 digital output value)                             |       |                                            |
| W000                        |          | RWr7 (CH.8 digital output value)                             | 11    |                                            |
| W007                        |          | RWr8 (Error code)                                            |       |                                            |
|                             |          | · · · · · · · · · · · · · · · · · · ·                        |       |                                            |
| W009                        |          | RWr9 (Reserved)                                              |       |                                            |
| W00A                        |          | RWrA (Reserved)                                              |       |                                            |
| W00B                        | <u>;</u> | RWrB (Reserved)                                              | 111   |                                            |
| Ver.2 compatible for write  |          |                                                              |       |                                            |
| W1500                       |          |                                                              |       | RWw0 (CH.1 digital value setting)          |
| W1501                       |          |                                                              |       | RWw1 (CH.2 digital value setting)          |
| W1502                       |          |                                                              |       | RWw2 (CH.3 digital value setting)          |
| W1503                       |          |                                                              |       | RWw3 (CH.4 digital value setting)          |
| W1504                       |          |                                                              |       | RWw4 (CH.5 digital value setting)          |
| W1505                       |          |                                                              |       | RWw5 (CH.6 digital value setting)          |
| W1506                       |          | 1<br>1<br>1                                                  |       | RWw6 (CH.7 digital value setting)          |
| W1507                       |          |                                                              |       | RWw7 (CH.8 digital value setting)          |
| W1508                       |          |                                                              |       | RWw8 (Analog output enable disable setting |
|                             |          | 1                                                            |       | RWw9 (CH.1 to CH.4 output range setting)   |
| W1509                       |          |                                                              |       |                                            |
| W150A                       |          |                                                              |       | RWwA (CH.5 to CH.8 output range setting)   |
| W150B                       |          |                                                              |       | RWwB (HOLD/CLEAR setting)                  |
| W150C                       |          |                                                              |       | RWwC (Reserved)                            |
| W150D                       |          |                                                              |       | RWwD (Reserved)                            |
| W150E                       |          |                                                              |       | RWwE (Reserved)                            |
| W150F                       |          |                                                              |       | RWwF (Reserved)                            |
| Ver.2 compatible for read   |          |                                                              |       |                                            |
| W1000                       |          |                                                              |       | RWr0 (CH.1 check code)                     |
| W1001                       |          | 1                                                            |       | RWr1 (CH.2 check code)                     |
| W1002                       |          |                                                              |       | RWr2 (CH.3 check code)                     |
| W1003                       |          |                                                              |       | RWr3 (CH.4 check code)                     |
| W1004                       |          |                                                              |       | RWr4 (CH.5 check code)                     |
| W1005                       |          |                                                              |       | RWr5 (CH.6 check code)                     |
| W1006                       |          |                                                              |       | RWr6 (CH.7 check code)                     |
| W1000                       |          |                                                              |       | RWr7 (CH.8 check code)                     |
|                             |          |                                                              |       | RWr8 (Error code)                          |
| W1008                       |          |                                                              |       | RWr9 (Reserved)                            |
| W1009                       | —  !     |                                                              |       | . ,                                        |
| W100A                       | i        |                                                              |       | RWrA (Reserved)                            |
| W100B                       | !        |                                                              |       | RWrB (Reserved)                            |
| W100C                       |          |                                                              |       | RWrC (Reserved)                            |
| W100D                       |          |                                                              |       | RWrD (Reserved)                            |
| W100E                       |          |                                                              |       | RWrE (Reserved)                            |
|                             |          |                                                              |       |                                            |

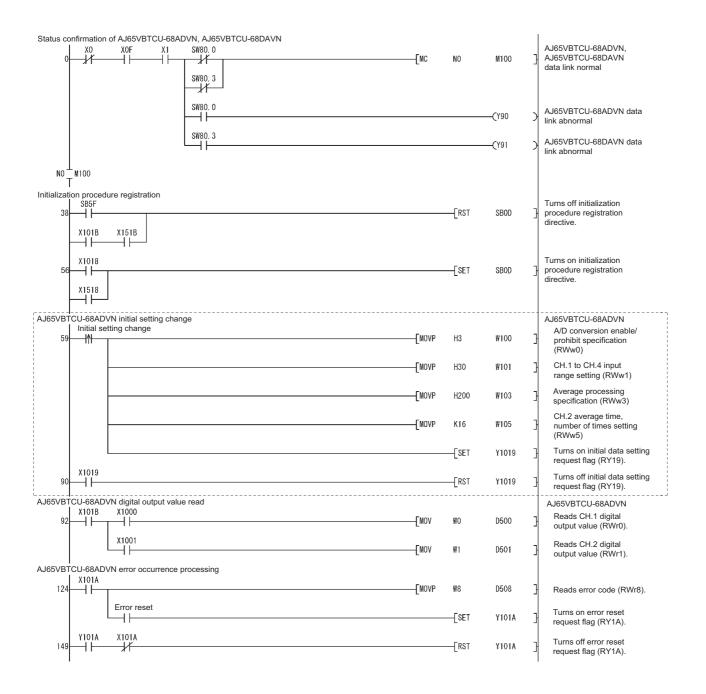

The program enclosed by the dotted line is necessary only when the initial settings are changed.

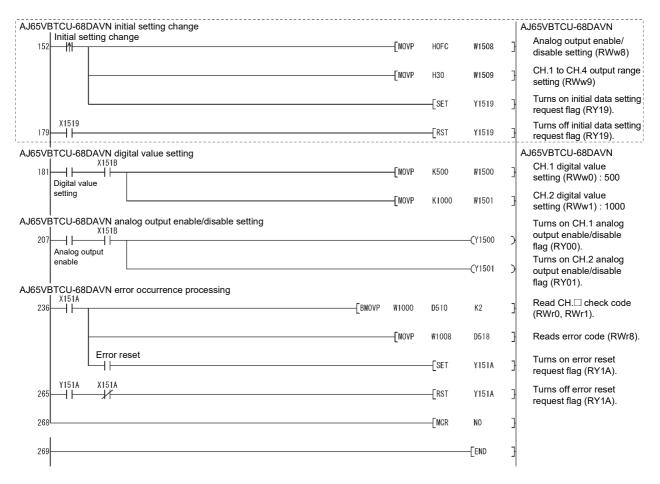

The program enclosed by the dotted line is necessary only when the initial settings are changed.

## 11.3.4 Performing the data link

Turn on the remote device stations first, and then the master station to start the data link.

#### (1) Confirming the operation with the LED indicators

The following diagram shows the LED status of the master station and the remote device station when the data link is being performed normally.

#### (a) LED indication of the master station

Make sure that the LEDs are as follows:

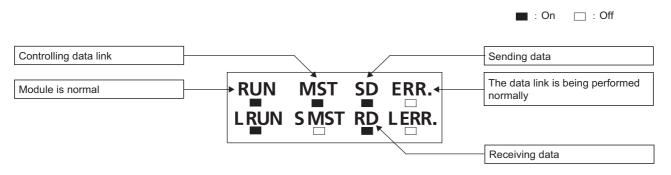

#### (b) LED indication of the remote device station

For both the AJ65VBTCU-68ADVN and AJ65VBTCU-68DAVN, confirm that the LEDs are as follows:

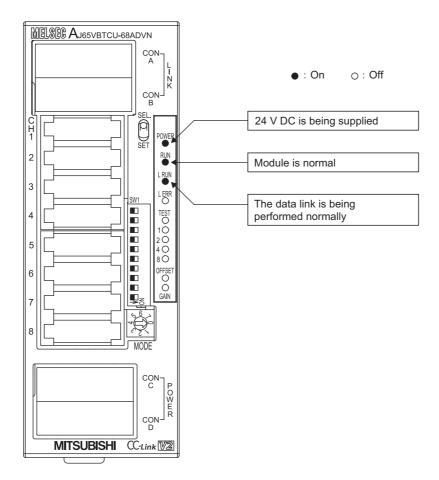

#### (2) Confirming the operation with the program

Using the program, confirm that the data link is being performed normally.

Change the voltage input to the AJ65VBTCU-68ADVN and confirm that the converted digital value also changes accordingly.

Set digital values to the AJ65VBTCU-68DAVN, and confirm that the voltages converted from digital to analog are output.

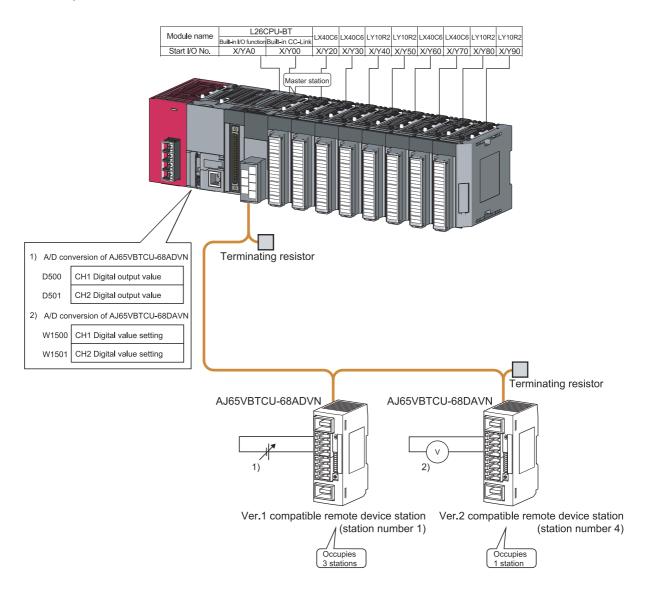

# CHAPTER 12 EXAMPLE OF COMMUNICATION BETWEEN THE MASTER STATION AND LOCAL STATIONS

This chapter explains the procedures from module settings to parameter settings, programming, and finally operation check using a system configuration example.

## 12.1 When Remote Net Ver.1 Mode is Used

## 12.1.1 Configuring a system

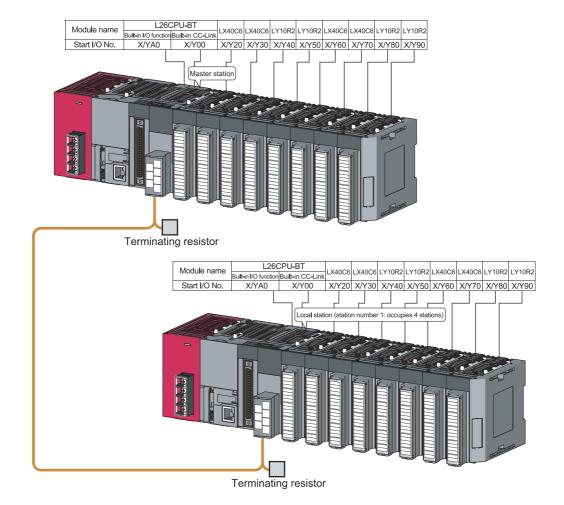

As shown below, a system with one local station is used as an example.

## **12.1.2** Setting the master station parameters

#### (1) Setting the network parameters and automatic refresh parameters

Set the network parameters and automatic refresh parameters as follows.

Refer to  $\square$  Page 288, Section 12.1.2 (2) for the operation setting. Refer to  $\square$  Page 288, Section 12.1.2 (3) for the station information setting.

|                                       | 1                          |                                  |
|---------------------------------------|----------------------------|----------------------------------|
| Start I/O No.                         | 0000                       |                                  |
| Operation Setting                     | Operation Setting          | —— Refer to Section 12.1.2 (2).  |
| Туре                                  | Master Station 👻           |                                  |
| Station No.                           | 0                          |                                  |
| Master Station Data Link Type         | PLC Parameter Auto Start 🚽 |                                  |
| Mode                                  | Remote Net(Ver.1 Mode) 👻   |                                  |
| Transmission Speed                    | 156kbps 👻                  |                                  |
| Total Module Connected                | 1                          |                                  |
| Remote Input(RX)                      | ×1000                      |                                  |
| Remote Output(RY)                     | Y1000                      |                                  |
| Remote Register(RWr)                  | W0                         |                                  |
| Remote Register(RWw)                  | W100                       |                                  |
| Ver.2 Remote Input(RX)                |                            |                                  |
| Ver.2 Remote Output(RY)               |                            |                                  |
| Ver.2 Remote Register(RWr)            |                            |                                  |
| Ver.2 Remote Register(RWw)            |                            |                                  |
| Special Relay(SB)                     | SBO                        |                                  |
| Special Register(SW)                  | SWO                        |                                  |
| Retry Count                           | 3                          |                                  |
| Automatic Reconnection Station Count  | 1                          |                                  |
| Standby Master Station No.            |                            |                                  |
| PLC Down Select                       | Stop 👻                     |                                  |
| Scan Mode Setting                     | Asynchronous 👻             |                                  |
| Delay Time Setting                    | 0                          |                                  |
| Station Information Setting           | Station Information        | ——— Refer to Section 12.1.2 (3). |
| Remote Device Station Initial Setting | Initial Setting            |                                  |
| Interrupt Setting                     | Interrupt Setting          |                                  |

Point P

- Do not set the same refresh devices as the following.
  - Refresh parameters of modules on the network
  - I/O numbers used for I/O modules and an intelligent function module
  - Auto refresh settings of an intelligent function module
- To set X or Y as a refresh device, set a unique I/O number used for I/O modules and an intelligent function module.

### (2) Operation setting

Set the operation setting as follows.

| Operation Setting Module 1       | X                                                                                                    |
|----------------------------------|----------------------------------------------------------------------------------------------------|
| Parameter Name                   | Number of Occupied Stations                                                                                                    |
| Data Link Faulty Station Setting | Expanded Cyclic Setting                                                                                                    |
| Case of CPU STOP Setting         | Block Data Assurance per Station Enable Setting Detect Now Setting Please select Read Model Name of Device Station in Detect Now Setting. The start of data link may be slow after selecting the item. Read Model Name of Device Station |
| OK                               | Cancel                                                                                                    |

### (3) Station information setting

Set parameters as follows.

| CC-Link Sta | ation Information Module 1           |                        |                         |                 |   |                |   |           |                 |           | X |
|-------------|--------------------------------------|------------------------|-------------------------|-----------------|---|----------------|---|-----------|-----------------|-----------|---|
|             |                                      |                        |                         |                 |   |                |   |           |                 |           |   |
|             |                                      | Expanded Cyclic        | Exclusive               | Remote Station  |   | Reserve/Invali | d | Intellige | nt Buffer Selec | :(Word)   | • |
| Station No. | Station Type                         | Setting                | Count                   | Points          |   | Station Select | ſ | Send      | Receive         | Automatic |   |
| 1/1         | Intelligent Device Station           | Single 👻               | Exclusive Station 4 🔻   | 128 Points      | - | No Setting     | - | 64        | 64              | 128       | - |
|             |                                      |                        |                         |                 |   |                |   |           |                 |           |   |
|             |                                      |                        |                         |                 |   |                |   |           |                 |           |   |
|             |                                      |                        |                         |                 |   |                |   |           |                 |           |   |
|             |                                      |                        |                         |                 |   |                |   |           |                 |           |   |
|             |                                      |                        |                         |                 |   |                |   |           |                 |           |   |
|             |                                      |                        |                         |                 |   |                |   |           |                 |           |   |
|             | "Intelligent Device Station" of "Sta | ion Type" includes loc | al station and standby: | master station. |   |                |   |           |                 |           |   |
|             |                                      | Default                | Check                   | End             |   | Cancel         |   |           |                 |           |   |

# **12.1.3** Setting the local station parameters

#### (1) Setting the network parameters and automatic refresh parameters

Set the network parameters and automatic refresh parameters as follows.

For the operation setting, refer to Section [ Page 290, Section 12.1.3 (2).

|                                       | 1                      |       |                            |
|---------------------------------------|------------------------|-------|----------------------------|
| Start I/O No.                         |                        | 0000  |                            |
| Operation Setting                     | Operation Setting      |       | —— Refer to Section 12.1.3 |
| Туре                                  | Local Station          | -     |                            |
| Station No.                           |                        | 1     |                            |
| Master Station Data Link Type         |                        | -     |                            |
| Mode                                  | Remote Net(Ver.1 Mode) | •     |                            |
| Transmission Speed                    | Auto Following         | -     |                            |
| Total Module Connected                |                        |       |                            |
| Remote Input(RX)                      |                        | X1000 |                            |
| Remote Output(RY)                     |                        | Y1000 |                            |
| Remote Register(RWr)                  |                        | WO    |                            |
| Remote Register(RWw)                  |                        | W100  |                            |
| Ver.2 Remote Input(RX)                |                        |       |                            |
| Ver.2 Remote Output(RY)               |                        |       |                            |
| Ver.2 Remote Register(RWr)            |                        |       |                            |
| Ver.2 Remote Register(RWw)            |                        |       |                            |
| Special Relay(SB)                     |                        | SBO   |                            |
| Special Register(SW)                  |                        | SWO   |                            |
| Retry Count                           |                        |       |                            |
| Automatic Reconnection Station Count  |                        |       |                            |
| Standby Master Station No.            |                        |       |                            |
| PLC Down Select                       |                        | -     |                            |
| Scan Mode Setting                     |                        | -     |                            |
| Delay Time Setting                    |                        |       |                            |
| Station Information Setting           |                        |       |                            |
| Remote Device Station Initial Setting |                        |       |                            |
| Interrupt Setting                     | Interrupt Setting      |       |                            |

Point P

• Do not set the same refresh devices as the following.

- Refresh parameters of modules on the network
- I/O numbers used for I/O modules and an intelligent function module
- Auto refresh settings of an intelligent function module
- To set X or Y as a refresh device, set a unique I/O number used for I/O modules and an intelligent function module.

### (2) Operation setting

Set the operation setting as follows.

| Operation Setting Module 1       | ×                                                                                                    |
|----------------------------------|----------------------------------------------------------------------------------------------------|
| Parameter Name                   | Number of Occupied Stations                                                                                                    |
| Data Link Faulty Station Setting | Expanded Cyclic Setting<br>Single                                                                                                    |
| Case of CPU STOP Setting         | Block Data Assurance per Station                                                                                                    |
|                                  | Detect Now Setting<br>Please select Read Model Name of Device<br>Station in Detect Now Setting,<br>The start of data link may be slow after<br>selecting the item, |
|                                  | Read Model Name of Device Station                                                                                                    |
| ОК                               | Cancel                                                                                                    |

# 12.1.4 Creating a program

This section shows the program to be used for communication between the master and local stations.

The following diagram shows the relationship between the devices of the master station programmable controller CPU and the devices of the local station programmable controller CPU.

The shaded areas indicate the devices that are actually used.

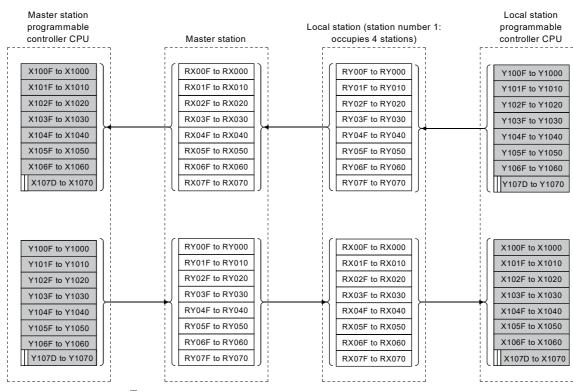

[Remote input (RX) and remote output (RY)]

The last two bits cannot be used for communication between the master and local stations.

#### [Remote registers (RWw and RWr)]

| Master station<br>programmable<br>controller CPU | Master station | Local station | Local station<br>programmable<br>controller CPU |
|--------------------------------------------------|----------------|---------------|-------------------------------------------------|
| W000                                             | RWr00          | RWw00         | W100                                            |
| W001                                             | RWr01          | RWw01         | W101                                            |
| W002                                             | RWr02          | RWw02         | W102                                            |
| W003                                             | RWr03          | RWw03         | W103                                            |
| W004                                             | RWr04          | RWw04         | W104                                            |
| W005                                             | RWr05          | RWw05         | W105                                            |
| W006                                             | RWr06          | RWw06         | W106                                            |
| W007                                             | RWr07          | RWw07         | W107                                            |
| VV008                                            | RWr08          | RWw08         | W108                                            |
| W009                                             | RWr09          | RWw09         | W109                                            |
| W00A                                             | RWr0A          | RWw0A         | W10A                                            |
| W00B                                             | RWr0B          | RWw0B         | W10B                                            |
| WOOC                                             | RWr0C          | RWw0C         | W10C                                            |
| WOOD                                             | RWr0D          | RWw0D         | W10D                                            |
| WOOE                                             | RWr0E          | RWw0E         | W10E                                            |
| WOOF                                             | RWr0F          | RWw0F         | W10F                                            |
|                                                  |                |               |                                                 |
| W100                                             | RWw00          | RWr00         | W000                                            |
| W101                                             | RWw01          | RWr01         | W001                                            |
| W102                                             | RWw02          | RWr02         | W002                                            |
| W103                                             | RWw03          | RWr03         | W003                                            |
| W104                                             | RWw04          | RWr04         | W004                                            |
| W105                                             | RWw05          | RWr05         | W005                                            |
| W106                                             | RWw06          | RWr06         | W006                                            |
| W107                                             | RWw07          | RWr07         | W007                                            |
| W108                                             | RWw08          | RWr08         | W008                                            |
| W109                                             | RWw09          | RWr09         | W009                                            |
| W10A                                             | RWw0A          | RWr0A         | W00A                                            |
| W10B                                             | RWw0B          | RWr0B         | W00B                                            |
| W10C                                             | RWw0C          | RWr0C         | W00C                                            |
| W10D                                             | RWw0D          | RWr0D         | W00D                                            |
| W10E                                             | RWw0E          | RWr0E         | W00E                                            |
| W10F                                             |                | RWr0F         | W00F                                            |

### (1) Master station program

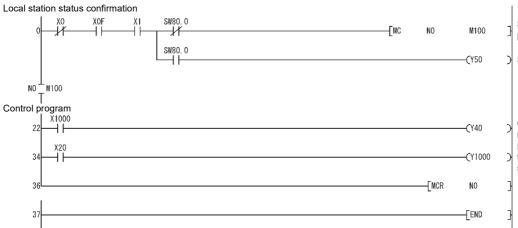

Station number 1 is performing the data link

Station number 1 is faulty

Control program using data received from a local station Program to generate transmission data to a local station

### (2) Local station program

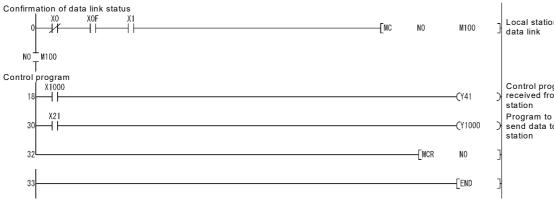

Local station is performing

Control program using data received from the master

Program to generate send data to the master station

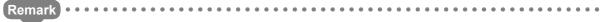

By enabling "Block Data Assurance per Station", the consistency of the cyclic data for each device station can be guaranteed. (

- \*1 Data of more than one station are not guaranteed.
  - Also, to configure an interlock in the program, do so by using remote I/O (RX/RY) as shown below.

Sending station (master station)

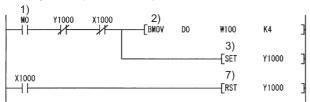

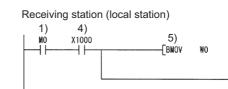

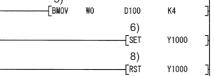

1)The send/receive command (M0) turns ON.

2)Data of D0 to D3 are stored in W100 to W103 (RWw0 to RWw3).

3)Upon completion of storage in W100 to W103, Y1000 (RY0) for handshake turns ON.  $^{\star2}$ 

4)By cyclic transmission, remote output (RY) data are sent following the remote register (RWw) data, and the receiving station's X1000 (RX0) is turned ON.

X1000

-14

5)Data of W0 to W3 (RWr0 to RWr3) are stored in D100 to D103.

6)Upon completion of storage in D100 to D103, Y1000 (RY0) for handshake turns ON.  $^{\star2}$ 

7)When the receiving station's Y1000 turns ON, the sending station's Y1000 turns OFF.

8)When the sending station's Y1000 turns OFF, the receiving station's Y1000 turns OFF.

\*2 Even if the number of occupied stations is two or more, the consistency of the cyclic data for each device station can be guaranteed by performing handshaking with one bit of remote I/O (RX/RY). The interlocks for all occupied stations (in units of 4 words) are not necessary.

# 12.1.5 Performing the data link

Turn on the local station first, and then the master station to start the data link.

#### (1) Confirming the operation with the LED indicators

The following diagram shows the LED status of the master station and the local station when the data link is being performed normally.

#### (a) LED indication of the master station

Make sure that the LEDs are as follows:

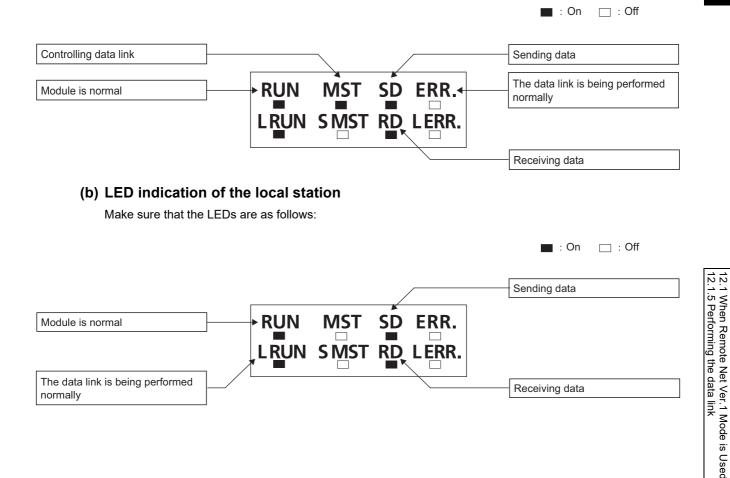

#### (2) Confirming the operation with the program

Using the program, confirm that the data link is being performed normally.

- 1) When X20 of the master station is turned on, Y41 of the local station turns on.
- 2) When X21 of the local station is turned on, Y40 of the master station turns on.

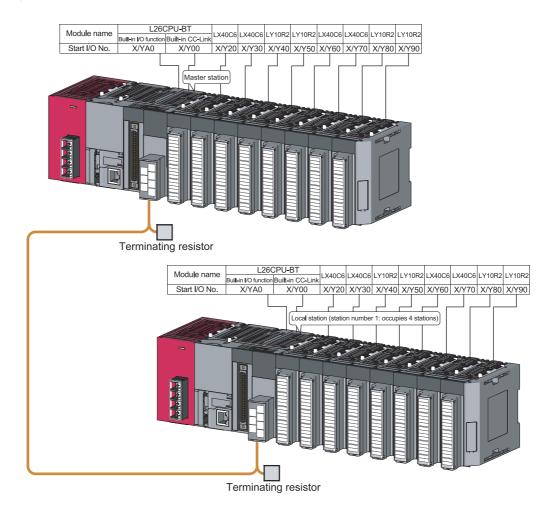

# 12.2 When Remote Net Ver.2 Mode is Used

# 12.2.1 Configuring a system

As shown below, a system with two local stations is used as an example.

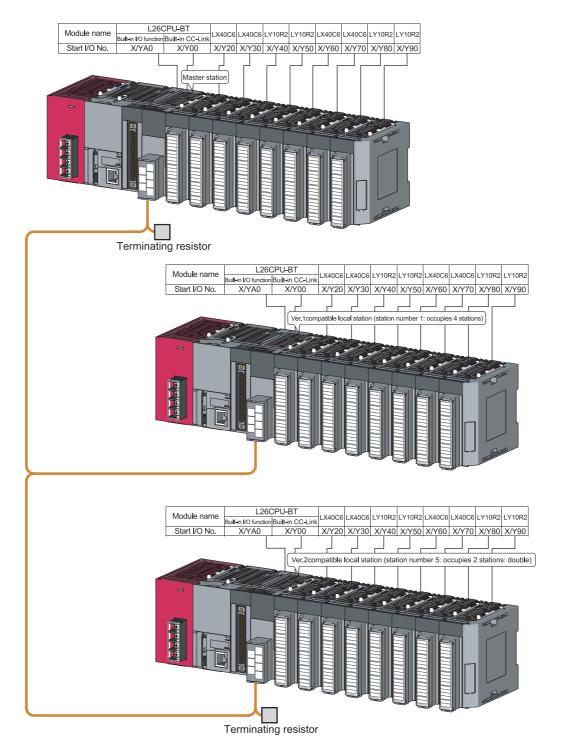

# **12.2.2** Setting the master station parameters

#### (1) Setting the network parameters and automatic refresh parameters

Set the network parameters and automatic refresh parameters as follows.

Refer to  $\square$  Page 299, Section 12.2.2 (2) for the operation setting. Refer to  $\square$  Page 299, Section 12.2.2 (3) for the station information setting.

|                                       | 1                        |                                |
|---------------------------------------|--------------------------|--------------------------------|
| Start I/O No.                         | 000                      |                                |
| Operation Setting                     | Operation Setting        | ◀ Refer to Section 12.2.2 (2). |
| Туре                                  | Master Station           | •                              |
| Station No.                           |                          | <u> </u>                       |
| Master Station Data Link Type         | PLC Parameter Auto Start | <u>,</u>                       |
| Mode                                  | Remote Net(Ver.2 Mode)   | <u>,</u>                       |
| Transmission Speed                    | 156kbps                  | •                              |
| Total Module Connected                |                          | 2                              |
| Remote Input(RX)                      | X100                     | D                              |
| Remote Output(RY)                     | Y100                     | D                              |
| Remote Register(RWr)                  | W                        | D                              |
| Remote Register(RWw)                  | W100                     | D                              |
| Ver.2 Remote Input(RX)                |                          |                                |
| Ver.2 Remote Output(RY)               |                          |                                |
| Ver.2 Remote Register(RWr)            |                          | 1                              |
| Ver.2 Remote Register(RWw)            |                          | 1                              |
| Special Relay(SB)                     | SB                       | D                              |
| Special Register(SW)                  | SWI                      | D                              |
| Retry Count                           |                          | 3                              |
| Automatic Reconnection Station Count  |                          | 1                              |
| Standby Master Station No.            |                          | 7                              |
| PLC Down Select                       | Stop 🗸                   | r                              |
| Scan Mode Setting                     | Asynchronous             | r                              |
| Delay Time Setting                    |                          | 0                              |
| Station Information Setting           | Station Information      | ← Refer to Section 12.2.2 (3). |
| Remote Device Station Initial Setting | Initial Setting          |                                |
| Interrupt Setting                     | Interrupt Setting        |                                |

## Point *P*

- Refresh parameters of modules on the network
  - I/O numbers used for I/O modules and an intelligent function module
  - Auto refresh settings of an intelligent function module
- To set X or Y as a refresh device, set a unique I/O number used for I/O modules and an intelligent function module.

<sup>•</sup> Do not set the same refresh devices as the following.

### (2) Operation setting

Set the operation setting as follows.

| Operation Setting Module 1       | ×                                                                                                    |
|----------------------------------|----------------------------------------------------------------------------------------------------|
| Parameter Name                   | Number of Occupied Stations                                                                                                    |
| Data Link Faulty Station Setting | Expanded Cyclic Setting                                                                                                    |
| Case of CPU STOP Setting         | Block Data Assurance per Station                                                                                                    |
|                                  | Detect Now Setting<br>Please select Read Model Name of Device<br>Station in Detect Now Setting.<br>The start of data link may be slow after<br>selecting the item. |
|                                  | Read Model Name of Device Station                                                                                                    |
| ОК                               | Cancel                                                                                                    |

### (3) Station information setting

Set parameters as follows.

| CC-Link Sta              | ation Information Module '                                                                        | J |                 |   |                     |   |                |   |                 |   |           |                 |           | X |
|--------------------------|---------------------------------------------------------------------------------------------------|---|-----------------|---|---------------------|---|----------------|---|-----------------|---|-----------|-----------------|-----------|---|
|                          |                                                                                                   |   |                 |   |                     |   |                |   |                 |   |           |                 |           |   |
|                          |                                                                                                   |   | Expanded Cyclic | Τ | Exclusive           |   | Remote Station |   | Reserve/Invalid |   | Intellige | nt Buffer Selec | t(Word)   | * |
| Station No.              | Station Type                                                                                      |   | Setting         |   | Count               |   | Points         |   | Station Select  |   | Send      | Receive         | Automatic |   |
| 1/1                      | Ver.1 Intelligent Device Station                                                                  | Ŧ | Single 🔻        | • | Exclusive Station 4 | • | 128 Points     | • | No Setting      | Ŧ | 64        | 64              | 128       |   |
| 2/5                      | Ver.2 Intelligent Device Station                                                                  | Ŧ | Double 🗖        | • | Exclusive Station 2 | Ŧ | 96 Points      | • | No Setting      | Ŧ | 64        | 64              | 128       | - |
|                          | "Intelligent Device Station" of "Station Type" includes local station and standby master station. |   |                 |   |                     |   |                |   |                 |   |           |                 |           |   |
| Default Check End Cancel |                                                                                                   |   |                 |   |                     |   |                |   |                 |   |           |                 |           |   |

# **12.2.3** Setting the local station parameters

### (1) Setting the parameters of the Ver.1 compatible local station (station number 1)

#### (a) Setting the network parameters and automatic refresh parameters

Set the network parameters and automatic refresh parameters as follows.

For the operation setting, refer to F Page 301, Section 12.2.3 (1) (b).

|                                       | 1                      |      |
|---------------------------------------|------------------------|------|
| Start I/O No.                         |                        | 0000 |
| Operation Setting                     | Operation Setting      |      |
| Туре                                  | Local Station          | -    |
| Station No.                           |                        | 1    |
| Master Station Data Link Type         |                        | -    |
| Mode                                  | Remote Net(Ver.1 Mode) | -    |
| Transmission Speed                    | Auto Following         | +    |
| Total Module Connected                |                        |      |
| Remote Input(RX)                      | ×                      | 1000 |
| Remote Output(RY)                     | Y                      | 1000 |
| Remote Register(RWr)                  |                        | WO   |
| Remote Register(RWw)                  | W                      | 1000 |
| Ver.2 Remote Input(RX)                |                        |      |
| Ver.2 Remote Output(RY)               |                        |      |
| Ver.2 Remote Register(RWr)            |                        |      |
| Ver.2 Remote Register(RWw)            |                        |      |
| Special Relay(SB)                     |                        | SBO  |
| Special Register(SW)                  |                        | SW0  |
| Retry Count                           |                        |      |
| Automatic Reconnection Station Count  |                        |      |
| Standby Master Station No.            |                        |      |
| PLC Down Select                       |                        | -    |
| Scan Mode Setting                     |                        | -    |
| Delay Time Setting                    |                        |      |
| Station Information Setting           |                        |      |
| Remote Device Station Initial Setting |                        |      |
| Interrupt Setting                     | Interrupt Setting      |      |

Point P

- Do not set the same refresh devices as the following.
  - Refresh parameters of modules on the network
  - I/O numbers used for I/O modules and an intelligent function module
  - Auto refresh settings of an intelligent function module
- To set X or Y as a refresh device, set a unique I/O number used for I/O modules and an intelligent function module.

#### (b) Operation setting

Set the operation setting as follows.

| Operation Setting Module 1       | ×                                                                                                    |
|----------------------------------|----------------------------------------------------------------------------------------------------|
| Parameter Name                   | Number of Occupied Stations                                                                                                    |
| Data Link Faulty Station Setting | Expanded Cyclic Setting                                                                                                    |
| Case of CPU STOP Setting         | Block Data Assurance per Station  Enable Setting  Detect Now Setting  Please select Read Model Name of Device Station in Detect Now Setting, The start of data link may be slow after selecting the item.  Read Model Name of Device Station |
| ОК                               | Cancel                                                                                                    |

#### (2) Setting the parameters of the Ver.2 compatible local station (station number 5)

#### (a) Setting the network parameters and automatic refresh parameters

Set the network parameters and automatic refresh parameters as follows.

For the operation setting, refer to F Page 303, Section 12.2.3 (2) (b).

|                                       | 1                      |                                 |
|---------------------------------------|------------------------|---------------------------------|
| Start I/O No.                         | 0000                   |                                 |
| Operation Setting                     | Operation Setting      | Refer to Section 12.2.3 (2) (b) |
| Туре                                  | Local Station 👻        |                                 |
| Station No.                           | 5                      |                                 |
| Master Station Data Link Type         | <b>•</b>               |                                 |
| Mode                                  | Remote Net(Ver.2 Mode) |                                 |
| Transmission Speed                    | Auto Following 🗸 🗸     |                                 |
| Total Module Connected                |                        |                                 |
| Remote Input(RX)                      | X1000                  |                                 |
| Remote Output(RY)                     | Y1000                  |                                 |
| Remote Register(RWr)                  | WO                     |                                 |
| Remote Register(RWw)                  | W1000                  |                                 |
| Ver.2 Remote Input(RX)                |                        |                                 |
| Ver.2 Remote Output(RY)               |                        |                                 |
| Ver.2 Remote Register(RWr)            |                        |                                 |
| Ver.2 Remote Register(RWw)            |                        |                                 |
| Special Relay(SB)                     | SBO                    |                                 |
| Special Register(SW)                  | SWO                    |                                 |
| Retry Count                           |                        |                                 |
| Automatic Reconnection Station Count  |                        |                                 |
| Standby Master Station No.            |                        |                                 |
| PLC Down Select                       | ▼                      |                                 |
| Scan Mode Setting                     | ▼                      |                                 |
| Delay Time Setting                    |                        |                                 |
| Station Information Setting           |                        |                                 |
| Remote Device Station Initial Setting |                        |                                 |
| Interrupt Setting                     | Interrupt Setting      |                                 |

Point P

• Do not set the same refresh devices as the following.

- Refresh parameters of modules on the network
- I/O numbers used for I/O modules and an intelligent function module
- · Auto refresh settings of an intelligent function module

• To set X or Y as a refresh device, set a unique I/O number used for I/O modules and an intelligent function module.

#### (b) Operation setting

Set the operation setting as follows.

| Operation Setting Module 1       | ×                                                                                                    |
|----------------------------------|----------------------------------------------------------------------------------------------------|
| Parameter Name                   | Number of Occupied Stations                                                                                                    |
| Data Link Faulty Station Setting | Expanded Cyclic Setting                                                                                                    |
| Hold Input Data                  | Double                                                                                                    |
| Case of CPU STOP Setting         | Block Data Assurance per Station                                                                                                    |
| Clears Compulsorily              | Enable Setting                                                                                                    |
|                                  | Detect Now Setting<br>Please select Read Model Name of Device<br>Station in Detect Now Setting,<br>The start of data link may be slow after<br>selecting the item. |
|                                  | 🔲 Read Model Name of Device Station                                                                                                    |
| ОК                               | Cancel                                                                                                    |

## 12.2.4 Creating a program

This section shows the program to be used for communication between the master and local stations.

The following diagram shows the relationship between the devices of the master station programmable controller CPU and the devices of the local station programmable controller CPU.

The shaded areas indicate the devices that are actually used.

[Remote input (RX) and remote output (RY)]

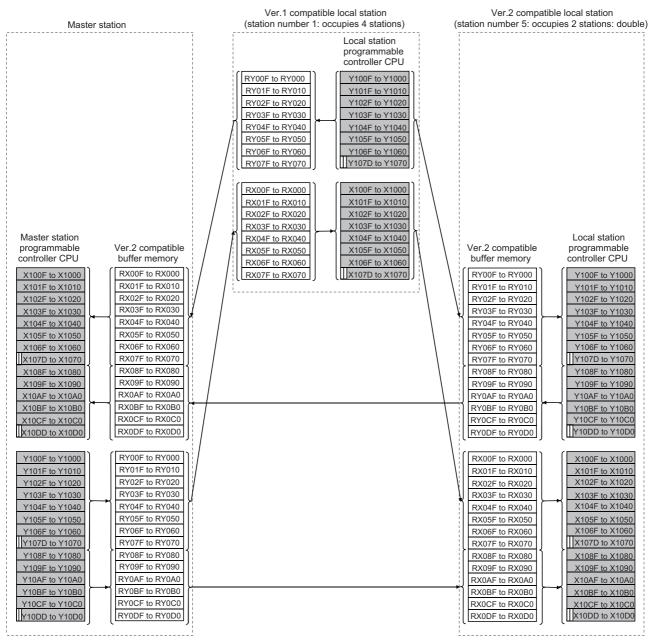

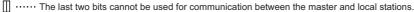

#### [Remote registers (RWw and RWr)]

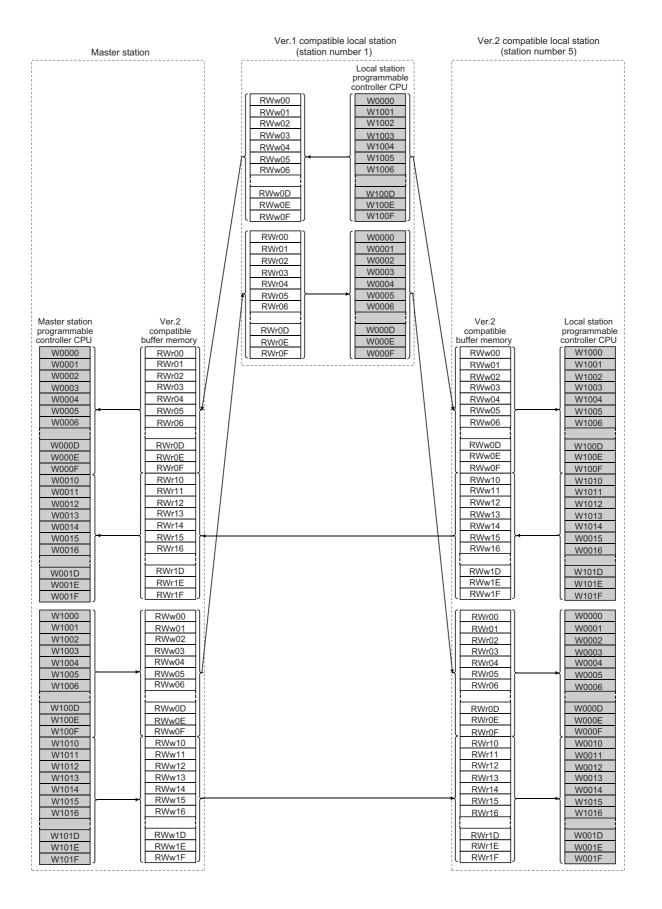

### (1) Master station program

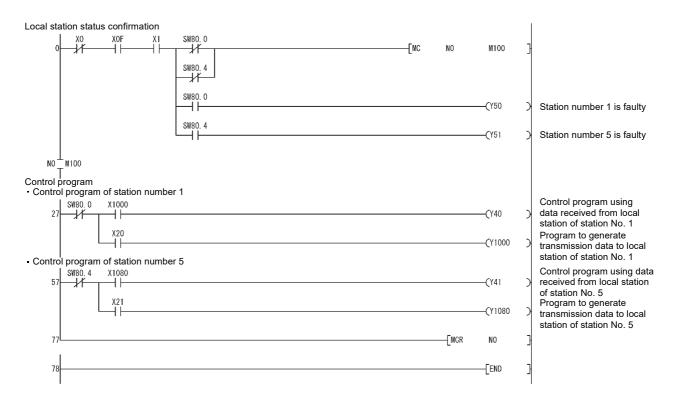

#### (2) Local station program

#### (a) Ver.1 compatible local station (station number 1) program

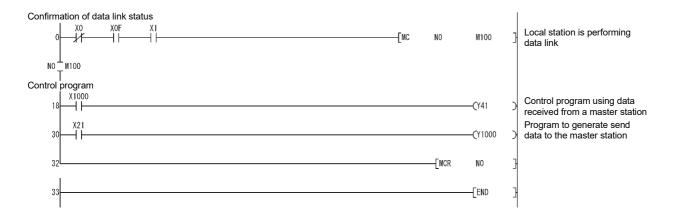

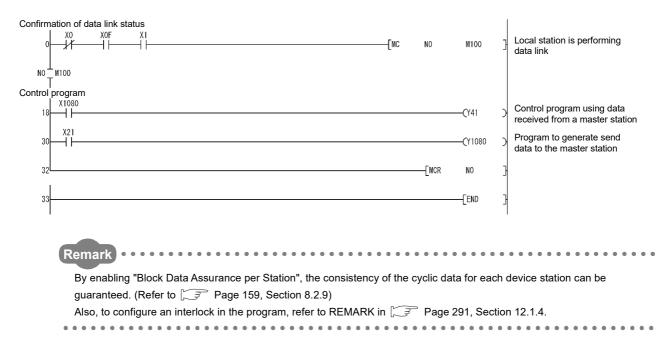

#### (b) Ver.2 compatible local station (station number 5) program

# 12.2.5 Performing the data link

Turn on the local stations first, and then the master station to start the data link.

#### (1) Confirming the operation with the LED indicators

The following diagram shows the LED status of the master station and the local station when the data link is being performed normally.

#### (a) LED indication of the master station

Make sure that the LEDs are as follows:

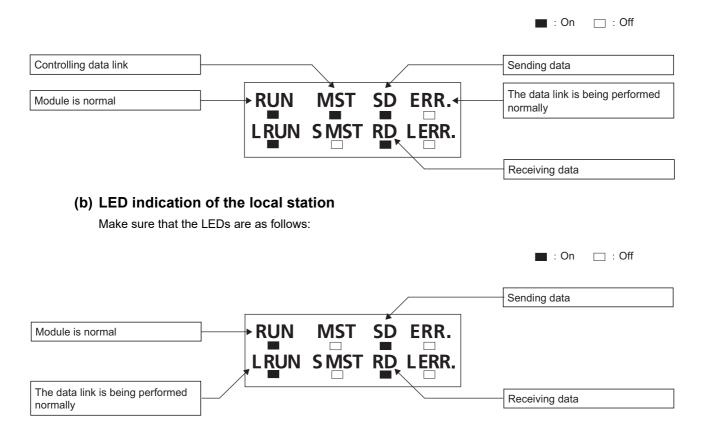

### (2) Confirming the operation with the program

Using the program, confirm that the data link is being performed normally.

- When X20 of the master station is turned on, Y41 of local station No. 1 turns on.
- When X21 of local station No. 1 is turned on, Y40 of the master station turns on.
- When X21 of the master station is turned on, Y41 of local station No. 5 turns on.
- When X21 of local station No. 5 is turned on, Y41 of the master station turns on.

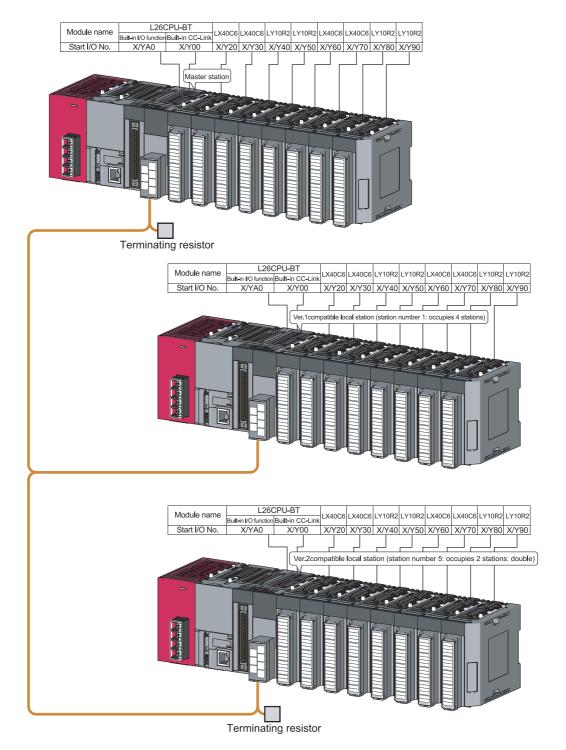

# 12.3.1 Configuring a system

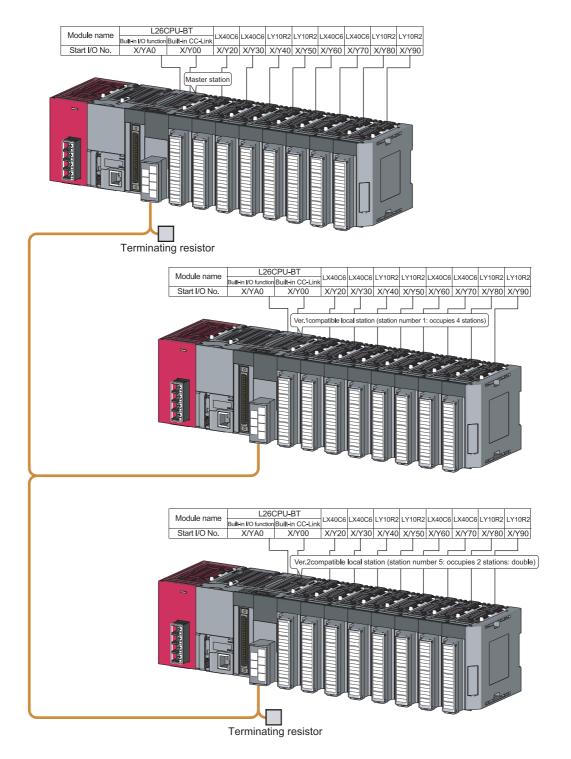

As shown below, a system with two local stations is used as an example.

# **12.3.2** Setting the master station parameters

#### (1) Setting the network parameters and automatic refresh parameters

Set the network parameters and automatic refresh parameters as follows.

Refer to  $\square$  Page 312, Section 12.3.2 (2) for the operation setting. Refer to  $\square$  Page 312, Section 12.3.2 (3) for the station information setting.

|                                       | 1                           |                              |
|---------------------------------------|-----------------------------|------------------------------|
| Start I/O No.                         | 0000                        |                              |
| Operation Setting                     | Operation Setting           | Refer to Section 12.3.2 (2). |
| Туре                                  | Master Station 🗨            |                              |
| Station No.                           | 0                           |                              |
| Master Station Data Link Type         | PLC Parameter Auto Start 🚽  |                              |
| Mode                                  | Remote Net(Additional Mode) |                              |
| Transmission Speed                    | 156kbps 👻                   |                              |
| Total Module Connected                | 2                           |                              |
| Remote Input(RX)                      | ×1000                       |                              |
| Remote Output(RY)                     | Y1000                       |                              |
| Remote Register(RWr)                  | WO                          |                              |
| Remote Register(RWw)                  | W100                        |                              |
| Ver.2 Remote Input(RX)                | ×1500                       |                              |
| Ver.2 Remote Output(RY)               | Y1500                       |                              |
| Ver.2 Remote Register(RWr)            | W1000                       |                              |
| Ver.2 Remote Register(RWw)            | W1500                       |                              |
| Special Relay(SB)                     | SBO                         |                              |
| Special Register(SW)                  | SWO                         |                              |
| Retry Count                           | 3                           |                              |
| Automatic Reconnection Station Count  | 1                           |                              |
| Standby Master Station No.            |                             |                              |
| PLC Down Select                       | Stop 👻                      |                              |
| Scan Mode Setting                     | Asynchronous 👻              |                              |
| Delay Time Setting                    | 0                           |                              |
| Station Information Setting           | Station Information         | Refer to Section 12.3.2 (3). |
| Remote Device Station Initial Setting | Initial Setting             |                              |
| Interrupt Setting                     | Interrupt Setting           |                              |

## Point P

• Do not set the same refresh devices as the following.

- Refresh parameters of modules on the network
  - I/O numbers used for I/O modules and an intelligent function module
  - Auto refresh settings of an intelligent function module
- To set X or Y as a refresh device, set a unique I/O number used for I/O modules and an intelligent function module.

### (2) Operation setting

Set the operation setting as follows.

| Operation Setting Module 1       | X                                                                                                    |
|----------------------------------|----------------------------------------------------------------------------------------------------|
| Parameter Name                   | Number of Occupied Stations                                                                                                    |
| Data Link Faulty Station Setting | Expanded Cyclic Setting                                                                                                    |
| Case of CPU STOP Setting         | Block Data Assurance per Station Enable Setting Detect Now Setting Please select Read Model Name of Device Station in Detect Now Setting. The start of data link may be slow after selecting the item. Read Model Name of Device Station |
| ОК                               | Cancel                                                                                                    |

### (3) Station information setting

Set parameters as follows.

| CC-Link St                                                                                        | ation Information Module         | 1 |                 |                     |   |                |   |                 |   |           |                 |           | ( | X |
|---------------------------------------------------------------------------------------------------|----------------------------------|---|-----------------|---------------------|---|----------------|---|-----------------|---|-----------|-----------------|-----------|---|---|
|                                                                                                   |                                  |   |                 |                     |   |                |   |                 |   |           |                 |           |   |   |
|                                                                                                   |                                  |   | Expanded Cyclic | Exclusive           | _ | Remote Station |   | Reserve/Invalid | I | Intellige | nt Buffer Selec | :(Word)   |   | ] |
| Station No.                                                                                       | Station Type                     |   | Setting         | Count               |   | Points         |   | Station Select  |   | Send      | Receive         | Automatic |   |   |
| 1/1                                                                                               | Ver.1 Intelligent Device Station | • | Single 💌        | Exclusive Station 4 | • | 128 Points     | Ŧ | No Setting      | - | 64        | 64              | 128       |   |   |
| 2/5                                                                                               | Ver.2 Intelligent Device Station | Ŧ | Double 🗸 🗸      | Exclusive Station 2 | Ŧ | 96 Points      | Ŧ | No Setting      | - | 64        | 64              | 128       | Ŧ |   |
|                                                                                                   |                                  |   |                 |                     |   |                |   |                 |   |           |                 |           |   |   |
|                                                                                                   |                                  |   |                 |                     |   |                |   |                 |   |           |                 |           |   |   |
|                                                                                                   |                                  |   |                 |                     |   |                |   |                 |   |           |                 |           |   |   |
|                                                                                                   |                                  |   |                 |                     |   |                |   |                 |   |           |                 |           |   |   |
|                                                                                                   |                                  |   |                 |                     |   |                |   |                 |   |           |                 |           |   |   |
|                                                                                                   |                                  |   |                 |                     |   |                |   |                 |   |           |                 |           |   |   |
| "Intelligent Device Station" of "Station Type" includes local station and standby master station. |                                  |   |                 |                     |   |                |   |                 |   |           |                 |           |   |   |
| Default Check End Cancel                                                                          |                                  |   |                 |                     |   |                |   |                 |   |           |                 |           |   |   |

# **12.3.3** Setting the local station parameters

#### (1) Setting the parameters of the Ver.1 compatible local station (station number 1)

#### (a) Setting the network parameters and automatic refresh parameters

Set the network parameters and automatic refresh parameters as follows.

For the operation setting, refer to Page 314, Section 12.3.3 (1) (b).

|                                       | 1                      |       |                                |
|---------------------------------------|------------------------|-------|--------------------------------|
| Start I/O No.                         |                        | 0000  |                                |
| Operation Setting                     | Operation Setting      | •     | —— Refer to Section 12.3.3 (1) |
| Туре                                  | Local Station          | -     |                                |
| Station No.                           |                        | 1     |                                |
| Master Station Data Link Type         |                        | -     |                                |
| Mode                                  | Remote Net(Ver.1 Mode) | -     |                                |
| Transmission Speed                    | Auto Following         | -     |                                |
| Total Module Connected                |                        |       |                                |
| Remote Input(RX)                      |                        | X1000 |                                |
| Remote Output(RY)                     |                        | Y1000 |                                |
| Remote Register(RWr)                  |                        | WO    |                                |
| Remote Register(RWw)                  |                        | W100  |                                |
| Ver.2 Remote Input(RX)                |                        |       |                                |
| Ver.2 Remote Output(RY)               |                        |       |                                |
| Ver.2 Remote Register(RWr)            |                        |       |                                |
| Ver.2 Remote Register(RWw)            |                        |       |                                |
| Special Relay(SB)                     |                        | SB0   |                                |
| Special Register(SW)                  |                        | SW0   |                                |
| Retry Count                           |                        |       |                                |
| Automatic Reconnection Station Count  |                        |       |                                |
| Standby Master Station No.            |                        |       |                                |
| PLC Down Select                       |                        | -     |                                |
| Scan Mode Setting                     |                        | -     |                                |
| Delay Time Setting                    |                        |       |                                |
| Station Information Setting           |                        |       |                                |
| Remote Device Station Initial Setting |                        |       |                                |
| Interrupt Setting                     | Interrupt Setting      |       |                                |
|                                       |                        |       |                                |

## Point P

- Do not set the same refresh devices as the following.
  - Refresh parameters of modules on the network
  - I/O numbers used for I/O modules and an intelligent function module
  - Auto refresh settings of an intelligent function module
- To set X or Y as a refresh device, set a unique I/O number used for I/O modules and an intelligent function module.

### (b) Operation setting

Set the operation setting as follows.

| Operation Setting Module 1       | X                                                                                                    |
|----------------------------------|----------------------------------------------------------------------------------------------------|
| Parameter Name                   | Number of Occupied Stations                                                                                                    |
| Data Link Faulty Station Setting | Expanded Cyclic Setting                                                                                                    |
| Hold Input Data                  | Single <u></u>                                                                                                    |
| Case of CPU STOP Setting         | Block Data Assurance per Station                                                                                                    |
| Clears Compulsorily              | Enable Setting                                                                                                    |
|                                  | Detect Now Setting<br>Please select Read Model Name of Device<br>Station in Detect Now Setting,<br>The start of data link may be slow after<br>selecting the item. |
|                                  | C Read Model Name of Device Station                                                                                                    |
| OK                               | Cancel                                                                                                    |

### (2) Setting the parameters of the Ver.2 compatible local station (station number 5)

#### (a) Setting the network parameters and automatic refresh parameters

Set the network parameters and automatic refresh parameters as follows.

For the operation setting, refer to Page 316, Section 12.3.3 (2) (b).

|                                       | 1                           |                                 |
|---------------------------------------|-----------------------------|---------------------------------|
| Start I/O No.                         |                             | 0000                            |
| Operation Setting                     | Operation Setting           | Refer to Section 12.3.3 (2) (b) |
| Туре                                  | Local Station               | <b>•</b>                        |
| Station No.                           |                             | 5                               |
| Master Station Data Link Type         |                             | •                               |
| Mode                                  | Remote Net(Additional Mode) | <b>•</b>                        |
| Transmission Speed                    | Auto Following              | <b>•</b>                        |
| Total Module Connected                |                             |                                 |
| Remote Input(RX)                      |                             | :1000                           |
| Remote Output(RY)                     | Y                           | 1000                            |
| Remote Register(RWr)                  |                             | WO                              |
| Remote Register(RWw)                  | N N                         | W100                            |
| Ver.2 Remote Input(RX)                | X                           | 1500                            |
| Ver.2 Remote Output(RY)               | Y                           | 1500                            |
| Ver.2 Remote Register(RWr)            | W                           | 1000                            |
| Ver.2 Remote Register(RWw)            | W                           | 1500                            |
| Special Relay(SB)                     |                             | SBO                             |
| Special Register(SW)                  |                             | SWO                             |
| Retry Count                           |                             |                                 |
| Automatic Reconnection Station Count  |                             |                                 |
| Standby Master Station No.            |                             |                                 |
| PLC Down Select                       |                             | <b>•</b>                        |
| Scan Mode Setting                     |                             | <b>•</b>                        |
| Delay Time Setting                    |                             |                                 |
| Station Information Setting           |                             |                                 |
| Remote Device Station Initial Setting |                             |                                 |
| Interrupt Setting                     | Interrupt Setting           |                                 |

Point P

• Do not set the same refresh devices as the following.

- · Refresh parameters of modules on the network
- I/O numbers used for I/O modules and an intelligent function module
- Auto refresh settings of an intelligent function module
- To set X or Y as a refresh device, set a unique I/O number used for I/O modules and an intelligent function module.

### (b) Operation setting

Set the operation setting as follows.

| Operation Setting Module 1       | ×                                                                                                    |
|----------------------------------|----------------------------------------------------------------------------------------------------|
| Parameter Name                   | Number of Occupied Stations                                                                                                    |
| Data Link Faulty Station Setting | Expanded Cyclic Setting                                                                                                    |
| Hold Input Data                  | Double                                                                                                    |
| Case of CPU STOP Setting         | Block Data Assurance per Station Enable Setting Detect Now Setting Please select Read Model Name of Device Station in Detect Now Setting, The start of data link may be slow after selecting the item. |
|                                  | 🔲 Read Model Name of Device Station                                                                                                    |
| ОК                               | Cancel                                                                                                    |

## 12.3.4 Creating a program

This section shows the program to be used for communication between the master and local stations.

The following diagram shows the relationship between the devices of the master station programmable controller CPU and the devices of the local station programmable controller CPU.

The shaded areas indicate the devices that are actually used.

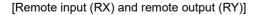

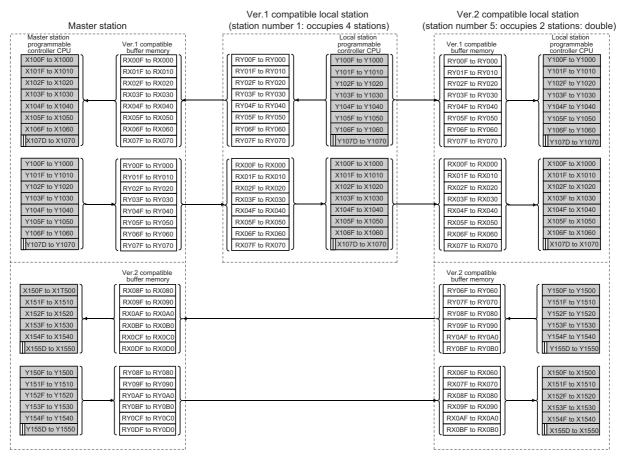

 $\prod \cdots$  The last two bits cannot be used for communication between the master and local stations.

#### [Remote registers (RWw and RWr)]

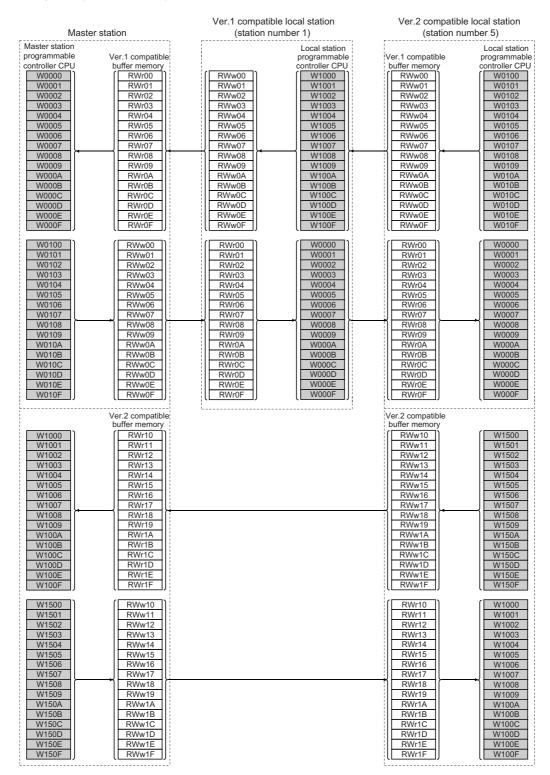

### (1) Master station program

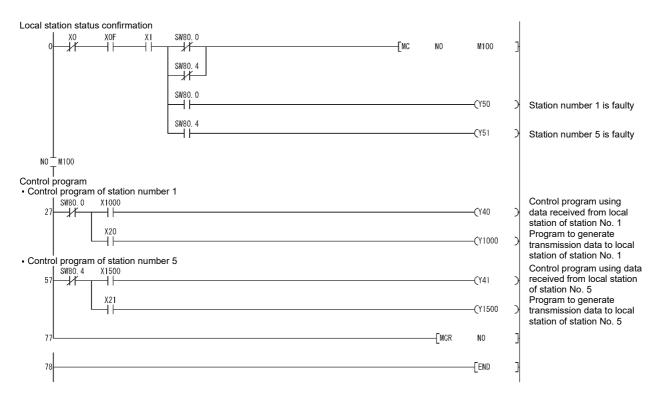

### (2) Local station program

#### (a) Ver.1 compatible local station (station number 1) program

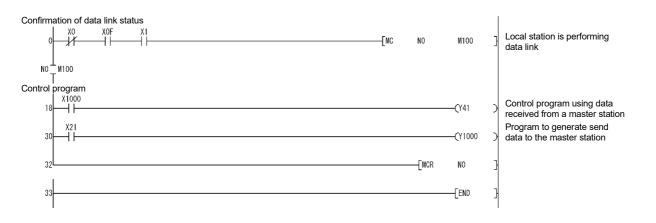

#### (b) Ver.2 compatible local station (station number 5) program

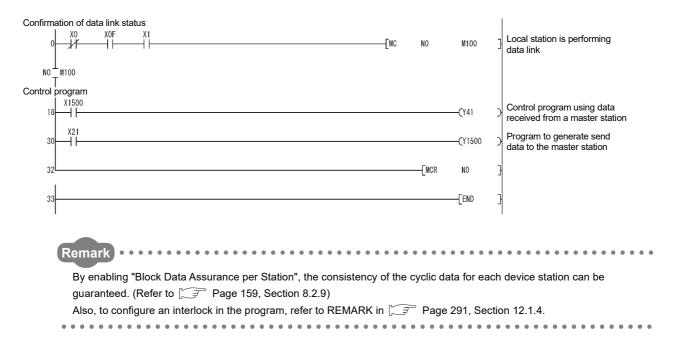

## 12.3.5 Performing the data link

Turn on the local stations first, and then the master station to start the data link.

#### (1) Confirming the operation with the LED indicators

The following diagram shows the LED status of the master station and the local station when the data link is being performed normally.

#### (a) LED indication of the master station

Make sure that the LEDs are as follows:

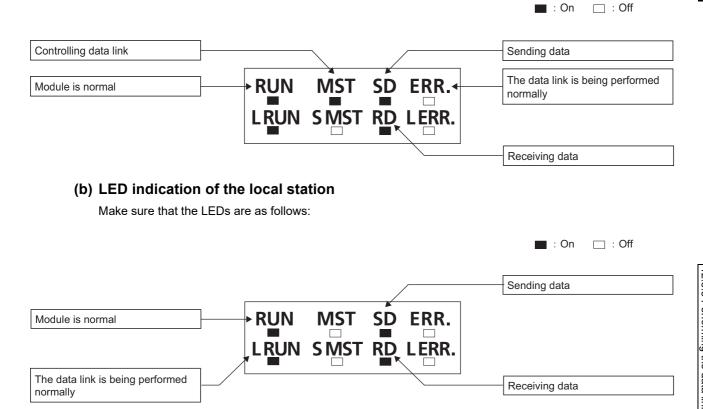

#### (2) Confirming the operation with the program

Using the program, confirm that the data link is being performed normally.

- When X20 of the master station is turned on, Y41 of local station No. 1 turns on.
- When X21 of local station No. 1 is turned on, Y40 of the master station turns on.
- When X21 of the master station is turned on, Y41 of local station No. 5 turns on.
- When X21 of local station No. 5 is turned on, Y41 of the master station turns on.

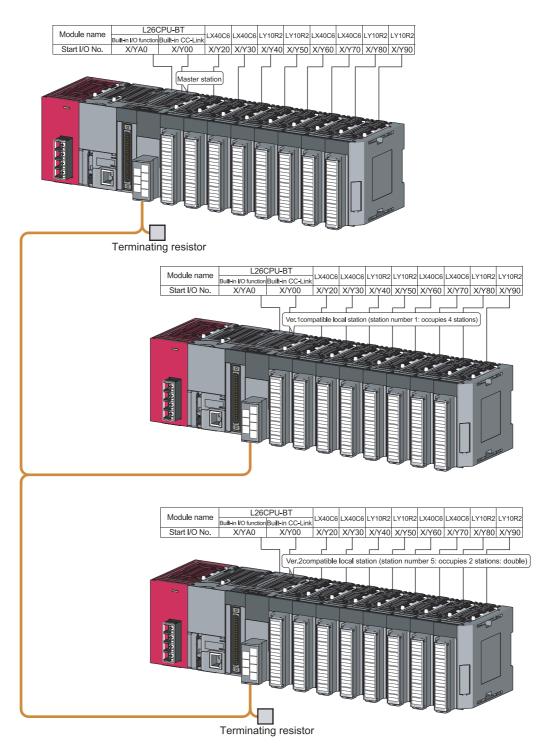

### CHAPTER 13 COMMUNICATION BETWEEN THE MASTER STATION AND INTELLIGENT DEVICE STATIONS

The method for communication between the master and intelligent device stations varies by intelligent device station. For more details, refer to the manual for each intelligent device station.

## CHAPTER 14 EXAMPLE OF COMMUNICATION WHEN USING THE HEAD MODULE

This chapter explains the parameter settings and programming using a system configuration example.

For the parameter settings on the head module and details of cyclic transmission, refer to the following manual. MELSEC-L CC-Link IE Field Network Head Module User's Manual

### **14.1** System Configuration Example

The following shows a system configuration example of connecting the LJ61BT11 to the head module. The LJ61BT11 communicates with the CC-Link device station (AJ65BT-64AD) via CC-Link IE field network and by CC-Link cyclic transmission.

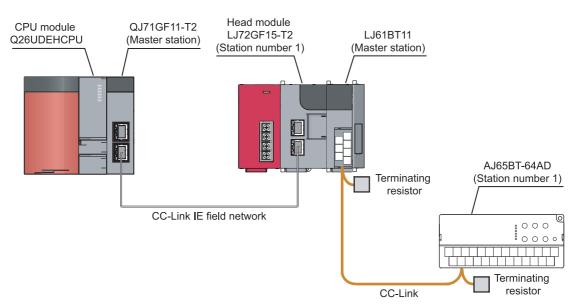

# 14.2 Image of Link Scan and Link Refresh by Cyclic Transmission

The following shows a transmission image of link device remote input RX, remote output RY, and the remote registers RWr and RWw.

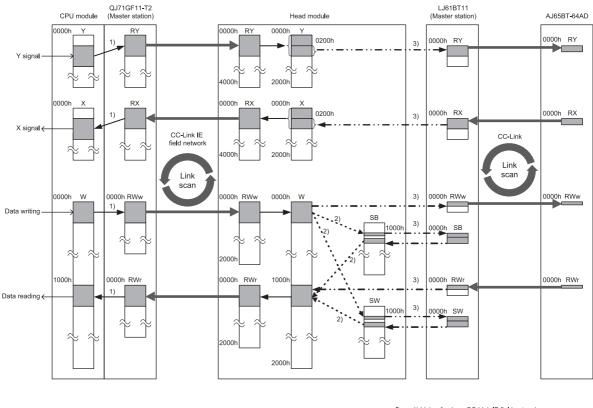

1) Link refresh on CC-Link IE field network
 2) Inter-device transfer in head module

→ · · → 3) Automatic refresh on CC-Link

1) Configure the link refresh of CC-Link IE Field Network in "Refresh Parameters" in Network Parameter of the CC-

Link IE Field Network master station. (Refer to F Page 328, Section 14.3.1 (3).)

2) Configure the inter-device transfer settings of the head module by selecting "PLC Parameter" - "Operation Setting"

in the head module. (Refer to F Page 330, Section 14.3.2 (2).)

3) Configure the CC-Link automatic refresh in Network Parameter of LJ61BT11, which is connected on the head module. (Refer to FP Page 331, Section 14.3.2 (3).)

The head module link devices (RX/RY/RWr/RWw) are assigned as follows.

- Remote input (RX): Assigned from input (X0).
- Remote output (RY): Assigned from output (Y0).
- Remote register (RWr): Assigned from link register (W1000).
- Remote register (RWw): Assigned from link register (W0).

### **14.3** Parameter Settings

# **14.3.1** Setting parameters of the CC-Link IE Field Network master station

Set the parameters so that the CC-Link master station link special relay/register (SB/SW) is applied to the link refresh of CC-Link IE Field Network.

By setting the parameters, the access to CC-Link master station link special relay/register (SB/SW) from the master station on the CC-Link IE Field Network becomes available.

#### (1) Setting the network parameters

Set the network parameters as follows, using GX Works2.

For the "Network Configuration Setting", refer to F Page 328, Section 14.3.1 (2). For the "Refresh

Parameters", refer to Page 328, Section 14.3.1 (3).

|                | Module 1                             | Module 2 |                                |
|----------------|--------------------------------------|----------|--------------------------------|
| Network Type   | CC IE Field (Master Station) 🛛 🗸 🗸   | None 👻   |                                |
| Start I/O No.  | 0000                                 |          |                                |
| Network No.    | 1                                    |          |                                |
| Total Stations | 1                                    |          |                                |
| Group No.      |                                      |          |                                |
| Station No.    | 0                                    |          |                                |
| Mode           | Online (Normal Mode) 🛛 🗸 🗸           | <b></b>  |                                |
|                | Network Configuration Setting        |          | Refer to Section 14.3.1 (2).   |
|                | Network Operation Setting            |          |                                |
|                | Refresh Parameters                   |          | ← Refer to Section 14.3.1 (3). |
|                | Interrupt Setting                    |          |                                |
|                | Specify Station No. by Parameter 🚽 👻 |          | 1                              |
|                |                                      |          |                                |
|                |                                      |          |                                |
|                |                                      |          |                                |
|                |                                      |          |                                |

#### (2) Setting the network configuration

Set "Network Configuration Setting" in Network Parameter as follows.

| Set up Netwo                                                                                                    | rk configuration. |                                |              |            |              |             |            |                      |            |                   |     |  |      |
|----------------------------------------------------------------------------------------------------|-------------------|--------------------------------|--------------|------------|--------------|-------------|------------|----------------------|------------|-------------------|-----|--|------|
|                                                                                                    |                   |                                |              |            |              |             |            |                      |            |                   |     |  |      |
| Assignment Meth                                                                                                    | od The colur      | in contents for refresh device | e will be ch | anged corr | espondina I  | o refresh a | oaramete   | er setting contents. |            |                   |     |  |      |
| Comparison for the column contents for refresh device will be changed corresponding to refresh parameter setting contents.     The column contents for refresh device will be changed corresponding to refresh parameter. |                   |                                |              |            |              |             |            |                      |            |                   |     |  |      |
| <ul> <li>Points/buart</li> </ul>                                                                                                    | r Please re       | open the window after comple   | eting refre. | sh parame  | er setting ( |             |            |                      |            |                   |     |  |      |
|                                                                                                    | t Please re       | open the window after compl    | leting refre | sh parame  | er setting ( |             |            |                      |            |                   |     |  |      |
|                                                                                                    | C Please re       | open the window after compl    | leting refre | sh parame  | er setting ( |             |            |                      |            |                   |     |  |      |
| <ul> <li>Founds/Start</li> <li>Start/End</li> </ul>                                                                                                    | Piease re         | open the window after compl    |              | sh parame  |              |             | ging refre |                      | Refr       | esh Device        |     |  |      |
|                                                                                                    |                   | open the window after comple   | RX/I         | RY Setting |              | vhen chang  | ging refre |                      | Refr<br>RY | esh Device<br>RWw | RWr |  | Alia |

### (3) Setting the refresh parameters

Set "Refresh Parameters" in Network Parameter as follows.

| Network Parameter CC IE Field Refresh Parameter Module No:1 |        |     |        |       |      |                   |        |      |        |        |         |
|-------------------------------------------------------------|--------|-----|--------|-------|------|-------------------|--------|------|--------|--------|---------|
| Assignment Method                                           |        |     |        |       |      |                   |        |      |        |        |         |
|                                                             |        |     | Link S | ide   |      |                   |        |      | PLC S  | ide    | <b></b> |
|                                                             | Dev. N | ame | Points | Start | End  |                   | Dev. N | Vame | Points | Start  | End     |
| Transfer SB                                                 | SB     |     | 512    | 0000  | 01FF | +                 | SB     | -    | 512    | 0000   | 01FF    |
| Transfer SW                                                 | SW     |     | 512    | 0000  | 01FF | - <del>()</del> - | SW     | -    | 512    | 0000   | 01FF    |
| Transfer 1                                                  | RX     | +   | 1024   | 0000  | 03FF | - <del>()</del> - | Х      | -    | 1024   | 1000   | 13FF    |
| Transfer 2                                                  | RY     | -   | 1024   | 0000  | 03FF | - <del>()</del> - | Y      | -    | 1024   | 1000   | 13FF    |
| Transfer 3                                                  | RWw    | -   | 1024   | 0000  | 03FF | +                 | W      | -    | 1024   | 000000 | 0003FF  |
| Transfer 4                                                  | RWr    | 4   | 1024   | 0000  | 03FF | +                 | W      | -    | 1024   | 001000 | 0013FF  |
| Transfer 5                                                  |        | -   |        |       |      | - <del>()</del> - |        | -    |        |        |         |
| Transfor 6                                                  |        | _   |        |       |      | - <u>44</u>       |        | _    |        |        |         |

### **14.3.2** Setting parameters of the head module

Data of the CC-Link remote register (RWw/RWr) and link special relay/register (SB/SW) are exchanged by using the CC-Link IE Field Network remote register (RWw/RWr).

#### (1) Communication Head Setting in PLC parameter

Select "PLC Parameter" - "Communication Head Setting", and set as follows.

| CC-Link IE Field Communication Head Parameter Setting                                                                     | X |
|----------------------------------------------------------------------------------------------------|---|
| Communication Head Setting PLC Name PLC System PLC RAS Operation Setting I/O Assignment                                   |   |
|                                                                                                    |   |
| CC-Link IE Field Network Setting                                                                                          |   |
|                                                                                                    |   |
| Mode Online                                                                                                    |   |
| Network No. 1 (1 to 239)                                                                                                  |   |
| Station No. 1 (1 to 120)                                                                                                  |   |
| * Operating with station No. setting of CC IE Field diagnostics<br>in master station when network No. and station No. are |   |
| blank in online setting.                                                                                                  |   |
| Hold (Store in flash ROM) PLC diagnostic error history and system error history by POWER-OFF/RESET.                       |   |
|                                                                                                    |   |

#### (2) Operation Setting in PLC Parameter

Select "PLC Parameter" - "Operation Setting", and set as follows.

| Con | munication | n Head Sei                              | tting   | PLC Name    | PLC System    | PLC RAS      | Operation 9 | ietting I/O A: | signment      |             |   |
|-----|------------|-----------------------------------------|---------|-------------|---------------|--------------|-------------|----------------|---------------|-------------|---|
|     | Assignm    | ) Parameti<br>nent Methi<br>pints/Start | od — be | veen Device |               |              |             |                |               |             |   |
|     | • st       | art/End                                 |         | Transfe     |               |              |             | Transl         |               | <b>^</b>    | 3 |
| (   | Transfer   | Dev. Nar                                |         | Points      | Start<br>0100 | End<br>0100  | Dev. Name   | Points<br>16   | Start<br>1000 | End<br>100F |   |
| -►≺ | Transfer   |                                         | ▼<br>▼  | 16          | 0100          | 0100<br>020F |             |                | 1000          | 100F        |   |
| 2   | Transfer   |                                         | •<br>•  | 448         | 1040          | 11FF         |             |                | 1104          | 111F        |   |
| ►≺  | Transfer   |                                         | +       | 448         | 1040          | 11FF         |             |                | 1240          | 13FF        |   |
|     | Transfer   |                                         | -       |             |               |              | •           |                |               |             |   |
|     | Transfer   |                                         | -       |             |               |              | •           |                |               |             |   |
|     | Transfer   |                                         | -       |             |               |              |             |                |               |             |   |
|     | Transfer   |                                         | •       |             |               |              | -           |                |               |             |   |
|     | Transfer   |                                         | •       |             |               |              | •           |                |               |             |   |
|     |            |                                         | -       |             |               |              |             |                |               | -           |   |

There are two directions for the link special relay/register (SB/SW) of the head module: the writing direction and the reading direction.

1) When writing to link special relay/register (SB/SW), set the following transfer destination.

- Link special relay: SB1000 to SB100F
- Link special register: SW1000 to SW100F

2) When reading from link special relay/register (SB/SW), set the following transfer origin.

- Link special relay: SB1040 to SB11FF
- · Link special register: SW1040 to SW11FF

The setting example above shows the following transfer.

| Head module side<br>Link special relay/register (SB/SW) | Direction     | CC-Link side<br>Link special relay/register (SB/SW) |
|---------------------------------------------------------|---------------|-----------------------------------------------------|
| SB1000 to SB100F                                        |               | SB0000 to SB000F                                    |
| SW1000 to SW100F                                        | $\rightarrow$ | SW0000 to SW000F                                    |
| SB1040 to SB11FF                                        | ,             | SB0040 to SB01FF                                    |
| SW1040 to SW11FF                                        |               | SW0040 to SW01FF                                    |

#### (a) Precautions

Do not include the following CC-Link special relay/register (SB/SW) in the setting range for inter-device transfer.

- · Link special relay: SB0010 to SB003F
- · Link special register: SW0010 to SW003F

### (3) Setting network parameters for the LJ61BT11

Set the CC-Link network parameters as follows, using GX Works2.

|    |                                       | 1                            |
|----|---------------------------------------|------------------------------|
|    | Start I/O No.                         | 0000                         |
|    | Operation Setting                     | Operation Setting            |
|    | Туре                                  | Master Station 🗸             |
|    | Station No.                           | 0                            |
|    | Master Station Data Link Type         | PLC Parameter Auto Start 🗸 🗸 |
|    | Mode                                  | Remote Net(Ver.1 Mode)       |
|    | Transmission Speed                    | 10Mbps 👻                     |
|    | Total Module Connected                | 1                            |
|    | Remote Input(RX)                      | X200                         |
|    | Remote Output(RY)                     | Y200                         |
|    | Remote Register(RWr)                  | W1000                        |
|    | Remote Register(RWw)                  | WO                           |
|    | Ver.2 Remote Input(RX)                |                              |
|    | Ver.2 Remote Output(RY)               |                              |
|    | Ver.2 Remote Register(RWr)            |                              |
|    | Ver.2 Remote Register(RWw)            |                              |
| ſ  | Special Relay(SB)                     | SB1000                       |
| 1) | Special Register(SW)                  | SW1000                       |
|    | Retry Count                           | 3                            |
|    | Automatic Reconnection Station Count  | 1                            |
|    | Standby Master Station No.            |                              |
|    | PLC Down Select                       | Stop 🗸                       |
|    | Scan Mode Setting                     | Asynchronous 🗸               |
|    | Delay Time Setting                    | 0                            |
|    | Station Information Setting           | Station Information          |
|    | Remote Device Station Initial Setting | Initial Setting              |
|    | Interrupt Setting                     |                              |
|    |                                       |                              |

1) Set the "Special Relay(SB)" and "Special Register(SW)" within the following range.

- "Special Relay(SB)": SB1000 to SB1FFF
- "Special Register(SW)": SW1000 to SW1FFF

# **14.4** Program Example of CC-Link IE Field Network Master Station

#### (1) Example of interlock by data link status

Configure an interlock by the data link status of the target station on the CC-Link IE Field Network. The following shows an interlock program example by the data link status of the head module (station number 1).

Checking the head module (station number 1) data link status

| SB49 SW0B0.0 |                                        | -Емс | N1    | M1   | F |
|--------------|----------------------------------------|------|-------|------|---|
|              | Program example of each target station |      |       |      |   |
|              |                                        |      | —[мск | N1   | 3 |
|              |                                        |      |       | -END | 3 |

[Link special relay (SB), Link special register (SW)]

| Device | Application                    | Device   | Application                                        |
|--------|--------------------------------|----------|----------------------------------------------------|
| SB0049 | Data link status (own station) | SW00B0.0 | Data link status (each station) (station number 1) |

### (2) Program example of each target station

The following is a program example of communication between the LJ61BT11 (master station), which is connected to the head module, and the AJ65BT-64AD (device station).

| Status conf    | irmation c | of 64AD |       |     |                        |            |                      |               | I |
|----------------|------------|---------|-------|-----|------------------------|------------|----------------------|---------------|---|
|                | X1000      | X100F   | X1001 |     |                        |            | atus readin          | g >           | > |
|                | X1000      | X100F   | ×1001 |     |                        | [мол       | W1280                | K1M10         | ł |
|                |            |         |       | M10 |                        | [мс        | NO                   | M200          |   |
|                |            |         |       |     |                        |            |                      |               |   |
|                |            |         | ļ     | M10 |                        |            |                      | -(м110 )      | Y |
| Initial settin | g          |         |       |     | < Offs                 | et/aain v  | /alue selec          | tion          |   |
|                | X1218      |         |       |     | (013                   | leugann    | -[SET                | Y1200         |   |
|                |            |         |       |     | < \/olt                | ano/curr   | ent selecti          | -             |   |
|                |            |         |       |     | < voi                  | age/cun    | -[SET                | Y1201         |   |
|                |            |         |       |     |                        |            |                      |               |   |
|                |            |         |       |     |                        |            |                      | ecification > |   |
|                |            |         |       |     |                        | [MOVP      |                      | WO            | 1 |
|                |            |         |       |     |                        |            | ge number            |               | 2 |
|                |            |         |       |     |                        | [movp      |                      | W2            | 1 |
|                |            |         |       |     |                        | 3 averaç   | -                    | >             | 2 |
|                |            |         |       |     |                        | [MOVP      | H3E8                 | W3            | ł |
|                |            |         |       |     | < Data                 | a format   |                      | >             | > |
|                |            |         |       |     |                        | [MOVP      | H7                   | W5            | ł |
|                |            |         |       |     | < A/D conversion er    | nable/dis  | ab <b>l</b> e settin | g >           | > |
|                |            |         |       |     |                        | [movp      | H7                   | W6            | ł |
|                |            |         |       |     | < Turning on initial d | lata proc  | cessing cor          | mplete flag > | > |
|                |            |         |       |     |                        |            | -[SET                | Y1218         | ł |
|                |            |         |       |     | < Turning on initial d | lata setti | ng reques            | t flag 🔷 🖓    | > |
|                |            |         |       |     |                        |            | -[SET                | Y1219         | ł |
| Change of      |            | ng      |       |     |                        |            |                      |               |   |
|                | M100       |         |       |     |                        |            | -[SET                | Y1200         | ł |
|                |            |         |       |     |                        |            | Form                 |               |   |
|                |            |         |       |     |                        |            | -[set                | Y1201         | 1 |
|                |            |         |       |     |                        | [моур      | H604                 | W0            | ł |
|                |            |         |       |     |                        | F          |                      |               |   |
|                |            |         |       |     |                        | [MOVP      | H64                  | W2            | 1 |
|                |            |         |       |     |                        | [MOVP      | H3E8                 | W3            | ł |
|                |            |         |       |     |                        |            |                      |               |   |
|                |            |         |       |     |                        | [MOVP      | H7                   | W5            | 1 |
|                |            |         |       |     |                        | [MOVP      | H7                   | W6            | 3 |
|                |            |         |       |     |                        |            | Fort                 |               |   |
|                |            |         |       |     |                        |            | -[set                | Y1219         | 1 |

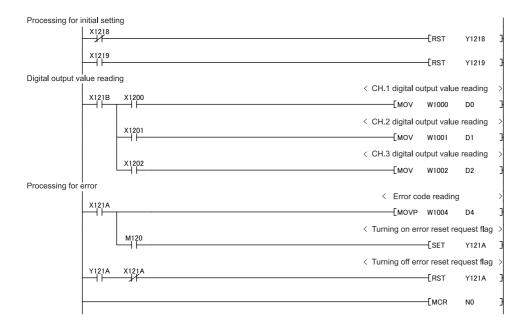

## **CHAPTER 15** TROUBLESHOOTING

This chapter describes the details of errors that may occur in the L series master/local module and the troubleshooting. For the troubleshooting from the display unit, refer to the following manual.

MELSEC-L CPU Module User's Manual (Hardware Design, Maintenance and Inspection)

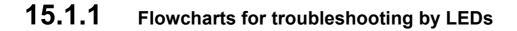

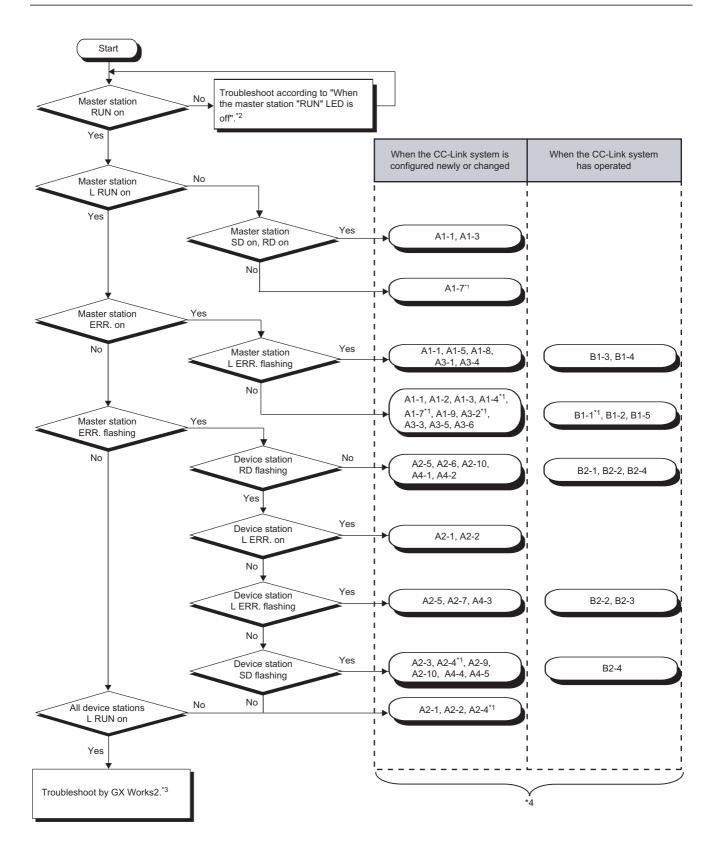

- \*1 The programming tool is required to check the trouble contents.
- \*2 Page 337, Section 15.1.1 (1)
- \*3 F Page 339, Section 15.1.2
- \*4 The item corresponds to the number of the check item in "When disconnecting a device station". Refer to the corresponding check item and take the action. (

#### Start A -No RUN LED on Yes Yes oower bein ed to the p SUDD Is the LED of the power su Yes supply dule lit? N Supply power to the power supply module Is the No mable control gram U being re · Power supply module H/W failure Yes Is the module ounted correctly? → Replace the power supply module H/W. Overcurrent protective circuit in N Cancel the resetting of the programmable controller CPU tion nfirm the current consumption mounted module. Perform the common Remove the module and mount it again. module check procedure. Completed \*1 Page 338, Section 15.1.1 (2)

#### (1) When the master station "RUN" LED is off

#### (2) Common module check procedure

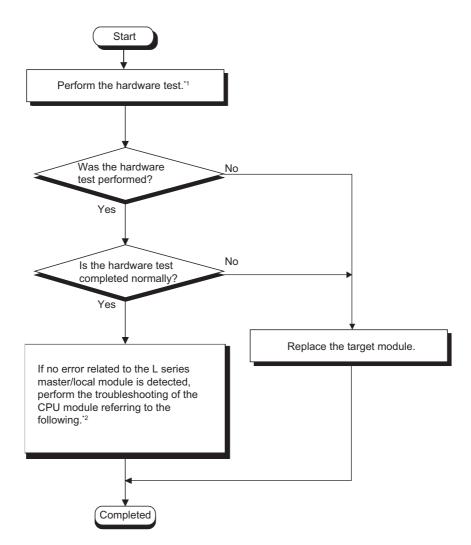

- \*1 Page 60, Section 6.2
- \*2 MELSEC-L CPU Module User's Manual (Hardware Design, Maintenance and Inspection)

### 15.1.2 Flowcharts for troubleshooting by GX Works2

### (1) Troubleshooting by CC-Link diagnostics

Connect GX Works2 to the master station and execute the CC-Link diagnostics.

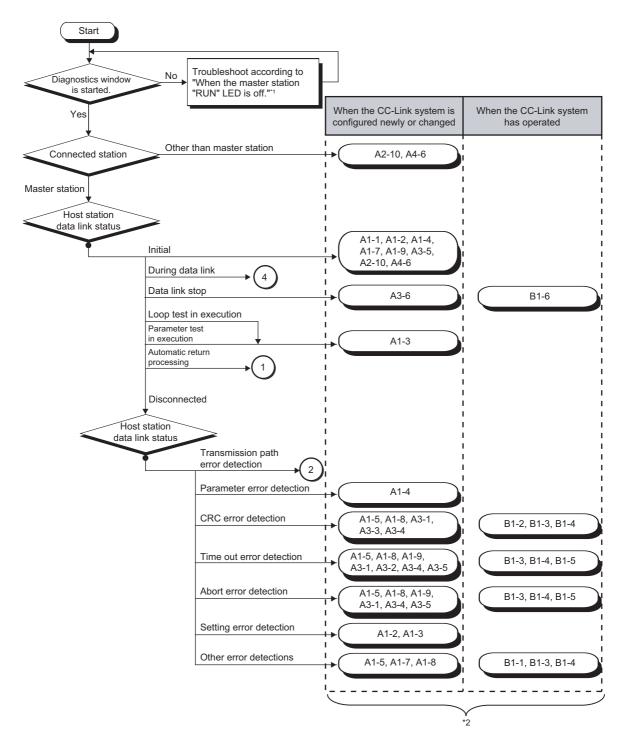

- \*1 Fage 337, Section 15.1.1 (1)
- \*2 The item corresponds to the number of the check item in "When disconnecting a device station". Refer to the corresponding check item and take the action. (

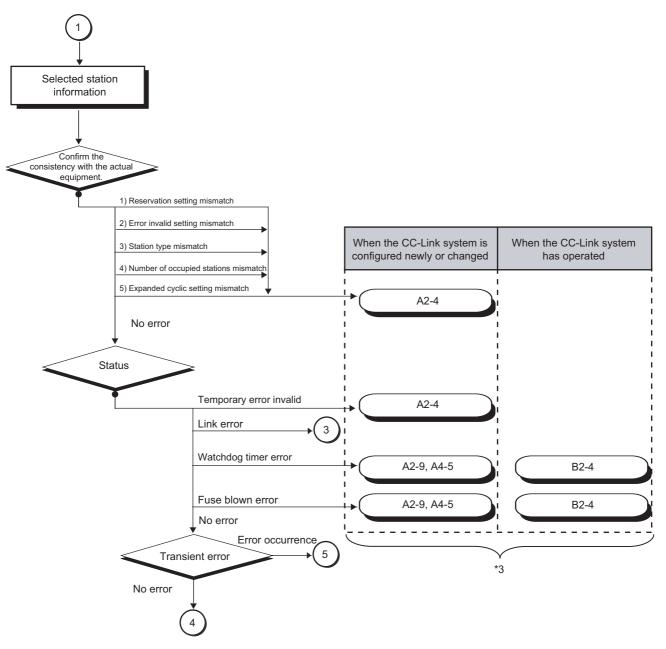

\*3 The item corresponds to the number of the check item in "When disconnecting a device station". Refer to the corresponding check item and take the action. (

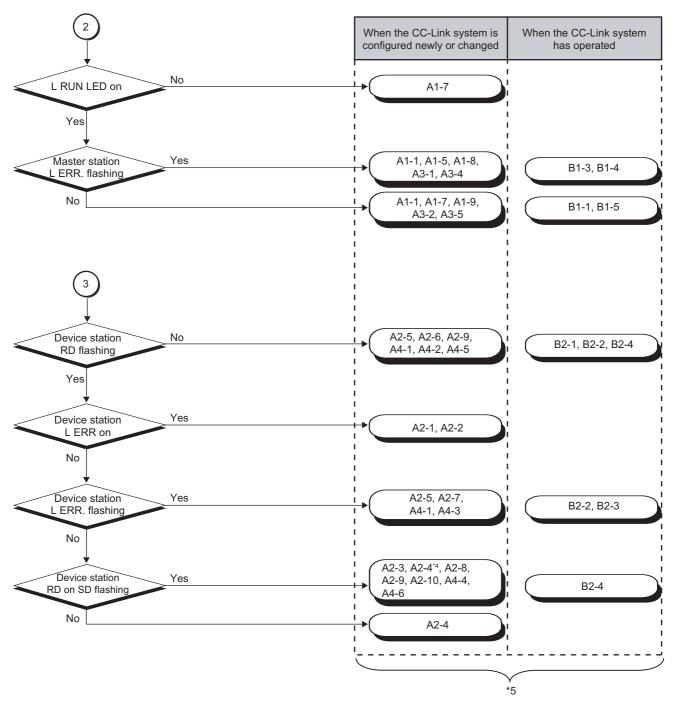

- \*4 The programming tool is required to check the trouble contents.
- \*5 The item corresponds to the number of the check item in "When disconnecting a device station". Refer to the corresponding check item and take the action. (

15.1 Troubleshooting Procedures 15.1.2 Flowcharts for troubleshooting by GX Works2

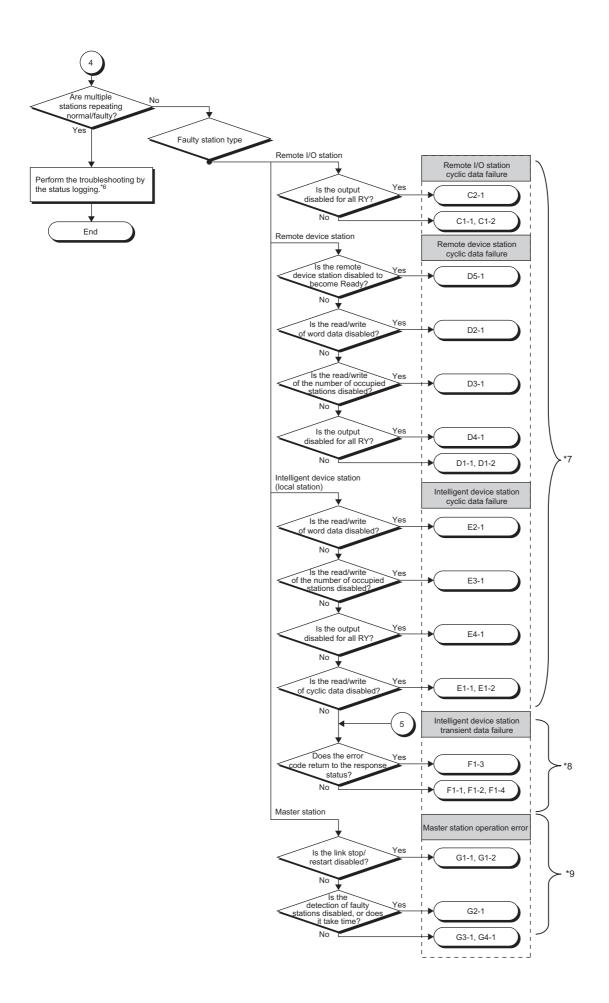

- \*6 S Page 344, Section 15.1.2 (2)
- \*7 The item corresponds to the number of the check item in "When cyclic data are faulty". Refer to the corresponding check item and take the action. ([] Page 353, Section 15.2.2)
- \*8 The item corresponds to the number of the check item in "When transient data are faulty". Refer to the corresponding check item and take the action. ([] Page 356, Section 15.2.3)
- \*9 The item corresponds to the number of the check item in "When operation of the master station is faulty". Refer to the corresponding check item and take the action. (

### (2) Troubleshooting by status logging

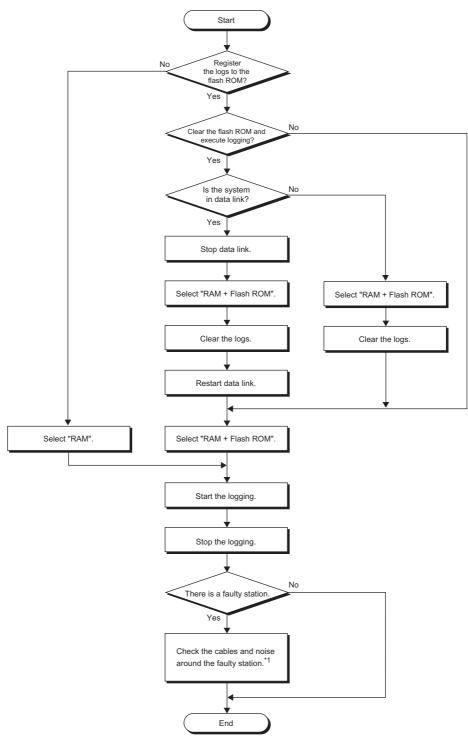

\*1 S Page 351, Section 15.2.1 (2)

## 15.2 List of Problems

### **15.2.1** When disconnecting a device station

# (1) Problems on device station disconnection (when creating a new CC-Link system or modifying the existing system)

| Description<br>of problem               | 0    | Check item            | Check contents                                                                                                    | Check procedure                                                                                                    | Corrective action                                                                                                    |  |
|-----------------------------------------|------|-----------------------|----------------------------------------------------------------------------------------------------|----------------------------------------------------------------------------------------------------|----------------------------------------------------------------------------------------------------|--|
|                                         | A1-1 | Station No.           | Is the station number<br>setting at the faulty station<br>correct?                                                                                                    | Check the station number setting at the corresponding station.                                                                                                    | Set the station number properly.                                                                                                    |  |
|                                         | A1-2 | Transmission<br>speed | Is the setting within the<br>transmission speed setting<br>range? Do the settings of<br>the master station and<br>device stations differ from<br>each other?                                                                 | Check the setting of the<br>transmission speed for each<br>station.                                                                                                    | Set the transmission speed properly.                                                                                                    |  |
|                                         | A1-3 | Mode                  | Is the master station in other than online mode?                                                                                                    | Check the mode setting of the master station.                                                                                                    | Set the online mode.                                                                                                    |  |
| Unable to link<br>the entire<br>system. | A1-4 | Parameter<br>setting  | <ul> <li>Are the network<br/>parameters (such as unit<br/>number or station<br/>information) correct?</li> <li>Is some error occurring<br/>at the master station?</li> <li>Network parameter of<br/>the GX Works2</li> </ul> | Check the contents of the<br>network parameters for the<br>programmable controller CPU<br>of the master station.<br>Check the station number<br>(SW0061), transmission speed<br>(SW005B) and mode<br>(SW0060) settings.<br>Check SW0068, SW0069,<br>SW0070, SW0071, SW0072,<br>SW0074 to SW0077, SW0098 | Set the network parameter<br>properly.<br>Execute the memory<br>format of the<br>programmable controller<br>CPU and then write the<br>network parameter. |  |
|                                         |      |                       | Is not the setting wrong?                                                                                                    | to SW009B, SW009C to<br>SW009F, and SW0144 to<br>SW0147.<br>Check if any value is set to the                                                                                                    | Disable the intelligent                                                                                                    |  |
|                                         |      |                       | (Automatic CC-Link<br>startup)                                                                                                    | intelligent function module<br>switch setting.                                                                                                    | function module switch<br>settings in GX Works2.                                                                                                    |  |

| Description<br>of problem               | C    | Check item                 | Check contents                                                                                                    | Check procedure                                                                                                    | Corrective action                                                                                                    |
|-----------------------------------------|------|----------------------------|----------------------------------------------------------------------------------------------------|----------------------------------------------------------------------------------------------------|----------------------------------------------------------------------------------------------------|
|                                         | A1-5 | Cables                     | Is there any disconnection,<br>short-circuit, incorrect<br>wiring, faulty connection, or<br>status out of specifications<br>(transmission distance,<br>distance between stations,<br>transmission cable,<br>coexistence of different<br>cables or FG connection)? | Check if the cable between the<br>master station and device<br>station is not disconnected.                                                                                                    | Connect the cable properly.                                                                                                    |
|                                         |      |                            | Are the terminating resistors connected?                                                                                                    | Check if the terminating<br>resistors are connected to the<br>both ends of the CC-Link<br>system.<br>Check if a station with built-in<br>terminating resistor is<br>connected other than at both<br>ends in the CC-Link system. | Connect the terminating<br>resistors to the both ends<br>of the CC-Link system.                                                                                          |
|                                         | A1-6 | Link start                 | Is the programmable<br>controller CPU in the<br>RESET status? (when<br>setting the network<br>parameter)                                                                                                    | Check if the RESET switch of<br>the programmable controller<br>CPU is not at the RESET<br>position.                                                                                                    | Set the RESET switch to the center position.                                                                                                    |
| Unable to link<br>the entire<br>system. |      |                            | Does CC-Link startup<br>automatically?                                                                                                    | Check if any value is set to the intelligent function module switch setting.                                                                                                    | Disable the intelligent<br>function module switch<br>settings in GX Works2.                                                                                              |
| oʻjetetini                              |      | -7 controller CPU<br>check | Does any error occur at the<br>programmable controller<br>CPU of the master station?                                                                                                    | Check the error code of the programmable controller CPU.                                                                                                    | Correct the error code of<br>the programmable<br>controller CPU.<br>Refer to MELSEC-L CPU<br>Module User's Manual<br>(Hardware Design,<br>Maintenance and<br>Inspection) |
|                                         | A1-7 |                            |                                                                                                    | Check if the module can be recognized.                                                                                                    | Recognize the L series<br>master/local module<br>properly.<br>Refer to MELSEC-L CPU<br>Module User's Manual<br>(Hardware Design,<br>Maintenance and<br>Inspection)       |
|                                         |      |                            | Is not the sequence scan<br>too long? (synchronous<br>mode)                                                                                                    | Does the sequence scan time<br>exceed the tolerance?<br>10Mbps: 50ms<br>5Mbps: 50ms<br>2.5Mbps: 100ms<br>625kbps: 400ms<br>156kbps: 800ms                                                                                       | Switch to the<br>asynchronous mode, or<br>reduce the transmission<br>speed.                                                                                              |

| Description<br>of problem            | c    | Check item                        | Check contents                                                                                                    | Check procedure                                                                                                    | Corrective action                                                                                                    |
|--------------------------------------|------|-----------------------------------|----------------------------------------------------------------------------------------------------|----------------------------------------------------------------------------------------------------|----------------------------------------------------------------------------------------------------|
|                                      |      |                                   |                                                                                                    | Check if the transmission cable<br>and power wiring are separated<br>enough.                                                                                                    | Wire the transmission<br>cable and power wiring as<br>separated as possible.<br>(recommended to keep a<br>distance of more than<br>100mm)                |
| Unable to link<br>the entire         | A1-8 | Noise                             | transmission cable?                                                                                                    | Check if the FG is separated<br>from the power system GND.                                                                                                    | Set FG and the power system GND apart.                                                                                                    |
| system.                              |      |                                   |                                                                                                    | Reduce the transmission<br>speed and then check the<br>occurrence frequency.                                                                                                    | Execute the protection<br>against noise.<br>Reduce the transmission<br>speed.                                                                            |
|                                      | A1-9 | Master station<br>failure         | Is the master station failed?                                                                                                    | Check if the system operates<br>properly after replacing the<br>master station.                                                                                                    | Fix or replace the master station.                                                                                                    |
|                                      | A2-1 | Station No.                       | Is the station number<br>setting at the faulty station<br>correct?                                                                                                    | Check the station number setting at the corresponding station.                                                                                                    | Set the station number properly.                                                                                                    |
|                                      | A2-2 | Transmission<br>speed             | Is the transmission speed<br>at the faulty station<br>correct?                                                                                                    | Check the setting of the<br>transmission speed at the<br>corresponding station.                                                                                                    | Correct the transmission speed.                                                                                                    |
|                                      | A2-3 | Online status<br>(device station) | Is the CC-Link interface at<br>the faulty station in the<br>online status?                                                                                                    | Check the status of the faulty station.                                                                                                    | Set the online status.                                                                                                    |
| Some station(s)<br>cannot be linked. | A2-4 | Parameter<br>setting              | <ul> <li>Are the network<br/>parameters (such as unit<br/>number or station<br/>information) correct?</li> <li>Is some error occurring<br/>at the master station?</li> <li>Network parameter of<br/>the GX Works2</li> </ul> | Check the contents of the<br>network parameters for the<br>programmable controller CPU<br>of the master station.<br>Check SW0068, SW0069,<br>SW0070, SW0071, SW0072,<br>SW0074 to SW0077, SW0098<br>to SW009B, SW009C to<br>SW009F, and SW0144 to<br>SW0147. | Set the network parameter<br>properly.<br>Execute the memory<br>format of the<br>programmable controller<br>CPU and then write the<br>network parameter. |
|                                      |      |                                   | Is the setting correct?<br>(Automatic CC-Link<br>startup)                                                                                                    | Check if any value is set to the intelligent function module switch setting.                                                                                                    | Disable the intelligent<br>function module switch<br>settings in GX Works2.                                                                              |

| Description of problem | C     | check item                             | Check contents                                                                                                    | Check procedure                                                                                                    | Corrective action                                                                                                    |
|------------------------|-------|----------------------------------------|----------------------------------------------------------------------------------------------------|----------------------------------------------------------------------------------------------------|----------------------------------------------------------------------------------------------------|
|                        |       |                                        | Is there any disconnection,<br>short-circuit, incorrect<br>wiring, faulty connection, or                                                                              | Check if the SD LED and RD<br>LED are flashing at the faulty<br>station.                                                                                                    | Connect the cable properly.                                                                                                    |
|                        | A2-5  | Cables                                 | status out of specifications<br>(transmission distance,<br>distance between stations,<br>transmission cable,<br>coexistence of different<br>cables or FG connection)? | Check the cable of the closest<br>faulty station from the master<br>station, when multiple stations<br>are sequentially faulty to the<br>terminal of the transmission<br>path. (multiple stations) | Connect the cable properly.                                                                                                    |
|                        |       |                                        | Are the terminating                                                                                                    | Check if the terminating<br>resistors are connected to the<br>both ends of the CC-Link<br>system.                                                                                                  | Connect the terminating resistors to the both ends                                                                                        |
|                        |       |                                        | resistors connected?                                                                                                    | Check if a station with built-in<br>terminating resistor is<br>connected other than at both<br>ends in the CC-Link system.                                                                         | of the CC-Link system.                                                                                                    |
| Some station(s)        | A2-6  | Power supply<br>(for<br>communication) | Is the power off or out of the range of use?                                                                                                    | Is the power on at the faulty station?                                                                                                    | Turn the power supply on.                                                                                                    |
| cannot be linked.      |       |                                        |                                                                                                    | Is the supplied power within the specified range?                                                                                                    | Set the supplied voltage to within the specified range.                                                                                   |
|                        |       |                                        | Is there any noise on the                                                                                                    | Check if the transmission cable<br>and power wiring are separated<br>enough.                                                                                                    | Wire the transmission<br>cable and power wiring as<br>separated as possible.<br>(recommended to keep a<br>distance of more than<br>100mm) |
|                        | A2-7  | Noise                                  | transmission cable?                                                                                                    | Check if the FG is separated from the power system GND.                                                                                                    | Set FG and the power system GND apart.                                                                                                    |
|                        |       |                                        |                                                                                                    | Reduce the transmission<br>speed and then check the<br>occurrence frequency.                                                                                                    | Take measures against<br>noise.<br>Reduce the transmission<br>speed.                                                                      |
|                        | A2-9  | Device station<br>failure              | Is the device station failed?                                                                                                    | Replace the failed station and check the operation.                                                                                                    | Fix or replace the failed device station.                                                                                                 |
|                        | A2-10 | Standby master station                 | Is the standby master<br>station controlling the data<br>link?                                                                                                    | Check if the master station<br>switching status is in the<br>standby master station, with<br>the master station CC-Link<br>diagnostics.                                                            | Reboot the system and set<br>the control by the master<br>station.                                                                        |

| Description<br>of problem                               | 0    | Check item                             | Check contents                                                                                                    | Check procedure                                                                                                    | Corrective action                                                                                                    |
|---------------------------------------------------------|------|----------------------------------------|----------------------------------------------------------------------------------------------------|----------------------------------------------------------------------------------------------------|----------------------------------------------------------------------------------------------------|
|                                                         | A3-1 | Cables                                 | Is there any<br>cable/connector<br>disconnected or out of<br>specifications?                                                                                                    | Check the cable between the master station and device station.                                                                                                    | Connect the corresponding cable properly.                                                                                                 |
|                                                         | A3-2 | Parameter<br>setting                   | Is not the sequence scan<br>too long? (synchronous<br>mode)                                                                                                    | Does the sequence scan time<br>exceed the tolerance?<br>10Mbps: 50ms<br>5Mbps: 50ms<br>2.5Mbps: 100ms<br>625kbps: 400ms<br>156kbps: 800ms                                                          | Switch to the<br>asynchronous mode, or<br>reduce the transmission<br>speed.                                                               |
|                                                         | A3-3 | Power supply<br>(for<br>communication) | Is the power off or out of the range of use?                                                                                                    | Check the power supply of the master station and all device stations.                                                                                                    | Set the supplied voltage to within the specified range.                                                                                   |
| Unable to link<br>the entire<br>system<br>occasionally. |      |                                        | Is there any noise on the                                                                                                    | Check if the transmission cable<br>and power wiring are separated<br>enough.                                                                                                    | Wire the transmission<br>cable and power wiring as<br>separated as possible.<br>(recommended to keep a<br>distance of more than<br>100mm) |
|                                                         | A3-4 | Noise                                  | transmission cable?                                                                                                    | Check if the FG is separated from the power system GND.                                                                                                    | Set FG and the power system GND apart.                                                                                                    |
|                                                         |      |                                        |                                                                                                    | Reduce the transmission<br>speed and then check the<br>occurrence frequency.                                                                                                    | Take measures against<br>noise.<br>Reduce the transmission<br>speed.                                                                      |
|                                                         | A3-5 | Master station<br>failure              | Is the master station failed?                                                                                                    | Check if the system operates<br>properly after replacing the<br>master station.                                                                                                    | Fix or replace the master station.                                                                                                    |
|                                                         | A3-6 | Link stop                              | Is the data link stop<br>instruction being executed<br>properly?                                                                                                    | Check if the data link stop<br>(SB0002) is turned on.                                                                                                    | Disable the data link stop<br>(SB0002).<br>Do not use devices which<br>read SB002<br>simultaneously.                                      |
|                                                         |      | A4-1 Cables                            | Is there any disconnection,<br>short-circuit, incorrect<br>wiring, faulty connection, or<br>status out of specifications<br>(transmission distance,<br>distance between stations,<br>transmission cable,<br>coexistence of different<br>cables or FG connection)? | Check the cable at the faulty station.                                                                                                    |                                                                                                    |
|                                                         |      |                                        |                                                                                                    | Check the cable of the closest<br>faulty station from the master<br>station, when multiple stations<br>are sequentially faulty to the<br>terminal of the transmission<br>path. (multiple stations) | Connect the corresponding cable properly.                                                                                                 |
| Some station(s)<br>cannot be linked<br>occasionally.    |      |                                        | Are the terminating                                                                                                    | Check if the terminating<br>resistors are connected to the<br>both ends of the CC-Link<br>system.                                                                                                  | Connect the terminating                                                                                                    |
|                                                         |      |                                        | resistors connected?                                                                                                    | Check if a station with built-in<br>terminating resistor is<br>connected other than at both<br>ends in the CC-Link system.                                                                         | resistors to the both ends of the CC-Link system.                                                                                         |
|                                                         | A4-2 | Power supply<br>(for<br>communication) | Is the power off or out of the range of use?                                                                                                    | Check the power supply at the faulty station.                                                                                                    | Set the supplied voltage to within the specified range.                                                                                   |

| Description<br>of problem      | Check item |                           | Check contents                                                 | Check procedure                                                                                                    | Corrective action                                                                                    |
|--------------------------------|------------|---------------------------|----------------------------------------------------------------|----------------------------------------------------------------------------------------------------|----------------------------------------------------------------------------------------------------|
|                                |            |                           | Is there any noise on the transmission cable?                  | Check if the transmission cable<br>and power wiring are separated<br>enough.<br>Check if the FG is separated                            | Wire the transmission<br>cable and power wiring as<br>separated as possible.<br>Set FG and the power |
| Some station(s)                | A4-3       | 4-3 Noise                 |                                                                | from the power system GND.<br>Reduce the transmission<br>speed and then check the<br>occurrence frequency.                              | system GND apart.<br>Take measures against<br>noise.<br>Reduce the transmission<br>speed.            |
| cannot be linked occasionally. | A4-4       | Startup                   | Is the startup sequence correct?                               | Check by changing the startup sequence of the failure station.                                                                          | Startup with the procedure described in the manual of the corresponding station.                     |
|                                | A4-5       | Device station<br>failure | Is the device station failed?                                  | Replace the failed station and check the operation.                                                                                     | Fix or replace the failed device station.                                                            |
|                                | A4-6       | Standby master station    | Is the standby master<br>station controlling the data<br>link? | Check if the master station<br>switching status is in the<br>standby master station, with<br>the master station CC-Link<br>diagnostics. | Reboot the system and set<br>the control by the master<br>station.                                   |

| Description of problem       | c    | check item                                   | Check contents                                                                       | Check procedure                                                                               | Corrective action                                                                                                    |
|------------------------------|------|----------------------------------------------|--------------------------------------------------------------------------------------|-----------------------------------------------------------------------------------------------|----------------------------------------------------------------------------------------------------|
|                              |      | Programmable<br>31-1 controller CPU<br>check | Does any error occur at the<br>programmable controller<br>CPU of the master station? | Check the error code of the<br>programmable controller<br>CPU.                                | Correct the error code of the<br>programmable controller<br>CPU.<br>Refer to MELSEC-L CPU<br>Module User's Manual<br>(Hardware Design,<br>Maintenance and Inspection) |
|                              |      |                                              |                                                                                      | Check if the module can be recognized.                                                        | Recognize the L series<br>master/local module<br>properly.<br>Refer to MELSEC-L CPU<br>Module User's Manual<br>(Hardware Design,<br>Maintenance and Inspection)       |
|                              | B1-2 | Power supply<br>(for<br>communication)       | Is any voltage drop<br>occurring?                                                    | Check the power supply of the master station and all device stations.                         | Set the supplied voltage to within the specified range.                                                                                                    |
| Unable to link<br>the entire | B1-3 | Cables                                       | Is there any disconnection,<br>short-circuit or faulty<br>connection?                | Check if the cable between<br>the master station and device<br>station is connected properly. | Connect the cable properly.                                                                                                    |
| system.                      |      |                                              | Is there any noise on the                                                            | Check if the transmission<br>cable and power wiring are<br>separated enough.                  | Wire the transmission cable<br>and power wiring as<br>separated as possible.<br>(recommended to keep a<br>distance of more than<br>100mm)                             |
|                              | B1-4 | Noise                                        | transmission cable?                                                                  | Check if the FG is separated from the power system GND.                                       | Set FG and the power system GND apart.                                                                                                    |
|                              |      |                                              |                                                                                      | Reduce the transmission speed and then check the occurrence frequency.                        | Take measures against<br>noise.<br>Reduce the transmission<br>speed.                                                                                                  |
|                              | B1-5 | Master station<br>failure                    | Is the master station failed?                                                        | Check if the system operates<br>properly after replacing the<br>master station.               | Fix or replace the master station.                                                                                                    |
|                              | B1-6 | Link stop                                    | Is the data link stop<br>instruction being executed<br>properly?                     | Check if the data link stop<br>(SB0002) is turned on.                                         | Disable the data link stop<br>(SB0002).<br>Do not use devices which<br>read SB0002 simultaneously.                                                                    |

# (2) Problems on device station disconnection (when the CC-Link system has been normally operated)

| Description of problem                         | с    | heck item                              | Check contents                                               | Check procedure                                                                                                    | Corrective action                                                                                                    |
|------------------------------------------------|------|----------------------------------------|--------------------------------------------------------------|----------------------------------------------------------------------------------------------------|----------------------------------------------------------------------------------------------------|
|                                                | B2-1 | Power supply<br>(for<br>communication) | Is any voltage drop occurring?                               | Check the power supply at the faulty station.                                                                                                    | Set the supplied voltage to within the specified range.                                                                                   |
|                                                |      |                                        | Is there any                                                 | Check the connection cable<br>at the faulty station.                                                                                                    |                                                                                                    |
| A station cannot<br>be linked<br>occasionally. | B2-2 | Cables                                 | cable/connector<br>disconnected or out of<br>specifications? | Check the cable of the<br>closest faulty station from the<br>master station, when multiple<br>stations are sequentially<br>faulty to the terminal of the<br>transmission path. | Connect the corresponding cable properly.                                                                                                 |
|                                                |      | 3 Noise                                | Is there any noise on the                                    | Check if the transmission<br>cable and power wiring are<br>separated enough.                                                                                                   | Wire the transmission cable<br>and power wiring as<br>separated as possible.<br>(recommended to keep a<br>distance of more than<br>100mm) |
|                                                | B2-3 |                                        | transmission cable?                                          | Check if the FG is separated from the power system GND.                                                                                                    | Set FG and the power system GND apart.                                                                                                    |
|                                                |      |                                        |                                                              | Reduce the transmission speed and then check the occurrence frequency.                                                                                                    | Execute the protection<br>against noise.<br>Reduce the transmission<br>speed.                                                             |
|                                                | B2-4 | Device station<br>failure              | Is the device station failed?                                | Replace the failed station and check the operation.                                                                                                    | Fix or replace the failed device station.                                                                                                 |

### 15.2.2 When cyclic data are faulty

| Description<br>of problem              | C    | check item                                                                                                    | Check contents                                                                                   | Check procedure                                                                                                    | Corrective action                                                                                                    |
|----------------------------------------|------|----------------------------------------------------------------------------------------------------|--------------------------------------------------------------------------------------------------|----------------------------------------------------------------------------------------------------|----------------------------------------------------------------------------------------------------|
| Unable to<br>read/write cyclic<br>data | C1-1 | C1-1 Refresh data<br>area Are the refresh by the<br>automatic refresh<br>parameter setting and<br>refresh by the FROM/T<br>instruction executed<br>simultaneously?<br>Is the correct address<br>the buffer memory bein |                                                                                                  | Check if the automatic refresh<br>setting range is correct.<br>Check if there is no overlapping<br>with devices used in the<br>program or in other networks.<br>32 points (fixed) per station,<br>also for 8 or 16 points I/O<br>modules. (except for the point<br>setting of the remote I/O<br>station) | Set the automatic refresh<br>parameter properly.<br>Set so as not to overlap the<br>refresh device with devices<br>used in the program or in<br>other networks. |
|                                        |      |                                                                                                    | automatic refresh<br>parameter setting and the<br>refresh by the FROM/TO<br>instruction executed | Check the program.<br>Check the automatic refresh<br>parameter setting.                                                                                                    | Execute either one of the<br>refresh by the automatic<br>refresh parameter setting<br>or the refresh by the<br>FROM/TO instruction.                             |
|                                        |      |                                                                                                    | Is the correct address of<br>the buffer memory being<br>read/written? (RX, RY, SB,<br>SW)        | Check the program.<br>32 points (fixed) per station,<br>also for 8 or 16 points I/O<br>modules. (except for the point<br>setting of the remote I/O<br>station)                                                                                                    | Access the corresponding<br>address.<br>Set so as not to overlap the<br>refresh device with devices<br>used in the program or in<br>other networks.             |
|                                        | C1-2 | Parameter<br>setting                                                                                                    | Is there any fault in the reserved station setting?                                              | Check if the corresponding<br>station bit, which is not<br>read/written at the reserved<br>station specified status<br>(SW0074 to SW0077), is not<br>"1".                                                                                                    | Release the reserved station setting.                                                                                                    |
| Unable to RY-<br>output.               | C2-1 | Refresh<br>instruction                                                                                                    | Is the refresh instruction (SB0003) executed?                                                    | Check if the refresh instruction (SB0003) is turned on.                                                                                                    | Turn on the refresh instruction (SB0003).                                                                                                    |

### (1) Problems on abnormal cyclic data of a remote I/O station

| Description<br>of problem                                                 | C    | Check item             | Check contents                                                                                                    | Check procedure                                                                                                    | Corrective action                                                                                                   |
|---------------------------------------------------------------------------|------|------------------------|----------------------------------------------------------------------------------------------------|----------------------------------------------------------------------------------------------------|----------------------------------------------------------------------------------------------------|
|                                                                           |      | Refresh data           | Is the automatic refresh set<br>properly?<br>(RX, RY, RWw, RWr, SB,<br>SW)                                                                                                    | Is not the area overlapped with<br>the program or device used at<br>other network?                                                                                                    | Set so as not to overlap<br>with devices used in the<br>program or in other<br>networks.                            |
| Unable to<br>read/write cyclic<br>data                                    | D1-1 | area                   | Is the access to buffer<br>memory correct?<br>(RX, RY, RWw, RWr, SB,<br>SW)                                                                                                    | Check if there is no overlapping<br>with devices used in the<br>program or in other networks.                                                                                                    | Access the corresponding<br>station address.<br>Set so as not to overlap<br>with the device used in the<br>program. |
| D1-2                                                                      |      | Parameter<br>setting   | Is there any fault in the reserved station setting?                                                                                                    | Check if the reserved station is<br>not set or the corresponding<br>station bits (SW0074 to<br>SW0077) are not set to "1".                                                                                    | Release the reserved station setting.                                                                               |
| Unable to<br>read/write word<br>data                                      | D2-1 | Parameter<br>setting   | Is there any fault in the<br>consistency with the<br>parameter?                                                                                                    | Check if any remote I/O station<br>is installed to the<br>corresponding station number.                                                                                                    | Combine the parameter and the installed model.                                                                      |
| Unable to<br>read/write the<br>lower area of the<br>cyclic data.          | D3-1 | Parameter<br>setting   | Is there any fault in the<br>consistency with the<br>parameter? Check if any device, which<br>number of occupied stations is<br>small, is installed to the<br>corresponding station number. |                                                                                                    | Combine the number of<br>occupied stations of the<br>parameter and installed<br>model.                              |
| Unable to RY-<br>output.                                                  | D4-1 | Refresh<br>instruction | Is the refresh instruction (SB0003) executed?                                                                                                    | Check if the refresh instruction (SB0003) is turned on.                                                                                                    | Turn on the refresh instruction (SB0003).                                                                           |
|                                                                           |      |                        | Is the initial setting (Xn18) completed?                                                                                                    | Check if the initial data<br>processing request (Xn18) is<br>turned off.                                                                                                    | Execute the initial data processing.                                                                                |
| Unable to turn<br>the remote<br>device station to<br>Ready (Xn1B:<br>ON). | D5-1 | D5-1 Initial setting   | Is the remote device station<br>initialize procedure<br>registration completed<br>normally?                                                                                                 | Check if the remote device<br>station initialize procedure<br>registration (SB000D) is turned<br>on.<br>Check the result of the remote<br>device station initialize<br>procedure registration<br>instruction. | Review the remote device<br>station initialize procedure<br>registration.                                           |
|                                                                           |      |                        | Is there any fault in the remote device station initial setting?                                                                                                    | Check the parameter.<br>Check the program.                                                                                                    | Set the remote device<br>station initial setting<br>properly.                                                       |

### (2) Problems on abnormal cyclic data of a remote device station

| Description of problem                                           | C    | Check item                | Check contents                                                              | Check procedure                                                                                                    | Corrective action                                                                                                    |
|------------------------------------------------------------------|------|---------------------------|-----------------------------------------------------------------------------|----------------------------------------------------------------------------------------------------|----------------------------------------------------------------------------------------------------|
| Unable to<br>read/write cyclic<br>data                           |      | :1-1 Refresh data<br>area | Is the automatic refresh set<br>properly?<br>(RX, RY, RWw, RWr, SB,<br>SW)  | Check if there is no overlapping<br>with devices used in the<br>program or in other networks.                               | Set so as not to overlap<br>with devices used in the<br>program or in other<br>networks.                                             |
|                                                                  | E1-1 |                           | Is the access to buffer<br>memory correct?<br>(RX, RY, RWw, RWr, SB,<br>SW) | Check if there is no overlapping<br>with devices used in the<br>program or in other networks,<br>in the master station.     | Access the corresponding<br>address of the master<br>station.<br>Set so as not to overlap<br>with the device used in the<br>program. |
|                                                                  |      |                           |                                                                             | Check if there is no overlapping<br>with devices used in the<br>program or in other networks,<br>in local stations.         | Access the normal address<br>at the local station side.<br>Set so as not to overlap<br>with the device used in the<br>program.       |
|                                                                  | E1-2 | Parameter<br>setting      | Is there any fault in the reserved station setting?                         | Check if the reserved station is<br>not set or the corresponding<br>station bits (SW0074 to<br>SW0077) are not set to "1".  | Release the reserved station setting.                                                                                                |
| Unable to<br>read/write word<br>data                             | E2-1 | Parameter<br>setting      | Is there any fault in the<br>consistency with the<br>parameter?             | Check if any remote I/O station<br>is installed to the<br>corresponding station number.                                     | Combine the parameter and the installed model.                                                                                       |
| Unable to<br>read/write cyclic<br>data at the low<br>order area. | E3-1 | Parameter<br>setting      | Is there any fault in the<br>consistency with the<br>parameter?             | Check if any device, which<br>number of occupied stations is<br>small, is installed to the<br>corresponding station number. | Combine the number of<br>occupied stations of the<br>parameter and installed<br>model.                                               |
| Unable to RY-<br>output.                                         | E4-1 | Refresh<br>instruction    | Is the refresh instruction (SB0003) executed?                               | Check if the refresh instruction (SB0003) is turned on.                                                                     | Turn on the refresh instruction (SB0003).                                                                                            |

# (3) Problems on abnormal cyclic data of an intelligent device station (local station)

### **15.2.3** When transient data are faulty

| Description<br>of problem | C    | Check item               | Check contents                                                                  | Check procedure                                                                                                    | Corrective action                                                                                                    |
|---------------------------|------|--------------------------|---------------------------------------------------------------------------------|----------------------------------------------------------------------------------------------------|----------------------------------------------------------------------------------------------------|
|                           | F1-1 | Refresh data<br>area     | Is there any fault in the<br>transient transmission<br>(dedicated instruction)? | Check if a correct address is accessed.                                                                                                    | Access the corresponding station address.                                                                                                    |
|                           | F1-2 | Parameter<br>setting     | Is there any fault in the<br>consistency of the<br>parameter?                   | Check if the remote I/O station<br>or remote device station is<br>installed.                                                                                                    | Combine the parameter and the installed model.                                                                                                    |
|                           | F1-3 | F1-3 Response status     | Error code B404 <sub>H</sub><br>(response time up)                              | Check if there is no response<br>from the request destination<br>station within the monitoring<br>time.                                                                                                    | Make the setting value of<br>monitoring time longer.<br>However, if an error occurs,<br>check the modules and<br>cables at the request<br>destination. |
| Transient error           |      |                          | Is there any fault in the<br>transient transmission<br>(dedicated instruction)? | Check the error code of the<br>completion status when<br>executing a dedicated<br>instruction.                                                                                                    | Take corrective actions<br>according to the error<br>codes of the completion<br>status.                                                                |
|                           |      |                          | Does any error occur at the<br>master station or intelligent<br>device station? | Check the error code of the<br>programmable controller CPU.<br>Check the error code of the<br>master station.<br>Check the operation status of<br>the master station or target<br>intelligent device station. | Take corrective actions according to the error code.                                                                                                   |
|                           | F1-4 | Target station<br>number | Is the target station number correct?                                           | Check if transient transmission<br>is not being executed for the<br>same station number at the<br>same time.                                                                                                  | Correct the station number<br>setting. If executing for the<br>same station number, shift<br>the execution timing.                                     |

# (1) Problems on abnormal transient data of an intelligent device station (local station)

### **15.2.4** When operation of the master station is faulty

| Description of problem                                                                                             | 0     | Check item                                                                                                    | Check contents                                                                 | Check procedure                                                                                                    | Corrective action                                                                         |
|----------------------------------------------------------------------------------------------------|-------|----------------------------------------------------------------------------------------------------|--------------------------------------------------------------------------------|----------------------------------------------------------------------------------------------------|-------------------------------------------------------------------------------------------|
|                                                                                                    | G1-1  | Data link stop                                                                                                    | Is the data link stop<br>(SB0002) turned on?                                   | Check the program.<br>Check the automatic refresh<br>parameter.                                                                                                    | Set the SB area properly.<br>Turn on the data link stop<br>(SB0002).                      |
|                                                                                                    |       |                                                                                                    | Does any error occur?                                                          | Check the data link stop result (SW0045).                                                                                                    | Take corrective actions according to the error code.                                      |
|                                                                                                    |       |                                                                                                    | Is the data link restart<br>(SB0000) turned on?                                | Check the program.<br>Check the automatic refresh<br>parameter.                                                                                                    | Set the SB area properly.<br>Turn on the data link restart<br>(SB0000).                   |
| Unable to<br>stop/restart the                                                                                      |       |                                                                                                    | Does any error occur?                                                          | Check the data link restart result (SW0041).                                                                                                    | Take corrective actions according to the error code.                                      |
| data link                                                                                                    | G1-2  | I-2 Data link restart                                                                                                    | Is the corresponding station disconnected?                                     | Check the cable status visually<br>or by the loop test of GX<br>Works2.<br>Check the parameter. (for local<br>stations)<br>Check the operation status of<br>the programmable controller<br>CPU at the corresponding<br>station. | Review the cable and<br>setting of the<br>corresponding station and,<br>startup properly. |
|                                                                                                    |       | Is the station set<br>to the error<br>invalid station?                                                                   | Is the station set to the error invalid station?                               | Check the error invalid station status (SW0078 to SW007B).                                                                                                    | Release the error invalid station setting.                                                |
| Faulty stations<br>cannot be<br>detected.                                                                          | G2-1  |                                                                                                    |                                                                                | Check the temporary error<br>invalid station status (SW007C<br>to SW007F).                                                                                                    | Release the temporary error invalid station setting.                                      |
|                                                                                                    |       | Are not station<br>numbers<br>overlapping?                                                                               | Are not station numbers overlapping?                                           | Check the station number setting.                                                                                                    | Set the station number properly.                                                          |
|                                                                                                    |       | Can faulty<br>stations be<br>specified at the<br>communication<br>status of other                                        |                                                                                | Check transmission speed of the faulty station.                                                                                                    | Configure the transmission speed setting according to the master station.                 |
|                                                                                                    |       |                                                                                                    | Can faulty stations be specified at the                                        | Check if the cables are wired correctly.                                                                                                    | Wire the cable properly.                                                                  |
| Faulty station occurs at certain                                                                                   | G3-1  | stations<br>(SW0080 to<br>SW0083)2                                                                                       | communication status of<br>other stations (SW0080 to<br>SW0083)?               | Check if the cable shield is grounded.                                                                                                    | Ground the shield.                                                                        |
| transmission<br>speeds.                                                                                            | 0.0-1 | 53-1 SW0083)?<br>Can the<br>communication<br>be made<br>normally at slow<br>transmission<br>speeds, such as<br>156 kbps? | Can the communication be<br>made normally at slow<br>transmission speeds, such | Check if the terminating<br>resistor is connected to both<br>ends in the CC-Link system.                                                                                                    | Connect the terminating                                                                   |
|                                                                                                    |       |                                                                                                    | as 156 kbps?                                                                   | Check if a station with built-in<br>terminating resistor is<br>connected other than at both<br>ends in the CC-Link system.                                                                                                    | resistor to the both ends in the CC-Link system.                                          |
| When multiple<br>remote stations<br>are powered off<br>at 156 kbps, the<br>"L RUN" LED<br>goes off<br>temporarily. | G4-1  | Retry count<br>setting                                                                                                   | Retry count setting                                                            | Check the number of the retry count setting.                                                                                                    | Increase the transmission<br>speed.<br>Reduce the retry count.                            |

### (1) Problems on abnormal operation of the master station

### 15.3 Error Codes

When a trouble such as data link failure has occurred, the cause can be identified by an error code.

### 15.3.1 How to check error codes

Error codes can be checked on GX Works2.

They can also be checked in link special registers (SW). (Refer to F Page 416, Appendix 3.2.)

#### (1) Checking with GX Works2

Error codes that are corresponding to the errors occurred in the L series master/local module can be checked by following either procedure (a) or (b) described below.

#### (a) Checking on the "Module Detailed Information" window

Error code, error details, and corrective action are displayed.

In GX Works2, select [Diagnostics] => [System Monitor], and then click the [Detailed Information] button.

| Built-in CC-Link Module Detailed Infor                                                                                                    | mation                                                                                                    |                                                                                        | X         |                                                                                                   |
|----------------------------------------------------------------------------------------------------|----------------------------------------------------------------------------------------------------|----------------------------------------------------------------------------------------|-----------|---------------------------------------------------------------------------------------------------|
| Monitor sRuts                                                                                                    | Module<br>Model Name<br>I/O Address<br>Mount Position<br>Product Information<br>Product Information<br>Module Access<br>Status of External Power Supply<br>Fuse Blown Status<br>Status of I/O Addrese Venfy<br>I/O Clear / Hold Setting<br>Noise Filter Setting<br>Input Type | L26CPU-BT(BT) D010 Main block PLC slot 11111000000000-A 1106100000000-a Possible Agree |           | s the latest error code.<br>s error history.                                                      |
| Error Information       Error Information       Latest Error Code       BBCS       Clear Error History       Error Code       Display Format       Image: BBCS       Display Format       Image: BBCS       Image: BBCS       Image: BBCS       Display Format       Image: BBCS       Image: BBCS       Im | Contents: Master station on the same line<br>Alternatively, lin<br>Solution: Reduce the num<br>Alternatively, if<br>(Master status, on<br>line status, or                                                                                                    | uplication error. Multiple master stations exist                                       | that is c | s description of the error code<br>urrently selected under Error<br>and corrective action for the |

#### (b) Checking on the "Error History" window

On this window, errors including those occurred in other modules are displayed, and these data can be output in a CSV file.

Error code and date and time of error occurrence can be checked even after powering off and then on the programmable controller or resetting the programmable controller CPU.

In GX Works2, select [Diagnostics] => [System Monitor], and then click the [Error History Detail] button.

| r History                                                                                                    |                                                                                                    |                                                                                                    |
|----------------------------------------------------------------------------------------------------|----------------------------------------------------------------------------------------------------|----------------------------------------------------------------------------------------------------|
| STOP Stop Monitor                                                                                                    | Connection Channel List Serial Port PLC Module Connection(US8)                                                                                        | System Image                                                                                                    |
| efine Search<br>Match all of the criteria below<br>1. Model Namenatching : L26CPU-BT(BT)<br>2. Start I/O matching : 0010 |                                                                                                    | Gear Refine Criteria Enter Refine Criteria                                                                                                    |
| 00002 BBC5 0000                                                                                                    | Error Code Notation: C DEC C LEX<br>ete and Time Model Name Start 1/0<br>(00/00 00:00:00 L2:6:CPU-Br(BT) 0010<br>(00/00 00:00:00 L2:6:CPU-Br(BT) 0010 | Error Details         Model Name         L26CPU-BT(BT)           Start I/0         0010         Mount Position         Minimum Provide Information           Module Information         Intelligent Module Information         Module Information           Module Information         Information         Information           Zevcf.of.gr/frp.XD.000         %v=0-4*TELF         File           Sevcf.of.gr/frp.XD.000mc<*01:161 |

1) Error History List

The error log of the module is displayed.

For errors occurred during initial processing of the programmable controller CPU, the date and time will be 0000/00/00 00:00:00, therefore the displayed order under Error history list is not in the order in which the errors occurred. (Example: Station number setting error)

- 2) Error and Solution, Intelligent Module Information
  - · Error and Solution

The error description and corrective action for the error, which is currently selected under "Error History List", are displayed.

Intelligent Module Information

The status of a QJ61BT11N when the error, which is currently selected under "Error History List", had occurred is displayed. <sup>\*1</sup>

\*1 When the error that simultaneously occurs with a network error is selected, the status right before the error occurrence may be displayed under Intelligent Module Information.

| Item                                                         | Description                                                                      |  |  |
|--------------------------------------------------------------|----------------------------------------------------------------------------------|--|--|
| Action status                                                | Operation status of the host station                                             |  |  |
| Data link status                                             | Data link status of the host station                                             |  |  |
|                                                              | Data link status of each station                                                 |  |  |
| Other station data link status (SW0080 to SW0083)            | 0: Normal                                                                        |  |  |
|                                                              | 1: Data link error occurred                                                      |  |  |
| Line status (SW0090)                                         | Line status                                                                      |  |  |
| Master station information (SB0070)                          | Data link status                                                                 |  |  |
| Standby master station information (SB0071)                  | Availability of the standby master station                                       |  |  |
| Scan mode setting information (SB0072)                       | Settings of the scan mode                                                        |  |  |
| Operation specification when CPU is down status              | Operation specification status when the CPU is down,                             |  |  |
| (SB0073)                                                     | which is set by parameters                                                       |  |  |
| Personal station aposition status (SP0074)                   | Reserved station specified status which is set by                                |  |  |
| Reserved station specified status (SB0074)                   | parameters                                                                       |  |  |
| Error invalid station specified status (SB0075)              | Error invalid station status which is set by parameters                          |  |  |
| Temporary error invalid station setting information (SB0076) | Whether the temporary error invalid station is set                               |  |  |
| Parameter receive status (SB0077)                            | Status of the parameter reception from the master station                        |  |  |
| Host station switch change detection (SB0078)                | Changing status of the setting switches of the host station that is in data link |  |  |
| Master station return specification information              | Whether the "Type" setting is set to "Master Station" or                         |  |  |
| (SB0079)                                                     | "Master Station (Duplex Function)" in Network parameter                          |  |  |
| Host master/standby master operation status                  | Whether the host station is operating as the master or                           |  |  |
| (SB007B)                                                     | standby master                                                                   |  |  |
| Device station refresh/compulsory clear setting              | Device station refresh/compulsory clear setting status in                        |  |  |
| status in case of programmable controller CPU                | case of programmable controller CPU stop which is set                            |  |  |
| STOP (SB007C)                                                | by parameters                                                                    |  |  |
| Dedicated instruction                                        | Dedicated instruction on which an error has occurred                             |  |  |
|                                                              | Station number of the transient transmission target                              |  |  |
| Target station number                                        | station                                                                          |  |  |
|                                                              | When it is not transient transmission error, "No                                 |  |  |
|                                                              | Information" is displayed.                                                       |  |  |

#### 3) [Create CSV File] button

Click this button to output the module error history in a CSV file.

Point P

• If errors have frequently occurred in the L series master/local module, "\*HST.LOSS\*" may be displayed instead of an error code in the Error Code column.

| No. 🔻 | Error Code | Date and Time       | Model Name | Start I/O |
|-------|------------|---------------------|------------|-----------|
| 00002 | *HST.LOSS* | 2009/12/23 13:54:17 | L26CPU-BT  | 0000      |
| 00001 | 05DC       | 2009/12/23 13:53:38 | L26CPU-BT  |           |

If too many "\*HST.LOSS\*" are displayed, increase the number of errors to be collected per scan in the "PLC RAS" tab of the "L Parameter Setting" dialog box.

For setting, refer to the following manual.

MELSEC-L CPU Module User's Manual (Function Explanation, Program Fundamentals)

• When the same errors consecutively occurred, only the error code for the first occurred is displayed on the "Error History" window.

15.3 Error Codes 15.3.1 How to check error codes

## 15.3.2 Error code list

The following shows the error codes list.

When a standby master station is used, refer to the respective columns under "Detectability" in the table as explained below.

- · When a module is used as a master station: "Master station" column
- When a module is used as a standby master station: "Local station" column

| Error code      |                                                                                                    |                                                                                                    |                                                                                                    | Detectability     |               |
|-----------------|----------------------------------------------------------------------------------------------------|----------------------------------------------------------------------------------------------------|----------------------------------------------------------------------------------------------------|-------------------|---------------|
| (hexadecimal)   | Error details                                                                                                    | Cause of error occurrence (details)                                                                                                    | Corrective action                                                                                                    | Master<br>station | Local station |
| 4000<br>to 4FFF | Error detected in a CPU mod<br>(Refer to the MELSEC-L CPU                                                                 | lule<br>J Module User's Manual (Hardware Design, Mai                                                                                                    | intenance and Inspection).)                                                                                                    |                   |               |
| 7000<br>to 7FFF |                                                                                                    | uch as a serial communication module<br>ication Module User's Manual and other relevan                                                                                                    | t manuals.)                                                                                                    |                   |               |
| B002            |                                                                                                    |                                                                                                    |                                                                                                    |                   | ×             |
| B101 to B102    | System error                                                                                                    | _                                                                                                    | Please consult your local Mitsubishi                                                                                                    |                   | 0             |
| B103 to B106    |                                                                                                    |                                                                                                    | representative.                                                                                                    |                   |               |
| B109            |                                                                                                    |                                                                                                    |                                                                                                    |                   |               |
| B10A            | Data link error detected in target stations                                                                               | A data link error has occurred in the target stations during a message transmission.                                                                                                    | Check the operation of the target stations.                                                                                                    | 0                 | v             |
| B10C            | Message transmission<br>function unsupported                                                                              | The message transmission function was executed for the device station that does not support the function.                                                                                                    | Check the station No. of the target<br>station.<br>Or, check if the target station<br>supports the message transmission<br>function.                                                     |                   | ×             |
| B110            | Transient data can not be received.                                                                                       | A line error has occurred.                                                                                                    | Check the line.                                                                                                    | 0                 | 0             |
| B111            | Transient data receiving<br>order error                                                                                   | A line error has occurred.                                                                                                    | Check the line.                                                                                                    | 0                 | 0             |
| B112            | Transient data length error                                                                                               | A line error has occurred.                                                                                                    | Check the line.                                                                                                    | 0                 | 0             |
| B113            | Transient data ID error                                                                                                   | A line error has occurred or an instantaneous<br>power failure has occurred at the send<br>station.                                                                                                    | Check the line, or check the supply<br>power and power supply module of<br>the send station.                                                                                             | 0                 | 0             |
| B115            | Link error                                                                                                    | A line error has occurred.                                                                                                    | Check the line.                                                                                                    | 0                 | 0             |
| B116            | Packet error                                                                                                    | A line error has occurred.                                                                                                    | Check the line.                                                                                                    | 0                 | 0             |
| B120            | Forced termination of the<br>remote device station<br>initialize procedure<br>registration function                       | In the remote device station initialize<br>procedure registration function, the<br>specification of the remote device station<br>initialize procedure registration was turned<br>off before all procedures were completed.                         | Do not turn the specification of the<br>remote device station initialize<br>procedure registration off until all<br>procedures are completed.                                            | 0                 | ×             |
| B122            | Queters and                                                                                                    |                                                                                                    | Please consult your local Mitsubishi                                                                                                    |                   | 0             |
| B123            | System error                                                                                                    | _                                                                                                    | representative.                                                                                                    | 0                 | ×             |
| B124            | Error at a station on which<br>the remote device station<br>initialize procedure<br>registration function was<br>executed | The specification of the remote device<br>station initialize procedure registration<br>function was turned on at a station other than<br>the master station.                                                                                       | Turn on the remote device station<br>initialization procedure registration<br>instruction on the master station<br>(station No.0).                                                       | ×                 | 0             |
|                 | Parameter not set error of the remote device station                                                                      | The specification of the remote device<br>station initialize procedure registration<br>function was turned on without setting the<br>remote device station initialize procedure<br>registration.                                                   | Turn on the specification of the<br>remote device station initialize<br>procedure registration function after<br>setting the remote device station<br>initialize procedure registration. | 0                 |               |
| B125            | the remote device station<br>initialize procedure<br>registration function                                                | Bits corresponding to other than the head<br>station number were turned ON in the<br>Specification of remote device station to be<br>initialized (SW0014 to SW0017) to instruct<br>remote device station initialization procedure<br>registration. | Turn ON only the bit corresponding<br>to the head station number in the<br>Specification of remote device<br>station to be initialized (SW0014 to<br>SW0017).                            |                   | ×             |

| Error code      |                                                       |                                        |                                                                                                    | Detectability                                                                                                    |                   |               |
|-----------------|-------------------------------------------------------|----------------------------------------|----------------------------------------------------------------------------------------------------|----------------------------------------------------------------------------------------------------|-------------------|---------------|
| (hexadecimal)   | Error details                                         | Cause of error occurrence (details)    |                                                                                                    | Corrective action                                                                                                    | Master<br>station | Local station |
| B201            | Corresponding station error during sending            |                                        | error occurred at the<br>ing station during transient<br>n.                                                                      | Check the communication status of<br>other stations, whether or not a<br>temporary error invalid station is<br>specified, or if the corresponding<br>station is stopped. | 0                 | 0             |
| B202 to<br>B203 | System error                                          |                                        | _                                                                                                    | Please consult your local Mitsubishi representative.                                                                                                    | 0                 | 0             |
| B204            | Transient request overload error                      | Too many tr<br>correspond              | ansient requests were sent to the ing station.                                                                                   | Wait for a while and send the request again.                                                                                                    | 0                 | 0             |
| B205            | Transient target station error                        |                                        | request was issued to other than nt device station.                                                                              | Check the target station.                                                                                                    | 0                 | 0             |
| B301            | Processing request error<br>during link stop          | Loop test re<br>was stoppe             | equest was issued while the link<br>d.                                                                                           | Perform a loop test while the link is being established                                                                                                    | 0                 | 0             |
| B302            | Specified station number setting error                | highest con<br>during temp             | ed station number exceeded the<br>munication station number<br>porary error invalid<br>nporary error invalid cancel              | Specify a station number that is no<br>greater than the highest<br>communication station number.                                                                         | 0                 | ×             |
| B303            | Specified station number<br>not set error             | temporary e                            | number was not specified during<br>error invalid request/temporary<br>l cancel request.                                          | Set a specified station number.<br>(SW0003, SW0004 to SW0007)                                                                                                    | 0                 | ×             |
| B304            | Loop test error station<br>detected                   | intelligent d                          | is detected in a remote station,<br>evice station or standby master<br>n a loop test was performed.                              | Check that the remote station,<br>intelligent device station or standby<br>master station is operational and that<br>the cable is not disconnected.                      | 0                 | ×             |
| B305            | System error                                          |                                        | _                                                                                                    | Please consult your local Mitsubishi representative.                                                                                                    | 0                 | ×             |
| B306            | Specified station number setting error                | number was                             | Imber other than the head station<br>s specified during temporary error<br>est/temporary error invalid cancel                    | Specify a head station when<br>temporary error invalid<br>request/temporary error invalid<br>cancel request is requested.                                                | 0                 | ×             |
| B307            | All stations data link error                          | when one o<br>made:<br>• Data link     | were in data link error status<br>f the following requests was<br>restart (SB0000)<br>stop (SB0002)                              | Request again after the data link becomes normal.                                                                                                    | 0                 | 0             |
| B308            | Station number setting error<br>(installation status) | The station not within 1               | number of the device station is to 64.                                                                                           | Set the station number of the device station within the range between "1 and 64".                                                                                        | 0                 | ×             |
| B309            | Station number overlap<br>error                       | was duplica<br>occupied st             | his excludes the duplicate head                                                                                                  | Check the module station number.                                                                                                    | 0                 | ×             |
| B30A            | Loading/parameter consistency error                   |                                        | types of the module are different<br>eter settings.                                                                              | Set the correct parameters.                                                                                                    | 0                 | ×             |
|                 |                                                       | master stati<br>station.<br>• The mode | s inconsistent between the<br>ion and a local or standby master<br>es of the master station and<br>master station are different. | After correcting the parameters of<br>the master station, the local station,<br>or standby master station, reset the<br>CPU module.                                      |                   |               |

| Error code    | Ewee ends                                           |                                                                                                    |                                                                                                    | Detect            | ability       |
|---------------|-----------------------------------------------------|----------------------------------------------------------------------------------------------------|----------------------------------------------------------------------------------------------------|-------------------|---------------|
| (hexadecimal) | Error details                                       | Cause of error occurrence (details)                                                                                                    | Corrective action                                                                                                    | Master<br>station | Local station |
| B30B          | Loading/parameter<br>consistency error              | The contents of the installation status and network parameters do not match.                                                                                                    | Set the contents of the installation status and network parameters to match.                                                                                             | 0                 | ×             |
| B30C          | Standby master station specification error          | Master station switching was instructed to a station other than the standby master station.                                                                                                    | Specify the station number that<br>corresponds to the standby master<br>station.                                                                                         | 0                 | 0             |
| B30D          | Initial status                                      | Temporary error invalid station specification,<br>loop test request, or data link stop/restart<br>request, etc. was issued before starting the<br>link.                                                                                                    | Issue the request after the data link is started.                                                                                                    | 0                 | 0             |
| B30E          | Unsupported service by module                       | The function that is started with SB/SW and that only the master station supports was executed in a local station.                                                                                                    | Execute the corresponding function from the master station.                                                                                                    | ×                 | 0             |
| B30F          | Temporary error invalid station specification error | A temporary error invalid station was<br>specified while the data link is being<br>performed upon automatic CC-Link startup.                                                                                                    | Specify a temporary error invalid<br>station while the data link is<br>performed with parameters set using<br>a programming tool or the dedicated<br>instruction.        | 0                 | ×             |
| B310          | Data link restart error                             | Data link restart (SB0000) was executed for the station that was performing a data link.                                                                                                    | Execute Data link restart (SB0000)<br>for the station that has stopped a<br>data link with Data link stop<br>(SB0002).                                                   | 0                 | 0             |
| B311          | Data link stop error                                | Data link stop (SB0002) was executed for the station that had stopped a data link.                                                                                                    | Execute Data link stop (SB0002) for<br>the station that is performing a data<br>link.                                                                                    | 0                 | 0             |
| B312          | Standby master station<br>absence error             | Forced master switching (SB000C) was<br>executed in the system where no standby<br>master station exists or in the system where<br>the standby master station is faulty.                                                                                      | After starting the data link in the standby master station, execute Forced master switching (SB000C).                                                                    | 0                 | ×             |
| B313          | All station fault error                             | Forced master switching (SB000C) was executed in the system where all stations are faulty.                                                                                                    | After starting the data link in the standby master station, execute Forced master switching (SB000C).                                                                    | 0                 | ×             |
| B314          | Switching target error                              | Forced master switching (SB000C) was executed to any station other than the master station.                                                                                                    | Execute Forced master switching (SB000C) to the master station.                                                                                                    | ×                 | 0             |
| B315          | Forced master station switching error               | Forced master switching (SB000C) was<br>instructed again while the master station was<br>being switched to the standby master station.                                                                                                    | Check ON/OFF of Forced master switching (SB000C).                                                                                                    | 0                 | ×             |
| B316          | System error                                        | _                                                                                                    | Please consult your local Mitsubishi representative.                                                                                                    | 0                 | ×             |
| B317          | Network startup setting<br>mode error               | The G(P).RLPASET instruction was<br>executed to a module whose parameters<br>have been set with a programming tool.<br>The parameter setting was changed without<br>powering off and on the programmable<br>controller system or resetting the CPU<br>module. | Clear the settings of the network<br>parameters using a programming<br>tool and set the network parameters<br>of the target module using the<br>G(P).RLPASET instruction | 0                 | ×             |
| B31A          | Data linking                                        | Data link has already been started when the<br>master station duplication error cancelling is<br>instructed.                                                                                                    | Do not instruct the master station<br>duplication error cancelling during<br>data linking.                                                                               | 0                 | ×             |
| B31B          | Transmission speed test execution error             | The transmission speed test was executed during data link.                                                                                                    | Stop Data link and then execute the transmission speed test.                                                                                                    | 0                 | ×             |
| B31C to B31D  | System error                                        | _                                                                                                    | Please consult your local Mitsubishi representative.                                                                                                    | 0                 | 0             |
| B31E          | Status logging start error                          | Logging started while the log was being cleared.                                                                                                    | Execute logging after clearing the logs.                                                                                                    | 0                 | 0             |
| B31F          | Status logging clear error                          | Log was cleared while logging.                                                                                                    | Stop logging and then clear the logs.                                                                                                    | 0                 | 0             |
| B320          | Status logging mode invalid                         | The logging or log clear was executed In the remote I/O net mode.                                                                                                    | Set the module to the remote net<br>mode, then start the logging or log<br>clear.                                                                                        | 0                 | 0             |

| Error code    |                                                              |                                                                                                    |                                                                                                    | Detectability     |               |
|---------------|--------------------------------------------------------------|----------------------------------------------------------------------------------------------------|----------------------------------------------------------------------------------------------------|-------------------|---------------|
| (hexadecimal) | Error details                                                | Cause of error occurrence (details)                                                                                                    | Corrective action                                                                                                    | Master<br>station | Local station |
| B321          | System error                                                 | _                                                                                                    | Please consult your local Mitsubishi representative.                                                                       | 0                 | 0             |
| B322          | Status logging flash ROM clear invalid                       | During data link, the logs were cleared with<br>"RAM + FlashROM" checked.                                                                                                    | Stop the data link and then clear the logs.                                                                                | 0                 | 0             |
| B323          | Status logging flash ROM clear incomplete                    | Clear of the logs was attempted with "RAM +<br>FlashROM" checked, but logging started<br>even though the clear was incomplete.                                                                                                    | Clear the logs again with "RAM +<br>FlashROM" checked.                                                                     | 0                 | 0             |
| B324          | Status logging flash ROM storage error                       | The logs were attempted to be stored in the flash ROM even though the logs could not be stored in flash ROM.                                                                                                    | After clearing the logs with "RAM +<br>FlashROM" checked, start logging.<br>Or, start the logging with "RAM"<br>checked.   | 0                 | 0             |
| B325          | Status logging flash ROM error                               | The total number of storing the logs in the flash ROM exceeded 100,000 times.                                                                                                    | Start logging with "RAM" checked.<br>For "RAM + FlashROM", replace the<br>module.                                          | 0                 | 0             |
| B384          | Station number setting error<br>(parameter)                  | The station number (including the number of occupied stations) of the station information parameters was set to "other than 1 $_{\rm H}$ to 40 $_{\rm H}$ ".                                                                                                    | Set within the range of "1 <sub>H</sub> to 40 <sub>H</sub> ".                                                              | 0                 | ×             |
| B385          | Total number of stations<br>error<br>(parameter)             | The total number of occupied stations set<br>with the station information parameter<br>exceeded 64.                                                                                                    | Set a parameter value of 64 or less.                                                                                       | 0                 | ×             |
| B386          | Number of occupied<br>stations setting error<br>(parameter)  | The number of all occupied stations in the station information parameter was set to "0".                                                                                                    | Set the occupied station number to a value between "1 and 4".                                                              | 0                 | ×             |
| B387          | Delay time setting error<br>(parameter)                      | The delay time setting in the master station<br>network parameters is out of the setting<br>range.                                                                                                    | Set 0 in the delay time setting.                                                                                           | 0                 | ×             |
| B388          | Station type setting error<br>(parameter)                    | When the remote net ver.1 mode is used, a value set to the station type in the station information parameter is out of the setting range.                                                                                                    | When the remote net ver.1 mode is used, set a value within the range from 0 to 2.                                          | 0                 | ×             |
| B38A          | System error                                                 | _                                                                                                    | Please consult your local Mitsubishi representative.                                                                       | 0                 | ×             |
| B38B          | Remote device station setting error (parameter)              | The number of remote device stations was set to "43 stations or more" with the station information parameter.                                                                                                    | Set the remote device station to "42<br>stations or less" with the station<br>information parameter.                       | 0                 | ×             |
| B38C          | Intelligent device station setting error (parameter)         | The number of intelligent device stations<br>(including local stations) was set to "27<br>stations or more" with the station information<br>parameter.                                                                                                    | Set the intelligent device station to<br>"26 stations or less" with the station<br>information parameter.                  | 0                 | ×             |
| B38D          | Invalid station specified<br>error<br>(parameter)            | "Other than module head station number" or<br>"station number not specified in the<br>parameter" was set with the invalid station<br>specification parameter.<br><example head="" of="" other="" station<br="" than="">number&gt;<br/>A bit other than that for station number 5 was<br/>ON for a module occupies 4 stations (station<br/>numbers 5 to 8).</example> | Set the "Head station number of the<br>module".<br>Do not specify any of the stations not<br>specified with the parameter. | 0                 | ×             |
| B38E          | Communication buffer<br>assignment error<br>(parameter)      | The total size of the communication buffers<br>in the station information parameter<br>exceeded 4 K words.                                                                                                    | Set the total size of the communication buffers to 4 K words or less.                                                      | 0                 | ×             |
| B38F          | Automatic update buffer<br>assignment error<br>(parameter)   | The total size of the automatic update buffer<br>in the station information parameter<br>exceeded 4 K words.                                                                                                    | Set the total size of the automatic update buffer to 4 K words or less.                                                    | 0                 | ×             |
| B390          | Standby master station<br>specification error<br>(parameter) | The standby master station parameter was set to a value other than "1 to 64".                                                                                                    | Specify the standby master station to a value within the range from "1 to 64".                                             | 0                 | ×             |
| B391          | Retry count setting error<br>(parameter)                     | The retry count parameter was set to a value other than "1 to 7".                                                                                                    | Set a value within the range from "1 to 7".                                                                                | 0                 | ×             |

| Error code    |                                                                     | Cause of error occurrence (details)                                                                                                    |                                                                                                    | Detectability     |               |
|---------------|---------------------------------------------------------------------|----------------------------------------------------------------------------------------------------|----------------------------------------------------------------------------------------------------|-------------------|---------------|
| (hexadecimal) | Error details                                                       |                                                                                                    | Corrective action                                                                                                    | Master<br>station | Local station |
| B392          | Operation when CPU is<br>down specified error<br>(parameter)        | The operation when the CPU is down specification parameter was set to a value other than "0 or 1".                                                                                                    | Set "0 or 1".                                                                                                    | 0                 | ×             |
| B393          | Scan mode specification error (parameter)                           | The scan mode parameter was set to a value other than "0 or 1".                                                                                                    | Set "0 or 1".                                                                                                    | 0                 | 0             |
| B394          | Number of automatic return<br>stations setting error<br>(parameter) | The number of automatic return stations parameter was set to a value other than "1 to 10".                                                                                                    | Set a value within the range from "1 to 10".                                                                                                    | 0                 | ×             |
| B395          | System error                                                        | _                                                                                                    | Please consult your local Mitsubishi representative.                                                                                                    | 0                 | ×             |
| B396          | Station number overlap<br>error<br>(parameter)                      | A duplicate station number was specified with the station information parameter.                                                                                                    | Set so that station numbers are not duplicated.                                                                                                    | 0                 | ×             |
| B397          | Station information setting<br>error<br>(parameter)                 | The station information parameter setting<br>does not meet the following condition:<br>(16×A) + (54×B) + (88×C) ≤ 2304<br>A: Number of remote I/O stations<br>B: Number of remote device stations<br>C: Number of intelligent device stations<br>(including local stations)              | Set the parameter so that it meets the condition shown on left.                                                                                                    | 0                 | ×             |
| B398          | Number of occupied<br>stations setting error<br>(parameter)         | The number of occupied stations in the station information parameter was set to a value other than "1 to 4".                                                                                                    | Set a value within the range from "1 to 4".                                                                                                    | 0                 | ×             |
| B399          | Number of connected<br>modules setting error<br>(parameter)         | The number of connected modules<br>parameter was set to a value other than "1 to<br>64".                                                                                                    | Set a value within the range from "1 to 64".                                                                                                    | 0                 | ×             |
| B39A          | Standby master station<br>specification error<br>(loading status)   | The station number of the standby master<br>station differs from that set in the "Standby<br>Master Station No." network parameter of the<br>master station, or the station set in the<br>"Standby Master Station No." network<br>parameter of the master station is a local<br>station. | Change the parameter setting of the<br>master station, or change the station<br>number setting of the local/standby<br>master station, and then reset the<br>CPU module of the local/standby<br>master station.                             | ×                 | 0             |
| B39B          | Reserved station specification error                                | All stations were set as reserved stations.                                                                                                    | Check the reserved station specification.                                                                                                    | 0                 | ×             |
| B39C          | Standby master station<br>setting error                             | Any other than Intelligent device station has<br>been set to the station type for the "Standby<br>Master Station No." specified in the master<br>station network parameter.<br>The mode setting is different between the<br>master and standby master stations.                          | Specify the standby master station<br>as an intelligent device station.<br>Make the same setting to the master<br>and standby master stations.                                                                                              | 0                 | ×             |
|               | Reserved station 0 points                                           | Reserved station 0 points setting has been made in the remote net additional mode.                                                                                                    | Change the mode to the remote net ver.2 mode.                                                                                                    |                   |               |
| B39D          | setting error                                                       | Reserved station 0 points setting has been made for the station that is not a reserved station.                                                                                                    | Set the station of reserved 0 points setting as a reserved station.                                                                                                    | 0                 | ×             |
|               |                                                                     | Remote I/O station points setting is 8/16 points in the remote net additional mode.                                                                                                    | Change the mode to the remote net ver.2 mode.                                                                                                    | _                 |               |
| B39E          | 8/16-point remote I/O<br>station setting error                      | 8/16 points setting has been made for the station other than the remote I/O station.                                                                                                    | 8 points setting and 16 points setting<br>have been made for the same<br>remote I/O station.                                                                                                    |                   | ×             |
|               |                                                                     | Make 8/16 points setting for the same remote I/O station.                                                                                                    | Make either 8 points setting or 16 points setting for the remote I/O station.                                                                                                    |                   |               |
| B39F          | Remote net additional mode<br>station number invalid                | In the remote net additional mode, the<br>"maximum station number of ver.1<br>compatible device stations" is greater than<br>the "minimum station number of ver.2<br>compatible device stations" in the network<br>parameter setting.                                                    | In the remote net additional mode,<br>make network parameter setting so<br>that the "maximum station number of<br>ver.1 compatible device stations" is<br>less than the "minimum station<br>number of ver.2 compatible device<br>stations". | 0                 | ×             |

| Error code    |                                                                       |                                                                                                    |                                                                                                    | Detectability     |               |
|---------------|-----------------------------------------------------------------------|----------------------------------------------------------------------------------------------------|----------------------------------------------------------------------------------------------------|-------------------|---------------|
| (hexadecimal) | Error details                                                         | Cause of error occurrence (details)                                                                                                    | Corrective action                                                                                                    | Master<br>station | Local station |
| B3A0          | Mode invalid (between<br>master and local/standby<br>master stations) | <ul> <li>Model invalid has occurred between the master and local/standby master stations.</li> <li>The mode differs between the master and standby master stations.</li> <li>The local station is set to the remote net additional mode, and the master station is set to other than the remote net additional mode.</li> <li>The local station is in the remote net ver.2 mode or remote net additional mode, and the master station is in the remote net ver.1 mode.</li> </ul> | After correcting the mismatch of<br>modes between the master and<br>local/standby master stations, reset<br>the CPU module.                                                                  | ×                 | 0             |
| B3A1          | Standby master setting<br>invalid                                     | At the time of parameter setting with<br>dedicated instruction, an invalid value has<br>been set to switch 5 of the intelligent function<br>module switch setting.                                                                                                    | Set a correct value to switch 5 of the intelligent function module switch setting.                                                                                                    | 0                 | ×             |
| B3A2          | Remote I/O net mode station type invalid                              | At the time of parameter setting with<br>dedicated instruction, the station type of<br>other than the remote I/O station has been<br>set in the remote I/O net mode.                                                                                                    | Set all station types to the remote I/O station.                                                                                                    | 0                 | ×             |
| B3A3          | Assignment error                                                      | In the remote net Ver.2 mode or remote net<br>additional mode, total points for remote<br>stations set in the station information have<br>exceeded the maximum of 8192.                                                                                                    | Check the points for remote stations in the station information setting.                                                                                                    | 0                 | ×             |
| B3A4          | Parameter mismatch                                                    | When the standby master station was<br>operating as the master station with the<br>master station duplex function, the network<br>parameter setting of the faulty master station<br>was changed.                                                                                                    | Return the network parameter setting of the master station to the original value.                                                                                                    | 0                 | ×             |
| B3A5          | Mode invalid (parameter)                                              | The mode set in the control data of the G(P).RLPASET instruction differs from the mode set with the switch 3 of the intelligent function module switch setting.                                                                                                    | Check the control data of the<br>G(P).RLPASET instruction and the<br>switch 3 setting of the intelligent<br>function module switch setting.                                                  | 0                 | ×             |
| B3F1 to B3F3  | System error                                                          | _                                                                                                    | Please consult your local Mitsubishi representative.                                                                                                    | 0                 | ×             |
| B401          | Parameter change error                                                | Parameter change was executed during transient request.                                                                                                    | Change the parameter after all<br>transient requests are completed or<br>before any are requested.                                                                                           | 0                 | 0             |
| B404          | Response error                                                        | A response from the requested station was<br>not returned within the watchdog time period.                                                                                                    | Set a longer watchdog time.<br>If an error persists, check the<br>requested module and cables.                                                                                               | 0                 | 0             |
| B405          | Transient request error                                               | A transient request was made to a remote<br>I/O station or a remote device station.<br>Or, too many transient requests were sent to<br>the corresponding station.                                                                                                    | Set the corresponding station to a<br>local station or an intelligent device<br>station.<br>Or, wait for a while and send the<br>request again (overload due to many<br>transient requests). | 0                 | 0             |
| B407<br>B409  | System error                                                          | _                                                                                                    | Please consult your local Mitsubishi representative.                                                                                                    | O<br>×            | 0             |
| B403          | Receive buffer size error                                             | The receive buffer size of the dedicated instruction is less than the response data size.                                                                                                    | Check the receive buffer size.                                                                                                    | 0                 | 0             |
| B411          | Data length outside of range                                          | The number of read/write points in the control data of the dedicated instruction is outside the setting range.                                                                                                    | Change the number of read/write points to within the setting range.                                                                                                    | 0                 | 0             |
| B412          | Station number outside of range                                       | The station number in the control data of the dedicated instruction is outside the setting range.                                                                                                    | Change the station number to within the setting range.                                                                                                    | 0                 | 0             |
| B413          | Request error                                                         | Multiple dedicated instructions were<br>executed for the same station.                                                                                                    | Check the program.                                                                                                    | 0                 | 0             |

15

| Error code    |                                                                |                                                                                                    |                                                                                                    | Detectability  |               |
|---------------|----------------------------------------------------------------|----------------------------------------------------------------------------------------------------|----------------------------------------------------------------------------------------------------|----------------|---------------|
| (hexadecimal) | Error details                                                  | Cause of error occurrence (details)                                                                                                    | Corrective action                                                                                                    | Master station | Local station |
| B414          | Interlock signal data outside of range                         | The setting of the interlock signal storage device of the G(P).RIRCV or G(P).RISEND instruction is outside the setting range.                 | Change the setting of the interlock signal storage device to within the setting range.                                                                                                    | 0              | ×             |
| B415          | Execution station type error                                   | The dedicated instructions which can be<br>executed on the master station only was<br>executed on a station other than the master<br>station. | Check if the host station type is a master station.                                                                                                    | ×              | 0             |
| B416 to B417  | System error                                                   | _                                                                                                    | Please consult your local Mitsubishi representative.                                                                                                    | 0              | ×             |
| B418          | Receive data size error                                        | With the message transmission function, an abnormal data was received.                                                                        | Set the receivable data size to a value larger than the receive data size.                                                                                                    | 0              | ×             |
| B419 to B41A  | System error                                                   | _                                                                                                    | Please consult your local Mitsubishi representative.                                                                                                    | 0              | 0             |
| B601          | Request type error                                             | An unsupported request was received.                                                                                                    | Check the contents of the request, as well as the target station number.                                                                                                    | 0              | 0             |
| B602          | Transient request overload<br>error                            | There are too many transient requests to the corresponding station.                                                                           | Wait a while and then send the requests (transient overload status).                                                                                                    | 0              | 0             |
| B603          | Transient request overload error                               | There are too many transient requests to the corresponding station.                                                                           | Wait a while and then send the requests (transient overload status).                                                                                                    | 0              | 0             |
| B604          | Loop test in processing                                        | Transient transmission was sent when a loop test was in progress.                                                                             | Wait a while and then retransmit.                                                                                                    | 0              | ×             |
| B605          | Transient storage buffer<br>could not be obtained              | Transient storage buffer could not be obtained.                                                                                               | Wait a while and then retransmit.                                                                                                    | 0              | 0             |
| B606          | System error                                                   | _                                                                                                    | Please consult your local Mitsubishi representative.                                                                                                    | 0              | 0             |
| B607          | Target station CPU error                                       | There is an error in the target station's CPU.                                                                                                | Check the target CPU.                                                                                                    | 0              | 0             |
| B608          | Transient transmission<br>target station mode setting<br>error | Transient transmission was performed to the AJ61BT11 or A1SJ61BT11 in the I/O mode.                                                           | Set the target station to the intelligent mode.                                                                                                    | 0              | 0             |
| B60C<br>B700  | System error                                                   | _                                                                                                    | Please consult your local Mitsubishi representative.                                                                                                    | 0              | 0             |
| B701 to B704  | Transient transmission<br>failure                              | Transient transmission failed.                                                                                                    | <ul> <li>Reduce the load placed on the transient transmission and perform the transmission again.</li> <li>If the same error persists after taking the above action, please consult your local Mitsubishi representative.</li> </ul> | 0              | 0             |
| B705 to B706  | System error                                                   | _                                                                                                    | Please consult your local Mitsubishi representative.                                                                                                    | 0              | 0             |
| B771          | Transient request overload error                               | There are too many transient requests to the corresponding station.                                                                           | Wait a while and then retransmit (transient overloaded status).                                                                                                    | 0              | 0             |
| B772 to B773  | System error                                                   | _                                                                                                    | Please consult your local Mitsubishi representative.                                                                                                    | 0              | 0             |
| B774          | Transient request error                                        | The target station was not an intelligent device station.                                                                                     | Check if the target station is an intelligent device station.                                                                                                    | 0              | 0             |
| B775 to B777  | Transient type error                                           | Unsupported transient data was received.                                                                                                    | Check the application of the request source.                                                                                                    | 0              | 0             |
| B778          | Response time out                                              | A response was not received from the requested station.                                                                                       | Check the requested module and cables.                                                                                                    | 0              | 0             |
| B779          | System error                                                   | _                                                                                                    | Please consult your local Mitsubishi representative.                                                                                                    | 0              | 0             |
| B780          | Module mode setting error                                      | A transient transmission was executed even though the target station was set to the I/O mode.                                                 | Set to the remote net mode.                                                                                                    | 0              | 0             |
| B781          | System error                                                   | _                                                                                                    | Please consult your local Mitsubishi representative.                                                                                                    | 0              | 0             |

| Error code           | Error details                                                                                      | Cause of error occurrence (details)                                                                                                    |                                                                                                    | Detec             | tability      |
|----------------------|----------------------------------------------------------------------------------------------------|----------------------------------------------------------------------------------------------------|----------------------------------------------------------------------------------------------------|-------------------|---------------|
| (hexadecimal)        |                                                                                                    |                                                                                                    | Corrective action                                                                                                    | Master<br>station | Local station |
| B782                 | Station number specification<br>error                                                              | The transmission destination and source stations were the same when other station connection was specified.                                                                | Check the transmission destination station number, or change to host connection.                                                                                                   | 0                 | 0             |
| B783                 | Transient storage buffer<br>error                                                                  | An error occurred in the transient storage<br>buffer when a transient transmission of<br>greater than 1 k was being performed.                                             | Wait a while and then retransmit.                                                                                                    | 0                 | 0             |
| B801                 | Access code setting error                                                                          | A non-existing access code/attribute was set.                                                                                                    | Set a correct access code/attribute.                                                                                                    | 0                 | 0             |
| B802                 | Access code error                                                                                  | An access code that does not exist was used.                                                                                                    | Use the correct access code.                                                                                                    | 0                 | 0             |
| B803                 | Data points error                                                                                  | The number of data points were out of range.                                                                                                    | Set the number of data points to within 1 to 960 bytes.                                                                                                    | 0                 | 0             |
| B804                 | Attribute definition error<br>Transient transmission<br>unsupported station<br>specification error | The attribute definition was invalid.<br>Alternatively, transient transmission was<br>performed even though the target station<br>does not support transient transmission. | Review the attribute definition.<br>Check the designation of the target<br>station number, as well as the<br>function version and software<br>version of the target local station. | 0                 | 0             |
| B805                 | Data points error                                                                                  | The number of data was out of range.                                                                                                    | Set the range to within 1 to 100<br>when writing, and 1 to 160 when<br>reading.                                                                                                    | 0                 | 0             |
| B807                 | Device No. error                                                                                   | The start device No. is out of range. Or, the address was not a multiple of 16 when the bit device was accessed.                                                           | Correct the start device No. Or, set<br>the address to a multiple of 16 when<br>accessing the bit device.                                                                          | 0                 | 0             |
| B80A                 | System error                                                                                       | _                                                                                                    | Please consult your local Mitsubishi representative.                                                                                                    | 0                 | 0             |
| B80D                 | Setting range error                                                                                | The specified combination (addresses and points) exceeded the valid processing range.                                                                                      | Set so that the number of processing points does not exceed the device range.                                                                                                    | 0                 | 0             |
| B80F to B812         | System error                                                                                       | _                                                                                                    | Please consult your local Mitsubishi representative.                                                                                                    | 0                 | 0             |
| B814                 | File register capacity setting error                                                               | The file register capacity was not specified.                                                                                                    | Specify the file register capacity.                                                                                                    | 0                 | 0             |
| B815                 | Module mode setting error                                                                          | A transient transmission was executed when<br>the target station was set to the I/O mode.                                                                                  | Set to the intelli mode.                                                                                                    | 0                 | 0             |
| B817<br>B821 to B822 | System error                                                                                       | _                                                                                                    | Please consult your local Mitsubishi representative.                                                                                                    | 0                 | 0             |
| B823                 | Remote control mode error                                                                          | The mode setting of the remote control was incorrect.                                                                                                    | Check the mode specification.                                                                                                    | 0                 | 0             |
| B824<br>B826         | System error                                                                                       | _                                                                                                    | Please consult your local Mitsubishi representative.                                                                                                    | 0                 | 0             |
| B903                 | Transient request error                                                                            | A transient request was issued to a station<br>that has not secured a communication buffer<br>area.                                                                        | Secure a communication buffer area with a parameter.                                                                                                    | 0                 | 0             |
| B904                 | Communication buffer size setting error                                                            | The communication buffer size of the corresponding station was out of range when a dedicated instruction was executed.                                                     | Set the communication buffer size of the corresponding station within the range.                                                                                                   | 0                 | 0             |
| B905                 | Transient data length error                                                                        | When the dedicated instruction is executed,<br>the transient data length is greater than the<br>communication buffer size of the<br>corresponding station.                 | Make the communication buffer size<br>of the corresponding station greater<br>than the transient data length.                                                                      | 0                 | 0             |
| B981 to B982         |                                                                                                    |                                                                                                    |                                                                                                    |                   | ×             |
| B983                 |                                                                                                    |                                                                                                    |                                                                                                    |                   | 0             |
| B984                 | System error                                                                                       | _                                                                                                    | Please consult your local Mitsubishi                                                                                                    | 0                 | ×             |
| B985 to B987         |                                                                                                    |                                                                                                    | representative.                                                                                                    |                   |               |
| B9FF                 |                                                                                                    |                                                                                                    |                                                                                                    |                   | 0             |
| BA01                 | Error (hardware test)                                                                              | A hardware error has been detected.                                                                                                    | Please consult your local Mitsubishi representative.                                                                                                    | 0                 | 0             |

| Error code    |                                             |                                                                                                    |                                                                                                    | Detectability  |               |
|---------------|---------------------------------------------|----------------------------------------------------------------------------------------------------|----------------------------------------------------------------------------------------------------|----------------|---------------|
| (hexadecimal) | Error details                               | Cause of error occurrence (details)                                                                                                    | Corrective action                                                                                                    | Master station | Local station |
| BA02<br>BA05  | - System error                              | _                                                                                                    | Please consult your local Mitsubishi representative.                                                                                                    | 0              | 0             |
| BA06 to BA13  | Error (hardware test)                       | A hardware error has been detected.                                                                                                    | Please consult your local Mitsubishi representative.                                                                                                    | 0              | 0             |
| BA14          | Error (hardware test)                       | A hardware (communication circuit) error has been detected.                                                                                                    | <ul> <li>Check if the terminating resistor<br/>included with the L series<br/>master/local module is connected<br/>between the DA and DB terminals,<br/>and execute the hardware test<br/>again.</li> <li>If the same error persists after<br/>taking the above action, please<br/>consult your local Mitsubishi<br/>representative.</li> </ul> | 0              | 0             |
| BA15          | Error (hardware test)                       | A hardware error has been detected.                                                                                                    | Please consult your local Mitsubishi representative.                                                                                                    | 0              | 0             |
| BA16 to BA17  | Error (hardware test)                       | A hardware (communication circuit) error has been detected.                                                                                                    | <ul> <li>Check if the terminating resistor<br/>included with the L series<br/>master/local module is connected<br/>between the DA and DB terminals,<br/>and execute the hardware test<br/>again.</li> <li>If the same error persists after<br/>taking the above action, please<br/>consult your local Mitsubishi<br/>representative.</li> </ul> | 0              | 0             |
| BA19          | Corresponding station error                 | The corresponding station that is being tested stopped communication during loop test 1.                                                                                                    | Check the cable and the corresponding station.                                                                                                    | 0              | ×             |
| BA1B          | All stations error                          | All stations stopped communications during loop test 1.                                                                                                    | Check the cables.                                                                                                    | 0              | ×             |
| BA1E to BA21  | Error (hardware test)                       | A hardware error has been detected.                                                                                                    | Please consult your local Mitsubishi representative.                                                                                                    | 0              | 0             |
| BB01          | Concurrent execution error                  | <ul> <li>Any of the following were attempted to be executed to the same station. (Including the same requests)</li> <li>Message transmission function</li> <li>Remote device station initialization procedure registration function</li> <li>G(P).RISEND or G(P).RIRCV instruction</li> <li>Remote device station access from a peripheral.</li> </ul> | Execute a request after completion of another processing.                                                                                                    | 0              | 0             |
| BBC1 to BBC3  | System error                                |                                                                                                    | Please consult your local Mitsubishi representative.                                                                                                    | 0              | 0             |
| BBC5          | Master station duplication<br>error         | Multiple master stations exist on the same<br>line.<br>Alternatively, line noise was detected at<br>power on.                                                                                                    | Reduce the number of master<br>stations on the same line to one.<br>Alternatively, if data link starts when<br>turning on the SB0007 (Master<br>station duplication error canceling<br>request), check the line status.                                                                                                    | 0              | ×             |
| BBC7 to BBC8  | System error                                | _                                                                                                    | Please consult your local Mitsubishi representative.                                                                                                    | 0              | 0             |
| BBCA          | Standby master station<br>duplication error | Multiple standby master stations exist on the same line.                                                                                                    | Reduce the number of standby<br>master stations on the same line to<br>one.<br>Alternatively, check the line status.                                                                                                    | ×              | 0             |
| BBD1<br>BBD3  | - System error                              | _                                                                                                    | Please consult your local Mitsubishi representative.                                                                                                    | 0              | 0             |
| BC01          | All stations data link error                | A data link error has occurred on all stations during a message transmission.                                                                                                    | Issue the request after data link has started.                                                                                                    | 0              | ×             |

| Error code    |                                                                |                                                                                                    |                                                                                                    | Detectability                                                                                                    |               |   |
|---------------|----------------------------------------------------------------|----------------------------------------------------------------------------------------------------|----------------------------------------------------------------------------------------------------|----------------------------------------------------------------------------------------------------|---------------|---|
| (hexadecimal) | Error details                                                  | Cause of error occurrence (details)                                                                                                    | Corrective action                                                                                                    | Master station                                                                                                    | Local station |   |
| BC02          | System error                                                   | _                                                                                                    | Please consult your local Mitsubishi representative.                                                                                                    | 0                                                                                                    | ×             |   |
| BC03          | Message transmission<br>target station failure                 | <ul> <li>The target station specified for the message transmission function is in any of the following status.</li> <li>No network parameter is set.</li> <li>The specified station No. is not the head station number.</li> <li>The station has been set as a reserved station.</li> <li>A data link error (including All stations data link error) has occurred.</li> </ul> | Check network parameters or target stations' operations.                                                                                                    | 0                                                                                                    | ×             |   |
| BC04          | Message transmission<br>target station error                   | The message transmission was performed to<br>a station other than remote device stations<br>and intelligent device stations.                                                                                                    | Check the target station.                                                                                                    | 0                                                                                                    | ×             |   |
| BC05          | Station No. out of range<br>(Message transmission<br>function) | The station No. specified for the message transmission function is out of the range between 1 and 64.                                                                                                    | Check the specified station No.                                                                                                    | 0                                                                                                    | ×             |   |
| BC06          | Message transmission<br>function executing station<br>invalid  | Execution of the message transmission function was attempted from a station other than the master station.                                                                                                    | Execute the message transmission function on the master station.                                                                                                    | ×                                                                                                    | 0             |   |
| BC07          | Send data size out of range                                    | The send data size was out of the range when message transmission was executed.                                                                                                    | Change the send data size within the range.                                                                                                    | 0                                                                                                    | ×             |   |
| BC08 to BC09  |                                                                |                                                                                                    |                                                                                                    |                                                                                                    |               |   |
| BC30          |                                                                |                                                                                                    |                                                                                                    | 0                                                                                                    | ×             |   |
| BC33 to BC34  | System error                                                   | —                                                                                                    | Please consult your local Mitsubishi representative.                                                                                                    |                                                                                                    |               |   |
| BC35 to BC39  |                                                                |                                                                                                    |                                                                                                    | 0                                                                                                    | 0             |   |
| BC3A          |                                                                |                                                                                                    |                                                                                                    | ×                                                                                                    | 0             |   |
| BC50          | Message transmission<br>handshake failure                      | With the message transmission function, abnormal data were received.                                                                                                    | Check the program to see if any<br>prohibited remote output (RY) has<br>not been accessed. If the same error<br>persists after checking the above,<br>the master module or remote device<br>station may be faulty. Please consult<br>your local Mitsubishi representative. | 0                                                                                                    | ×             |   |
|               |                                                                | During execution of message transmission, a data link error has occurred on the corresponding station.                                                                                                    | Check the operation of the target remote device station.                                                                                                    |                                                                                                    |               |   |
|               | <b></b>                                                        | During execution of message transmission, some parameters were changed.                                                                                                    | Stop the data link, then change the parameters.                                                                                                    |                                                                                                    |               |   |
| BC51          | handshake failure                                              |                                                                                                    | With the message transmission function, abnormal data were received.                                                                                                    | Check the program to see if any<br>prohibited remote output (RY) has<br>not been accessed. If the same error<br>persists after checking the above,<br>the master module or remote device<br>station may be faulty. Please consult<br>your local Mitsubishi representative. | 0             | × |
|               |                                                                | With the message transmission function, a communication timeout has occurred.                                                                                                    | Increase the value for Monitoring<br>time setting (SW0009). If the error<br>occurs again, check the request<br>destination module and cables.                                                                                                    |                                                                                                    |               |   |
| BC52          | Message transmission<br>handshake timeout                      | Data link stop (SB0002) was executed during the message transmission.                                                                                                    | Stop data link after completion of message transmission.                                                                                                    | 0                                                                                                    | ×             |   |
|               |                                                                | In the message transmission function, a stop<br>error in the CPU module has been detected.                                                                                                    | Set "Continue" in "PLC Down Select"<br>to execute the message<br>transmission while the stop error has<br>occurred in the CPU module.                                                                                                    |                                                                                                    |               |   |

| Error code    |                                                                           |                                                                                                    |                                                                                                    | Detectability  |               |
|---------------|---------------------------------------------------------------------------|----------------------------------------------------------------------------------------------------|----------------------------------------------------------------------------------------------------|----------------|---------------|
| (hexadecimal) | Error details                                                             | Cause of error occurrence (details)                                                                                                    | Corrective action                                                                                                    | Master station | Local station |
|               |                                                                           | In the message transmission function, a communication timeout has occurred.                                                                                                    | Increase the value for Monitoring<br>time setting (SW0009). If the error<br>occurs again, check the request<br>destination module and cables.                                                              |                |               |
| BC53          | Message transmission<br>handshake timeout                                 | Data link stop (SB0002) was executed during the message transmission.                                                                                                    | Stop data link after completion of message transmission.                                                                                                    | 0              | ×             |
|               |                                                                           | In the message transmission function, a stop<br>error in the CPU module has been detected.                                                                                                    | Set "Continue" in "PLC Down Select"<br>to execute the message<br>transmission while the stop error has<br>occurred in the CPU module.                                                                      |                |               |
| BC54          | Message transmission<br>handshake failure                                 | With the message transmission function, abnormal data were received.                                                                                                    | Execute the message transmission<br>function again. If the same error<br>persists, the master module or<br>remote device station may be faulty.<br>Please consult your local Mitsubishi                    | 0              | ×             |
| BC55          |                                                                           |                                                                                                    | representative.                                                                                                    |                |               |
| BC57          | Multiple requests error                                                   | Execution of multiple requests for message transmission or remote device station access from a peripheral was attempted to the same station.                                                                                                    | Execute a request after completion of another processing.                                                                                                    | 0              | ×             |
| BC58<br>BC59  | Message transmission<br>handshake failure                                 | With the message transmission function, abnormal data were received.                                                                                                    | Execute the message transmission<br>function again. If the same error<br>persists, the master module or<br>remote device station may be faulty.<br>Please consult your local Mitsubishi<br>representative. | 0              | ×             |
| BC5A          | System error                                                              | Please consult your local Mitsubishi representative.                                                                                                    |                                                                                                    | 0              | ×             |
| BC5B          | Abnormal response<br>received                                             | With the message transmission function, an abnormal response was received.                                                                                                    | Check the operation of the target remote device station.                                                                                                    | 0              | ×             |
| BC5C to BC5F  | Message transmission<br>handshake failure                                 | With the message transmission function, abnormal data were received.                                                                                                    | Execute the message transmission<br>function again. If the same error<br>persists, the master module or<br>remote device station may be faulty.<br>Please consult your local Mitsubishi<br>representative. | 0              | ×             |
| BC60          | Invalid number of messages<br>that were simultaneously<br>transmitted     | <ul> <li>The message transmission function was<br/>executed simultaneously for five or more<br/>remote device stations.</li> <li>The message transmission function was<br/>executed simultaneously for five or more<br/>intelligent device stations.</li> </ul>                                                                                                    | Execute four requests or less at the same time.                                                                                                    | 0              | ×             |
| BC70          | No. of concurrent execution<br>error<br>(Remote device station<br>access) | error       Too many remote device station accesses       Execute four requests or less at same time.         Remote device station access)       were requested from peripherals.       same time.         Jnsupported function error       Execution of the remote device station access function was attempted from a station.       Execute the function from the main station. |                                                                                                    | 0              | ×             |
| BC71          | Unsupported function error<br>(Remote device station<br>access)           |                                                                                                    |                                                                                                    | ×              | 0             |
| BC72          | Target station error<br>(Remote device station<br>access)                 | <ul> <li>The target of remote device station access from the peripheral is any of the following.</li> <li>Does not exist among network parameters.</li> <li>Does not have the start station No.</li> <li>Has been set as a reserved station.</li> <li>Has a data link error (including errors on all stations).</li> </ul>                                                          | Check the parameters or operation of the target station.                                                                                                    | 0              | ×             |

| Error code                                                                  |                                                                            |                                                                                                    |                                                                                                    | Detectability  |               |
|-----------------------------------------------------------------------------|----------------------------------------------------------------------------|----------------------------------------------------------------------------------------------------|----------------------------------------------------------------------------------------------------|----------------|---------------|
| (hexadecimal)                                                               | Error details                                                              | Cause of error occurrence (details)                                                                                                    | Corrective action                                                                                                    | Master station | Local station |
| BC73                                                                        | Target station specification<br>error<br>(Remote device station<br>access) | The target of the remote device station access from the peripheral is a remote I/O station.                                                                    | Check the specified target station<br>No. and station type.                                                                                                    | 0              | ×             |
| BC74                                                                        | Device No. error<br>(Remote device station<br>access)                      | Device No. for "RX", "RY", "RWw", or "RWr"<br>is outside the valid range for the target<br>station.                                                            | Check the parameters and valid device No. of the target station.                                                                                                    | 0              | ×             |
| BC75                                                                        | All-stations data link error<br>(Remote device station<br>access)          | An all-stations data link error occurred during execution of the remote device station access from the peripheral.                                             | Issue the request after starting data link.                                                                                                    | 0              | ×             |
| BC76                                                                        | Timeout (Remote device station access)                                     | Timeout occurred during the remote device station access from the peripheral.                                                                                  | Set a longer timeout time in the<br>application on the request source, or<br>check the operation of the target<br>device station.                                                                        | 0              | ×             |
| BC81                                                                        | System error                                                               | _                                                                                                    | Please consult your local Mitsubishi representative.                                                                                                    | 0              | 0             |
| BC90                                                                        | Message transmission<br>result read target module<br>station number error  | The message transmission result read request was received from the station with an unacceptable target station number.                                         | Correct the station number of the target station at the request source, and execute the function again.                                                                                                  | 0              | 0             |
| BC91                                                                        | Message transmission<br>response receive timeout<br>error                  | Set a longer Monitoring time setting<br>(SW0009) and execute the function<br>again. If the same error occurs<br>again, check the target station and<br>cables. | 0                                                                                                    | ×              |               |
| BD83 to BD84                                                                | D83 to BD84 System error —                                                 |                                                                                                    | Please consult your local Mitsubishi representative.                                                                                                    | 0              | 0             |
| BD85                                                                        | Hardware error detection                                                   | A hardware error was detected.                                                                                                    | Please consult your local Mitsubishi representative.                                                                                                    | 0              | 0             |
| BD86 to BD87                                                                |                                                                            |                                                                                                    |                                                                                                    |                |               |
| BF11 to BF1C                                                                | Please consult your local Mitsubishi                                       | 0                                                                                                    | 0                                                                                                    |                |               |
| BF20                                                                        |                                                                            |                                                                                                    | representative.                                                                                                    |                |               |
| BF30 to BF37                                                                |                                                                            |                                                                                                    |                                                                                                    |                |               |
| BF38                                                                        | Execution result read error<br>(Remote device station<br>access)           | An error is detected in the process of reading<br>the execution result of the remote device<br>station access from the peripheral.                             | <ul> <li>Check the application of the<br/>request source.</li> <li>Check for remote device station<br/>access from another peripheral.</li> </ul>                                                        | 0              | 0             |
| BF39                                                                        | Request procedure error<br>(Remote device station<br>access)               | An error in the request procedure is detected during the remote device station access from the peripheral.                                                     | <ul> <li>Check the application of the request source.</li> <li>Check for remote device station accesses from multiple peripherals.</li> <li>Check if any value is written in the system area.</li> </ul> | 0              | 0             |
| BF40 to BF42                                                                | System error                                                               | _                                                                                                    | Please consult your local Mitsubishi representative.                                                                                                    | 0              | 0             |
| BF43 target module station type message transmission is not either a remote |                                                                            | Correct the station type of a target station, and execute the function again.                                                                                  | 0                                                                                                    | 0              |               |
| BF44                                                                        | System error                                                               | —                                                                                                    | Please consult your local Mitsubishi representative.                                                                                                    | 0              | 0             |
| BFFA                                                                        | Invalid number of messages<br>that were simultaneously<br>transmitted      | The message transmission function was<br>executed simultaneously for five or more<br>intelligent device stations.                                              | Execute four requests or less at the same time.                                                                                                    | 0              | ×             |
| BFFB                                                                        | Transient request overload error                                           | There are too many transient requests from a programming tool or GOT.                                                                                          | Wait for a while and send the request again.                                                                                                    | 0              | 0             |
| BFFE                                                                        | CPU monitoring timer time out                                              | The CPU monitoring timer timed out.                                                                                                    | 0                                                                                                    | 0              |               |

| Error code    |                                                                                                    |                                     |                   | Detect         | ability       |
|---------------|----------------------------------------------------------------------------------------------------|-------------------------------------|-------------------|----------------|---------------|
| (hexadecimal) | Error details                                                                                                    | Cause of error occurrence (details) | Corrective action | Master station | Local station |
| D000 to DFFF  | Error detected in CC-Link IE Field Network<br>(Refer to the CC-Link IE Field Network User's Manual.)                                        |                                     |                   |                |               |
| E000 to EFFF  | Error detected in CC-Link IE Controller Network<br>(Refer to the CC-Link IE Controller Network Reference Manual.)                           |                                     |                   |                |               |
| F000 to FFFF  | Error detected in a MELSECNET/H or MELSECNET/10 network system<br>(Refer to the MELSECNET/H, MELSECNET/10 Network System Reference Manual.) |                                     |                   |                |               |

# 15.4 CC-Link Diagnostics

Check the status of each module after all the modules have been connected using Ver.1.10 compatible CC-Link dedicated cable, and verify that data link can be performed normally.

## **15.4.1** Host monitoring/Other station monitoring

This function monitors the items such as the data link status of the host (the station to which peripheral devices are connected).

Select the [Diagnostics]  $\Rightarrow$  [CC-Link Diagnostics] on GX Works2. CC-Link Diagnostics window is displayed. Perform the operation referring to the following explanations.

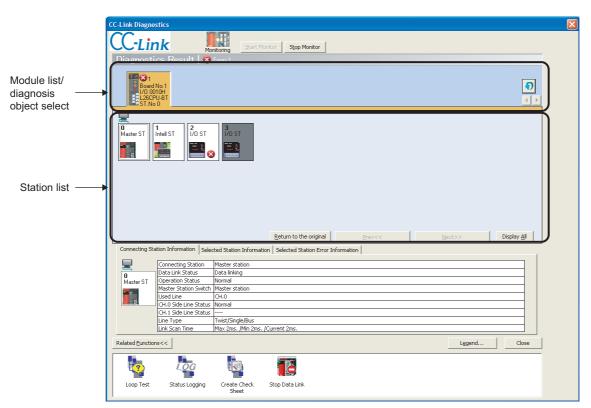

### (1) Description of CC-Link Diagnostics window

| Item                                   | Description                                                                                                    |  |  |
|----------------------------------------|----------------------------------------------------------------------------------------------------|--|--|
| Diagnostics Result                     | Displays the number of all errors/warnings that have occurred on the L series master/local module(s).                                                                                                    |  |  |
|                                        | Displays the list of L series master/local modules and the number of errors and warnings).                                                                                                    |  |  |
|                                        | The diagnosis object can be changed by clicking a module.                                                                                                    |  |  |
| Module list/diagnosis<br>object select | Updates the list.                                                                                                    |  |  |
|                                        | Switches the displayed modules by 8 modules.                                                                                                    |  |  |
|                                        | Displays the list of stations that configure the CC-Link system.                                                                                                    |  |  |
|                                        | In the detailed display, the 24th station or later can be displayed by clicking [Next].                                                                                                    |  |  |
|                                        | Display can be switched by clicking [Display All]/[Detail Display]. In all stations display, the information of all stations can be confirmed in one window.                                                                                                    |  |  |
|                                        | Icons can be placed freely by drag and drop.                                                                                                    |  |  |
|                                        | Clicking the [Return to the original] button places the icons back to their original position (in the order of station                                                                                                    |  |  |
|                                        |                                                                                                    |  |  |
| Station list                           |                                                                                                    |  |  |
|                                        | Matter ST     Indef ST     Indef ST <td< td=""></td<> |  |  |
| Connected Station<br>Information       | Displays the data linking status, etc. of the connected station (host).                                                                                                    |  |  |
|                                        | Displays the number of the station, etc. of the (other) station selected in the station list.                                                                                                    |  |  |
|                                        | Similania - aminimuli - aminimul)                                                                                                    |  |  |
| Selected Station                       | Connecting Station Information Selected Station Information Selected Station Error Information                                                                                                    |  |  |
| Information                            | Station No. 0 Number of Occupied Stations 1                                                                                                    |  |  |
|                                        | Master ST Station Type Master Station<br>Company ŽO+H"d@Š*Ž@%vaŽĐ                                                                                                    |  |  |
|                                        | Connecting Module PLC                                                                                                    |  |  |
|                                        |                                                                                                    |  |  |
|                                        | Displays the error information of the station selected in the station list.                                                                                                    |  |  |
|                                        | Connecting Station Information Selected Station Information Selected Station Error Information                                                                                                    |  |  |
| Selected Station Error                 |                                                                                                    |  |  |
| Information                            | By double-clicking each error shown below, the details and corrective actions can be displayed.                                                                                                    |  |  |
|                                        |                                                                                                    |  |  |
|                                        | Switches to display or hide the related function icons.                                                                                                    |  |  |
|                                        | Refer to the following for details of the related functions.                                                                                                    |  |  |
|                                        | "Iloop Test" (Refer to F Page 378, Section 15.4.2.)                                                                                                    |  |  |
| [Related Functions]                    | • "Status Logging" (Refer to Fige 376, Section 15.4.2.)                                                                                                    |  |  |
|                                        |                                                                                                    |  |  |
|                                        | • "Create Check Sheet" (Refer to F Page 382, Section 15.4.4.)                                                                                                    |  |  |
|                                        | • "Start Data Link" / "Stop Data Link" (Refer to 💭 Page 186, Section 8.3.8.)                                                                                                    |  |  |

## Point / \_\_\_\_\_

Updating of the number of errors/warnings in "Diagnostics Result" Only the number of errors/warnings that have occurred in the network of the module selected in "Module list/diagnosis object

select" is updated while monitoring.

7)

For the number of errors/warnings of other modules, update the module list by clicking

#### (1) Loop test

Checks the line operation of all stations or for the specified station.

#### (a) Operation procedure

- **1.** Connect all the modules with Ver.1.10 compatible CC-Link dedicated cables.
- 2. In GX Works2, select [Diagnostics] and then [CC-Link Diagnostics] and double-click the "Loop Test" icon.

| Loop Test                                                                                                    |       |
|----------------------------------------------------------------------------------------------------|-------|
| Test Execution         Test Type            • Loop test          Test Target            • All etations (Station 1-64)             • Specified station             • Obtain transmission speed setting             • Legends             station Image             station Image             i.Reserved             i.Reserved             i.Not executed             i.Not executed             i.StoK             i.Not executed             i.StoK |       |
|                                                                                                    | Close |
|                                                                                                    |       |

Test result

#### **3.** Set the test type to "Loop test".

Perform the loop test by selecting "All stations" or specifying a station number. All stations: Select this when performing the test on all of the connected stations. Specified station: Select this when performing the test on the specified station. Specify the smallest number of the occupied stations.

When a four-occupied station and a two-occupied station are connected

| Occupies 4 stations | Occupies 2<br>stations |
|---------------------|------------------------|
|                     |                        |
| 1234                | 567                    |
| ↑                   | 1                      |
| Specify 1 Spe       | ecify 5                |

If 2, 3, 4 or 6 is specified, it will be detected as a faulty station.

#### 4. Click the [Execute] button.

A loop test is performed, and the result is displayed in "Test result".

#### (b) Precautions on the loop test

- Do not write to buffer memory addresses 5E0<sub>H</sub> and 608<sub>H</sub>.
- Do not concurrently perform loop tests by programs and other peripherals. If this happens, the loop test may not operate normally.

#### (2) Obtain transmission speed setting

Checks the transmission speed settings of all stations.

#### (a) Operation procedure

- 1. Connect all the modules with Ver.1.10 compatible CC-Link dedicated cables.
- 2. Switch the programmable controller CPU switch to "STOP".
- **3.** In GX Works2, select [Diagnostics] and then [CC-Link Diagnostics] and double-click the "Loop Test" icon.

| Test Type         Loop test         Test Target         @ Jestons (Station 1-5:4)         © Specified station | Loop Test                                                                                                    |       |
|----------------------------------------------------------------------------------------------------|----------------------------------------------------------------------------------------------------|-------|
|                                                                                                    | Test Execution<br>Test Type<br>Loop test<br>Test Target<br>Al stations (Station 1-64)<br>Station<br>Obtain transmission speed setting<br>Execute<br>Station Image<br>Station Image<br>Station<br>Result of Loop Test<br>Result of Loop Test<br>Not executed<br>Not executed |       |
|                                                                                                    |                                                                                                    | Close |

Test result

4. Select "Obtain transmission speed setting" for Test Type.

#### 5. Click the [Execute] button.

The transmission speed settings are obtained, and the results are displayed in "Test result".

#### (b) Precautions on "Obtain transmission speed setting"

- Do not write to buffer memory addresses  $5E0_H$ ,  $5E4_H$ ,  $5F8_H$ ,  $641_H$ ,  $645_H$  and  $783_H$  to  $787_H$ .
- Do not concurrently obtain transmission speed settings by programs and other peripherals. If this
  happens, the "Obtain transmission speed setting" may not be operated normally.
   Do not perform the "Obtain transmission speed setting" at the same time with the check sheet creation
  wizard.

## 15.4.3 Status logging

This function logs the data link status of all stations. When multiple stations, such as stations of a specific station number and higher, repeatedly fail and recover, the cause and location of the problem (e.g. poor cable contact or noise) can be identified easily.

If "RAM + Flash ROM" is selected, the first 45 logs after starting logging are stored to the flash ROM. The logs stored to the flash ROM can be checked after turning off and on the power or after resetting the programmable controller CPU.

#### (1) Operating procedure

**1.** In GX Works2, select [Diagnostics] and then [CC-Link Diagnostics] and double-click the "Status Logging" icon.

|                                                                                                    |                                                                                                    |                                                                                                    |           | Lo                                 | g display<br>         | part          |       |
|----------------------------------------------------------------------------------------------------|----------------------------------------------------------------------------------------------------|----------------------------------------------------------------------------------------------------|-----------|------------------------------------|-----------------------|---------------|-------|
| itatus Logging                                                                                                    |                                                                                                    |                                                                                                    |           |                                    |                       |               |       |
| seconds) (<br>Log Storage Area in CC-Lir<br>Logging Progress<br>The first 45 logged data a<br>"RAM + Flash ROM", will<br>stored only in RAM after in<br>Please check logged data<br>OFF -> ON or resetting p<br>When executing "Clear Lo<br>stored area, please execu-<br>And please restart data lir<br>Log List<br>The list will display up to 5 | S second<br>or 0 secon<br>our C<br>ogging<br>k Module<br>fter start<br>e stored<br>t.<br>stored in<br>rogramm.<br>g" selecti<br>te "Clear<br>nk after c<br>,000 logs | (18 hours, 12 minutes, and 15<br>ds : No specification)<br>Minute O Second<br>Gear Log<br>BAM C RAM + Elash ROM<br>ing logging ,when checking<br>in RAM and RASH ROM, and will be<br>the flash ROM after turning the pow<br>able controller CPU,<br>ng 'RAM + Flash ROM' in logged dat<br>Log" after stopping data link.<br>completing clear log. | ver<br>va |                                    |                       |               |       |
| Date of Log Acquisition                                                                                                    | Error                                                                                                    | Error Details                                                                                                    |           |                                    |                       |               |       |
| 2011/11/29 20:02:05                                                                                                    | Entor                                                                                                    | Returned normally.                                                                                                    |           |                                    |                       |               |       |
| 2011/11/29 20:01:58                                                                                                    | 63                                                                                                    | Data Link Error(Station No.1)                                                                                                    | -         |                                    |                       |               |       |
| 2011/11/29 20:01:52                                                                                                    |                                                                                                    | Normally operated.                                                                                                    | Legend    |                                    | _                     |               |       |
|                                                                                                    |                                                                                                    |                                                                                                    | Reserved  | Temporary error<br>invalid station | Error invalid station | 8<br>Error    |       |
|                                                                                                    |                                                                                                    |                                                                                                    |           |                                    | <u>S</u> ave          | R <u>e</u> ad | Close |

#### **2.** Select the log storage area.

Select either of "RAM" or "RAM + Flash ROM".

If GX Works2 cannot be connected continuously, select "RAM + Flash ROM". The logs (max. 45) stored in the flash ROM can be confirmed by connecting GX Works2 after the log collection.

If GX Works2 can be connected continuously, the maximum of 5000 logs can be collected for either "RAM" or "RAM + Flash ROM".

#### 3. Set the time for logging data acquisition.

Enter the time during which logs are collected. If "0" is set, log collection is continued until the [Stop Logging] button is clicked or the number of logs reaches 5000.

#### 4. Click the [Start Logging] button.

Logs are collected during the specified logging collecting time.

However, the log collection is stopped when the [Stop Logging] button is clicked or the number of logs reaches 5000.

**5.** If an item is selected in the log list, the status of the selected date/time is displayed in the "Log display part".

#### (a) Buttons in the dialog box

[Clear Log]

Clears the logs in the module.

When "RAM + Flash ROM" is selected, the logs stored in flash ROM are also cleared. Do not power off the L series master/local module while the logs stored in flash ROM are being cleared.

[Save]/[Read]

Saves the Log List information in CSV format. Moreover, reads out the saved log file (CSV format) and displays the data in the Log List.

#### (2) Precautions

#### (a) Logging does not start when:

- Clearing the logs stored in the flash ROM is not completed. (Error code: B323<sub>H</sub>)
- With "RAM + Flash ROM" selected, 45 logs are already stored to flash ROM. (Error code: B324<sub>H</sub>)
- The total number of times the logs were stored in flash ROM exceeded 100,000. (Error code: B325<sub>H</sub>)

#### (b) Log storage area and storable number of logs

The following are the log storage areas:

- RAM area (inside the module): Up to 95 logs
- flash ROM area (inside the module): Up to 45 logs
- HDD for GX Works2 (personal computer): Up to 5000

When storing 96 logs or more (Max. 5000), keep GX Works2 connected even after starting logging. If the number of logs in the RAM area exceeds 95 without connection to GX Works2, the oldest log is deleted, and the new log is stored.

15

### 15.4.4 Creating a check sheet

By following the wizard, check sheets can be created for troubleshooting with the open field network CC-Link troubleshooting guidance.

#### (1) Operation procedure

**1.** In GX Works2, select [Diagnostics] and then [CC-Link Diagnostics] and double-click the "Create Check Sheet" icon.

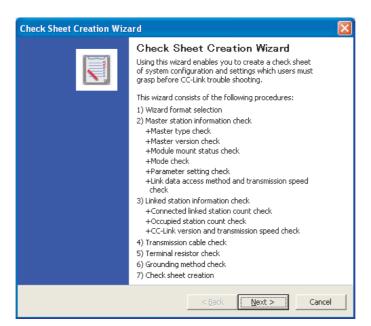

**2.** Set according to the window contents.

The created check sheet is saved in Excel format.

3. Perform troubleshooting by using the open field network CC-Link troubleshooting guidance.

Point P

- Precautions when checking transmission speed
   Do not concurrently obtain transmission speed settings by programs and other peripherals. If this happens, the "Obtain transmission speed setting" may not be operated normally.
- Check sheet
   When Microsoft<sup>®</sup> Excel 2000 or later is installed, the system configuration diagram is output.

#### (2) Example of check sheet

The following is an example of the check sheet when Microsoft<sup>®</sup> Excel 2000 or later is installed.

| Confirmation Item Contents |                                                                             |                                                       |                                                                                            |                                                                                                    |  |  |  |
|----------------------------|-----------------------------------------------------------------------------|-------------------------------------------------------|--------------------------------------------------------------------------------------------|----------------------------------------------------------------------------------------------------|--|--|--|
| 1.                         | Master Station                                                              | [1]Master Type                                        | Programmable Controller PLC                                                                | L26CPU-BT                                                                                                    |  |  |  |
|                            |                                                                             |                                                       | Master Module                                                                              | L26CPU-BT                                                                                                    |  |  |  |
|                            |                                                                             | [2]Master Version                                     | Programmable Controller PLC                                                                | 11111000000000A                                                                                                    |  |  |  |
|                            |                                                                             |                                                       | Master Module                                                                              | 1111100000000A                                                                                                    |  |  |  |
|                            |                                                                             | [3]Module Mount Status                                | I/O Address:                                                                               | 0010H                                                                                                    |  |  |  |
|                            |                                                                             | [4]Other Network Module                               | Other Network Module:                                                                      | None                                                                                                    |  |  |  |
|                            |                                                                             | [5]Mode                                               | Mode Setting:                                                                              | [*]Remote Net Mode([*]Ver.1/ [ ]Additional /[ ]Ver.2) / [ ]Remote I/O Net Mode                                                               |  |  |  |
|                            |                                                                             |                                                       | Scan Mode:                                                                                 | []Synchronous/[*]Asynchronous Mode                                                                                                    |  |  |  |
|                            |                                                                             |                                                       | Module Mode:                                                                               | []I/O mode / []intelligent mode (SW8:A Series Only)                                                                                          |  |  |  |
|                            |                                                                             | [6]Parameter                                          | Checking the parameter ma                                                                  | atching status between the specification and PLC                                                                                             |  |  |  |
|                            |                                                                             |                                                       | Parameter                                                                                  | Setting                                                                                                    |  |  |  |
|                            |                                                                             |                                                       | Number of PLCs                                                                             | 4Count                                                                                                    |  |  |  |
|                            |                                                                             |                                                       | Standby Master Station Setting                                                             | None                                                                                                    |  |  |  |
|                            |                                                                             |                                                       | PLC Down Drive Specification                                                               | [*]Stop/[ ]Continue                                                                                                    |  |  |  |
|                            |                                                                             |                                                       | Reserved Station                                                                           | Station No.3                                                                                                    |  |  |  |
|                            |                                                                             |                                                       | Error Invalid Station                                                                      | Station No.4                                                                                                    |  |  |  |
|                            |                                                                             |                                                       | Station Information                                                                        | Written in the system configuration                                                                                                    |  |  |  |
|                            |                                                                             | [7]Parameter Setting                                  |                                                                                            | [*]GX WORKS2/ []Dedicated Instruction/ []FROM/TO Instruction                                                                                 |  |  |  |
|                            |                                                                             | [8]Link Start Method                                  | 110                                                                                        | [ JSX WORKS2 [ ] Declared instruction [ ] ROW/ Commandation<br>Startup by Buffer Memory:Y6 / ] Startup by E2PROM:Y8 (Only QnA, A, FX Series) |  |  |  |
|                            |                                                                             | [9]Link Start Method<br>[9]Link Data Access           | []3                                                                                        | [*]Auto Refresh/ []Dedicated Instruction/ []FROM/TO Instruction                                                                              |  |  |  |
|                            |                                                                             | [10]Transmission Speed                                |                                                                                            | []Auto Keireshi []Dealcated Instruction []PKOW/10 Instruction<br>[]10M/ []5M / [*]2.5M / []625k / []156kbps                                  |  |  |  |
| 2                          | Linked Station                                                              | [11]Connected Count                                   |                                                                                            | 4Count                                                                                                    |  |  |  |
|                            | *: The details have been                                                    |                                                       | Bamot                                                                                      |                                                                                                    |  |  |  |
|                            | described to the system<br>configuration.                                   | [12]Station Type*<br>[13]Number of Occupied Stations* | Remote I/O Station:0Count, Remote Device Station:0Count, Intelligent Device Station:4Count |                                                                                                    |  |  |  |
|                            | oomgalation.                                                                |                                                       |                                                                                            |                                                                                                    |  |  |  |
|                            |                                                                             | [14]CC-Link Version*                                  | [*]Ver.1 / []Ver2(Expanded Cyclic Setting:[]1Times, []2Times, []4Times, []8Times)          |                                                                                                    |  |  |  |
| 3                          | Transmission Cable                                                          | [15]Transmission Speed                                | []10W/[]5M/(*]2.5M/[]625k/[]156kbps                                                        |                                                                                                    |  |  |  |
| э.                         | Transmission Gable                                                          | [16]Cable Type                                        | Cable Model Name:                                                                          |                                                                                                    |  |  |  |
|                            |                                                                             | [17]Transmission Distance                             | Total Extension Distance:                                                                  | m                                                                                                    |  |  |  |
| 4                          | Terminal Resistor                                                           | [18]Inter-Station Distance                            | Distance between Shortest Station:                                                         | m                                                                                                    |  |  |  |
| 4.                         | Terminal Resistor                                                           | [19]Resistance Value                                  |                                                                                            | [*]110ohm / [ ]130ohm / [ ]Not Exist                                                                                                    |  |  |  |
| 6                          | Grounding                                                                   | [20]Connected Terminal                                |                                                                                            | onnection between DA-DB of terminal resistor(Please check it when you confirm it.)                                                           |  |  |  |
| 5.                         | Grounding                                                                   | [21]FG Terminal                                       |                                                                                            | JGrounding of FG terminal of each station(Please check it when you confirm it.)                                                              |  |  |  |
| 0                          | System Configuration                                                        | [22]                                                  | Describ                                                                                    | e the installation status to "6.System Configuration" when it is not set up in each station.                                                 |  |  |  |
|                            | Station No., Station Type<br>Number of Occupied Stations<br>Length of Cable |                                                       |                                                                                            |                                                                                                    |  |  |  |

## 15.4.5 H/W information

This function displays the operating and setting states of the master module, local modules and standby master module.

#### (1) Operation procedure (for the LJ61BT11)

- 1. Select [Diagnostics] ⇒ [System Monitor] in GX Works2.
- 2. Select the LJ61BT11.
- **3.** Click the [H/W Information] button.

| onitor Status | Monitoring | Displa | le LJ61BT1<br>ny Format |   |               | Product<br>Information | 11091000000000-A |
|---------------|------------|--------|-------------------------|---|---------------|------------------------|------------------|
| /W LED Inform | nation     |        |                         |   | H/W SW Inform | nation                 |                  |
| Item          | Value      | Item   | Value                   | 1 | Item          | Value                  |                  |
| RUN           | 0001       | 156K   | 0001                    |   | STNo.         | 0000                   |                  |
| RR.           | 0001       | 625K   | 0000                    |   | S STNo.       | 0000                   |                  |
| 4ST           | 0001       | 2.5M   | 0000                    |   | BRATE         | 0000                   |                  |
| 5 MST         | 0000       | 5M     | 0000                    |   | MODE          | 0000                   |                  |
| OCAL          | 0000       | 10M    | 0000                    |   | CONFIG        | 0000                   |                  |
| SW(ERR.)      | 0000       |        |                         |   |               |                        |                  |
| 4/S(ERR.)     | 0000       | TEST   | 0000                    |   |               |                        |                  |
| PRM(ERR.)     | 0000       |        |                         |   |               |                        |                  |
| IME(ERR.)     | 0000       |        |                         |   |               |                        |                  |
| INE(ERR.)     | 0000       |        |                         |   |               |                        |                  |

#### (2) **Product information**

The function version and serial No. are displayed as follows.

11111000000000-<u>A</u> Function version A Serial No. (First 5 digits)

#### (3) H/W LED Information

The H/W LED Information area displays the following data link information.

| Item        | Value                                                                      |  |  |  |  |  |  |
|-------------|----------------------------------------------------------------------------|--|--|--|--|--|--|
| RUN         | 1: Operating normally                                                      |  |  |  |  |  |  |
|             | 0: Hardware error or watchdog timer error                                  |  |  |  |  |  |  |
| ERR.        | 1: All stations are faulty                                                 |  |  |  |  |  |  |
|             | Switching between 0 and 1: There is a faulty station                       |  |  |  |  |  |  |
| MST         | 1: Set to the master station                                               |  |  |  |  |  |  |
| S MST       | 1: Set to the standby master station                                       |  |  |  |  |  |  |
| LOCAL       | 1: Set to a local station                                                  |  |  |  |  |  |  |
| SW (ERR.)   | 1: Error in switch setting                                                 |  |  |  |  |  |  |
| M/S (ERR.)  | 1: A master station already exists on the same line                        |  |  |  |  |  |  |
| PRM (ERR.)  | 1: There is an error in parameter settings                                 |  |  |  |  |  |  |
| TIME (ERR.) | 1: The data link monitoring timer was activated                            |  |  |  |  |  |  |
| LINE (ERR.) | 1: The cable is broken or the transmission path is affected by noise, etc. |  |  |  |  |  |  |
| 156K        | 1: A transmission speed of 156 kbps is selected                            |  |  |  |  |  |  |
| 625K        | 1: A transmission speed of 625 kbps is selected                            |  |  |  |  |  |  |
| 2.5M        | 1: A transmission speed of 2.5 Mbps is selected                            |  |  |  |  |  |  |
| 5M          | 1: A transmission speed of 5 Mbps is selected                              |  |  |  |  |  |  |
| 10M         | 1: A transmission speed of 10 Mbps is selected                             |  |  |  |  |  |  |
| TEST        | 1: An offline test is being executed                                       |  |  |  |  |  |  |

#### (4) H/W SW Information

The H/W SW Information area displays the following information.

| Item     | Value                                                                                                    |
|----------|----------------------------------------------------------------------------------------------------|
| STNo.    | Station number of the module when the power supply is turned on                                            |
| S MSTNo. | Station number of the standby master station set by parameter (0: No standby master station specification) |
| B RATE   | Setting of transmission speed                                                                              |
| MODE     | Mode setting status                                                                                        |
| CONFIG   | Module operation status                                                                                    |

15

### 4

# APPENDICES

# Appendix 1 Details of the I/O Signals

The following explains the on/off timings and conditions of the I/O signals shown in "I/O Signal List" (refer to Frage 45, Section 3.5):

#### (1) Module error: Xn0

This signal indicates whether the module is normal or faulty. OFF: Module normal

ON: Module error

| Module error<br>(Xn0) |  |
|-----------------------|--|
| Module ready<br>(XnF) |  |

#### (2) Host data link status: Xn1

This signal indicates the data link status of the host station.

SB006E also represents the same meaning. For programming, use either Xn1 or SB006E only.

Note that the ON/OFF condition for Xn1 is opposite to that for SB006E. When Xn1 is used, the condition is as follows:

OFF: Data link is stopped ON: Data linking in progress

### (3) Other station data link status: Xn3

This signal indicates the data link status of other stations (device stations).

The SB0080 signal has the same contents. For programming, use either Xn3 or SB0080 only.

OFF: All stations normal

ON: There is a faulty station (the faulty station status is stored in SW0080 to SW0083)

Point

The other station data link status (Xn3) takes up to 6 seconds to turn on after a device station connected to the master/local station becomes faulty.

The time to turn ON differs according to the system configuration, faulty status or other conditions.

#### (4) Module ready: XnF

This signal indicates whether the module is ready to operate.

# (a) When the module reaches ready-to-operate status, this signal turns ON automatically.

#### (b) This signal turns OFF when either of the following conditions occurs:

- · When an error is detected in the switch setting status for the module
- When the module error signal (Xn0) turns ON

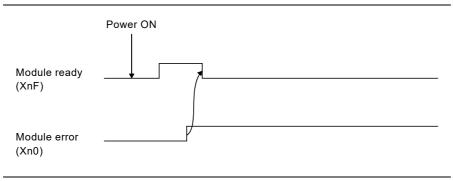

## Appendix 2 Buffer Memory Details

The following explains the details of items shown in "Buffer Memory List" (refer to F Page 47, Section 3.6).

#### (1) Parameter information area

Stores the parameter settings.

Do not perform write to the parameter information area. Doing so may cause an error.

Address Item Description Hex. Dec. (Use 0<sub>H</sub> 0 prohibited) Stores the total number of the device stations that are connected to Number of the master station (including reserved stations).  $1_{H}$ 1 connected Default value: 64 (modules) modules Storage area: 1 to 64 (modules) Stores the number of retries when a communication error occurs. Number of  $2_{H}$ 2 Default value: 3 (times) retries Storage area: 1 to 7 (times) Stores the total number of the device stations that can be returned to Number of system operation by a single link scan. 3 3<sub>H</sub> automatic Default value: 1 (module) return modules Storage area: 1 to 10 (modules) Standby master Stores the station number of the standby master station.  $4_{H}$ 4 station Default value: 0 (no standby master station specified) specification Storage area: 0 to 64 (0: No standby master station specified) (Use 5<sub>H</sub> 5 prohibited) Stores the data link status when a master station programmable Operation specification controller CPU error occurs.  $6_{H}$ 6 when CPU is Default value: 0 (Stop) down Storage area: 0 (Stop), 1 (Continue) Stores either the synchronous or asynchronous mode for sequence Scan mode scan.  $7_{H}$ 7 specification Default value: 0 (Asynchronous) Storage area: 0 (Asynchronous), 1 (Synchronous) Delay time 8 8<sub>H</sub> Set 0 for the delay time. setting Reserved Stores the reserved station.  $10_{\rm H}$  to  $13_{\rm H}$ 16 to 19 station Default value: 0 (Not specified) specification Storage area: Bit corresponding to the station number turns on. Error invalid Stores the error invalid station.  $14_{\rm H}$  to  $17_{\rm H}$ 20 to 23 station Default value: 0 (Not specified) Storage area: Bit corresponding to the station number turns on. specification (Use  $18_{H}$  to  $1F_{H}$ 24 to 31 prohibited)

The following table lists the parameter information areas.

| Add                                                                                                    | ress                                                                                                    |                                                                            |                                                                                                    |  |  |  |
|----------------------------------------------------------------------------------------------------|----------------------------------------------------------------------------------------------------|----------------------------------------------------------------------------|----------------------------------------------------------------------------------------------------|--|--|--|
| Hex.                                                                                                    | Dec.                                                                                                    | ltem                                                                       | Description                                                                                                    |  |  |  |
| 20 <sub>H</sub> (first module)<br>:<br>5F <sub>H</sub> (64th module)                                                                                                    | 32 (first module)<br>:<br>95 (64th module)                                                                                                    | Station<br>information                                                     | Stores the setting status of the types of the connected device<br>stations.<br>Default value: 0101 <sub>H</sub> (Ver.1 compatible remote I/O station, Occupies<br>1 station, Station number 1) to 0140 <sub>H</sub> (Ver.1 compatible remote I/O<br>station, Occupies 1 station, Station number 64)<br>Storage area: Refer to the following<br>b15 to b12 b11 to b8b7 to b0<br>Station type Number of<br>occupied stations Station number<br>1 <sub>H</sub> : Occupies 1 station 1 to 64<br>2 <sub>H</sub> : Occupies 2 stations (01 <sub>H</sub> to 40 <sub>H</sub> )<br>3 <sub>H</sub> : Occupies 3 stations<br>4 <sub>H</sub> : Occupies 4 station<br>1 <sub>H</sub> : Ver. 1 compatible remote device station<br>2 <sub>H</sub> : Ver. 1 compatible remote device station<br>5 <sub>H</sub> : Ver. 2 compatible single remote device station<br>6 <sub>H</sub> : Ver. 2 compatible double intelligent device station<br>8 <sub>H</sub> : Ver. 2 compatible double remote device station<br>BH: Ver. 2 compatible quadruple remote device station<br>BH: Ver. 2 compatible quadruple remote device station<br>BH: Ver. 2 compatible quadruple remote device station<br>BH: Ver. 2 compatible quadruple remote device station<br>BH: Ver. 2 compatible quadruple remote device station<br>BH: Ver. 2 compatible quadruple remote device station<br>BH: Ver. 2 compatible quadruple intelligent device station<br>BH: Ver. 2 compatible quadruple intelligent device station<br>BH: Ver. 2 compatible quadruple intelligent device station<br>BH: Ver. 2 compatible quadruple intelligent device station<br>BH: Ver. 2 compatible quadruple intelligent device station<br>BH: Ver. 2 compatible octuple remote device station<br>BH: Ver. 2 compatible octuple remote device station<br>BH: Ver. 2 compatible octuple remote device station<br>BH: Ver. 2 compatible octuple remote device station<br>BH: Ver. 2 compatible octuple remote device station<br>BH: Ver. 2 compatible octuple remote device station<br>BH: Ver. 2 compatible octuple remote device station<br>BH: Ver. 2 compatible octuple intelligent device station<br>BH: Ver. 2 compatible octuple intelligent device station<br>BH: Ver. 2 compatible octuple intelligent device station<br>BH: Ver. 2 compatible octuple intelligent device station<br>BH: Ver. 2 compatible octuple intelligent device station<br>BH |  |  |  |
| 60 <sub>H</sub> to 7F <sub>H</sub>                                                                                                    | 96 to 127                                                                                                    | (Use<br>prohibited)                                                        | _                                                                                                    |  |  |  |
| 80н(Send buffer)<br>81н(Receive buffer)<br>82н(Automatic update<br>buffer)<br>to<br>CBн(Send buffer)<br>CCH(Receive buffer)<br>CCH(Automatic update<br>buffer)<br>CDH(Automatic update<br>buffer) | 128(Send buffer)<br>129(Receive buffer)<br>130(Automatic update<br>buffer)<br>203(Send buffer)<br>204(Receive buffer)<br>205(Automatic update<br>buffer)<br>205(Automatic update<br>buffer)<br>205(Automatic update<br>buffer) | Allocation of<br>communication<br>buffer and<br>automatic<br>update buffer | Stores the buffer memory assignment status at transient transmission to the local, intelligent device and standby master stations.<br>Default value<br>Send buffer size: $40_H$ (64) (word)<br>Receive buffer size: $40_H$ (64) (word)<br>Automatic update buffer size: $80_H$ (128) (word)<br>Storage area<br>• Communication buffer: $0_H$ (0) (word) (no setting) or $40_H$ (64)<br>(word) to $1000_H$ (4096) (word)<br>Note that the total size of the communication buffer is within $1000_H$ (4096) (word).<br>• Automatic update buffer: $0_H$ (0) (word) (no setting) or $80_H$ (128)<br>(word) to $1000_H$ (4096) (word)<br>Note that the total size of the automatic update buffers is within $1000_H$ (4096) (word).                                                                                                    |  |  |  |
| CE <sub>H</sub> , CF <sub>H</sub>                                                                                                    | 206, 207                                                                                                    | (Use<br>prohibited)                                                        | -                                                                                                    |  |  |  |
| D0 <sub>H</sub> to D3 <sub>H</sub>                                                                                                    | 208 to 211                                                                                                    | 8-point remote<br>I/O station<br>setting                                   | Stores the station numbers of the remote I/O stations set as 8 points<br>in the remote I/O station points setting. <sup>*1,*2</sup><br>Default value: 0 (no setting)<br>Storage area: Bit corresponding to the station number turns on.                                                                                                    |  |  |  |
| D4 <sub>H</sub> to D7 <sub>H</sub>                                                                                                    | 212 to 215                                                                                                    | 16-point remote<br>I/O station<br>setting                                  | Stores the station numbers of the remote I/O stations set as 16 points in the remote I/O station points setting. <sup>*1,*2</sup> Default value: 0 (no setting) Storage area: Bit corresponding to the station number turns on.                                                                                                    |  |  |  |

Α

| Add                                | ress       | Item                                    | Description                                                                                                    |  |  |
|------------------------------------|------------|-----------------------------------------|----------------------------------------------------------------------------------------------------|--|--|
| Hex.                               | Dec.       | item                                    | Description                                                                                                    |  |  |
| D8 <sub>H</sub> to DB <sub>H</sub> | 216 to 219 | 0 points<br>reserved<br>station setting | Stores the station numbers of the reserved stations set to 0 points. <sup>*1</sup> Default value: 0 (no setting)<br>Storage area: Bit corresponding to the station number turns on. |  |  |
| DC <sub>H</sub> to DF <sub>H</sub> | 220 to 223 | (Use<br>prohibited)                     | _                                                                                                    |  |  |

\*1 Used in the remote net ver.2 mode or remote net additional mode.

\*2 When the setting is "8 Points + 8 Points (Reserved)", the station numbers are stored into both the 8-point remote I/O station setting and 16-point remote I/O station setting.

#### (2) Remote input (RX) and remote output (RY)

Used when the remote net ver.1 mode, remote net additional mode or remote I/O network mode is selected.

#### (a) Master station $\leftarrow$ remote I/O station/remote device station/local station

- Master station
  - The input data from the remote I/O station, remote device station (RX) and local station (RY) is stored.
  - Two words are used per station.
- · Local station
  - Data to be sent to the master station is stored in the remote output (RY) of the address corresponding to the host station number.
  - The input data from the remote I/O station, remote device station (RX) and other local station is stored.
  - Two words are used per station.

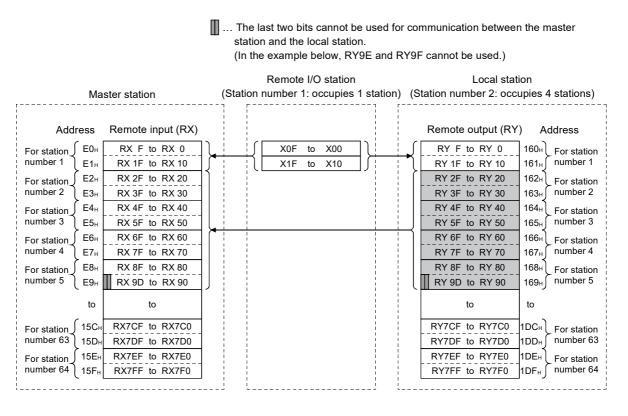

Α

The following tables show the station numbers and corresponding buffer-memory addresses.

| Station number | Buffer memory<br>address           | Station<br>number | Buffer memory<br>address             | Station<br>number | Buffer memory<br>address             | Station number | Buffer memory<br>address             | Station<br>number | Buffer memory<br>address             |
|----------------|------------------------------------|-------------------|--------------------------------------|-------------------|--------------------------------------|----------------|--------------------------------------|-------------------|--------------------------------------|
| 1              | E0 <sub>H</sub> to E1 <sub>H</sub> | 14                | FA <sub>H</sub> to FB <sub>H</sub>   | 27                | 114 <sub>H</sub> to 115 <sub>H</sub> | 40             | 12E <sub>H</sub> to 12F <sub>H</sub> | 53                | 148 <sub>H</sub> to 149 <sub>H</sub> |
| 2              | E2 <sub>H</sub> to E3 <sub>H</sub> | 15                | FC <sub>H</sub> to FD <sub>H</sub>   | 28                | 116 <sub>H</sub> to 117 <sub>H</sub> | 41             | 130 <sub>H</sub> to 131 <sub>H</sub> | 54                | 14A <sub>H</sub> to 14B <sub>H</sub> |
| 3              | E4 <sub>H</sub> to E5 <sub>H</sub> | 16                | FE <sub>H</sub> to FF <sub>H</sub>   | 29                | 118 <sub>H</sub> to 119 <sub>H</sub> | 42             | 132 <sub>H</sub> to 133 <sub>H</sub> | 55                | 14C <sub>H</sub> to 14D <sub>H</sub> |
| 4              | E6 <sub>H</sub> to E7 <sub>H</sub> | 17                | 100 <sub>H</sub> to 101 <sub>H</sub> | 30                | 11A <sub>H</sub> to 11B <sub>H</sub> | 43             | 134 <sub>H</sub> to 135 <sub>H</sub> | 56                | 14E <sub>H</sub> to 14F <sub>H</sub> |
| 5              | E8 <sub>H</sub> to E9 <sub>H</sub> | 18                | 102 <sub>H</sub> to 103 <sub>H</sub> | 31                | 11C <sub>H</sub> to 11D <sub>H</sub> | 44             | 136 <sub>H</sub> to 137 <sub>H</sub> | 57                | 150 <sub>H</sub> to 151 <sub>H</sub> |
| 6              | EA <sub>H</sub> to EB <sub>H</sub> | 19                | 104 <sub>H</sub> to 105 <sub>H</sub> | 32                | 11E <sub>H</sub> to 11F <sub>H</sub> | 45             | 138 <sub>H</sub> to 139 <sub>H</sub> | 58                | 152 <sub>H</sub> to 153 <sub>H</sub> |
| 7              | EC <sub>H</sub> to ED <sub>H</sub> | 20                | 106 <sub>H</sub> to 107 <sub>H</sub> | 33                | 120 <sub>H</sub> to 121 <sub>H</sub> | 46             | 13A <sub>H</sub> to 13B <sub>H</sub> | 59                | 154 <sub>H</sub> to 155 <sub>H</sub> |
| 8              | EE <sub>H</sub> to EF <sub>H</sub> | 21                | 108 <sub>H</sub> to 109 <sub>H</sub> | 34                | 122 <sub>H</sub> to 123 <sub>H</sub> | 47             | 13C <sub>H</sub> to 13D <sub>H</sub> | 60                | 156 <sub>H</sub> to 157 <sub>H</sub> |
| 9              | F0 <sub>H</sub> to F1 <sub>H</sub> | 22                | 10A <sub>H</sub> to 10B <sub>H</sub> | 35                | 124 <sub>H</sub> to 125 <sub>H</sub> | 48             | 13E <sub>H</sub> to 13F <sub>H</sub> | 61                | 158 <sub>H</sub> to 159 <sub>H</sub> |
| 10             | F2 <sub>H</sub> to F3 <sub>H</sub> | 23                | 10C <sub>H</sub> to 10D <sub>H</sub> | 36                | 126 <sub>H</sub> to 127 <sub>H</sub> | 49             | 140 <sub>H</sub> to 141 <sub>H</sub> | 62                | 15A <sub>H</sub> to 15B <sub>H</sub> |
| 11             | F4 <sub>H</sub> to F5 <sub>H</sub> | 24                | 10E <sub>H</sub> to 10F <sub>H</sub> | 37                | 128 <sub>H</sub> to 129 <sub>H</sub> | 50             | 142 <sub>H</sub> to 143 <sub>H</sub> | 63                | 15C <sub>H</sub> to 15D <sub>H</sub> |
| 12             | F6 <sub>H</sub> to F7 <sub>H</sub> | 25                | 110 <sub>H</sub> to 111 <sub>H</sub> | 38                | 12A <sub>H</sub> to 12B <sub>H</sub> | 51             | 144 <sub>H</sub> to 145 <sub>H</sub> | 64                | 15E <sub>H</sub> to 15F <sub>H</sub> |
| 13             | F8 <sub>H</sub> to F9 <sub>H</sub> | 26                | 112 <sub>H</sub> to 113 <sub>H</sub> | 39                | 12C <sub>H</sub> to 12D <sub>H</sub> | 52             | 146 <sub>H</sub> to 147 <sub>H</sub> | _                 | _                                    |

#### [Master station] Table of station numbers and corresponding buffer memory addresses

#### [Local station]

Table of station numbers and corresponding buffer memory addresses

| Station number | Buffer memory<br>address             | Station<br>number | Buffer memory<br>address             | Station<br>number | Buffer memory<br>address             | Station<br>number | Buffer memory<br>address             | Station<br>number | Buffer memory<br>address             |
|----------------|--------------------------------------|-------------------|--------------------------------------|-------------------|--------------------------------------|-------------------|--------------------------------------|-------------------|--------------------------------------|
| 1              | 160 <sub>H</sub> to 161 <sub>H</sub> | 14                | 17A <sub>H</sub> to 17B <sub>H</sub> | 27                | 194 <sub>H</sub> to 195 <sub>H</sub> | 40                | 1AE <sub>H</sub> to 1AF <sub>H</sub> | 53                | 1C8 <sub>H</sub> to 1C9 <sub>H</sub> |
| 2              | 162 <sub>H</sub> to 163 <sub>H</sub> | 15                | 17C <sub>H</sub> to 17D <sub>H</sub> | 28                | 196 <sub>H</sub> to 197 <sub>H</sub> | 41                | 1B0 <sub>H</sub> to 1B1 <sub>H</sub> | 54                | 1CA <sub>H</sub> to 1CB <sub>H</sub> |
| 3              | 164 <sub>H</sub> to 165 <sub>H</sub> | 16                | 17E <sub>H</sub> to 17F <sub>H</sub> | 29                | 198 <sub>H</sub> to 199 <sub>H</sub> | 42                | 1B2 <sub>H</sub> to 1B3 <sub>H</sub> | 55                | 1CC <sub>H</sub> to 1CD <sub>H</sub> |
| 4              | 166 <sub>H</sub> to 167 <sub>H</sub> | 17                | 180 <sub>H</sub> to 181 <sub>H</sub> | 30                | 19A <sub>H</sub> to 19B <sub>H</sub> | 43                | 1B4 <sub>H</sub> to 1B5 <sub>H</sub> | 56                | 1CE <sub>H</sub> to 1CF <sub>H</sub> |
| 5              | 168 <sub>H</sub> to 169 <sub>H</sub> | 18                | 182 <sub>H</sub> to 183 <sub>H</sub> | 31                | 19C <sub>H</sub> to 19D <sub>H</sub> | 44                | 1B6 <sub>H</sub> to 1B7 <sub>H</sub> | 57                | 1D0 <sub>H</sub> to 1D1 <sub>H</sub> |
| 6              | 16A <sub>H</sub> to 16B <sub>H</sub> | 19                | 184 <sub>H</sub> to 185 <sub>H</sub> | 32                | 19E <sub>H</sub> to 19F <sub>H</sub> | 45                | 1B8 <sub>H</sub> to 1B9 <sub>H</sub> | 58                | 1D2 <sub>H</sub> to 1D3 <sub>H</sub> |
| 7              | 16C <sub>H</sub> to 16D <sub>H</sub> | 20                | 186 <sub>H</sub> to 187 <sub>H</sub> | 33                | 1A0 <sub>H</sub> to 1A1 <sub>H</sub> | 46                | 1BA <sub>H</sub> to 1BB <sub>H</sub> | 59                | 1D4 <sub>H</sub> to 1D5 <sub>H</sub> |
| 8              | 16E <sub>H</sub> to 16F <sub>H</sub> | 21                | 188 <sub>H</sub> to 189 <sub>H</sub> | 34                | 1A2 <sub>H</sub> to 1A3 <sub>H</sub> | 47                | 1BC <sub>H</sub> to 1BD <sub>H</sub> | 60                | 1D6 <sub>H</sub> to 1D7 <sub>H</sub> |
| 9              | 170 <sub>H</sub> to 171 <sub>H</sub> | 22                | 18A <sub>H</sub> to 18B <sub>H</sub> | 35                | 1A4 <sub>H</sub> to 1A5 <sub>H</sub> | 48                | 1BE <sub>H</sub> to 1BF <sub>H</sub> | 61                | 1D8 <sub>H</sub> to 1D9 <sub>H</sub> |
| 10             | 172 <sub>H</sub> to 173 <sub>H</sub> | 23                | 18C <sub>H</sub> to 18D <sub>H</sub> | 36                | 1A6 <sub>H</sub> to 1A7 <sub>H</sub> | 49                | 1C0 <sub>H</sub> to 1C1 <sub>H</sub> | 62                | 1DA <sub>H</sub> to 1DB <sub>H</sub> |
| 11             | 174 <sub>H</sub> to 175 <sub>H</sub> | 24                | 18E <sub>H</sub> to 18F <sub>H</sub> | 37                | 1A8 <sub>H</sub> to 1A9 <sub>H</sub> | 50                | 1C2 <sub>H</sub> to 1C3 <sub>H</sub> | 63                | 1DC <sub>H</sub> to 1DD <sub>H</sub> |
| 12             | 176 <sub>H</sub> to 177 <sub>H</sub> | 25                | 190 <sub>H</sub> to 191 <sub>H</sub> | 38                | 1AA <sub>H</sub> to 1AB <sub>H</sub> | 51                | 1C4 <sub>H</sub> to 1C5 <sub>H</sub> | 64                | 1DE <sub>H</sub> to 1DF <sub>H</sub> |
| 13             | 178 <sub>H</sub> to 179 <sub>H</sub> | 26                | 192 <sub>H</sub> to 193 <sub>H</sub> | 39                | 1AC <sub>H</sub> to 1AD <sub>H</sub> | 52                | 1C6 <sub>H</sub> to 1C7 <sub>H</sub> | _                 | _                                    |

#### (b) Master station $\rightarrow$ remote I/O station/remote device station/local station

- Master station
  - The output data to the remote I/O station, remote device station (RY) and all local stations (RX) is stored.
  - Two words are used per station.
- · Local station
  - The data received from the remote I/O station, remote device station (RY) and master station (RY) is stored.
  - Two words are used per station.

station and the local station.

| Master station                                                                                                    | Remote I/O station<br>(Station number 1: occupies 1 station | Local station<br>(Station number 2: occupies 4 stations)                                                                                                    |  |  |
|----------------------------------------------------------------------------------------------------|-------------------------------------------------------------|----------------------------------------------------------------------------------------------------|--|--|
| AddressRemote output (RY)For station160HRY F to RY 0number 1161HRY 1F to RY 10For station162HRY 2F to RY 20number 2163HRY 3F to RY 30For station164HRY 4F to RY 40number 3165HRY 6F to RY 50For station166HRY 6F to RY 60number 4167HRY 8F to RY 70For station168HRY 8F to RY 80number 5169HRY 9D to RY 90 | YOF to Y00       Y1F to Y10                                 | Remote input (RX) Address<br>RX F to RX 0<br>RX 1F to RX 10<br>RX 2F to RX 20<br>RX 3F to RX 30<br>RX 4F to RX 40<br>RX 5F to RX 50<br>RX 6F to RX 60<br>RX 7F to RX 70<br>RX 9D to RX 90<br>RX 9D to RX 90<br>RX 9D to RX 90<br>Address<br>E0H<br>E0H<br>E0H<br>E0H<br>For station<br>RUMBER 1<br>For station<br>RUMBER 1<br>For station<br>RUMBER 1<br>For station<br>RUMBER 2<br>For station<br>RUMBER 2<br>FOR STATION<br>FOR STATION |  |  |
| to to<br>For station 1DC+ RY7CF to RY7C0<br>number 63 1DD+ RY7DF to RY7D0<br>For station 1DE+ RY7EF to RY7E0                                                                                                    |                                                             | to to<br>RX7CF to RX7C0 15CH For station<br>RX7DF to RX7D0 15DH number 63<br>RX7EF to RX7E0 15EH For station<br>RX7EF to RX7E0 15EH for station                                                                                                    |  |  |
| number 64 1DF <sub>H</sub> RY7FF to RY7F0                                                                                                    |                                                             | RX7FF to RX7F0 15F <sub>H</sub> number 64                                                                                                    |  |  |

... The last two bits cannot be used for communication between the master

(In the example below, RY9E and RY9F cannot be used.)

The following tables show the station numbers and corresponding buffer memory addresses.

| Station | Buffer memory                        | Station | Buffer memory                        | Station | Buffer memory                        | Station | Buffer memory                        | Station | Buffer memory                                      |
|---------|--------------------------------------|---------|--------------------------------------|---------|--------------------------------------|---------|--------------------------------------|---------|----------------------------------------------------|
| number  | address                              | number  | address                              | number  | address                              | number  | address                              | number  | address                                            |
| 1       | 160 <sub>H</sub> to 161 <sub>H</sub> | 14      | 17A <sub>H</sub> to 17B <sub>H</sub> | 27      | 194 <sub>H</sub> to 195 <sub>H</sub> | 40      | 1AE <sub>H</sub> to 1AF <sub>H</sub> | 53      | 1C8 <sub>H</sub> to 1C9 <sub>H</sub>               |
| 2       | 162 <sub>H</sub> to 163 <sub>H</sub> | 15      | 17C <sub>H</sub> to 17D <sub>H</sub> | 28      | 196 <sub>H</sub> to 197 <sub>H</sub> | 41      | 1B0 <sub>H</sub> to 1B1 <sub>H</sub> | 54      | 1CA <sub>H</sub> to 1CB <sub>H</sub>               |
| 3       | 164 <sub>H</sub> to 165 <sub>H</sub> | 16      | 17E <sub>H</sub> to 17F <sub>H</sub> | 29      | 198 <sub>H</sub> to 199 <sub>H</sub> | 42      | 1B2 <sub>H</sub> to 1B3 <sub>H</sub> | 55      | 1CC <sub>H</sub> to 1CD <sub>H</sub>               |
| 4       | 166 <sub>H</sub> to 167 <sub>H</sub> | 17      | 180 <sub>H</sub> to 181 <sub>H</sub> | 30      | 19A <sub>H</sub> to 19B <sub>H</sub> | 43      | 1B4 <sub>H</sub> to 1B5 <sub>H</sub> | 56      | 1CE <sub>H</sub> to 1CF <sub>H</sub>               |
| 5       | 168 <sub>H</sub> to 169 <sub>H</sub> | 18      | 182 <sub>H</sub> to 183 <sub>H</sub> | 31      | 19C <sub>H</sub> to 19D <sub>H</sub> | 44      | 1B6 <sub>H</sub> to 1B7 <sub>H</sub> | 57      | 1D0 <sub>H</sub> to 1D1 <sub>H</sub>               |
| 6       | 16A <sub>H</sub> to 16B <sub>H</sub> | 19      | 184 <sub>H</sub> to 185 <sub>H</sub> | 32      | 19E <sub>H</sub> to 19F <sub>H</sub> | 45      | 1B8 <sub>H</sub> to 1B9 <sub>H</sub> | 58      | 1D2 <sub>H</sub> to 1D3 <sub>H</sub>               |
| 7       | 16C <sub>H</sub> to 16D <sub>H</sub> | 20      | 186 <sub>H</sub> to 187 <sub>H</sub> | 33      | 1A0 <sub>H</sub> to 1A1 <sub>H</sub> | 46      | 1BA <sub>H</sub> to 1BB <sub>H</sub> | 59      | 1D4 <sub>H</sub> to 1D5 <sub>H</sub>               |
| 8       | 16E <sub>H</sub> to 16F <sub>H</sub> | 21      | 188 <sub>H</sub> to 189 <sub>H</sub> | 34      | 1A2 <sub>H</sub> to 1A3 <sub>H</sub> | 47      | 1BC <sub>H</sub> to 1BD <sub>H</sub> | 60      | 1D6 <sub>H</sub> to 1D7 <sub>H</sub>               |
| 9       | 170 <sub>H</sub> to 171 <sub>H</sub> | 22      | 18A <sub>H</sub> to 18B <sub>H</sub> | 35      | 1A4 <sub>H</sub> to 1A5 <sub>H</sub> | 48      | 1BE <sub>H</sub> to 1BF <sub>H</sub> | 61      | 1D8 <sub>H</sub> to 1D9 <sub>H</sub>               |
| 10      | 172 <sub>H</sub> to 173 <sub>H</sub> | 23      | 18C <sub>H</sub> to 18D <sub>H</sub> | 36      | 1A6 <sub>H</sub> to 1A7 <sub>H</sub> | 49      | 1C0 <sub>H</sub> to 1C1 <sub>H</sub> | 62      | 1DA <sub>H</sub> to 1DB <sub>H</sub>               |
| 11      | 174 <sub>H</sub> to 175 <sub>H</sub> | 24      | 18E <sub>H</sub> to 18F <sub>H</sub> | 37      | 1A8 <sub>H</sub> to 1A9 <sub>H</sub> | 50      | 1C2 <sub>H</sub> to 1C3 <sub>H</sub> | 63      | $1\text{DC}_{\text{H}}$ to $1\text{DD}_{\text{H}}$ |
| 12      | 176 <sub>H</sub> to 177 <sub>H</sub> | 25      | 190 <sub>H</sub> to 191 <sub>H</sub> | 38      | 1AA <sub>H</sub> to 1AB <sub>H</sub> | 51      | 1C4 <sub>H</sub> to 1C5 <sub>H</sub> | 64      | 1DE <sub>H</sub> to 1DF <sub>H</sub>               |
| 13      | 178 <sub>H</sub> to 179 <sub>H</sub> | 26      | 192 <sub>H</sub> to 193 <sub>H</sub> | 39      | 1AC <sub>H</sub> to 1AD <sub>H</sub> | 52      | 1C6 <sub>H</sub> to 1C7 <sub>H</sub> | —       | _                                                  |

#### [Master station] Table of station numbers and corresponding buffer memory addresses

#### [Local station]

Table of station numbers and corresponding buffer memory addresses

| Station number | Buffer memory<br>address           | Station number | Buffer memory<br>address             | Station<br>number | Buffer memory<br>address             | Station number | Buffer memory<br>address             | Station<br>number | Buffer memory<br>address             |
|----------------|------------------------------------|----------------|--------------------------------------|-------------------|--------------------------------------|----------------|--------------------------------------|-------------------|--------------------------------------|
| 1              | E0 <sub>H</sub> to E1 <sub>H</sub> | 14             | FA <sub>H</sub> to FB <sub>H</sub>   | 27                | 114 <sub>H</sub> to 115 <sub>H</sub> | 40             | 12E <sub>H</sub> to 12F <sub>H</sub> | 53                | 148 <sub>H</sub> to 149 <sub>H</sub> |
| 2              | E2 <sub>H</sub> to E3 <sub>H</sub> | 15             | FC <sub>H</sub> to FD <sub>H</sub>   | 28                | 116 <sub>H</sub> to 117 <sub>H</sub> | 41             | 130 <sub>H</sub> to 131 <sub>H</sub> | 54                | 14A <sub>H</sub> to 14B <sub>H</sub> |
| 3              | E4 <sub>H</sub> to E5 <sub>H</sub> | 16             | FE <sub>H</sub> to FF <sub>H</sub>   | 29                | 118 <sub>H</sub> to 119 <sub>H</sub> | 42             | 132 <sub>H</sub> to 133 <sub>H</sub> | 55                | 14C <sub>H</sub> to 14D <sub>H</sub> |
| 4              | E6 <sub>H</sub> to E7 <sub>H</sub> | 17             | 100 <sub>H</sub> to 101 <sub>H</sub> | 30                | 11A <sub>H</sub> to 11B <sub>H</sub> | 43             | 134 <sub>H</sub> to 135 <sub>H</sub> | 56                | 14E <sub>H</sub> to 14F <sub>H</sub> |
| 5              | E8 <sub>H</sub> to E9 <sub>H</sub> | 18             | 102 <sub>H</sub> to 103 <sub>H</sub> | 31                | 11C <sub>H</sub> to 11D <sub>H</sub> | 44             | 136 <sub>H</sub> to 137 <sub>H</sub> | 57                | 150 <sub>H</sub> to 151 <sub>H</sub> |
| 6              | EA <sub>H</sub> to EB <sub>H</sub> | 19             | 104 <sub>H</sub> to 105 <sub>H</sub> | 32                | 11E <sub>H</sub> to 11F <sub>H</sub> | 45             | 138 <sub>H</sub> to 139 <sub>H</sub> | 58                | 152 <sub>H</sub> to 153 <sub>H</sub> |
| 7              | EC <sub>H</sub> to ED <sub>H</sub> | 20             | 106 <sub>H</sub> to 107 <sub>H</sub> | 33                | 120 <sub>H</sub> to 121 <sub>H</sub> | 46             | 13A <sub>H</sub> to 13B <sub>H</sub> | 59                | 154 <sub>H</sub> to 155 <sub>H</sub> |
| 8              | EE <sub>H</sub> to EF <sub>H</sub> | 21             | 108 <sub>H</sub> to 109 <sub>H</sub> | 34                | 122 <sub>H</sub> to 123 <sub>H</sub> | 47             | 13C <sub>H</sub> to 13D <sub>H</sub> | 60                | 156 <sub>H</sub> to 157 <sub>H</sub> |
| 9              | F0 <sub>H</sub> to F1 <sub>H</sub> | 22             | 10A <sub>H</sub> to 10B <sub>H</sub> | 35                | 124 <sub>H</sub> to 125 <sub>H</sub> | 48             | 13E <sub>H</sub> to 13F <sub>H</sub> | 61                | 158 <sub>H</sub> to 159 <sub>H</sub> |
| 10             | F2 <sub>H</sub> to F3 <sub>H</sub> | 23             | 10C <sub>H</sub> to 10D <sub>H</sub> | 36                | 126 <sub>H</sub> to 127 <sub>H</sub> | 49             | 140 <sub>H</sub> to 141 <sub>H</sub> | 62                | 15A <sub>H</sub> to 15B <sub>H</sub> |
| 11             | F4 <sub>H</sub> to F5 <sub>H</sub> | 24             | 10E <sub>H</sub> to 10F <sub>H</sub> | 37                | 128 <sub>H</sub> to 129 <sub>H</sub> | 50             | 142 <sub>H</sub> to 143 <sub>H</sub> | 63                | 15C <sub>H</sub> to 15D <sub>H</sub> |
| 12             | F6 <sub>H</sub> to F7 <sub>H</sub> | 25             | 110 <sub>H</sub> to 111 <sub>H</sub> | 38                | 12A <sub>H</sub> to 12B <sub>H</sub> | 51             | 144 <sub>H</sub> to 145 <sub>H</sub> | 64                | 15E <sub>H</sub> to 15F <sub>H</sub> |
| 13             | F8 <sub>H</sub> to F9 <sub>H</sub> | 26             | 112 <sub>H</sub> to 113 <sub>H</sub> | 39                | 12C <sub>H</sub> to 12D <sub>H</sub> | 52             | 146 <sub>H</sub> to 147 <sub>H</sub> | —                 | —                                    |

#### (3) Remote registers (RWw) and (RWr)

Used when the remote net ver.1 mode or remote net additional mode is selected.

#### (a) Master station (RWw) $\rightarrow$ remote device station (RWw)/local station (RWr)

- · Master station
  - The data to be sent to the remote register (RWw) of the remote device station and the remote registers (RWr) of all local stations are stored.
  - Four words are used per station.
- · Local station
  - The data sent to the remote register (RWw) of the remote device station can also be received.
  - Four words are used per station.

|             |                  |                       | Remote device station                  | Local station           | on                           |
|-------------|------------------|-----------------------|----------------------------------------|-------------------------|------------------------------|
|             | М                | aster station         | (Station number 1: occupies 1 station) | (Station number 2: occu | pies 4 stations)             |
| Addre       | ess              | Remote register (RWw) | Remote register (RWw)                  | Remote register (RWr)   | Address                      |
|             | 1E0 <sub>н</sub> | RWw 0                 | (RWw 0)                                | RWr 0                   | 2E0 <sub>H</sub>             |
| For station | 1E1н             | RWw 1                 | RWw 1                                  | RWr 1                   | 2E1H For station             |
| number 1    | 1E2н             | RWw 2                 | RWw 2                                  | RWr 2                   | 2E2 <sub>H</sub> Cnumber 1   |
|             | 1E3н             | RWw 3                 | RWw 3                                  | RWr 3                   | 2E3н                         |
|             | )<br>1E4н        | RWw 4                 | ,                                      | RWr 4                   | 2E4H                         |
| For station | 1E5н             | RWw 5                 |                                        | RWr 5                   | 2E5H For station             |
| number 2    | 1E6н             | RWw 6                 |                                        | RWr 6                   | 2E6⊣ number 2                |
|             | 1E7н             | RWw 7                 |                                        | RWr 7                   | 2E7н                         |
|             | ≻<br>1E8⊦        | RWw 8                 |                                        | RWr 8                   | 2E8H                         |
| For station | 1E9⊦             | RWw 9                 |                                        | RWr 9                   | 2E9 <sub>H</sub> For station |
| number 3    | 1EA <sub>H</sub> | RWw A                 |                                        | RWr A                   | 2EA <sub>H</sub> number 3    |
|             | 1EBн             | RWw B                 |                                        | RWr B                   | 2EB⊦                         |
|             | ≻<br>1EC⊦        | RWw C                 |                                        | RWr C                   | 2ECH                         |
| For station | 1EDH             | RWw D                 |                                        | RWr D                   | 2ED <sub>H</sub> For station |
| number 4    | 1EEн             | RWw E                 |                                        | RWr E                   | 2EEH number 4                |
|             | 1EFн             | RWw F                 |                                        | RWr F                   | 2EFH                         |
|             | ≻<br>1F0н        | RWw 10                |                                        | RWr 10                  | 2F0H                         |
| For station | 1F1н             | RWw 11                |                                        | RWr 11                  | 2F1 <sub>H</sub> For station |
| number 5 🕇  | 1F2н             | RWw 12                |                                        | RWr 12                  | 2F2 <sub>H</sub> number 5    |
|             | 1F3⊦             | RWw 13                |                                        | RWr 13                  | 2F3н                         |
|             | to               | to                    |                                        | to                      | to                           |
|             | 2DCH             | RWw FC                |                                        | RWr FC                  | 3DCH                         |
| For station | 2DDн             | RWw FD                |                                        | RWr FD                  | 3DD <sub>H</sub> For station |
| number 64 → | 2DEн             | RWw FE                |                                        | RWr FE                  | 3DE <sub>H</sub> number 64   |
|             | 2DFн             | RWw FF                |                                        | RWr FF                  | 3DFH                         |

#### (b) Master station (RWr) $\leftarrow$ remote device station (RWr)/local station (RWw)

- Master station
  - The send data from the remote register (RWr) of the remote device station and the remote register (RWw) of the local station is stored.
  - Four words are used per station.
- Local station
  - Data is sent to the master station and other local stations by storing it in the address corresponding to the host station number.
  - Data in the remote register (RWr) of the remote device station can also be received.
  - Four words are used per station.

|                       | M                | aster station         | (Sta | Remote device station<br>tion number 1: occupies 1 station) | Local station (Station number 2: occu |                              |
|-----------------------|------------------|-----------------------|------|-------------------------------------------------------------|---------------------------------------|------------------------------|
| Addre                 | ess              | Remote register (RWr) |      | Remote register (RWr)                                       | Remote register (RWw)                 | Address                      |
|                       | 2E0н             | RWr 0                 |      | (RWr 0)                                                     | RWw 0                                 | 1E0 <sub>н</sub> )           |
| For station           | 2E1н             | RWr 1                 |      | RWr 1                                                       |                                       | 1E1H For station             |
| number 1              | 2E2н             | RWr 2                 |      | RWr 2                                                       | RWw 2                                 | 1E2 <sub>H</sub> number 1    |
|                       | 2Е3н             | RWr 3                 |      | RWr 3                                                       | RWw 3                                 | 1E3н                         |
|                       | 2E4н             | RWr 4                 |      |                                                             | RWw 4                                 | 1E4H                         |
| For station           | 2E5н             | RWr 5                 |      |                                                             | RWw 5                                 | 1E5H For station             |
| number 2              | 2E6н             | RWr 6                 |      |                                                             | RWw 6                                 | 1E6 <sub>H</sub> number 2    |
|                       | 2E7н             | RWr 7                 |      |                                                             | RWw 7                                 | 1E7н                         |
|                       | 2E8H             | RWr 8                 |      |                                                             | RWw 8                                 | 1E8H                         |
| For station           | 2E9н             | RWr 9                 |      |                                                             | RWw 9                                 | 1E9 <sub>H</sub> For station |
| number 3 ブ            | 2EA <sub>H</sub> | RWr A                 |      |                                                             | RWw A                                 | 1EA <sub>H</sub> number 3    |
|                       | 2ЕВн             | RWr B                 |      |                                                             | RWw B                                 | 1EBH                         |
|                       | 2ECH             | RWr C                 |      |                                                             | RWw C                                 | 1ECH                         |
| For station           | 2ED <sub>H</sub> | RWr D                 |      |                                                             | RWw D                                 | 1ED <sub>H</sub> For station |
| number 4              | 2EEн             | RWr E                 |      |                                                             | RWw E                                 | 1EE <sub>H</sub> number 4    |
|                       | 2EFн             | RWr F                 |      |                                                             | RWw F                                 | 1EFH                         |
|                       | 2F0н             | RWr 10                |      |                                                             | RWw 10                                | 1F0H                         |
| For station           | 2F1н             | RWr 11                |      |                                                             | RWw 11                                | 1F1H For station             |
| number 5 <sup>¬</sup> | 2F2н             | RWr 12                |      |                                                             | RWw 12                                | 1F2 <sub>H</sub> number 5    |
|                       | 2F3⊦             | RWr 13                |      |                                                             | RWw 13                                | 1F3н J                       |
|                       | to               | to                    |      |                                                             | to                                    | to                           |
|                       | ( 3DC⊦           | RWr FC                |      |                                                             | RWw FC                                | 2DCH                         |
| For station           | 3DD <sub>H</sub> | RWr FD                |      |                                                             | RWw FD                                | 2DD <sub>H</sub> For station |
| number 64             | ,<br>3DEн        | RWr FE                |      |                                                             | RWw FE                                | 2DE <sub>H</sub> number 64   |
|                       | 3DF <sub>H</sub> | RWr FF                |      |                                                             | RWw FF                                | 2DF <sub>H</sub>             |

The following tables show the station numbers and corresponding buffer memory addresses.

| Station number | Buffer memory<br>address             | Station number | Buffer memory<br>address             | Station<br>number | Buffer memory<br>address             | Station<br>number | Buffer memory<br>address             | Station<br>number | Buffer memory<br>address             |
|----------------|--------------------------------------|----------------|--------------------------------------|-------------------|--------------------------------------|-------------------|--------------------------------------|-------------------|--------------------------------------|
| 1              | $2E0_{H}$ to $2E3_{H}$               | 14             | 314 <sub>H</sub> to 317 <sub>H</sub> | 27                | 348 <sub>H</sub> to 34B <sub>H</sub> | 40                | 37C <sub>H</sub> to 37F <sub>H</sub> | 53                | 3B0 <sub>H</sub> to 3B3 <sub>H</sub> |
| 2              | 2E4 <sub>H</sub> to 2E7 <sub>H</sub> | 15             | 318 <sub>H</sub> to 31B <sub>H</sub> | 28                | 34C <sub>H</sub> to 34F <sub>H</sub> | 41                | 380 <sub>H</sub> to 383 <sub>H</sub> | 54                | 3B4 <sub>H</sub> to 3B7 <sub>H</sub> |
| 3              | $2E8_{H}$ to $2EB_{H}$               | 16             | 31C <sub>H</sub> to 31F <sub>H</sub> | 29                | 350 <sub>H</sub> to 353 <sub>H</sub> | 42                | 384 <sub>H</sub> to 387 <sub>H</sub> | 55                | 3B8 <sub>H</sub> to 3BB <sub>H</sub> |
| 4              | $2EC_{H}$ to $2EF_{H}$               | 17             | $320_{H}$ to $323_{H}$               | 30                | 354 <sub>H</sub> to 357 <sub>H</sub> | 43                | 388 <sub>H</sub> to 38B <sub>H</sub> | 56                | 3BC <sub>H</sub> to 3BF <sub>H</sub> |
| 5              | $2F0_{H}$ to $2F3_{H}$               | 18             | $324_{H}$ to $327_{H}$               | 31                | 358 <sub>H</sub> to 35B <sub>H</sub> | 44                | 38C <sub>H</sub> to 38F <sub>H</sub> | 57                | 3C0 <sub>H</sub> to 3C3 <sub>H</sub> |
| 6              | $2F4_{H}$ to $2F7_{H}$               | 19             | 328 <sub>H</sub> to 32B <sub>H</sub> | 32                | 35C <sub>H</sub> to 35F <sub>H</sub> | 45                | 390 <sub>H</sub> to 393 <sub>H</sub> | 58                | 3C4 <sub>H</sub> to 3C7 <sub>H</sub> |
| 7              | 2F8 <sub>H</sub> to 2FB <sub>H</sub> | 20             | $32C_{H}$ to $32F_{H}$               | 33                | 360 <sub>H</sub> to 363 <sub>H</sub> | 46                | 394 <sub>H</sub> to 397 <sub>H</sub> | 59                | 3C8 <sub>H</sub> to 3CB <sub>H</sub> |
| 8              | $2FC_{H}$ to $2FF_{H}$               | 21             | 330 <sub>H</sub> to 333 <sub>H</sub> | 34                | 364 <sub>H</sub> to 367 <sub>H</sub> | 47                | 398 <sub>H</sub> to 39B <sub>H</sub> | 60                | $3CC_H$ to $3CF_H$                   |
| 9              | 300 <sub>H</sub> to 303 <sub>H</sub> | 22             | $334_{H}$ to $337_{H}$               | 35                | 368 <sub>H</sub> to 36B <sub>H</sub> | 48                | 39C <sub>H</sub> to 39F <sub>H</sub> | 61                | 3D0 <sub>H</sub> to 3D3 <sub>H</sub> |
| 10             | 304 <sub>H</sub> to 307 <sub>H</sub> | 23             | 338 <sub>H</sub> to 33B <sub>H</sub> | 36                | 36C <sub>H</sub> to 36F <sub>H</sub> | 49                | 3A0 <sub>H</sub> to 3A3 <sub>H</sub> | 62                | 3D4 <sub>H</sub> to 3D7 <sub>H</sub> |
| 11             | 308 <sub>H</sub> to 30B <sub>H</sub> | 24             | 33C <sub>H</sub> to 33F <sub>H</sub> | 37                | 370 <sub>H</sub> to 373 <sub>H</sub> | 50                | 3A4 <sub>H</sub> to 3A7 <sub>H</sub> | 63                | 3D8 <sub>H</sub> to 3DB <sub>H</sub> |
| 12             | $30C_{H}$ to $30F_{H}$               | 25             | 340 <sub>H</sub> to 343 <sub>H</sub> | 38                | 374 <sub>H</sub> to 377 <sub>H</sub> | 51                | 3A8 <sub>H</sub> to 3AB <sub>H</sub> | 64                | 3DC <sub>H</sub> to 3DF <sub>H</sub> |
| 13             | 310 <sub>H</sub> to 313 <sub>H</sub> | 26             | 344 <sub>H</sub> to 347 <sub>H</sub> | 39                | 378 <sub>H</sub> to 37B <sub>H</sub> | 52                | 3AC <sub>H</sub> to 3AF <sub>H</sub> |                   | _                                    |

#### [Master station] Table of station numbers and corresponding buffer memory addresses

#### [Local station]

Table of station numbers and corresponding buffer memory addresses

| Station number | Buffer memory<br>address             | Station<br>number | Buffer memory<br>address             | Station number | Buffer memory<br>address             | Station<br>number | Buffer memory<br>address             | Station<br>number | Buffer memory<br>address             |
|----------------|--------------------------------------|-------------------|--------------------------------------|----------------|--------------------------------------|-------------------|--------------------------------------|-------------------|--------------------------------------|
| 1              | 1E0 <sub>H</sub> to 1E3 <sub>H</sub> | 14                | 214 <sub>H</sub> to 217 <sub>H</sub> | 27             | $248_{H}$ to $24B_{H}$               | 40                | $27C_{H}$ to $27F_{H}$               | 53                | 2B0 <sub>H</sub> to 2B3 <sub>H</sub> |
| 2              | 1E4 <sub>H</sub> to 1E7 <sub>H</sub> | 15                | 218 <sub>H</sub> to 21B <sub>H</sub> | 28             | $24C_{H}$ to $24F_{H}$               | 41                | 280 <sub>H</sub> to 283 <sub>H</sub> | 54                | 2B4 <sub>H</sub> to 2B7 <sub>H</sub> |
| 3              | 1E8 <sub>H</sub> to 1EB <sub>H</sub> | 16                | $21C_{H}$ to $21F_{H}$               | 29             | 250 <sub>H</sub> to 253 <sub>H</sub> | 42                | 284 <sub>H</sub> to 287 <sub>H</sub> | 55                | $2B8_{H}$ to $2BB_{H}$               |
| 4              | 1EC <sub>H</sub> to 1EF <sub>H</sub> | 17                | $220_{H}$ to $223_{H}$               | 30             | 254 <sub>H</sub> to 257 <sub>H</sub> | 43                | 288 <sub>H</sub> to 28B <sub>H</sub> | 56                | $2BC_{H}$ to $2BF_{H}$               |
| 5              | 1F0 <sub>H</sub> to 1F3 <sub>H</sub> | 18                | $224_{H}$ to $227_{H}$               | 31             | 258 <sub>H</sub> to 25B <sub>H</sub> | 44                | 28C <sub>H</sub> to 28F <sub>H</sub> | 57                | 2C0 <sub>H</sub> to 2C3 <sub>H</sub> |
| 6              | 1F4 <sub>H</sub> to 1F7 <sub>H</sub> | 19                | $228_{H}$ to $22B_{H}$               | 32             | $25C_{H}$ to $25F_{H}$               | 45                | 290 <sub>H</sub> to 293 <sub>H</sub> | 58                | $2C4_{H}$ to $2C7_{H}$               |
| 7              | 1F8 <sub>H</sub> to 1FB <sub>H</sub> | 20                | $22C_{H}$ to $22F_{H}$               | 33             | 260 <sub>H</sub> to 263 <sub>H</sub> | 46                | 294 <sub>H</sub> to 297 <sub>H</sub> | 59                | 2C8 <sub>H</sub> to 2CB <sub>H</sub> |
| 8              | 1FC <sub>H</sub> to 1FF <sub>H</sub> | 21                | $230_{H}$ to $233_{H}$               | 34             | 264 <sub>H</sub> to 267 <sub>H</sub> | 47                | 298 <sub>H</sub> to 29B <sub>H</sub> | 60                | $2CC_H$ to $2CF_H$                   |
| 9              | 200 <sub>H</sub> to 203 <sub>H</sub> | 22                | $234_{H}$ to $237_{H}$               | 35             | 268 <sub>H</sub> to 26B <sub>H</sub> | 48                | 29C <sub>H</sub> to 29F <sub>H</sub> | 61                | 2D0 <sub>H</sub> to 2D3 <sub>H</sub> |
| 10             | 204 <sub>H</sub> to 207 <sub>H</sub> | 23                | 238 <sub>H</sub> to 23B <sub>H</sub> | 36             | 26C <sub>H</sub> to 26F <sub>H</sub> | 49                | 2A0 <sub>H</sub> to 2A3 <sub>H</sub> | 62                | 2D4 <sub>H</sub> to 2D7 <sub>H</sub> |
| 11             | 208 <sub>H</sub> to 20B <sub>H</sub> | 24                | $23C_{H}$ to $23F_{H}$               | 37             | 270 <sub>H</sub> to 273 <sub>H</sub> | 50                | 2A4 <sub>H</sub> to 2A7 <sub>H</sub> | 63                | 2D8 <sub>H</sub> to 2DB <sub>H</sub> |
| 12             | 20C <sub>H</sub> to 20F <sub>H</sub> | 25                | $240_{H}$ to $243_{H}$               | 38             | 274 <sub>H</sub> to 277 <sub>H</sub> | 51                | 2A8 <sub>H</sub> to 2AB <sub>H</sub> | 64                | $2DC_{H}$ to $2DF_{H}$               |
| 13             | 210 <sub>H</sub> to 213 <sub>H</sub> | 26                | 244 <sub>H</sub> to 247 <sub>H</sub> | 39             | 278 <sub>H</sub> to 27B <sub>H</sub> | 52                | 2AC <sub>H</sub> to 2AF <sub>H</sub> | —                 | _                                    |

A

#### (4) Device station offset, size information

In the remote net ver.2 mode or remote net additional mode, the assignment of RX/RY/RWw/RWr for the station numbers varies according to the expanded cyclic setting and remote I/O station points setting.

#### (a) Offset

Stores the head buffer memory address of RX/RY/RWw/RWr assigned to each station. When 2 or more stations are occupied, values are stored into only the head buffer memory address of the station number. (When station No. 1 occupies 2 stations, values are stored into the RX/RY/RWw/RWr offset and size of station No. 1, and the RX/RY/RWw/RWr offset and size of station No. 2 remains default.)

#### (b) Size

Stores the size of RX/RY/RWw/RWr assigned to each station in word unit.

When the size is less than 1 word, it is rounded up and 1 is stored. (When the remote I/O station points setting is 8 points, 1 is stored.)

Refer to  $\bigcirc$  Page 188, Section 8.3.9 for the remote I/O station points setting method. For the reserved station,  $0000_{\text{H}}$  is stored.

The following table lists the correspondence between station numbers and the buffer memory address of RX/RY/RWw/RWr offset and size.

| Buffer mem       | nory address | l to m                    | Default (Haw)     |
|------------------|--------------|---------------------------|-------------------|
| Hex.             | Dec.         | Item                      | Default (Hex.)    |
| 3E0 <sub>H</sub> | 992          | Station No. 1 RX offset   | 0000 <sub>H</sub> |
| 3E1 <sub>H</sub> | 993          | Station No. 1 RX size     | 0000 <sub>H</sub> |
| ÷                | :            | :                         | _                 |
| 45E <sub>H</sub> | 1118         | Station No. 64 RX offset  | 0000 <sub>H</sub> |
| 45F <sub>H</sub> | 1119         | Station No. 64 RX size    | 0000 <sub>H</sub> |
| 460 <sub>H</sub> | 1120         | Station No. 1 RY offset   | 0000 <sub>H</sub> |
| 461 <sub>H</sub> | 1121         | Station No. 1 RY size     | 0000 <sub>H</sub> |
| :                | :            | :                         | —                 |
| 4DE <sub>H</sub> | 1246         | Station No. 64 RY offset  | 0000 <sub>H</sub> |
| 4DF <sub>H</sub> | 1247         | Station No. 64 RY size    | 0000 <sub>H</sub> |
| 4E0 <sub>H</sub> | 1248         | Station No. 1 RWw offset  | 0000 <sub>H</sub> |
| 4E1 <sub>H</sub> | 1249         | Station No. 1 RWw size    | 0000 <sub>H</sub> |
| ÷                | :            | :                         |                   |
| 55E <sub>H</sub> | 1374         | Station No. 64 RWw offset | 0000 <sub>H</sub> |
| 55F <sub>H</sub> | 1375         | Station No. 64 RWw size   | 0000 <sub>H</sub> |
| 560 <sub>H</sub> | 1376         | Station No. 1 RWr offset  | 0000 <sub>H</sub> |
| 561 <sub>H</sub> | 1377         | Station No. 1 RWr size    | 0000 <sub>H</sub> |
| ÷                | :            | E .                       | —                 |
| 5DE <sub>H</sub> | 1502         | Station No. 64 RWr offset | 0000 <sub>H</sub> |
| 5DF <sub>H</sub> | 1503         | Station No. 64 RWr size   | 0000 <sub>H</sub> |

When the local station where expanded cyclic setting has been made and the remote I/O stations where remote I/O station points setting has been made are connected

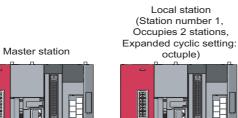

er 1, tions, setting:

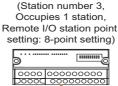

Remote I/O station

Remote I/O station (Station number 4, Occupies 1 station, Remote I/O station point setting: 8-point setting)

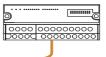

| Data matrix primeValueValueValueValueStation No. 1x Size24 (18 <sub>µ</sub> )384 (number of RX points) / 16 = 24 wordsStation No. 1 RX size4000 <sub>µ</sub> As 2 stations are occupied, the area of station No. 1 is checked.Station No. 2 RX offset4018 <sub>µ</sub> As 2 stations are occupied, the area of station No. 1 is checked.Station No. 3 RX size0 (default)As 2 stations are occupied, the area of station No. 3Station No. 3 RX size1 (1 <sub>µ</sub> )Though the lower B bits of the buffer memory address 4018 <sub>µ</sub> are the corresponding size of RX of station No. 4Station No. 4 RX size1 (1 <sub>µ</sub> )Though the lower B bits of the buffer memory address 4018 <sub>µ</sub> are the corresponding size of RX of station No. 4Station No. 4 RX size1 (1 <sub>µ</sub> )Though the upper 8 bits of the buffer memory address 4018 <sub>µ</sub> are the corresponding size of RX of station No. 1Station No. 1 RY size24 (18 <sub>µ</sub> )384 (number of RY points) / 16 = 24 wordsStation No. 1 RY size24 (18 <sub>µ</sub> )384 (number of RY points) / 16 = 24 wordsStation No. 2 RY offset4200 <sub>µ</sub> As 2 stations are occupied, the area of station No. 1Station No. 3 RY offset4201 <sub>µ</sub> As 2 stations are occupied, the area of station No. 1Station No. 3 RY offset4218 <sub>µ</sub> Head buffer memory address of RY of station No. 3Station No. 3 RY offset4218 <sub>µ</sub> Head buffer memory address of RY of station No. 4Station No. 3 RY offset4218 <sub>µ</sub> Head buffer memory address of RY of station No. 4Station No. 4 RY size1 (1 <sub>µ</sub> )Though the upper 8 bits of the buffer memory address 4218 <sub>µ</sub> are the correspondi                                                                                                    | Buffer memory name       | Value                 | Description                                                                |
|----------------------------------------------------------------------------------------------------|--------------------------|-----------------------|----------------------------------------------------------------------------|
| Station No. 1 RX size       24 (18 <sub>H</sub> )       384 (number of RX points) / 16 = 24 words         Station No. 2 RX offset       4000 <sub>H</sub> As 2 stations are occupied, the area of station No. 1 is checked.         Station No. 3 RX size       0 (default)       As 2 stations are occupied, the area of station No. 3         Station No. 3 RX offset       4018 <sub>H</sub> Head buffer memory address of RX of station No. 3         Station No. 3 RX size       1 (1 <sub>H</sub> )       Though the lower 8 bits of the buffer memory address 4018 <sub>H</sub> are the corresponding size of RX of station No. 4         Station No. 4 RX offset       4018 <sub>H</sub> Head buffer memory address of RX of station No. 4         Station No. 4 RX size       1 (1 <sub>H</sub> )       Though the upper 3 bits of the buffer memory address 4018 <sub>H</sub> are the corresponding size of RX of station No. 4.         Station No. 1 RY offset       4200 <sub>H</sub> Head buffer memory address of RY of station No. 1         Station No. 1 RY offset       4200 <sub>H</sub> As 2 stations are occupied, the area of station No. 1 is checked.         Station No. 2 RY offset       4200 <sub>H</sub> As 2 stations are occupied, the area of station No. 3         Station No. 3 RY size       0 (default)       As 2 stations are occupied, the area of station No. 1         Station No. 3 RY size       1 (1 <sub>H</sub> )       Though the upper 3 bits of the buffer memory address 4218 <sub>H</sub> are the corresponding size of RY of station No. 3         Station No. 3 RY size       1 (1                                                                                                    | -                        |                       |                                                                            |
| Station No. 2 RX offset       4000 <sub>H</sub> As 2 stations are occupied, the area of station No. 1 is checked.         Station No. 3 RX offset       0 (default)       As 2 stations are occupied, the area of station No. 3         Station No. 3 RX offset       4018 <sub>H</sub> Head buffer memory address of RX of station No. 3         Station No. 3 RX size       1 (1 <sub>H</sub> )       Though the lower 8 bits of the buffer memory address of RX of station No. 4         Station No. 4 RX offset       4018 <sub>H</sub> Head buffer memory address of RX of station No. 4         Station No. 4 RX size       1 (1 <sub>H</sub> )       Though the upper 8 bits of the buffer memory address 4018 <sub>H</sub> are the corresponding size of RX of station No. 1         Station No. 1 RY offset       4200 <sub>H</sub> Head buffer memory address of RY of station No. 1         Station No. 2 RY offset       4200 <sub>H</sub> Head buffer memory address of RY of station No. 1         Station No. 2 RY offset       4200 <sub>H</sub> Head buffer memory address of RY of station No. 1         Station No. 2 RY offset       4200 <sub>H</sub> As 2 stations are occupied, the area of station No. 1 is checked.         Station No. 2 RY offset       0 (default)       As 2 stations are occupied, the area of station No. 1 is checked.         Station No. 3 RY offset       4218 <sub>H</sub> Head buffer memory address of RY of station No. 3         Station No. 4 RY offset       4218 <sub>H</sub> Head buffer memory address of RW of station No. 4                                                                                                    |                          |                       | -                                                                          |
| Station No. 2 RX size0 (default)As 2 stations are occupied, the area of station No. 1 is checked.Station No. 3 RX offset4018 <sub>H</sub> Head buffer memory address of RX of station No. 3Station No. 3 RX size $1(1_{H})$ Though the lower 8 bits of the buffer memory address 4018 <sub>H</sub> are the corresponding<br>size of RX of station No. 3, 1 is stored since less than 1 word is rounded up.Station No. 4 RX offset4018 <sub>H</sub> Head buffer memory address of RX of station No. 4Station No. 4 RX size $1(1_{H})$ Though the upper 8 bits of the buffer memory address 4018 <sub>H</sub> are the corresponding<br>size of RX of station No. 4, 1 is stored since less than 1 word is rounded up.Station No. 1 RY offset4200 <sub>H</sub> Head buffer memory address of RY of station No. 1Station No. 2 RY offset4200 <sub>H</sub> As 2 stations are occupied, the area of station No. 1 is checked.Station No. 2 RY offset4200 <sub>H</sub> As 2 stations are occupied, the area of station No. 1 is checked.Station No. 2 RY offset4200 <sub>H</sub> As 2 stations are occupied, the area of station No. 1 is checked.Station No. 3 RY size0 (default)As 2 stations are occupied, the area of station No. 1 is checked.Station No. 3 RY size1(1 <sub>H</sub> )Though the lower 8 bits of the buffer memory address 4218 <sub>H</sub> are the corresponding<br>size of RY of station No. 3, 1 is stored since less than 1 word is rounded up.Station No. 4 RY size1(1 <sub>H</sub> )Though the upper 8 bits of the buffer memory address 4218 <sub>H</sub> are the corresponding<br>size of RY of station No. 3, 1 is stored since less than 1 word is rounded up.Station No. 4 RY size1(18 <sub>H</sub> )Head buffer memory address of RW of station No. 4 </td <td></td> <td></td> <td></td>                                                                                |                          |                       |                                                                            |
| Station No. 3 RX offset $4018_{\rm H}$ Head buffer memory address of RX of station No. 3Station No. 3 RX size1 (1 <sub>H</sub> )Though the lower 8 bits of the buffer memory address 4018 <sub>H</sub> are the corresponding size of RX of station No. 4. 1 is stored since less than 1 word is rounded up.Station No. 4 RX offset4018 <sub>H</sub> Head buffer memory address of RX of station No. 4.Station No. 4 RX size1 (1 <sub>H</sub> )Though the upper 8 bits of the buffer memory address 4018 <sub>H</sub> are the corresponding size of RX of station No. 4.Station No. 1 RY offset4200 <sub>H</sub> Head buffer memory address of RY of station No. 4Station No. 1 RY offset4200 <sub>H</sub> Head buffer memory address of RY of station No. 1Station No. 2 RY offset4200 <sub>H</sub> As 2 stations are occupied, the area of station No. 1 is checked.Station No. 3 RY size0 (default)As 2 stations are occupied, the area of station No. 1 is checked.Station No. 3 RY offset4218 <sub>H</sub> Head buffer memory address of RY of station No. 3Station No. 3 RY size1 (1 <sub>H</sub> )Though the upper 8 bits of the buffer memory address 4218 <sub>H</sub> are the corresponding size of RY of station No. 4Station No. 4 RY offset4218 <sub>H</sub> Head buffer memory address of RY of station No. 4Station No. 4 RY size1 (1 <sub>H</sub> )Though the upper 8 bits of the buffer memory address 4218 <sub>H</sub> are the corresponding size of RY of station No. 4.Station No. 4 RY size1 (1 <sub>H</sub> )Though the upper 8 bits of the buffer memory address 4218 <sub>H</sub> are the corresponding size of RY of station No. 4.Station No. 1 RW wifset4400 <sub>H</sub> Head buffer memory address of RW of station No. 1Station No. 1 RW wifset </td <td></td> <td>4000<sub>H</sub></td> <td>As 2 stations are occupied, the area of station No. 1 is checked.</td> |                          | 4000 <sub>H</sub>     | As 2 stations are occupied, the area of station No. 1 is checked.          |
| Station No. 3 RX size1 (1 <sub>H</sub> )Though the lower 8 bits of the buffer memory address 4018 <sub>H</sub> are the corresponding<br>size of RX of station No. 3, 1 is stored since less than 1 word is rounded up.Station No. 4 RX offset4018 <sub>H</sub> Head buffer memory address of RX of station No. 4Station No. 4 RX size1 (1 <sub>H</sub> )Though the upper 8 bits of the buffer memory address 4018 <sub>H</sub> are the corresponding<br>size of RX of station No. 4, 1 is stored since less than 1 word is rounded up.Station No. 1 RY offset4200 <sub>H</sub> Head buffer memory address of RY of station No. 1Station No. 2 RY offset4200 <sub>H</sub> As 2 stations are occupied, the area of station No. 1 is checked.Station No. 3 RY size0 (default)As 2 stations are occupied, the area of station No. 3Station No. 3 RY offset4218 <sub>H</sub> Head buffer memory address of RY of station No. 3Station No. 3 RY offset4218 <sub>H</sub> Head buffer memory address of RY of station No. 3Station No. 3 RY size1 (1 <sub>H</sub> )Though the lower 8 bits of the buffer memory address 4218 <sub>H</sub> are the corresponding<br>size of RY of station No. 3.1 is stored since less than 1 word is rounded up.Station No. 4 RY size1 (1 <sub>H</sub> )Though the upper 8 bits of the buffer memory address 4218 <sub>H</sub> are the corresponding<br>size of RY of station No. 4.1 is stored since less than 1 word is rounded up.Station No. 1 RW offset4400 <sub>H</sub> Head buffer memory address of RW of station No. 1Station No. 1 RW offset4400 <sub>H</sub> Head buffer memory address of RW of station No. 1Station No. 1 RW offset4400 <sub>H</sub> As 2 stations are occupied, the area of station No. 1Station No. 1 RW wize0 (default)                                                                                                    | Station No. 2 RX size    | · · · ·               | As 2 stations are occupied, the area of station No. 1 is checked.          |
| Station No. 3 RX size1 (1 <sub>H</sub> )size of RX of station No. 3, 1 is stored since less than 1 word is rounded up.Station No. 4 RX offset4018 <sub>H</sub> Head buffer memory address of RX of station No. 4Station No. 4 RX size1 (1 <sub>H</sub> )Though the upper 8 bits of the buffer memory address $4018_H$ are the corresponding size of RX of station No. 1, 1 is stored since less than 1 word is rounded up.Station No. 1 RY offset4200 <sub>H</sub> Head buffer memory address of RY of station No. 1Station No. 2 RY size24 (18 <sub>H</sub> )384 (number of RY points) / 16 = 24 wordsStation No. 2 RY size0 (default)As 2 stations are occupied, the area of station No. 1 is checked.Station No. 3 RY offset4200 <sub>H</sub> Head buffer memory address of RY of station No. 3Station No. 3 RY offset4218 <sub>H</sub> Head buffer memory address of RY of station No. 3Station No. 3 RY offset4218 <sub>H</sub> Head buffer memory address of RY of station No. 4Station No. 4 RY offset4218 <sub>H</sub> Head buffer memory address of RY of station No. 4Station No. 4 RY offset4218 <sub>H</sub> Head buffer memory address of RY of station No. 4Station No. 4 RY size1 (1 <sub>H</sub> )Though the upper 8 bits of the buffer memory address 4218 <sub>H</sub> are the corresponding size of RY of station No. 4, 1 is stored since less than 1 word is rounded up.Station No. 1 RWw offset4400 <sub>H</sub> Head buffer memory address of RW of station No. 1Station No. 1 RWw offset4400 <sub>H</sub> Head buffer memory address of RW of station No. 1Station No. 2 RW wisze0 (default)As 2 stations are occupied, the area of station No. 1Station No. 2 RWw size0                                                                                                    | Station No. 3 RX offset  | 4018 <sub>H</sub>     |                                                                            |
| Station No. 4 RX size1 (1 <sub>H</sub> )Though the upper 8 bits of the buffer memory address 4018 <sub>H</sub> are the corresponding<br>size of RX of station No. 4, 1 is stored since less than 1 word is rounded up.Station No. 1 RY offset4200 <sub>H</sub> Head buffer memory address of RY of station No. 1Station No. 1 RY size24 (18 <sub>H</sub> )384 (number of RY points) / 16 = 24 wordsStation No. 2 RY offset4200 <sub>H</sub> As 2 stations are occupied, the area of station No. 1 is checked.Station No. 2 RY size0 (default)As 2 stations are occupied, the area of station No. 1 is checked.Station No. 3 RY offset4218 <sub>H</sub> Head buffer memory address of RY of station No. 3Station No. 3 RY size1 (1 <sub>H</sub> )Though the lower 8 bits of the buffer memory address 4218 <sub>H</sub> are the corresponding<br>size of RY of station No. 3. 1 is stored since less than 1 word is rounded up.Station No. 4 RY offset4218 <sub>H</sub> Head buffer memory address of RY of station No. 4Station No. 4 RY size1 (18 <sub>H</sub> )Though the upper 8 bits of the buffer memory address 4218 <sub>H</sub> are the corresponding<br>size of RY of station No. 4. 1 is stored since less than 1 word is rounded up.Station No. 1 RWw offset4400 <sub>H</sub> Head buffer memory address of RWw of station No. 1Station No. 1 RWw offset4400 <sub>H</sub> As 2 stations are occupied, the area of station No. 1 is checked.Station No. 2 RWw offset4440 <sub>H</sub> Head buffer memory address of RWw of station No. 1 is checked.Station No. 2 RWw size0 (default)As 2 stations are occupied, the area of station No. 1 is checked.Station No. 3 RWw offset4440 <sub>H</sub> Head buffer memory address of RWw of station No. 3                                                                                                    | Station No. 3 RX size    | 1 (1 <sub>H</sub> )   |                                                                            |
| Station No. 4 RX size1 (1µ)size of RX of station No. 4, 1 is stored since less than 1 word is rounded up.Station No. 1 RY offset4200 <sub>H</sub> Head buffer memory address of RY of station No. 1Station No. 1 RY size24 (18µ)384 (number of RY points) / 16 = 24 wordsStation No. 2 RY offset4200 <sub>H</sub> As 2 stations are occupied, the area of station No. 1 is checked.Station No. 2 RY size0 (default)As 2 stations are occupied, the area of station No. 1 is checked.Station No. 3 RY offset4218 <sub>H</sub> Head buffer memory address of RY of station No. 3Station No. 3 RY size1 (1µ)Though the lower 8 bits of the buffer memory address 4218 <sub>H</sub> are the corresponding size of RY of station No. 3, 1 is stored since less than 1 word is rounded up.Station No. 4 RY offset4218 <sub>H</sub> Head buffer memory address of RY of station No. 4Station No. 4 RY size1 (18µ)Though the upper 8 bits of the buffer memory address 4218 <sub>H</sub> are the corresponding size of RY of station No. 4Station No. 1 RWw offset4400 <sub>H</sub> Head buffer memory address of RW of station No. 4Station No. 1 RWw offset4400 <sub>H</sub> 2 (number of occupied stations) × 32 (expanded cyclic setting) = 64Station No. 2 RWw offset4400 <sub>H</sub> As 2 stations are occupied, the area of station No. 3Station No. 3 RW woffset4440 <sub>H</sub> Head buffer memory address of RWw of station No. 3Station No. 3 RWw offset4440 <sub>H</sub> Head buffer memory address of RWw of station No. 3Station No. 2 RWw size0 (default)As 2 stations are occupied, the area of station No. 3Station No. 3 RWw offset4440 <sub>H</sub>                                                                                                    | Station No. 4 RX offset  | 4018 <sub>H</sub>     | Head buffer memory address of RX of station No. 4                          |
| Station No. 1 RY size24 ( $18_{H}$ )384 (number of RY points) / 16 = 24 wordsStation No. 2 RY offset4200 <sub>H</sub> As 2 stations are occupied, the area of station No. 1 is checked.Station No. 2 RY size0 (default)As 2 stations are occupied, the area of station No. 1 is checked.Station No. 3 RY offset4218 <sub>H</sub> Head buffer memory address of RY of station No. 3Station No. 3 RY size1 ( $1_{H}$ )Though the lower 8 bits of the buffer memory address 4218 <sub>H</sub> are the corresponding size of RY of station No. 4, RY offsetStation No. 4 RY offset4218 <sub>H</sub> Head buffer memory address of RY of station No. 4Station No. 4 RY size1 ( $18_{H}$ )Though the upper 8 bits of the buffer memory address 4218 <sub>H</sub> are the corresponding size of RY of station No. 4, 1 is stored since less than 1 word is rounded up.Station No. 1 RWw offset4400 <sub>H</sub> Head buffer memory address of RW of station No. 1Station No. 1 RWw offset4400 <sub>H</sub> As 2 stations are occupied, the area of station No. 1Station No. 2 RWw offset4400 <sub>H</sub> As 2 stations are occupied, the area of station No. 1 is checked.Station No. 2 RWw offset4400 <sub>H</sub> As 2 stations are occupied, the area of station No. 1 is checked.Station No. 3 RWw size0 (default)As 2 stations are occupied, the area of station No. 3Station No. 3 RWw offset4400 <sub>H</sub> Head buffer memory address of RWw of station No. 3Station No. 3 RWw size0 (default)Buffer memory size of RWw of station No. 3Station No. 3 RWw offset4440 <sub>H</sub> Head buffer memory address of RWw of station No. 4Station No. 4 RWw offset4440 <sub></sub>                                                                                                    | Station No. 4 RX size    | 1 (1 <sub>H</sub> )   |                                                                            |
| Station No. 2 RY offset4200 <sub>H</sub> As 2 stations are occupied, the area of station No. 1 is checked.Station No. 2 RY size0 (default)As 2 stations are occupied, the area of station No. 1 is checked.Station No. 3 RY offset4218 <sub>H</sub> Head buffer memory address of RY of station No. 3Station No. 3 RY size1 (1 <sub>H</sub> )Though the lower 8 bits of the buffer memory address 4218 <sub>H</sub> are the corresponding size of RY of station No. 4 RY offsetStation No. 4 RY offset4218 <sub>H</sub> Head buffer memory address of RY of station No. 4Station No. 4 RY size1 (18 <sub>H</sub> )Though the upper 8 bits of the buffer memory address 4218 <sub>H</sub> are the corresponding size of RY of station No. 4. 1 is stored since less than 1 word is rounded up.Station No. 4 RY size1 (18 <sub>H</sub> )Though the upper 8 bits of the buffer memory address 4218 <sub>H</sub> are the corresponding size of RY of station No. 4. 1 is stored since less than 1 word is rounded up.Station No. 1 RWw offset4400 <sub>H</sub> Head buffer memory address of RWw of station No. 1Station No. 2 RWw offset4400 <sub>H</sub> As 2 stations are occupied, the area of station No. 1 is checked.Station No. 2 RWw offset4440 <sub>H</sub> As 2 stations are occupied, the area of station No. 3Station No. 3 RWw offset4440 <sub>H</sub> Head buffer memory address of RWw of station No. 3Station No. 3 RWw offset4440 <sub>H</sub> Head buffer memory address of RWw of station No. 3Station No. 3 RWw offset4440 <sub>H</sub> Head buffer memory address of RWw of station No. 3Station No. 3 RWw offset4440 <sub>H</sub> Head buffer memory address of RWw of station No. 4Station No. 4 RWw size0 (default)Buffer me                                                                                                    | Station No. 1 RY offset  | 4200 <sub>H</sub>     | Head buffer memory address of RY of station No. 1                          |
| Station No. 2 RY size0 (default)As 2 stations are occupied, the area of station No. 1 is checked.Station No. 3 RY offset4218 <sub>H</sub> Head buffer memory address of RY of station No. 3Station No. 3 RY size1 (1 <sub>H</sub> )Though the lower 8 bits of the buffer memory address 4218 <sub>H</sub> are the corresponding<br>size of RV of station No. 3, 1 is stored since less than 1 word is rounded up.Station No. 4 RY offset4218 <sub>H</sub> Head buffer memory address of RY of station No. 4Station No. 4 RY size1 (18 <sub>H</sub> )Though the upper 8 bits of the buffer memory address 4218 <sub>H</sub> are the corresponding<br>size of RY of station No. 4, 1 is stored since less than 1 word is rounded up.Station No. 1 RWw offset4400 <sub>H</sub> Head buffer memory address of RWw of station No. 1Station No. 2 RWw offset4400 <sub>H</sub> As 2 stations are occupied, the area of station No. 1 is checked.Station No. 2 RWw offset4400 <sub>H</sub> As 2 stations are occupied, the area of station No. 1 is checked.Station No. 2 RWw offset4400 <sub>H</sub> Head buffer memory address of RWw of station No. 1 is checked.Station No. 3 RW woffset4440 <sub>H</sub> Head buffer memory address of RWw of station No. 3Station No. 3 RWw offset4440 <sub>H</sub> Head buffer memory address of RWw of station No. 4Station No. 4 RWw size0 (default)Buffer memory address of RWw of station No. 4Station No. 4 RWw size0 (default)Buffer memory address of RWw of station No. 4Station No. 1 RWr offset4400 <sub>H</sub> Head buffer memory address of RWr of station No. 1Station No. 1 RWr size64 (40 <sub>H</sub> )2 (number of occupied stations) $\times$ 32 (expanded cyclic setting) =                                                                                                    | Station No. 1 RY size    | 24 (18 <sub>H</sub> ) | 384 (number of RY points) / 16 = 24 words                                  |
| Station No. 3 RY offset4218 <sub>H</sub> Head buffer memory address of RY of station No. 3Station No. 3 RY size $1(1_H)$ Though the lower 8 bits of the buffer memory address 4218 <sub>H</sub> are the corresponding<br>size of RY of station No. 3, 1 is stored since less than 1 word is rounded up.Station No. 4 RY offset4218 <sub>H</sub> Head buffer memory address of RY of station No. 4Station No. 4 RY offset4218 <sub>H</sub> Head buffer memory address of RY of station No. 4Station No. 4 RY size $1(18_H)$ Though the upper 8 bits of the buffer memory address 4218 <sub>H</sub> are the corresponding<br>size of RY of station No. 4, 1 is stored since less than 1 word is rounded up.Station No. 1 RWw offset4400 <sub>H</sub> Head buffer memory address of RWw of station No. 1Station No. 2 RWw offset4400 <sub>H</sub> As 2 stations are occupied, the area of station No. 1 is checked.Station No. 2 RWw wize0 (default)As 2 stations are occupied, the area of station No. 1 is checked.Station No. 3 RWw offset4440 <sub>H</sub> Head buffer memory address of RWw of station No. 3Station No. 3 RWw wize0 (default)Buffer memory address of RWw of station No. 3Station No. 4 RWw wize0 (default)Buffer memory address of RWw of station No. 4Station No. 4 RWw wize0 (default)Buffer memory address of RWw of station No. 4Station No. 4 RWw wize0 (default)Buffer memory address of RWw of station No. 4Station No. 4 RWw wize0 (default)Buffer memory address of RWw of station No. 4Station No. 1 RWr wize0 (default)Buffer memory address of RWw of station No. 1Station No. 1 RWr wize64 (40_H                                                                                                    | Station No. 2 RY offset  | 4200 <sub>H</sub>     | As 2 stations are occupied, the area of station No. 1 is checked.          |
| Station No. 3 RY size1 (1 <sub>H</sub> )Though the lower 8 bits of the buffer memory address 4218 <sub>H</sub> are the corresponding<br>size of RY of station No. 3, 1 is stored since less than 1 word is rounded up.Station No. 4 RY offset4218 <sub>H</sub> Head buffer memory address of RY of station No. 4Station No. 4 RY size1 (18 <sub>H</sub> )Though the upper 8 bits of the buffer memory address 4218 <sub>H</sub> are the corresponding<br>size of RY of station No. 4, 1 is stored since less than 1 word is rounded up.Station No. 1 RWw offset4400 <sub>H</sub> Head buffer memory address of RWw of station No. 1Station No. 1 RWw size64 (40 <sub>H</sub> )2 (number of occupied stations) × 32 (expanded cyclic setting) = 64Station No. 2 RWw offset4400 <sub>H</sub> As 2 stations are occupied, the area of station No. 1 is checked.Station No. 3 RWw size0 (default)As 2 stations are occupied, the area of station No. 3Station No. 3 RWw size0 (default)Buffer memory address of RWw of station No. 3Station No. 4 RWw size0 (default)Buffer memory size of RWw of station No. 3Station No. 4 RWw offset4440 <sub>H</sub> Head buffer memory address of RWw of station No. 4Station No. 4 RWw offset4440 <sub>H</sub> Head buffer memory address of RWw of station No. 4Station No. 4 RWw size0 (default)Buffer memory size of RWw of station No. 4Station No. 4 RWw offset4440 <sub>H</sub> Head buffer memory address of RWw of station No. 4Station No. 4 RWw size0 (default)Buffer memory address of RWw of station No. 4Station No. 1 RWr offset4C00 <sub>H</sub> 2 (number of occupied stations) × 32 (expanded cyclic setting) = 64Station No.                                                                                                    | Station No. 2 RY size    | 0 (default)           | As 2 stations are occupied, the area of station No. 1 is checked.          |
| Station No. 3 RY size1 (1µ)size of RY of station No. 3, 1 is stored since less than 1 word is rounded up.Station No. 4 RY offset4218 <sub>H</sub> Head buffer memory address of RY of station No. 4Station No. 4 RY size1 (18 <sub>H</sub> )Though the upper 8 bits of the buffer memory address 4218 <sub>H</sub> are the corresponding<br>size of RY of station No. 4, 1 is stored since less than 1 word is rounded up.Station No. 1 RWw offset4400 <sub>H</sub> Head buffer memory address of RW of station No. 1Station No. 1 RWw size64 (40 <sub>H</sub> )2 (number of occupied stations) × 32 (expanded cyclic setting) = 64Station No. 2 RWw offset4400 <sub>H</sub> As 2 stations are occupied, the area of station No. 1 is checked.Station No. 3 RWw size0 (default)As 2 stations are occupied, the area of station No. 1Station No. 3 RWw offset4440 <sub>H</sub> Head buffer memory address of RWw of station No. 3Station No. 3 RWw size0 (default)Buffer memory size of RWw of station No. 3Station No. 4 RWw offset4440 <sub>H</sub> Head buffer memory address of RWw of station No. 4Station No. 4 RWw offset4440 <sub>H</sub> Head buffer memory address of RWw of station No. 3Station No. 4 RWw size0 (default)Buffer memory address of RWw of station No. 4Station No. 1 RWr offset4C00 <sub>H</sub> Head buffer memory address of RWr of station No. 1Station No. 1 RWr offset4C00 <sub>H</sub> As 2 stations are occupied, the area of station No. 1Station No. 1 RWr offset4C00 <sub>H</sub> As 2 stations are occupied, the area of station No. 1Station No. 1 RWr offset4C00 <sub>H</sub> As 2 stations are occupied, the area of station No. 1 <td>Station No. 3 RY offset</td> <td>4218<sub>H</sub></td> <td>Head buffer memory address of RY of station No. 3</td>                                                                                                  | Station No. 3 RY offset  | 4218 <sub>H</sub>     | Head buffer memory address of RY of station No. 3                          |
| Station No. 4 RY size1 (18 <sub>H</sub> )Though the upper 8 bits of the buffer memory address $4218_H$ are the corresponding<br>size of RY of station No. 4, 1 is stored since less than 1 word is rounded up.Station No. 1 RWw offset4400 <sub>H</sub> Head buffer memory address of RWw of station No. 1Station No. 1 RWw size64 (40 <sub>H</sub> )2 (number of occupied stations) × 32 (expanded cyclic setting) = 64Station No. 2 RWw offset4400 <sub>H</sub> As 2 stations are occupied, the area of station No. 1 is checked.Station No. 2 RWw size0 (default)As 2 stations are occupied, the area of station No. 1 is checked.Station No. 3 RWw offset4440 <sub>H</sub> Head buffer memory address of RWw of station No. 3Station No. 3 RWw offset4440 <sub>H</sub> Head buffer memory address of RWw of station No. 3Station No. 4 RWw size0 (default)Buffer memory address of RWw of station No. 4Station No. 4 RWw wifset4400 <sub>H</sub> Head buffer memory address of RWw of station No. 4Station No. 4 RWw wifset4440 <sub>H</sub> Head buffer memory address of RWw of station No. 4Station No. 4 RWw size0 (default)Buffer memory address of RWw of station No. 4Station No. 4 RWw size0 (default)Buffer memory address of RWr of station No. 1Station No. 1 RWr offset4C00 <sub>H</sub> 2 (number of occupied stations) × 32 (expanded cyclic setting) = 64Station No. 1 RWr offset4C00 <sub>H</sub> 2 (number of occupied stations) × 32 (expanded cyclic setting) = 64Station No. 2 RWr offset4C00 <sub>H</sub> As 2 stations are occupied, the area of station No. 1 is checked.Station No. 2 RWr offset4C00 <sub>H</sub> As 2 stations are oc                                                                                                    | Station No. 3 RY size    | 1 (1 <sub>H</sub> )   |                                                                            |
| Station No. 4 RY size1 (18 <sub>H</sub> )size of RY of station No. 4, 1 is stored since less than 1 word is rounded up.Station No. 1 RWw offset4400 <sub>H</sub> Head buffer memory address of RWw of station No. 1Station No. 1 RWw size64 (40 <sub>H</sub> )2 (number of occupied stations) $\times$ 32 (expanded cyclic setting) = 64Station No. 2 RWw offset4400 <sub>H</sub> As 2 stations are occupied, the area of station No. 1 is checked.Station No. 2 RWw size0 (default)As 2 stations are occupied, the area of station No. 1 is checked.Station No. 3 RWw offset4440 <sub>H</sub> Head buffer memory address of RWw of station No. 3Station No. 3 RWw offset4440 <sub>H</sub> Head buffer memory size of RWw of station No. 3Station No. 4 RWw offset4440 <sub>H</sub> Head buffer memory address of RWw of station No. 4Station No. 4 RWw offset4440 <sub>H</sub> Head buffer memory address of RWw of station No. 4Station No. 4 RWw size0 (default)Buffer memory size of RWw of station No. 4Station No. 4 RWw size0 (default)Buffer memory address of RWw of station No. 4Station No. 1 RWr offset4400 <sub>H</sub> Head buffer memory address of RWr of station No. 1Station No. 1 RWr offset4C00 <sub>H</sub> 2 (number of occupied stations) $\times$ 32 (expanded cyclic setting) = 64Station No. 1 RWr offset4C00 <sub>H</sub> 2 (number of occupied stations) $\times$ 32 (expanded cyclic setting) = 64Station No. 1 RWr size64 (40 <sub>H</sub> )2 (number of occupied stations) $\times$ 32 (expanded cyclic setting) = 64Station No. 2 RWr offset4C00 <sub>H</sub> As 2 stations are occupied, the area of station No. 1 is checked.Station No. 2 RWr                                                                                                    | Station No. 4 RY offset  | 4218 <sub>H</sub>     | Head buffer memory address of RY of station No. 4                          |
| Station No. 1 RWw size64 ( $40_H$ )2 (number of occupied stations) × 32 (expanded cyclic setting) = 64Station No. 2 RWw offset4400 <sub>H</sub> As 2 stations are occupied, the area of station No. 1 is checked.Station No. 2 RWw size0 (default)As 2 stations are occupied, the area of station No. 1 is checked.Station No. 3 RWw offset4440 <sub>H</sub> Head buffer memory address of RWw of station No. 3Station No. 3 RWw size0 (default)Buffer memory size of RWw of station No. 3Station No. 4 RWw offset4440 <sub>H</sub> Head buffer memory address of RWw of station No. 4Station No. 4 RWw offset4440 <sub>H</sub> Head buffer memory address of RWw of station No. 4Station No. 4 RWw size0 (default)Buffer memory size of RWw of station No. 4Station No. 1 RWr size0 (default)Buffer memory address of RWw of station No. 4Station No. 1 RWr offset4C00 <sub>H</sub> Head buffer memory address of RWr of station No. 1Station No. 1 RWr size64 (40 <sub>H</sub> )2 (number of occupied stations) × 32 (expanded cyclic setting) = 64Station No. 2 RWr offset4C00 <sub>H</sub> As 2 stations are occupied, the area of station No. 1 is checked.Station No. 2 RWr size0 (default)As 2 stations are occupied, the area of station No. 1 is checked.Station No. 3 RWr size0 (default)As 2 stations are occupied, the area of station No. 1 is checked.Station No. 2 RWr offset4C00 <sub>H</sub> As 2 stations are occupied, the area of station No. 1 is checked.Station No. 3 RWr offset4C40 <sub>H</sub> Head buffer memory address of RWr of station No. 3Station No. 3 RWr offset4C40 <sub>H</sub>                                                                                                    | Station No. 4 RY size    | 1 (18 <sub>H</sub> )  |                                                                            |
| Station No. 2 RWw offset4400 <sub>H</sub> As 2 stations are occupied, the area of station No. 1 is checked.Station No. 2 RWw size0 (default)As 2 stations are occupied, the area of station No. 1 is checked.Station No. 3 RWw offset4440 <sub>H</sub> Head buffer memory address of RWw of station No. 3Station No. 3 RWw size0 (default)Buffer memory size of RWw of station No. 3Station No. 4 RWw size0 (default)Buffer memory address of RWw of station No. 4Station No. 4 RWw size0 (default)Buffer memory size of RWw of station No. 4Station No. 4 RWw size0 (default)Buffer memory size of RWw of station No. 4Station No. 4 RWw size0 (default)Buffer memory address of RWr of station No. 4Station No. 1 RWr offset4C00 <sub>H</sub> Head buffer memory address of RWr of station No. 1Station No. 1 RWr size64 (40 <sub>H</sub> )2 (number of occupied stations) × 32 (expanded cyclic setting) = 64Station No. 2 RWr offset4C00 <sub>H</sub> As 2 stations are occupied, the area of station No. 1 is checked.Station No. 2 RWr size0 (default)As 2 stations are occupied, the area of station No. 1 is checked.Station No. 2 RWr offset4C40 <sub>H</sub> As 2 stations are occupied, the area of station No. 1 is checked.Station No. 3 RWr offset4C40 <sub>H</sub> Head buffer memory address of RWr of station No. 3 is checked.                                                                                                    | Station No. 1 RWw offset | 4400 <sub>H</sub>     | Head buffer memory address of RWw of station No. 1                         |
| Station No. 2 RWw size0 (default)As 2 stations are occupied, the area of station No. 1 is checked.Station No. 3 RWw offset4440 <sub>H</sub> Head buffer memory address of RWw of station No. 3Station No. 3 RWw size0 (default)Buffer memory size of RWw of station No. 3Station No. 4 RWw offset4440 <sub>H</sub> Head buffer memory address of RWw of station No. 4Station No. 4 RWw offset0 (default)Buffer memory address of RWw of station No. 4Station No. 4 RWw size0 (default)Buffer memory size of RWw of station No. 4Station No. 1 RWr offset4C00 <sub>H</sub> Head buffer memory address of RWr of station No. 1Station No. 1 RWr offset4C00 <sub>H</sub> 2 (number of occupied stations) × 32 (expanded cyclic setting) = 64Station No. 2 RWr offset4C00 <sub>H</sub> As 2 stations are occupied, the area of station No. 1 is checked.Station No. 2 RWr offset4C40 <sub>H</sub> Head buffer memory address of RWr of station No. 1 is checked.Station No. 3 RWr offset4C40 <sub>H</sub> Head buffer memory address of RWr of station No. 3                                                                                                    | Station No. 1 RWw size   | 64 (40 <sub>H</sub> ) | 2 (number of occupied stations) $\times$ 32 (expanded cyclic setting) = 64 |
| Station No. 3 RWw offset $4440_{\rm H}$ Head buffer memory address of RWw of station No. 3Station No. 3 RWw size0 (default)Buffer memory size of RWw of station No. 3Station No. 4 RWw offset $4440_{\rm H}$ Head buffer memory address of RWw of station No. 4Station No. 4 RWw size0 (default)Buffer memory size of RWw of station No. 4Station No. 4 RWw size0 (default)Buffer memory size of RWw of station No. 4Station No. 1 RWr offset $4C00_{\rm H}$ Head buffer memory address of RWr of station No. 1Station No. 1 RWr size $64 (40_{\rm H})$ 2 (number of occupied stations) × 32 (expanded cyclic setting) = $64$ Station No. 2 RWr offset $4C00_{\rm H}$ As 2 stations are occupied, the area of station No. 1 is checked.Station No. 2 RWr size0 (default)As 2 stations are occupied, the area of station No. 1 is checked.Station No. 3 RWr offset $4C40_{\rm H}$ Head buffer memory address of RWr of station No. 3                                                                                                    | Station No. 2 RWw offset | 4400 <sub>H</sub>     | As 2 stations are occupied, the area of station No. 1 is checked.          |
| Station No. 3 RWw size0 (default)Buffer memory size of RWw of station No. 3Station No. 4 RWw offset4440 <sub>H</sub> Head buffer memory address of RWw of station No. 4Station No. 4 RWw size0 (default)Buffer memory size of RWw of station No. 4Station No. 4 RWw size0 (default)Buffer memory size of RWw of station No. 4Station No. 1 RWr offset4C00 <sub>H</sub> Head buffer memory address of RWr of station No. 1Station No. 1 RWr size64 (40 <sub>H</sub> )2 (number of occupied stations) × 32 (expanded cyclic setting) = 64Station No. 2 RWr offset4C00 <sub>H</sub> As 2 stations are occupied, the area of station No. 1 is checked.Station No. 2 RWr size0 (default)As 2 stations are occupied, the area of station No. 1 is checked.Station No. 3 RWr offset4C40 <sub>H</sub> Head buffer memory address of RWr of station No. 3                                                                                                    | Station No. 2 RWw size   | 0 (default)           | As 2 stations are occupied, the area of station No. 1 is checked.          |
| Station No. 4 RWw offset $4440_{H}$ Head buffer memory address of RWw of station No. 4Station No. 4 RWw size0 (default)Buffer memory size of RWw of station No. 4Station No. 1 RWr offset $4C00_{H}$ Head buffer memory address of RWr of station No. 1Station No. 1 RWr size $64 (40_{H})$ 2 (number of occupied stations) × 32 (expanded cyclic setting) = 64Station No. 2 RWr offset $4C00_{H}$ As 2 stations are occupied, the area of station No. 1 is checked.Station No. 2 RWr size0 (default)As 2 stations are occupied, the area of station No. 1 is checked.Station No. 3 RWr offset $4C40_{H}$ Head buffer memory address of RWr of station No. 3                                                                                                    | Station No. 3 RWw offset | 4440 <sub>H</sub>     | Head buffer memory address of RWw of station No. 3                         |
| Station No. 4 RWw size0 (default)Buffer memory size of RWw of station No. 4Station No. 1 RWr offset4C00 <sub>H</sub> Head buffer memory address of RWr of station No. 1Station No. 1 RWr size64 (40 <sub>H</sub> )2 (number of occupied stations) × 32 (expanded cyclic setting) = 64Station No. 2 RWr offset4C00 <sub>H</sub> As 2 stations are occupied, the area of station No. 1 is checked.Station No. 2 RWr size0 (default)As 2 stations are occupied, the area of station No. 1 is checked.Station No. 3 RWr offset4C40 <sub>H</sub> Head buffer memory address of RWr of station No. 3                                                                                                    | Station No. 3 RWw size   | 0 (default)           | Buffer memory size of RWw of station No. 3                                 |
| Station No. 1 RWr offset4C00 <sub>H</sub> Head buffer memory address of RWr of station No. 1Station No. 1 RWr size64 (40 <sub>H</sub> )2 (number of occupied stations) × 32 (expanded cyclic setting) = 64Station No. 2 RWr offset4C00 <sub>H</sub> As 2 stations are occupied, the area of station No. 1 is checked.Station No. 2 RWr size0 (default)As 2 stations are occupied, the area of station No. 1 is checked.Station No. 3 RWr offset4C40 <sub>H</sub> Head buffer memory address of RWr of station No. 3                                                                                                    | Station No. 4 RWw offset | 4440 <sub>H</sub>     | Head buffer memory address of RWw of station No. 4                         |
| Station No. 1 RWr size64 (40 <sub>H</sub> )2 (number of occupied stations) × 32 (expanded cyclic setting) = 64Station No. 2 RWr offset4C00 <sub>H</sub> As 2 stations are occupied, the area of station No. 1 is checked.Station No. 2 RWr size0 (default)As 2 stations are occupied, the area of station No. 1 is checked.Station No. 3 RWr offset4C40 <sub>H</sub> Head buffer memory address of RWr of station No. 3                                                                                                    | Station No. 4 RWw size   | 0 (default)           | Buffer memory size of RWw of station No. 4                                 |
| Station No. 2 RWr offset       4C00 <sub>H</sub> As 2 stations are occupied, the area of station No. 1 is checked.         Station No. 2 RWr size       0 (default)       As 2 stations are occupied, the area of station No. 1 is checked.         Station No. 3 RWr offset       4C40 <sub>H</sub> Head buffer memory address of RWr of station No. 3                                                                                                    | Station No. 1 RWr offset | 4C00 <sub>H</sub>     | Head buffer memory address of RWr of station No. 1                         |
| Station No. 2 RWr size       0 (default)       As 2 stations are occupied, the area of station No. 1 is checked.         Station No. 3 RWr offset       4C40 <sub>H</sub> Head buffer memory address of RWr of station No. 3                                                                                                    | Station No. 1 RWr size   | 64 (40 <sub>H</sub> ) | 2 (number of occupied stations) $\times$ 32 (expanded cyclic setting) = 64 |
| Station No. 3 RWr offset 4C40 <sub>H</sub> Head buffer memory address of RWr of station No. 3                                                                                                    | Station No. 2 RWr offset | 4C00 <sub>H</sub>     | As 2 stations are occupied, the area of station No. 1 is checked.          |
|                                                                                                    | Station No. 2 RWr size   | 0 (default)           | As 2 stations are occupied, the area of station No. 1 is checked.          |
| Station No. 3 RWr size     0 (default)     Buffer memory size of RWr of station No. 3                                                                                                    | Station No. 3 RWr offset | 4C40 <sub>H</sub>     | Head buffer memory address of RWr of station No. 3                         |
|                                                                                                    | Station No. 3 RWr size   | 0 (default)           | Buffer memory size of RWr of station No. 3                                 |

400

| Buffer memory name       | Value             | Description                                        |
|--------------------------|-------------------|----------------------------------------------------|
| Station No. 4 RWr offset | 4C40 <sub>H</sub> | Head buffer memory address of RWr of station No. 4 |
| Station No. 4 RWr size   | 0 (default)       | Buffer memory size of RWr of station No. 4         |

#### (5) Link special relays (SB)

The link special relays store the data link status using bit ON/OFF data. Buffer memory addresses  $5E0_H$  to  $5FF_H$  correspond to link special relays SB0000 to SB01FF.

For details on the link special relays (SB0000 to SB01FF), refer to  $\bigcirc$  Page 410, Appendix 3.1. The following table shows the relationship between buffer memory addresses 5E0<sub>H</sub> to 5FF<sub>H</sub> and link special relays SB0000 to SB01FF.

| Adduces          | 645 | 644 | 640 | 640 | 644 | h40 | <b>L</b> O | <b>L</b> 0 | <b>b</b> 7 | <b>b</b> C | h.C | <b>h</b> 4 | <b>L</b> 0 | <b>L</b> 0 | <b>b</b> .4 | <b>b</b> 0 |
|------------------|-----|-----|-----|-----|-----|-----|------------|------------|------------|------------|-----|------------|------------|------------|-------------|------------|
| Address          | b15 | b14 | b13 | b12 | b11 | b10 | b9         | b8         | b7         | b6         | b5  | b4         | b3         | b2         | b1          | b0         |
| 5E0 <sub>H</sub> | F   | E   | D   | С   | В   | A   | 9          | 8          | 7          | 6          | 5   | 4          | 3          | 2          | 1           | 0          |
| 5E1 <sub>H</sub> | 1F  | 1E  | 1D  | 1C  | 1B  | 1A  | 19         | 18         | 17         | 16         | 15  | 14         | 13         | 12         | 11          | 10         |
| 5E2 <sub>H</sub> | 2F  | 2E  | 2D  | 2C  | 2B  | 2A  | 29         | 28         | 27         | 26         | 25  | 24         | 23         | 22         | 21          | 20         |
| 5E3 <sub>H</sub> | 3F  | 3E  | 3D  | 3C  | 3B  | 3A  | 39         | 38         | 37         | 36         | 35  | 34         | 33         | 32         | 31          | 30         |
| 5E4 <sub>H</sub> | 4F  | 4E  | 4D  | 4C  | 4B  | 4A  | 49         | 48         | 47         | 46         | 45  | 44         | 43         | 42         | 41          | 40         |
| 5E5 <sub>H</sub> | 5F  | 5E  | 5D  | 5C  | 5B  | 5A  | 59         | 58         | 57         | 56         | 55  | 54         | 53         | 52         | 51          | 50         |
| 5E6 <sub>H</sub> | 6F  | 6E  | 6D  | 6C  | 6B  | 6A  | 69         | 68         | 67         | 66         | 65  | 64         | 63         | 62         | 61          | 60         |
| 5E7 <sub>H</sub> | 7F  | 7E  | 7D  | 7C  | 7B  | 7A  | 79         | 78         | 77         | 76         | 75  | 74         | 73         | 72         | 71          | 70         |
| 5E8 <sub>H</sub> | 8F  | 8E  | 8D  | 8C  | 8B  | 8A  | 89         | 88         | 87         | 86         | 85  | 84         | 83         | 82         | 81          | 80         |
| 5E9 <sub>H</sub> | 9F  | 9E  | 9D  | 9C  | 9B  | 9A  | 99         | 98         | 97         | 96         | 95  | 94         | 93         | 92         | 91          | 90         |
| 5EA <sub>H</sub> | AF  | AE  | AD  | AC  | AB  | AA  | A9         | A8         | A7         | A6         | A5  | A4         | A3         | A2         | A1          | A0         |
| 5EB <sub>H</sub> | BF  | BE  | BD  | BC  | BB  | BA  | B9         | B8         | B7         | B6         | B5  | B4         | B3         | B2         | B1          | B0         |
| 5EC <sub>H</sub> | CF  | CE  | CD  | СС  | СВ  | CA  | C9         | C8         | C7         | C6         | C5  | C4         | C3         | C2         | C1          | C0         |
| 5ED <sub>H</sub> | DF  | DE  | DD  | DC  | DB  | DA  | D9         | D8         | D7         | D6         | D5  | D4         | D3         | D2         | D1          | D0         |
| 5EE <sub>H</sub> | EF  | EE  | ED  | EC  | EB  | EA  | E9         | E8         | E7         | E6         | E5  | E4         | E3         | E2         | E1          | E0         |
| 5EF <sub>H</sub> | FF  | FE  | FD  | FC  | FB  | FA  | F9         | F8         | F7         | F6         | F5  | F4         | F3         | F2         | F1          | F0         |
| 5F0 <sub>H</sub> | 10F | 10E | 10D | 10C | 10B | 10A | 109        | 108        | 107        | 106        | 105 | 104        | 103        | 102        | 101         | 100        |
| 5F1 <sub>H</sub> | 11F | 11E | 11D | 11C | 11B | 11A | 119        | 118        | 117        | 116        | 115 | 114        | 113        | 112        | 111         | 110        |
| 5F2 <sub>H</sub> | 12F | 12E | 12D | 12C | 12B | 12A | 129        | 128        | 127        | 126        | 125 | 124        | 123        | 122        | 121         | 120        |
| 5F3 <sub>H</sub> | 13F | 13E | 13D | 13C | 13B | 13A | 139        | 138        | 137        | 136        | 135 | 134        | 133        | 132        | 131         | 130        |
| 5F4 <sub>H</sub> | 14F | 14E | 14D | 14C | 14B | 14A | 149        | 148        | 147        | 146        | 145 | 144        | 143        | 142        | 141         | 140        |
| 5F5 <sub>H</sub> | 15F | 15E | 15D | 15C | 15B | 15A | 159        | 158        | 157        | 156        | 155 | 154        | 153        | 152        | 151         | 150        |
| 5F6 <sub>H</sub> | 16F | 16E | 16D | 16C | 16B | 16A | 169        | 168        | 167        | 166        | 165 | 164        | 163        | 162        | 161         | 160        |
| 5F7 <sub>H</sub> | 17F | 17E | 17D | 17C | 17B | 17A | 179        | 178        | 177        | 176        | 175 | 174        | 173        | 172        | 171         | 170        |
| 5F8 <sub>H</sub> | 18F | 18E | 18D | 18C | 18B | 18A | 189        | 188        | 187        | 186        | 185 | 184        | 183        | 182        | 181         | 180        |
| 5F9 <sub>H</sub> | 19F | 19E | 19D | 19C | 19B | 19A | 199        | 198        | 197        | 196        | 195 | 194        | 193        | 192        | 191         | 190        |
| 5FA <sub>H</sub> | 1AF | 1AE | 1AD | 1AC | 1AB | 1AA | 1A9        | 1A8        | 1A7        | 1A6        | 1A5 | 1A4        | 1A3        | 1A2        | 1A1         | 1A0        |
| 5FB <sub>H</sub> | 1BF | 1BE | 1BD | 1BC | 1BB | 1BA | 1B9        | 1B8        | 1B7        | 1B6        | 1B5 | 1B4        | 1B3        | 1B2        | 1B1         | 1B0        |
| 5FC <sub>H</sub> | 1CF | 1CE | 1CD | 1CC | 1CB | 1CA | 1C9        | 1C8        | 1C7        | 1C6        | 1C5 | 1C4        | 1C3        | 1C2        | 1C1         | 1C0        |
| 5FD <sub>H</sub> | 1DF | 1DE | 1DD | 1DC | 1DB | 1DA | 1D9        | 1D8        | 1D7        | 1D6        | 1D5 | 1D4        | 1D3        | 1D2        | 1D1         | 1D0        |
| 5FE <sub>H</sub> | 1EF | 1EE | 1ED | 1EC | 1EB | 1EA | 1E9        | 1E8        | 1E7        | 1E6        | 1E5 | 1E4        | 1E3        | 1E2        | 1E1         | 1E0        |
| 5FF <sub>H</sub> | 1FF | 1FE | 1FD | 1FC | 1FB | 1FA | 1F9        | 1F8        | 1F7        | 1F6        | 1F5 | 1F4        | 1F3        | 1F2        | 1F1         | 1F0        |

#### (6) Link special registers (SW)

The link special registers store the data link status using word data. Buffer memory addresses  $600_{\text{H}}$  to  $7\text{FF}_{\text{H}}$  correspond to link special registers SW0000 to SW01FF. For details on the link special registers (SW0000 to SW01FF), refer to  $\overrightarrow{}$  Page 416, Appendix 3.2.

#### (7) Random access buffer

The random access buffer stores any data to be sent to other stations. The reading and writing of data are performed using transient transmission.

#### (8) Communication buffer

The communication buffers stores the send and receive data when performing transient transmission (communication using the communication buffers) between the local stations, standby master station, and intelligent device stations.

The communication buffer sizes for the local station, standby master station, and intelligent device station are set with network parameters.

For how to set the communication buffer size settings, refer to Page 83, Section 7.3.2 (2).

[Example of communication using the communication buffers]

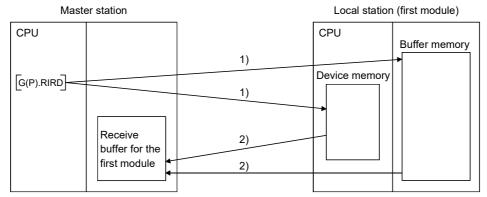

1) Accesses the buffer memory of the local station or the device memory of the CPU.

2) Stores the data specified by the control data in the receive buffer for the first module.

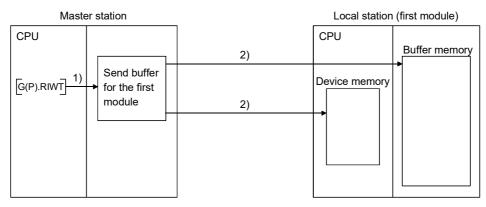

1) Stores the data to be written in the buffer memory of the local station or to the device memory of the CPU in the send buffer for the first module.

2) Accesses the buffer memory of the local station or the device memory of the CPU.

#### (9) Automatic update buffer

The automatic update buffer stores automatic update data when performing transient transmission (communication using the automatic update buffer) with the AJ65BT-R2N.

The automatic update buffer size of the AJ65BT-R2N is specified by a network parameter.

For how to set the automatic update buffer size settings, refer to Page 83, Section 7.3.2 (2).

[Communication example using the automatic update buffer]

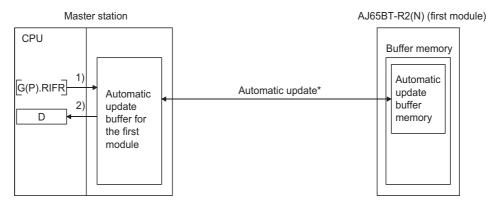

1) Accesses the automatic update buffer for the first module.

2) Stores the data specified by the control data in the CPU device.

\* For details on the automatic update timing, refer to D CC-Link System RS-232 Interface Module User's Manual (Nonprocedural Protocol Mode).

#### (10)Ver.2 compatible remote input (RX) and Ver.2 compatible remote output (RY)

Used when the remote net ver.2 mode or remote net additional mode is selected.

П

#### (a) Master station ← Remote I/O station/remote device station/local station

- Master station
  - The input status from the remote I/O station, remote device station (RX) and local station (RY) is stored.
  - When 1 station is occupied, 2, 4 or 8 words are used. The number of used points changes depending on the extended cyclic setting and the number of occupied stations. (Refer to F Page 26, Section

3.2)

- Local station
  - Data to be sent to the master station is stored in the remote output (RY) of the address corresponding to the host station number.
  - The input status from the remote I/O station, remote device station (RX) and other local station is stored
  - When 1 station is occupied, any of 2 to 8 words are used. The number of used points changes

depending on the extended cyclic setting and the number of occupied stations. (Refer to FP Page 26, Section 3.2)

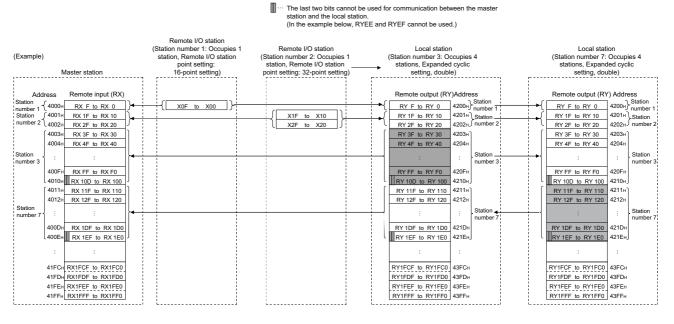

### Point P

The assignment range of each station in the preset station information can be confirmed by the device station offset and size information (buffer memory addresses 3E0<sub>H</sub> to 5DF<sub>H</sub>). (Refer to FP Page 399, Appendix 2 (4).)

#### (b) Master station $\rightarrow$ Remote I/O station/remote device station/local station

- Master station
  - The output status to the remote I/O station, remote device station (RY) and all local stations (RX) is stored.
  - When 1 station is occupied, 2, 4 or 8 words are used. The number of used points changes depending on the extended cyclic setting and the number of occupied stations. (Refer to Figure 26, Section 3.2)
- Local station
  - The data received from remote I/O stations, remote device stations (RY) and master station (RY) are stored.
  - When 1 station is occupied, any of 2 to 8 words are used. The number of used points changes depending on the extended cyclic setting and the number of occupied stations. (Refer to Free Page 26, Section 3.2)

|                                                                                       |                                                                                                    |                                                                                                    | station and the local station.<br>(In the example below, RYEE                                                          | and RYEF cannot be used.)                                                                                                    |                                                                                                    |
|---------------------------------------------------------------------------------------|----------------------------------------------------------------------------------------------------|----------------------------------------------------------------------------------------------------|----------------------------------------------------------------------------------------------------|----------------------------------------------------------------------------------------------------|----------------------------------------------------------------------------------------------------|
| (Example)                                                                             | Master station                                                                                                    | Remote I/O station<br>(Station number 1: Occupies 1<br>station, Remote I/O station<br>point setting: 16-point setting) | Remote I/O station<br>(Station number 2: Occupies 1<br>station, Remote I/O station<br>point setting: 32-point setting) | Local station<br>(Station number 3: Occupies 4<br>stations, Expanded cyclic<br>setting, double)                                                                                                    | Local station<br>(Station number 7: Occupies 4<br>stations, Expanded cyclic setting,<br>double)                                                                                                    |
| number 1 C<br>Station<br>number 2 {<br>Station<br>number 3 {<br>Station<br>number 7 { | 4200* RY F to RY 0<br>4201* RY 1F to RY 10<br>4204* RY 2F to RY 20<br>4204* RY 2F to RY 20<br>4204* RY 4F to RY 40<br>1<br>1<br>120F* RY FF to RY 40<br>1<br>1<br>120F* RY FF to RY 100<br>4210* RY 1F to RY 100<br>4211* RY 11F to RY 110<br>4212* RY 12F to RY 100<br>4212* RY 12F to RY 100<br>4212* RY 12F to RY 100<br>4212* RY 12F to RY 100<br>4212* RY 12F to RY 100<br>4212* RY 12F to RY 100<br>4212* RY 12F to RY 100<br>4212* RY 12F to RY 100<br>4212* RY 12F to RY 100<br>4212* RY 12F to RY 100<br>4212* RY 12F to RY 100<br>4212* RY 12F to RY 100<br>4212* RY 12F to RY 100<br>4212* RY 12F to RY 100<br>4212* RY 10F to RY 100<br>4212* RY 10F to RY 10F to RY 10F to RY 100<br>4212* RY 10F t | ( <u>YOF to YOO</u> )                                                                                                  | Y1F         to         Y10           Y2F         to         Y20                                                        | Remote input (RX)         Address           RX F to RX 0         4000H)         Station           RX F to RX 20         4002H)         Number 1           RX F to RX 20         4002H)         Station           RX F to RX 20         4002H)         Number 2           RX F to RX 20         4002H)         Station           RX F to RX 20         4002H         Station           RX F to RX 20         4002H         Station           RX F to RX 100         4010H         Station           RX 10F to RX 100         4010H         Number 3           RX 10F to RX 100         4012H         Number 7           RX 10F to RX 100         4012H         Number 7           RX 10F to RX 100         4012H         Number 7           RX 10F to RX 100         4012H         Number 7           IRX 10F to RX 100         4012H         Number 7           IRX 10F to RX 100         4012H         Number 7 | Remote input (RX) Address           RX F to RX 0         4000rh)         Station           RX F to RX 0         4000rh)         Station           RX F to RX 0         4000rh)         Number 1           RX F to RX 0         4002rh)         number 2           RX F to RX 0         4002rh)         number 2           RX F to RX 40         4004rh         station           RX FF to RX 70         4004rh         station           RX FF to RX 70         4007rh         station           RX FF to RX 100         4010rh         station           RX 10F to RX 100         4012rh         station           RX 12F to RX 100         4012rh         station           RX 12F to RX 100         4012rh         station           RX 12F to RX 100         4012rh         station           RX 12F to RX 100         4012rh         station           RX 12F to RX 120         4012rh         station           RX 12F to RX 120         4012rh         station           RX 12F to RX 120         4012rh         station           RX 12F to RX 120         4012rh         station |
| -                                                                                     | 13FDH RY1FDF to RY1FD0<br>13FEH RY1FEF to RY1FE0<br>13FFH RY1FFF to RY1FF0                                                                                                    |                                                                                                    |                                                                                                    | RX1FDF to RX1FD0         41FDH           RX1FEF to RX1FE0         41FEH           RX1FFF to RX1FF0         41FFH                                                                                                    | RX1FDF to RX1FD0     41FDH       RX1FEF to RX1FE0     41FEH       RX1FFF to RX1FF0     41FFH                                                                                                    |

#### … The last two bits cannot be used for communication between the master station and the local station. (In the example below, RYEE and RYEF cannot be used.)

### Point P

The assignment range of each station in the preset station information can be confirmed by the device station offset and size information (buffer memory addresses  $3E0_H$  to  $5DF_H$ ). (Refer to  $\overrightarrow{r}$  Page 399, Appendix 2 (4).)

### (11)Ver.2 compatible remote registers (RWw) and (RWr)

Used when the remote net ver.2 mode or remote net additional mode is selected.

#### (a) Master station (RWw) $\rightarrow$ remote device station (RWw)/local station (RWr)

- Master station
  - The data to be sent to the remote register (RWw) of the remote device station and the remote registers (RWr) of all local stations are stored.
  - When 1 station is occupied, any of 4 to 32 words are used. The number of used points changes depending on the expanded cyclic setting and the number of occupied stations. (Refer to F Page 26, Section 3.2)
- Local station
  - The data sent to the remote register (RWw) of the remote device station can also be received.
  - When 1 station is occupied, any of 4 to 32 words are used. The number of used points changes depending on the expanded cyclic setting and the number of occupied stations. (Refer to Free Page 26, Section 3.2)

| Example) |                   |                       | `    | Remote device station<br>on number 1: Occupies 1 station, |                | Local station<br>(Station number 2: Occupies 1 station, |                   |          |  |  |
|----------|-------------------|-----------------------|------|-----------------------------------------------------------|----------------|---------------------------------------------------------|-------------------|----------|--|--|
|          | M                 | aster station         | -1 F | xpanded cyclic setting: single)                           | r              | Expanded cyclic setting: quadruple)                     |                   |          |  |  |
| Addr     | ess               | Remote register (RWw) |      | Remote register (RWw)                                     | <br> <br> <br> | Remote register (RWr)                                   | ess               |          |  |  |
|          | ( 4400н           | RWw 0                 |      | RWw 0                                                     | ſ              | RWr 0                                                   | 4C00н `           | )        |  |  |
| Station  | 4401н             | RWw 1                 |      | ) RWw 1                                                   |                | RWr 1                                                   | 4C01н             | Station  |  |  |
| number 1 | 4402н             | RWw 2                 |      | RWw 2                                                     |                | RWr 2                                                   | 4C02н             | number 1 |  |  |
|          | 4403н             | RWw 3                 |      | [ RWw 3 ]                                                 | i l            | RWr 3                                                   | 4C03н             | )        |  |  |
|          | 4404н             | RWw 4                 |      |                                                           | ĺ              | RWr 4                                                   | 4C04н             |          |  |  |
|          | 4405н             | RWw 5                 |      |                                                           | :              | RWr 5                                                   | 4C05н             |          |  |  |
|          | 4406н             | RWw 6                 |      |                                                           |                | RWr 6                                                   | 4C06н             |          |  |  |
|          | 4407н             | RWw 7                 |      |                                                           |                | RWr 7                                                   | 4C07н             |          |  |  |
|          | <b>4408</b> н     | RWw 8                 |      |                                                           |                | RWr 8                                                   | 4C08н             |          |  |  |
|          | 4409н             | RWw 9                 |      |                                                           |                | RWr 9                                                   | 4C09н             |          |  |  |
|          | 440Aн             | RWw A                 |      |                                                           |                | RWr A                                                   | 4C0A⊦             |          |  |  |
| Station  | 440Bн             | RWw B                 |      |                                                           |                | RWr B                                                   | 4C0Bн             | Station  |  |  |
| number 2 | 440Cн             | RWw C                 | 1 1  |                                                           |                | RWr C                                                   | 4C0C⊦             | number 2 |  |  |
|          | 440Dн             | RWw D                 |      |                                                           |                | RWr D                                                   | 4C0DH             |          |  |  |
|          | 440Eн             | RWw E                 |      |                                                           |                | RWr E                                                   | 4C0E⊦             |          |  |  |
|          | 440Fн             | RWw F                 |      |                                                           |                | RWr F                                                   | 4C0F⊦             |          |  |  |
|          | 4410н             | RWw 10                |      |                                                           |                | RWr 10                                                  | 4C10н             |          |  |  |
|          | 4411н             | RWw 11                |      |                                                           |                | RWr 11                                                  | 4C11н             |          |  |  |
|          | 4412н             | RWw 12                |      |                                                           |                | RWr 12                                                  | 4C12н             |          |  |  |
|          | 4413⊦             | RWw 13                |      |                                                           | l              | RWr 13                                                  | 4C13н             | J        |  |  |
|          | to                | to                    |      |                                                           |                | to                                                      | to                |          |  |  |
|          | 4BFCн             | RWw 7FC               |      |                                                           | <br> <br>      | RWr 7FC                                                 | 53FCн             |          |  |  |
|          | 4BFDH             | RWw 7FD               |      |                                                           | 1              | RWr 7FD                                                 | 53FDH             |          |  |  |
|          | 4BFE <sub>H</sub> | RWw 7FE               |      |                                                           |                | RWr 7FE                                                 | 53FE <sub>H</sub> |          |  |  |
|          | 4BFFн             | RWw 7FF               |      |                                                           | <br> <br>      | RWr 7FF                                                 | 53FFH             |          |  |  |
|          |                   |                       |      |                                                           | 1              |                                                         | -                 |          |  |  |

#### (b) Master station (RWr) ← remote device station (RWr)/local station (RWw)

- Master station
  - The send data from the remote register (RWr) of the remote device station and the remote register (RWw) of the local station is stored.
  - When 1 station is occupied, any of 4 to 32 words are used. The number of used points changes depending on the expanded cyclic setting and the number of occupied stations. (Refer to F Page 26, Section 3.2)
- · Local station
  - Data is sent to the master station and other local stations by storing it in the address corresponding to the host station number.
  - Data in the remote register (RWr) of the remote device station can also be received.

Remote device station

• When 1 station is occupied, any of 4 to 32 words are used. The number of used points changes depending on the expanded cyclic setting and the number of occupied stations. (Refer to F Page 26, Section 3.2)

Local station

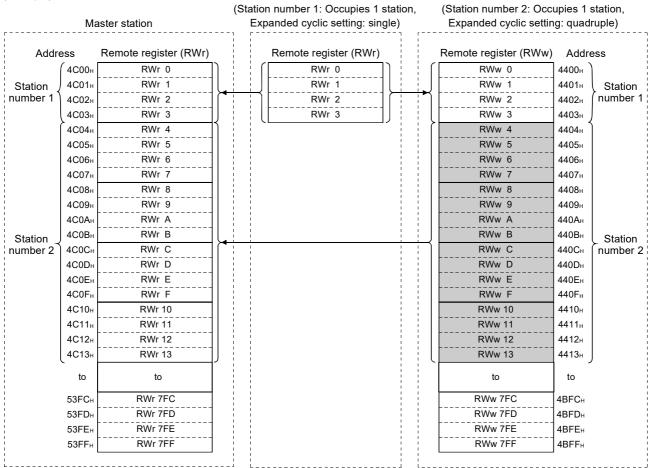

(Example)

# **Appendix 3** Link Special Relays and Registers (SB/SW)

The data link status can be checked with bit data (link special relays: SB) and word data (link special registers: SW). The SB and SW represent the information in the buffer memory of the L series master/local module, which is used by reading to the device specified in an automatic refresh parameter.

- Link special relays (SB): Buffer memory addresses 5E0<sub>H</sub> to 5FF<sub>H</sub>
- + Link special registers (SW): Buffer memory addresses  $600_{\rm H}$  to  $7 {\rm FF}_{\rm H}$

### Appendix 3.1 Link special relays (SB)

Link special relays SB0000 to SB001F are turned ON/OFF by the program, and SB0020 to SB01FF are turned ON/OFF by the L series master/local module.

The numeric values in parentheses in the Number column indicate addresses and bit positions of the buffer memory.

EX Example: For buffer memory address 5E0<sub>H</sub> and bit 0: (5E0<sub>H</sub> ,b0)

When a standby master station is used as a standby master station, refer to the respective columns under "Availability" in the table as explained below.

- · When a standby master station is operating as a master station: "Master station" column
- When a standby master station is operating as a standby master station: "Local station" column

For the correspondence with the buffer memory, refer to Page 402, Appendix 2 (5).

Point P

Do not turn ON/OFF the area of the No. which does not exist in the link special relay (SB) list. Turning ON/OFF the area of the No. which does not exist in the list may cause malfunction of the programmable controller system.

The following table lists the link special relays.

|                                   |                                                                                 | (O: Avail                                                                                                    | Availability able, $\times$ : Not | available)    |         |
|-----------------------------------|---------------------------------------------------------------------------------|----------------------------------------------------------------------------------------------------|-----------------------------------|---------------|---------|
| Number                            | Name                                                                            | Description                                                                                                    | On                                |               |         |
|                                   |                                                                                 |                                                                                                    | Master<br>station                 | Local station | Offline |
| SB0000<br>(5E0 <sub>H</sub> , b0) | Data link restart                                                               | Restarts the data link that had been stopped by SB0002.<br>OFF: Restart not instructed<br>ON: Restart instructed                                                                   | 0                                 | 0             | ×       |
| SB0001<br>(5E0 <sub>H</sub> , b1) | Refresh instruction at standby master switching                                 | Instructs to perform cyclic data refresh after the data link control is<br>transferred to the standby master station.<br>OFF: Not instructed<br>ON: Instructed                     | 0                                 | ×             | ×       |
| SB0002<br>(5E0 <sub>H</sub> , b2) | Data link stop                                                                  | Stops the host data link.<br>However, when the master station executes this, the entire system<br>will stop.<br>OFF: No stop instruction<br>ON: Stop instructed                    | 0                                 | 0             | ×       |
| SB0003<br>(5E0 <sub>H</sub> , b3) | Refresh instruction when<br>changing parameters by<br>the dedicated instruction | Instructs to refresh cyclic data after changing parameters by the G(P).RLPASET instruction.<br>OFF: Not instructed (stop refreshing)<br>ON: Instructed (start/continue refreshing) | 0                                 | ×             | ×       |
| SB0004<br>(5E0 <sub>H</sub> , b4) | Temporary error invalid<br>request                                              | Establishes the stations specified by SW0003 to SW0007 as<br>temporary error invalid stations.<br>OFF: Not requested<br>ON: Requested                                              | 0                                 | ×             | ×       |
| SB0005<br>(5E0 <sub>H</sub> , b5) | Temporary error invalid<br>canceling request                                    | Cancels the temporary error invalid status of stations specified by<br>SW0003 to SW0007.<br>OFF: Not requested<br>ON: Requested                                                    | 0                                 | ×             | ×       |
| SB0007<br>(5E0 <sub>H</sub> , b7) | Master station duplication<br>error canceling request                           | Instructs to cancel master station duplication error.<br>OFF: Not instructed<br>ON: Instructed                                                                                     | O <sup>*4</sup>                   | ×             | ×       |
| SB0008<br>(5E0 <sub>H</sub> , b8) | Loop test request                                                               | Executes loop tests for the stations specified by SW0008.<br>OFF: Not requested<br>ON: Requested                                                                                   | 0                                 | ×             | ×       |

A

|                                    |                                                                                 |                                                                                                    |                         | Availability able, $\times$ : Not | available) |  |
|------------------------------------|---------------------------------------------------------------------------------|----------------------------------------------------------------------------------------------------|-------------------------|-----------------------------------|------------|--|
| Number                             | Name                                                                            | Description                                                                                                    | On<br>Master<br>station | line<br>Local<br>station          | Offline    |  |
| SB000B<br>(5E0 <sub>H</sub> , b11) | Transmission speed test<br>request                                              | Use this to perform the transmission speed test.<br>OFF: Not requested<br>ON: Requested                                                                                                    | 0                       | ×                                 | ×          |  |
| SB000C<br>(5E0 <sub>H</sub> , b12) | Forced master switching                                                         | Forcefully transfers the data link control from the standby master<br>station that is controlling the data link to the standby master station<br>in case the standby master station becomes faulty.<br>OFF: Not requested<br>ON: Requested                | ⊖*1                     | ×                                 | ×          |  |
| SB000D<br>(5E0 <sub>H</sub> , b13) | Remote device station<br>initialization procedure<br>registration instruction   | Starts the initial processing using the information registered during<br>the initialization procedure registration.<br>While SB000D is on, the refresh of the remote input/output and<br>remote registers stops.<br>OFF: Not instructed<br>ON: Instructed | ○*3                     | ×                                 | ×          |  |
| SB0020<br>(5E2 <sub>H</sub> , b0)  | Module status                                                                   | Stores the status of communication between the L series<br>master/local module and CPU module.<br>OFF: Normal<br>ON: Abnormal                                                                                                    | 0                       | 0                                 | 0          |  |
| SB0040<br>(5E4 <sub>H</sub> , b0)  | Data link restart<br>acceptance                                                 | Indicates the data link restart instruction acknowledgement status.<br>OFF: Not acknowledged<br>ON: Startup instruction acknowledged                                                                                                    | 0                       | 0                                 | ×          |  |
| SB0041<br>(5E4 <sub>H</sub> , b1)  | Data link restart complete                                                      | Indicates the data link restart instruction acknowledgement<br>completion status.<br>OFF: Not complete<br>ON: Startup complete                                                                                                    | 0                       | 0                                 | ×          |  |
| SB0042<br>(5E4 <sub>H</sub> , b2)  | Refresh instruction<br>acknowledgement status<br>at standby master<br>switching | Indicates whether or not the refresh instruction at standby master<br>switching have been acknowledged.<br>OFF: Not executed<br>ON: Instruction acknowledged                                                                                              | 0                       | ×                                 | ×          |  |
| SB0043<br>(5E4 <sub>H</sub> , b3)  | Refresh instruction<br>complete status at standby<br>master switching           | Indicates whether or not the refresh instruction at standby master<br>switching is complete.<br>OFF: Not executed<br>ON: Switching complete                                                                                                    | 0                       | ×                                 | ×          |  |
| SB0044<br>(5E4 <sub>H</sub> , b4)  | Data link stop acceptance                                                       | Indicates the data link stop instruction acknowledgement status.<br>OFF: Not acknowledged<br>ON: Stop instruction acknowledged                                                                                                    | 0                       | 0                                 | ×          |  |
| SB0045<br>(5E4 <sub>H</sub> , b5)  | Data link stop complete                                                         | Indicates the data link stop instruction acknowledgement<br>completion status.<br>OFF: Not complete<br>ON: Stop complete                                                                                                    | 0                       | 0                                 | х          |  |
| SB0046<br>(5E4 <sub>H</sub> , b6)  | Forced master switching executable status                                       | Indicates whether the forced master switching (SB000C) signal<br>can be executed or not.<br>OFF: Cannot be executed.<br>ON: Can be executed.                                                                                                    | ⊖*1                     | ×                                 | ×          |  |
| SB0048<br>(5E4 <sub>H</sub> , b8)  | Temporary error invalid<br>acceptance status                                    | Indicates the acknowledgement status of temporary error invalid<br>cancel instruction.<br>OFF: Not executed<br>ON: Instruction acknowledged                                                                                                    | 0                       | ×                                 | ×          |  |
| SB0049<br>(5E4 <sub>H</sub> , b9)  | Temporary error invalid<br>complete status                                      | Indicates the acknowledgement status of temporary error invalid<br>cancel instruction.<br>OFF: Not executed<br>ON: Temporary error invalid station established/Specified station<br>number is invalid                                                     | 0                       | ×                                 | ×          |  |
| SB004A<br>(5E4 <sub>H</sub> , b10) | Temporary error invalid<br>canceling<br>acknowledgement status                  | Indicates the acknowledgement status of temporary error invalid<br>cancel instruction.<br>OFF: Not executed<br>ON: Instruction acknowledged                                                                                                    | 0                       | ×                                 | ×          |  |

|                                    |                                                                           |                                                                                                    |                                                                                                    |                 | available) |
|------------------------------------|---------------------------------------------------------------------------|----------------------------------------------------------------------------------------------------|----------------------------------------------------------------------------------------------------|-----------------|------------|
| Number                             | Name                                                                      | Description                                                                                                    | (O: Available, X: Not       Online       Master<br>station     Local<br>station       1     O     X       2     O     X       3     O     X       4     O     X       5     X     X       5     X     X       6     X     X       7     O     X       7     O     X | Offline         |            |
| SB004B<br>(5E4 <sub>H</sub> , b11) | Temporary error invalid<br>canceling complete status                      | Indicates the acknowledgement status of temporary error invalid<br>cancel instruction.<br>OFF: Not executed<br>ON: Temporary error invalid station cancellation complete                                              | 0                                                                                                    | ×               | ×          |
| SB004C<br>(5E4 <sub>H</sub> , b12) | Loop test acceptance status                                               | Indicates the loop test request acknowledgement status.<br>OFF: Not executed<br>ON: Instruction acknowledged                                                                                                    | 0                                                                                                    | ×               | ×          |
| SB004D<br>(5E4 <sub>H</sub> , b13) | Loop test complete status                                                 | Indicates the loop test completion status.<br>OFF: Not executed<br>ON: Test complete                                                                                                    | 0                                                                                                    | ×               | ×          |
| SB0050<br>(5E5 <sub>H</sub> , b0)  | Offline test status                                                       | Indicates the offline test execution status.<br>OFF: Not executed<br>ON: In progress                                                                                                    | ×                                                                                                    | ×               | 0          |
| SB0057<br>(5E5 <sub>H</sub> , b7)  | Master station duplication<br>error canceling<br>acknowledgement          | Indicates the acknowledgement status of master station<br>duplication error canceling request.<br>OFF: Not acknowledged<br>ON: Acknowledged                                                                           | 0                                                                                                    | ×               | ×          |
| SB0058<br>(5E5 <sub>H</sub> , b8)  | Master station duplication<br>error canceling complete                    | Indicates the completion status of master station duplication error<br>canceling request.<br>OFF: Not complete<br>ON: Complete                                                                                        | 0                                                                                                    | ×               | ×          |
| SB005A<br>(5E5 <sub>H</sub> , b10) | Master switching request acknowledgement                                  | Indicates whether the standby master station received a master<br>switching request when the standby master station detected that<br>the master station is down.<br>OFF: Not acknowledged<br>ON: Request acknowledged | ×                                                                                                    | O*1             | ×          |
| SB005B<br>(5E5 <sub>H</sub> , b11) | Master switching request complete                                         | Indicates whether or not the switching from the standby master<br>station to master station is complete.<br>OFF: Not complete<br>ON: Complete                                                                         | ×                                                                                                    | O <sup>*1</sup> | ×          |
| SB005C<br>(5E5 <sub>H</sub> , b12) | Forced master switching<br>request acknowledgement                        | Indicates whether or not a forced master switching request has<br>been acknowledged.<br>OFF: Not acknowledged<br>ON: Instruction acknowledged                                                                         | O <sup>*1</sup>                                                                                                    | ×               | ×          |
| SB005D<br>(5E5 <sub>H</sub> , b13) | Forced master switching<br>request complete                               | Indicates whether or not a forced master switching request is<br>complete.<br>OFF: Not complete<br>ON: Complete                                                                                                    | O <sup>*1</sup>                                                                                                    | O <sup>*1</sup> | ×          |
| SB005E<br>(5E5 <sub>H</sub> , b14) | Execution status of remote device station initialization procedure        | Indicates the execution status of the initialization procedure.<br>OFF: Not executed<br>ON: Being executed                                                                                                    | ⊖* <del>3</del>                                                                                                    | ×               | ×          |
| SB005F<br>(5E5 <sub>H</sub> , b15) | Completion status of<br>remote device station<br>initialization procedure | Indicates the completion status of the initialization procedure<br>execution.<br>OFF: Not complete<br>ON: Complete                                                                                                    | ⊜*3                                                                                                    | ×               | ×          |
| SB0060<br>(5E6 <sub>H</sub> , b0)  | Host mode                                                                 | Indicates the mode setting status of the host.<br>OFF: Online<br>ON: Other than online                                                                                                    | 0                                                                                                    | 0               | 0          |
| SB0061<br>(5E6 <sub>H</sub> , b1)  | Host type                                                                 | The station type of the host station is stored.<br>OFF: Master station (station number 0)<br>ON: Local station (station numbers 1 to 64)                                                                              | 0                                                                                                    | 0               | ×          |
| SB0062<br>(5E6 <sub>H</sub> , b2)  | Host standby master station setting status                                | Indicates whether or not the standby master station setting exists<br>for the host.<br>OFF: No setting<br>ON: Setting exists                                                                                          | 0                                                                                                    | 0               | 0          |

A

|                                    |                                                                    |                                                                                                    |                                                                                                    |                                                                | Availability able, $\times$ : Not | available)    |         |  |
|------------------------------------|--------------------------------------------------------------------|----------------------------------------------------------------------------------------------------|----------------------------------------------------------------------------------------------------|----------------------------------------------------------------|-----------------------------------|---------------|---------|--|
| Number                             | Name                                                               |                                                                                                    | Description                                                                                                    |                                                                | On                                | line          |         |  |
|                                    |                                                                    |                                                                                                    |                                                                                                    |                                                                | Master<br>station                 | Local station | Offline |  |
| SB0065<br>(5E6 <sub>H</sub> , b5)  | Input data status of host<br>data link faulty station              | Indicates the status of<br>for the host station.<br>OFF: Clear<br>ON: Retain                                                | f the data link faulty stat                                                                                                    | ion setting configured                                         | 0                                 | 0             | ×       |  |
|                                    |                                                                    | Indicates the setting s                                                                                                    | status of host occupied                                                                                                    | stations.                                                      |                                   |               |         |  |
| SB0066<br>(5E6 <sub>H</sub> , b6)  |                                                                    | Number of occupied station                                                                                                  | SB0066                                                                                                    | SB0067                                                         |                                   |               |         |  |
|                                    | Number of host occupied stations                                   | 1 station                                                                                                    | OFF                                                                                                    | OFF                                                            | ×                                 | 0             | ×       |  |
|                                    |                                                                    | 2 stations                                                                                                    | OFF                                                                                                    | ON                                                             |                                   |               |         |  |
| SB0067<br>(5E6 <sub>H</sub> , b7)  |                                                                    | 3 stations                                                                                                    | ON                                                                                                    | ON                                                             |                                   |               |         |  |
| (000,01)                           |                                                                    | 4 stations                                                                                                    | ON                                                                                                    | OFF                                                            |                                   |               |         |  |
| SB006A<br>(5E6 <sub>H</sub> , b10) | Switch setting status                                              | Indicates the switch s<br>OFF: Normal<br>ON: Setting error exis                                                             | etting status.<br>sts (the error code is sto                                                                                          | red in SW006A)                                                 | ) O*4 ×                           |               |         |  |
| SB006D<br>(5E6 <sub>H</sub> , b13) | Parameter setting status                                           | Indicates the paramet<br>OFF: Normal<br>ON: Setting error exis                                                              | ter setting status.<br>sts (the error code is sto                                                                                     | ored in SW0068)                                                | ⊖ <sup>*4</sup>                   | ×             |         |  |
| SB006E<br>(5E6 <sub>H</sub> , b14) | Host station operation status                                      | Indicates the data link<br>OFF: Being executed<br>ON: Not executed                                                          | communication status                                                                                                    | with other stations.                                           | 0                                 | 0             | ×       |  |
| SB006F<br>(5E6 <sub>H</sub> , b15) | Setting status of block<br>guarantee of cyclic data<br>per station | Indicates the "Block E<br>OFF: Not set<br>ON: Set                                                                           | Data Assurance per Stat                                                                                                    | tion" setting status.                                          | 0                                 | 0             | ×       |  |
| SB0070<br>(5E7 <sub>H</sub> , b0)  | Master station information                                         |                                                                                                    | status.<br>I by the master station<br>by the standby master s                                                                         | station                                                        | 0                                 | 0             | ×       |  |
| SB0071<br>(5E7 <sub>H</sub> , b1)  | Standby master station<br>information                              | Indicates whether or n<br>OFF: Not present<br>ON: Present                                                                   | not a standby master st                                                                                                    | ation is present.                                              | 0                                 | 0             | ×       |  |
| SB0072<br>(5E7 <sub>H</sub> , b2)  | Scan mode setting information                                      | Indicates the scan mo<br>OFF: Asynchronous n<br>ON: Synchronous mo                                                          |                                                                                                    |                                                                | 0                                 | ×             | ×       |  |
| SB0073<br>(5E7 <sub>H</sub> , b3)  | Operation specification<br>when CPU is down status                 | Indicates the operatio<br>when the CPU is dow<br>OFF: Stop<br>ON: Continue                                                  | n specification status u<br>n.                                                                                                    | sing a parameter                                               | 0                                 | 0             | ×       |  |
| SB0074<br>(5E7 <sub>H</sub> , b4)  | Reserved station specified status                                  | parameter.<br>OFF: No specification<br>ON: Specification exis<br>SW0077)<br>Depending on the link<br>the time difference of | d station specification s<br>sts (information is store<br>refresh timing, SB0074<br>one sequence scan fro<br>ified status (SW0074 to  | d in SW0074 to<br>may be updated with<br>m the update of the   | 0                                 | 0             | ×       |  |
| SB0075<br>(5E7 <sub>H</sub> , b5)  | Error invalid station<br>specified status                          | parameter.<br>OFF: No specification<br>ON: Specification exis<br>SW007B)<br>Depending on the link<br>the time difference of | alid station specification<br>sts (information is store<br>refresh timing, SB0075<br>one sequence scan fro<br>pecified status (SW0078 | d in SW0078 to<br>5 may be updated with<br>m the update of the | 0                                 | 0             | ×       |  |

|                                    |                                                                                                    |                                                                                                    | (O: Availa        | Availability able, $\times$ : Not |         |  |
|------------------------------------|----------------------------------------------------------------------------------------------------|----------------------------------------------------------------------------------------------------|-------------------|-----------------------------------|---------|--|
| Number                             | Name                                                                                                    | Description                                                                                                    | -                 | line                              |         |  |
|                                    |                                                                                                    |                                                                                                    | Master<br>station | Local station                     | Offline |  |
| SB0076<br>(5E7 <sub>H</sub> , b6)  | Temporary error invalid<br>station setting information                                                         | Indicates whether there is a temporary error invalid station setting.<br>OFF: No setting<br>ON: Setting exists (information is stored in SW007C to SW007F)<br>Depending on the link refresh timing, SB0076 may be updated with<br>the time difference of one sequence scan from the update of the<br>temporary error invalid status (SW007C to SW007F).           | 0                 | 0                                 | ×       |  |
| SB0077<br>(5E7 <sub>H</sub> , b7)  | Parameter receive status                                                                                       | Indicates the parameter receive status from the master station.<br>OFF: Reception complete<br>ON: Reception not complete                                                                                                    | ×                 | 0                                 | ×       |  |
| SB0078<br>(5E7 <sub>H</sub> , b8)  | Host station switch change detection                                                                           | Detects changes to the host setting switch during data linking.<br>OFF: No changes detected<br>ON: Changes detected                                                                                                    | 0                 | 0                                 | ×       |  |
| SB0079<br>(5E7 <sub>H</sub> , b9)  | Master station return specification information                                                                | Indicates whether the "Type" setting of the network parameters is<br>set to "Master station" or "Master station (Duplex function)."<br>OFF: Master station<br>ON: Master station (Duplex function)                                                                                                    | 0                 | ×                                 | ×       |  |
| SB007A<br>(5E7 <sub>H</sub> , b10) | Host standby master station operation history                                                                  | Indicates whether the host station has operated as a standby<br>master station or not.<br>OFF: Not operated as a standby master station<br>ON: Operated as a standby master station                                                                                                    | 0                 | ×                                 | ×       |  |
| SB007B<br>(5E7 <sub>H</sub> , b11) | Host master/standby master operation status                                                                    | Indicates whether the host operates as the master or standby<br>master station.<br>OFF: Operates as the master station (controlling data link)<br>ON: Operates as the standby master station (standby)                                                                                                    | 0                 | 0                                 | ×       |  |
| SB007C<br>(5E7 <sub>H</sub> , b12) | Device station<br>refresh/compulsory clear<br>setting status in case of<br>programmable controller<br>CPU STOP | Indicates the parameter-set device station refresh/compulsory<br>clear setting status in case of programmable controller CPU STOP.<br>OFF: Refresh<br>ON: Clears compulsorily                                                                                                    | 0                 | ×                                 | ×       |  |
| SB007D<br>(5E7 <sub>H</sub> , b13) | Connected devices auto-<br>detection function status                                                           | Stores the setting status of the connected devices auto-detection<br>function.<br>OFF: Do not read the model name of the device stations<br>ON: Read the model name of the device stations                                                                                                    | 0                 | ×                                 | ×       |  |
| SB0080<br>(5E8 <sub>H</sub> , b0)  | Other station data link<br>status <sup>*2</sup>                                                                | Indicates the communication status with the device stations.<br>OFF: All stations normal<br>ON: Faulty station exists (information is stored in SW0080 to<br>SW0083)<br>Depending on the link refresh timing, SB0080 may be updated with<br>the time difference of one sequence scan from the update of the<br>other station data link status (SW0080 to SW0083). | 0                 | 0                                 | ×       |  |
| SB0081<br>(5E8 <sub>H</sub> , b1)  | Other station watchdog<br>timer error status                                                                   | Indicates the occurrence of a watchdog timer error in other<br>stations.<br>OFF: No error<br>ON: Error occurrence.<br>Depending on the link refresh timing, SB0081 may be updated with<br>the time difference of one sequence scan from the update of the<br>other station watchdog timer error occurrence status (SW0084 to<br>SW0087).                          | 0                 | 0                                 | ×       |  |
| SB0082<br>(5E8 <sub>H</sub> , b2)  | Other station fuse blown status                                                                                | Indicates the fuse blown occurrence status at other stations.<br>(SW0088 to SW008B)<br>OFF: No error<br>ON: Error occurrence.<br>Depending on the link refresh timing, SB0082 may be updated with<br>the time difference of one sequence scan from the update of the<br>other station fuse blown status (SW0088 to SW008B).                                       | 0                 | 0                                 | ×       |  |

4

|                                   |                                                                 |                                                                                                    | (O: Avail                                                                                                    | Availability able, $\times$ : Not | available)  |
|-----------------------------------|-----------------------------------------------------------------|----------------------------------------------------------------------------------------------------|----------------------------------------------------------------------------------------------------|-----------------------------------|-------------|
| Number                            | Name                                                            | Description                                                                                                    | · · · · · · · · · · · · · · · · · · ·                                                                                                    |                                   | · · · · · , |
|                                   |                                                                 |                                                                                                    | Availability<br>(O: Available, X: Not a<br>OnlineMaster<br>stationLocal<br>stationMaster<br>stationLocal<br>stationOOOOXOXOXOOXOXOXOXOXOXOXOXOXOXOXOXOXOXOXOXOX | Offline                           |             |
| SB0083<br>(5E8 <sub>H</sub> , b3) | Other station switch change status                              | Detects changes in setting switches of other stations during data<br>linking.<br>OFF: No change<br>ON: Change detected.<br>Depending on the link refresh timing, SB0083 may be updated with<br>the time difference of one sequence scan from the update of the<br>other station switch change status (SW008C to SW008F).                                                                           | 0                                                                                                    | 0                                 | ×           |
| SB0090<br>(5E9 <sub>H</sub> , b0) | Host line status                                                | Indicates the line status of the host.<br>OFF: Normal<br>ON: Abnormal (line disconnection)                                                                                                    | ×                                                                                                    | 0                                 | ×           |
| SB0094<br>(5E9 <sub>H</sub> , b4) | Transient transmission<br>status                                | Indicates whether a transient transmission error has occurred.<br>OFF: No error<br>ON: Error occurrence. (SW0094 to SW0097)<br>Even when a dedicated instruction was retried, an error is<br>detected.<br>Depending on the link refresh timing, SB0094 may be updated with<br>the time difference of one sequence scan from the update of the<br>transient transmission status (SW0094 to SW0097). | 0                                                                                                    | 0                                 | ×           |
| SB0095<br>(5E9 <sub>H</sub> , b5) | Master station transient transmission status                    | Indicates the transient transmission status of the master station.<br>OFF: Normal<br>ON: Abnormal                                                                                                    | ×                                                                                                    | 0                                 | ×           |
| SB00B4<br>(5EB <sub>H</sub> , b4) | Standby master station test result                              | Stores the test result of loop test 1.<br>OFF: Normal<br>ON: Abnormal                                                                                                    | 0                                                                                                    | ×                                 | 0           |
| SB0160<br>(5F6 <sub>H</sub> , b0) | Remote register use<br>prohibited status                        | Stores the use prohibited status of the remote register.<br>OFF: Usable<br>ON: Use prohibited (The status information is stored in SW0160 to<br>SW0163.)<br>Depending on the link refresh timing, SB160 may be updated with<br>the time difference of one sequence scan from the update of the<br>remote register use prohibited status (SW0160 to SW0163).                                        | 0                                                                                                    | ×                                 | ×           |
| SB0184<br>(5F8 <sub>H</sub> , b4) | Transmission speed test<br>result for standby master<br>station | Stores a result of the transmission speed test for the standby<br>master station.<br>OFF: Normal (Same transmission speed as that of master station),<br>or no response from the module<br>ON: Abnormal (Different transmission speed from that of master<br>station)                                                                                                    | 0                                                                                                    | ×                                 | ×           |
| SB0185<br>(5F8 <sub>H</sub> , b5) | Transmission speed test<br>accept status                        | Indicates the accept status of Transmission speed test request<br>(SB000B).<br>OFF: Not accepted<br>ON: Accepted                                                                                                    | 0                                                                                                    | ×                                 | ×           |
| SB0186<br>(5F8 <sub>H</sub> , b6) | Transmission speed test completion status                       | Indicates the completion status of the transmission speed test.<br>OFF: Not complete<br>ON: Test complete                                                                                                    | 0                                                                                                    | ×                                 | ×           |

\*2 The other station data link status (SB0080) takes up to 6 seconds to turn on after a device station connected to the master/local station becomes faulty.

The time to turn ON differs according to the system configuration, faulty status or other conditions.

\*3 Parameter setting is required in the case of a standby master station.

\*4 For the station No. 0 only.

### Appendix 3.2 Link special registers (SW)

Data is stored in the link special registers SW000 to SW001F by the program, and data is automatically stored in SW0020 to SW01FF.

The values in parentheses in the number column indicate the buffer memory addresses.

When a standby master station is used, refer to the respective columns under "Availability" in the table as explained below.

- When a standby master station is operating as a master station: "Master station" column
- When a standby master station is operating as a standby master station: "Local station" column

Point P

Do not write data to the area of the No. which does not exist in the link special register (SW) list. Writing data to the area of the No. which does not exist in the list may cause malfunction of the programmable controller system.

#### The following table lists the link special registers.

|                                                                                                    | Nama                                                         |                                                                                                    |                                                                                                    |                                                                        |                                                                             |                                                                   |                                                |                                      |         |  |  |  | ا<br>(0: ۸۰       |               |         |
|----------------------------------------------------------------------------------------------------|--------------------------------------------------------------|----------------------------------------------------------------------------------------------------|----------------------------------------------------------------------------------------------------|------------------------------------------------------------------------|-----------------------------------------------------------------------------|-------------------------------------------------------------------|------------------------------------------------|--------------------------------------|---------|--|--|--|-------------------|---------------|---------|
| Number                                                                                                    | Name                                                         |                                                                                                    |                                                                                                    |                                                                        | L                                                                           | Descri                                                            | ption                                          |                                      |         |  |  |  | On                | line          |         |
|                                                                                                    |                                                              |                                                                                                    |                                                                                                    |                                                                        |                                                                             |                                                                   |                                                |                                      |         |  |  |  | Master<br>station | Local station | Offline |
| SW0003<br>(603 <sub>H</sub> )                                                                                                    | Multiple temporary<br>error invalid station<br>specification | 00: Specifies r<br>01 to 64: Spec                                                                                                    | t whether multiple temporary error invalid stations are specified.<br>pecifies multiple stations indicated by SW0004 to SW0007.<br>64: Specifies a single station from 1 to 64.<br>(The specified number indicates the station number of a temporary error inva-<br>station.)<br>ifies a temporary error invalid station. |                                                                        |                                                                             |                                                                   |                                                |                                      |         |  |  |  |                   | ×             | ×       |
| SW0004<br>(604 <sub>H</sub> )<br>SW0005<br>(605 <sub>H</sub> )<br>SW0006<br>(606 <sub>H</sub> )<br>SW0007<br>(607 <sub>H</sub> ) | Temporary error<br>invalid station<br>specification          | Specifies a ter<br>0: Not specifie<br>1: Specified as<br>SW0004<br>SW0005<br>SW0006<br>SW0007<br>The stations n<br>Error invalid st<br>max. are not s | d as a f<br>a temp<br>b15<br>16<br>32<br>48<br>64<br>Numb<br>eed not                                                                                                    | b14<br>b14<br>15<br>31<br>47<br>63<br>bers 1 to<br>t be set<br>reserve | ary erro<br>error inv<br>b13<br>14<br>30<br>46<br>62<br>0 64 in t<br>by the | r invalid<br>valid sta<br>b12<br>13<br>29<br>45<br>61<br>the abov | tion<br>to<br>to<br>to<br>to<br>to<br>ve table | b3<br>4<br>20<br>36<br>52<br>indicat | ations. |  |  |  | 0                 | ×             | ×       |
| SW0008<br>(608 <sub>H</sub> )                                                                                                    | Loop test station setting                                    | Set a station n<br>0: Entire syste<br>01 to 64: Spec<br>Default value:                                                                                | m (exe<br>ified sta                                                                                                    | cuted fo                                                               | or all sta                                                                  |                                                                   | execute                                        | ed.                                  |         |  |  |  | 0                 | ×             | ×       |
| SW0009<br>(609 <sub>H</sub> )                                                                                                    | Monitoring time<br>setting                                   | Sets monitorin<br>Default: 10 (se<br>Setting range:<br>If a value outsi<br>When SW0001<br>(Number of ret                                              | conds)<br>1 to 36<br>de the<br>3 is set                                                                                                    | ) (value<br>60 (secc<br>range is<br>t, the tin                         | = 0)<br>onds)<br>s set, th<br>ne until                                      | ne monit<br>a dedic                                               | toring ti                                      | ne will                              | be 360  |  |  |  | 0                 | 0             | ×       |
| SW000A<br>(60A <sub>H</sub> )                                                                                                    | CPU monitoring time setting                                  | Sets the monit<br>through transie<br>Default: 90 (se<br>Setting range:<br>If a value outsi                                                            | ent tran<br>conds)<br>1 to 36                                                                                                    | ismissic<br>) (value<br>600 (sec                                       | on.<br>= 0)<br>conds)                                                       |                                                                   |                                                |                                      |         |  |  |  | 0                 | 0             | ×       |

| Number                                                         | Name                                                                 | Description                                                                                                    | (O: A             | Availability<br>vailable, ×<br>available) |         |
|----------------------------------------------------------------|----------------------------------------------------------------------|----------------------------------------------------------------------------------------------------|-------------------|-------------------------------------------|---------|
|                                                                |                                                                      |                                                                                                    | On                | line                                      |         |
|                                                                |                                                                      |                                                                                                    | Master<br>station | Local station                             | Offline |
| SW000B<br>(60B <sub>H</sub> )                                  | Dedicated instruction retry count setting                            | Set the number of retries for use of dedicated instructions.<br>Default value: 0 (No retry)<br>Setting range: 0 to 7 (times)<br>When the set value is out of the range, 7 is applied.                                                                                                    | 0                 | 0                                         | ×       |
| SW0014<br>(614 <sub>H</sub> )<br>SW0015<br>(615 <sub>H</sub> ) | Specification of remote device station                               | Specifies the station to be initialized using the information saved in initialization procedure registration.           0: Initial processing not performed           1: Initial processing performed           b15         b14         b12         b11         b10         b9         b8         b7         b6         b5         b4         b3         b2         b1           SW0014         16         15         14         13         12         11         10         9         8         7         6         5         4         3         2         1           SW0014         16         15         14         13         12         11         10         9         8         7         6         5         4         3         2         1           SW0014         32         31         30         29         28         27         26         25         24         23         22         21         20         19         18         17 | 0                 | ×                                         | ×       |
| SW0016<br>(616 <sub>H</sub> )<br>SW0017<br>(617 <sub>H</sub> ) | to be initialized.                                                   | SW0016         48         47         46         45         44         43         42         41         40         39         38         37         36         35         34         33           SW0017         64         63         62         61         60         59         58         57         56         55         54         53         52         51         50         49           Numbers         1         to 64 in the above table indicate the station numbers.         The stations need not be set by the number of occupied stations.         Error invalid stations, reserved stations and any station of the number higher than the max. are not specified.                                                                                                    |                   |                                           |         |
| SW0020<br>(620 <sub>H</sub> )                                  | Module status                                                        | Stores the status of communication between the L series master/local module and<br>CPU module.<br>0: Normal<br>Other than 0: Stores an error code (Refer to the user's manual for the CPU module<br>used.)                                                                                                    | 0                 | 0                                         | 0       |
| SW0041<br>(641 <sub>H</sub> )                                  | Data link restart<br>result                                          | Stores the execution result of the data link restart instruction with SB0000.<br>0: Normal<br>Other than 0: Stores an error code (refer to FP Page 358, Section 15.3).                                                                                                    | 0                 | 0                                         | ×       |
| SW0043<br>(643 <sub>H</sub> )                                  | Refresh instruction at<br>standby master<br>switching result         | Indicates the execution result of refresh instruction at standby master switching.<br>0: Normal<br>Other than 0: Stores an error code (refer to F Page 358, Section 15.3).                                                                                                    | 0                 | ×                                         | ×       |
| SW0045<br>(645 <sub>H</sub> )                                  | Data link stop result                                                | Stores the execution result of the data-link stop instruction with SB0002.         0: Normal         Other than 0: Stores an error code (refer to FF) Page 358, Section 15.3).                                                                                                    | 0                 | 0                                         | ×       |
| SW0049<br>(649 <sub>H</sub> )                                  | Temporary error<br>invalid station<br>specification result           | Indicates the execution result of temporary error invalid station specification.<br>0: Normal<br>Other than 0: Stores an error code (refer to SP Page 358, Section 15.3).                                                                                                    | 0                 | ×                                         | ×       |
| SW004B<br>(64B <sub>H</sub> )                                  | Temporary error<br>invalid station<br>specification cancel<br>result | Indicates the execution result of the temporary error invalid station specification cancellation.<br>0: Normal<br>Other than 0: Stores an error code (refer to                                                                                                    | 0                 | ×                                         | ×       |
| SW004D<br>(64D <sub>H</sub> )                                  | Loop test result                                                     | Indicates the execution result of the loop test.<br>0: Normal<br>Other than 0: Stores an error code (refer to J Page 358, Section 15.3).                                                                                                    | 0                 | ×                                         | ×       |
| SW0052<br>(652 <sub>H</sub> )                                  | Automatic CC-Link<br>startup execution<br>result                     | Stores the system configuration check result when a new station is added to a system using an automatic CC-Link startup.<br>0: Normal<br>Other than 0: Stores an error code (refer to SP Page 358, Section 15.3)                                                                                                    | 0                 | ×                                         | ×       |
| SW0057<br>(657 <sub>H</sub> )                                  | Master station<br>duplication error<br>canceling result              | Stores the execution result of the master station duplication error canceling request.<br>0: Normal<br>Other than 0: Stores an error code (refer to F Page 358, Section 15.3)                                                                                                    | 0                 | ×                                         | ×       |

| Number                        | Name                                | Description                                                                                                    | لم<br>(〇: ۸۰)<br>Onl |         |         |
|-------------------------------|-------------------------------------|----------------------------------------------------------------------------------------------------|----------------------|---------|---------|
|                               |                                     |                                                                                                    | Master               | Local   | Offline |
|                               |                                     |                                                                                                    | station              | station |         |
| SW0058<br>(658 <sub>H</sub> ) | Detailed LED display<br>status      | Stores the details of the LED display status.<br>0: OFF<br>1: ON                                                                                                    | 0                    | 0       | 0       |
| SW0059<br>(659 <sub>H</sub> ) | Transmission speed setting          | Stores the transmission speed setting status.<br>0: Cancel<br>1: Set<br>b15b14 b8 b7 b6 b5 b4 b3 b2 b1 b0<br>0 to 0 + 10Mbps<br>5Mbps<br>2.5Mbps<br>625kbps<br>156kbps<br>Auto-tracking<br>Auto-tracking is available only for the local station and standby master station.                      | 0                    | 0       | 0       |
| SW005B<br>(65B <sub>H</sub> ) | Transmission speed operation status | Stores the transmission speed operation status.<br>0: Not in operation<br>1: In operation<br>b15b14 b8 b7 b6 b5 b4 b3 b2 b1 b0<br>0 to 0 0 0<br>5Mbps<br>5Mbps<br>625kbps<br>156kbps<br>During auto-tracking<br>Auto-tracking is available only for the local station and standby master station. | 0                    | 0       | 0       |

A

| Number                        |                                                                                            |                                                                                                    | (0: A             |               |         |
|-------------------------------|--------------------------------------------------------------------------------------------|----------------------------------------------------------------------------------------------------|-------------------|---------------|---------|
| Number                        | Name                                                                                       | Description                                                                                                    | On                |               |         |
|                               |                                                                                            |                                                                                                    | Master<br>station | Local station | Offline |
| SW005C<br>(65C <sub>H</sub> ) | Detailed LED display<br>status (2)                                                         | Stores the detailed display status of the module LED.<br>0: OFF<br>1: ON<br>bF b8b7 b0<br>00000<br>Station number setting × 1 BCD code1 (0: Off, 1: On)<br>Station number setting × 1 BCD code2 (0: Off, 1: On)<br>Station number setting × 1 BCD code3 (0: Off, 1: On)<br>Station number setting × 10 BCD code3 (0: Off, 1: On)<br>Station number setting × 10 BCD code4 (0: Off, 1: On)<br>Station number setting × 10 BCD code4 (0: Off, 1: On)<br>Station number setting × 10 BCD code4 (0: Off, 1: On)<br>Station number setting × 10 BCD code4 (0: Off, 1: On)<br>Station number setting × 10 BCD code4 (0: Off, 1: On)<br>Transmission speed setting 625kbps (0: Off, 1: On)<br>Transmission speed setting 5Mbps (0: Off, 1: On)<br>Transmission speed setting 5Mbps (0: Off, 1: On)<br>Transmission speed setting 10Mbps (0: Off, 1: On) | 0                 | 0             | 0       |
| SW005D<br>(65D <sub>H</sub> ) | Forced master<br>switching instruction<br>result                                           | Stores the execution result of the forced master switching instruction with SB000C.<br>0: Normal<br>Other than 0: Stores an error code (refer to SP Page 358, Section 15.3).                                                                                                    | ○*1               | ×             | ×       |
| SW005F<br>(65F <sub>H</sub> ) | Remote device<br>station initialization<br>procedure<br>registration<br>instruction result | Stores the execution result of the initialization procedure registration instruction with SB000D.<br>0: Normal<br>Other than 0: Stores an error code (refer to J Page 358, Section 15.3).                                                                                                    | ○*7               | ×             | ×       |
| SW0060<br>(660 <sub>H</sub> ) | Mode setting status                                                                        | Stores the mode setting status.<br>0: Online (Remote net mode)<br>1: Online (Remote I/O net mode)<br>2: Offline<br>3: Loop test 1<br>4: Loop test 2<br>6: Hardware test                                                                                                    | 0                 | 0             | 0       |
| SW0061<br>(661 <sub>H</sub> ) | Host station number                                                                        | Stores the station number of the host that is currently in operation.<br>0: Master station<br>1 to 64: Local station                                                                                                    | 0                 | 0             | 0       |

|                               |                                  |                                                                                                    |                   | y<br>≺∶Not    |         |
|-------------------------------|----------------------------------|----------------------------------------------------------------------------------------------------|-------------------|---------------|---------|
| Number                        | Name                             | Description                                                                                                    | On                | ine           |         |
|                               |                                  |                                                                                                    | Master<br>station | Local station | Offline |
| SW0062<br>(662 <sub>H</sub> ) | Module operating<br>status       | Stores the operation setting status of the module.                                                                                                    | 0                 | Ο             | 0       |
| SW0064<br>(664 <sub>H</sub> ) | No. of retries information       | Indicates the retry count setting information when there is an error response.<br>1 to 7 (times)                                                                                                    | 0                 | ×             | ×       |
| SW0065<br>(665 <sub>H</sub> ) | No. of automatic return stations | Indicates the setting information for the number of automatic return stations during one link scan.<br>1 to 10 (stations)                                                                                                    | 0                 | ×             | ×       |
| SW0066<br>(666 <sub>H</sub> ) | Delay timer<br>information       | Indicates the delay time setting information.                                                                                                    | 0                 | ×             | ×       |
| SW0067<br>(667 <sub>H</sub> ) | Parameter<br>information         | Stores the parameter information area to be used.<br>0 <sub>H</sub> : CPU built-in parameters<br>3 <sub>H</sub> : Dedicated instruction (parameter setting with the G(P).RLPASET instruction and<br>data link startup.)<br>D <sub>H</sub> : Default parameters (automatically starts CC-Link) | 0                 | ×             | 0       |
| SW0068<br>(668 <sub>H</sub> ) | Host parameter<br>status         | Stores the parameter setting status.<br>0: Normal<br>Other than 0: Stores an error code (refer to SP Page 358, Section 15.3).                                                                                                    | 0                 | 0             | ×       |
| SW0069<br>(669 <sub>H</sub> ) | Loading status <sup>*3</sup>     | Stores the duplicate station number status and parameter matching of each station.<br>0: Normal<br>Other than 0: Stores the error code (refer to Page 358, Section 15.3).<br>Details are stored in SW0098 to SW009B and SW009C to SW009F.                                                     | 0                 | ×             | ×       |
| SW006A<br>(66A <sub>H</sub> ) | Switch setting status            | Stores the switch setting status.<br>0: Normal<br>Other than 0: Stores an error code (refer to J Page 358, Section 15.3).                                                                                                    | 0                 | 0             | 0       |
| SW006D<br>(66D <sub>H</sub> ) | Max. link scan time              | Stores the maximum value of the link scan time (in 1 ms units).                                                                                                    | 0                 | 0             | ×       |
| SW006E<br>(66E <sub>H</sub> ) | Current link scan<br>time        | Stores the current value of the link scan time (in 1 ms units).                                                                                                    | 0                 | 0             | ×       |
| SW006F<br>(66F <sub>H</sub> ) | Min. link scan time              | Stores the minimum value of the link scan time (in 1 ms units).                                                                                                    | 0                 | 0             | ×       |

A

| Number                        | Name                                            | Description                                                               |                 |                 |                 |                 |                |               |               |               |                         | (O: A             | Availability<br>vailable, ≻<br>available) |         |
|-------------------------------|-------------------------------------------------|---------------------------------------------------------------------------|-----------------|-----------------|-----------------|-----------------|----------------|---------------|---------------|---------------|-------------------------|-------------------|-------------------------------------------|---------|
| Number                        | Name                                            |                                                                           |                 |                 |                 |                 |                |               |               |               |                         | On                | line                                      |         |
|                               |                                                 |                                                                           |                 |                 |                 |                 |                |               |               |               |                         | Master<br>station | Local station                             | Offline |
| SW0070<br>(670 <sub>H</sub> ) | Total number of stations                        | Stores the final<br>1 to 64 (station                                      |                 | n numb          | er set ir       | n the pa        | ramete         | r.            |               |               |                         | 0                 | ×                                         | ×       |
| SW0071<br>(671 <sub>H</sub> ) | Max. communication<br>station number            | Stores the max<br>performing data<br>1 to 64 (station<br>Reserved station | a link.<br>s)   |                 |                 | (set nu         | mber of        | the sta       | tion nur      | nber se       | tting) that is          | 0                 | ×                                         | ×       |
| SW0072<br>(672 <sub>H</sub> ) | Number of connected modules                     | Stores the num<br>Reserved station                                        |                 |                 |                 | are perfe       | orming         | data lin      | k.            |               |                         | 0                 | ×                                         | ×       |
| SW0073<br>(673 <sub>H</sub> ) | Standby master station number                   | Stores the stati<br>1 to 64 (station                                      |                 | nber of         | the sta         | ndby ma         | aster st       | ation.        |               |               |                         | 0                 | 0                                         | ×       |
| SW0074<br>(674 <sub>H</sub> ) |                                                 | Stores the rese<br>0: Not reserved<br>1: Reserved sta                     | l statio        |                 | etting s        | tatus.          |                |               |               |               |                         |                   |                                           |         |
| SW0075<br>(675 <sub>H</sub> ) | Reserved station specified status <sup>*2</sup> | SW0074<br>SW0075                                                          | b15<br>16<br>32 | b14<br>15<br>31 | b13<br>14<br>30 | b12<br>13<br>29 | to<br>to<br>to | b3<br>4<br>20 | b2<br>3<br>19 | b1<br>2<br>18 | b0<br>1<br>17           | 0                 | 0                                         | ×       |
| SW0076<br>(676 <sub>H</sub> ) |                                                 | SW0076<br>SW0077                                                          | 48<br>64        | 47<br>63        | 46<br>62        | 45<br>61        | to<br>to       | 36<br>52      | 35<br>51      | 34<br>50      | 33<br>49                |                   |                                           |         |
| SW0077<br>(677 <sub>H</sub> ) |                                                 | Any station of t                                                          | Numb            | ers 1 to        | 1<br>o 64 in t  | he abov         | l<br>/e table  | indicat       | e the st      |               | umbers.                 |                   |                                           |         |
| SW0078<br>(678 <sub>H</sub> ) |                                                 | Stores the erro<br>0: Other than e<br>1: Error invalid                    | rror inv        | alid sta        |                 | g status        | 3.             |               |               |               |                         |                   |                                           |         |
| SW0079                        |                                                 |                                                                           | b15             | b14             | b13             | b12             | to             | b3            | b2            | b1            | b0                      |                   |                                           |         |
| (679 <sub>H</sub> )           | Error invalid station                           | SW0078                                                                    | 16              | 15              | 14              | 13              | to             | 4             | 3             | 2             | 1                       |                   |                                           |         |
| SW007A                        | specified status*2                              | SW0079                                                                    | 32              | 31              | 30              | 29              | to             | 20            | 19            | 18            | 17                      | 0                 | 0                                         | ×       |
| (67A <sub>H</sub> )           |                                                 | SW007A                                                                    | 48              | 47              | 46              | 45              | to             | 36            | 35            | 34            | 33                      |                   |                                           |         |
| ( 10                          |                                                 | SW007B                                                                    | 64              | 63              | 62              | 61              | to             | 52            | 51            | 50            | 49                      |                   |                                           |         |
| SW007B                        |                                                 | L                                                                         |                 | ers 1 to        | 1<br>0.64 in t  | i<br>he abov    | ı<br>/e table  | indicat       |               |               | umbers.                 |                   |                                           |         |
| (67B <sub>H</sub> )           |                                                 | Reserved station                                                          |                 |                 |                 |                 |                |               |               |               |                         |                   |                                           |         |
| SW007C<br>(67C <sub>H</sub> ) |                                                 | Indicates the te<br>0: Normal statu<br>1: Temporary e                     | empora<br>Is    | iry erroi       | r invalid       |                 |                | 9.101 11      |               |               |                         |                   |                                           |         |
|                               |                                                 |                                                                           | b15             | b14             | b13             | b12             | to             | b3            | b2            | b1            | b0                      |                   |                                           |         |
| SW007D<br>(67D <sub>H</sub> ) |                                                 | SW007C                                                                    | 16              | 15              | 14              | 13              | to             | 4             | 3             | 2             | 1                       |                   |                                           |         |
| (0, DH)                       | Temporary error                                 | SW007D                                                                    | 32              | 31              | 30              | 29              | to             | 20            | 19            | 18            | 17                      | 0                 | 0                                         | ×       |
| SW007E                        | invalid status <sup>*4</sup>                    | SW007E                                                                    | 48              | 47              | 46              | 45              | to             | 36            | 35            | 34            | 33                      |                   |                                           |         |
| (67E <sub>H</sub> )           |                                                 | SW007F                                                                    | 64              | 63              | 62              | 61              | to             | 52            | 51            | 50            | 49                      |                   |                                           |         |
| SW007F                        |                                                 |                                                                           |                 | I               |                 |                 |                |               |               |               |                         |                   |                                           |         |
| (67F <sub>H</sub> )           |                                                 | Error invalid sta<br>max. are excep                                       | ations,         |                 |                 |                 |                |               |               |               | umbers.<br>her than the |                   |                                           |         |

| Number                        | Nama                                                 |                                                   |                |                 |                | Deseri         | ntion          |                |                |                |                        | (O: A             | Availability<br>vailable, ×<br>available) |         |
|-------------------------------|------------------------------------------------------|---------------------------------------------------|----------------|-----------------|----------------|----------------|----------------|----------------|----------------|----------------|------------------------|-------------------|-------------------------------------------|---------|
| Number                        | Name                                                 |                                                   | Description    |                 |                |                |                |                |                |                |                        |                   | line                                      |         |
|                               |                                                      |                                                   |                |                 |                |                |                |                |                |                |                        | Master<br>station | Local station                             | Offline |
| SW0080<br>(680 <sub>H</sub> ) |                                                      | Stores the data<br>0: Normal<br>1: Data link erro |                |                 | each si        | tation.        |                |                |                |                |                        |                   |                                           |         |
| SW0081<br>(681 <sub>H</sub> ) | Other station data                                   | SW0080                                            | b15<br>16      | b14<br>15       | b13<br>14      | b12<br>13      | to<br>to       | b3<br>4        | b2<br>3        | b1<br>2        | b0<br>1                |                   |                                           |         |
| SW0082<br>(682 <sub>H</sub> ) | link status <sup>*4*6</sup>                          | SW0081<br>SW0082                                  | 32<br>48       | 31<br>47        | 30<br>46       | 29<br>45       | to<br>to       | 20<br>36       | 19<br>35       | 18<br>34       | 17<br>33               | 0                 | 0                                         | ×       |
| SW0083<br>(683 <sub>H</sub> ) |                                                      | SW0083                                            |                |                 |                |                |                |                |                |                | 49<br>umbers.          |                   |                                           |         |
|                               |                                                      | station of the n                                  | umber          | higher          | than the       | e max. a       | are exc        | epted.         | ived 3t        |                |                        |                   |                                           |         |
| SW0084<br>(684 <sub>H</sub> ) |                                                      | 0: No watchdog<br>1: Watchdog tir                 | g timer        | error           |                |                |                |                |                |                |                        |                   |                                           |         |
| SW0085<br>(685 <sub>H</sub> ) | Other station                                        | SW0084                                            | b15<br>16      | b14<br>15       | b13<br>14      | b12<br>13      | to<br>to       | b3<br>4        | b2<br>3        | b1<br>2        | b0<br>1                |                   |                                           |         |
| SW0086<br>(686 <sub>H</sub> ) | watchdog timer error occurrence status <sup>*2</sup> | SW0085<br>SW0086                                  | 32<br>48       | 31<br>47        | 30<br>46       | 29<br>45       | to<br>to       | 20<br>36       | 19<br>35       | 18<br>34       | 17<br>33               | 0                 | 0                                         | ×       |
| SW0087                        |                                                      | SW0087                                            | 64             | 63              | 62             | 61             | to             | 52             | 51             | 50<br>         | 49                     |                   |                                           |         |
| (687 <sub>H</sub> )           |                                                      | Reserved station                                  |                |                 |                |                |                |                |                |                | umbers.<br>e excepted. |                   |                                           |         |
| SW0088<br>(688 <sub>H</sub> ) |                                                      | Stores the fuse<br>0: Normal<br>1: Fuse blown     | blown          | 1 OCCUIT        | ence st        | atus of o      | each st        | ation.         |                |                |                        |                   |                                           |         |
| SW0089<br>(689 <sub>H</sub> ) | Other station fuse                                   | SW0088                                            | b15<br>16      | b14<br>15       | b13<br>14      | b12<br>13      | to<br>to       | b3<br>4        | b2<br>3        | b1<br>2        | b0                     | 0                 | ×                                         | ×       |
| SW008A<br>(68A <sub>H</sub> ) | blown status <sup>*4</sup>                           | SW0089<br>SW008A<br>SW008B                        | 32<br>48<br>64 | 31<br>47<br>63  | 30<br>46<br>62 | 29<br>45<br>61 | to<br>to<br>to | 20<br>36<br>52 | 19<br>35<br>51 | 18<br>34<br>50 | 17<br>33<br>49         |                   |                                           |         |
| SW008B<br>(68B <sub>H</sub> ) |                                                      | Reserved statio                                   | Numb           | Ders 1 to       | 64 in t        | he abov        | l<br>ve table  | indicat        | e the st       | ation nu       | umbers.                |                   |                                           |         |
| SW008C<br>(68C <sub>H</sub> ) |                                                      | Indicates the se<br>0: No change<br>1: Change occ | witch c        |                 |                |                |                | •              |                |                |                        |                   |                                           |         |
| SW008D<br>(68D <sub>H</sub> ) | Other station switch                                 | SW008C                                            | b15<br>16      | b14<br>15       | b13<br>14      | b12<br>13      | to<br>to       | b3<br>4        | b2<br>3        | b1<br>2        | b0                     |                   |                                           |         |
| SW008E<br>(68E <sub>H</sub> ) | change status <sup>*2</sup>                          | SW008D<br>SW008E                                  | 32<br>48       | 31<br>47        | 30<br>46       | 29<br>45       | to<br>to       | 20<br>36       | 19<br>35       | 18<br>34       | 17<br>33               | 0                 | 0                                         | ×       |
| SW008F<br>(68F <sub>H</sub> ) |                                                      | SW008F                                            | 64<br>Numb     | 63<br>pers 1 to | 62<br>64 in t  | 61<br>he abov  | to<br>ve table | 52<br>indicat  | 51<br>e the st | 50<br>ation ກເ | 49<br>umbers.          |                   |                                           |         |
|                               |                                                      | Reserved station                                  | ons an         | d any si        |                |                |                |                |                |                |                        |                   |                                           |         |
| SW0090<br>(690 <sub>H</sub> ) | Line status                                          | 0: Normal<br>1: Data link car                     |                |                 | med (di        | sconne         | cted)          |                |                |                |                        | ×                 | 0                                         | ×       |

| Number                                                                                                    | Name                                           |                                                                                                    |                                                                                                    |                                                                                         |                                                                                              | Descri                                                                              | ption                                                                             |                                                                              |                                                                           |                                                                         |                                                    |     | (O: Av                   | Availability<br>vailable, ×<br>available) |         |
|----------------------------------------------------------------------------------------------------|------------------------------------------------|----------------------------------------------------------------------------------------------------|----------------------------------------------------------------------------------------------------|-----------------------------------------------------------------------------------------|----------------------------------------------------------------------------------------------|-------------------------------------------------------------------------------------|-----------------------------------------------------------------------------------|------------------------------------------------------------------------------|---------------------------------------------------------------------------|-------------------------------------------------------------------------|----------------------------------------------------|-----|--------------------------|-------------------------------------------|---------|
|                                                                                                    |                                                |                                                                                                    |                                                                                                    |                                                                                         |                                                                                              |                                                                                     |                                                                                   |                                                                              |                                                                           |                                                                         |                                                    |     | Onl<br>Master<br>station | line<br>Local<br>station                  | Offline |
| SW0094<br>(694 <sub>H</sub> )<br>SW0095<br>(695 <sub>H</sub> )<br>SW0096<br>(696 <sub>H</sub> )<br>SW0097<br>(697 <sub>H</sub> ) | Transient<br>transmission status <sup>*2</sup> | Indicates the tr<br>0: No transient<br>1: Transient tra<br>SW0094<br>SW0095<br>SW0096<br>SW0097<br>Reserved statio<br>Even when a d                                                                                           | transr<br>nsmis<br>b15<br>16<br>32<br>48<br>64<br>Numb                                                                                                    | b14<br>b14<br>15<br>31<br>47<br>63<br>bers 1 to<br>d any s                              | error<br>or occur<br>b13<br>14<br>30<br>46<br>62<br>0 64 in t<br>tation o                    | he abov<br>f the nu                                                                 | to<br>to<br>to<br>to<br>ve table<br>mber hi                                       | gher th                                                                      | an the r                                                                  | nax. ar                                                                 | b0<br>1<br>17<br>33<br>49<br>umbers.<br>e exclude  | ed. | 0                        | 0                                         | ×       |
| SW0098<br>(698 <sub>H</sub> )<br>SW0099<br>(699 <sub>H</sub> )<br>SW009A<br>(69A <sub>H</sub> )<br>SW009B<br>(69B <sub>H</sub> ) | Station number<br>overlap status <sup>*5</sup> |                                                                                                    | b15<br>16<br>32<br>48<br>64<br>Numt<br>ons an<br>ct station                                                                                                    | mber (fi<br>b14<br>15<br>31<br>47<br>63<br>bers 1 to<br>d any so<br>on num<br>as with " | rst station<br>b13<br>14<br>30<br>46<br>62<br>b 64 in t<br>tation of<br>ber over<br>Auto-tra | bn num<br>b12<br>13<br>29<br>45<br>61<br>he abov<br>f the nu<br>rlapping<br>acking" | to<br>to<br>to<br>to<br>to<br>to<br>ve table<br>mber hi<br>g of star<br>set for t | b3<br>4<br>20<br>36<br>52<br>indicate<br>gher that<br>adby market<br>ransmis | b2<br>3<br>19<br>35<br>51<br>e the st<br>an the r<br>aster st<br>ssion sp | b1<br>2<br>18<br>34<br>50<br>ation nu<br>max. an<br>ations.<br>beed, st | b0<br>1<br>17<br>33<br>49<br>Junbers.<br>e exclude | ed. | Ο                        | ×                                         | ×       |
| SW009C<br>(69C <sub>H</sub> )<br>SW009D<br>(69D <sub>H</sub> )<br>SW009E<br>(69E <sub>H</sub> )<br>SW009F<br>(69F <sub>H</sub> ) | Loading/parameter<br>consistency status*5      | A matching error<br>1) Station type<br>2) Number of o<br>3) Expanded cy<br>4) CC-Link com<br>* A matching error<br>parameter setti<br>0: Normal<br>1: Matching error<br>Example of ma<br>SW009C<br>SW009D<br>SW009E<br>SW009F | For the device stations with "Auto-tracking" set for transmission speed, station numbers may not be detected even when any of them are overlapping.<br>Stores the consistency status between the loaded station and the parameter settings. A matching error occurs in any of the following cases.<br>I) Station type mismatch *<br>P) Number of occupied stations mismatch<br>B) Expanded cyclic setting mismatch *<br>B) CC-Link compatible version mismatch<br>A matching error will not occur when installation $\leq$ parameter. (For example, a natching error will not occur when a remote device station is installed and the parameter setting is an intelligent device station.)<br>P: Normal<br>: Matching error<br>Example of matching error<br>Example of matching error<br>Example of matching error<br>Example of matching error<br>SW009C<br>16 15 14 b13 b12 to b3 b2 b1 b0<br>SW009D<br>32 31 30 29 to 20 19 18 17<br>SW009E 48 47 46 45 to 36 35 34 33 |                                                                                         |                                                                                              |                                                                                     |                                                                                   |                                                                              |                                                                           |                                                                         | Ο                                                  | ×   | ×                        |                                           |         |

Appendix 3 Link Special Relays and Registers (SB/SW) Appendix 3.2 Link special registers (SW)

| Number                        | Name                                                                                                    | Description                                                                                                    | لا<br>(0: ۸۷      |               |         |
|-------------------------------|----------------------------------------------------------------------------------------------------|----------------------------------------------------------------------------------------------------|-------------------|---------------|---------|
| Number                        | Name                                                                                                    | Description                                                                                                    | On                |               |         |
|                               |                                                                                                    |                                                                                                    | Master<br>station | Local station | Offline |
| SW00B4<br>(6B4 <sub>H</sub> ) |                                                                                                    | Stores the loop test 1 result.<br>0: Normal<br>1: Abnormal                                                                                                    |                   |               |         |
| SW00B5                        |                                                                                                    | b15 b14 b13 b12 to b3 b2 b1 b0                                                                                                    |                   |               |         |
| (6B5 <sub>H</sub> )           | Loop test 1 result <sup>*4</sup>                                                                                       | SW00B4 16 15 14 13 to 4 3 2 1                                                                                                    | 0                 | ×             | 0       |
| SW00B6                        | Loop lest Tresult                                                                                                    | SW00B5 32 31 30 29 to 20 19 18 17                                                                                                    | Ũ                 |               | Ũ       |
| (6B6 <sub>H</sub> )           |                                                                                                    | SW00B6 48 47 46 45 to 36 35 34 33                                                                                                    |                   |               |         |
| SW00B7                        |                                                                                                    | SW00B7 64 63 62 61 to 52 51 50 49                                                                                                    |                   |               |         |
| (6B7 <sub>H</sub> )           |                                                                                                    | Numbers 1 to 64 in the above table indicate the station numbers.                                                                                                    |                   |               |         |
| SW00B8                        |                                                                                                    | Stores the loop test 1/loop test 2 result.                                                                                                    |                   |               |         |
| (6B8 <sub>H</sub> )           | Loop test result                                                                                                    | 0: Normal<br>Other than 0: Stores an error code (refer to F Page 358, Section 15.3).                                                                                                | ×                 | ×             | 0       |
| SW0110<br>(710 <sub>H</sub> ) | Remote device<br>station initialization<br>procedure<br>registration execution<br>individual information<br>(target 1) |                                                                                                    |                   |               |         |
| SW0111<br>(711 <sub>H</sub> ) | Remote device<br>station initialization<br>procedure<br>registration execution<br>individual information<br>(target 2) | Stores the execution information of initialization procedure registration.<br>High: Next execution procedure number (FF <sub>H</sub> at completion)<br>Low: Targeted station number | ○*7               | ×             | ×       |
| SW0112<br>(712 <sub>H</sub> ) | Remote device<br>station initialization<br>procedure<br>registration execution<br>individual information<br>(target 3) |                                                                                                    |                   |               |         |

|                               |                                                                                                    |                                                                                                    | Availability<br>(◯: Available, ×: N<br>available) |         |         |  |  |
|-------------------------------|----------------------------------------------------------------------------------------------------|----------------------------------------------------------------------------------------------------|---------------------------------------------------|---------|---------|--|--|
| Number                        | Name                                                                                                    | Description                                                                                           | On<br>Master                                      | Local   | Offline |  |  |
| SW0113<br>(713 <sub>H</sub> ) | Remote device<br>station initialization<br>procedure<br>registration execution<br>individual information<br>(target 4) |                                                                                                    | station                                           | station |         |  |  |
| SW0114<br>(714 <sub>H</sub> ) | Remote device<br>station initialization<br>procedure<br>registration execution<br>individual information<br>(target 5) |                                                                                                    |                                                   |         |         |  |  |
| SW0115<br>(715 <sub>H</sub> ) | Remote device<br>station initialization<br>procedure<br>registration execution<br>individual information<br>(target 6) | Stores the execution information of initialization procedure registration.                            | . *7                                              |         |         |  |  |
| SW0116<br>(716 <sub>H</sub> ) | Remote device<br>station initialization<br>procedure<br>registration execution<br>individual information<br>(target 7) | High: Next execution procedure number (FF <sub>H</sub> at completion)<br>Low: Targeted station number | ○*7                                               | ×       | ×       |  |  |
| SW0117<br>(718 <sub>H</sub> ) | Remote device<br>station initialization<br>procedure<br>registration execution<br>individual information<br>(target 8) |                                                                                                    |                                                   |         |         |  |  |
| SW0118<br>(718 <sub>H</sub> ) | Remote device<br>station initialization<br>procedure<br>registration execution<br>individual information<br>(target 9) |                                                                                                    |                                                   |         |         |  |  |

| Number                                               | Name                                                                                                    | Name Description -                                                                                                    |                   |                          |         |  |  |  |  |
|------------------------------------------------------|----------------------------------------------------------------------------------------------------|----------------------------------------------------------------------------------------------------|-------------------|--------------------------|---------|--|--|--|--|
|                                                      |                                                                                                    |                                                                                                    | Master<br>station | line<br>Local<br>station | Offline |  |  |  |  |
| SW0119<br>(719 <sub>H</sub> )                        | Remote device<br>station initialization<br>procedure<br>registration execution<br>individual information<br>(target 10) |                                                                                                    |                   |                          |         |  |  |  |  |
| SW011A<br>(71A <sub>H</sub> )                        | Remote device<br>station initialization<br>procedure<br>registration execution<br>individual information<br>(target 11) |                                                                                                    |                   |                          |         |  |  |  |  |
| SW011B<br>(71B <sub>H</sub> )                        | Remote device<br>station initialization<br>procedure<br>registration execution<br>individual information<br>(target 12) | Stores the execution information of initialization procedure registration.<br>High: Next execution procedure number (FF <sub>H</sub> at completion)                                                                                                    | 0*7               | ×                        | ×       |  |  |  |  |
| SW011C<br>(71C <sub>H</sub> )                        | Remote device<br>station initialization<br>procedure<br>registration execution<br>individual information<br>(target 13) | Low: Targeted station number                                                                                                    | 0.                |                          | ^       |  |  |  |  |
| SW011D<br>(71D <sub>H</sub> )                        | Remote device<br>station initialization<br>procedure<br>registration execution<br>individual information<br>(target 14) |                                                                                                    |                   |                          |         |  |  |  |  |
| SW011E<br>(71E <sub>H</sub> )                        | Remote device<br>station initialization<br>procedure<br>registration execution<br>individual information<br>(target 15) |                                                                                                    |                   |                          |         |  |  |  |  |
| SW011F<br>(71F <sub>H</sub> )                        | Remote device<br>station initialization<br>procedure<br>registration execution<br>individual information<br>(target 16) | Stores the execution information of initialization procedure registration.<br>High: Next execution procedure number (FF <sub>H</sub> at completion)<br>Low: Targeted station number                                                                                                    | ○*7               | ×                        | ×       |  |  |  |  |
| SW0140<br>(740 <sub>H</sub> )                        |                                                                                                    | Indicates the device stations compatible with CC-Link ver.2.<br>0: Ver.1 compatible device station<br>1: Ver.2 compatible device station                                                                                                    |                   |                          |         |  |  |  |  |
| SW0141<br>(741 <sub>H</sub> )<br>SW0142              | Compatible CC-Link<br>ver. information <sup>*4</sup>                                                                    | b15         b14         b13         b12         to         b3         b2         b1         b0           SW0140         16         15         14         13         to         4         3         2         1           SW0141         32         31         30         29         to         20         19         18         17           SW0142         48         47         46         45         to         26         25         34         23 | 0                 | ×                        | ×       |  |  |  |  |
| (742 <sub>H</sub> )<br>SW0143<br>(743 <sub>H</sub> ) |                                                                                                    | SW0142         48         47         46         45         to         36         35         34         33           SW0143         64         63         62         61         to         52         51         50         49           Numbers 1 to 64 in the above table indicate the station numbers.           Reserved stations and any station of the number higher than the max. are excepted.                                                  |                   |                          |         |  |  |  |  |

| Number                                                                                                    | Name                                                        | Description                                                                                                    | (O: A             | Availability<br>vailable, ≻<br>available) |         |
|----------------------------------------------------------------------------------------------------|-------------------------------------------------------------|----------------------------------------------------------------------------------------------------|-------------------|-------------------------------------------|---------|
|                                                                                                    |                                                             |                                                                                                    | On                |                                           |         |
|                                                                                                    |                                                             |                                                                                                    | Master<br>station | Local station                             | Offline |
| SW0144<br>(744 <sub>H</sub> )<br>SW0145                                                                                                    |                                                             | Stores the CC-Link version matching status of the parameters and device stations.         0: Normal         1: Matching error         Example of matching error         Installation         Parameter         Ver.2 compatible remote device station                                                                                                    |                   |                                           |         |
| (745 <sub>H</sub> )                                                                                                    | CC-Link ver.<br>installation/parameter                      | Ver.1 compatible remote device station Ver.1 compatible remote device station Ver.1 compatible remote device station                                                                                                    | 0                 | ×                                         | ×       |
| SW0146<br>(746 <sub>H</sub> )<br>SW0147<br>(747 <sub>H</sub> )                                                                                                    | matching status <sup>*4</sup>                               | b15         b14         b13         b12         to         b3         b2         b1         b0           SW0144         16         15         14         13         to         4         3         2         1           SW0145         32         31         30         29         to         20         19         18         17           SW0146         48         47         46         45         to         36         35         34         33           SW0147         64         63         62         61         to         52         51         50         49           Numbers 1 to 64 in the above table indicate the station numbers.                                                                                                    |                   |                                           |         |
| SW0148<br>(748 <sub>H</sub> )                                                                                                    | Parameter mode                                              | Reserved stations and final station number onwards are not targeted.<br>Indicates in which mode the system is operating.<br>0: Remote net ver.1 mode<br>1: Remote net additional mode<br>2: Remote net ver.2 mode                                                                                                    | 0                 | 0                                         | ×       |
| SW0149<br>(749 <sub>H</sub> )                                                                                                    | Host parameter<br>mode                                      | Indicates in which mode the host is operating.<br>0: Remote net ver.1 mode<br>1: Remote net additional mode<br>2: Remote net ver.2 mode                                                                                                    | 0                 | 0                                         | 0       |
| SW0152<br>(752 <sub>H</sub> )                                                                                                    | Max. communication<br>station number                        | Stores the maximum station number (station number of the station number setting) that is performing data link.<br>1 to 64 (stations)<br>Reserved, error invalid, and temporary error invalid stations are not included.                                                                                                    | 0                 | ×                                         | ×       |
| SW0153<br>(753 <sub>H</sub> )                                                                                                    | Number of connected<br>modules involved in<br>communication | Stores the number of modules that are performing data link.<br>Reserved, error invalid, and temporary error invalid stations are not included.                                                                                                    | 0                 | ×                                         | ×       |
| $\begin{array}{c} \text{SW0160} \\ (760_{\text{H}}) \\ \text{SW0161} \\ (761_{\text{H}}) \\ \text{SW0162} \\ (762_{\text{H}}) \\ \\ \text{SW0163} \\ (763_{\text{H}}) \end{array}$ | Remote register use prohibited status <sup>*2</sup>         | Stores the use prohibited status of the remote register.         OFF: Usable         ON: Use prohibited         \$\$W0160       16       15       14       13       to       4       3       2       1         \$\$W0160       16       15       14       13       to       4       3       2       1         \$\$W0161       32       31       30       29       to       20       19       18       17         \$\$W0162       48       47       46       45       to       36       35       34       33         \$\$W0163       64       63       62       61       to       52       51       50       49         \$\$V0163       64       63       62       61       to       52       51       50       49         \$\$V0163       64       63       62       61       to       52       51       50       49         \$\$V0163       64       63       62       61       to       52       51       50       49         \$\$V0163       64       63       62       61       to       52       51       50       49         < | 0                 | ×                                         | ×       |
| SW0183<br>(783 <sub>H</sub> )                                                                                                    | Transmission speed<br>test result                           | Indicates the execution result of the transmission speed test.<br>0: Normal<br>Other than 0: Stores an error code (refer to F Page 358, Section 15.3).                                                                                                    | 0                 | 0                                         | ×       |

| Number                                  | Name                  |                                                                 | Description    |          |          |          |           |          |           |         |         |     |                   |               | Availability<br>(◯: Available, ×: Not<br>available) |  |  |  |
|-----------------------------------------|-----------------------|-----------------------------------------------------------------|----------------|----------|----------|----------|-----------|----------|-----------|---------|---------|-----|-------------------|---------------|-----------------------------------------------------|--|--|--|
| Number                                  | Name                  |                                                                 |                |          |          | Jesch    | JUON      |          |           |         |         |     | On                |               |                                                     |  |  |  |
|                                         |                       |                                                                 |                |          |          |          |           |          |           |         |         |     | Master<br>station | Local station | Offline                                             |  |  |  |
| SW0184<br>(784 <sub>H</sub> )<br>SW0185 |                       | Indicates trans<br>0: Normal (San<br>the modu<br>1: Abnormal (D | ne tran<br>ile | smissio  | n spee   | d as tha | t of ma   | ster sta | tion), oi |         | ponse f | rom |                   |               |                                                     |  |  |  |
| (785 <sub>H</sub> )                     | Transmission speed    |                                                                 | b15            | b14      | b13      | b12      | to        | b3       | b2        | b1      | b0      |     |                   |               |                                                     |  |  |  |
|                                         | test result for each  | SW0184                                                          | 16             | 15       | 14       | 13       | to        | 4        | 3         | 2       | 1       |     | 0                 | ×             | ×                                                   |  |  |  |
| SW0186<br>(786 <sub>H</sub> )           | station <sup>*2</sup> | SW0185                                                          | 32             | 31       | 30       | 29       | to        | 20       | 19        | 18      | 17      |     |                   |               |                                                     |  |  |  |
| (700H)                                  |                       | SW0186                                                          | 48             | 47       | 46       | 45       | to        | 36       | 35        | 34      | 33      |     |                   |               |                                                     |  |  |  |
| SW0187<br>(787 <sub>H</sub> )           |                       | SW0187                                                          | 64             | 63       | 62       | 61       | to        | 52       | 51        | 50      | 49      |     |                   |               |                                                     |  |  |  |
| (, , , H)                               |                       |                                                                 | Numbe          | ers 1 to | 64 in th | e above  | e table i | ndicate  | the stat  | ion nun | nbers.  |     |                   |               |                                                     |  |  |  |

\*1 Can be used for the standby master station only.

\*2 Only the bit for the first station number is turned on.

\*3 This register checks and stores the status only at link startup.

\*4 Bits for the number of occupied stations are turned on.

\*5 Only the bit for the first station number is turned on. The status is checked and stored only at link startup and at parameter update.

\*6 The other station data link status (SW0080 to SW0083) takes up to 6 seconds to turn on after a device station connected to the master/local station becomes faulty.

The time to turn ON differs according to the system configuration, faulty status or other conditions.

\*7 Parameter setting is required in the case of a standby master station.

4

The timing when the data in a link special register (SW) is updated differs depending on the link register number. The following table lists the update timings of link special registers.

| Link special register | Data update timing                      | Link special register | Data update timing                         |  |  |  |
|-----------------------|-----------------------------------------|-----------------------|--------------------------------------------|--|--|--|
| SW0041                | Updated independently regardless of SB  | SW0071                | Updated independently regardless of SB     |  |  |  |
| SW0045                | opulated independently regardless of 3D | SW0072                | (Update after each station is stabilized.) |  |  |  |
| SW0060                | When SB0060 changes                     | SW0074 to SW0077      | When SB0074 changes                        |  |  |  |
| SW0061                | When SB0061 changes                     | SW0078 to SW007B      | When SB0075 changes                        |  |  |  |
| SW0062                |                                         | SW0080 to SW0083      | When SB0080 changes                        |  |  |  |
| SW0067                |                                         | SW0088 to SW008B      | Updated independently regardless of SB     |  |  |  |
| SW0068                |                                         | SW0090                | When SB0090 changes                        |  |  |  |
| SW0069                |                                         | SW0098 to SW009B      |                                            |  |  |  |
| SW006A                | Updated independently regardless of SB  | SW009C to SW009F      | Lindated independently recordings of SP    |  |  |  |
| SW006D                |                                         | SW00B4 to SW00B7      | Updated independently regardless of SB     |  |  |  |
| SW006E                |                                         | SW00B8                |                                            |  |  |  |
| SW006F                |                                         |                       |                                            |  |  |  |
| SW0070                |                                         | _                     | _                                          |  |  |  |

# Appendix 4 Data Link Processing Time

This chapter explains the data link processing time such as the link scan time and transmission delay time. The retry processing time (RT) and return processing time (F), which are included in the expression, do not need to be added if all CC-Link system stations are correctly data-linked.

## Appendix 4.1 Link scan time

This section explains the CC-Link scan time. The following describes the method for calculating the normal value and maximum value for the remote net mode or remote I/O net mode.

[Link scan time (LS)]

Α

### (1) For remote net mode

 $LS = BT \{27 + (NI \times 4.8) + (NW \times 9.6) + (N \times 30) + (ni \times 4.8) + (nw \times 9.6) + TR\} + ST + EX + RT + F [\mu s]$ BT: Constant (transmission speed)

| Transmission<br>speed | 156kbps | 625kbps | 2.5Mbps | 5Mbps | 10Mbps |
|-----------------------|---------|---------|---------|-------|--------|
| BT                    | 51.2    | 12.8    | 3.2     | 1.6   | 0.8    |

| NI | The final station number in A, B and C                                                                   |
|----|----------------------------------------------------------------------------------------------------|
|    | (It includes the number of dedicated stations but excludes the reserved stations, and must be a multiple |
|    | of 8.)                                                                                                   |
|    | A: Last station number of remote I/O stations                                                            |
|    | B: Last station number of remote device stations (including the number of occupied stations)             |
|    | C: Last station number of local, standby master and intelligent device stations                          |
|    | (including the number of occupied stations)                                                              |
| NW | The final station number in B and C                                                                      |
|    | (Includes the number of dedicated stations but excludes the reserved stations, and must be a multiple    |
|    | of 8.)                                                                                                   |

| Final station<br>number | 1 to 8 | 9 to 16 | 17 to 24 | 25 to 32 | 33 to 40 | 41 to 48 | 49 to 56 | 57 to 64 |
|-------------------------|--------|---------|----------|----------|----------|----------|----------|----------|
| NI, NW                  | 8      | 16      | 24       | 32       | 40       | 48       | 56       | 64       |

| Ν  | Number of connected stations (excluding reserved stations)                                                                                                    |
|----|----------------------------------------------------------------------------------------------------|
| ni | a + b + c (excluding reserved stations)                                                                                                    |
| а  | Total number of occupied stations for remote I/O stations                                                                                                    |
| b  | Total number of occupied stations for remote device stations                                                                                                    |
| С  | Total number of occupied stations for local stations, standby master station and intelligent device stations                                                                                                    |
| nw | b + c (excluding reserved stations)                                                                                                    |
| TR | <ul> <li>Transient processing time (only when a transient request is made)</li> <li>When there is a transient request from the master station <ol> <li>180</li> <li>When there is a transient request from the local station</li> <li>40.8 × number of transient transmission stations</li> </ol> </li> </ul> |

| ST | Constant                                                                                                |
|----|----------------------------------------------------------------------------------------------------|
|    | (The largest value found in 1) to 3) below. However, 2) is disregarded when B = 0 and 3) is disregarded |
|    | when C = 0)                                                                                             |
|    | 1) 800 + (A × 15)                                                                                       |
|    | 2) 900 + (B × 50)                                                                                       |
|    | 3) For C $\leq$ 26 : 1200 + (C $\times$ 100), For C > 26 : 3700 + {(C - 26) $\times$ 25}                |
| EX | Constant (only when remote net ver.2 mode or remote net additional mode is used)                        |
|    | 50 + total in the following table                                                                       |

| Expanded       | Number of occupied stations            |                                        |                                        |                                        |  |  |  |  |
|----------------|----------------------------------------|----------------------------------------|----------------------------------------|----------------------------------------|--|--|--|--|
| cyclic setting | Occupies 1 station                     | Occupies 2 stations                    | Occupies 3 stations                    | Occupies 4 stations                    |  |  |  |  |
| single         | 0                                      | 0                                      | 0                                      | 0                                      |  |  |  |  |
| double         | $70 \times \text{Number of stations}$  | $80 \times \text{Number of stations}$  | $90 \times \text{Number of stations}$  | $100 \times Number of stations$        |  |  |  |  |
| quadruple      | $90 \times \text{Number of stations}$  | $110 \times \text{Number of stations}$ | $130 \times \text{Number of stations}$ | $150 \times Number of stations$        |  |  |  |  |
| octuple        | $110 \times \text{Number of stations}$ | $160 \times \text{Number of stations}$ | $210 \times \text{Number of stations}$ | $260 \times \text{Number of stations}$ |  |  |  |  |

| RT | Retry proces                                 | sing time (only link scans whose device stations became abnormal are added)          |  |  |  |  |
|----|----------------------------------------------|--------------------------------------------------------------------------------------|--|--|--|--|
|    | $\alpha$ + $\beta$ × (num                    | ber of stations with communication error detected - 1)                               |  |  |  |  |
|    | α Retry processing time on the first station |                                                                                      |  |  |  |  |
|    |                                              | BY $\times$ {(200 + R) $\times$ setting value of the number of retries + 178.5}      |  |  |  |  |
|    |                                              | When a transient request is made                                                     |  |  |  |  |
|    |                                              | R: 13.2 + (NI × 4.8) + (NW × 9.6) + 180                                              |  |  |  |  |
|    | When no transient request is made            |                                                                                      |  |  |  |  |
|    |                                              | R: 13.2 + (NI × 4.8) + (NW × 9.6)                                                    |  |  |  |  |
|    | β                                            | Retry processing time on the second and subsequent stations                          |  |  |  |  |
|    |                                              | $BT \times \{(200 + P) \times \text{setting value of the number of retries}+178.5\}$ |  |  |  |  |
|    |                                              | P: 10.8                                                                              |  |  |  |  |
| F  | Return proce                                 | Return processing time (only stations with communication errors are added)           |  |  |  |  |
|    | BT × {243.1 ·                                | BT $\times$ {243.1 + 210.8 $\times$ (number of automatic return modules - 1)} + ST   |  |  |  |  |

Α

Using the following system configuration when the transmission speed is 10 Mbps (assuming that there is no faulty station or transient transmission.)

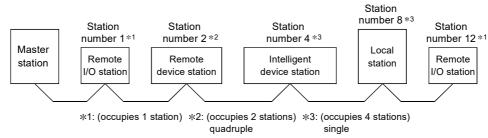

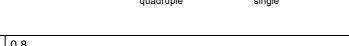

| BT         | 0.8                                                                              |
|------------|----------------------------------------------------------------------------------|
| NI         | 12→16                                                                            |
| NW         | 11→16                                                                            |
| Ν          | 5                                                                                |
| ni         | 12                                                                               |
| nw         | 10                                                                               |
| ST         | 2300                                                                             |
|            | 1) 800 + (12 × 15) = 980                                                         |
|            | 2) 900 + (3 × 50) = 1050                                                         |
|            | 3) 1200 + (11 × 100) = 2300                                                      |
|            | A = 12, B = 3, C = 11                                                            |
| EX         | 50 + 110 × 1 = 160                                                               |
| LS = 0.8 { | {27 + (16 × 4.8) + (16 × 9.6) + (5 × 30) + (12 × 4.8) + (10 × 9.6)} + 2300 + 160 |

= 2908.8 [μs]

= 2.91 [ms]

### (2) For remote I/O net mode

LS = BT {27 + (NI  $\times$  4.8) + (N  $\times$  30) + (ni  $\times$  4.8)} + ST + RT + F [µs] BT: Constant (transmission speed)

| Transmission<br>speed             |                                                               | 15       | 6kbps    | 625kbps              | 5             | 2.       | 5Mbps     | 5Mbps         |            | 10Mbps   |        |     |
|-----------------------------------|---------------------------------------------------------------|----------|----------|----------------------|---------------|----------|-----------|---------------|------------|----------|--------|-----|
|                                   | BT                                                            |          |          | 51.2                 | 12.8          |          |           | 3.2           | 1.6        |          |        | 0.8 |
| NI: NI:                           | Final sta                                                     | ation    | numbe    | er (must be a        | multiple of 8 | 3)       |           |               |            |          |        |     |
| Final<br>station 1 to 8<br>number |                                                               | 9 to 16  | 17 to 24 | 25                   | to 32         | 33 to 40 | 41 to 48  | 49 t          | o 56       | 57 to 64 |        |     |
|                                   | NI                                                            |          | 8        | 16                   | 24            |          | 32        | 40            | 48         | 5        | 6      | 64  |
| Ν                                 | Numb                                                          | er of    | connec   | cted modules         | 5             |          |           |               |            |          |        |     |
| ni                                | Total number of occupied stations                             |          |          |                      |               |          |           |               |            |          |        |     |
| ST                                | Const                                                         | Constant |          |                      |               |          |           |               |            |          |        |     |
|                                   | 250 +                                                         | (ni ×    | 10)      |                      |               |          |           |               |            |          |        |     |
| RT                                | Retry                                                         | proc     | essing   | time (only lin       | k scans who   | ose de   | evice st  | ations beca   | me abnorma | l are a  | added) |     |
|                                   | α + β                                                         | × (nu    | imber o  | of stations wi       | th communic   | cation   | error d   | letected - 1) |            |          |        |     |
|                                   | α                                                             |          | F        | Retry process        | sing time on  | the fi   | rst stati | on            |            |          |        |     |
|                                   |                                                               |          |          | BT × (778.5 +        |               |          |           |               |            |          |        |     |
|                                   |                                                               |          | F        | R: 13.2 + (NI        | × 4.8)        |          |           |               |            |          |        |     |
|                                   | β Retry processing time on the second and subsequent stations |          |          |                      |               |          |           |               |            |          |        |     |
|                                   |                                                               |          |          | BT × (778.5 + P × 3) |               |          |           |               |            |          |        |     |
|                                   |                                                               |          | F        | P: 10.8              |               |          |           |               |            |          |        |     |
| F                                 |                                                               | •        | -        | g time (only s       | stations with | comr     | nunicat   | ion errors ar | re added)  |          |        |     |
|                                   | $BT \times 2$                                                 | 243.1    | + ST     |                      |               |          |           |               |            |          |        |     |

Using the following system configuration when the transmission speed is 10 Mbps (assuming that there is no faulty station or retry)

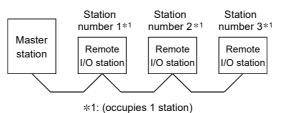

 BT
 0.8

 NI
  $3 \rightarrow 8$  

 N
 3 

 ni
 3 

 ST
 ST = 250 + (ni × 10) = 250 + (3 × 10) = 280

 LS =
 0.8 {27 + (8 × 4.8) + (3 × 30) + (3 × 4.8)} + 280

= 415.84 [μs]

= 0.42 [ms]

## Appendix 4.2 Transmission delay time of master station <-> remote I/O station

### (1) Master station (RX) ← Remote I/O station (input)

This indicates the time from the moment a signal is input to a remote I/O station until the corresponding CPU device turns ON (OFF).

### (a) Expression

The meanings of symbols in the table are as follows:

- · SM : Master station sequence scan time
- · LS : Link scan time
- n: LS ÷ SM (Digits past the decimal point are rounded up to the nearest integer.)
- Rio: Remote I/O response time

| Calculation  | With block guarantee o                  | f cyclic data per station          | Without block guarantee of cyclic data per station |                                    |  |
|--------------|-----------------------------------------|------------------------------------|----------------------------------------------------|------------------------------------|--|
| value        | Asynchronous mode                       | Synchronous mode                   | Asynchronous mode                                  | Synchronous mode                   |  |
| Normal value | $(SM \times n) + (LS \times 1) + Rio$   | $\{(SM \times n) \times 1\}$ + Rio | SM + (LS × 1) + Rio                                | $\{(SM \times n) \times 1\}$ + Rio |  |
| Max. value   | $(SM \times n)$ + $(LS \times 2)$ + Rio | $\{(SM \times n) \times 2\}$ + Rio | SM + (LS × 2) + Rio                                | $\{(SM \times n) \times 2\}$ + Rio |  |

#### (b) Calculation example

Master station sequence scan time of 20ms, link scan time of 3ms, and remote I/O response time of 1.5ms

| Calculation  | With block guarantee o                         | f cyclic data per station                   | Without block guarantee of cyclic data per station |                                             |  |
|--------------|------------------------------------------------|---------------------------------------------|----------------------------------------------------|---------------------------------------------|--|
| value        | Asynchronous mode                              | Synchronous mode                            | Asynchronous mode                                  | Synchronous mode                            |  |
| Normal value | (20 × 1) + (3 × 1) + 1.5 = 24.5ms              | {(20 × 1) × 1} + 1.5 = 21.5ms               | 20 + (3 × 1) + 1.5 = 24.5ms                        | {(20 × 1) × 1} + 1.5 = 21.5ms               |  |
| Max. value   | $(20 \times 1) + (3 \times 2) + 1.5 = 27.5$ ms | $\{(20 \times 1) \times 2\}$ + 1.5 = 41.5ms | 20 + (3 × 2) + 1.5 = 27.5ms                        | $\{(20 \times 1) \times 2\}$ + 1.5 = 41.5ms |  |

### (2) Master station (RY) $\rightarrow$ Remote I/O station (output)

This indicates the time from the moment a CPU device turns ON (OFF) until a remote I/O station output turns ON (OFF).

### (a) Expression

The meanings of symbols in the table are as follows:

- SM : Master station sequence scan time
- · LS: Link scan time
- n: LS ÷ SM (Digits past the decimal point are rounded up to the nearest integer.)
- Rio: Remote I/O response time

| Calculation  | With block guarantee o                  | f cyclic data per station             | Without block guarantee of cyclic data per station |                                         |  |
|--------------|-----------------------------------------|---------------------------------------|----------------------------------------------------|-----------------------------------------|--|
| value        | Asynchronous mode                       | Synchronous mode                      | Asynchronous mode                                  | Synchronous mode                        |  |
| Normal value | $(SM \times n)$ + $(LS \times 1)$ + Rio | $(SM \times n) + (LS \times 1) + Rio$ | SM + (LS × 1) + Rio                                | $(SM \times n)$ + $(LS \times 1)$ + Rio |  |
| Max. value   | $(SM \times n)$ + $(LS \times 2)$ + Rio | $(SM \times n) + (LS \times 2) + Rio$ | SM + (LS $\times$ 2) + Rio                         | $(SM \times n)$ + $(LS \times 2)$ + Rio |  |

### (b) Calculation example

Master station sequence scan time of 20ms, link scan time of 3ms, and remote I/O response time of 1.5ms

| Calculation  | With block guarantee o                         | f cyclic data per station                      | Without block guarantee of cyclic data per stat |                                                |  |
|--------------|------------------------------------------------|------------------------------------------------|-------------------------------------------------|------------------------------------------------|--|
| value        | Asynchronous mode                              | Synchronous mode                               | Asynchronous mode                               | Synchronous mode                               |  |
| Normal value | (20 × 1) + (3 × 1) + 1.5 = 24.5ms              | (20 × 1) + (3 × 1) + 1.5 = 24.5ms              | 20 + (3 × 1) + 1.5 = 24.5ms                     | $(20 \times 1) + (3 \times 1) + 1.5 = 24.5$ ms |  |
| Max. value   | $(20 \times 1) + (3 \times 2) + 1.5 = 27.5$ ms | $(20 \times 1) + (3 \times 2) + 1.5 = 27.5$ ms | 20 + (3 × 2) + 1.5 = 27.5ms                     | $(20 \times 1) + (3 \times 2) + 1.5 = 27.5$ ms |  |

# Appendix 4.3 Transmission delay time of master station <-> remote device station (Ver.1 compatible device station)

### (1) Master station (RX) $\leftarrow$ Remote device station (RX), (RWr)

This indicates the time from when a signal is input to a remote device station until the corresponding CPU device turns ON (OFF) or CPU device data is changed.

### (a) Expression

The meanings of symbols in the table are as follows:

- · SM : Master station sequence scan time
- · LS: Link scan time
- n: LS ÷ SM (Digits past the decimal point are rounded up to the nearest integer.)
- · Rd: Remote device station processing time

| Calculation  | With block guarantee o                 | f cyclic data per station         | Without block guarantee of cyclic data per station |                                   |  |
|--------------|----------------------------------------|-----------------------------------|----------------------------------------------------|-----------------------------------|--|
| value        | Asynchronous mode                      | Synchronous mode                  | Asynchronous mode                                  | Synchronous mode                  |  |
| Normal value | $(SM \times n) + (LS \times 1) + Rd$   | $\{(SM \times n) \times 1\} + Rd$ | SM + (LS × 1) + Rd                                 | $\{(SM \times n) \times 1\} + Rd$ |  |
| Max. value   | $(SM \times n)$ + $(LS \times 2)$ + Rd | $\{(SM \times n) \times 2\}$ + Rd | SM + (LS $\times$ 2) + Rd                          | $\{(SM \times n) \times 2\}$ + Rd |  |

### (b) Calculation example

Master station sequence scan time of 20ms, link scan time of 3ms, and remote device station processing time of 1.5ms

| Calculation  | With block guarantee o                         | f cyclic data per station                    | Without block guarantee of cyclic data per station |                                              |  |
|--------------|------------------------------------------------|----------------------------------------------|----------------------------------------------------|----------------------------------------------|--|
| value        | Asynchronous mode                              | Synchronous mode                             | Asynchronous mode                                  | Synchronous mode                             |  |
| Normal value | (20 × 1) + (3 × 1) + 1.5 = 24.5ms              | {(20 × 1) × 1} + 1.5 = 21.5ms                | 20 + (3 × 1) + 1.5 = 24.5ms                        | {(20 × 1) × 1} + 1.5 = 21.5ms                |  |
| Max. value   | $(20 \times 1) + (3 \times 2) + 1.5 = 27.5$ ms | $\{(20 \times 1) \times 2\} + 1.5 = 41.5 ms$ | 20 + (3 × 2) + 1.5 = 27.5ms                        | $\{(20 \times 1) \times 2\} + 1.5 = 41.5 ms$ |  |

### (2) Master station (RY) $\rightarrow$ Remote device station (RY), (RWr)

This indicates the time from when the CPU device turns ON (OFF) until the remote device station output turns ON (OFF), or the time from when data are set to a CPU device until the corresponding data on the remote device station is changed.

### (a) Expression

The meanings of symbols in the table are as follows:

- SM : Master station sequence scan time
- · LS: Link scan time
- n: LS ÷ SM (Digits past the decimal point are rounded up to the nearest integer.)
- Rd: Remote device station processing time

| Calculation  | With block guarantee of cyclic data per station |                                        | Without block guarantee of cyclic data per station |                                      |
|--------------|-------------------------------------------------|----------------------------------------|----------------------------------------------------|--------------------------------------|
| value        | Asynchronous mode                               | Synchronous mode                       | Asynchronous mode                                  | Synchronous mode                     |
| Normal value | $(SM \times n) + (LS \times 1) + Rd$            | $(SM \times n) + (LS \times 1) + Rd$   | SM + (LS × 1) + Rd                                 | $(SM \times n) + (LS \times 1) + Rd$ |
| Max. value   | $(SM \times n)$ + $(LS \times 2)$ + Rd          | $(SM \times n)$ + $(LS \times 2)$ + Rd | SM + (LS $\times$ 2) + Rd                          | $(SM \times n) + (LS \times 2) + Rd$ |

### (b) Calculation example

Master station sequence scan time of 20ms, link scan time of 3ms, and remote device station processing time of 1.5ms

| Calculation  | With block guarantee o                         | f cyclic data per station                      | Without block guarantee of cyclic data per station |                                                |  |
|--------------|------------------------------------------------|------------------------------------------------|----------------------------------------------------|------------------------------------------------|--|
| value        | Asynchronous mode                              | Synchronous mode                               | Asynchronous mode                                  | Synchronous mode                               |  |
| Normal value | (20 × 1) + (3 × 1) + 1.5 = 24.5ms              | (20 × 1) + (3 × 1) + 1.5 = 24.5ms              | 20 + (3 × 1) + 1.5 = 24.5ms                        | $(20 \times 1) + (3 \times 1) + 1.5 = 24.5$ ms |  |
| Max. value   | $(20 \times 1) + (3 \times 2) + 1.5 = 27.5$ ms | $(20 \times 1) + (3 \times 2) + 1.5 = 27.5$ ms | 20 + (3 × 2) + 1.5 = 27.5ms                        | $(20 \times 1) + (3 \times 2) + 1.5 = 27.5$ ms |  |

# Appendix 4.4 Transmission delay time of master station <-> remote device station (Ver.2 compatible device station)

### (1) Master station (RX) ← Remote device station (RX), (RWr)

This indicates the time from when a signal is input to a remote device station until the corresponding CPU device turns ON (OFF) or CPU device data is changed.

### (a) Expression

The meanings of symbols in the table are as follows:

- · SM: Master station sequence scan time
- · LS: Link scan time
- n: LS ÷ SM (Digits past the decimal point are rounded up to the nearest integer.)
- t: LS × m ÷ SM (Digits past the decimal point are rounded up to the nearest integer.)
- · Rd: Remote device station processing time
- · m: Constant set in the extended cyclic setting

| Expanded cyclic setting | Single | Double | Quadruple | Octuple |
|-------------------------|--------|--------|-----------|---------|
| m                       | 1      | 3      | 7         | 15      |

| Calculation  | With block guarantee of                         | cyclic data per station           | Without block guarantee of cyclic data per station |                                   |  |
|--------------|-------------------------------------------------|-----------------------------------|----------------------------------------------------|-----------------------------------|--|
| value        | Asynchronous mode                               | Synchronous mode                  | Asynchronous mode                                  | Synchronous mode                  |  |
| Normal value | $(SM \times n) + (LS \times 1 \times m) + Rd$   | $\{(SM \times t) \times 1\} + Rd$ | SM + (LS $\times$ 1 $\times$ m) + Rd               | $\{(SM \times t) \times 1\} + Rd$ |  |
| Max. value   | $(SM \times n)$ + $(LS \times 2 \times m)$ + Rd | $\{(SM \times t) \times 2\}$ + Rd | SM + (LS $\times$ 2 $\times$ m) + Rd               | $\{(SM \times t) \times 2\}$ + Rd |  |

### (b) Calculation example

Master station sequence scan time of 20ms, link scan time of 3ms, and the expanded cyclic setting "double".

| Calculation  | With block guarantee of                                 | cyclic data per station                      | Without block guarantee of cyclic data per station |                                              |  |
|--------------|---------------------------------------------------------|----------------------------------------------|----------------------------------------------------|----------------------------------------------|--|
| value        | Asynchronous mode                                       | Synchronous mode                             | Asynchronous mode                                  | Synchronous mode                             |  |
| Normal value | $(20 \times 1) + (3 \times 1 \times 3) + 1.5 = 30.5$ ms | $\{(20 \times 1) \times 1\} + 1.5 = 21.5 ms$ | 20 + (3 × 1 × 3) + 1.5 = 30.5ms                    | {(20 × 1) × 1} + 1.5 = 21.5ms                |  |
| Max. value   | $(20 \times 1) + (3 \times 2 \times 3) + 1.5 = 39.5$ ms | $\{(20 \times 1) \times 2\}$ + 1.5 = 41.5ms  | 20 + (3 × 2 × 3) + 1.5 = 39.5ms                    | $\{(20 \times 1) \times 2\} + 1.5 = 41.5 ms$ |  |

### (2) Master station (RY) $\rightarrow$ Remote device station (RY), (RWr)

This indicates the time from when a CPU device turns ON (OFF) until a remote device station output turns ON (OFF), or the time from when data is set to a CPU device until the corresponding data on the remote device station is changed.

### (a) Expression

The meanings of symbols in the table are as follows:

- SM : Master station sequence scan time
- · LS: Link scan time
- n: LS  $\div$  SM (Digits past the decimal point are rounded up to the nearest integer.)
- t: LS  $\times$  m ÷ SM (Digits past the decimal point are rounded up to the nearest integer.)
- Rd: Remote device station processing time
- m: Constant set in the extended cyclic setting

| Expanded cyclic setting | Single | Double | Quadruple | Octuple |
|-------------------------|--------|--------|-----------|---------|
| m                       | 1      | 3      | 7         | 15      |

| Calculation  | With block guarantee of cyc                           | ic data per station                  | Without block guarantee of cyclic data per station |                                                        |  |
|--------------|-------------------------------------------------------|--------------------------------------|----------------------------------------------------|--------------------------------------------------------|--|
| value        | Asynchronous mode                                     | Synchronous mode                     | Asynchronous mode                                  | Synchronous mode                                       |  |
| Normal value | $(SM \times n) + [LS \times {(1 \times m) + 1}] + Rd$ | $(SM \times t) + (LS \times m) + Rd$ | SM + [LS $\times$ {(1 $\times$ m) + 1}] + Rd       | $(SM \times t)$ + $(LS \times m)$ + Rd                 |  |
| Max. value   | $(SM \times n) + [LS \times {(2 \times m) + 1}] + Rd$ | $(SM \times t) + (LS \times m) + Rd$ | SM + [LS $\times$ {(2 $\times$ m) + 1}] + Rd       | $(SM \times t) \textbf{+} (LS \times m) \textbf{+} Rd$ |  |

### (b) Calculation example

Master station sequence scan time of 20ms, link scan time of 3ms, and the expanded cyclic setting "double".

| Calculation  | With block guarantee of cyc                                     | lic data per station                 | Without block guarantee of cyclic data per statio |                                      |  |
|--------------|-----------------------------------------------------------------|--------------------------------------|---------------------------------------------------|--------------------------------------|--|
| value        | Asynchronous mode                                               | Synchronous mode                     | Asynchronous mode                                 | Synchronous mode                     |  |
| Normal value | $(20 \times 1) + [3 \times {(1 \times 3) + 1}] + 1.5 = 33.5 ms$ | (20 × 1) + (3 × 3) + 1.5 =<br>30.5ms | 20 + [3 × {(1 × 3) + 1}] + 1.5 =<br>33.5ms        | (20 × 1) + (3 × 3) + 1.5 =<br>30.5ms |  |
| Max. value   | $(20 \times 1) + [3 \times {(2 \times 3) + 1}] + 1.5 = 42.5$ ms | (20 × 1) + (3 × 3) + 1.5 =<br>30.5ms | 20 + [3 × {(2 × 3) + 1}] + 1.5 =<br>42.5ms        | (20 × 1) + (3 × 3) + 1.5 =<br>30.5ms |  |

Α

## Appendix 4.5 Transmission delay time of master station <-> local station (Ver.1 compatible device station)

### (1) Master station (RX) ← Local station (RY), Master station (RWr) ← Local station (RWw)

This indicates the time from the moment a local station CPU device turns ON (OFF) until the corresponding master station CPU device turns ON (OFF).

Or, it indicates the time from when data is set in a local station CPU device until data is stored to a master station CPU device.

#### (a) Expression

The meanings of symbols in the table are as follows:

- · SM : Master station sequence scan time
- · LS: Link scan time
- SL: Local station sequence scan time
- n: LS ÷ SM (Digits past the decimal point are rounded up to the nearest integer.)
- k: LS ÷ SL (Digits past the decimal point are rounded up to the nearest integer.)

| Calculation  | With block guarantee                                    | of cyclic data per station                       | Without block guarantee of cyclic data per statio |                                        |  |
|--------------|---------------------------------------------------------|--------------------------------------------------|---------------------------------------------------|----------------------------------------|--|
| value        | Asynchronous mode                                       | Synchronous mode                                 | Asynchronous mode                                 | Synchronous mode                       |  |
| Normal value | $(SM \times n) + (LS \times 2) + \{SL \times (k + 1)\}$ | $\{(SM\times n)\times 2\}+LS+\{SL\times (k+1)\}$ | SM + (LS $\times$ 2) + SL                         | $\{(SM \times n) \times 2\} + LS + SL$ |  |
| Max. value   | $(SM \times n) + (LS \times 3) + \{SL \times (k + 1)\}$ | $\{(SM\times n)\times 3\}+LS+\{SL\times (k+1)\}$ | SM + (LS $\times$ 3) + SL                         | $\{(SM \times n) \times 3\} + LS + SL$ |  |

### (b) Calculation example

Master station sequence scan time of 20ms, link scan time of 3ms, and local station sequence scan time of 10ms

| Calculation  | With block guarantee o                                           | f cyclic data per station                                       | Without block guarantee of cyclic data per station |                                               |  |
|--------------|------------------------------------------------------------------|-----------------------------------------------------------------|----------------------------------------------------|-----------------------------------------------|--|
| value        | Asynchronous mode                                                | Synchronous mode                                                | Asynchronous mode                                  | Synchronous mode                              |  |
| Normal value | (20 × 1) + (3 × 2) + {10 × (1 + 1)} =<br>46ms                    | $\{(20 \times 1) \times 2\} + 3 + \{10 \times (1 + 1)\} = 63ms$ | 20 + (3 × 2) + 10 = 36ms                           | $\{(20 \times 1) \times 2\} + 3 + 10 = 53$ ms |  |
| Max. value   | $(20 \times 1) + (3 \times 3) + \{10 \times (1 + 1)\} =$<br>49ms | $\{(20 \times 1) \times 3\} + 3 + \{10 \times (1 + 1)\} = 83ms$ | 20 + (3 × 3) + 10 = 39ms                           | {(20 × 1) × 3} + 3 + 10 = 73ms                |  |

## (2) Master station (RY) $\rightarrow$ Local station (RX), Master station (RWw) $\rightarrow$ Local station (RWr)

This indicates the time from the moment a master station CPU device turns ON (OFF) until the corresponding local station CPU device turns ON (OFF).

Or, it indicates the time from when data is set to a master station CPU device until data is stored in the corresponding local station CPU device.

### (a) Expression

The meanings of symbols in the table are as follows:

- SM : Master station sequence scan time
- · LS: Link scan time
- SL: Local station sequence scan time
- n: LS  $\div$  SM (Digits past the decimal point are rounded up to the nearest integer.)
- k: LS ÷ SL (Digits past the decimal point are rounded up to the nearest integer.)

| Calculation  | With block guarantee o                                  | f cyclic data per station                             | Without block guarantee of cyclic data per station |                                      |  |
|--------------|---------------------------------------------------------|-------------------------------------------------------|----------------------------------------------------|--------------------------------------|--|
| value        | Asynchronous mode                                       | Synchronous mode                                      | Asynchronous mode                                  | Synchronous mode                     |  |
| Normal value | $(SM \times n) + (LS \times 2) + {SL \times (k + 1)}$   | $(SM \times n) + (LS \times 2) + \{SL \times (k+1)\}$ | SM + (LS $\times$ 2) + SL                          | $(SM \times n) + (LS \times 2) + SL$ |  |
| Max. value   | $(SM \times n) + (LS \times 3) + \{SL \times (k + 1)\}$ | $(SM \times n) + (LS \times 2) + \{SL \times (k+1)\}$ | SM + (LS $\times$ 3) + SL                          | $(SM \times n) + (LS \times 2) + SL$ |  |

### (b) Calculation example

Master station sequence scan time of 20ms, link scan time of 3ms, and local station sequence scan time of 10ms

| Calculation  | With block guarantee o                        | of cyclic data per station                                    | Without block guarantee of cyclic data per station |                                |  |
|--------------|-----------------------------------------------|---------------------------------------------------------------|----------------------------------------------------|--------------------------------|--|
| value        | Asynchronous mode                             | Synchronous mode                                              | Asynchronous mode                                  | Synchronous mode               |  |
| Normal value | (20 × 1) + (3 × 2) + {10 × (1 + 1)} =<br>46ms | $(20 \times 1) + (3 \times 2) + \{10 \times (1 + 1)\} = 46ms$ | 20 + (3 × 2) + 10 = 36ms                           | (20 × 1) + (3 × 2) + 10 = 36ms |  |
| Max. value   | (20 × 1) + (3 × 3) + {10 × (1 + 1)} =<br>49ms | $(20 \times 1) + (3 \times 2) + \{10 \times (1 + 1)\} = 46ms$ | 20 + (3 × 3) + 10 = 39ms                           | (20 × 1) + (3 × 2) + 10 = 36ms |  |

## Appendix 4.6 Transmission delay time of master station <-> local station (Ver.2 compatible device station)

### (1) Master station (RX) ← Local station (RY), Master station (RWr) ← Local station (RWw)

This indicates the time from the moment a local station CPU device turns ON (OFF) until the corresponding master station CPU device turns ON (OFF).

Or, it indicates the time from when data is set to a local station CPU device until the data is stored to the corresponding master station CPU device.

#### (a) Expression

The meanings of symbols in the table are as follows:

- SM: Master station sequence scan time
- LS: Link scan time
- SL: Local station sequence scan time
- n: LS ÷ SM (Digits past the decimal point are rounded up to the nearest integer.)
- t: LS  $\times$  m  $\div$  SM (Digits past the decimal point are rounded up to the nearest integer.)
- k: LS ÷ SL (Digits past the decimal point are rounded up to the nearest integer.)
- · m: Constant set in the extended cyclic setting

| Expanded cyclic setting | Single | Double | Quadruple | Octuple |
|-------------------------|--------|--------|-----------|---------|
| m                       | 1      | 3      | 7         | 15      |

| Calculation  | With block guarantee                                                   | of cyclic data per station                    | Without block guarantee of cyclic data per station |                          |  |
|--------------|------------------------------------------------------------------------|-----------------------------------------------|----------------------------------------------------|--------------------------|--|
| value        | Asynchronous mode                                                      | Synchronous mode                              | Asynchronous mode                                  | Synchronous mode         |  |
| Normal value | $(SM \times n) + [LS \times {(1 \times m) + 1}] + {SL \times (k + 1)}$ | $\{(SM\times t)\times 2\}+\{SL\times (k+1)\}$ | SM + [LS $\times$ {(1 $\times$ m) + 1}] + SL       | $(SM \times t) \times 2$ |  |
| Max. value   | $(SM \times n) + [LS \times {(2 \times m) + 1}] + {SL \times (k + 1)}$ | $\{(SM\times t)\times 3\}+\{SL\times (k+1)\}$ | SM + $[LS \times {(2 \times m) + 1}] + SL$         | $(SM\times t)\times 3$   |  |

### (b) Calculation example

Master station sequence scan time of 20ms, link scan time of 3ms, expanded cyclic setting "double", and local station sequence scan time of 10ms

| Calculation  | With block guarantee                                                              | of cyclic data per station                                   | Without block guarantee of cyclic data per station |                     |  |
|--------------|-----------------------------------------------------------------------------------|--------------------------------------------------------------|----------------------------------------------------|---------------------|--|
| value        | Asynchronous mode                                                                 | Synchronous mode                                             | Asynchronous mode                                  | Synchronous mode    |  |
| Normal value | $(20 \times 1) + [3 \times {(1 \times 3) + 1}] + {10 \times (1 + 1)} = 52ms$      | $\{(20 \times 1) \times 2\} + \{10 \times (1 + 1)\} = 60$ ms | 20 + [3 × {(1 × 3) + 1}] + 10 =<br>42ms            | (20 × 1) × 2 = 40ms |  |
| Max. value   | $(20 \times 1) + [3 \times \{(2 \times 3) + 1\}] + \{10 \times (1 + 1)\} = 61$ ms | $\{(20 \times 1) \times 3\} + \{10 \times (1 + 1)\} = 80$ ms | 20 + [3 × {(2 × 3) + 1}] + 10 =<br>51ms            | (20 × 1) × 3 = 60ms |  |

## (2) Master station (RY) $\rightarrow$ Local station (RX), Master station (RWw) $\rightarrow$ Local station (RWr)

This indicates the time from the moment a master station CPU device turns ON (OFF) until the corresponding local station CPU device turns ON (OFF).

Or, it indicates the time from when data is set to a master station CPU device until the data is stored to the corresponding local station CPU device.

### (a) Expression

The meanings of symbols in the table are as follows:

- SM: Master station sequence scan time
- · LS: Link scan time
- SL: Local station sequence scan time
- n: LS ÷ SM (Digits past the decimal point are rounded up to the nearest integer.)
- t: LS  $\times$  m  $\div$  SM (Digits past the decimal point are rounded up to the nearest integer.)
- k: LS ÷ SL (Digits past the decimal point are rounded up to the nearest integer.)
- m: Constant set in the extended cyclic setting

| Expanded cyclic setting | Single | Double | Quadruple | Octuple |  |
|-------------------------|--------|--------|-----------|---------|--|
| m                       | 1      | 3      | 7         | 15      |  |

| Calculation  | With block guarantee                                                                                       | of cyclic data per station                    | Without block guarantee of cyclic data per station |                                   |  |
|--------------|----------------------------------------------------------------------------------------------------|-----------------------------------------------|----------------------------------------------------|-----------------------------------|--|
| value        | Asynchronous mode                                                                                          | Synchronous mode                              | Asynchronous mode                                  | Synchronous mode                  |  |
| Normal value | $(SM \times n) + [LS \times {(1 \times m) + 1}] + {SL} \times (k + 1)$                                     | $\{(SM\times t)\times 1\}+\{SL\times (k+1)\}$ | SM + [LS $\times$ {(1 $\times$ m) + 1}] + SL       | $\{(SM \times t) \times 1\} + SL$ |  |
| Max. value   | $\begin{array}{l} (SM \times n) + [LS \times \{(2 \times m) + 1\}] + \{SL \\ \times (k + 1)\} \end{array}$ | $\{(SM\times t)\times 2\}+\{SL\times (k+1)\}$ | SM + [LS × {(2 × m) + 1}] + SL                     | $\{(SM \times t) \times 2\} + SL$ |  |

### (b) Calculation example

Master station sequence scan time of 20ms, link scan time of 3ms, expanded cyclic setting "double", and local station sequence scan time of 10ms

| Calculation  | With block guarantee                                                              | of cyclic data per station                                   | Without block guarantee of cyclic data per station |                                           |  |
|--------------|-----------------------------------------------------------------------------------|--------------------------------------------------------------|----------------------------------------------------|-------------------------------------------|--|
| value        | Asynchronous mode                                                                 | Synchronous mode                                             | Asynchronous mode                                  | Synchronous mode                          |  |
| Normal value | $(20 \times 1) + [3 \times {(1 \times 3) + 1}] + {10 \times (1 + 1)} = 52ms$      | $\{(20 \times 1) \times 1\} + \{10 \times (1 + 1)\} = 40$ ms | 20 + [3 × {(1 × 3) + 1}] + 10 = 42ms               | $\{(20 \times 1) \times 1\} + 10 = 30$ ms |  |
| Max. value   | $(20 \times 1) + [3 \times \{(2 \times 3) + 1\}] + \{10 \times (1 + 1)\} = 61$ ms | $\{(20 \times 1) \times 2\} + \{10 \times (1 + 1)\} = 60$ ms | 20 + [3 × {(2 × 3) + 1}] + 10 = 51ms               | $\{(20 \times 1) \times 2\}$ + 10 = 50ms  |  |

Α

## Appendix 4.7 Transmission delay time of master station <-> intelligent device station

The transmission delay time between the master station and an intelligent device station varies by the type of intelligent device station used.

Refer to the D User's Manual for the intelligent device module to be used.

## Appendix 4.8 Processing time for dedicated instructions of master station <-> local station

### (1) Master station $\leftrightarrow$ local station

This indicates the time from the moment an instruction is issued by the master station until a response from the local station is received.

[Expression] [Maximum value]

### (a) G(P).RIRD instruction

OT + LS × [BC + {(read points + 16) / 16}<sup>\*1</sup> × 1.067] + SL + (WT × RT × 1000)<sup>\*2</sup> [ms]

| -  | L -                                                                               |                                                          | ,]               | ,                  |         |        |  |  |
|----|-----------------------------------------------------------------------------------|----------------------------------------------------------|------------------|--------------------|---------|--------|--|--|
| OT | Processing                                                                        | Processing time of LCPU dedicated instructions: 0.5 [ms] |                  |                    |         |        |  |  |
| LS | Link scan                                                                         | Link scan time (refer to 🖅 Page 430, Appendix 4.1.)      |                  |                    |         |        |  |  |
| BC | Constant                                                                          | Constant                                                 |                  |                    |         |        |  |  |
|    | smission<br>speed                                                                 | 156kbps                                                  | 625kbps          | 2.5Mbps            | 5Mbps   | 10Mbps |  |  |
|    | BC                                                                                | 6                                                        | 7                | 9                  | 11      | 12     |  |  |
| SL | Local station sequence scan time<br>(0 when reading buffer memory in the CC-Link) |                                                          |                  |                    |         |        |  |  |
| WT | Monitoring                                                                        | time set in SW000                                        | 09 (refer to 🗊 F | Page 416, Appendix | ( 3.2.) |        |  |  |

RT Number of retries set in SW000B (refer to Page 416, Appendix 3.2.)

When the programmable controller CPU type is L26CPU-BT, the transmission speed is 10 Mbps, the link scan time is 5 ms, the read points are 20 words (buffer memory in the CC-Link), the monitoring time is 10 s, and the number of retries is zero.

OT + LS × [BC + {(read points + 16) / 16}<sup>\*1</sup> × 1.067] + SL + (WT × RT × 1000) =  $0.5 + 5 \times [12 + {(20 + 16) / 16}^{*1} \times 1.067] + 0 + (10 \times 0 \times 1000)$ =  $0.5 + 5 \times [12 + {3 \times 1.067}] + 0$ 

- = 76.505
- = 76.5 [ms]

\*1 Round up below the decimal point

### (b) G(P).RIWT instruction

 $OT + LS \times [BC + {(write points + 16) / 72}^{*1} \times 1.13] + SL + (WT \times RT \times 1000)^{*2} [ms]$ 

| ОТ | Processing time of LCPU dedicated instructions: 0.5 [r | ms] |  |
|----|--------------------------------------------------------|-----|--|
|----|--------------------------------------------------------|-----|--|

| LS | Link scan                                       | Link scan time (refer to F Page 430, Appendix 4.1.)                |                 |                 |            |    |  |  |
|----|-------------------------------------------------|--------------------------------------------------------------------|-----------------|-----------------|------------|----|--|--|
| BC | Constant                                        | Constant                                                           |                 |                 |            |    |  |  |
|    | ansmission 156kbps 625kbps 2.5Mbps 5Mbps 10Mbps |                                                                    |                 |                 |            |    |  |  |
|    | BC                                              | 6                                                                  | 7               | 9               | 11         | 12 |  |  |
| SL |                                                 | on sequence scan<br>riting buffer memo                             |                 |                 |            |    |  |  |
| WT | Monitoring                                      | Monitoring time set in SW0009 (refer to 🕞 Page 416, Appendix 3.2.) |                 |                 |            |    |  |  |
| RT | Number of                                       | f retries set in SW0                                               | 00B (refer to 🗊 | Page 416, Apper | ndix 3.2.) |    |  |  |

When the programmable controller CPU type is L26CPU-BT, the transmission speed is 10 Mbps, the link scan time is 5 ms, the write points are 20 words (buffer memory in the CC-Link), the monitoring time is 10 s, and the number of retries is zero.

OT + LS × [BC + {(write points + 16) / 72}<sup>\*1</sup> × 1.13] + SL + (WT × RT × 1000) =  $0.5 + 5 \times [12 + {(20 + 16) / 72}<sup>*1</sup> × 1.13] + 0 + (10 × 0 × 1000)$ =  $0.5 + 5 \times [12 + {1 × 1.13}] + 0$ = 66.15= 66.2 [ms]

\*1 Round up below the decimal point

### (2) Local station $\rightarrow$ Master station

This indicates the time from the moment an instruction is issued by the local station until a response from the master station is received.

[Expression] [Maximum value]

### (a) G(P).RIRD instruction

OT + LS × [BC + {(read points + 16) / 72}<sup>\*1</sup> × 1.13] + SM + (WT × RT × 1000)<sup>\*2</sup> [ms]

|                                     | 1                                                                  |                                                          |                 |                 | ,         |    |  |
|-------------------------------------|--------------------------------------------------------------------|----------------------------------------------------------|-----------------|-----------------|-----------|----|--|
| OT                                  | Processin                                                          | Processing time of LCPU dedicated instructions: 0.5 [ms] |                 |                 |           |    |  |
| LS                                  | Link scan time (refer to 🖅 Page 430, Appendix 4.1.)                |                                                          |                 |                 |           |    |  |
| BC                                  | Constant                                                           |                                                          |                 |                 |           |    |  |
| Tran                                | ansmission 4501 0051 1 0 511 0 511 1 1 1 1 1 1 1 1 1               |                                                          |                 |                 |           |    |  |
| speed 156kbps 625kbps 2.5Mbps 5Mbps |                                                                    |                                                          |                 | 5Mbps           | 10Mbps    |    |  |
|                                     | BC 6 7 9 11 12                                                     |                                                          |                 |                 |           | 12 |  |
| SM                                  | Master station sequence scan time                                  |                                                          |                 |                 |           |    |  |
|                                     | (0 when reading buffer memory in the CC-Link)                      |                                                          |                 |                 |           |    |  |
| WT                                  | Monitoring time set in SW0009 (refer to 🖅 Page 416, Appendix 3.2.) |                                                          |                 |                 |           |    |  |
| RT                                  | Number o                                                           | f retries set in SW0                                     | 00B (refer to 🏹 | Page 416, Appen | dix 3.2.) |    |  |

When the programmable controller CPU type is L26CPU-BT, the transmission speed is 10 Mbps, the link scan time is 5 ms, the read points are 20 words (buffer memory in the CC-Link), the monitoring time is 10 s, and the number of retries is zero.

OT + LS × [BC + {(read points + 16) / 72}<sup>\*1</sup> × 1.13] + SM + (WT × RT × 1000) =  $0.5 + 5 \times [12 + {(20 + 16) / 72}^{*1} \times 1.13] + 0 + (10 \times 0 \times 1000)$ =  $0.5 + 5 \times [12 + {1 \times 1.13}] + 0$ 

- = 66.15
- = 66.2 [ms]

\*1 Round up below the decimal point

### (b) G(P).RIWT instruction

 $OT + LS \times [BC + {(write points + 16) / 16}^{*1} \times 1.067] + SM + (WT \times RT \times 1000)^{*2} [ms]$ 

| OT | Processing time of LCPU dedicated instructions: 0.5 [maintenant instructions] | s] |
|----|-------------------------------------------------------------------------------|----|
|----|-------------------------------------------------------------------------------|----|

| LS | Link scan time (refer to F Page 430, Appendix 4.1.)                                |                      |                 |                 |            |    |
|----|------------------------------------------------------------------------------------|----------------------|-----------------|-----------------|------------|----|
| BC | Constant                                                                           |                      |                 |                 |            |    |
|    | ansmission 156kbps 625kbps 2.5Mbps 5Mbps 10Mbps                                    |                      |                 |                 |            |    |
|    | BC                                                                                 | 6                    | 7               | 9               | 11         | 12 |
| SM | Master station sequence scan time<br>(0 when writing buffer memory in the CC-Link) |                      |                 |                 |            |    |
| WT | Monitoring time set in SW0009 (refer to 🖅 Page 416, Appendix 3.2.)                 |                      |                 |                 |            |    |
| RT | Number o                                                                           | f retries set in SW0 | 00B (refer to 🗊 | Page 416, Appen | idix 3.2.) |    |

When the programmable controller CPU type is L26CPU-BT, the transmission speed is 10 Mbps, the link scan time is 5ms, the write points are 20 words (buffer memory in the CC-Link), the monitoring time is 10 s, and the number of retries is zero.

OT + LS × [BC + {(write points + 16) / 16}<sup>\*1</sup> × 1.067] + SM + (WT × RT × 1000) =  $0.5 + 5 \times [12 + {(20 + 16) / 16}<sup>*1</sup> × 1.067] + 0 + (10 × 0 × 1000)$ =  $0.5 + 5 \times [12 + {3 × 1.067}] + 0$ = 76.505

= 76.5 [ms]

- \*1 Round up below the decimal point
- \*2 Time elapsed when retries of a dedicated instruction occur

## Appendix 4.9 Processing time for dedicated instructions of local station <-> local station

### (1) Local station $\rightarrow$ Local station

This indicates the time from the moment an instruction is executed by one local station until a response from another local station is received.

[Expression] [Maximum value]

#### (a) G(P).RIRD instruction

OT + LS × [BC + {(read points + 16) / 16}<sup>\*1</sup> × 1.067] + SL + (WT × RT × 1000)<sup>\*2</sup> [ms]

| ОТ                                         | Processing                                                                                                    | Processing time of LCPU dedicated instructions: 0.5 [ms] |   |       |        |  |  |
|--------------------------------------------|----------------------------------------------------------------------------------------------------|----------------------------------------------------------|---|-------|--------|--|--|
| LS                                         | Link scan time (refer to 🖅 Page 430, Appendix 4.1.)                                                                 |                                                          |   |       |        |  |  |
| BC                                         | Constant                                                                                                    |                                                          |   |       |        |  |  |
| Transmission<br>speed156kbps625kbps2.5Mbps |                                                                                                    |                                                          |   | 5Mbps | 10Mbps |  |  |
| BC 6 7 9                                   |                                                                                                    |                                                          | 9 | 11    | 12     |  |  |
| SL                                         | Target station sequence scan time(0 when reading buffer memory in the CC-Link)                                      |                                                          |   |       |        |  |  |
|                                            | (0 when reading buffer memory in the CC-Link)<br>Monitoring time set in SW0009 (refer to F Page 416, Appendix 3.2.) |                                                          |   |       |        |  |  |

RT Number of retries set in SW000B (refer to Page 416, Appendix 3.2.)

When the programmable controller CPU type is L26CPU-BT, the transmission speed is 10 Mbps, the link scan time is 5 ms, the read points are 20 words (buffer memory in the CC-Link), the monitoring time is 10 s, and the number of retries is zero.

OT + LS × [BC + {(read points + 16) / 16}<sup>\*1</sup> × 1.067] + SL + (WT × RT × 1000) =  $0.5 + 5 \times [12 + {(20 + 16) / 16}^{*1} \times 1.067] + 0 + (10 \times 0 \times 1000)$ =  $0.5 + 5 \times [12 + {3 \times 1.067}] + 0$ 

- = 76.505
- = 76.5 [ms]
- \*1 Round up below the decimal point
- \*2 Time elapsed when retries of a dedicated instruction occur

### (b) G(P).RIWT instruction

 $\text{OT} + \text{LS} \times [\text{BC} + \{(\text{write points} + 16) \ / \ 16\}^{*1} \times 1.067] + \text{SL} + (\text{WT} \times \text{RT} \times 1000)^{*2} \ [\text{ms}]$ 

| OT | Processing time of LCPU dedicated instructions: 0.5 [ms] |  |
|----|----------------------------------------------------------|--|
|----|----------------------------------------------------------|--|

| LS | Link scan time (refer to F Page 430, Appendix 4.1.)                            |                      |                 |                 |            |        |
|----|--------------------------------------------------------------------------------|----------------------|-----------------|-----------------|------------|--------|
| BC | Constant                                                                       |                      |                 |                 |            |        |
|    | ransmission 156kbps 625kbps 2.5Mbps 5Mbps 10Mbps                               |                      |                 |                 |            | 10Mbps |
|    | BC                                                                             | 6                    | 7               | 9               | 11         | 12     |
| SL | Target station sequence scan time(0 when writing buffer memory in the CC-Link) |                      |                 |                 |            |        |
| WT | Monitoring time set in SW0009 (refer to 🖅 Page 416, Appendix 3.2.)             |                      |                 |                 |            |        |
| RT | Number of                                                                      | f retries set in SW0 | 00B (refer to 🗊 | Page 416, Apper | idix 3.2.) |        |

When the programmable controller CPU type is L26CPU-BT, the transmission speed is 10 Mbps, the link scan time is 5 ms, the write points are 20 words (buffer memory in the CC-Link), the monitoring time is 10 s, and the number of retries is zero.

OT + LS × [BC + {(write points + 16) / 16}<sup>\*1</sup> × 1.067] + SL + (WT × RT × 1000) =  $0.5 + 5 \times [12 + {(20 + 16) / 16}^{*1} \times 1.067] + 0 + (10 \times 0 \times 1000)$ =  $0.5 + 5 \times [12 + {3 \times 1.067}] + 0$ = 76.505

= 76.5 [ms]

\*1 Round up below the decimal point

## Appendix 4.10 Processing time for dedicated instructions of master station <-> intelligent device station

### (1) Master station $\rightarrow$ Intelligent device station

This indicates the time from the moment an instruction is issued by the master station and a response from an intelligent device station is received.

[Expression] [Maximum value]

#### (a) G(P).RIRD instruction

OT + LS × [BC + {(read points + 16) / 16}<sup>\*1</sup> × 1.067] + (WT × RT × 1000)<sup>\*2</sup> [ms]

| ОТ                    | Processin                                           | Processing time of LCPU dedicated instructions: 0.5 [ms] |         |         |       |        |  |
|-----------------------|-----------------------------------------------------|----------------------------------------------------------|---------|---------|-------|--------|--|
| LS                    | Link scan time (refer to 🖅 Page 430, Appendix 4.1.) |                                                          |         |         |       |        |  |
| BC                    | Constant                                            |                                                          |         |         |       |        |  |
| Transmission<br>speed |                                                     | 156kbps                                                  | 625kbps | 2.5Mbps | 5Mbps | 10Mbps |  |
| _                     |                                                     |                                                          |         |         |       |        |  |
|                       | BC                                                  | 6                                                        | 7       | 9       | 11    | 12     |  |

| RT | Number of retries set in SW000B (refer to 🖵 Page 416, Appendix 3.2.) |
|----|----------------------------------------------------------------------|
|----|----------------------------------------------------------------------|

When the programmable controller CPU type L26CPU-BT, the transmission speed is 10 Mbps, the link scan time is 5 ms, the read points are 20 words, the monitoring time is 10 s, and the number of retries is zero.

OT + LS × [BC + {(read points + 16) / 16}<sup>\*1</sup> × 1.067] + (WT × RT × 1000) =  $0.5 + 5 \times [12 + {(20 + 16) / 16}<sup>*1</sup> × 1.067] + (10 × 0 × 1000)$ =  $0.5 + 5 \times [12 + {3 × 1.067}] + 0$ = 76.505 = 76.5 [ms]

\*1 Round up below the decimal point

### (b) G(P).RIWT instruction

| OT + LS × [BC + {(write points + 16) / 72 | $^{*1} \times 1.13$ ] + (WT × RT × | 1000) <sup>*2</sup> [ms] |
|-------------------------------------------|------------------------------------|--------------------------|
|                                           |                                    |                          |

| OT Processing time of LCPU dedicated instructions: 0.5 [m |
|-----------------------------------------------------------|
|-----------------------------------------------------------|

| LS | Link scan                                                             | Link scan time (refer to 🆙 Page 430, Appendix 4.1.) |  |  |  |        |  |
|----|-----------------------------------------------------------------------|-----------------------------------------------------|--|--|--|--------|--|
| BC | Constant                                                              |                                                     |  |  |  |        |  |
|    | Transmission<br>speed156kbps625kbps2.5Mbps5Mbps10Mbps                 |                                                     |  |  |  | 10Mbps |  |
|    | BC 6 7 9 11 12                                                        |                                                     |  |  |  | 12     |  |
| WT | Monitoring time set in SW0009 (refer to 🖅 Page 416, Appendix 3.2.)    |                                                     |  |  |  |        |  |
| RT | Number of retries set in SW000B (refer to CF Page 416, Appendix 3.2.) |                                                     |  |  |  |        |  |

When the programmable controller CPU type is L26CPU-BT, the transmission speed is 10 Mbps, the link scan time is 5 ms, the write points are 20 words, the monitoring time is 10 s, and the number of retries is zero.

OT + LS  $\times$  [BC + {(write points + 16) / 72}<sup>\*1</sup>  $\times$  1.13] + (WT  $\times$  RT  $\times$  1000)

$$= 0.5 + 5 \times [12 + {(20 + 16) / 72}^{*1} \times 1.13] + (10 \times 0 \times 1000)$$

=  $0.5 + 5 \times [12 + {1 \times 1.13}] + 0$ 

= 66.15

= 66.2 [ms]

\*1 Round up below the decimal point

This section indicates the link refresh time of the master/local station (increase of END processing time at the programmable controller CPU).

### (1) Remote net ver.1 mode, remote net ver.2 mode

[Expression]

 $\begin{array}{l} \mathsf{KM1+\mathsf{KM2}\times}(\frac{\mathsf{RX+\mathsf{RY+SB}}}{16} + \mathsf{RWw+\mathsf{RWr+SW}}) \\ +\alpha\mathsf{E+}(\mathsf{Number of CC-Link modules-1})\times\mathsf{KM4 \ [ms]} \\ \alpha\mathsf{E=\mathsf{KM3}\times}(\frac{\mathsf{RX+\mathsf{RY+SB}}}{16} + \mathsf{RWw+\mathsf{RWr+SW}}) \end{array}$ 

RX: Total points of the remote input (RX) refreshed by the master/local station

RY: Total points of the remote output (RY) refreshed by the master/local station

RWw: Total points of the remote register (RWw) refreshed by the master/local station

- RWr: Total points of the remote register (RWr) refreshed by the master/local station
- SB: Total points of the link special relay (SB) refreshed by the master/local station

SW: Total points of the link special register (SW) refreshed by the master/local station

αE: Transfer time of the file register (R, ZR), extended data register (D), and extended link register (W) on the standard RAM (only when the registers are used)

| KM1, KM2 | , KM3, | KM4: | Constant |
|----------|--------|------|----------|
|----------|--------|------|----------|

|                                            | Master                   | KM1                                                          |                                                                       |  |  |
|--------------------------------------------|--------------------------|--------------------------------------------------------------|-----------------------------------------------------------------------|--|--|
| CPU type                                   | station/Local<br>station | With block guarantee of cyclic data per station function set | Without block guarantee of<br>cyclic data per station<br>function set |  |  |
| L02SCPU, L02SCPU-P                         | Master station           | 0.32                                                         | 0.31                                                                  |  |  |
| LU23CFU, LU23CFU-F                         | Local station            | 0.70                                                         | 0.60                                                                  |  |  |
| L02CPU, L02CPU-P                           | Master station           | 0.16                                                         | 0.14                                                                  |  |  |
|                                            | Local station            | 0.17                                                         | 0.15                                                                  |  |  |
| L06CPU, L06CPU-P,                          | Master station           | 0.14                                                         | 0.12                                                                  |  |  |
| L26CPU, L26CPU-P,<br>L26CPU-BT, L26CPU-PBT | Local station            | 0.15                                                         | 0.13                                                                  |  |  |
| Head module                                | Master station           | 0.38                                                         | 0.20                                                                  |  |  |
|                                            | Local station            | 0.65                                                         | 0.45                                                                  |  |  |

|                                                                 | KM2 (× 10 <sup>-3</sup> )            |                                               | КМЗ (                                |                                               |      |
|-----------------------------------------------------------------|--------------------------------------|-----------------------------------------------|--------------------------------------|-----------------------------------------------|------|
| CPU type                                                        | When<br>connected to<br>a main block | When<br>connected to<br>an extension<br>block | When<br>connected to<br>a main block | When<br>connected to<br>an extension<br>block | KM4  |
| L02SCPU, L02SCPU-P                                              | 0.39                                 | 1.02                                          | 0.03                                 | 0.03                                          | 0.2  |
| L02CPU, L02CPU-P                                                | 0.36                                 | 0.85                                          | 0.03                                 | 0.03                                          | 0.14 |
| L06CPU, L06CPU-P,<br>L26CPU, L26CPU-P,<br>L26CPU-BT, L26CPU-PBT | 0.36                                 | 0.85                                          | 0.03                                 | 0.03                                          | 0.14 |
| Head module                                                     | 0.35                                 | —                                             | 0.05                                 | _                                             | 0.2  |

### Point P

The number of CC-Link modules in the expression includes the built-in CC-Link function. (Example) When using the L26CPU-BT and the LJ61BT11 is mounted, the number of CC-Link modules counted is two.

When the L26CPU-BT is used as the master station, and 2048 points of RX, 2048 points of RY, 256 points of RWw, 256 points of RWr, 512 points of SB and 512 points of SW are refreshed only for the main block.

#### (a) When the block guarantee of cyclic data per station is enabled

 $\alpha E = KM3 \times \left(\frac{RX + RY + SB}{16}\right) + RWw + RWr + SW$   $= 0.03 \times 10^{-3} \times \left(\frac{2048 + 2048 + 512}{16}\right) + 256 + 256 + 512$  = 0.03936  $KM1 + KM2 \times \left(\frac{RX + RY + SB}{16} + RWw + RWr + SW\right) + \alpha E$   $+ (Number of CC-Link modules - 1) \times KM4$   $= 0.14 + 0.36 \times 10^{-3} \times \left(\frac{2048 + 2048 + 512}{16} + 256 + 256 + 512\right) + 0.03936 + (1 - 1) \times 0.14$  = 0.65168 = 0.65 [ms]

#### (b) When the block guarantee of cyclic data per station is not enabled

 $KM1 + KM2 \times \left( \frac{RX + RY + SB}{16} + RWw + RWr + SW \right) + \alpha E$ + (Number of CC-Link modules - 1) × KM4 = 0.12 + 0.36 × 10<sup>-3</sup> ×  $\left( \frac{2048 + 2048 + 512}{16} + 256 + 256 + 512 \right) + 0.03936 + (1 - 1) \times 0.14$ = 0.63168 = 0.63 [ms]

### (2) Remote net additional mode

[Expression]

 $\mathsf{KM1} + \mathsf{KM2} \times (\frac{\mathsf{RX} + \mathsf{RX2} + \mathsf{RY} + \mathsf{RY2} + \mathsf{SB}}{16} + \mathsf{RWw} + \mathsf{RWw2} + \mathsf{RWr} + \mathsf{RWr2} + \mathsf{SW}) + \alpha \mathsf{E}$ +(Number of CC-Link modules-1)×KM4 [ms]  $\alpha \mathsf{E}\mathsf{=}\mathsf{KM3}\times (\frac{\mathsf{RX}\mathsf{+}\mathsf{RX2}\mathsf{+}\mathsf{RY}\mathsf{+}\mathsf{RY2}\mathsf{+}\mathsf{SB}}{16}\mathsf{+}\mathsf{RWw}\mathsf{+}\mathsf{RWw2}\mathsf{+}\mathsf{RWr}\mathsf{+}\mathsf{RWr2}\mathsf{+}\mathsf{SW})$ RX: Points of the remote input (RX) refreshed by the master/local station RX2: Points of the ver.2 remote input (RX) refreshed by the master/local station RY: Points of the remote output (RY) refreshed by the master/local station RY2: Points of the ver.2 remote output (RY) refreshed by the master/local station RWw: Points of the remote register (RWw) refreshed by the master/local station RWw2: Points of the ver.2 remote register (RWw) refreshed by the master/local station RWr: Points of the remote register (RWr) refreshed by the master/local station RWr2: Points of the ver.2 remote register (RWr) refreshed by the master/local station SB: Points of the link special relay (SB) refreshed by the master/local station SW: Points of the link special register (SW) refreshed by the master/local station Transfer time of the file register (R, ZR), extended data register (D), and extended link register (W) on αE: the standard RAM (only when the registers are used)

|                                            | Master                   | KM1                                                          |                                                                       |  |  |
|--------------------------------------------|--------------------------|--------------------------------------------------------------|-----------------------------------------------------------------------|--|--|
| CPU type                                   | station/Local<br>station | With block guarantee of cyclic data per station function set | Without block guarantee of<br>cyclic data per station<br>function set |  |  |
| L02SCPU, L02SCPU-P                         | Master station           | 0.88                                                         | 0.85                                                                  |  |  |
|                                            | Local station            | 0.91                                                         | 0.85                                                                  |  |  |
| L02CPU, L02CPU-P                           | Master station           | 0.20                                                         | 0.18                                                                  |  |  |
|                                            | Local station            | 0.21                                                         | 0.19                                                                  |  |  |
| L06CPU, L06CPU-P,                          | Master station           | 0.18                                                         | 0.16                                                                  |  |  |
| L26CPU, L26CPU-P,<br>L26CPU-BT, L26CPU-PBT | Local station            | 0.19                                                         | 0.17                                                                  |  |  |
| Head module                                | Master station           | 0.45                                                         | 0.26                                                                  |  |  |
|                                            | Local station            | 0.71                                                         | 0.53                                                                  |  |  |

| KM1, KM2, KM3, | KM4: Constant |
|----------------|---------------|
|----------------|---------------|

|                                                                 | KM2 (× 10 <sup>-3</sup> )            |                                               | KM3 (                                |                                               |      |
|-----------------------------------------------------------------|--------------------------------------|-----------------------------------------------|--------------------------------------|-----------------------------------------------|------|
| CPU type                                                        | When<br>connected to<br>a main block | When<br>connected to<br>an extension<br>block | When<br>connected to<br>a main block | When<br>connected to<br>an extension<br>block | KM4  |
| L02SCPU, L02SCPU-P                                              | 0.33                                 | 0.95                                          | 0.03                                 | 0.03                                          | 0.2  |
| L02CPU, L02CPU-P                                                | 0.36                                 | 0.85                                          | 0.03                                 | 0.03                                          | 0.14 |
| L06CPU, L06CPU-P,<br>L26CPU, L26CPU-P,<br>L26CPU-BT, L26CPU-PBT | 0.36                                 | 0.85                                          | 0.03                                 | 0.03                                          | 0.14 |
| Head module                                                     | 0.35                                 | _                                             | 0.05                                 | _                                             | 0.2  |

Point P The number of CC-Link modules in the expression includes the built-in CC-Link function. (Example) When using the L26CPU-BT and the LJ61BT11 is mounted, the number of CC-Link modules counted is two. When the L26CPU-BT is used as the master station, and 1024 points of RX, 896 points of RX2, 1024 points of RY, 896 points of RY2, 128 points of RWw, 128 points of RWw2, 128 points of RWr, 128 points of RWr2, 512 points of SB and 512 points of SW are refreshed. (a) When the block guarantee of cyclic data per station is enabled  $\alpha \mathsf{E} = \mathsf{KM3} \times (\frac{\mathsf{RX} + \mathsf{RX2} + \mathsf{RY} + \mathsf{RY2} + \mathsf{SB}}{16} + \mathsf{RWw} + \mathsf{RWw2} + \mathsf{RWr} + \mathsf{RWr2} + \mathsf{SW})$  $\texttt{=}0.03 \times 10^{-3} \times \big( \frac{1024 + 896 + 1024 + 896 + 512}{16} + 128 + 128 + 128 + 128 + 128 + 512 \big)$ =0.03888  $\mathsf{KM1}+\mathsf{KM2}\times(\frac{\mathsf{RX}+\mathsf{RX2}+\mathsf{RY}+\mathsf{RY2}+\mathsf{SB}}{16}+\mathsf{RWw}+\mathsf{RWw2}+\mathsf{RWr}+\mathsf{RWr2}+\mathsf{SW})+\alpha\mathsf{E}$ +(Number of CC-Link modules-1)×KM4  $=0.18+0.36\times10^{-3}\times(\frac{1024+896+1024+896+512}{16}+128+128+128+128+512)+0.03888$ +(1-1)×0.14 =0.68544 =0.69 [ms]

### (b) When the block guarantee of cyclic data per station is not enabled

$$\begin{split} \mathsf{KM1} + \mathsf{KM2} \times & (\frac{\mathsf{RX} + \mathsf{RX2} + \mathsf{RY} + \mathsf{RY2} + \mathsf{SB}}{16} + \mathsf{RWw} + \mathsf{RWw2} + \mathsf{RWr} + \mathsf{RWr2} + \mathsf{SW}) + \alpha \mathsf{E} \\ & + (\mathsf{Number of CC-Link modules-1}) \times \mathsf{KM4} \\ = & 0.16 + 0.36 \times 10^{-3} \times (\frac{1024 + 896 + 1024 + 896 + 512}{16} + 128 + 128 + 128 + 128 + 128 + 512) + 0.03888 \\ & + (1-1) \times 0.14 \\ = & 0.66544 \\ = & 0.67 \text{ [ms]} \end{split}$$

## **Appendix 5** How to Confirm the Serial No. and Function Version.

For the method to confirm the serial No. and function version, refer to the following manual.

- MELSEC-L CPU Module User's Manual (Hardware Design, Maintenance and Inspection)
- MELSEC-L CC-Link IE Field Network Head Module User's Manual

### Appendix 6 Added Functions

The following table lists availability of the added function.

| Added function                            | First 5 digits of the serial number of the L series master/local module | GX Works2      |
|-------------------------------------------|-------------------------------------------------------------------------|----------------|
| Connected devices auto-detection function | 14112 or later                                                          | 1.98C or later |

### Appendix 7 Differences Between the L Series Master/Local Module and QJ61BT11N

### Appendix 7.1 Specification comparison

The following lists the specification comparison between the L series master/local module and QJ61BT11N.

| Item                                                                   | Difference                                                                                         |                                                                                                    |                                  |  |
|------------------------------------------------------------------------|----------------------------------------------------------------------------------------------------|----------------------------------------------------------------------------------------------------|----------------------------------|--|
| item                                                                   | L series master/local module                                                                       | QJ61BT11N                                                                                              | Reference                        |  |
| Automatic CC-Link startup function                                     | Type: Master station     Transmission speed: 156 kbps                                              | Type: Master or local station     Transmission speed: 156 kbps to 10 Mbps                              | Page 176,<br>Section 8.3.3       |  |
| Station number setting,<br>Transmission speed setting,<br>Mode setting | Set this item from "Station No.", "Mode", and<br>"Transmission Speed" of the network<br>parameter. | Set this item from the station number setting<br>switch and transmission speed/mode setting<br>switch. | Page 77,<br>Section 7.3.2        |  |
| Auto-tracking setting of transmission speed                            | Available                                                                                          | Not available                                                                                          | Page 99,<br>Section 7.4.2        |  |
| Connected devices auto-<br>detection function                          | Available <sup>*1</sup>                                                                            | Not available                                                                                          | Page 83,<br>Section 7.3.2<br>(2) |  |

\*1 To read the model name of the device stations with the connected devices auto-detection function, refer to the following.

For the specification comparison between LCPU and QnUCPU, refer to the following manual.

MELSEC-L CPU Module User's Manual (Function Explanation, Program Fundamentals)

### Appendix 7.2 Precautions when utilizing the program

For utilizing programs, which were used in the Q series system, in the L series, refer to the precautions on utilizing programs, in the following manual.

MELSEC-L CPU Module User's Manual (Function Explanation, Program Fundamentals)

### A

### Appendix 8 When Using the GX Developer

### Appendix 8.1 Compatible software package

Refer to the following manual.

MELSEC-L CPU Module User's Manual (Hardware Design, Maintenance and Inspection)

### Appendix 8.2 Operation comparison

The following shows the operating method to use the GX Developer.

For details on the operation of GX Developer, refer to the 🛄 Operating Manual of GX Developer.

### (1) How to operate the wiring check

#### [Example of wiring check]

Specify the "Remote input (RX)" for the master station to "X1000" and the "Remote output (RY)" to "Y1000" with the GX Developer.

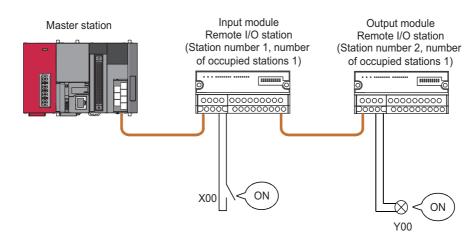

### (a) Checking the wiring between the input module and an external device

- **1.** Turn ON the switch corresponding to the external device "X0," which is connected to the input module of station number 1.
- 2. Using the GX Developer, set "X1000" in the "Device:" field by choosing [Online] ⇔ [Monitor] ⇔ [Device batch] and then click on "Start monitor".
- **3.** If X1000 is ON, the connection between the input module and external device has been properly performed.

### (b) Checking the wiring between the output module and an external device

- Using the GX Developer, set "Y1020" in the "Device:" field for the "Bit device" by choosing [Online] ⇔ [Debug] ⇔ [Device test] and then click on "FORCE ON".
- 2. If the connection between the output module and external device is properly performed, the indicator lamp corresponding to the external device "Y00" is lit.

### (2) How to set the temporary error invalid station

Set the [Diagnostics]  $\Rightarrow$  [CC-Link / CC-Link/LT Diagnostics]  $\Rightarrow$  "Monitoring other station ..."  $\Rightarrow$  "Invalid station if temporary error".

| С | C-Lin   | k / CC-      | Link/LT I   | Diagnostics     | (Other static                     | on)                |                     |             | × |
|---|---------|--------------|-------------|-----------------|-----------------------------------|--------------------|---------------------|-------------|---|
|   |         | Station<br>1 | Reserve     | Invalid Error   | Station Type<br>Ver.1 Intelligent |                    | Normal              |             |   |
|   |         | 4            |             |                 | Ver.2 Intelligent                 | 1                  | Ignore an error for | the present |   |
|   |         |              |             |                 |                                   |                    |                     |             |   |
|   |         |              |             |                 |                                   |                    |                     |             |   |
|   |         |              |             |                 |                                   |                    |                     |             |   |
|   |         |              |             |                 |                                   |                    |                     |             |   |
|   |         |              |             |                 |                                   |                    |                     |             |   |
|   |         |              |             |                 |                                   |                    |                     |             |   |
|   | •       |              |             |                 |                                   |                    |                     | Þ           |   |
|   | - Inval | id station   | if temporar | y error         |                                   |                    |                     |             |   |
|   | Se      | tting / Ca   | ancel Fo    | r current curso |                                   |                    |                     |             | _ |
|   |         |              |             |                 |                                   | Start Monitoring S | itop Monitoring     | Close       |   |

Place the cursor at the station to be set as a temporary error invalid station and click "Setting/Cancel".

### (3) How to set the data link stop/restart

Set the [Diagnostics]  $\Rightarrow$  [CC-Link / CC-Link/LT Diagnostics].

#### (a) Specifying applicable module

Specify the module whose data link is stopped or restarted in "Module setting". Specification method: Module No., I/O Address

### (b) Execution of data link stop/restart

Perform these operations by setting "Start Data Link" or "Stop Data Link" in the network test.

| CC-Link / CC-Link/L                                                                                                    | LT Diagnostics                                                                     |                                                                                            |                  |        |                                        |
|----------------------------------------------------------------------------------------------------|------------------------------------------------------------------------------------|--------------------------------------------------------------------------------------------|------------------|--------|----------------------------------------|
| Data Link Status Stat<br>Action Status Mar<br>Switching Status Mar<br>Using Loop CH.<br>CH.0 Line status Nor<br>CH.1 Line status | aster Station(Ver.2 mode)<br>art Data linking<br>ormal<br>aster Station            | Link Scan Time<br>Max 20<br>Minimum 12<br>Current 12<br>Loop Test<br>Monitoring other stat | ms<br>ms<br>tion |        | No. 1<br>Iress 0<br>Bridge             |
| Execute Test After                                                                                                    | esult<br>er acquiring setting information, b<br>st the acquired information can bi |                                                                                            |                  | levice | Start Monitoring Stop Monitoring Close |

### (4) Operating procedure of the host monitoring

[Diagnostics] I (CC-Link / CC-Link/LT diagnostics]

- **1.** Select "CC-Link" for "Module Setting".
- 2. Specify the target module of Host monitoring for "Module No." or "I/O Address".
- **3.** Click the [Start Monitoring] button.

| С | C-Link / CC-Lii                                                                                                    | nk/LT Diagnostics                                                                                                    |                                                                            |                                  |
|---|----------------------------------------------------------------------------------------------------|----------------------------------------------------------------------------------------------------|----------------------------------------------------------------------------|----------------------------------|
|   | Line Monitor (Ho<br>Host Station<br>Data Link Status<br>Action Status<br>Switching Status<br>Using Loop<br>CH.0 Line status<br>CH.1 Line status<br>Loop Type | st station)<br>Master Station(Ver.2 mode)<br>Start Data linking<br>Normal<br>Master Station<br>CH.0<br>Normal<br><br>Twist/Single/Bus | Link Scan Time<br>Max 20 ms<br>Minimum 12 ms<br>Current 13 ms<br>Loop Test | Module Setting<br>CC-Link        |
|   | -Acquire Setting Ir                                                                                                    | fo<br>Result<br>After acquiring setting information, t<br>Test the acquired information can b                                         |                                                                            | Start Monitoring Stop Monitoring |

### (5) Operating procedure of the other station monitoring

[Diagnostics] => [CC-Link / CC-Link/LT diagnostics]

- **1.** Select "CC-Link" for "Module Setting".
- 2. Specify the target master module of Monitoring other station for "Module No." or "I/O Address".
- **3.** Click the [Start Monitoring] button.
- 4. Click the [Monitoring other station] button.

| CC-Link / CC-L     | ink/LT Dia | gnostics (Oth               | er station)            |                 |        |
|--------------------|------------|-----------------------------|------------------------|-----------------|--------|
| Station            | Reserve    | Invalid Error               | Station Type           | Occupied Numbe  | r      |
| 1                  |            |                             | Ver.1 I/0              | 1               | Normal |
| 2                  |            |                             | Ver.1 I/0              | 1               | Normal |
| 3                  |            |                             | Ver.1 I/0              | 1               | Normal |
| 1                  |            |                             |                        |                 | ¢      |
| Invalid station if |            | rror<br>urrent cursor stati | on<br>Start Monitoring | Stop Monitoring | Close  |

### (6) Operating procedure of the loop test

[Diagnostics] <> [CC-Link / CC-Link/LT diagnostics]

- 1. Select "CC-Link" for "Module Setting".
- 2. Specify the target master module of loop test for "Module No." or "I/O Address".
- **3.** Click the [Start Monitoring] button.
- 4. Click the [Loop Test] button.
- **5.** When checking the communication status of all stations Select "All stations" for "Target station", and click the [Execute Test] button.
- **6.** When checking the communication status of specified modules Select "Selected station No." for "Target station", specify the station number, and click the [Execute Test] button.

| Loop test                                                                                                    | × |
|----------------------------------------------------------------------------------------------------|---|
| Operation state of all stations     Sormal     Seserved     Seserved     Seser |   |
| 1       2       3       0       0       0       0       0       0       0       0       0       0       0       0       0       0       0       0       0       0       0       0       0       0       0       0       0       0       0       0       0       0       0       0       0       0       0       0       0       0       0       0       0       0       0       0       0       0       0       0       0       0       0       0       0       0       0       0       0       0       0       0       0       0       0       0       0       0       0       0       0       0       0       0       0       0       0       0       0       0       0       0       0       0       0       0       0       0       0       0       0       0       0       0       0       0       0       0       0       0       0       0       0       0       0       0       0       0       0       0       0       0       0       0       0       0       0       0                                                                                                    |   |
| Loop test<br>Target station<br>All stations (1-64)<br>Selected station No.<br>Close                                                                                                    |   |

### (7) Operating procedure of the transmission speed test

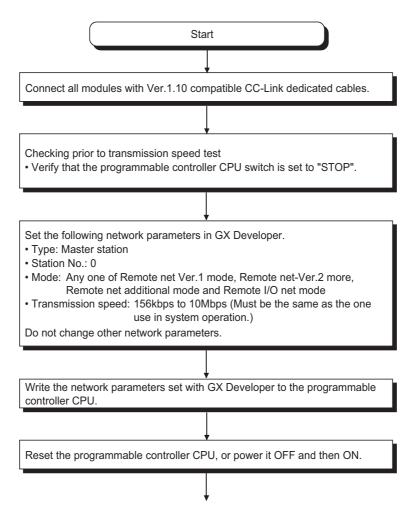

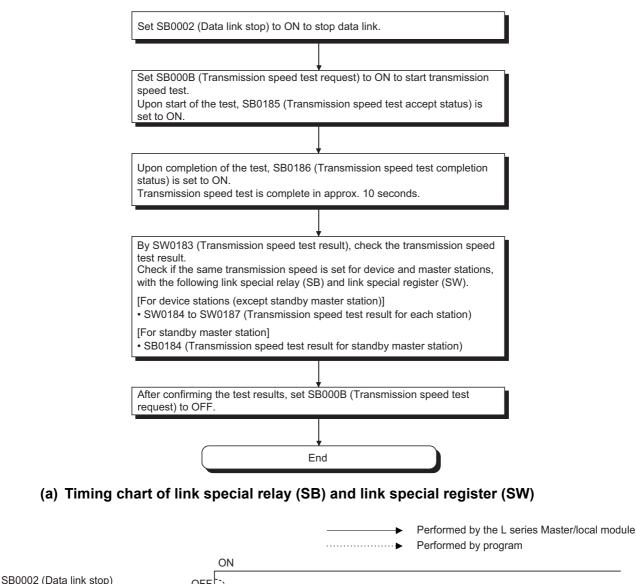

|                                                                                                    | ON                                           |  |
|----------------------------------------------------------------------------------------------------|----------------------------------------------|--|
| SB000B<br>(Transmission speed test request)                                                                          | OFF                                          |  |
| SB0185<br>(Transmission speed test accept status)                                                                    | ) OFF                                        |  |
|                                                                                                    | Transmission speed test                      |  |
| SB0186<br>(Transmission speed test completion                                                                        | /_ON                                         |  |
| status)                                                                                                    | OFF                                          |  |
| SW0183 (Transmission speed test resu<br>SW0184 to SW0187 (Transmission spe<br>SP0184 (Transmission speed test result | ed test result for each station) Test result |  |
| (Transmission speed test completion<br>status)<br>SW0183 (Transmission speed test resu                               | OFF                                          |  |

### Appendix 9 External Dimensions

The following describes the external dimensions of the LJ61BT11.

For the external dimensions of L26CPU-BT and L26CPU-PBT, refer to the following manual.

MELSEC-L CPU Module User's Manual (Hardware Design, Maintenance and Inspection)

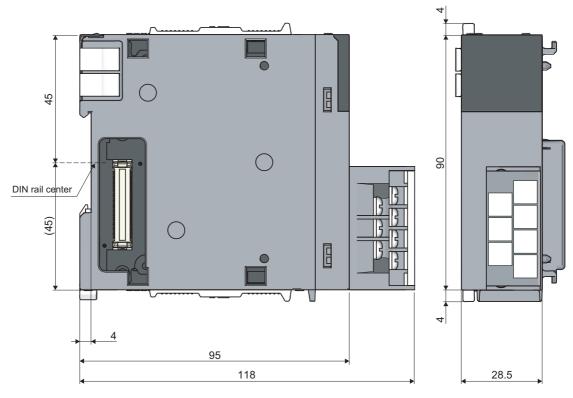

(Unit: mm)

### **INDEX**

### Α

| Applicable system         | . 54 |
|---------------------------|------|
| Automatic CC-Link startup | 176  |
| Automatic return function | 131  |
| Automatic update buffer   | 404  |

### В

| Block guarantee of cyclic data per station1 | 59 |
|---------------------------------------------|----|
| Buffer memory list                          |    |

### С

| CC-Link diagnostics                                |
|----------------------------------------------------|
|                                                    |
| Communication between the master station and       |
| intelligent device stations                        |
| Communication buffer                               |
| Communication with intelligent device stations 124 |
| Communication with local stations                  |
| Communication with remote device stations113       |
| Communication with remote I/O stations 110         |
| Compatible CC-Link ver. information                |
| Completion status of remote device station         |
| initialization procedure                           |
| Connectable modules                                |
| Connecting modules                                 |
| Connection cable                                   |
| CPU monitoring time setting                        |
| Creating a check sheet                             |
| Current link scan time                             |
| Cyclic transmission                                |

### D

| Data link processing time                          |
|----------------------------------------------------|
| Data link restart                                  |
| Data link restart acceptance                       |
| Data link restart complete                         |
| Data link restart result                           |
| Data link status setting in case of master station |
| programmable controller CPU failure                |
| Data link stop                                     |
| Data link stop acceptance                          |
| Data link stop complete                            |
| Data link stop result                              |
| Data link stop/restart                             |
| Dedicated instruction list                         |
| Dedicated instructions                             |
| Delay timer information                            |
| Detailed LED display status                        |
| Details of the I/O signals                         |
| Device station cut-off function                    |
| Device station offset, size information            |
| Device station refresh/compulsory clear setting in |
| case of programmable controller CPU STOP 134       |
| · •                                                |

Differences between the L series master/local 

### Е

| EMC Directives                              | 8       |
|---------------------------------------------|---------|
| Error codes                                 | 358     |
| Error history of the module                 | 359     |
| Error invalid station setting function      | 179     |
| Error invalid station specified status      | 413,421 |
| Event issuance for the interrupt program    | 172     |
| Example of communication between the master |         |
| station and local stations                  | 286     |
| Example of communication between the master | r       |
| station and remote device stations          | 249     |
| Example of communication between the master | r       |
| station and remove I/O stations             | 242     |
| Execution status of remote device station   |         |
| initialization procedure                    |         |
| Expanded cyclic setting                     |         |
| External dimensions                         | 467     |
|                                             |         |

### F

| Faulty station occurs at certain transmission speeds |      |
|------------------------------------------------------|------|
|                                                      | 357  |
| Faulty stations cannot be detected                   | 357  |
| Forced master switching                              | 411  |
| Forced master switching instruction result           | 419  |
| Forced master switching request acknowledgement      |      |
|                                                      | 412  |
| Forced master switching request complete             | 412  |
| Function list                                        | . 32 |
| Functions                                            | 110  |

### Н

| H/W information                                 |
|-------------------------------------------------|
| Hardware test                                   |
|                                                 |
| Host line status                                |
| Host master/standby master operation status 414 |
| Host mode                                       |
| Host monitoring                                 |
| Host parameter status                           |
| Host standby master station setting status 412  |
| Host station number                             |
| Host station operation status                   |
| Host station switch change detection            |
| Host type                                       |
| How to confirm the function version             |

### L

| I/O signal list                                      | 45   |
|------------------------------------------------------|------|
| Initial setting of the remote device station         | 265  |
| Input data status of host data link faulty station 4 | 413  |
| Intelligent device module                            | . 15 |
| Intelligent device station                           | . 15 |

| Intelligent device station communication |  |
|------------------------------------------|--|
| Intelligent function module              |  |
| Internal current consumption             |  |

### L

| LED indicators                                  |
|-------------------------------------------------|
| Line status                                     |
| Link refresh time 454                           |
| Link scan time                                  |
| Link special registers (SW)                     |
|                                                 |
| Link special relays (SB)                        |
| Loading status                                  |
| Loading/parameter consistency status            |
| Local module                                    |
| Local station                                   |
| Local station communication                     |
| Loop test                                       |
| Loop test 1 result                              |
| Loop test acceptance status                     |
| Loop test complete status                       |
| Loop test request                               |
|                                                 |
| Loop test result                                |
| Loop test station setting 416                   |
| Loop test/Obtain transmission speed setting 378 |
|                                                 |

### Μ

| Master module                                          |
|--------------------------------------------------------|
| Master station                                         |
| Master station duplication error cancel function 190   |
| Master station information                             |
| Master station return specification information 414    |
| Master station transient transmission status 415       |
| Master switching request acknowledgement 412           |
| Master switching request complete                      |
| Master/local module                                    |
| Max. communication station number                      |
| Max. link scan time                                    |
| Maximum number of link points                          |
| Maximum overall cable distance                         |
| Maximum transmission distance                          |
| Min. link scan time                                    |
| Mode selection flowchart                               |
| Mode setting status 419                                |
| Module installation environment and position 54,58     |
| Module operating status 420                            |
| Module status                                          |
| Monitoring time setting 416                            |
| Multiple temporary error invalid station specification |
|                                                        |

### Ν

| No. of automatic return stations     |
|--------------------------------------|
| No. of retries information           |
| Number of connected modules 42       |
| Number of host occupied stations 413 |
| Number of link points per station    |
| Number of occupied I/O points        |
| Number of occupied stations          |

### 0

| Offline test status                                  |
|------------------------------------------------------|
|                                                      |
| Other station data link status                       |
| Other station fuse blown status                      |
| Other station monitoring                             |
| Other station switch change status                   |
| Other station watchdog timer error occurrence status |
|                                                      |
| Other station watchdog timer error status 414        |
| Overview of the modes                                |

### Ρ

| Parameter information                          |
|------------------------------------------------|
| Parameter receive status 414                   |
| Parameter setting by dedicated instruction 72  |
| Parameter setting status                       |
| Parameter settings                             |
| Part names and settings 22                     |
| Performance specifications                     |
| Precautions on programming 241                 |
| Precautions on the system configuration 55     |
| Procedure before operation 50                  |
| Processing time for dedicated instructions 446 |

### R

| Random access buffer                                |
|-----------------------------------------------------|
| RDMSG 236                                           |
| Refresh instruction acknowledgement status at       |
| standby master switching                            |
| Refresh instruction at standby master switching 410 |
| Refresh instruction at standby master switching     |
| result                                              |
| Refresh instruction complete status at standby      |
| master switching 411                                |
| Refresh instruction when changing parameters by     |
| the dedicated instruction 410                       |
| Remote device station                               |
| Remote device station communication 19              |
| Remote device station initialization procedure      |
| registration function                               |
| Remote device station initialization procedure      |
| registration instruction 411                        |
| Remote device station initialization procedure      |
| registration instruction result                     |
| Remote I/O net mode                                 |
| Remote I/O station                                  |
| Remote I/O station communication 19                 |
| Remote I/O station points setting                   |
| Remote input (RX)                                   |
| Remote module                                       |
| Remote net additional mode                          |
| Remote net mode 16                                  |
| Remote net ver. 1 mode                              |
| Remote net ver. 2 mode                              |
| Remote net Ver.1 mode                               |
| Remote net Ver.2 mode                               |
| Remote output (RY) 392                              |
| Remote register (RWr)                               |
| Remote register (RWw) 396                           |

| Remote station                    |
|-----------------------------------|
| Reserved station function         |
| Reserved station specified status |
| RIFR                              |
| RIRCV                             |
| RIRD                              |
| RISEND                            |
| RITO                              |
| RIWT                              |
| RLPASET                           |
| RWr                               |
| RWw16                             |
| RX16                              |
| RY16                              |
|                                   |

### S

### Т

| T-Branch connection                                  |
|------------------------------------------------------|
|                                                      |
| Temporary error invalid complete status              |
| Temporary error invalid request                      |
| Temporary error invalid station setting function 180 |
| Temporary error invalid station setting information  |
|                                                      |
| Temporary error invalid station specification 416    |
| Temporary error invalid station specification cancel |
| result                                               |
|                                                      |
| Temporary error invalid status                       |
| Terminal block                                       |
| Terminal block mounting screw                        |
| Terminal block screw                                 |
| Terminating resistor 17,66                           |
| Tightening torque range                              |
| Total number of stations                             |

### V

#### 

### W

| Weight                                         | . 26 |
|------------------------------------------------|------|
| When cyclic data are faulty                    | 353  |
| When disconnecting device station              | 345  |
| When operation of the master station is faulty | 357  |
| When transient data are faulty                 | 356  |
| Wiring check                                   | . 64 |

### REVISIONS

\*The manual number is given on the bottom left of the back cover.

| Print date                   | *Manual number     | Revision                                                                                                    |
|------------------------------|--------------------|----------------------------------------------------------------------------------------------------|
| January, 2010                | SH(NA)-080895ENG-A | First edition                                                                                                    |
| April, 2010 SH(NA)-080895ENG | SH(NA)-080895ENG-B | Addition                                                                                                    |
|                              |                    | Section 5.2.2, Chapter 14                                                                                                    |
|                              |                    | Partial correction                                                                                                    |
|                              |                    | RELEVANT MANUALS, TERMS, Section 5.1.1, Chapter 7, Appendix 3.1, Appendix 3.2, Appendix 4.11                                                                                                    |
| February, 2013               | SH(NA)-080895ENG-C | Addition                                                                                                    |
|                              |                    | Section 9.1.9                                                                                                    |
|                              |                    | Partial correction                                                                                                    |
|                              |                    | INTRODUCTION, COMPLIANCE WITH EMC AND LOW VOLTAGE DIRECTIVES,<br>RELEVANT MANUALS, TERMS, PACKING LIST, Chapter 2, Section 3.2, 3.4, 3.4.1, 3.6,<br>5.1.1, Chapter 7, Section 7.2, 7.3, 7.4, 7.5, 8.3.2, 8.3.3, 8.3.7, 9.1.8, 12.1.4, 15.3.2, 15.4.3,<br>Appendix 3.1, 3.2, 4.6, 4.8, 4.9, 4.10, 4.11, 8                                                                                                    |
| October, 2014                | SH(NA)-080895ENG-D | Partial correction                                                                                                    |
|                              |                    | TERMS, Section 1.1, Chapter 2, Section 3.1, 3.2, 3.3, 3.4.1, 3.6, 5.1.1, 6.2, 6.3, 7.3.2, 7.4.2, 7.5, 8.2.5, 8.2.7, 8.3.2, 9.1.1, 9.1.2, 9.1.3, 9.1.4, 9.1.5, 9.1.6, 9.1.7, 9.1.8, 10.1.1, 12.1.4, 15.3.1, 15.3.2, 15.4.3, Appendix 2, 3.1, 3.2, 4.8, 4.9, 4.10, 4.11, 9                                                                                                    |
| April, 2015                  | SH(NA)-080895ENG-E | Partial correction                                                                                                    |
|                              |                    | TERMS, Section 3.3, Chapter 4, Section 5.2.3, 7.3.2, 8.2.7, 8.2.8, 9.1.1, 9.1.9, 15.1, 15.2, 15.3.2                                                                                                    |
| October, 2023                | SH(NA)-080895ENG-F | Partial correction                                                                                                    |
|                              |                    | TERMS, Section 3.2, 3.2.1, 3.3, 3.4, 3.4.1, 3.6, 5.2.1, 5.2.2, 6.3.1, 6.5, 6.5.1, 6.5.2, Chapter 7, Section 7.3.1, 7.3.2, 7.4.2, 7.5, 8.1.1, 8.2.1, 8.2.2, 8.2.5, 8.2.7, 8.2.9, 8.3.4, 8.3.5, 8.3.6, 9.1.8, 9.2, 10.1.2, 11.1.2, 11.2.2, 11.3.2, 12.1.2, 12.1.3, 12.1.4, 12.2.2, 12.2.3, 12.2.4, 12.3.2, 12.3.3, 12.3.4, 14.1, 14.4, 15.1.1, 15.1.2, 15.2.1, 15.3.1, 15.3.2, Appendix 1, 2, 3.1, 3.2, 4.1, 4.3, 4.4, 4.5, 4.6, 7.1, 8.2 |
|                              |                    |                                                                                                    |

Japanese Manual Version SH-080880-G

This manual confers no industrial property rights or any rights of any other kind, nor does it confer any patent licenses. Mitsubishi Electric Corporation cannot be held responsible for any problems involving industrial property rights which may occur as a result of using the contents noted in this manual.

### WARRANTY

Please confirm the following product warranty details before using this product.

#### 1. Gratis Warranty Term and Gratis Warranty Range

If any faults or defects (hereinafter "Failure") found to be the responsibility of Mitsubishi occurs during use of the product within the gratis warranty term, the product shall be repaired at no cost via the sales representative or Mitsubishi Service Company.

However, if repairs are required onsite at domestic or overseas location, expenses to send an engineer will be solely at the customer's discretion. Mitsubishi shall not be held responsible for any re-commissioning, maintenance, or testing on-site that involves replacement of the failed module.

#### [Gratis Warranty Term]

The gratis warranty term of the product shall be for one year after the date of purchase or delivery to a designated place. Note that after manufacture and shipment from Mitsubishi, the maximum distribution period shall be six (6) months, and the longest gratis warranty term after manufacturing shall be eighteen (18) months. The gratis warranty term of repair parts shall not exceed the gratis warranty term before repairs.

[Gratis Warranty Range]

- (1) The range shall be limited to normal use within the usage state, usage methods and usage environment, etc., which follow the conditions and precautions, etc., given in the instruction manual, user's manual and caution labels on the product.
- (2) Even within the gratis warranty term, repairs shall be charged for in the following cases.
  - 1. Failure occurring from inappropriate storage or handling, carelessness or negligence by the user. Failure caused by the user's hardware or software design.
  - 2. Failure caused by unapproved modifications, etc., to the product by the user.
  - 3. When the Mitsubishi product is assembled into a user's device, Failure that could have been avoided if functions or structures, judged as necessary in the legal safety measures the user's device is subject to or as necessary by industry standards, had been provided.
  - 4. Failure that could have been avoided if consumable parts (battery, backlight, fuse, etc.) designated in the instruction manual had been correctly serviced or replaced.
  - 5. Failure caused by external irresistible forces such as fires or abnormal voltages, and Failure caused by force majeure such as earthquakes, lightning, wind and water damage.
  - 6. Failure caused by reasons unpredictable by scientific technology standards at time of shipment from Mitsubishi.
  - 7. Any other failure found not to be the responsibility of Mitsubishi or that admitted not to be so by the user.

#### 2. Onerous repair term after discontinuation of production

- (1) Mitsubishi shall accept onerous product repairs for seven (7) years after production of the product is discontinued. Discontinuation of production shall be notified with Mitsubishi Technical Bulletins, etc.
- (2) Product supply (including repair parts) is not available after production is discontinued.

#### 3. Overseas service

Overseas, repairs shall be accepted by Mitsubishi's local overseas FA Center. Note that the repair conditions at each FA Center may differ.

#### 4. Exclusion of loss in opportunity and secondary loss from warranty liability

Regardless of the gratis warranty term, Mitsubishi shall not be liable for compensation of damages caused by any cause found not to be the responsibility of Mitsubishi, loss in opportunity, lost profits incurred to the user by Failures of Mitsubishi products, special damages and secondary damages whether foreseeable or not, compensation for accidents, and compensation for damages to products other than Mitsubishi products, replacement by the user, maintenance of on-site equipment, start-up test run and other tasks.

#### 5. Changes in product specifications

The specifications given in the catalogs, manuals or technical documents are subject to change without prior notice.

### TRADEMARKS

Microsoft and Windows are either registered trademarks or trademarks of Microsoft Corporation in the United States and/or other countries.

The company names, system names and product names mentioned in this manual are either registered trademarks or trademarks of their respective companies.

In some cases, trademark symbols such as '™' or '®' are not specified in this manual.

SH(NA)-080895ENG-F(2310)MEE MODEL: LJ61BT11-U-E MODEL CODE: 13JZ41

### MITSUBISHI ELECTRIC CORPORATION

HEAD OFFICE : TOKYO BUILDING, 2-7-3 MARUNOUCHI, CHIYODA-KU, TOKYO 100-8310, JAPAN NAGOYA WORKS : 1-14 , YADA-MINAMI 5-CHOME , HIGASHI-KU, NAGOYA , JAPAN

When exported from Japan, this manual does not require application to the Ministry of Economy, Trade and Industry for service transaction permission.

Specifications subject to change without notice.